### Michael Nimtz

# Modellierung des Pipelinetransportes von  $CO_2$ -reichen Fluiden

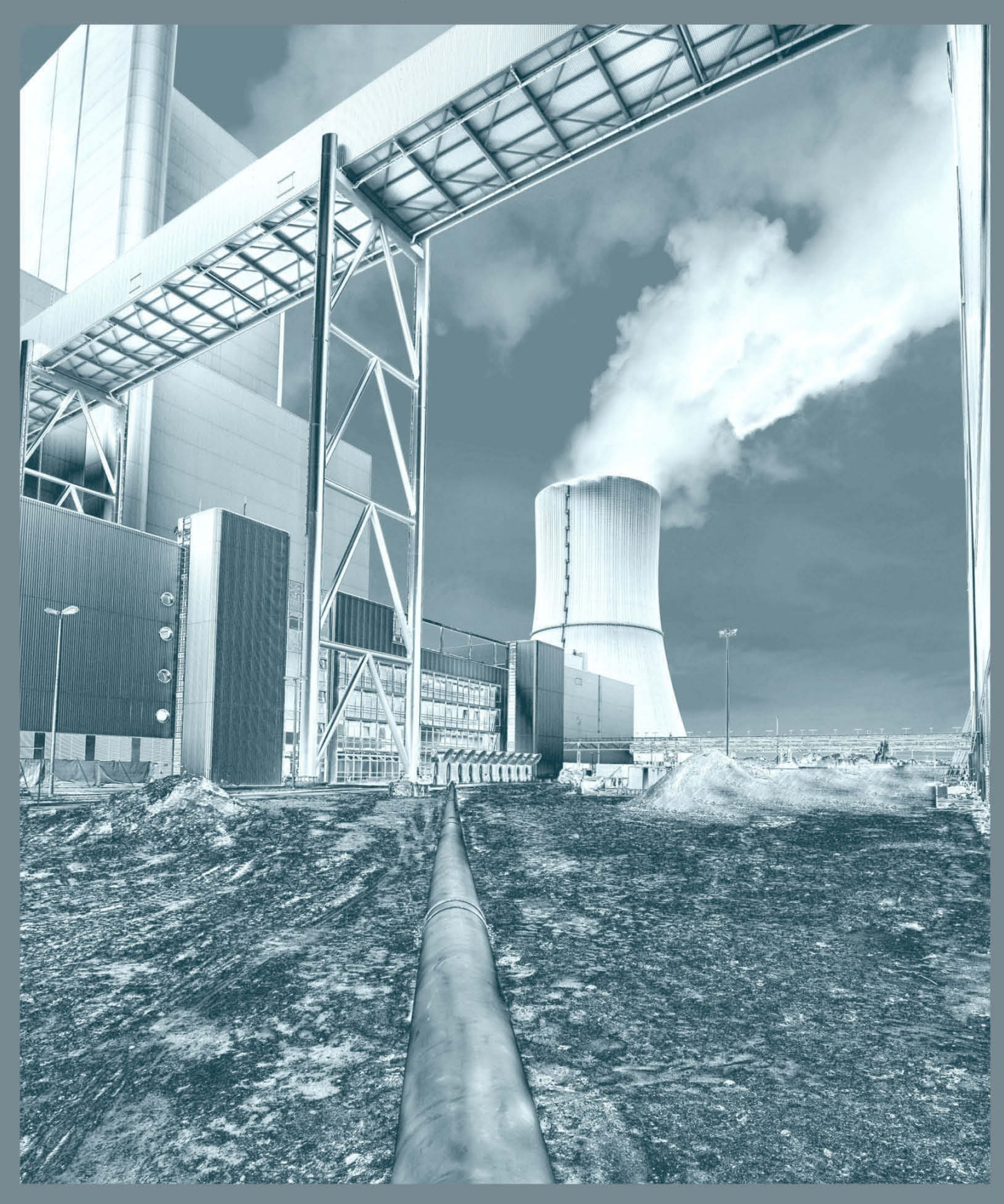

**Dissertation** 

# **Modellierung des Pipelinetransportes von CO2-reichen Fluiden**

Von der Fakultät für Maschinenbau, Elektro- und Energiesysteme der Brandenburgischen Technischen Universität Cottbus–Senftenberg zur Erlangung des akademischen Grades eines Doktors der Ingenieurwissenschaften

genehmigte Dissertation

vorgelegt von

Diplom-Ingenieur (FH)

Michael Nimtz

geboren am 02.07.1984 in Bautzen

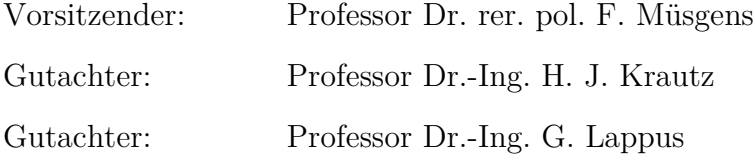

Tag der mündlichen Prüfung: 16.06.2016

#### **Vorwort**

Die vorliegende Dissertation entstand im Rahmen meiner Tätigkeit als wissenschaftlicher Mitarbeiter am Lehrstuhl Kraftwerkstechnik der BTU Cottbus-Senftenberg.

Mein besonderer Dank gilt dem Lehrstuhlinhaber Prof. Dr.-Ing. H. J. Krautz für die wissenschaftliche Betreuung dieser Arbeit und für die Schaffung der guten Arbeitsbedingungen, welche mir die Anfertigung dieser Arbeit erst ermöglicht haben. Hr. Dr.-Ing. M. Klatt danke ich für die fachliche Diskussion zu den Modellierungsansätzen und die hilfreichen Hinweise zur finalen Ausgestaltung der Arbeit. Weiterhin danke ich Herrn Professor Dr.-Ing. G. Lappus für die Anfertigung des Zweitgutachtens für diese Dissertationsschrift, und Herrn Professor Dr. rer. pol. F. Müsgens für die Übernahme des Vorsitzes des Promotionsausschusses.

Allen Kollegen danke ich für die gemeinsame Zeit, an die ich mich gern zurückerinnern werde. Mein Dank gilt insbesondere meinem langjährigen Freund und Bürokollegen Sebastian Mieck, der stets für kompetente Diskussionen rund um Energie und Computertechnik bereit war und der, wie auch viele ehemalige Kollegen und jetzige Freunde, die notwendigen Denkpausen nach Feierabend zu füllen wusste.

Hr. Dr. Bernd Wiese vom GeoForschungsZentrum Potsdam danke ich für die Simulation des Reservoirmodells und für die langjährige Zusammenarbeit. Dem norwegischen Unternehmen PVT Group und dem Unternehmen Schlumberger möchte ich für die kostenfreie Bereitstellung der Lizenzen für die Software OLGA zur Nutzung in meiner Forschungsarbeit danken. Dem Unternehmen Vattenfall danke ich für die Bereitstellung von Kraftwerksdaten zur Berechnung der Lastgänge. Ebenso danke ich dem Bundesministerium für Wissenschaft und Forschung für die Förderung der Forschungsprojekte, die einen Teil der hier vorgestellten Arbeiten ermöglichten.

Mein größter Dank gilt meiner Frau und meiner Familie, welche mich immer bestmöglich unterstützt und motiviert haben. Ohne den steten Zuspruch und das Verständnis für die vielen in die Forschung investierten Stunden wäre diese Arbeit in dieser Form nicht entstanden.

Dresden, Juni 2016 Michael Nimtz

#### **Kurzfassung**

Im Rahmen der vorliegenden Arbeit wird der Transport von CO<sub>2</sub> aus energietechnischen Anlagen untersucht. Zunächst werden die physikalischen und technischen Randbedingungen erläutert, welche ein Transportsystem beeinflussen und beschränken, insbesondere werden die Einflüsse der thermodynamischen Fluideigenschaften von CO2 und CO2-Gemischen auf die Transportprozesse analysiert. Des Weiteren erörtert die Arbeit die Besonderheiten, die bei der Auslegung und dem Betrieb von CO2-Pipelines (im Gegensatz beispielsweise zu Erdgaspipelines) auftreten.

Der Hauptteil der Arbeit befasst sich mit der Modellierung und Simulation zweier potentieller Pipelinetransportsysteme, welche CO2 vom Kraftwerksstandort Jänschwalde in der Lausitz a) zu einem CO2-Hub im Hafen von Rotterdam und b) zu einem Offshore-Aquifer unter der Nordsee transportieren. Anhand dieser konkreten Fallbeispiele werden die Auslegung des Transportsystems dargestellt und die statischen und die dynamischen Betriebskennlinien der Pipelines und des Injektionsbrunnens aufgenommen und hinsichtlich der Auswirkungen auf den Betrieb unter flexiblen Lastbedingungen untersucht.

Die Modellierung der Pipelines wird mithilfe der Modellierungs- und Simulationssoftware OLGA Dynamic Multiphase Flow Simulator von Schlumberger umgesetzt. Die Validierung der genutzten Submodelle der Software erfolgt über die Simulation historischer Lastfälle der Canyon-Reef-Carrier-Pipeline in Texas und der CO2-Injektionspilotanlage Ketzin westlich von Potsdam.

Die Hauptmodelle umfassen a) die Pipeline vom Kraftwerkszaun bis zum Übergabepunkt am  $CO<sub>2</sub>$ Hub in Rotterdam bzw. b) die Pipeline vom Kraftwerkszaun bis zum Meeresgrund sowie den Injektionsbrunnen und ein Modell des Aquiferspeichers. Es ist mit den Modellen möglich, die thermofluiddynamischen Prozesse des CO2 in der Rohrleitung sowie im Injektionsbrunnen bis zum Speicher nachzubilden. Es wurden insgesamt 66 Szenarien simuliert und ausgewertet.

Die simulierten Szenarien umfassen statische Kennlinien bei konstanter Last, definierte Lastzyklen mit Sprüngen konstanter Höhe, reale Lastgänge auf Basis historischer Kraftwerksmessdaten sowie typische Betriebsabläufe wie An- und Abfahren der Pipeline, Absperrung einzelner Abschnitte der Pipeline bis hin zu den Auswirkungen eines Risses in der Pipelinewand.

Zu den wesentlichen Ergebnissen der Simulationen zählen die auftretenden Druckverläufe, Wärmeübergangs- und Wärmespeichervorgänge sowie das dynamische Verhalten bei wechselnden Lastbedingungen.

Ausgehend von den Simulationsergebnissen werden die Pipelinesysteme charakterisiert und die dynamischen Prozesse hinsichtlich ihrer Auswirkungen auf Betriebsabläufe und Auslegungskriterien untersucht.

Es kann gezeigt werden, dass Pipelines für die gestellte Transportaufgabe geeignet sind und mit einem gewissen Maß an Prozessüberwachung und -regelung auch dauerhaft sicher betrieben werden können. Problematische Prozessverläufe werden eingehend diskutiert und Regelstrategien aufgezeigt, welche einen Betrieb der Pipelines sicherstellen können.

#### **Abstract**

In this thesis the transport of  $CO<sub>2</sub>$  from systems for energy generation is examined. First, the technical and physical boundary conditions which influence a transport system are discussed. Special attention is given on the influence of thermodynamic fluid properties of  $CO<sub>2</sub>$  and  $CO<sub>2</sub>$  mixtures on the transport processes. Furthermore, the differences in design and operation of  $CO<sub>2</sub>$  pipelines (in comparison with e.g. natural gas pipelines) are discussed.

The main section of the thesis is about the modeling and simulation of two potential pipeline transport systems transporting  $CO<sub>2</sub>$  from Jänschwalde (Lusatia, in the east of Germany) a) to a CO2 hub at the port of Rotterdam and b) to a saline aquifer storage site under the North Sea. Using these case studies, the design of the transport system is presented, the static and dynamic operation characteristics of the pipelines and of the injection well are generated and evaluated in terms of effects of dynamic load conditions on the operation procedures.

Modeling was done using the OLGA Dynamic Multiphase Flow Simulator of Schlumberger. Validation of the used submodels was carried out by simulation of historic load conditions using measurement data of the Canyon Reef Carrier Pipeline in Texas and the  $CO<sub>2</sub>$  storage pilot plant in Ketzin, west of Potsdam.

The main models comprise a) a pipeline from the power plant site to the loading station at the port of Rotterdam and b) a pipeline from the power plant site to the sea ground, the injection well and the aquifer storage. The models allow simulating the thermohydraulic processes in the pipelines and in the injection well up to the boundary to the storage site.

The case studies comprise static load characteristics, defined load cycles and discrete load steps, load curves based on historical measurement data of power plants as well as typical operation like start up and shut down, blow out and the effects of a pipe wall rupture.

Overall, 66 cases are simulated and evaluated. The major results are pressure curves, heat transfer and heat storage processes and the dynamic system behavior under flexible load conditions.

Based on the simulation results, the pipeline systems are characterized and the dynamic processes are evaluated in terms of effects on operation and design criteria.

It is shown that pipelines are able to fulfill the transport task and that they can be operated permanently and safely using basic process monitoring and process control measures. Problematic processes are discussed in detail and control strategies to guarantee a safe operation are shown.

## **Inhaltsverzeichnis**

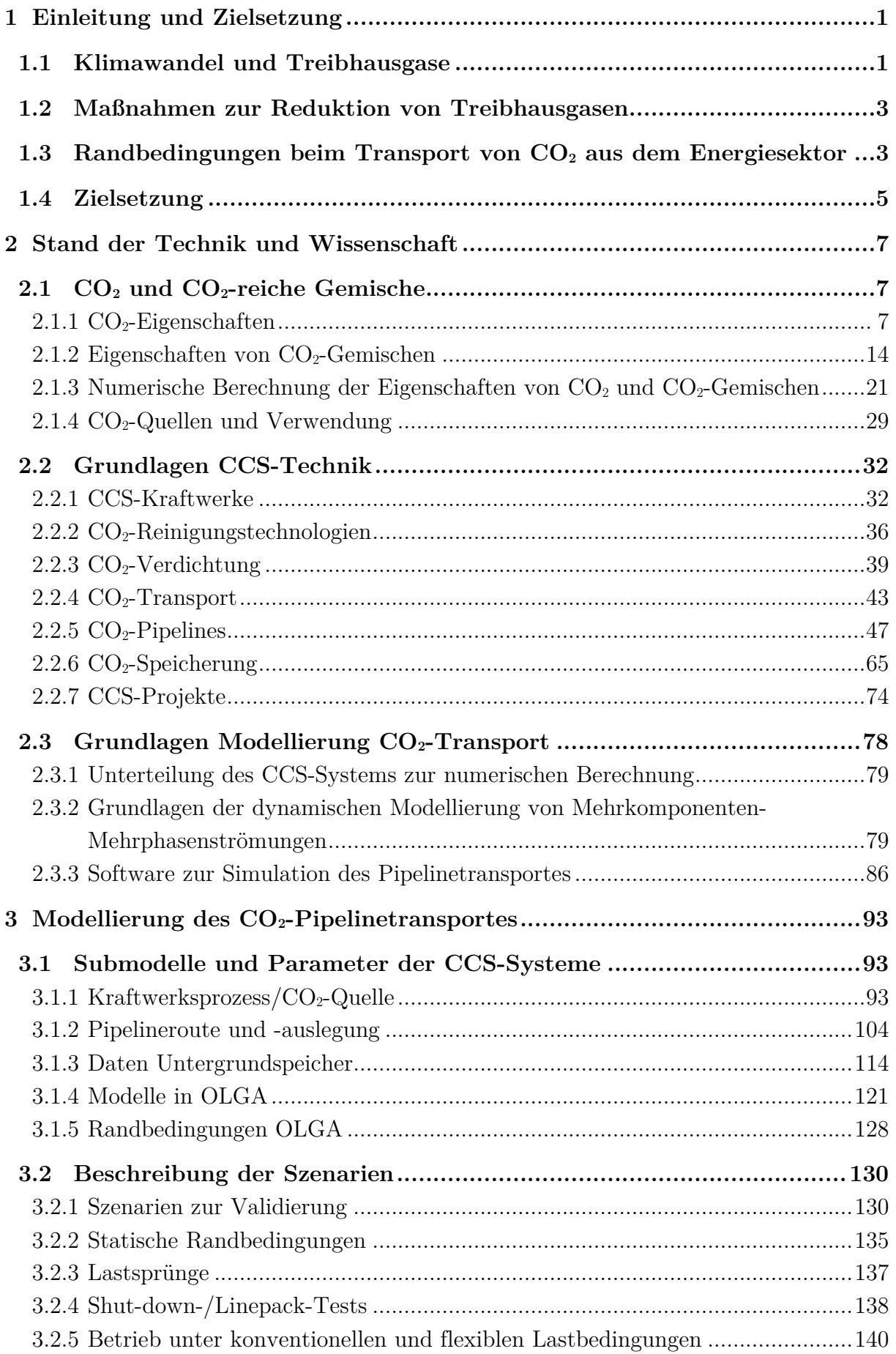

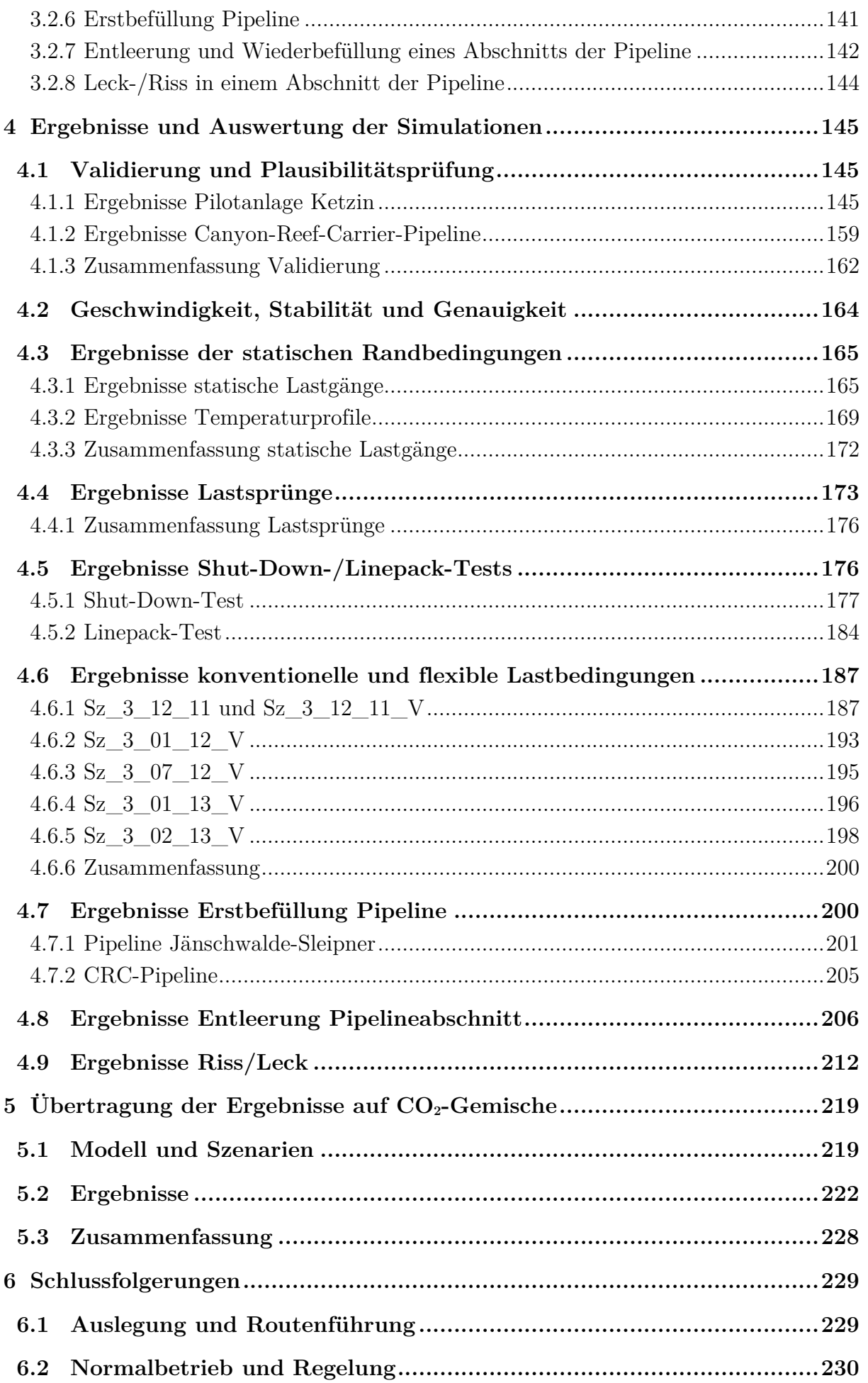

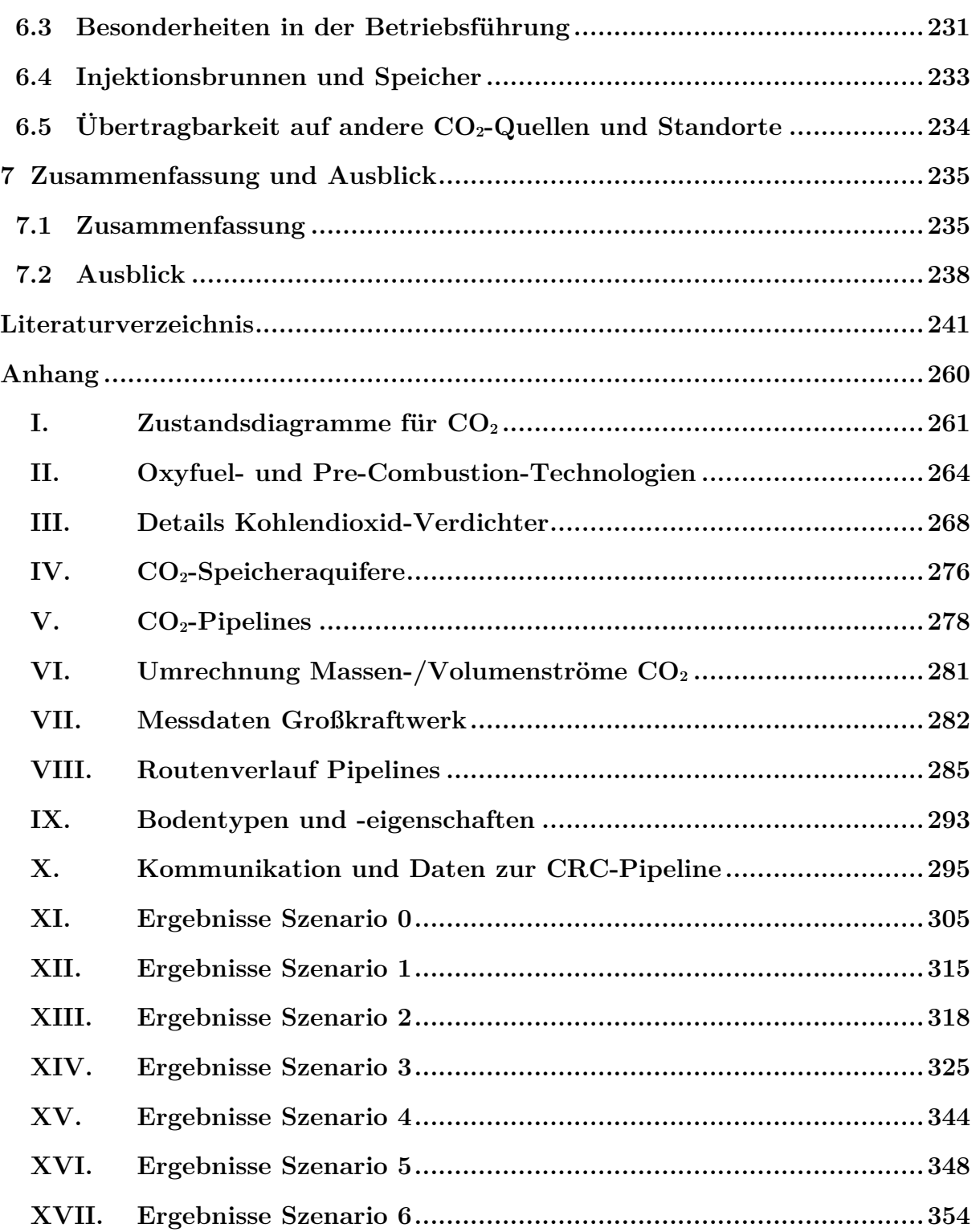

## **Abbildungsverzeichnis**

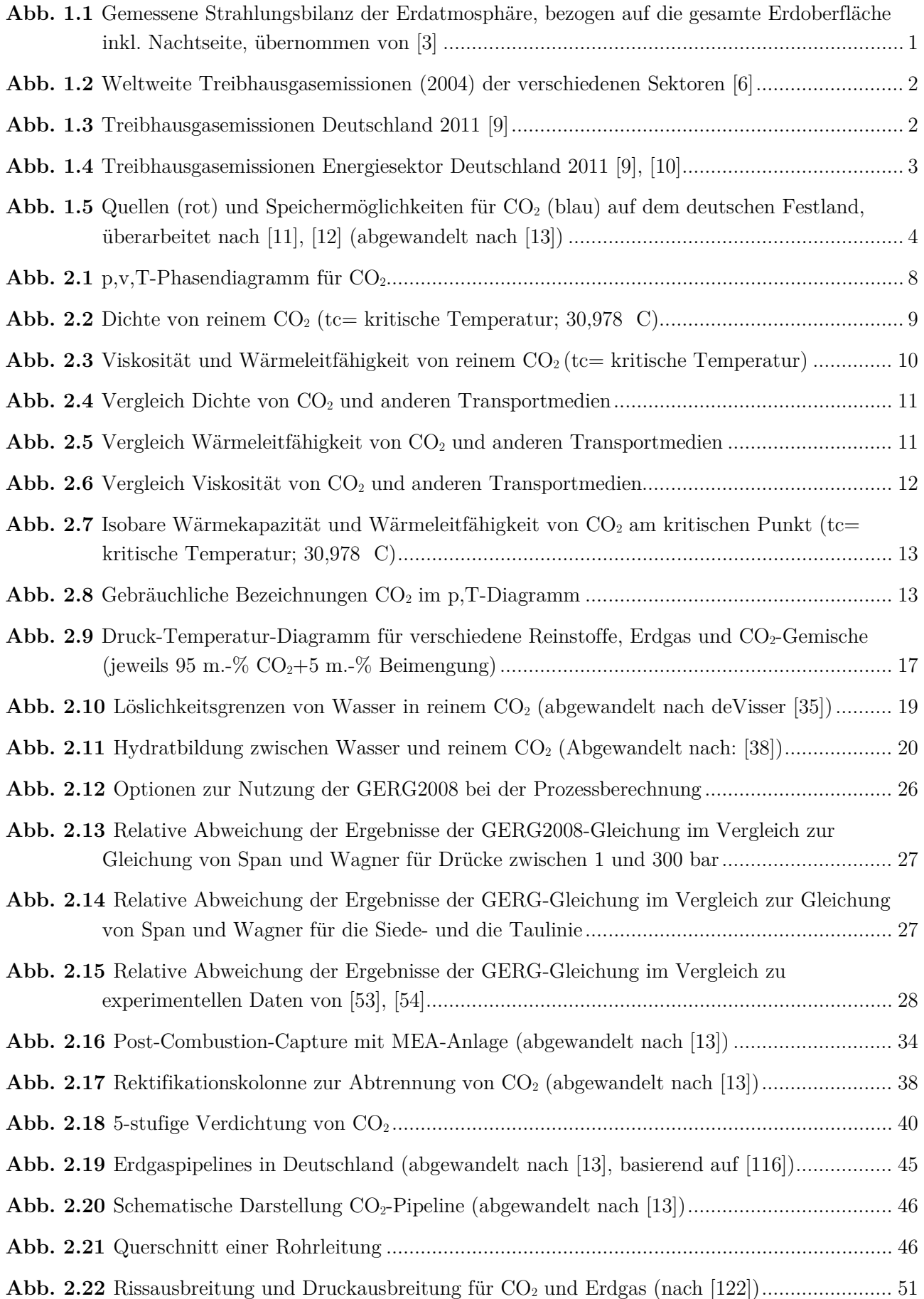

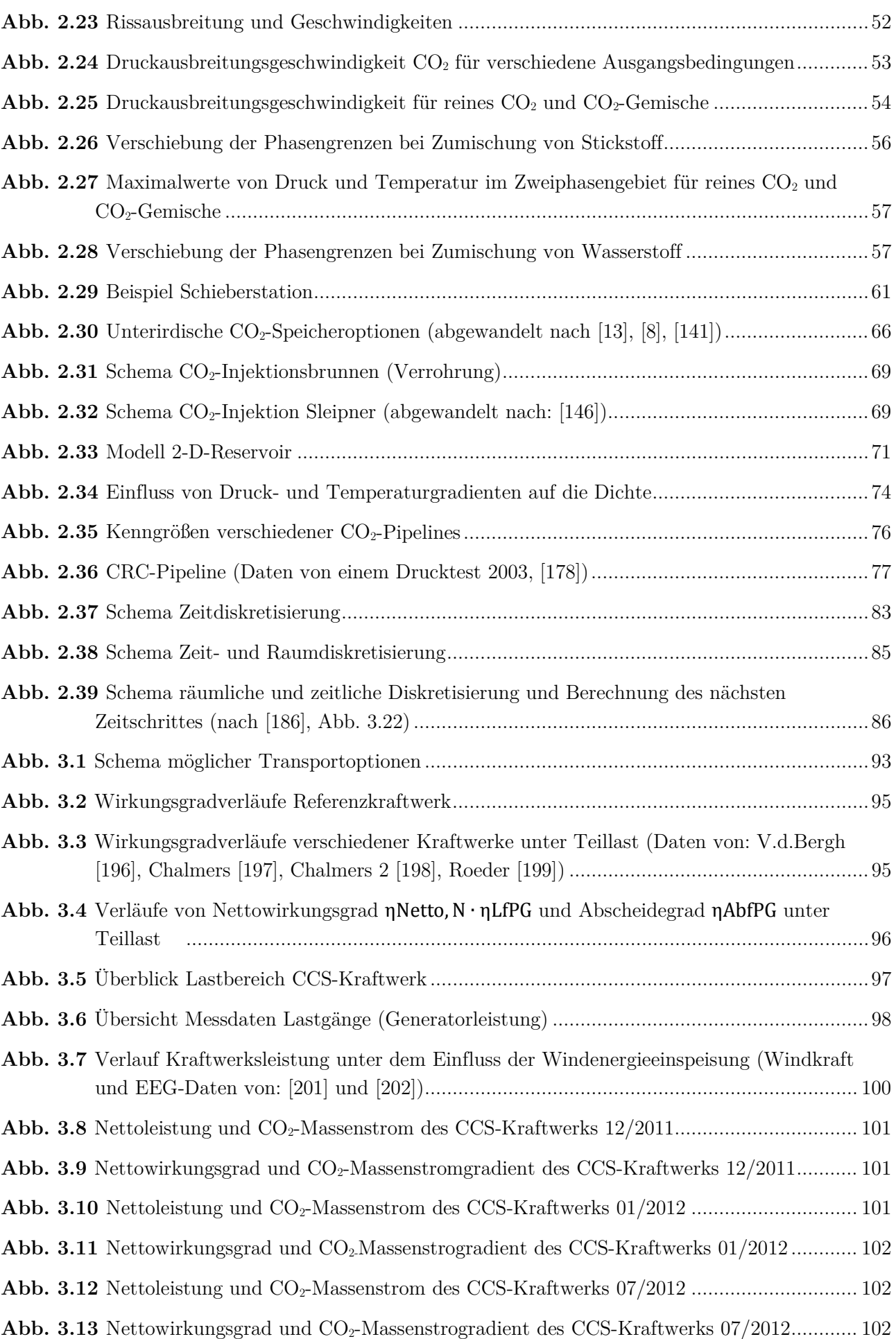

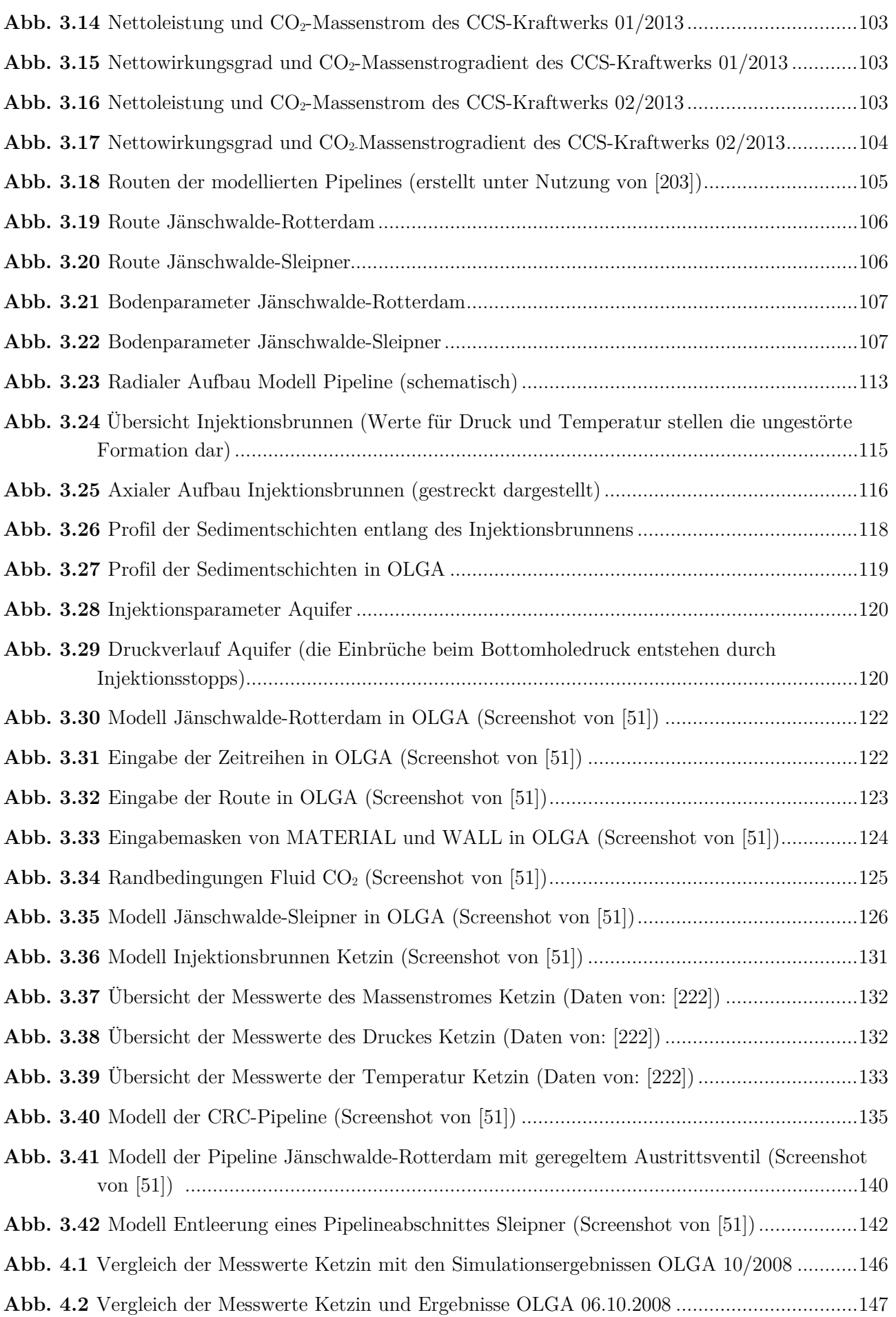

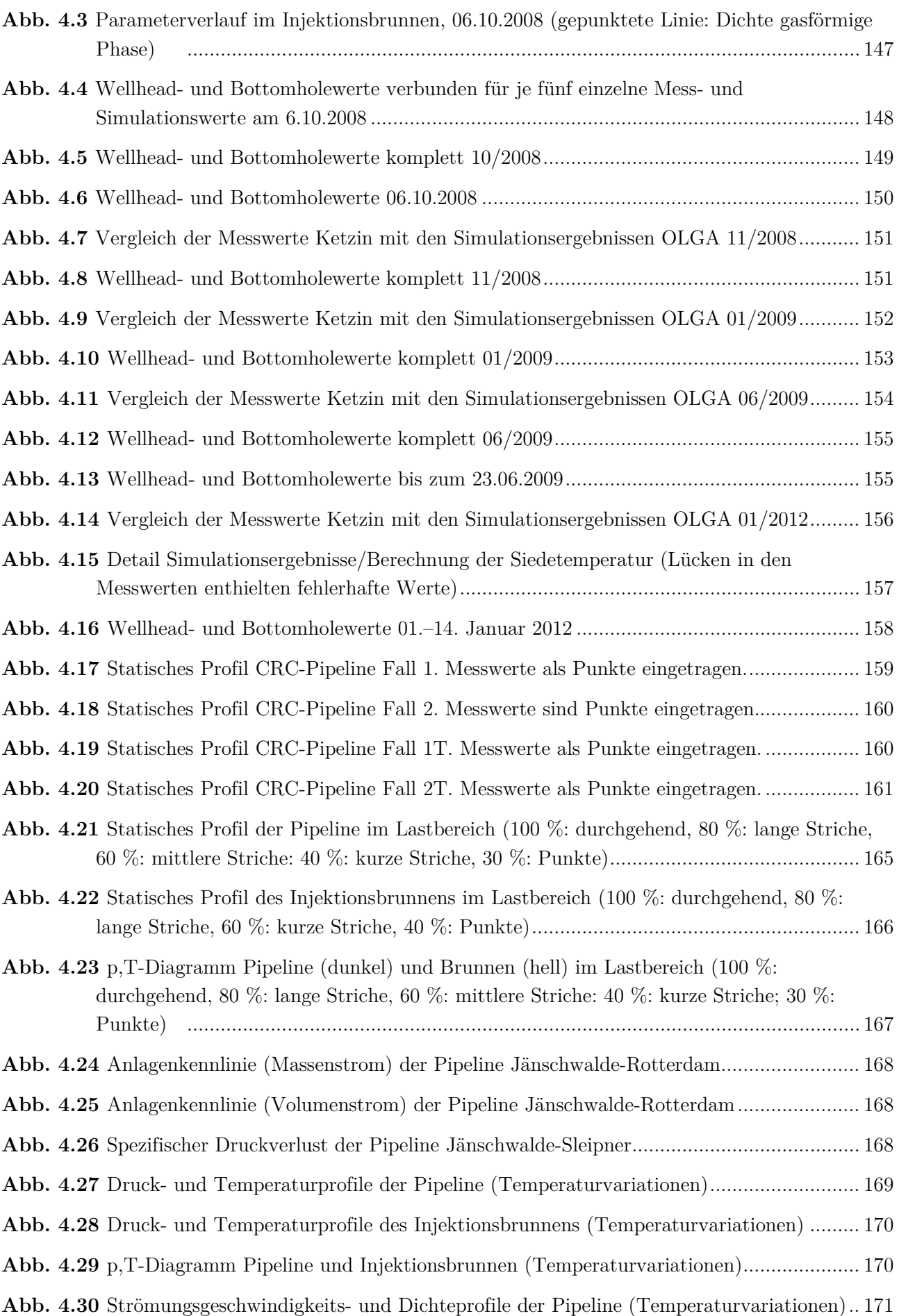

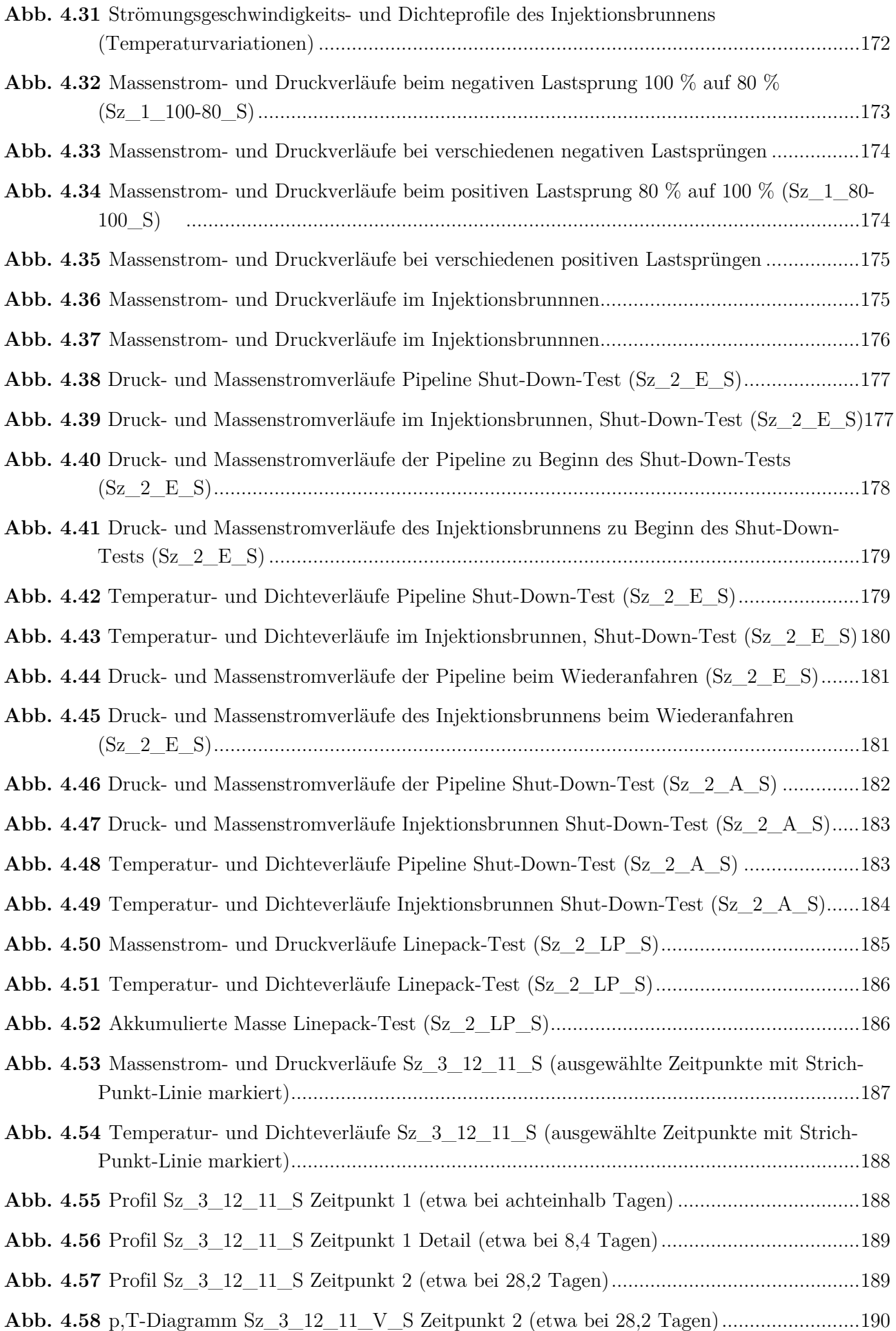

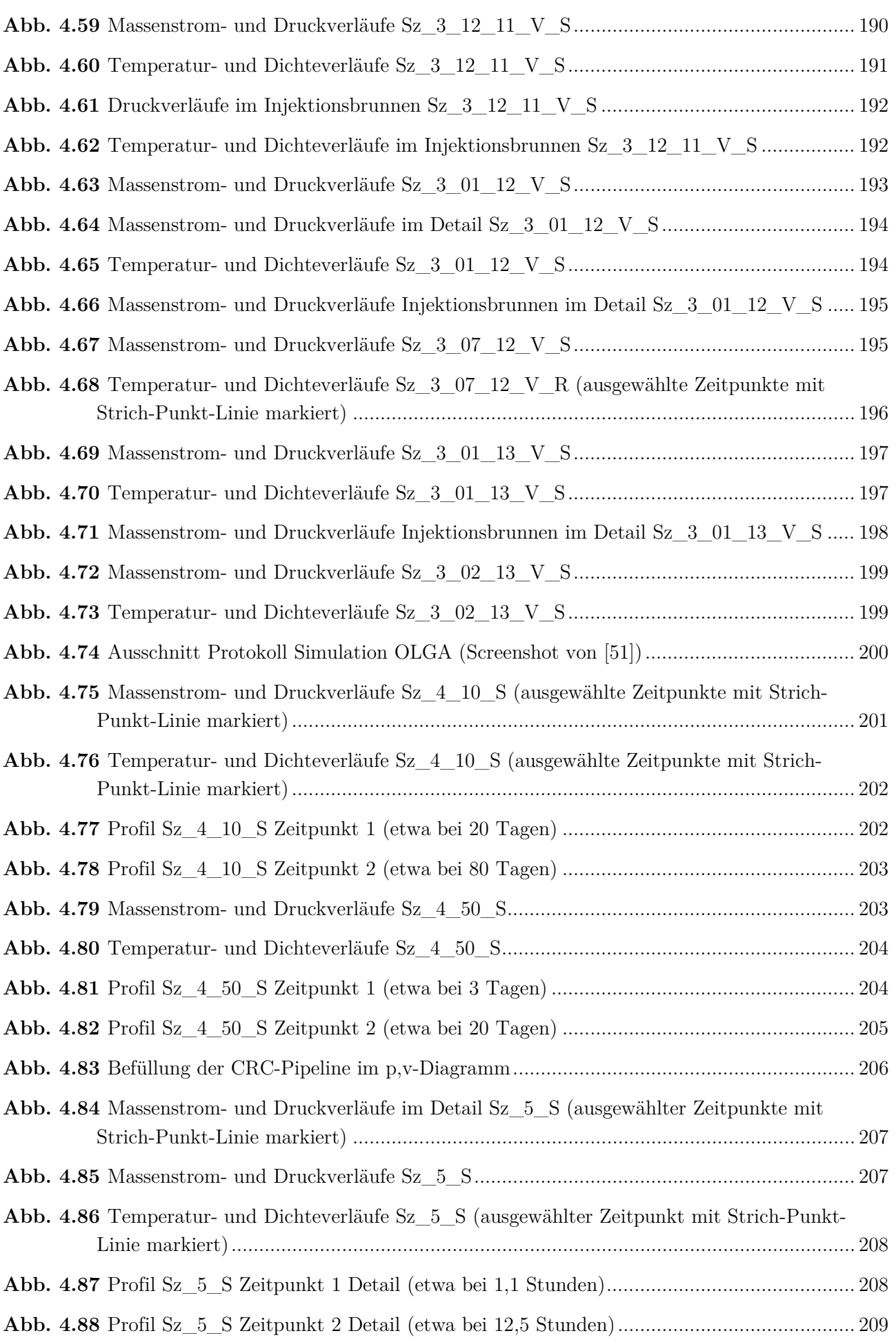

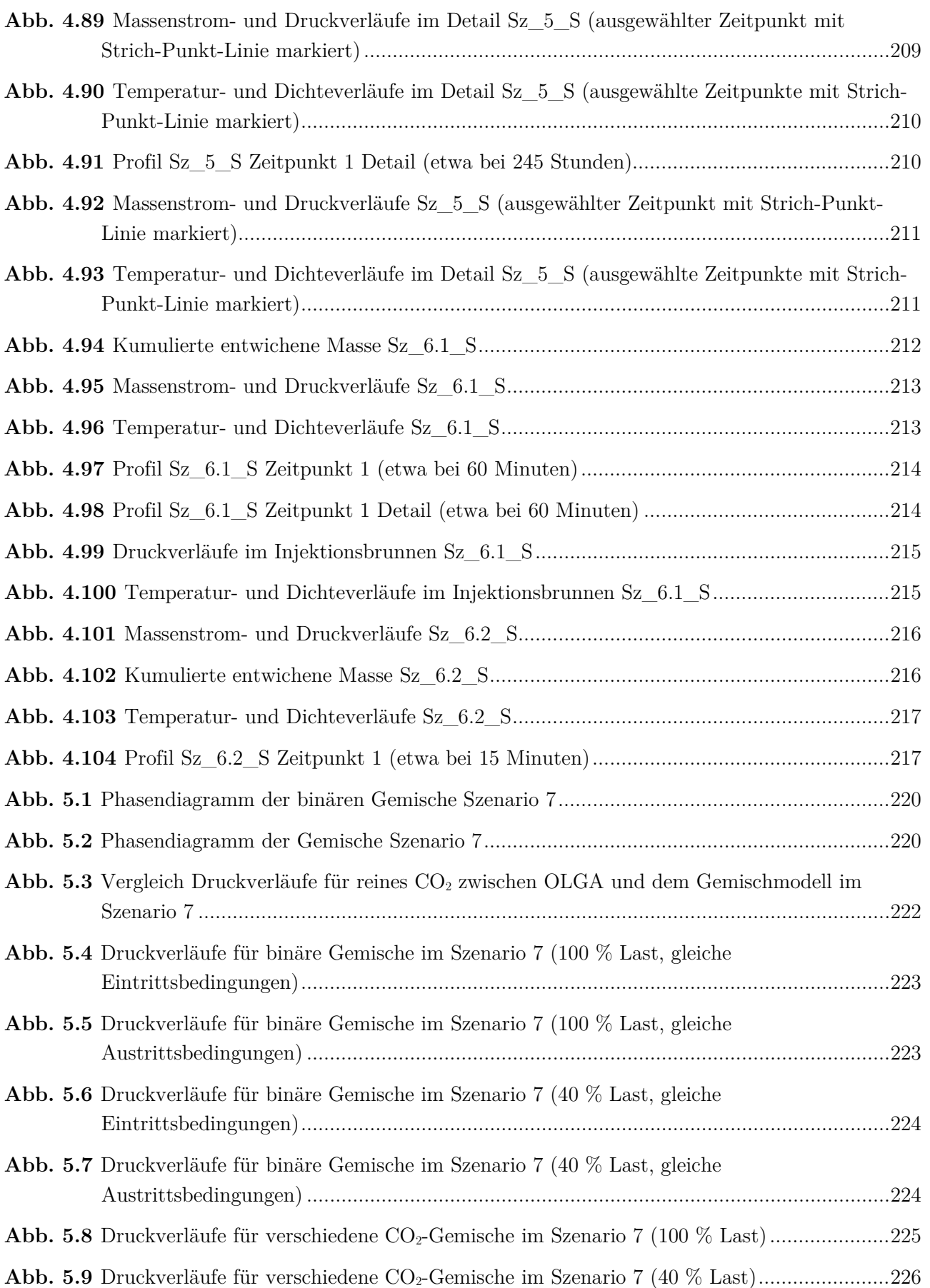

#### **Abbildungen Anhang**

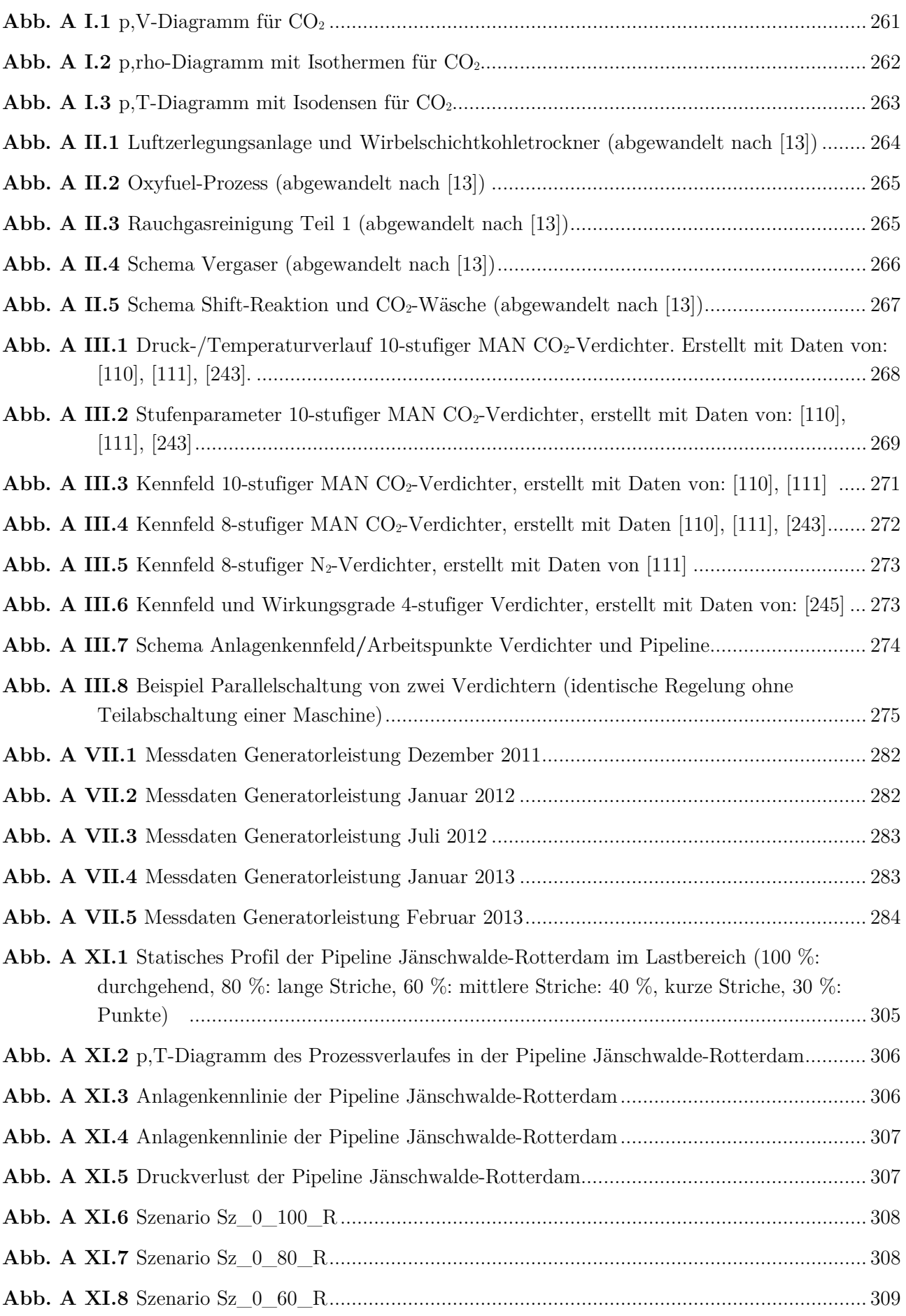

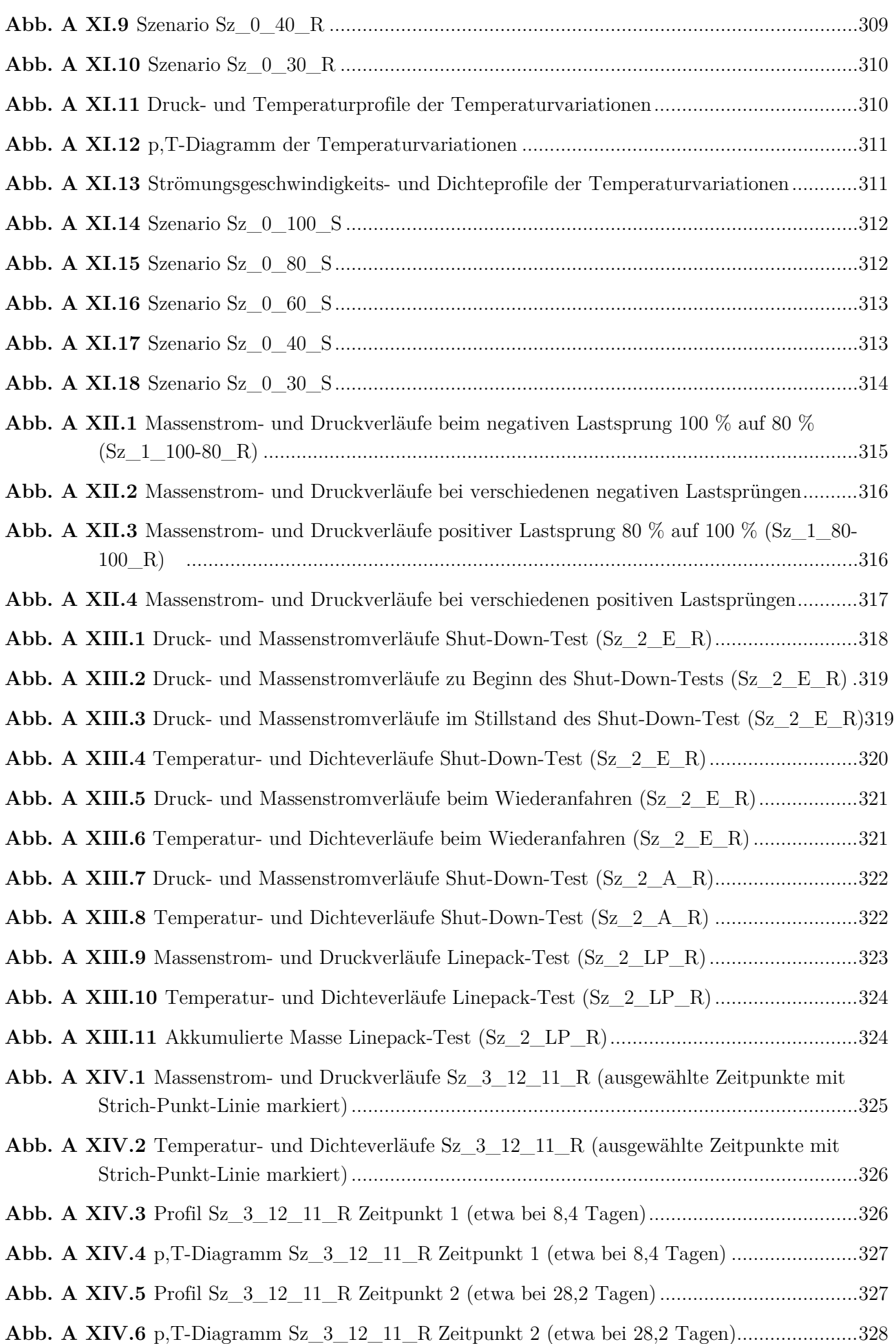

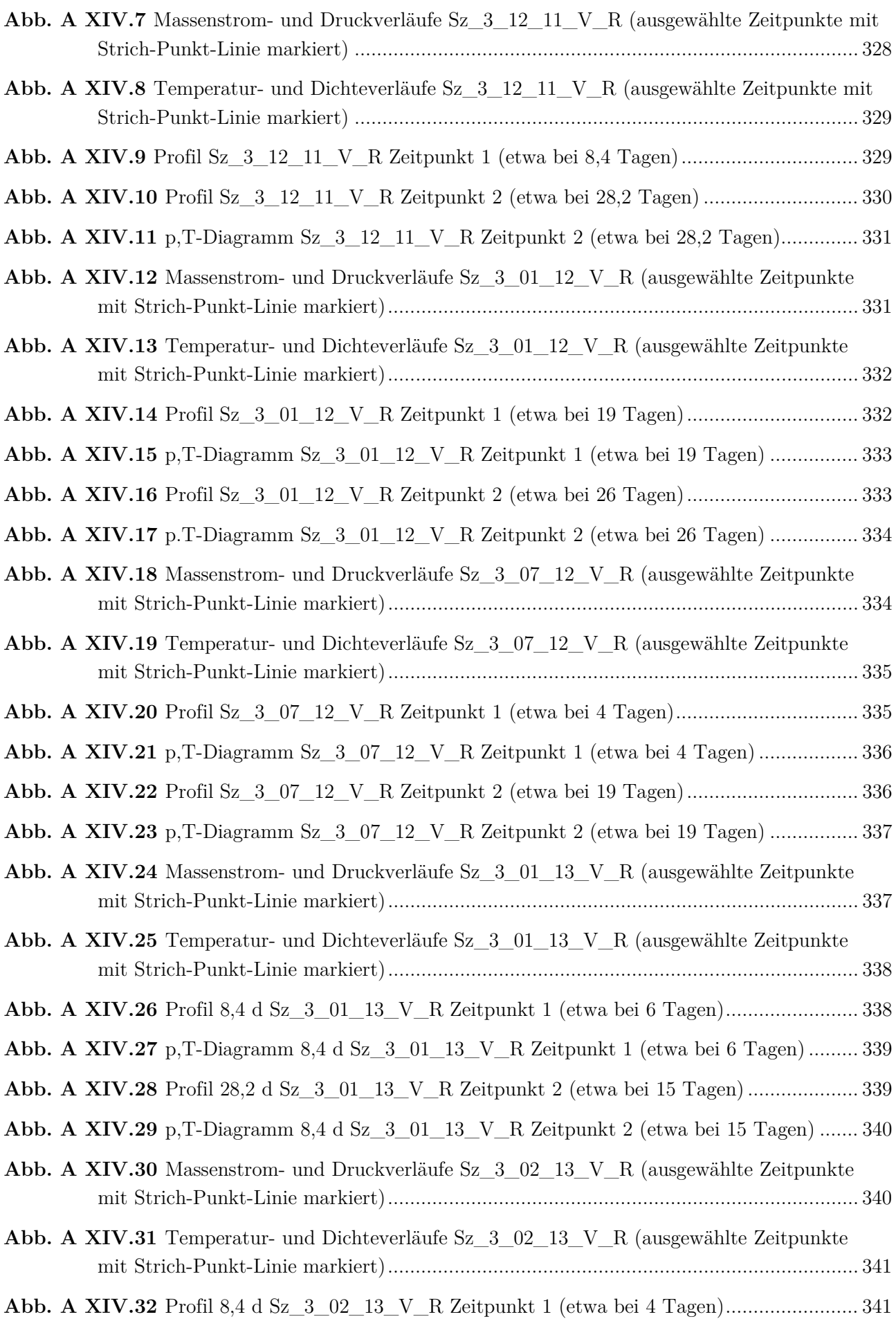

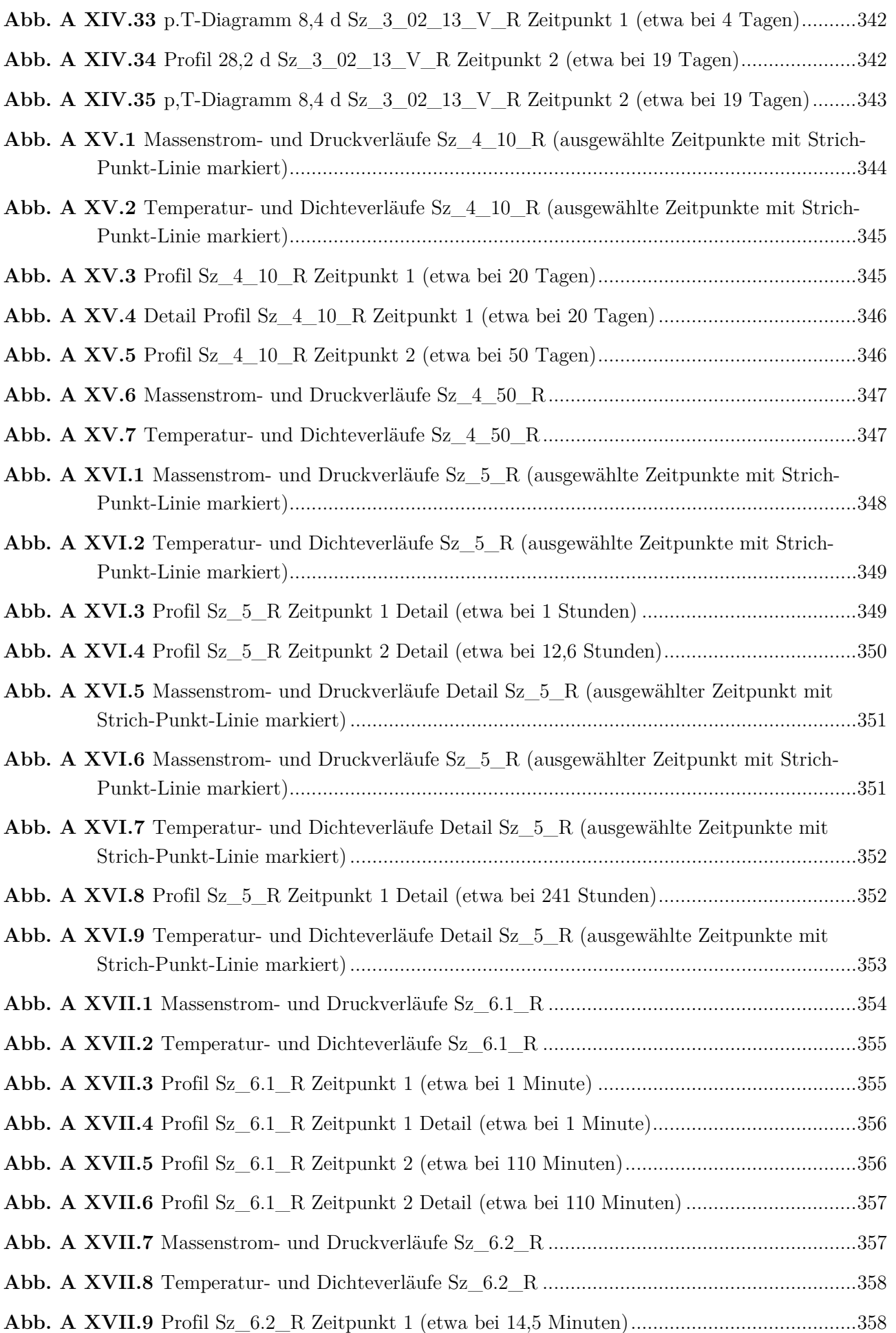

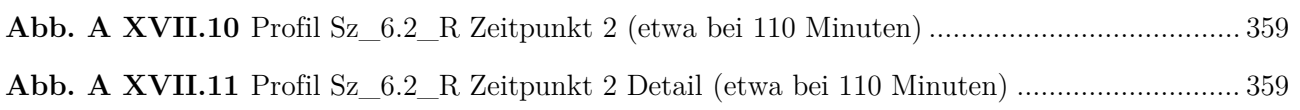

## **Tabellenverzeichnis**

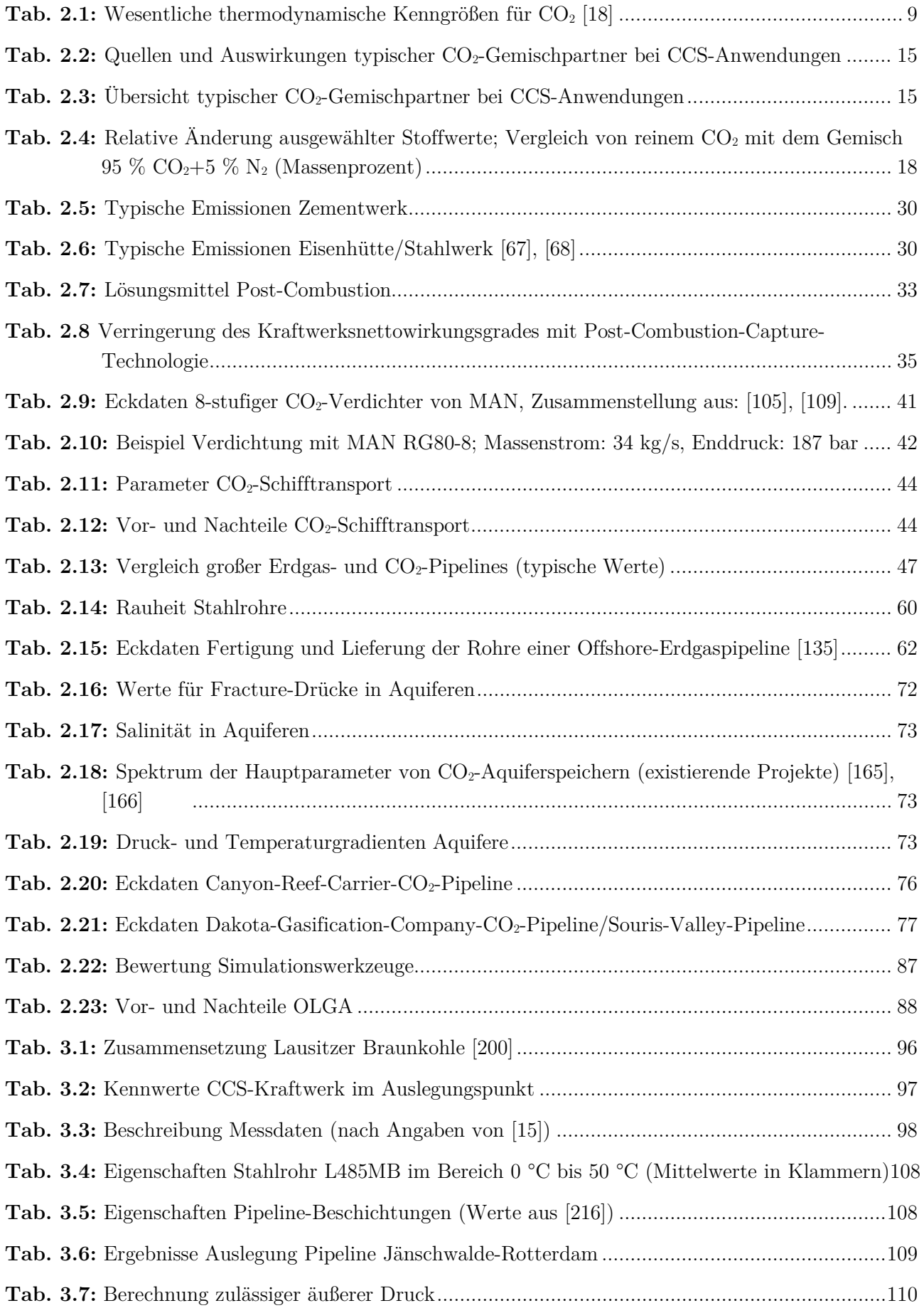

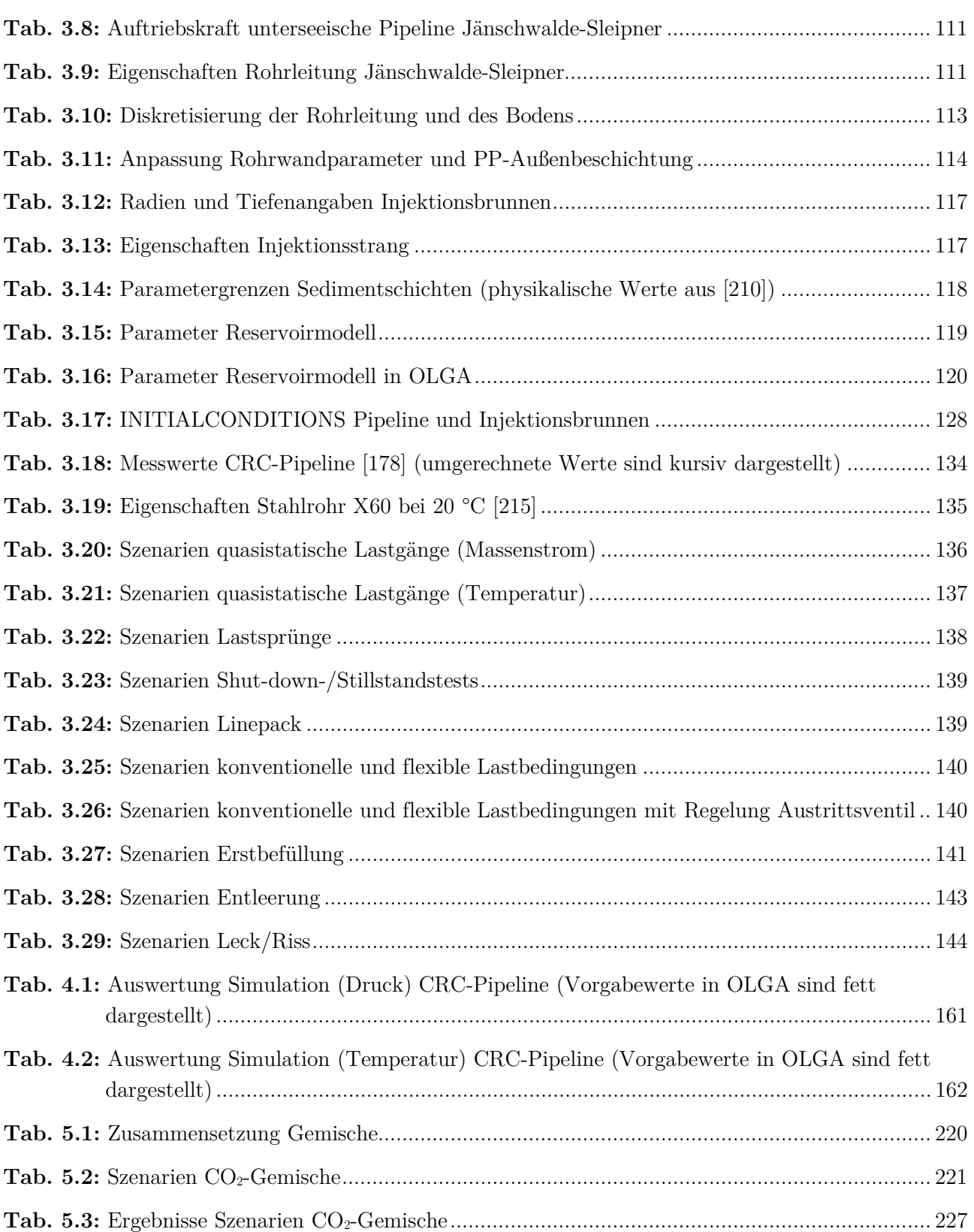

## Tabellen Anhang

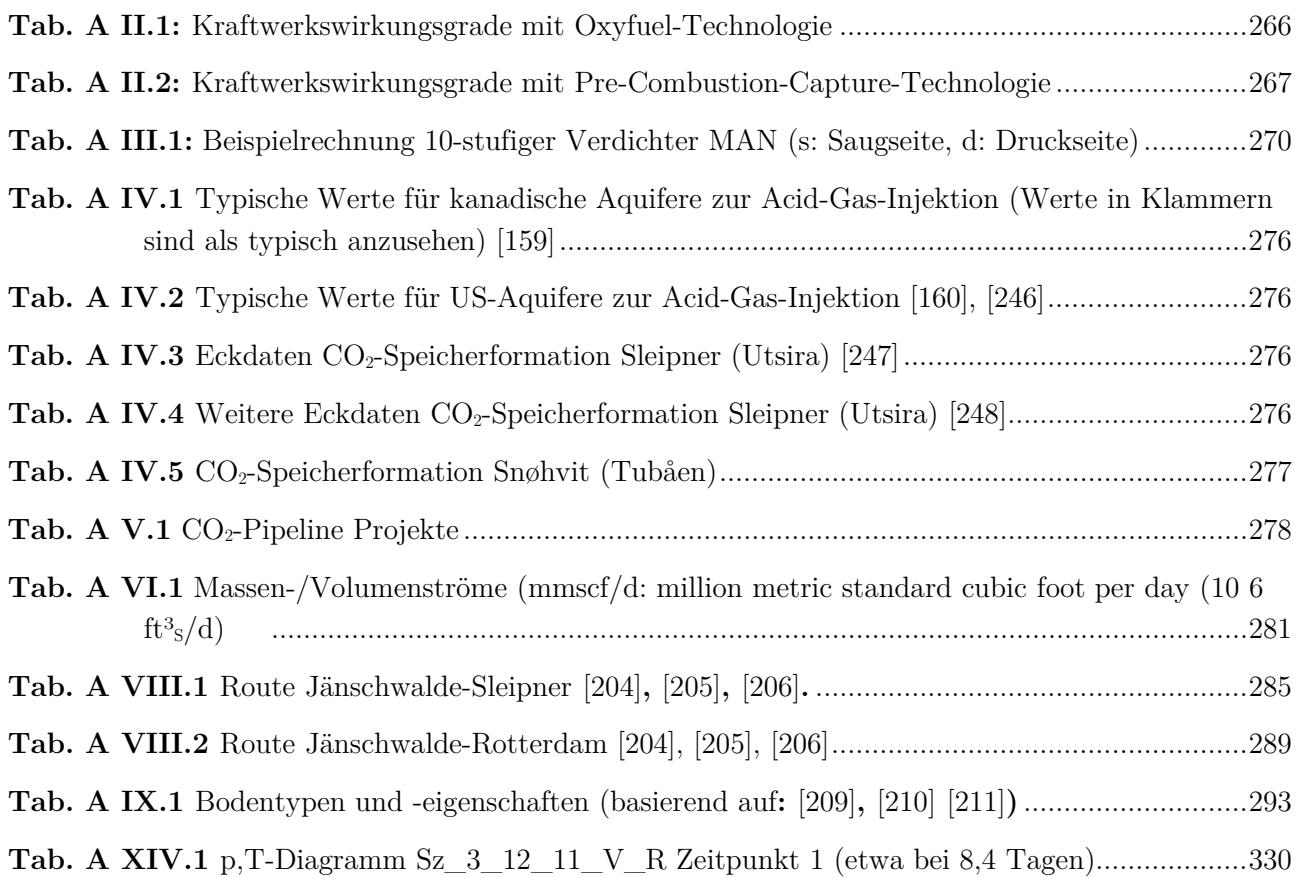

## **Abkürzungs- und Symbolverzeichnis**

#### **Abkürzungen**

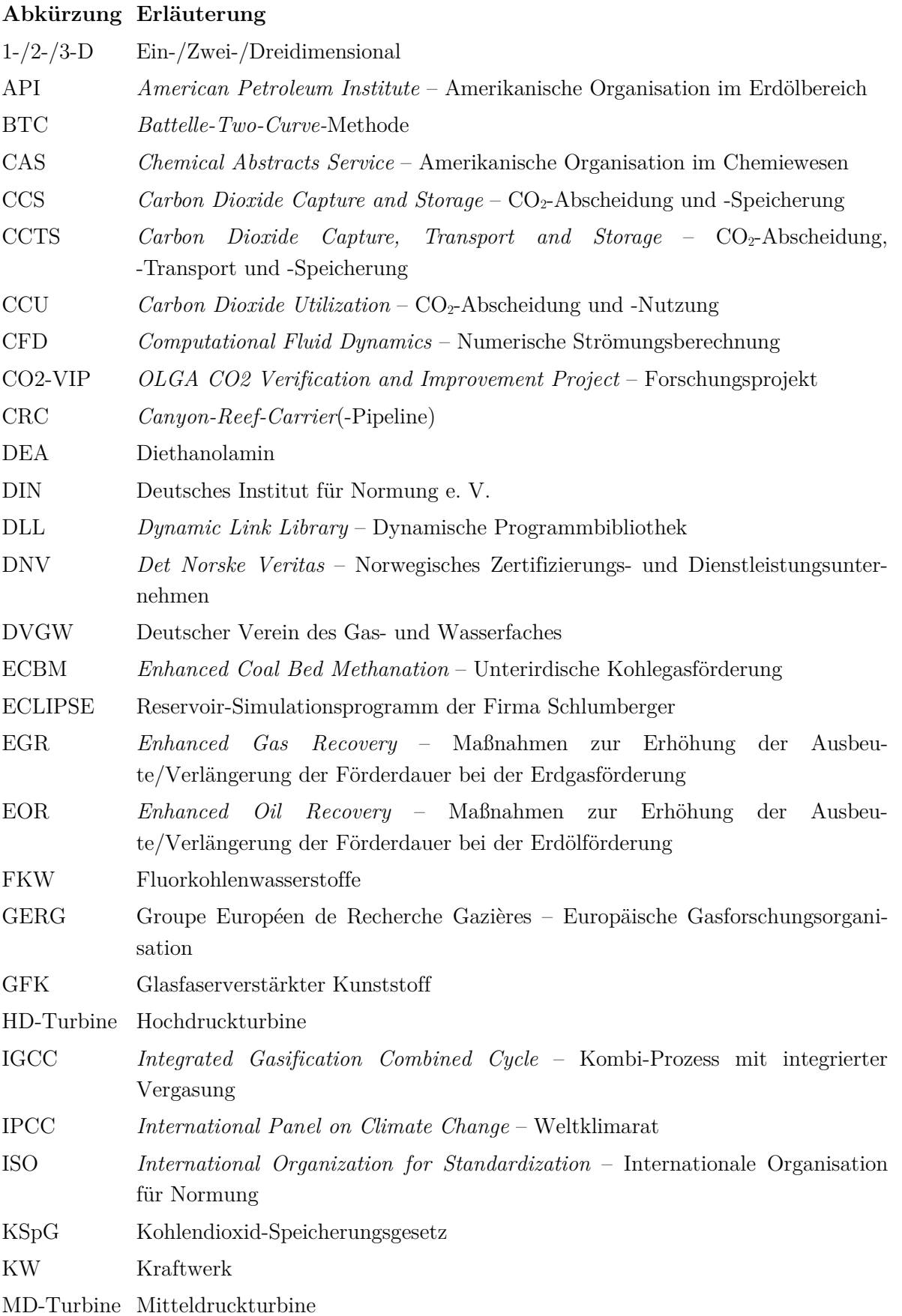

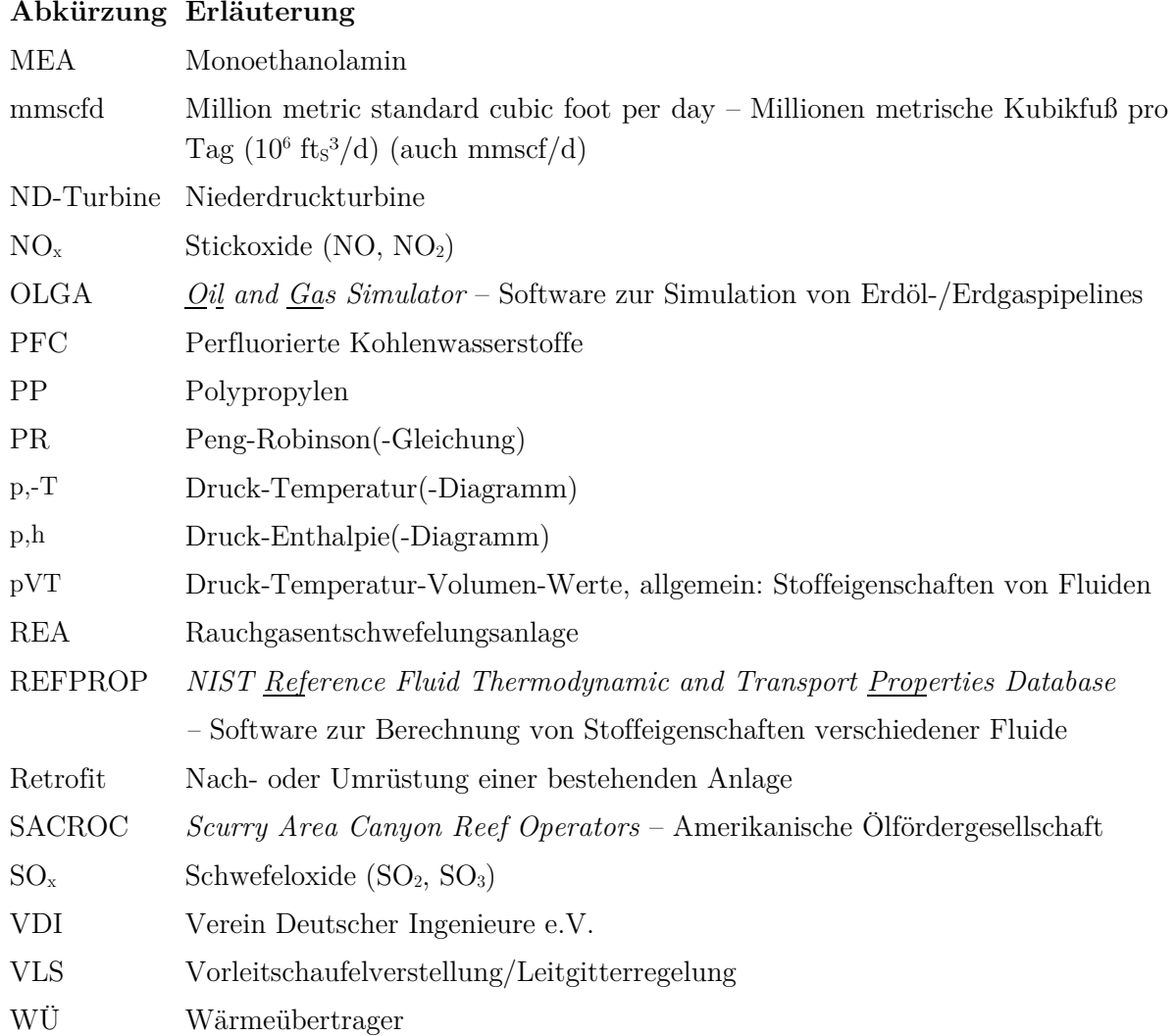

#### **Symbole/Variablen**

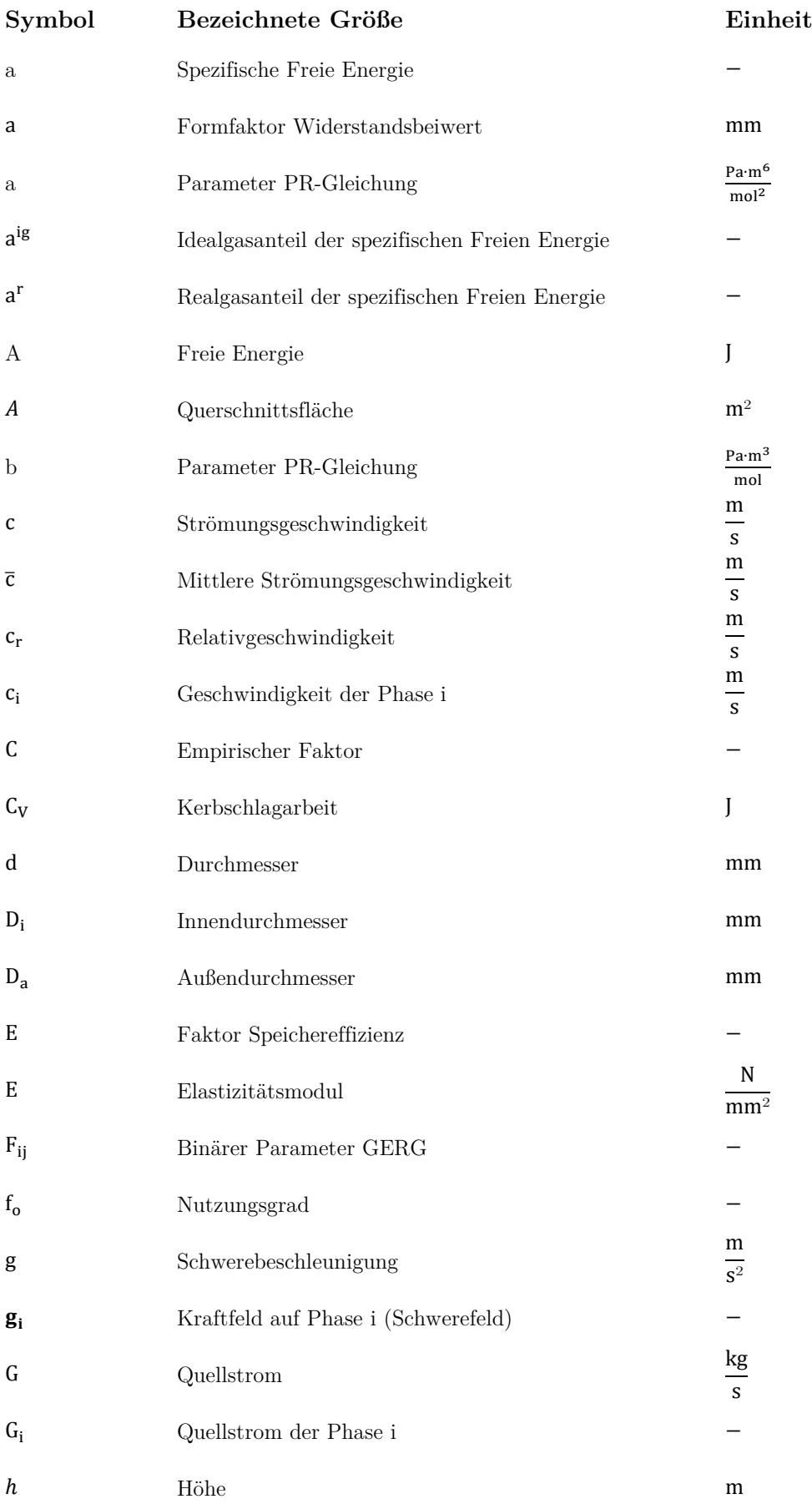

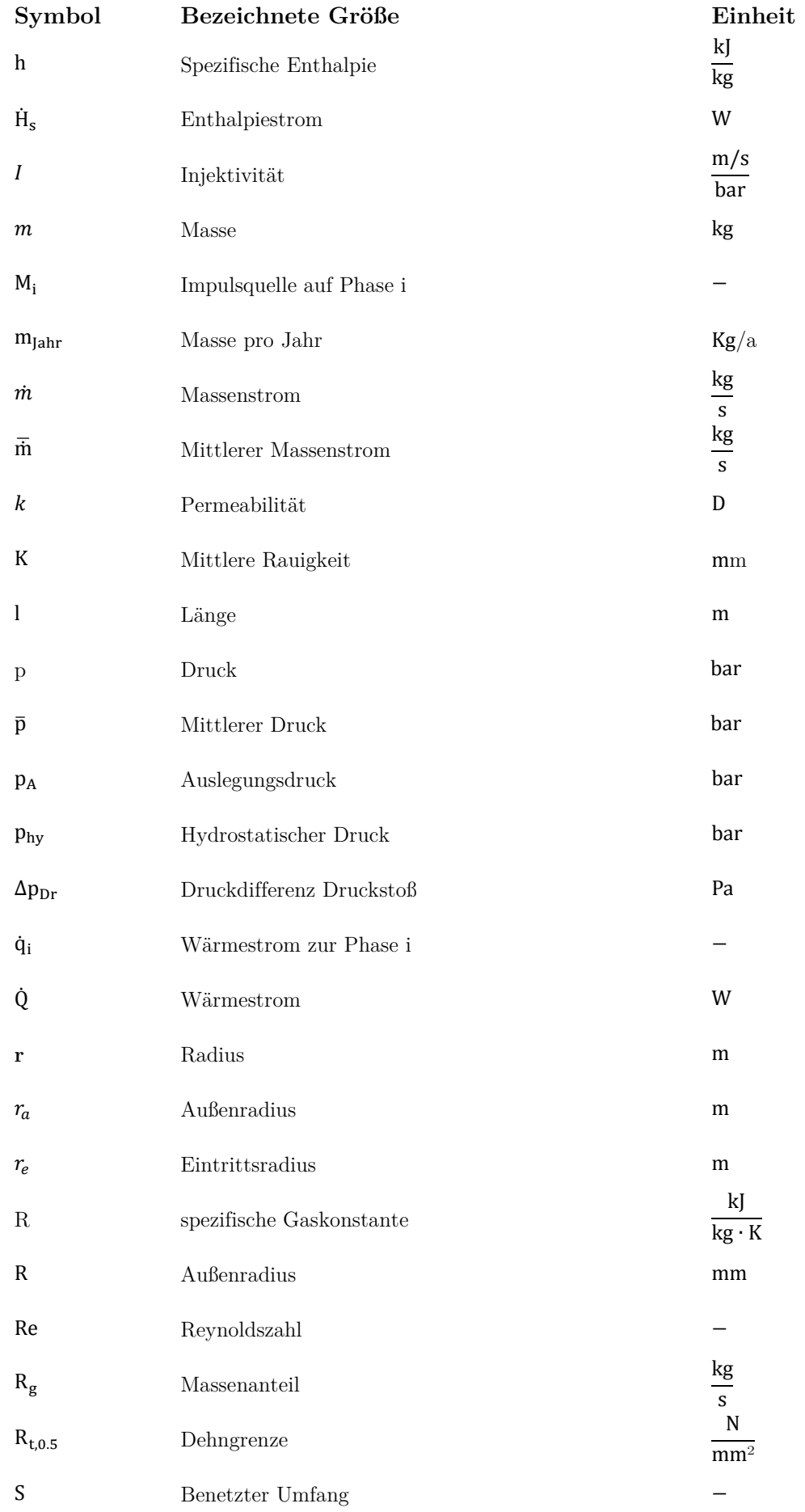

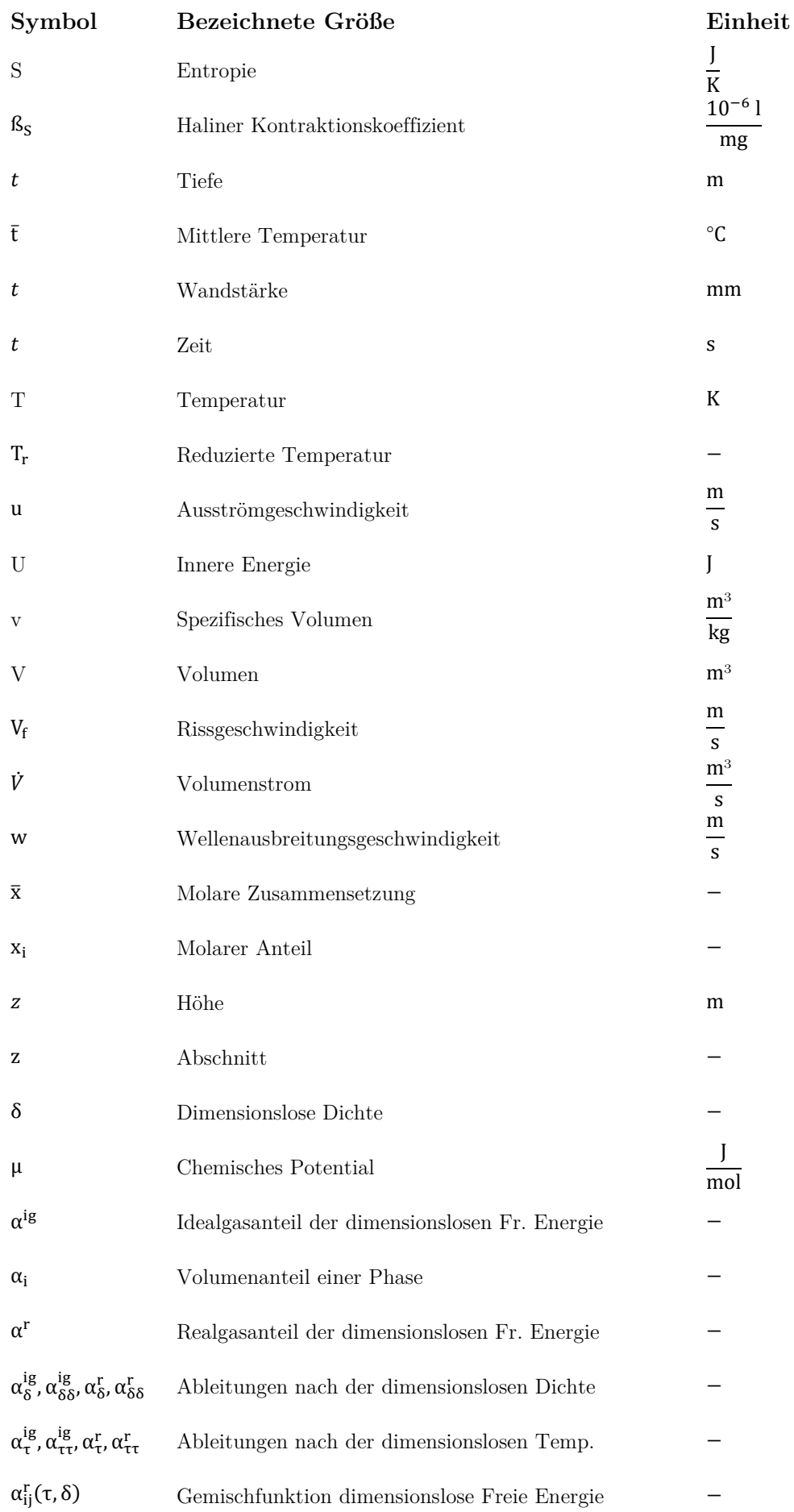

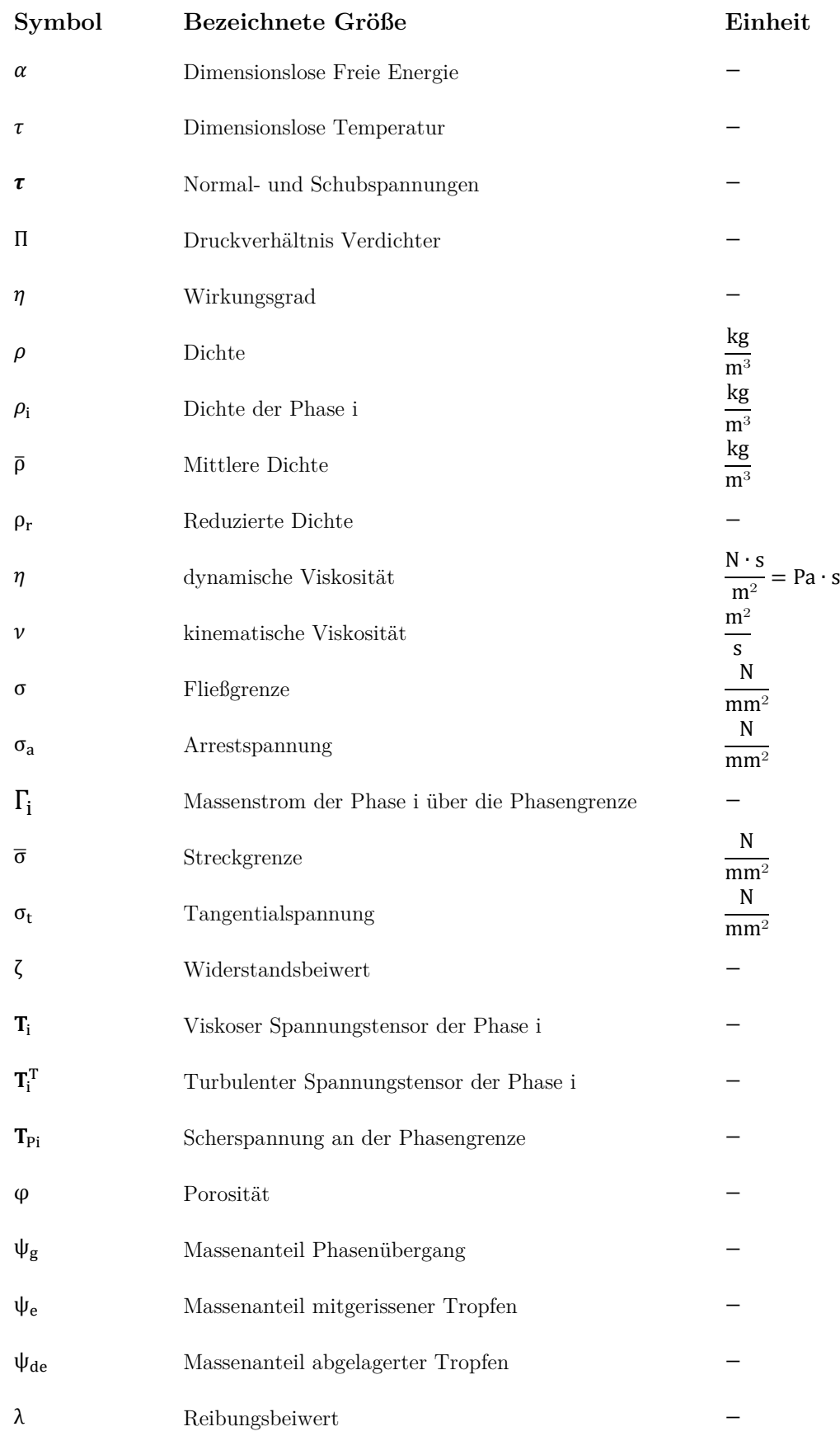

## <span id="page-32-0"></span>**1 Einleitung und Zielsetzung**

### <span id="page-32-1"></span>**1.1 Klimawandel und Treibhausgase**

Der globale Klimawandel ist eines der größten Probleme, mit welchem die Menschheit in den nächsten Jahrzehnten umzugehen lernen muss. Ein Kennzeichen des Klimawandels ist eine Zunahme der mittleren globalen Temperatur, verursacht durch Änderungen der atmosphärischen Strahlungsbilanz. Diese Änderungen werden verursacht durch diverse natürliche und anthropogene Prozesse wie unter anderem [\[1\]](#page-272-1), [\[2\]](#page-272-1): Änderungen der solaren Einstrahlung (geringer Einfluss), Änderungen des Albedos (Rückstrahlvermögen) der Erdoberfläche (mäßiger Einfluss), Aerosole in der Atmosphäre (hoher Einfluss) und Änderungen der Zusammensetzung der Atmosphäre (höchster Einfluss).

Diese Änderungen bewirken eine leichte Verschiebung der Strahlungsbilanz der Atmosphäre, mit dem Ergebnis, dass derzeit ein Energiefluss von etwa  $0.6 \text{ W/m}^2$ <sub>Erdoberfläche</sub> die Erde zusätzlich erwärmt  $(Abb. 1.1) |3|, |4|.$  $(Abb. 1.1) |3|, |4|.$ 

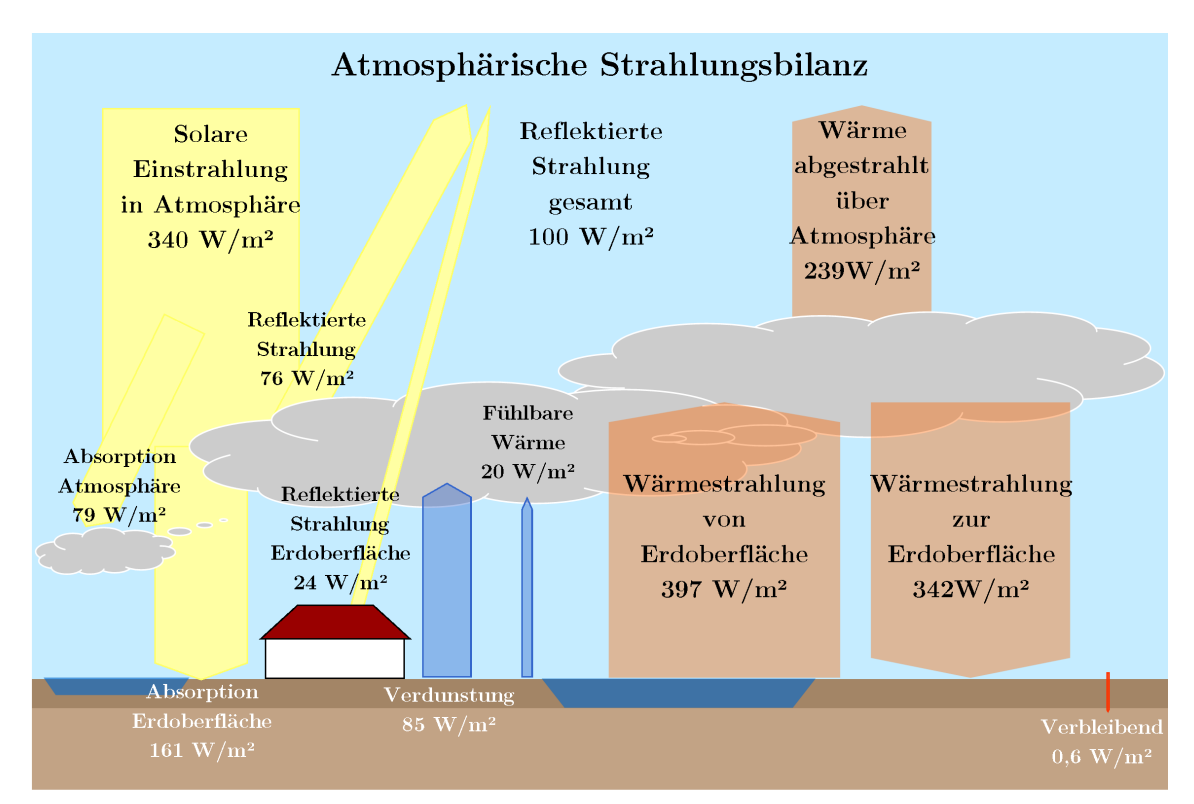

<span id="page-32-2"></span>**Abb. 1.1** Gemessene Strahlungsbilanz der Erdatmosphäre, bezogen auf die gesamte Erdoberfläche inkl. Nachtseite, übernommen von [\[3\]](#page-272-2)

Als wesentlicher Einfluss auf die Strahlungsbilanz wird die Veränderung der Zusammensetzung der Erdatmosphäre angesehen  $[2]$ . Kohlendioxid  $(CO_2)$  ist neben Wasserdampf eines der wesentlichen Gase, welche in der Erdatmosphäre das weltweite Klima beeinflussen und durch ihre steigende Konzentration zur globalen Erwärmung beitragen. Weitere sogenannte Treibhausgase sind unter anderem: Methan (CH4), Lachgas (N2O), Fluorkohlenasserstoffe und perfluorierte Kohlenwasserstoffe (FKWs und PFCs) und Schwefelhexafluorit (SF $_6$ ) [5].

Während Wasserdampf in der Atmosphäre vor allem auf natürliche Verdunstungsprozesse über den Ozeanen zurückzuführen ist, wird der Großteil der letztgenannten Gase vom Menschen verursacht.

Den weitaus größten Anteil hieran macht das CO<sub>2</sub> aus. Das International Panel on Climate Change (IPCC) gibt für das Jahr 2004 den Anteil des CO2 an den anthropogenen Treibhausgasemissionen mit 77 % an. Die Auswirkungen des Klimawandels sind laut IPCC unter anderem der Anstieg der weltweiten mittleren Temperaturen, das Abschmelzen der Polkappen und Anstieg des Meeresspiegels, Änderungen in der lokalen Niederschlagsmenge und -häufigkeit und die Zunahme von extremen Wetterverhältnissen wie Stürmen, Gewittern, Starkregen, Hitzeperioden und Trockenheit [\[6\]](#page-272-5).

Um die Folgen der globalen Erwärmung so gering wie möglich zu halten, sollte es das Ziel der Weltgemeinschaft sein, den Anteil der anthropogenen Treibhausgasemissionen so schnell wie möglich zu reduzieren. Anstrengungen hierzu werden seit über 20 Jahren unternommen und unter anderem über die Klimarahmenkonvention [\[7\]](#page-272-6) von 1992 (1994 in Kraft getreten) abgesichert.

Neben Land- und Forstwirtschaft tragen Industrie, Personen- und Gütertransport sowie, als größte Einzelquelle mit über 25 % Anteil, der Energieversorgungssektor zur Emission von Treibhausgasen bei [\[6\]](#page-272-5), [\[8\]](#page-272-7):

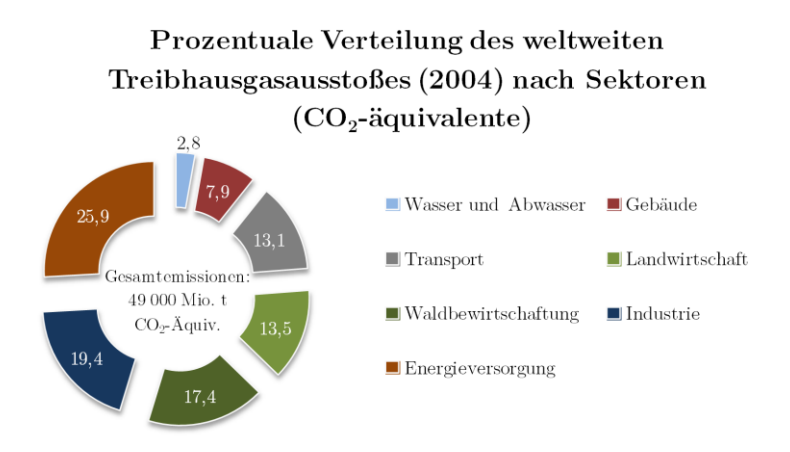

<span id="page-33-0"></span>**Abb. 1.2** Weltweite Treibhausgasemissionen (2004) der verschiedenen Sektoren [\[6\]](#page-272-5)

Dies gilt auch für Deutschland. Die energiebezogenen Emissionen stellen mit etwa 60 % Anteil den wesentlichen Ursprung der Treibhausgasemissionen dar:

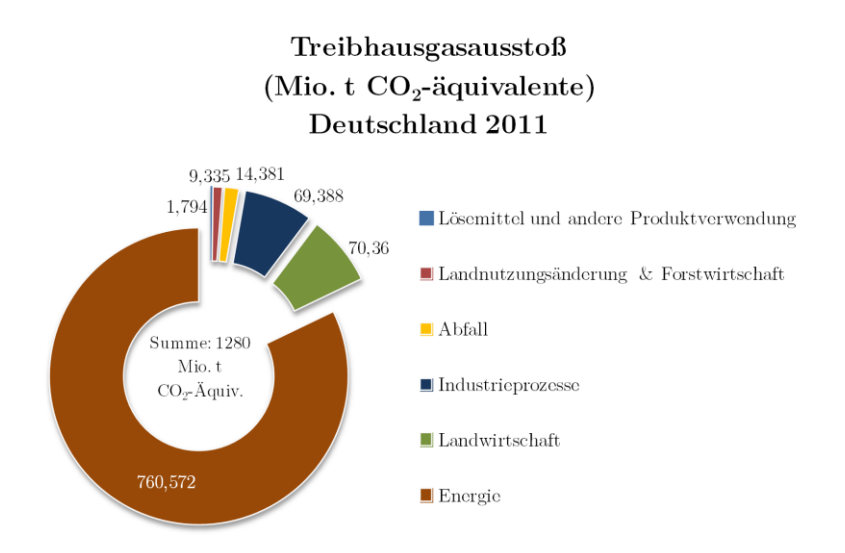

<span id="page-33-1"></span>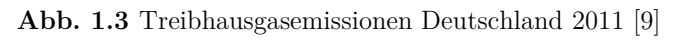

Eine weitere Unterteilung des Energiesektors zeigt, dass die Energiewirtschaft (hauptsächlich Stromund Fernwärmeerzeugung) den insgesamt größten Anteil (27,7 %) der deutschen Emissionen ausmacht [\[9\]](#page-272-8), [\[10\]](#page-272-9).

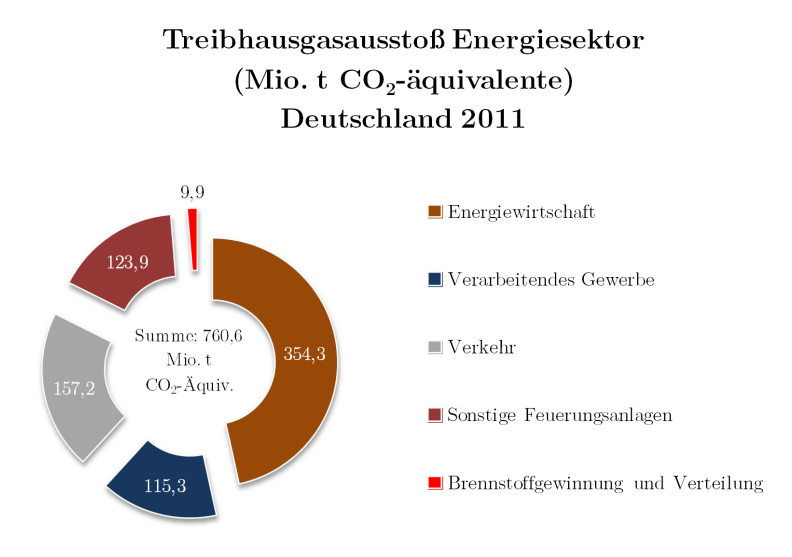

<span id="page-34-2"></span>**Abb. 1.4** Treibhausgasemissionen Energiesektor Deutschland 2011 [\[9\]](#page-272-8), [\[10\]](#page-272-9)

#### <span id="page-34-0"></span>**1.2 Maßnahmen zur Reduktion von Treibhausgasen**

Als wesentliche kurz- und mittelfristige Maßnahmen zur Verringerung der industriebedingten Emissionen werden vor allem die Einsparung von fossilen Energieträgern (durch Energieverbrauchssenkung und Wechsel zu emissionsfreien und möglichst regenerativen Energiequellen) und die Vermeidung von Treibhausgasemissionen in die Atmosphäre durch neue Technologien angesehen. Die einfachste Möglichkeit zur Umsetzung bieten hierbei große stationäre Emittenten wie Kraftwerke oder große Industrieanlagen. Mit geeigneter Technologie lassen sich die dort entstehenden Treibhausgasemissionen vermeiden, indem die bei der Prozessführung entstehenden Treibhausgase aufgefangen werden, bevor sie in die Atmosphäre gelangen können.

Letztgenannte Optionen werden im Falle des CO<sub>2</sub> mit dem Begriff Carbon Dioxide Capture and Storage (CCS), zu Deutsch: Kohlendioxidabscheidung und -speicherung, bezeichnet. Unter dem Ausdruck CCS verbirgt sich eine Vielzahl von Technologien, welche als gemeinsames Ziel haben, das CO2, welches bei der Nutzung fossiler Brennstoffe oder bei Industrieprozessen (Chemieanlagen, Raffinerien, Stahl- und Zementherstellung u. a.) freigesetzt werden würde, durch geeignete Verfahren abzuscheiden und anschließend so zu speichern oder umzuwandeln (Carbon Dioxide Utilization; CCU), dass es nicht in die Erdatmosphäre gelangt.

## <span id="page-34-1"></span>**1.3 Randbedingungen beim Transport von CO2 aus dem Energiesektor**

Die Optionen zur Speicherung des abgeschiedenen CO<sub>2</sub> sind vielfältig, wobei sich zumindest im Falle von Deutschland eine Diskrepanz zwischen den Orten der Abscheidung des CO<sub>2</sub> und möglichen Orten zur Speicherung ergibt. Prinzipiell in Frage kommende Speicher liegen nur selten in der Nähe der großen Kraftwerke bzw. sonstiger  $CO<sub>2</sub>$ -Quellen (siehe [Abb. 1.5\)](#page-35-0).

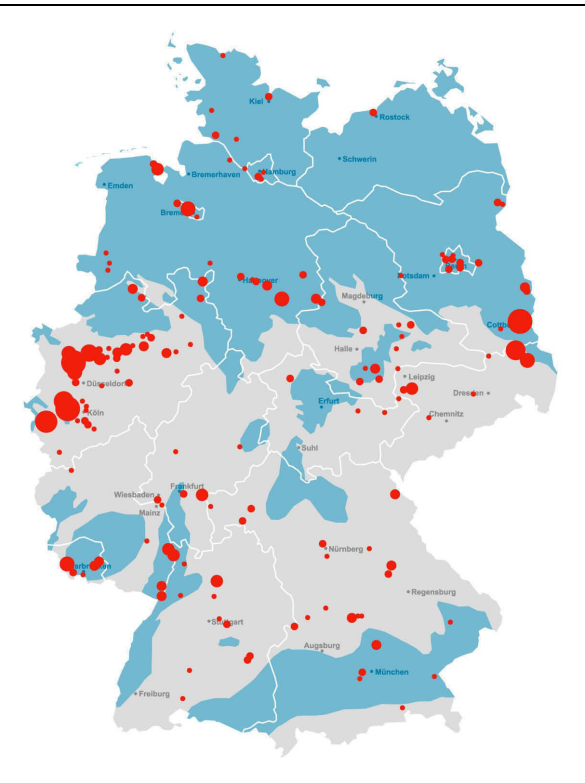

<span id="page-35-0"></span>Abb. 1.5 Quellen (rot) und Speichermöglichkeiten für CO<sub>2</sub> (blau) auf dem deutschen Festland, überarbeitet nach [\[11\]](#page-272-10), [\[12\]](#page-272-4) (abgewandelt nach [\[13\]](#page-272-11))

Die seit Inkrafttreten des Gesetzes zur Demonstration der dauerhaften Speicherung von Kohlendioxid (Kohlendioxid-Speicherungsgesetz – KSpG, [\[14\]](#page-272-12)) am 24.08.2012 bestehende Regelung zur Anwendung der CCS-Technologie in Deutschland schließt im Wesentlichen eine großtechnische Umsetzung der CO2-Speicherung auf dem deutschen Festland aus. Lediglich eine Speicherung zu Demonstrationszwecken (insgesamt 4 Mio. t  $CO<sub>2</sub>$ ) wäre möglich.

Die Größenordnung des abzuscheidenden CO<sub>2</sub>-Massenstromes liegt aber zwischen wenigen hundert Tonnen bei kleineren fossil gefeuerten Kesseln bis hin zu mehreren Millionen Tonnen pro Jahr im Falle von großen Kraftwerken oder in der Erdöl-/Erdgasindustrie. Dies würde im Falle von Deutschland für CO<sub>2</sub>-Speicher im Offshore-Bereich (Nordsee) sprechen.

Dies erfordert einen Transport großer Mengen CO2 über weite Strecken. Prinzipiell bleiben hierfür nur die Optionen Tankschiff und Pipeline übrig. Der Schwerpunkt der vorliegenden Arbeit soll dabei auf dem Pipelinetransport liegen.

Eine weitere Besonderheit im Falle Deutschlands ist der Einfluss der Energiewende, welcher sich zunehmend auf Kraftwerke auswirkt. Im Zuge der zunehmenden Einspeisung erneuerbarer Energien wird erwartet, dass Kraftwerke (und somit auch potentielle CCS-Kraftwerke) zukünftig intermittierend betrieben werden und auch im Normalbetrieb der Lastgang den erneuerbaren Energien angepasst wird. Dies führt zu schwankenden Kraftwerksleistungen und damit schwankenden Massenströmen an CO2, welche zum Speicher transportiert werden müssen. Letztendlich wirken sich diese Schwankungen auch auf die Auslegung und den Betrieb eines CO<sub>2</sub>-Transportsystemes aus.
# **1.4 Zielsetzung**

Im Rahmen dieser Arbeit soll der Transport von CO<sub>2</sub> in CCS-Systemen untersucht werden. Den Schwerpunkt bildet dabei der rohrleitungsgebundene Transport von CO2 aus einem CCS-Kraftwerk.

Während auf den Gebieten der CO<sub>2</sub>-Abscheidung und der Speicherung seit mehreren Jahren große Fortschritte bei der Entwicklung und bei Demonstrationsvorhaben gemacht wurden, wurde dem Transport eine eher untergeordnete Bedeutung beigemessen. Dabei ist der Transport das wesentliche Bindeglied zwischen Abscheidung und Speicher und beeinflusst die Prozesse und Betriebsabläufe auf der Abscheidungs- wie auch auf der Speicherseite wesentlich. Der Mangel an Aufmerksamkeit für den Transport von CO2 zeigt sich auch in der Benennung der gesamten Technologie: Die korrekte Bezeichnung müsste CCTS – Carbon Dioxide Capture, Transport and Storage lauten.

Die Ergebnisse dieser Arbeit sollen helfen, für zukünftig geplante CCS-Systeme die Rolle des Transportsystems besser einschätzen zu können und die typischen Prozessverläufe sowie die wesentlichen Betriebs- und Regelstrategien darzustellen. Mithilfe der dieser Arbeit sollen so folgende Fragestellungen beantwortet werden:

- Wie ist ein CCS-Transportsystem zu planen und auszulegen?
- Worin bestehen die Unterschiede zum Transport von Erdgas in Rohrleitungen?
- Wie reagiert das Transportsystem auf die für Kraftwerke typischen Lastgänge?
- Welche Auswirkungen hat ein hochflexibler Betrieb mit stark schwankenden Lastgängen auf das Transportsystem?
- Welche Randbedingungen ergeben sich für die Schnittstellen zum Kraftwerk und zum Speicher?
- Welche Betriebs- und Regelstrategien sind notwendig, um den Transportprozess für alle denkbaren Lastgänge umzusetzen?
- Welche Maßnahmen sind beim Betrieb des Transportsystems zu ergreifen, um eine hohe Verfügbarkeit zu gewährleisten?
- Welche kritischen Zustände können im Betrieb erreicht werden und wie sind diese zu vermeiden?
- Wie sind unterschiedliche Zusammensetzungen des zu transportierenden  $CO<sub>2</sub>$ -Gemisches zu bewerten?

#### **Hinweis zu verwendeten Datensätzen**

Für die Modellierung des kraftwerkstechnischen Teiles des CCS-Systems wurden von Vattenfall Daten zu Kraftwerkslastgängen bereitgestellt [\[15\]](#page-272-0). Aus Gründen des Schutzes firmeninterner Betriebsdaten wurde seitens Vattenfall um eine Anonymisierung der Daten gebeten. Es werden deshalb in dieser Arbeit nur normierte Datensätze präsentiert.

# **2 Stand der Technik und Wissenschaft**

# **2.1 CO2 und CO2-reiche Gemische**

# **2.1.1 CO2-Eigenschaften**

Kohlendioxid (auch: Kohlenstoffdioxid oder fälschlicherweise als Kohlensäure bekannt, nachfolgend mit der Summenformel CO2 bezeichnet) ist unter Normalbedingungen ein farbloses, geruchloses, nicht brennbares Gas. CO2 (CAS-Nummer: 124-38-9) ist eine relativ stabile Verbindung (bei geringen Temperaturen bis etwa 1000–3000 K [\[16\]](#page-272-1)) und wird dementsprechend auch als Inertgas oder als Brandlöschmittel eingesetzt.

CO2 ist eine Verbindung aus einem Kohlenstoffatom und zwei Sauerstoffatomen, seine molare Masse beträgt 44,0098 g/mol.  $CO_2$  ist nicht giftig, wirkt jedoch in hohen Konzentrationen (ab ca. 7 Vol.-%) erstickend. Die maximale Arbeitsplatzkonzentration (8 h) wurde auf 5000 ppm festgelegt [\[17\]](#page-273-0). Da  $CO<sub>2</sub>$  unter Normalbedingungen schwerer als Luft ist  $(CO<sub>2</sub>: 1,9769 \text{ kg/m}^3)$ , Luft: 1,2928 kg/m<sup>3</sup>), setzt es sich am Boden und in Senken ab, weshalb dort bei potentiellen CO2-Quellen besondere Vorsicht geboten ist, um Unfälle zu vermeiden.

# **2.1.1.1 Thermophysikalische Eigenschaften**

Unter den Bedingungen, denen CO<sub>2</sub> bei den verschiedensten Prozessen der CO<sub>2</sub>-Abscheidung, des CO2-Transportes und der CO2-Speicherung unterworfen ist, kann es in den Aggregatzuständen fest, flüssig und gasförmig vorkommen.

Unter Normalbedingungen liegt  $CO<sub>2</sub>$  gasförmig vor. Durch Abkühlung unter die Sublimationstemperatur von –78,4 °C entsteht festes CO<sub>2</sub>, Trockeneis genannt. Flüssiges CO<sub>2</sub> tritt nur bei Drücken oberhalb des Tripeldruckes von 5,18 bar auf.

Als Grundlage für die Angabe von Zustandsgrößen für reines CO2 wird in dieser Arbeit die von Span und Wagner 1996 veröffentlichte Zustandsgleichung [\[18\]](#page-273-1) genutzt (siehe auch Kapitel [2.1.3\)](#page-52-0).

Das nachfolgende Diagramm sowie sämtliche weiteren folgenden Diagramme zu Eigenschaften von CO2 wurden, soweit nicht anders gekennzeichnet, erstellt unter Nutzung von: [\[18\]](#page-273-1), [\[19\]](#page-273-2), [\[20\]](#page-273-3), [\[21\]](#page-273-4), [\[22\]](#page-273-5). Einige der nachfolgenden Diagramme wurden dem DVGW vom Autor dieser Dissertation vorab in abgewandelter Form zur Verwendung im Regelwerk zum CO<sub>2</sub>-Transport überlassen [23]. Eine Ähnlichkeit mit den Diagrammen im zukünftigen Regelwerk ist daher gewollt und nicht vermeidbar.

Einen Überblick über das komplette Phasenverhalten von reinem CO2 gibt [Abb. 2.1.](#page-39-0) Weitere detailliertere Zustandsdiagramme finden sich Anhang [I.](#page-292-0)

<span id="page-39-0"></span>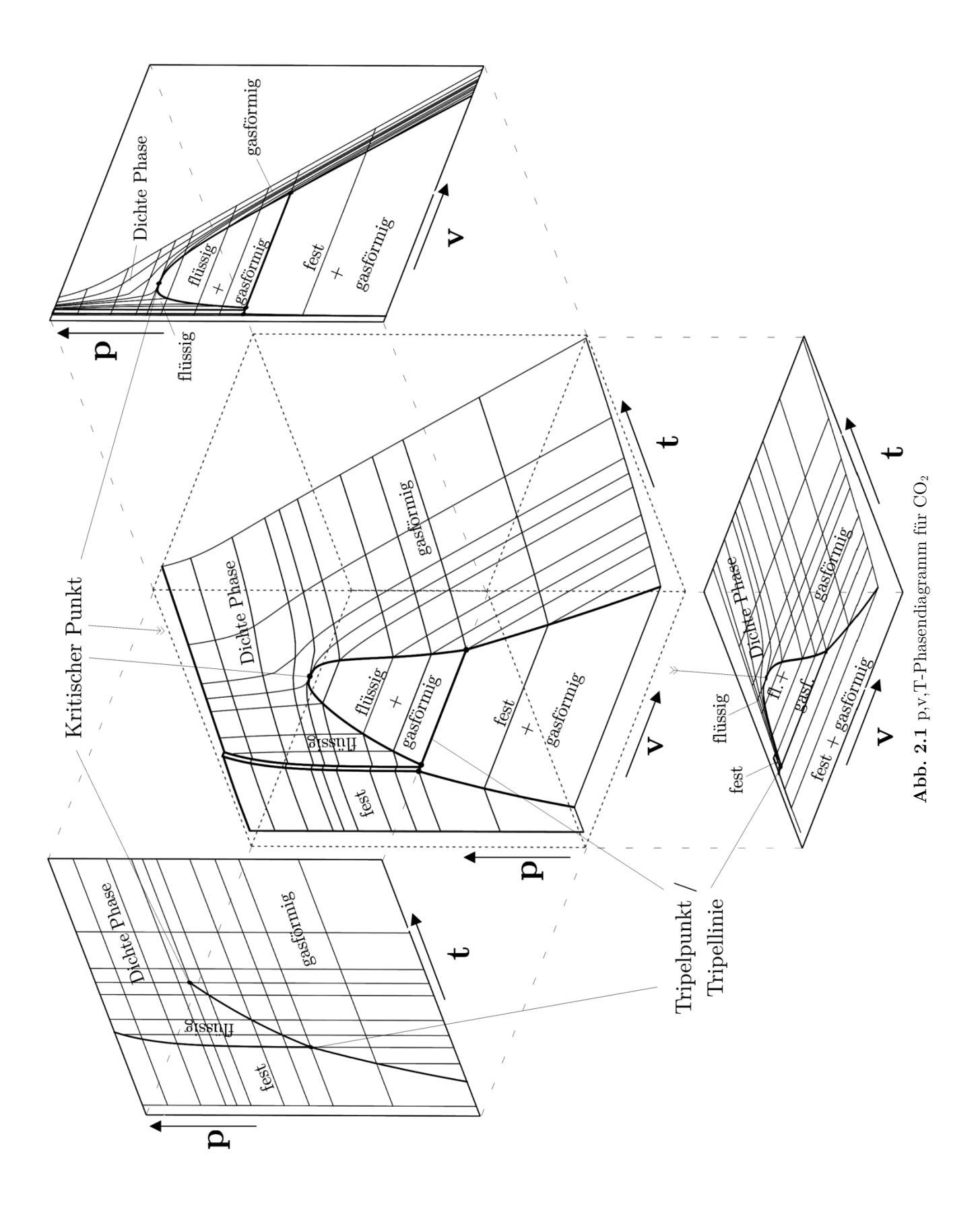

Als wesentlichste Eigenschaft soll an dieser Stelle anhand [Abb. 2.2](#page-40-0) kurz das Verhalten der Dichte unter den zu erwartenden Zustandsbedingungen für CCS-Anwendungen diskutiert werden.

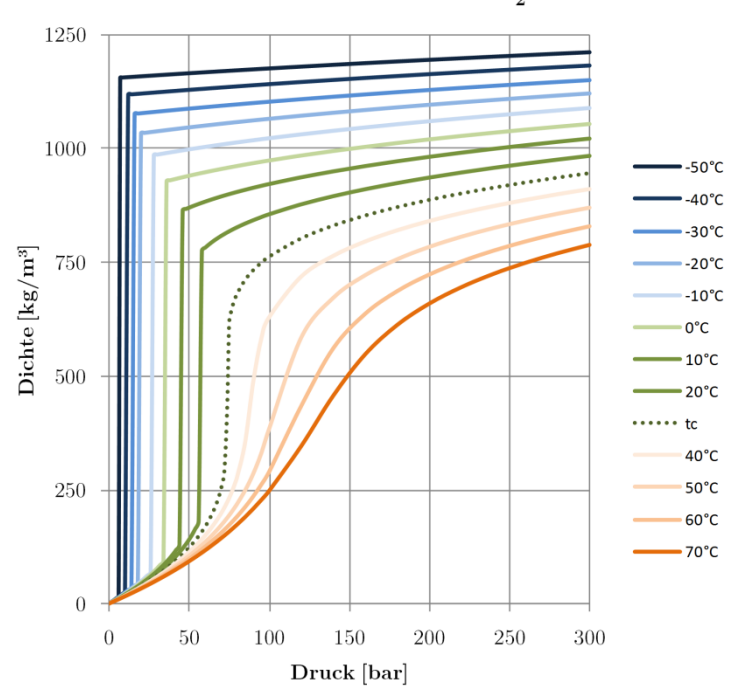

Dichte von reinem  $CO<sub>2</sub>$ 

<span id="page-40-0"></span>Abb. 2.2 Dichte von reinem CO<sub>2</sub> (tc= kritische Temperatur; 30,978 C)

Gut zu erkennen sind sie extremen Unterschiede in der Dichte im Zweiphasengebiet sowie die starke Abhängigkeit der Dichte von Druck und Temperatur im gesamten Zustandsgebiet.

<span id="page-40-1"></span>[Tab. 2.1](#page-40-1) gibt einen Überblick über die wesentlichen Kennzahlen von CO2.

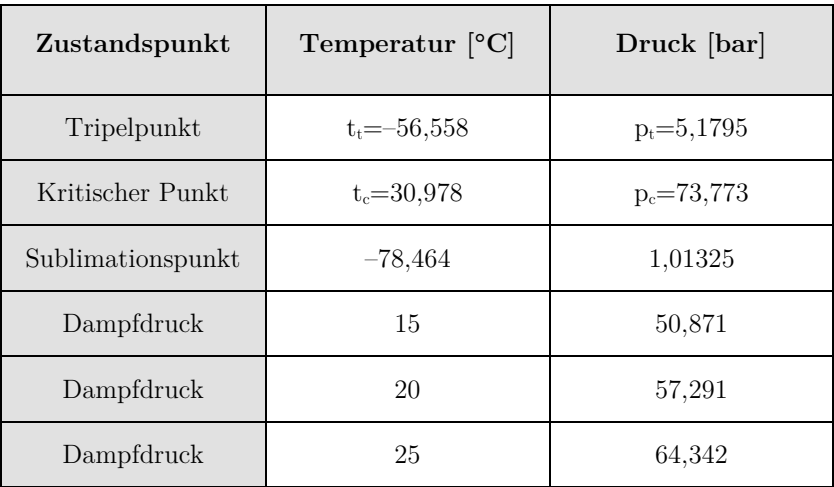

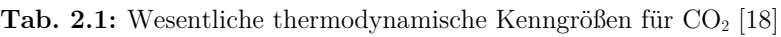

# **2.1.1.2 Transporteigenschaften**

Zu den für den Pipelinetransport relevanten Transporteigenschaften von CO<sub>2</sub> zählen insbesondere die Viskosität und die Wärmeleitfähigkeit.

Allgemein anerkannte Gleichungen für die Transporteigenschaften von reinem CO2 wurden für die Viskosität durch Fenghour et al. [\[21\]](#page-273-4) und für die Wärmeleitfähigkeit durch Vesovic et al. [\[22\]](#page-273-5) aufgestellt.

Das Verhalten der Viskosität und der Wärmeleitfähigkeit in typischen Druck- und Temperaturbereichen ist in [Abb. 2.3](#page-41-0) dargestellt. Gut zu erkennen ist der Sprung von flüssiger zu gasförmiger Viskosität im unterkritischen Bereich (blaue und grüne Linien). Die Unregelmäßigkeit bei der Wärmeleitfähigkeit um den kritischen Punkt wird in Kapitel [2.1.1.3](#page-43-0) genauer erläutert.

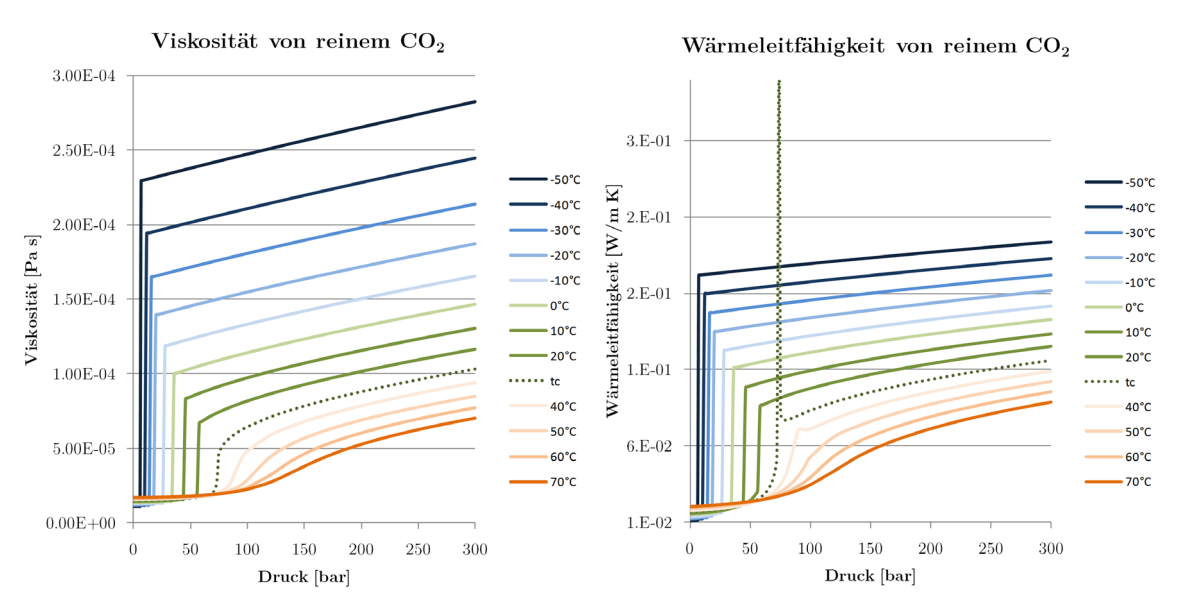

<span id="page-41-0"></span>**Abb. 2.3** Viskosität und Wärmeleitfähigkeit von reinem CO2 (tc= kritische Temperatur; 30,978 C)

Generell weist überkritisches CO2 hohe Dichten ähnlich der von Flüssigkeiten und gleichzeitig niedrige Viskositäten ähnlich der von Gasen auf (siehe [Abb. 2.4](#page-42-0) und [Abb. 2.5\)](#page-42-1). Dies ermöglicht einen effizienten Transport von CO2, da hohe Volumina mit relativ geringen Druckverlusten transportiert werden können.

Ein Nachteil von CO2 als Transportmedium ist die Möglichkeit einer Phasenänderung, da der kritische Punkt im Bereich nahe den typischen Transportdrücken und -temperaturen liegt. Durch die hohen Dichteänderungen, welche beim Phasenübergang auftreten, können in der Pipeline starke Druckschwankungen induziert werden, die sich in Form von Vibrationen und Druckstößen bemerkbar machen und dem Rohrleitungsmaterial Schaden zufügen können.

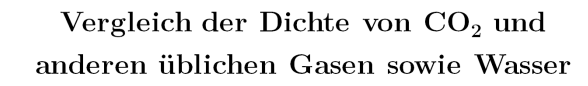

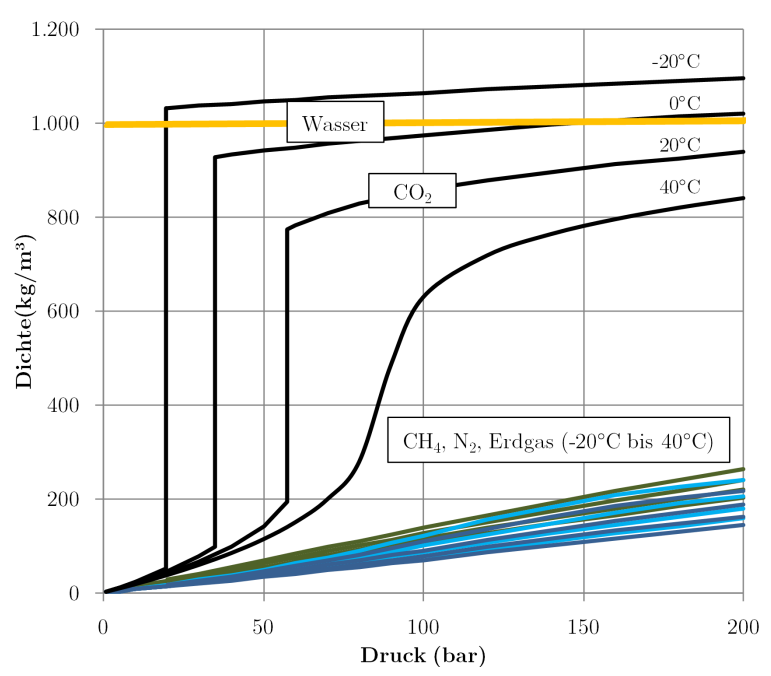

<span id="page-42-0"></span>Abb. 2.4 Vergleich Dichte von CO<sub>2</sub> und anderen Transportmedien

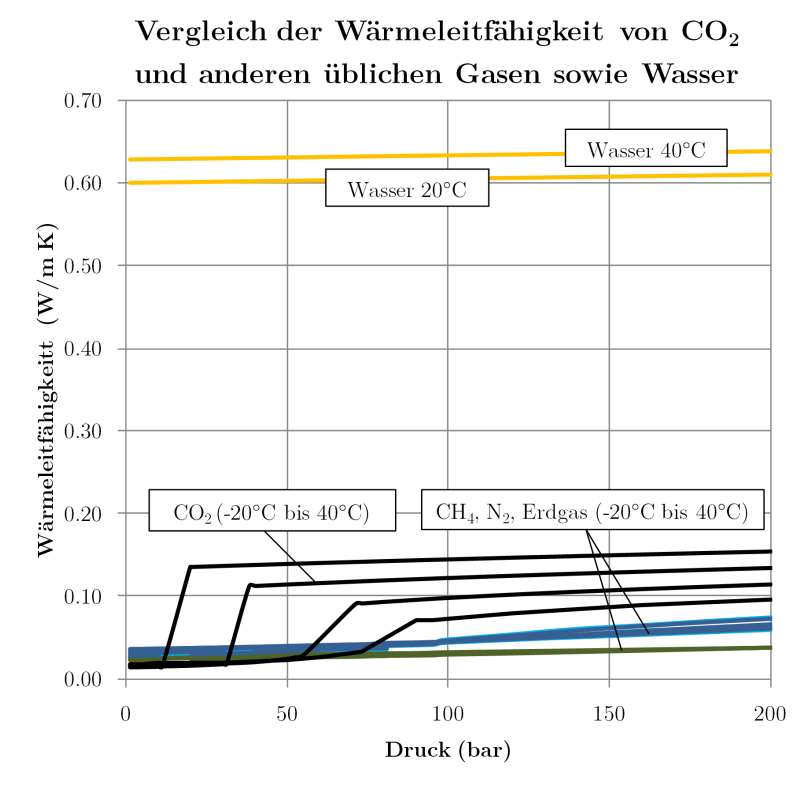

<span id="page-42-1"></span>Abb. 2.5 Vergleich Wärmeleitfähigkeit von CO<sub>2</sub> und anderen Transportmedien

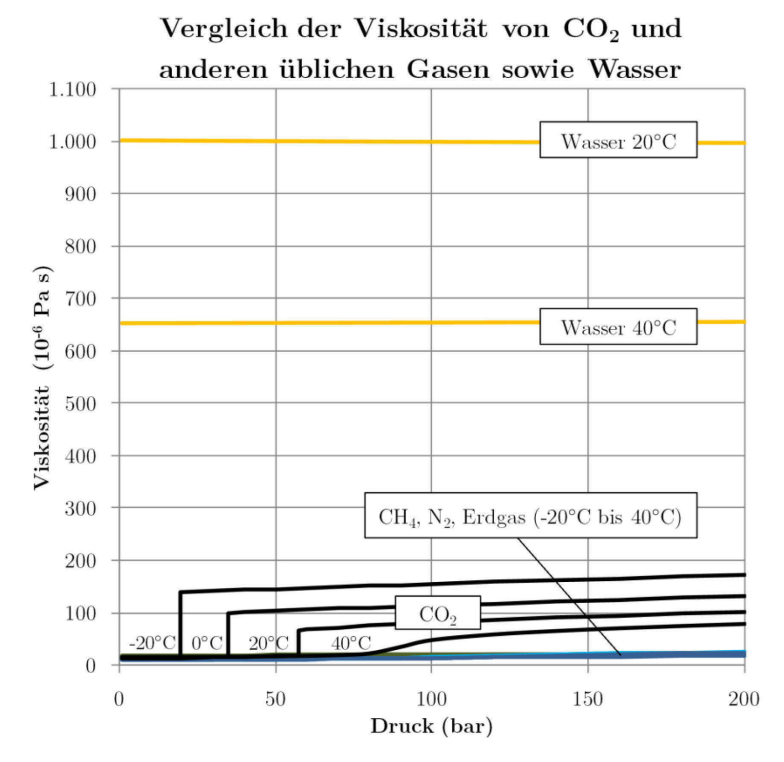

Abb. 2.6 Vergleich Viskosität von CO<sub>2</sub> und anderen Transportmedien

# <span id="page-43-0"></span>2.1.1.3 Besonderheiten von überkritischem  $CO<sub>2</sub>$

Als überkritisch bezeichnet man CO2, welches bei Temperaturen und Drücken oberhalb der kritischen Werte (siehe [Tab. 2.1\)](#page-40-1) vorliegt. Oberhalb des kritischen Punktes erfolgt eine Zustandsänderung stets kontinuierlich, Verdampfung oder Kondensation können nicht mehr stattfinden. Lediglich sehr hohe Drücke, wie sie in üblichen technischen Anwendungen nicht vorkommen, können zur Entstehung einer festen Phase führen. Bei 40 °C beispielsweise tritt eine feste Phase erst oberhalb von 6600 bar auf.

Direkt am kritischen Punkt weist CO2 ein besonders hervorzuhebendes Verhalten der Werte für die Wärmekapazität und die Wärmeleitfähigkeit auf. Beide Größen nähern sich am kritischen Punkt asymptotisch unendlich hohen Werten an. Auch im Bereich von Drücken und Temperaturen knapp oberhalb pc bzw. tc sind erhöhte Werte festzustellen (siehe auch [Abb. 2.7\)](#page-44-0).

Die erhöhten Werte für Wärmekapazität/Wärmeleitfähigkeit finden sich entlang der gedachten Verlängerung der Siedelinie (sog. pseudokritische Temperaturen und Drücke). Auf dieser Linie ist mit erhöhtem Wärmeübergang (Faktor 3 bis 4) im Vergleich zu benachbarten Bereichen zu rechnen [\[24\]](#page-273-6).

Diese Besonderheit kann sich vor allem bei der Berechnung und Simulation von Prozessen mit kritischem und überkritischem CO2 bemerkbar machen, aufgrund der hohen Gradienten dieser Werte um den kritischen Punkt ist gehäuft mit numerischen Schwingungen und Abbrüchen zu rechnen.

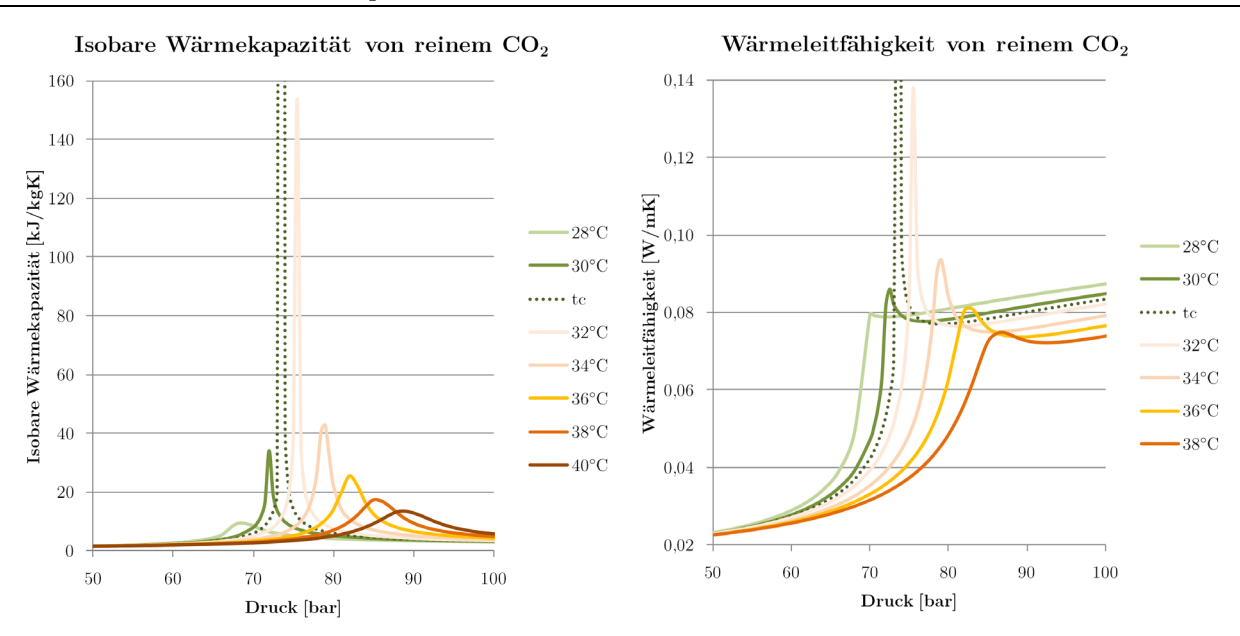

<span id="page-44-0"></span>Abb. 2.7 Isobare Wärmekapazität und Wärmeleitfähigkeit von CO<sub>2</sub> am kritischen Punkt (tc= kritische Temperatur; 30,978 C)

Eine weitere im Bereich des  $CO<sub>2</sub>$ -Transportes gebräuchliche Bezeichnung ist sogenanntes  $CO<sub>2</sub>$  in der dichten Phase (engl.: *dense phase CO<sub>2</sub>*). Der Bereich des dichten CO<sub>2</sub> umfasst neben dem überkritischen Gebiet auch das Gebiet flüssigen CO<sub>2</sub> im Zustandsdiagramm. Für den effizienten Pipeline-transport kommen alle Bereiche der "dichten Phase" in Betracht [\(Abb. 2.8\)](#page-44-1). Wesentliches Kriterium ist hierbei die Dichte des CO2, die alle wesentlichen Prozesse des Transportes beeinflusst. Vereinfacht dargestellt können alle Dichten oberhalb etwa 600 kg/m<sup>3</sup> als grundsätzlich geeignet für Verdichtung und den Langstreckentransport von CO<sub>2</sub> eingestuft werden [\[25\]](#page-273-7).

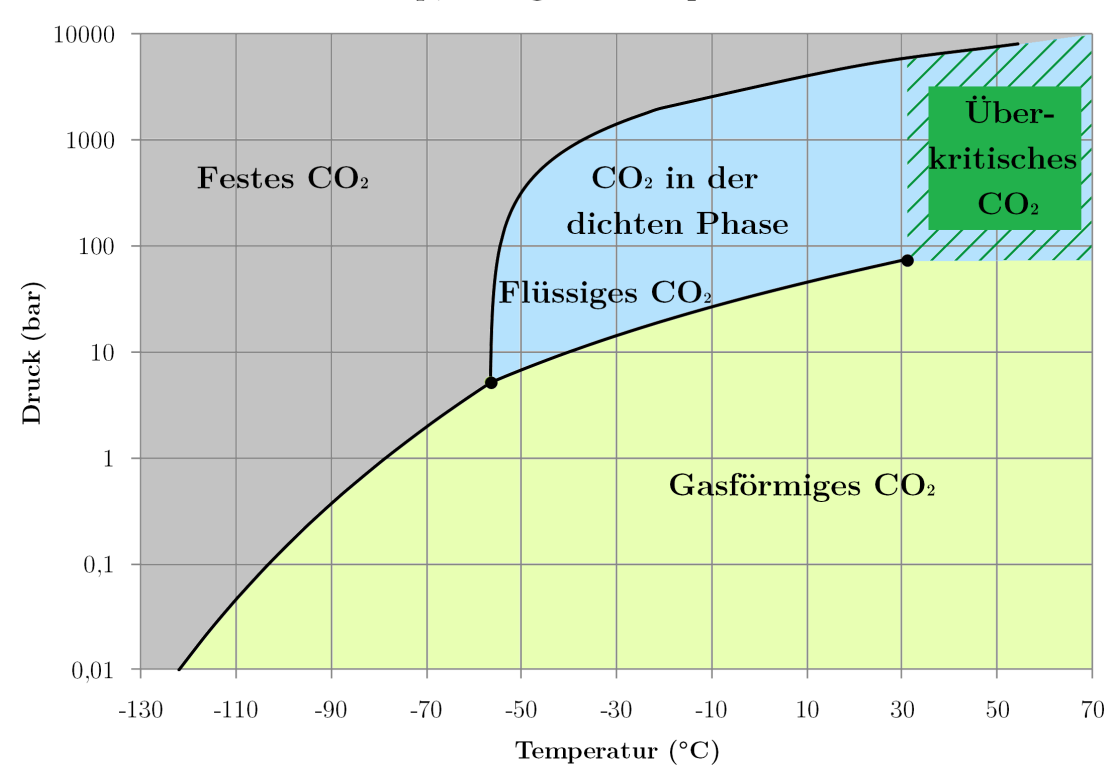

 $p$ , T-Diagramm $CO<sub>2</sub>$ 

<span id="page-44-1"></span>**Abb. 2.8** Gebräuchliche Bezeichnungen CO<sub>2</sub> im p,T-Diagramm

Eine weitere Besonderheit überkritischen CO2 sind seine besonders guten Eigenschaften als Lösungsmittel. Insbesondere Dicht- und Schmiermittel müssen für die Anwendung in direktem Kontakt mit überkritischem CO2 geeignet sein.

Durch die erhöhte Permeabilität von organischen Dichtungsmaterialien gegenüber überkritischem CO2 besteht neben der Gefahr der schleichenden Leckage auch die Möglichkeit der kompletten Zerstörung des Dichtungsmaterials.

Diese kann eintreten, wenn nach dem Eindringen von überkritischem CO<sub>2</sub> in den Dichtungskörper der Druck relativ plötzlich abfällt. Durch den rapiden Druckabfall hat das nun gasförmige CO<sub>2</sub> nicht genügend Zeit, aus dem Dichtungskörper herauszudiffundieren, es kommt zur Blasenbildung im Kunststoff, was letztendlich zur Zerstörung der Dichtfläche führen kann.

Betroffen sind neben organischen Dichtungen insbesondere auch Kabelummantelungen und sonstige Kunststoffverkleidungen von Geräten zur inneren Pipelineinspektion, sog. Molchen (engl.: pigs). Beim Einsatz solcher Geräte muss vorab die Eignung aller Kunststoffe und Schmiermittel auf Beständigkeit gegenüber überkritischem  $CO<sub>2</sub>$  und raschen Druckwechseln nachgewiesen sein [\[26\]](#page-273-8), [\[27\]](#page-273-9).

# **2.1.2 Eigenschaften von CO2-Gemischen**

Abgesehen von Laboranwendungen wird CO2 in CCS-Anlagen immer in Form eines Gemisches verschiedener Fluide (und evtl. Feststoffpartikeln) vorliegen. Je nach Art und Menge der beteiligten Stoffe können sich die thermophysikalischen und chemischen Eigenschaften gegenüber reinem  $CO<sub>2</sub>$ deutlich verändern.

Typische Verunreinigungen stammen entweder aus dem Brennstoff bzw. dem Rohgas, der Verbrennungsluft oder den bei Abscheidung beteiligten Fluiden. Art und Menge der zulässigen Gemischpartner werden hauptsächlich durch technische, wirtschaftliche und sicherheitsrelevante Einschränkungen bestimmt.

Für die maximal zulässige Menge an sonstigen Stoffen in CO<sub>2</sub> gilt generell: je geringer die Beimengung, desto einfacher und kostengünstiger können Verdichtungs-, Transport- und Speicherprozesse und die damit verbundenen Anlagen gestaltet werden.

Feststoffe (Staub, Asche, Fällungsprodukte, Korrosionsprodukte) sollten generell vermieden werden, da einerseits ihre abrasive Wirkung beim Rohrleitungstransport nicht erwünscht ist, andererseits führen Feststoffpartikel im Speichergestein unter Umständen zum Zusetzen der freien Strömungswege und damit mittelfristig zu einem Druckanstieg und letztendlich zum Funktionsverlust des Speicherhorizontes [\[28\]](#page-273-10).

Bestandteile, die im Transportzustand zur Ausbildung einer flüssigen Phase führen können sind ebenfalls zu vermeiden (durch Abscheidung oder durch geeignete Prozessführung), da sie in Senken entlang der Pipelinetrasse zu einer Akkumulation der flüssigen Phase führen und generell durch Verursachung einer inhomogenen Zweiphasenströmung die Stabilität des Transportprozesses gefährden [\[28\]](#page-273-10).

#### **2.1.2.1 Art und Menge potentieller Gemischpartner**

[Tab. 2.2](#page-46-0) gibt einen kurzen Überblick über potentielle Verunreinigungen:

<span id="page-46-0"></span>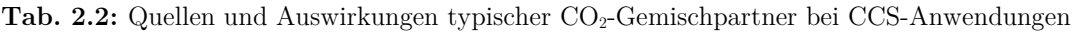

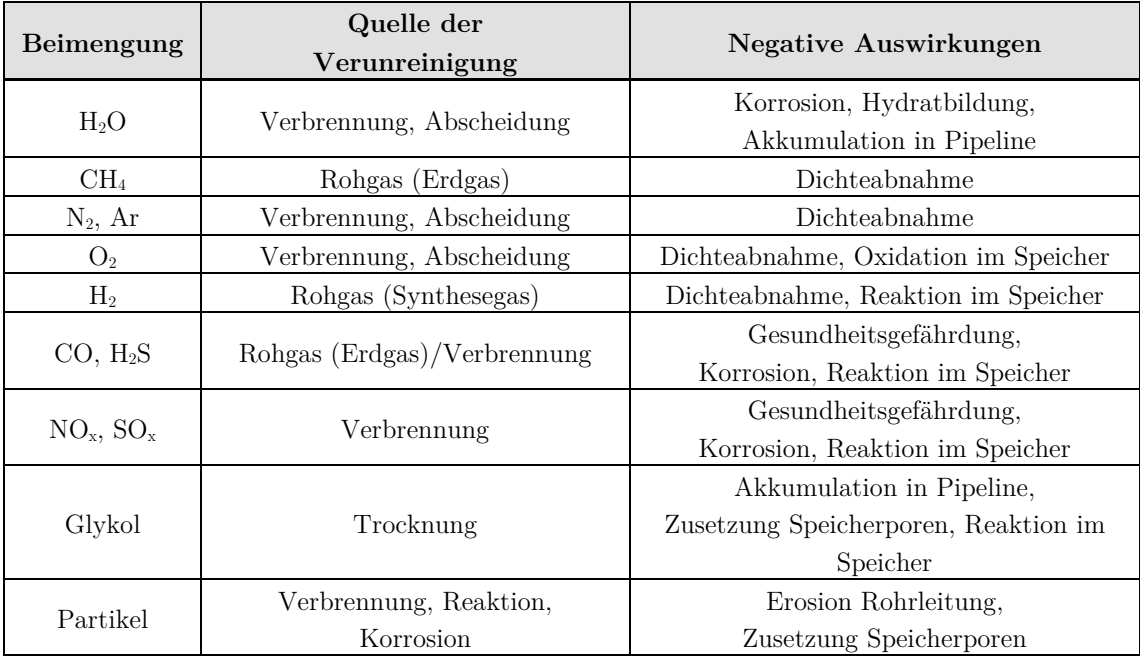

Als Orientierung für typische Konzentrationen (CCS-Anwendungen) können die in [Tab. 2.3](#page-46-1) dargestellten Werte angenommen werden:

| <b>Stoff</b>    | Anteil     | Pre-<br>Combustion       | Oxyfuel<br>Intracombustion | Post-<br>Combustion | Quelle                                   |
|-----------------|------------|--------------------------|----------------------------|---------------------|------------------------------------------|
| CO <sub>2</sub> | Vol.- $\%$ | 95,6 bis 99,7            | 85,0 bis 99,94             | 99,8 bis 99,97      | [29], [30], [31],<br>[32], [33]          |
| $H_2O$          | Vol.- $%$  | ca. $0,14$               | ca. $0,14$                 | ca. $0,14$          | 33                                       |
| $\mathrm{N}_2$  | Vol.- $\%$ | $0,03$ bis $1,3$         | $0,01$ bis $7$             | $0,021$ bis $0,17$  | [29], [30], [31],<br> 32 <br>, [33]      |
| Ar              | Vol.- $%$  | $0,03$ bis $1,3$         | $0,01$ bis $5,7$           | $0,003$ bis $0,045$ | [29], [30], [31],<br>, [33]<br>[32]      |
| O <sub>2</sub>  | Vol.- $%$  | $0,03$ bis $1,3$         | $0,01$ bis $4,7$           | $0,003$ bis $0,01$  | [29], [30], [31],<br>[32], [33]          |
| H <sub>2</sub>  | Vol.- $%$  | $0,002$ bis 3            |                            |                     | [29], [30], [33]                         |
| $\rm CO$        | $Vol. -\%$ | $0,03$ bis 1,7           |                            | 0,001               | [30],<br>[29],                           |
| $H_2S$          | $Vol. -\%$ | $0,01$ bis $3,4$         |                            |                     | $[33]$<br><b>30</b>                      |
| $\rm{SO}_{x}$   | Vol.- $\%$ |                          | $0,001$ bis $2,5$          | 0,001               | $[33]$<br>[30]                           |
| $NO_x$          | Vol.- $%$  | $\overline{\phantom{0}}$ | $0,002$ bis $0,24$         | 0,005               | 30, 33                                   |
| CH <sub>4</sub> | Vol.- $\%$ | $0,035$ bis 2            |                            | 0,01                | [30], [33]<br> 29                        |
| NH <sub>3</sub> | Vol.- $%$  | 0,003                    |                            | 0,005               | $[33]$<br>$\left[ 29\right]$<br>$[30]$ , |
| HF, HCl, HCN    | Vol.- $\%$ | ppm                      | ppm                        | ppm                 | [30], [33]<br>[29],                      |
| HF, HCl, HCN    | Vol.- $\%$ | ppm                      | ppm                        | ppm                 | [29], [30], [33]                         |

<span id="page-46-1"></span>Tab. 2.3: Übersicht typischer CO<sub>2</sub>-Gemischpartner bei CCS-Anwendungen

Art und Menge der Bestandteile können deutlich variieren und sind unter anderem abhängig von:

- der Art des Brennstoffes (Gas, Steinkohle, Braunkohle etc.),
- der Art der verwendeten Kraftwerkstechnologie (Verbrennung, Vergasung etc.),
- der Art des Verbrennungsmediums (Luft, Sauerstoff aus Luftzerlegung),
- der Art der Abscheidung und Aufbereitung (Rauchgaswäsche, kryogene Abscheidung, Rektifikation) und
- sonstigen prozessbedingten Stoffen (Inhibitoren, Odoration oder Ähnlichem).

# **2.1.2.2 Thermophysikalische Eigenschaften**

Wird CO2 mit weiteren Stoffen gemischt, erfährt es immer eine Veränderung der thermophysikalischen Eigenschaften. Die resultierenden Unterschiede in den Eigenschaften sind dabei umso größer, je unähnlicher sich die beteiligten Fluide sind (in Bezug auf: flüssiger oder gasförmiger Zustand bei gleichem Bezugszustand, molare Masse, Molekülaufbau etc.). Es können aufgrund der Vielzahl möglicher Gemischpartner und der gegenseitigen Beeinflussung der Gemischpartner nur wenige universell gültige Anmerkungen gemacht werden. Für ein bestimmtes Gemisch sollte die resultierende Änderung der Stoffeigenschaften jeweils vorab rechnerisch mit geeigneten Modellen und, wenn möglich, experimentell ermittelt werden. Die nachfolgend dargestellten Diagramme und Zahlenwerte für Gemsiche gelten dementsprechend nur unter Vorbehalt des Abgleichs der Rechenergebnisse mit experimentellen Daten.

# **Phasenverhalten**

Die deutlichsten Änderungen der thermophysikalischen Eigenschaften werden im p-T-Diagramm ersichtlich (siehe [Abb. 2.9\)](#page-48-0). Durch beigemengte Stoffe ergibt sich eine Aufweitung der Phasengrenzkurve zu einem Zweiphasengebiet, d. h. es liegt nun in einem größeren Druck-Temperatur-Gebiet ein zweiphasiges Gemisch vor. Dies beinhaltet gleichzeitig eine Verschiebung der kritischen Drücke und Temperaturen.

Am Beispiel des Gemisches Kohlendioxid-Stickstoff kann man diese Effekte deutlich erkennen. Während reines CO2 eine klare Phasengrenzkurve hat, welche im kritischen Punkt endet, ergibt sich beim Gemisch eine Verschiebung und Aufweitung der Phasengrenzkurven zu niedrigeren Temperaturen und höheren Drücken. Rechts der Phasengrenzkurve liegt das Gemisch vollständig gasförmig vor, oberhalb der Phasengrenzkurve findet sich die dichte Phase (Flüssigkeit) bei niedrigeren Temperaturen, überkritisches CO2-Gemisch bei höheren Temperaturen. Links unterhalb der Grenzkurve liegt das Gemisch zweiphasig vor, mit einer flüssigen, CO<sub>2</sub>-reichen Phase und einer gasförmigen, stickstoffreichen Phase.

Eine Beimengung von 5 %  $N_2$  führt zu einer Erhöhung des kritischen Druckes um 12,34 bar auf 86,08 bar und eine Verringerung der kritischen Temperatur um 8,19 K auf 22,79 °C (verglichen mit reinem  $CO<sub>2</sub>$ ).

Im Falle der Mischung mit Wasserstoff ergibt sich ein noch extremeres Bild. Durch die Beimengung von nur 5 m.-% H2 wird das Phasenverhalten derart geändert, dass sich (entsprechend der Ergebnisse des GERG-2008-Mischungsmodells, siehe Kapitel [2.1.3.2\)](#page-56-0) gar keine flüssige Phase mehr ausbilden kann. Das Gemisch ist entweder komplett gasförmig (rechts der Grenzkurve) oder besteht zu einem Teil aus flüssiger, CO<sub>2</sub>-reicher Phase, zum anderen Teil aus gasförmiger, H<sub>2</sub>-reicher Phase. Ein solches Gemisch kann nicht mehr vollständig kondensiert werden und kann beispielsweise in Verdichtern und Pumpen zu erheblichem Schaden durch Kavitation führen.

Im Falle schwererer Gemischpartner wie H2S oder NO2 ergibt sich ein anderes Bild: der kritische Druck wird kaum beeinflusst, während die kritische Temperatur des Gemisches erhöht wird [\[34\]](#page-274-0).

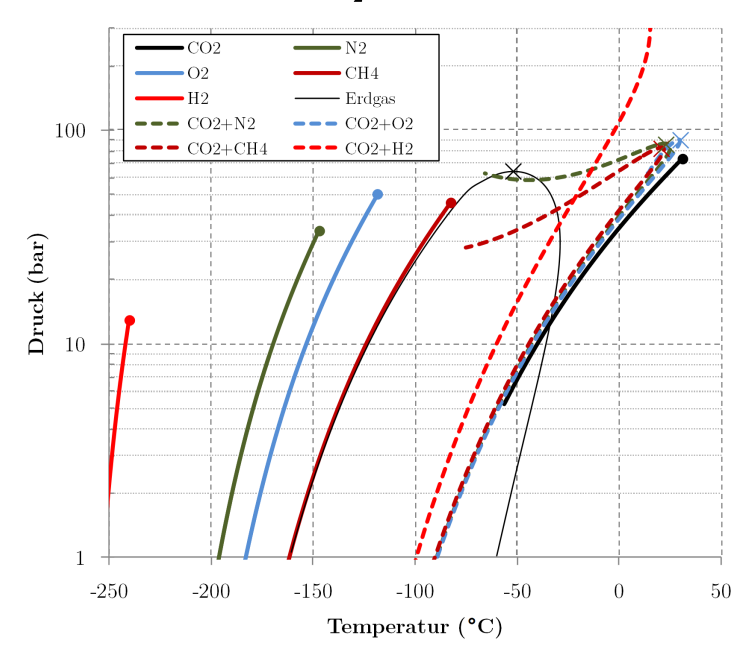

### Phasenverhalten verschiedener Reinstoffe und  $CO<sub>2</sub>$ -Gemische

<span id="page-48-0"></span>Abb. 2.9 Druck-Temperatur-Diagramm für verschiedene Reinstoffe, Erdgas und CO<sub>2</sub>-Gemische (jeweils 95 m.- $\%$  CO<sub>2</sub>+5 m.- $\%$  Beimengung)

#### **Stoffeigenschaften**

Die Eigenschaften des Gemisches (Dichte, Enthalpie etc.) unterscheiden sich gleichermaßen von denen des Reinstoffes CO2. Je nach Gemischpartner ist eine deutliche Änderung der Eigenschaften zu vermerken. Generell kommt es durch die für CCS typischen Verunreinigungen (siehe [Tab. 2.3\)](#page-46-1) zu einer Verringerung der Dichte (mit Ausnahme der schwereren Stoffe H2S, NO2, SO2).

Andere Parameter wie beispielsweise die isobare Wärmekapazität, die spezifische Enthalpie, oder die Schallgeschwindigkeit ändern sich ebenfalls deutlich (siehe [Tab. 2.4\)](#page-49-0).

Wie in der Tabelle ersichtlich ist, lassen sich die aus der Beimengung resultierenden Änderungen nicht einfach intuitiv voraussagen, da sie stark nichtlinear und von mehreren Variablen abhängig sind (Gemischpartner, Massenanteil, Druck, Temperatur, Phasenverhalten u. a.) [\[34\]](#page-274-0).

Aufgrund dessen wird die Stoffwertberechnung über geeignete Funktionen bzw. über die Nutzung detaillierter Messwerte als unbedingt notwendig angesehen, sobald der Anteil der Gemischpartner im CO2 im Bereich von mehreren Prozenten liegt.

| <b>Druck</b> | Temp.        | Rel.<br>Änderung | Rel.<br>Änderung | Relative<br>Änderung        | Relative<br>Änderung       |
|--------------|--------------|------------------|------------------|-----------------------------|----------------------------|
| [bar]        | $\lceil$ °C] | Dichte           | Enthalpie        | Isobare Wärmeka-<br>pazität | Schall-<br>geschwindigkeit |
| 10           | $-50$        | $92~\%$          | -76 $\%$         | (Zweiphasengebiet)          | (Zweiphasengebiet)         |
| 10           | $-30$        | $4~\%$           | $2~\%$           | $1\%$                       | $-2\%$                     |
| 10           | $-10$        | $4~\%$           | $2~\%$           | $0\%$                       | -2 $\%$                    |
| 10           | 10           | $3~\%$           | $2~\%$           | $-1\%$                      | -2 $\%$                    |
| 10           | 30           | $3~\%$           | $2~\%$           | -1 $\%$                     | -2 $\%$                    |
| 10           | 50           | $3~\%$           | $2~\%$           | $-1\%$                      | -2 $\%$                    |
| 10           | 70           | $3~\%$           | $2~\%$           | $-1\%$                      | $-2\%$                     |
| 50           | $-50$        | 17 %             | -14 $\%$         | (Zweiphasengebiet)          | (Zweiphasengebiet)         |
| 50           | $-30$        | $23~\%$          | -11 $\%$         | (Zweiphasengebiet)          | (Zweiphasengebiet)         |
| 50           | $-10$        | 44 %             | -16 $\%$         | (Zweiphasengebiet)          | (Zweiphasengebiet)         |
| 50           | 10           | $84~\%$          | -83 $\%$         | $19~\%$                     | $53~\%$                    |
| 50           | 30           | 8 %              | $1 \, \%$        | 11 %                        | -5 $\%$                    |
| 50           | 50           | $6~\%$           | $1~\%$           | $5\ \%$                     | -4 $\%$                    |
| 50           | 70           | $5~\%$           | $1~\%$           | $2 \frac{6}{6}$             | -3 $\%$                    |
| 100          | $-50$        | $6~\%$           | -13 $\%$         | $1\%$                       | $11~\%$                    |
| 100          | $-30$        | $7~\%$           | -10 $\%$         | -2 $\%$                     | $13~\%$                    |
| 100          | $-10$        | $9~\%$           | $-8\%$           | $-6\%$                      | 17 %                       |
| 100          | 10           | 13 %             | -9 $\%$          | -20 $\%$                    | $25~\%$                    |
| 100          | 30           | 31 %             | -17 $\%$         | -82 $\%$                    | $38~\%$                    |
| 100          | $50\,$       | $26~\%$          | $-7\%$           | $51~\%$                     | -8 $\%$                    |
| 100          | 70           | $12~\%$          | -1 $\%$          | 17 %                        | -6 $\%$                    |
| 200          | $-50$        | $5~\%$           | -12 $\%$         | $2~\%$                      | $9\%$                      |
| 200          | $-30$        | $6~\%$           | -9 $\%$          | $0\%$                       | 10 %                       |
| 200          | $-10$        | $7~\%$           | $-7\%$           | $-1\%$                      | $12~\%$                    |
| 200          | 10           | $8\ \%$          | -6 $\%$          | $-3\%$                      | $13~\%$                    |
| 200          | 30           | $10~\%$          | -6 $\%$          | -5 $\%$                     | $15~\%$                    |
| 200          | 50           | $13~\%$          | -6 $\%$          | $-4\%$                      | $15~\%$                    |
| 200          | 70           | 15 %             | $-5\%$           | $5\ \%$                     | $9\%$                      |

<span id="page-49-0"></span>**Tab. 2.4:** Relative Änderung ausgewählter Stoffwerte; Vergleich von reinem CO<sub>2</sub> mit dem Gemisch 95 %  $CO<sub>2</sub>+5$  % N<sub>2</sub> (Massenprozent)

#### **Gemischpartner Wasser**

Eine besondere Rolle als potentieller Gemischpartner nimmt Wasser ein. Einerseits ist Wasser an vielen Prozessen der verschiedensten CCS-Optionen beteiligt und ist dementsprechend ein häufig anzutreffender Bestandteil von CO2-Strömen, andererseits hat Wasser die mit Abstand drastischsten Auswirkungen auf die Eigenschaften von CO2-Gemischen.

Das Vorhandensein von größeren Mengen an Wasser kann (neben der oben beschriebenen Auswirkungen auf die Stoffeigenschaften) zu folgenden Effekten führen:

- Ausbildung einer flüssigen Phase mit gelöster Kohlensäure (siehe auch Kapitel [2.1.2.4\)](#page-51-0),
- Ausbildung einer festen Phase aus Wassereis,
- Ausbildung einer Hydratphase.

Diese Effekte sind mit allen verfügbaren technischen Mitteln zu verhindern, da sie im gesamten Transportsystem zu erheblichen Problemen führen können.

Wasser ist bis zu einem bestimten Anteil in reinem CO<sub>2</sub> vollständig löslich (keine verbleibenden flüssigen Bestandteile). Die Löslichkeitsgrenze ist abhängig von Druck und Temperatur. Die Löslichkeit in gasförmigem  $CO<sub>2</sub>$  sinkt mit steigendem Druck und sinkender Temperatur [\(Abb. 2.10\)](#page-50-0). Ein Minimum wird an der Phasengrenzkurve erreicht, beim Übergang zum flüssigen  $CO<sub>2</sub>$  erfolgt ein sprunghafter Anstieg der Löslichkeitsgrenze. In flüssigem CO2 löst sich umso mehr H2O, je höher die Temperatur und der Druck sind [\[35\]](#page-274-1).

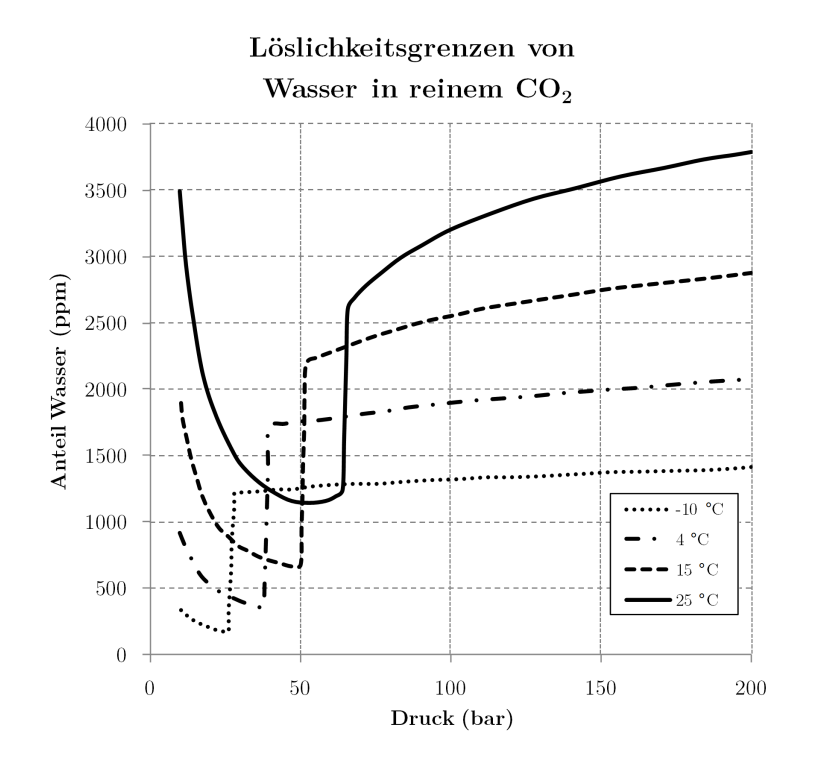

<span id="page-50-0"></span>Abb. 2.10 Löslichkeitsgrenzen von Wasser in reinem CO<sub>2</sub> (abgewandelt nach deVisser [\[35\]](#page-274-1))

Bei niedrigen Temperaturen ist im System H<sub>2</sub>O–CO<sub>2</sub> des Weiteren die Ausbildung von festen Phasen möglich. Dies umfasst bei niedrigen Drücken und Temperaturen die Bildung von Wassereiskristallen und bei höheren Drücken und niedrigen Temperaturen die Ausbildung von Hydraten (Feststoff in fußball- bzw. käfigartiger Kristallstruktur) [\[36\]](#page-274-2).

Die Ausbildung von Hydraten ist zurzeit nur für die Mischung von reinem  $CO<sub>2</sub>$  und reinem H<sub>2</sub>O ausreichend untersucht. Die genauen Grenzen für die Hydratbildung können sich deshalb bei der Anwesenheit weiterer Gemischpartner noch verschieben [\[37\].](#page-274-3) 

Ein grobes Abbild der Druck-Temperatur-Bereiche, in denen es zur Hydratbildung kommt, ist in [Abb. 2.11](#page-51-1) ersichtlich. Als Faustregel gilt: Oberhalb von 10 °C ist unabhängig vom Anteil an H2O im Gemisch keine Hydratbildung zu erwarten.

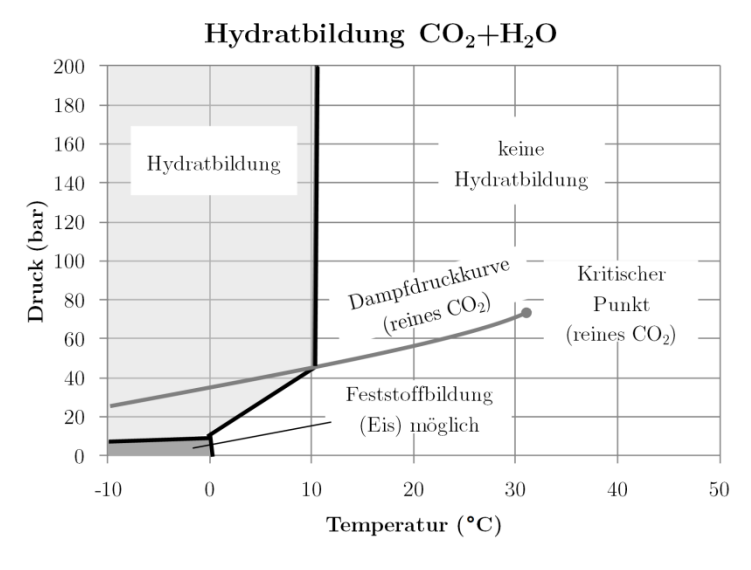

<span id="page-51-1"></span>**Abb. 2.11** Hydratbildung zwischen Wasser und reinem CO2 (Abgewandelt nach: [\[38\]](#page-274-4))

#### **2.1.2.3 Transporteigenschaften**

Die Transporteigenschaften von CO<sub>2</sub>-Gemischen sind wie alle anderen thermophysikalischen Eigenschaften abhängig von den Eigenschaften der Gemischpartner. Die größten Einflüsse sind durch die Verschiebung der Phasengrenze zu erwarten, da sich hier die Transporteigenschaften sprunghaft ändern. Die Genauigkeit der vorhandenen Daten und Modelle ist deutlich schlechter als bei den thermodynamischen Größen, lediglich das System CO2-H2O ist ausreichend untersucht [\[39\]](#page-274-5).

Generell kann hier, wie bereits weiter oben im Kapitel, nur darauf hingewiesen werden, dass sich die Eigenschaften der Gemische teilweise deutlich von denen der Reinstoffe unterscheiden und für die Berechnung der Transporteigenschaften geeignete Mischungs- und Berechnungsmodelle hinzugezogen werden sollten. Sofern die Möglichkeit besteht, sollte ein zu transportierendes CO<sub>2</sub>-Gemisch parallel zu theoretischen Betrachtungen auch experimentell hinsichtlich der tatsächlichen Viskositäten und Wärmeleitfähigen untersucht werden. Dadurch kann bei den bei CCS-Anwendungen zu erwartenden Massen- und Energieströmen sicher gegangen werden, dass nicht aufgrund falscher Annahmen die beteiligten Anlagen und Maschinen falsch ausgelegt werden und entsprechende ökonomische Verluste sowie technische Risiken verzeichnet werden.

#### <span id="page-51-0"></span>**2.1.2.4 Chemische Eigenschaften**

Im Gegensatz zu reinem CO2 können CO2-Gemische im CCS-System chemisch reaktive Eigenschaften aufweisen. Potentielle Auswirkungen sind vereinfacht folgende:

- Reaktion der Gemischpartner untereinander, Bildung neuer Stoffe,
- Reaktion der Gemischpartner mit Materialien der durchströmten Anlagenteile (Korrosion),
- Reaktion der Gemischpartner mit im Speicherhorizont vorhandenen Stoffen.

Die wohl bekannteste Verbindung mit CO<sub>2</sub> ist Kohlensäure. Sie entsteht durch die Reaktion von flüssigem Wasser mit Kohlendioxid:

$$
CO2 + H2O \rightarrow H2CO3
$$
   
 
$$
GL 2.1
$$

Dabei lösen sich über 99 % des CO2 physikalisch im Wasser, nur ein sehr kleiner Teil reagiert zu Kohlensäure. Die entstehende Kohlensäure ist sehr korrosiv. Auch andere Stoffe, insbesondere SO<sub>2</sub>, SO3, NO und NO2 bilden bei Anwesenheit von freiem Wasser Säuren aus und reagieren dementsprechend korrosiv. Die Korrosionsraten sind sehr hoch (teilweise mehrere mm pro Jahr), zudem bilden sich oft lokale Korrosionsherde, welche dann zu einem schnellen Totalausfall des betroffenen Bauteils führen können [\[40\]](#page-274-6). Da die Bildung von Kohlensäure nur bei Anwesenheit von freiem, ungelöstem Wasser erfolgt, ist das CO<sub>2</sub>-Gemisch, wo möglich, zu trocknen, bis der Wassergehalt deutlich unter die Löslichkeitsgrenze gefallen ist [\[41\]](#page-274-7). Dabei sollte zuerst die minimale Löslichkeitsgrenze des gesamten Transportsystems bestimmt werden und anschießend der gesamte CO2-Strom auf mindestens diesen Wert getrocknet werden, um eine Kondensation von freiem Wasser und anschließende Kohlensäurebildung in jedem Fall zu vermeiden [\[34\]](#page-274-0). Wo ein Kontakt mit freiem Wasser nicht zu vermeiden ist, wie beispielsweise in Gaswäschern, Verdichtern oder Wärmetauschern, müssen alle Anlagenteile in säurefester Ausführung gestaltet werden (Edelstahl, GFK oder ähnliche Materialien).

Im Speicher kommt das CO<sub>2</sub>-Gemisch gegebenenfalls mit weiteren reaktiven Stoffen zusammen. Hierbei sind folgende Auswirkungen möglich:

- Reaktion von Gemischbestandteilen und Bildung von Feststoffen,
- Auflösung von mineralischen Bestandteilen des Speicherhorizontes,
- Anregung von biologischen Aktivität im Speicherhorizont mit entsprechender Produktion von weiteren Stoffen [\[42\]](#page-274-8).

# <span id="page-52-0"></span>**2.1.3** Numerische Berechnung der Eigenschaften von CO<sub>2</sub> und CO<sub>2</sub>-**Gemischen**

Zur Analyse und Berechnung von Prozessen der Abscheidung, der Verdichtung, des Transportes und der Speicherung von CO2 sind detaillierte Kenntnisse der thermodynamischen Eigenschaften notwendig. Um konsistente und stetige Werte beispielsweise für Dichte oder Dampfdrücke zu erhalten, sind Funktionen zur Beschreibung der Stoffeigenschaften der Fluide notwendig.

Für die technische Anwendung bieten sich verschiedene Ansätze zur Erstellung solcher Funktionen an. Eine einfache, weit verbreitete Gleichung ist die sogenannte Peng-Robinson-Gleichung (PR-Gleichung) [\[43\]](#page-274-9):

PR-Gleichung: 
$$
P = \frac{RT}{v-b} - \frac{a(T)}{v(v-b)+b(v-b)}
$$
 Gl. 2.2

Sie lässt sich aufgrund ihrer einfachen Struktur mit nur zwei Parametern relativ leicht berechnen und anpassen, bietet aber aufgrund dessen auch nur eine begrenzte Genauigkeit, insbesondere auf der Phasengrenzkurve und im Flüssigkeitsgebiet. Sie ist deshalb für numerisch aufwendige Berechnungen geeignet, in denen die Stoffwertberechnung Tausende bis Millionen Male aufgerufen wird, und der durch Nutzung der PR-Gleichung reduzierte Zeitaufwand mit einer geringeren Genauigkeit bezahlt wird.

Für tiefergehende wissenschaftliche Berechnungen bietet sich die Nutzung von Fundamentalgleichungen an, da sich aus ihnen fast alle weiteren interessierenden Zustandsgrößen durch Kombinationen der Fundamentalgleichung selbst und deren Ableitungen berechnen lassen.

Grundlage ist die Fundamentalgleichung der Thermodynamik [\[44\]](#page-274-10):

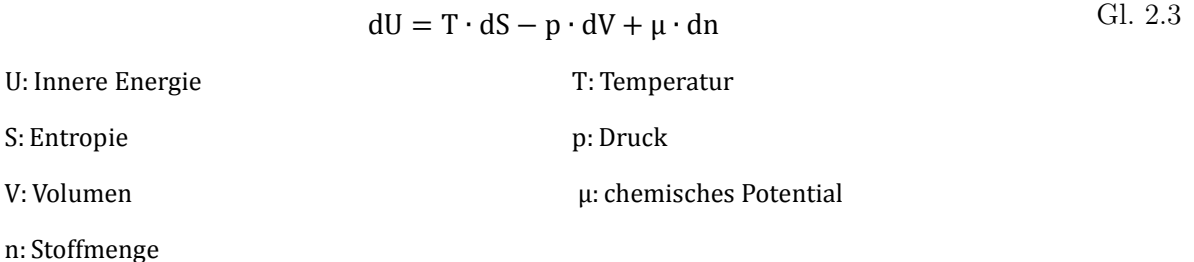

Unter Annahme gleichbleibender Stoffmengen (**dn=0**) und Definition der Freien Energie A:

$$
dU = T \cdot dS - p \cdot dV
$$
 Gl. 2.4

<span id="page-53-0"></span>
$$
A \equiv U - T \cdot S \tag{G1.2.5}
$$

ergibt sich die Änderung der Freien Energie in Abhängigkeit von der Änderung der Temperatur und der Änderung des spezifischen Volumens:

$$
dA = -S \cdot dT - p \cdot dV
$$
 Gl. 2.6

Die Nutzung von [Gl. 2.6](#page-53-0) bietet sich als Grundlage für die Entwicklung von Zustandsgleichungen für Fluide an, da Temperatur und Volumen (bzw. die Dichte) von Fluiden einfach und mit hoher Genauigkeit gemessen werden können und im gesamten fluiden Gebiet (auch im Nassdampfgebiet) eindeutige Werte aufweisen [\[45\]](#page-274-11).

Zur Nutzung der Gleichung für die Stoffwertberechnung wird die spezifische Freie Energie a in einen Idealgasanteil  $a^{ig}$  und einen Realgasanteil  $a^{r}$  getrennt:

$$
a = a^{ig} + a^r
$$
 Gl. 2.7

Temperatur und Dichte gehen dimensionslos/normiert (als δ, τ, zumeist mit den Werten am kritischen Punkt) in die Gleichung ein:

$$
\delta = \frac{\rho}{\rho_c}, \quad \tau = \frac{T_c}{T}
$$
 Gl. 2.8

Die allgemeine Gleichung für die Fundamentalgleichung in Abhängigkeit von Temperatur und Dichte lautet dann (R: Gaskonstante):

$$
\frac{a(T,\rho)}{RT} = \frac{a^{ig}(T,\rho) + a^{r}(T,\rho)}{RT} = \alpha(\tau,\delta) = \alpha^{ig}(\tau,\delta) + \alpha^{r}(\tau,\delta)
$$
 Gl. 2.9

Die Ideal- und Realgasanteile der freien Energie werden dabei jeweils aus empirisch bestimmten Gleichungen (z. B. Polynomtermen) gebildet und mithilfe umfangreicher hochgenauer Messwerte gefittet [\[45\]](#page-274-11).

Für die Berechnung einzelner Zustandsgrößen müssen dann jeweils nur die Ableitungen der Fundamentalgleichung kombiniert werden. Für die Berechnung der spezifischen Enthalpie h sieht die Rechenvorschrift beispielsweise folgendermaßen aus:

$$
h(\rho, T) = -\left(\frac{\partial a}{\partial T}\right)_V
$$
 GI. 2.10

*Kapitel 2.1: CO2 und CO2-reiche Gemische*

$$
p(\delta, \tau) = R \cdot \frac{T_c}{\tau} \left( 1 + \tau \left( \alpha_{\tau}^{ig} + \alpha_{\tau}^{r} \right) \delta \cdot \alpha_{\delta}^{r} \right)
$$
 Gl. 2.11

In ähnlicher Weise können alle Zustandsgrößen berechnet werden. Diese Vorgehensweise hat den Vorteil, dass alle Ergebnisse zueinander konsistent sind und die Genauigkeit in Abhängigkeit vom Umfang der gewählten empirischen Gleichungen sowie der Qualität der zugrunde liegenden Messdaten teilweise deutlich unter 1 % relativem Fehler liegen [\[45\]](#page-274-11).

Die Berechnung von Stoffeigenschaften für Gemische kann analog betrachtet werden. Der Unterschied zur Berechnung von reinen Stoffen ist die Einführung von Mischungstermen und entsprechenden Mischungskoeffizienten für binäre Gemische [\[45\]](#page-274-11), [\[46\]](#page-274-12). Die Fundamentalgleichung für Gemische der molaren Zusammensetzung  $\bar{x}$  wird wie folgt gebildet:

$$
\frac{a_M(T,\rho,\bar{x})}{RT} = \frac{a_M^{ig}(T,\rho,\bar{x}) + a_M^r(T,\rho,\bar{x})}{RT} = \alpha(\tau,\delta,\bar{x}) = \alpha^{ig}(\tau,\delta,\bar{x}) + \alpha^r(\tau,\delta,\bar{x})
$$
 Gl. 2.12

#### $a_M$ : freie Energie der Mischung

Der Idealgasanteil des Gemisches setzt sich zusammen aus den Idealgasanteilen der Einzelkomponenten i (Anzahl der Einzelkomponenten: n):

$$
\alpha^{ig}(\tau,\delta,\bar{x}) = \sum_{i=1}^{n} x_i \left[ \alpha_i^{ig}(\tau,\delta) + \ln x_i \right]
$$
 Gl. 2.13

Der Realgasanteil setzt sich zusammen aus den Realgasanteilen der Einzelkomponenten und der sogenannten Departure-Funktion  $\Delta\alpha_r(\tau, \delta, \bar{x})$ , welche zusätzlich von der Zusammensetzung des gesamten Gemisches abhängt:

$$
\alpha^{\mathbf{r}}(\tau,\delta,\bar{\mathbf{x}}) = \sum_{i=1}^{n} x_i \alpha_i^{\mathbf{r}}(\tau,\delta) + \Delta \alpha_{\mathbf{r}}(\tau,\delta,\bar{\mathbf{x}})
$$
 Gl. 2.14

Diese Departure-Funktion hat im Gegensatz zu den Anteilen der einzelnen Fluide nur eine untergeordnete Auswirkung und wird aufgrund dessen und der aufwendigen Bestimmung nur selten für Gemische mit mehr als zwei Gemischpartnern aufgestellt, wenn nicht sehr hohe Anforderungen an die Genauigkeit gestellt werden. Eine mögliche Form der Departure-Funktion sähe wie folgt aus [\[46\]](#page-274-12):

$$
\Delta \alpha_{r}(\tau, \delta, \overline{x}) = \sum_{i=1}^{n-1} \sum_{j=i+1}^{n} x_{i} x_{j} F_{ij} \alpha_{ij}^{r}(\tau, \delta)
$$
 Gl. 2.15

Wobei F<sub>ij</sub> ein binärer Parameter ist und  $\alpha_{ij}^r(\tau, \delta)$  zumeist aus binären Polynom- und Exponentialtermen gebildet wird.

Die Bildung der dimensionslosen Dichte und der dimensionslosen Temperatur erfolgt nach:

$$
\delta = \frac{\rho}{\rho_r}, \quad \tau = \frac{T_r}{T}
$$
 Gl. 2.16

Die Dichte und Temperatur, mit denen normiert wird, sind selbst abhängig von der Gemischzusammensetzung:

$$
\rho_{\mathbf{r}} = \rho_{\mathbf{r}}(\overline{\mathbf{x}}), \quad \mathbf{T}_{\mathbf{r}} = \mathbf{T}_{\mathbf{r}}(\overline{\mathbf{x}})
$$
 \nGl. 2.17

Die Funktionen  $\rho_r(\bar{x})$  und  $T_r(\bar{x})$  bauen dabei zumeist auf linearen oder quadratischen Mischungsregeln auf, welche über Parameter die Mischung der beiden Stoffe beschreiben. Jedem möglichen Mischungspaar (Stoff i und Stoff j mit j≠i) wird dabei ein oder mehrere binäre Mischungsparameter βij, γij zugeordnet, welche die Abweichungen der Eigenschaften des realen Gemisches von der idealen Mischung beschreiben.

Eine mögliche Form der Mischungsregeln lautet wie folgt [\[46\]](#page-274-12):

$$
\frac{1}{\rho_r(\overline{x})} = \sum_{i=1}^n \sum_{j=1}^n x_i x_j \beta_{v,ij} \gamma_{v,ij} \frac{x_i + x_j}{\beta_{v,ij}^2 x_i + x_j} \frac{1}{8} \left( \frac{1}{\rho_{c,i}^{1/3}} + \frac{1}{\rho_{c,j}^{1/3}} \right)^3
$$
 Gl. 2.18

$$
T_{r}(\overline{x}) = \sum_{i=1}^{n} \sum_{j=1}^{n} x_{i} x_{j} \beta_{T,ij} \gamma_{T,ij} \frac{x_{i} + x_{j}}{\beta_{T,ij}^{2} x_{i} + x_{j}} \sqrt{T_{c,i} \cdot T_{c,j}}
$$
 Gl. 2.19

Die hier vorgestellten Gleichungen können nur einen Ausschnitt der grundlegenden Berechnung der Gemischeigenschaften darstellen. Für eine tiefergehende Beschreibung sei auf die Werke von Span [\[45\]](#page-274-11) und Kunz [\[47\]](#page-274-13) verwiesen, die das Thema umfassend behandeln.

Je komplexer die Gleichung für den Reinstoff oder das Gemisch aufgebaut ist, desto besser kann sie die extremen Bereiche des Zustandsgebietes abdecken (Phasengrenze, kritischer Punkt, Flüssigkeitsbereich). Ein Nachteil der hier beschriebenen Gleichungsformen besteht allerdings in den erhöhten Anforderungen an Rechenkapazitäten und Rechenzeit. Die aufgrund der hohen Komplexität im Vergleich zu einfacheren Gleichungen (PR-Gleichung) deutlich erhöhte Rechenzeit kann zu Problemen führen, wenn diese in iterativen Berechnungen (beispielsweise CFD) genutzt werden. Diese Probleme treten jedoch erst ab einer gewissen Größe der zu untersuchenden Modelle und hauptsächlich bei dynamischen Berechnungen auf. Normale Auslegungsrechnungen oder quasistatische Berechnungen sind nicht betroffen. Für sämtliche Berechnungen hinsichtlich thermischer Prozesse mit  $CO<sub>2</sub>$  wird deshalb empfohlen, solche hochgenauen Zustandsgleichungen zu nutzen, insofern es der Rechenaufwand erlaubt.

# **2.1.3.1 Reines CO2**

Die in dieser Arbeit zur Berechnung aller Stoffeigenschaften von reinem CO<sub>2</sub> genutzte Zustandsgleichung wurde 1996 von Roland Span und Wolfgang Wagner aufgestellt [\[18\]](#page-273-1). Sie wird allgemein als Span/Wagner-Gleichung bezeichnet. Sie baut auf umfangreichen experimentellen Daten auf und bietet eine sehr hohe Genauigkeit im gesamten fluiden Zustandsgebiet. In für den Pipelinetransport interessanten Druck/Temperatur-Bereichen beträgt der relative Fehler 0,03–0,05 % für die Dichte und 0,015–2 % für die isobare Wärmekapazität. Weitere, für reines  $CO_2$  aufgestellte Zustandsgleichungen wie beispielsweise von Sterner und Pitzer [\[48\]](#page-274-14), Yokozeki [\[49\]](#page-274-15) oder Abwandlungen der Peng-Robinson Gleichung [\[43\]](#page-274-9) erreichen zumeist nicht die hohe Genauigkeit der Span/Wagner-Gleichung oder sind nur in einem sehr begrenzten Druck-Temperatur-Bereich anwendbar. Diese Gleichungen werden meist nur angewandt, wenn es auf hohe Rechengeschwindigkeit (beispielsweise in CFD-Anwendungen) ankommt.

Die Span/Wagner-Gleichung wurde bereits für die verschiedensten Anwendungsfälle in viele Programme implementiert. In dieser Arbeit wird die Implementierung über eine DLL und ein entsprechendes Add-In in Excel (FluidEXL Graphics) [\[19\]](#page-273-2), [\[20\]](#page-273-3) sowie durch Anbindung der DLL an MATLAB [50] verwendet.

In OLG[A \[51\]](#page-275-1) (siehe Kapitel [2.3\)](#page-109-0) wird zur Erstellung von Stoffwerttabellen ebenfalls die Span/Wagner-Gleichung als Grundlage genommen.

Für die Berechnung der Transporteigenschaften (im Falle von Wärmeübergangs- und Transportprozessen hauptsächlich Viskosität sowie Wärmeleitfähigkeit) können die im vorigen Kapitel beschriebene Fundamentalgleichungen leider nicht genutzt werden. Für sie werden separate Gleichungen genutzt. Im Falle der Wärmeleitfähigkeit ist dies die Gleichung nach Vesovic und Wakeham et al. [\[22\]](#page-273-5) und im Falle der Viskosität die Gleichung nach Fenghour, Wakeham und Vesovic [\[21\]](#page-273-4). Diese sind ebenfalls in FluidEXL Graphics implementiert.

# <span id="page-56-0"></span>**2.1.3.2 CO2-Gemische**

Die jüngste, neu entwickelte und sehr umfangreiche Zustandsgleichung für Gemische von Erdgasen und anderen wurde von Kunz entwickelt [\[47\]](#page-274-13), [\[52\]](#page-275-0), [\[46\]](#page-274-12). Die als GERG2008 (nachfolgend nur als GERG bezeichnet) bekannte Gleichung umfasst 21 Gemischpartner und gilt als Referenzgleichung für die Berechnung von Erdgasen.

Aufgrund Ihrer Struktur weist sie im Vergleich zu stoffspezifischen Gleichungen eine etwas verringerte Genauigkeit auf, dies wird jedoch durch die Vorteile der Möglichkeit, Gemische zu berechnen mehr als aufgewogen.

Nachfolgend werden die für CCS-Anwendungen interessanten Gemischpartner der GERG-Gleichung aufgeführt:  $CO_2$ ,  $H_2O$ ,  $N_2$ ,  $O_2$ ,  $Ar$ ,  $CH_4$ ,  $H_2$ ,  $CO$ ,  $H_2S$ . Lediglich  $SO_2$  fehlt, um auch Verbrennungsprodukte und Rauchgasreinigung von schwefelreichen Kohlen abzudecken. NO und NO2 sind ebenfalls nicht enthalten, haben aber aufgrund ihrer geringen Anteile im Rauchgas nur einen geringen Einfluss auf thermodynamische Berechnungen.

Weitere benachbarte Einsatzgebiete der GERG-Gleichung sind in [Abb. 2.12](#page-57-0) zusammengefasst dargestellt.

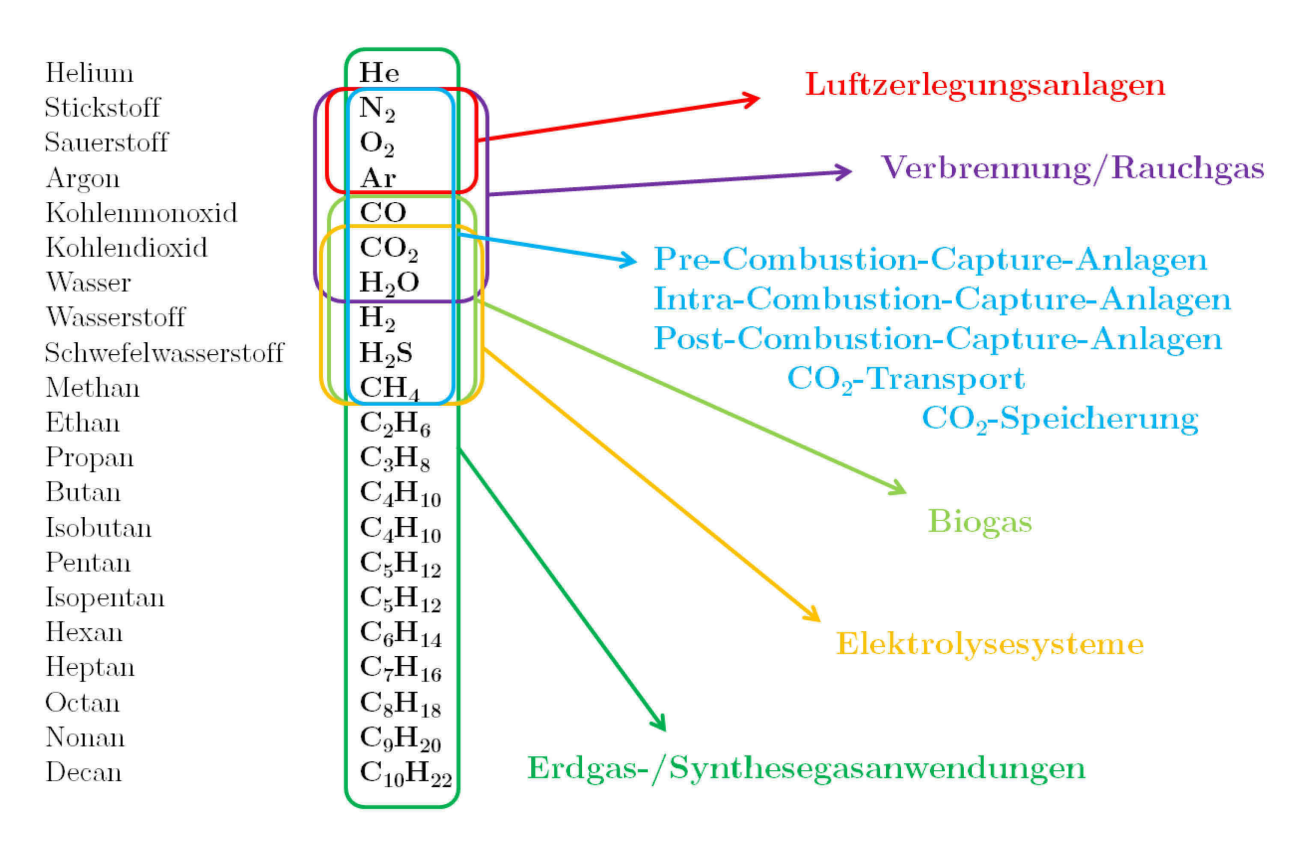

<span id="page-57-0"></span>**Abb. 2.12** Optionen zur Nutzung der GERG2008 bei der Prozessberechnung

Die GERG-Gleichung ist prinzipiell gültig in einem Bereich von –183 °C bis 176 °C und für Drücke kleiner/gleich 350 bar, der erweiterte Gültigkeitsbereich erstreckt sich von –213 °C bis 426 °C und Drücke bis zu 700 bar. Sie erreicht für typische Erdgase eine sehr hohe Genauigkeit von etwa 0,1 % bis 0,3 % Abweichung in der Dichte sowie in etwa 0,5 % bis 1 % Abweichungen bei der Enthalpie. Die Höhe der Abweichungen ist abhängig von den in der Mischung enthaltenen Stoffen (Unterschiede bezüglich der Lage des kritischen Punktes), von der Anzahl und den Anteilen dieser Stoffe und deren zugrunde liegenden Messdaten bzw. Zustandsgleichungen. Für ungewöhnliche Mischungen können die Abweichungen dann auch mehrere Prozent betragen [\[52\]](#page-275-0).

Zur Untersuchung der Eignung der GERG-Gleichung zur Berechnung von CCS-Prozessen mit CO<sub>2</sub> als Hauptgemischpartner wurden verschiedene Vergleichsrechnungen durchgeführt. [Abb. 2.13](#page-58-0) bis [Abb. 2.15](#page-59-0) zeigen die Abweichungen der GERG-Gleichung [\[52\]](#page-275-0) im Vergleich zur Gleichung von Span/Wagner [\[18\]](#page-273-1) für reines CO2. Die Unterschiede in den Ergebnissen sind sehr gering, sodass man auch für die Berechnung von reinem CO2 auf die GERG-Gleichung zurückgreifen kann, ohne Gefahr zu laufen, große Fehler bei der Stoffwertberechnung zu machen.

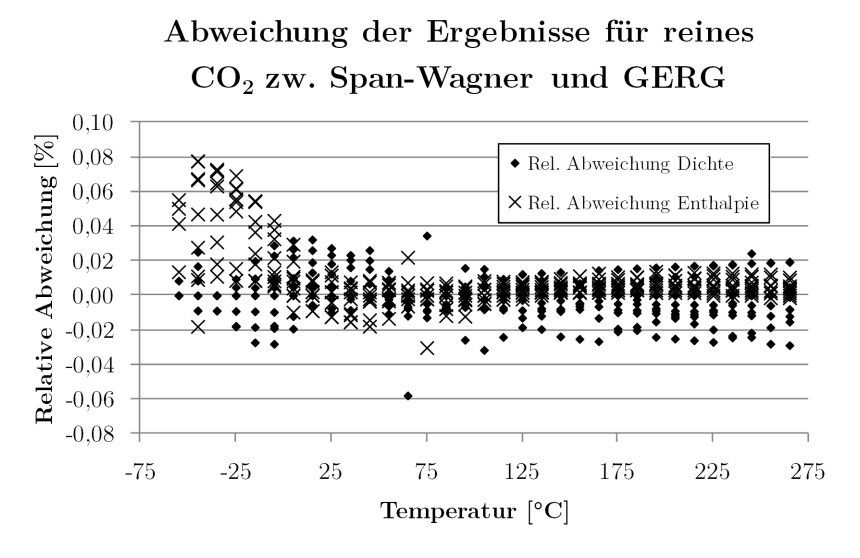

<span id="page-58-0"></span>**Abb. 2.13** Relative Abweichung der Ergebnisse der GERG2008-Gleichung im Vergleich zur Gleichung von Span und Wagner für Drücke zwischen 1 und 300 bar

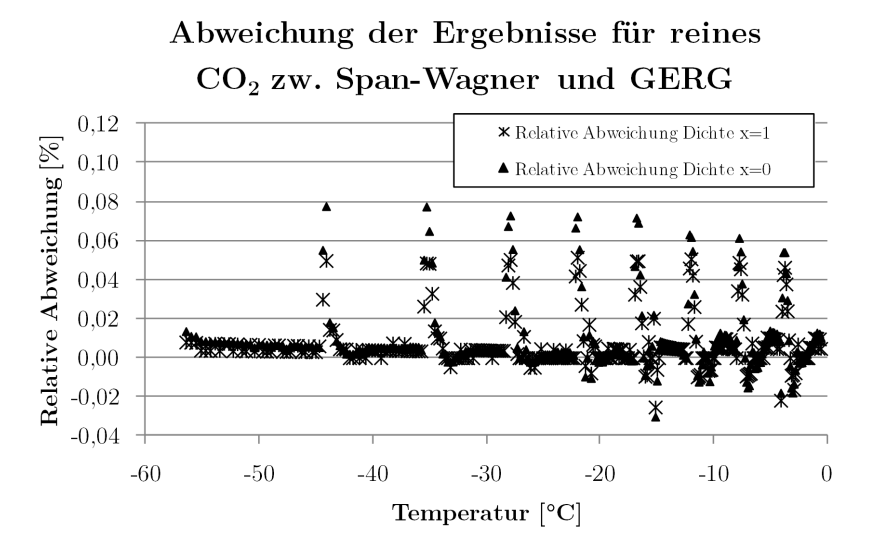

**Abb. 2.14** Relative Abweichung der Ergebnisse der GERG-Gleichung im Vergleich zur Gleichung von Span und Wagner für die Siede- und die Taulinie

Die GERG-Gleichung ist grundsätzlich auch zur Berechnung von CO<sub>2</sub>-Gemischen geeignet. Folgende Abbildung zeigt die Abweichungen der Dichteberechnung der GERG-Gleichung zu experimentellen Daten für zwei  $\rm CO_2\mbox{-}$ reiche Gemische bei Drücken zwischen 22 bar und 350 bar:

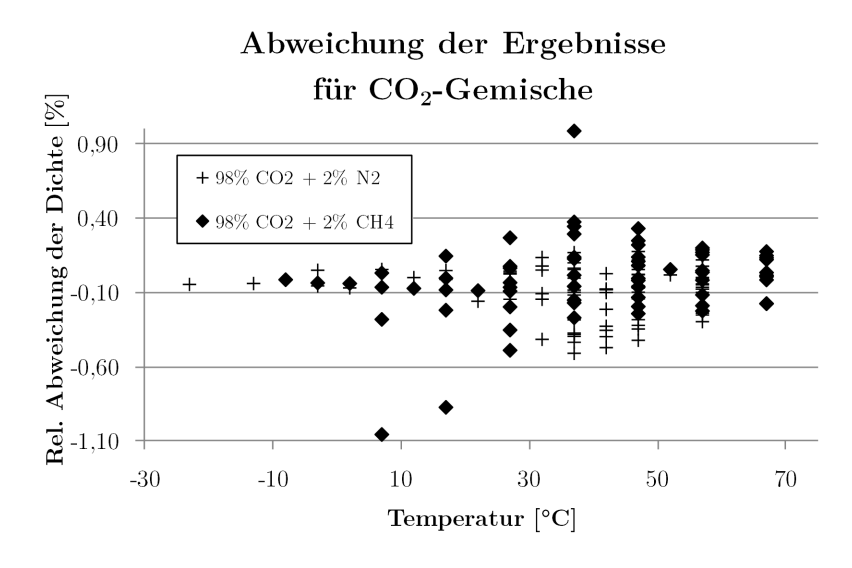

<span id="page-59-0"></span>**Abb. 2.15** Relative Abweichung der Ergebnisse der GERG-Gleichung im Vergleich zu experimentellen Daten von [\[53\]](#page-275-2), [\[54\]](#page-275-3)

Wie zu erkennen ist, sind die Abweichungen höher als bei Reinstoffen, insgesamt sind die Fehler jedoch gering und für die technische Auslegungsrechnung akzeptabel.

Umfassendere Untersuchungen zur Eignung der GERG-Gleichung für die Berechnung von  $CO<sub>2</sub>$ Gemischen wurden von Li et al. [\[55\]](#page-275-4), Wilhelmsen et al. [\[56\]](#page-275-5) und Mazzoccoli [\[57\]](#page-275-6) durchgeführt, jeweils mit dem Ergebnis, dass die Gleichung im einphasigen Bereich insgesamt gute Ergebnisse liefert, insbesondere im Vergleich zu sonstigen frei verfügbaren Gleichungen wie Peng-Robinson, Soave-Redlich-Kwong und ähnlichen. Die festgestellten Fehler lagen in diesen Gebieten durchweg im niedrigen einstelligen Prozentbereich, zumeist deutlich darunter.

Größere Abweichungen der GERG-Gleichung sind bei der Berechnung von Phasengleichgewichten mit Sauerstoff als Gemischpartner zu erwarten, da bei der Erstellung der binären Mischungskoeffizienten bzw. Mischungsgleichungen im Gegensatz zu anderen Stoffen nicht auf Messwerte zurückgegriffen werden konnte. Wilhelmsen et al. [\[56\]](#page-275-5) berichten hier von Abweichungen bis 23,7 % im Bereich der Berechnung der Phasengrenzkurven.

Diese extremen Fehler entstehen jedoch hauptsächlich bei Gemischen mit großen Anteilen an Sauerstoff und ausschließlich im Zweiphasengebiet, für die typischen Zusammensetzungen von  $CO<sub>2</sub>$ Gemischen beim Pipeline-Transport fallen diese Abweichungen nicht ins Gewicht [\[57\]](#page-275-6).

Für die Berechnung von Viskositäten und Wärmeleitfähigkeiten stehen leider keine derart umfangreichen angepassten Gleichungen zur Verfügung. Es werden zumeist allgemeine Gemischmodelle verwendet, welche prinzipiell für alle möglichen Mischungen funktionieren, im Einzelfall jedoch größere Abweichungen im Bereich mehrerer Prozent aufweisen können [\[58\]](#page-275-7).

In dieser Arbeit werden für die Berechnung der Transporteigenschaften von Mischungen die in REFPROP [\[59\]](#page-275-8) implementierten Standartmischungsregeln, basierend auf Klein et al. [\[60\]](#page-275-9) angewendet.

# **2.1.4 CO2-Quellen und Verwendung**

CO2 ist Bestandteil diverser natürlicher Kreisläufe. Als Produkt einer Vielzahl von Prozessen wie zum Beispiel: Zellatmung und Vergärung sowie als grundlegender Ausgangsstoff der Photosynthese stellt Kohlendioxid einen wichtigen Bestandteil des Lebens auf der Erde dar.

In Bezug auf die Klimarelevanz des Treibhausgases CO2 werden die natürlichen Vorkommen und Emissionen jedoch ignoriert, lediglich die Mengen CO<sub>2</sub>, welche durch anthropogene Aktivitäten zusätzlich emittiert werden, werden als potentiell schädlich eingestuft.

### **2.1.4.1 Natürliche Vorkommen**

CO2 findet sich weltweit in großen Mengen sowohl in der Atmosphäre, in sämtlichen Wasserkörpern und auch in allen Erd- und Gesteinsschichten. Der relative Anteil des CO<sub>2</sub> ist jedoch sehr gering und bewegt sich im Bereich von ppm bis hin zu wenigen Prozent. Atmosphäre und Ozean agieren hierbei als eine Art Puffer oder Zwischenspeicher für den natürlichen CO2-Kreislauf aus Photosynthese und allen weiteren Arten der natürlichen CO2-Emission (Atmung, Vergärung, Verbrennungsvorgänge etc.).

Eine langfristige Bindung (Größenordnung: Millionen Jahre) des CO<sub>2</sub> erfolgt hauptsächlich durch Sedimentation und Mineralisierung karbonathaltiger Lebewesen (beispielsweise Muscheln, Korallen und sonstiger ozeanischer Kleinstlebewesen) sowie durch die (sauerstofffreie) Ablagerung kohlenstoffhaltiger Lebewesen und anschließender Inkohlung bzw. (in Abhängigkeit von den Druck- und Temperaturverhältnissen in der Sedimentschicht) der Wandlung zu Erdöl/Erdgas oder anderen organischen Verbindungen [\[61\]](#page-275-10).

Natürliche Vorkommen von CO<sub>2</sub> in höheren Konzentrationen findet man dementsprechend in Mineralquellen, als Begleiterscheinung vulkanischer Aktivitäten und in Lagerstätten fossiler Brennstoffe.

# **2.1.4.2 Anthropogene Quellen**

CO2 ist ein Nebenprodukt vieler Industrieprozesse. In für CCS-Anwendungen relevanten Größenordnungen fällt CO2 in der Zementprodiktion, der Hüttenindustrie bzw. bei der Stahlerzeugung, in Raffinerien, bei der Aufbereitung von Erdgas, in geringerem Maße in der chemischen Industrie und vor allem in Kraftwerken an.

#### **Zementproduktion**

Bei der Zementproduktion entsteht CO2 beim Brennvorgang aus den kalkhaltigen Bestandteilen des Zementes (CaCO<sub>3</sub>  $\rightarrow$  CaO + CO<sub>2</sub>) sowie durch die Nutzung fossiler Brennstoffe zur Beheizung der Brennöfen und Energieversorgung des Werkes.

Dabei verteilt sich die Emission von CO<sub>2</sub> etwa zu 45 % auf eine prozessbedingte Freisetzung und zu 55 % auf die Nutzung fossiler Brennstoffe [\[62\]](#page-275-11).

Pro Tonne Zementklinker (Zwischenprodukt) werden in etwa 620 bis 760 kg CO2 freigesetzt [\[63\]](#page-275-12). Die Zusammensetzung der emittierten Rauchgase eines Zementwerkes hängt ab von der Prozessführung, den verwendeten Rohstoffen und dem Brennstoff. Typische Emissionen pro Werk liegen im Bereich von 0,2 bis 10 (20) Mio. t  $CO_2$  pro Jahr  $|62|$ , die Zusammensetzung zeigt folgende Tabelle:

| <b>Stoff</b>             | Anteil    | Einheit | Quelle |
|--------------------------|-----------|---------|--------|
| CO <sub>2</sub>          | $28 - 33$ | $m.-\%$ | 65]    |
| $H_2O$                   |           | $m-\%$  | 64     |
| $\mathrm{N}_2$           | $58 - 62$ | $m.-\%$ | [65]   |
| $\mathrm{O}_2$           | $1 - 8$   | $m-\%$  | 65     |
| Аr                       |           | $m-\%$  | 64     |
| $SO_x$ , $NO_x$ , $NH_3$ | 0-1       | $m.-\%$ | 64     |

**Tab. 2.5:** Typische Emissionen Zementwerk

#### **Eisen-/Stahlproduktion**

Bei der Produktion von Stahl entsteht CO2 hauptsächlich bei der Reduktion des Erzes zu Roheisen, bei der Oxidation des überschüssigen Kohlenstoffes bei der Stahlerzeugung und bei der Nutzung von fossilen Energieträgern zur Stromerzeugung. Je nach Produktionsart werden zwischen 0,4 t $\rm CO_2/t$ Rohstahl (Elektroofen) und 2,5 t  $CO_2/t$  Rohstahl emittiert (kohlebasierte direkte Eisenreduktion) [\[66\].](#page-276-1) 

**Tab. 2.6:** Typische Emissionen Eisenhütte/Stahlwer[k \[67\], \[68\]](#page-276-1)

| Stoff                    | Anteil     | Einheit    |
|--------------------------|------------|------------|
| CO <sub>2</sub>          | $7 - 23$   | $Vol. -\%$ |
| $H_2O$                   | $2 - 21$   | $Vol. -\%$ |
| $\rm N_2$                | $13 - 70$  | $Vol. -\%$ |
| O <sub>2</sub>           | $0 - 2$    | $Vol. -\%$ |
| CO                       | $0 - 70$   | $Vol. -\%$ |
| $SO_x$ , $NO_x$ , $NH_3$ | $20 - 300$ | $mg/m^3$   |

# **Chemische Industrie**

In der chemischen Industrie fällt CO2 als Zwischen- oder Endprodukt an. Dabei werden etwa 4 % der globalen CO2-Emissionen verursacht [\[69\].](#page-276-1) Die Menge der Emissionen liegt damit deutlich unter anderen Prozessen, wodurch sich die Implementierung von CCS nur für große Chemieparks als Quelle lohnt. Dennoch ist der Aufwand für Transport und Speicherung immer noch so hoch, dass die CCS-Option wahrscheinlich erst nach Errichtung eines CO2-Verbundtransportnetzes wirtschaftlich umsetzbar ist.

#### **Erdöl-/Erdgasförderung**

Bei der Förderung und der Aufbereitung von Erdöl und Erdgas werden weltweit etwa 3,1 % der CO2-Emissionen verursacht [\[8\]](#page-272-2). Insbesondere in den USA, Kanada und Norwegen wird bei der Aufbereitung entstehendes CO2-reiches Gas zum Enhanced Oil Recovery (EOR) genutzt bzw. zur Vermeidung von Emissionssteuern unterirdisch gespeichert. Teilweise wird CO2 im Rahmen des Acid Gas Removal (Abscheidung von H2S) mit abgeschieden und unterirdisch deponiert [\[70\]](#page-276-0).

#### **Land-/Forstwirtschaft, Transport/Verkehr**

Die Emissionen der Land- und Forstwirtschaft sowie des Transport- und Verkehrssektors sind geprägt durch dezentrale, flächige Emissionen von CO2 in geringer Konzentration. Hier ist eine Minderung der Emissionen nur durch Technologiewechsel, Effizienzsteigerung oder komplettes Einstellen der verursachenden Aktivitäten möglich. CCS wird in diesen Wirtschaftszweigen mittel- und langfristig keine Rolle spielen.

#### **Fossile Kraftwerke, Wärme**

Der Großteil der CO<sub>2</sub>-Emissionen weltweit wird durch die Bereitstellung von Strom und Wärme unter Nutzung fossiler Energieträger verursacht. Insbesondere im Stromsektor mit vielen größeren Kraftwerken (in Deutschland etwa 200 fossil gefeuerte Kraftwerke über 100 MW Bruttoleistun[g \[71\],](#page-276-1)  [\[72\]\) w](#page-276-1)erden die Emissionen zentral in großen Mengen erzeugt. Hier bietet sich der Einsatz der CCS-Technologie zur Emissionsminderung an (siehe Kapitel [2.2.1\)](#page-63-0).

# **2.1.4.3 Verwendung von CO2**

CO2 findet in der Industrie vielfältige Anwendung. Abgesehen von wenigen Ausnahmen wird das CO2 technisch erzeugt, um bestimmten Anforderungen an die Reinheit (technisch, lebensmitteltauglich) zu genügen.

Zu den Anwendungsgebieten von  $CO<sub>2</sub>$  zählen (Auswahl):

- Kohlensäure in der Lebensmittelindustrie (Getränke)
- Arbeitsfluid in Klimaanlagen oder Wärmepumpen (R-744)
- Kühlung bei Transport/Lagerung (in Form von Trockeneis)
- Lösungsmittel zur Extraktion und Reinigungsmittel (in überkritischem Zustand bspw. zur Entkoffeinierung von Kaffee)
- Einsatz als Brandbekämpfungsmittel in Feuerlöschern
- Einsatz zur Erhöhung der Biomasseproduktivität in Gewächshäusern

Während die Einsatzmöglichkeiten vielfältig sind, werden jeweils nur geringe Mengen CO<sub>2</sub> (im Vergleich zu den emittierten Massenströmen) benötigt. Ein teilweiser Ersatz des technisch erzeugten  $CO<sub>2</sub>$  durch  $CO<sub>2</sub>$  aus CCS-Prozessen ist denkbar, würde jedoch in Summe die  $CO<sub>2</sub>$ -Emissionen nur unwesentlich verringern.

# **2.2 Grundlagen CCS-Technik**

Unter CCS (**C**arbon dioxide **C**apture and **S**torage) versteht man die Abscheidung, den Transport und die dauerhafte Speicherung von Kohlendioxid mit dem Ziel, die bei verschiedenen Prozessen üblicherweise stattfindende Emission von CO2 in die Atmosphäre zu verhindern. Dabei ist CCS nicht eine einzelne Technik um die CO2-Emissionen zu verhindern, sondern eine Vielzahl an verschiedenen Techniken, welche teilweise miteinander kombiniert werden, um das Ziel der Emissionsreduktion zu erreichen.

Man kann CCS grob untergliedern in: Abscheide-und Aufbereitungsprozesse, Transportprozesse und Prozesse der Speicherung. CCS-Technologien lassen sich prinzipiell auf alle Prozesse anwenden, bei denen CO2 emittiert wird, aber auch auf die Atmosphäre selbst, indem beispielsweise durch Luftwäscheanlagen das CO2 der Umgebungsluft abgetrennt und anschließend dauerhaft gespeichert wird.

In dieser Arbeit sollen aber ausschließlich solche Prozesse betrachtet werden, die eine eindeutige, stationäre CO2-Quelle, hohe CO2-Konzentrationen und CO2-Massenströme aufweisen sowie den kompletten Pfad von der Abtrennung über den Transport bis zur Speicherung abdecken.

Dies engt den Kreis der zu betrachtenden Anlagen deutlich ein. Es bleiben letztendlich nur Kraftwerke, große Zement- oder Stahlwerke, sehr große Chemiewerke und Anlagen der erdöl- und erdgasverarbeitenden Industrie übrig. Die Stahl-, Zement- und Chemieindustrie wird aufgrund der relativ geringen Massenströme in dieser Arbeit nur qualitativ betrachtet. Diese Anlagen werden zukünftig erst CCS anwenden, wenn die Technologie ausreichend erprobt ist und eine entsprechende Transportinfrastruktur aufgebaut ist. Die Öl- und Gasindustrie wendet CCS oder CCS-ähnliche Technologien schon länger an, jedoch mit zumeist anderen Zielstellungen (Förderquotenerhöhung), weshalb sie in dieser Arbeit nur vergleichend betrachtet werden soll.

# <span id="page-63-0"></span>**2.2.1 CCS-Kraftwerke**

Da fossil gefeuerte Kraftwerke, insbesondere Kohlekraftwerke, einen großen Anteil der CO2-Emissionen verursachen und gleichzeitig auch die größten spezifischen Emissionen pro Anlage verzeichnen, werden in naher Zukunft an diesen Anlagen die ersten großtechnischen Projekte gestartet werden, um CO2 direkt am Ort der Entstehung abzuscheiden. Ende 2014 erfolgte die Inbetriebnahme des ersten kommerziell betriebenen CCS-Kraftwerkes in Kanada, das *Boundary Dam Integrated Carbon Capture and Sequestration Demonstration Project* von SaskPower [\[73\],](#page-276-1) siehe dazu auch Kapitel [2.2.7.](#page-105-0)

Bei den derzeit betriebenen konventionellen Kohlekraftwerken wird der Brennstoff, zumeist Kohlestaub (im Prozess erzeugt), mit Umgebungsluft verbrannt. Die anderen Brennstoffbestandteile reagieren ebenfalls mit dem Luftsauerstoff und bilden das Abgas oder Rauchgas. Das CO<sub>2</sub> macht dabei je nach Brennstoff einen Anteil von etwa 13–15 % aus, weitere Bestandteile sind Stickstoff (aus der Umgebungsluft, ca. 70 %), Wasserdampf (7–15 %), Sauerstoff (1–2 %) sowie weitere Reaktionsprodukte wie Schwefeldioxid, Stickoxide, Kohlenmonoxid u. a., die teilweise bereits heute in verschiedenen Rauchgasnachbehandlungsanlagen abgeschieden werden.

Ziel der CO<sub>2</sub>-Abscheidetechnologien an Kraftwerken ist es, durch geeignete Änderungen der Prozessführung oder durch die Einführung von zusätzlichen Anlagen die Emission von CO2 in die Atmosphäre so weit wie möglich zu verhindern und das abgeschiedene CO2 mit möglichst wenigen Verunreinigungen für nachfolgende Reinigungs- und Transportprozesse zur Verfügung zu stellen.

Nachfolgend soll insbesondere die Post-Combustion-Technologie dargestellt werden, da diese auf bekannten und seit langem eingesetzten Prozessen und Apparaten aufbaut, gute Wirkungsgradverläufe aufzeigt und einen CO2-Strom mit sehr hoher Reinheit produziert. Die Konkurrenztechnologien Oxyfuel und Pre-Combustion werden im Anhang [II](#page-295-0) dargestellt.

# **2.2.1.1 Post-Combustion Capture**

Die technisch einfachste Möglichkeit zur CO2-Abscheidung bieten Post-Combustion-Capture-Techniken. Dabei wird das Kraftwerk an sich mit konventioneller Technik betrieben, es folgt lediglich eine weitere Stufe der Rauchgasnachbehandlung, in welcher das Kohlendioxid abgeschieden wird (*Post-Combustion-Capture*: Abscheidung nach der Verbrennung).

Zur Rauchgasnachbehandlung kommen unter anderem folgende Technologien in Frage: Adsorption oder Absorption mit Druck- oder Temperaturwechsel, Membrantechnologien, physikalische oder chemische Wäschetechnologien. Von diesen Technologien haben sich bis heute nur die letzteren durchgesetzt und werden in Form von Gaswäscheanlagen (*gas scrubbing units*) weltweit betrieben. Eine Auswahl an weiteren Technologien ist in Kapitel [2.2.1.2](#page-66-0) beschrieben.

Die Rauchgaswäsche zur CO<sub>2</sub>-Abscheidung nutzt das unterschiedliche Absorptionsvermögen eines Lösungsmittels (in Bezug auf CO<sub>2</sub>) unter wechselnden Temperaturen (und Drücken). Das Rauchgas wird bei geringen Temperaturen von etwa 40 °C (und leicht erhöhten Drücken) in einem Absorberturm mit dem Lösungsmittel im Gegenstrom in Kontakt gebracht.

Als Lösungsmittel kommen unter anderem folgende Stoffe oder Stoffgemische in Frage, wobei derzeit der Einsatz von MEA oder DEA am häufigsten diskutiert wird:

| Bezeichnung     | Stoff(e)                                     | Quelle          |
|-----------------|----------------------------------------------|-----------------|
| MEA             | Monoethanolamin+ $H_2O$                      | 74              |
| <b>DEA</b>      | Diethanolamin+ $H_2O$                        | 74              |
| <b>XEA</b>      | Diverse weitere Aminlösungen                 | 74              |
| Selexol         | DMPEG: Polyethylen-Glycol-Dimethyl-<br>Ether | $[75]$ , $[76]$ |
| Rectisol        | Methanol                                     | 76<br>75.       |
| Purisol         | NMP: N-Methyl-2-Pyrrolidone                  | [76]<br>75.     |
| Fluor           | PC (Propylen Carbonat)                       | $[75]$ , $[76]$ |
| Chilled Ammonia | $NH3+H2O$                                    | 77              |
| KCL             | Kaliumchlorid+Wasser                         | 78              |
| KOH             | Kaliumhydroxid+Wasser                        | 781             |

**Tab. 2.7:** Lösungsmittel Post-Combustion

Ein Prozessschema der Rauchgaswäsche ist in [Abb. 2.16](#page-65-0) für MEA dargestellt. Das im Rauchgas enthaltene CO2 wird selektiv absorbiert und im flüssigen Lösungsmittel angereichert. Das verbleibende Restgas ist CO2-arm und wird als Abgas über den Kühlturm des Kraftwerkes abgegeben. Das CO2 reiche Lösungsmittel wird über einen Wärmeübertrager aufgeheizt und im Desorberturm verteilt. Im Desorberturm wird das CO<sub>2</sub>-reiche Lösungsmittel umgewälzt und mittels Dampf (zumeist aus Anzapfungen der MD-Turbine des Kraftwerkes) extern auf etwa 100–120 °C erhitzt. Durch die nun er-höhte Temperatur sinkt die Löslichkeit des CO<sub>2</sub> und es kommt zum Entgasen von CO<sub>2</sub> [\[79\]](#page-276-7).

Das ausgetriebene CO<sub>2</sub> enthält verdampftes Wasser aus dem Lösungsmittel (in der Regel bis zum Sättigungszustand). Das Wasser kann in weiteren Stufen beispielsweise durch Kondensation entfernt werden. Durch die Selektivität des Lösungsmittels tritt nahezu ausschließlich CO<sub>2</sub> in Lösung über, sodass im Desorber nahezu reines CO<sub>2</sub> ausgetrieben wird. Die entgaste Waschlösung kann abgekühlt wieder dem Absorber zugeführt werden und steht für den nächsten Zyklus bereit.

Mit dieser Technik können je nach Anlagengestaltung und umgewälzter Waschmittelmenge etwa 70 bis 90 % des im Rauchgas enthaltenen CO2 abgeschieden werden. Einschränkungen für den Prozess bestehen aber seitens der Verunreinigungen, die sich neben CO<sub>2</sub> im Rauchgas befinden. So werden die verwendeten Lösungsmittel zum Teil von Sauerstoff [\[80\]](#page-276-8), Schwefelverbindungen [\[81\]](#page-276-9) und anderen Bestandteilen abgebaut und dadurch für die CO<sub>2</sub>-Absorption unbrauchbar gemacht, weshalb ein Teil dieser Substanzen ständig ersetzt werden muss.

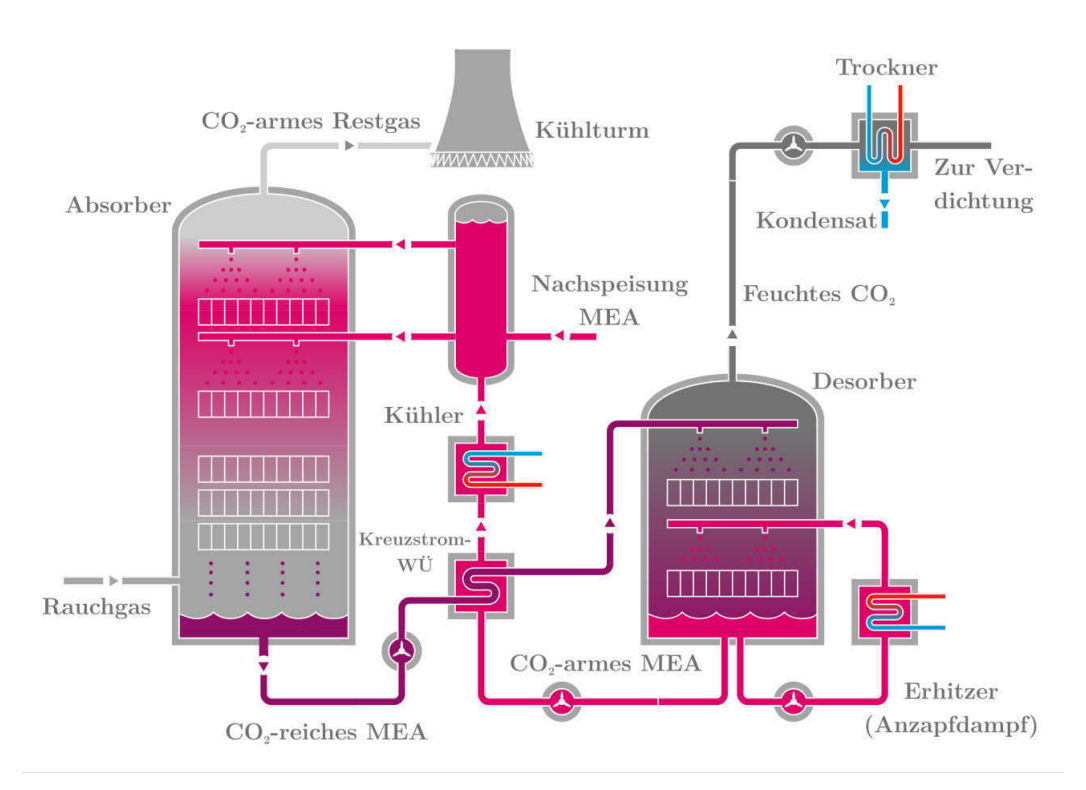

<span id="page-65-0"></span>**Abb. 2.16** Post-Combustion-Capture mit MEA-Anlage (abgewandelt nach [\[13\]](#page-272-3))

Die für die Abscheidung notwendige Energie wird für das Umwälzen und für das Aufheizen der Waschflüssigkeit vor Eindüsung in den Desorber benötigt. Diese Energie muss im Allgemeinen vom Kraftwerk selbst bereitgestellt werden und steht für andere Prozesse (v. a. Stromerzeugung) nicht mehr zur Verfügung. Somit wird die Effizienz des Gesamtkraftwerksprozesses um etwa 8–10 %- Punkte verringert [\[82\]](#page-276-10).

Die Post-Combustion-Capture-Technologie bietet den Vorteil, dass auch bestehende Kraftwerke nachgerüstet werden können, sofern für die zusätzlichen Anlagen genügend Grundfläche zur Verfügung steht und die für die Regeneration des Waschmittels benötigte Wärme aus dem Wasser-Dampf-Kreislauf des Kraftwerkes (in der Regel über Turbinenanzapfungen oder –entnahmen) entnommen werden kann.

Folgende Tabelle zeigt die Bandbreite der zu erwartenden Wirkungsgradeinbußen entsprechend verschiedener Studien zu überkritischen Großkraftwerken mit und ohne CCS (Post-Combustion-Capture und Verdichtung):

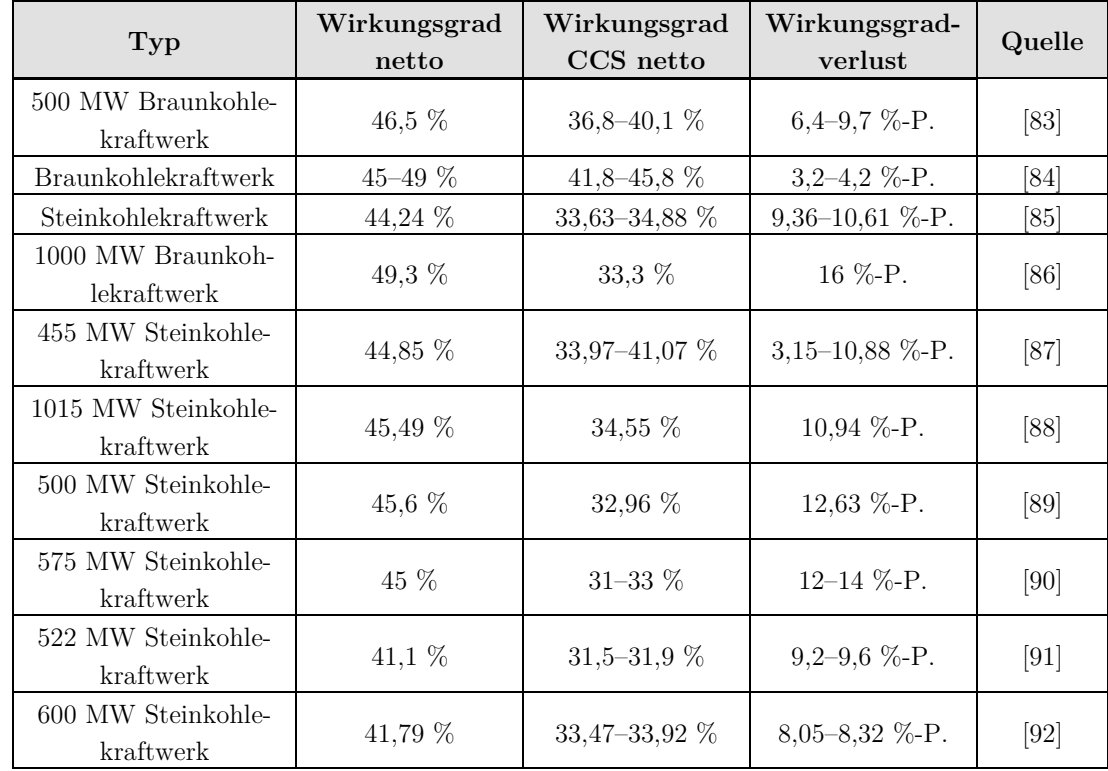

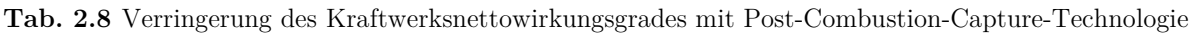

# <span id="page-66-0"></span>**2.2.1.2 Weitere Typen**

Es gibt eine Reihe von weiteren Techniken zur Abscheidung von  $CO<sub>2</sub>$  in Kraftwerksprozessen, diese stehen jedoch noch am Anfang der technischen Entwicklung und werden in absehbarer Zeit noch nicht in serienreife für die CO2-Abscheidung zur Verfügung stehen. Als Beispiele seien hier genannt:

- Kalkwäsche: Absorption und Desorption des CO<sub>2</sub> durch Calziumhydroxid-/Calziumkarbonatkreislauf, bei Temperaturen zwischen 600 °C und 900 °C,
- Chemical Looping: Ein Metalloxid fungiert als Sauerstoffträger, der Brennstoff selbst kommt mit der Umgebungsluft nicht in Kontakt, dadurch ähnlich dem Oxyfuel-Prozess sehr hohe CO2-Konzentrationen möglich,
- Graz Cycle: ähnlich dem Oxyfuel-Prozess, hier wird eine Gasturbine mit reinem Sauerstoff und Wasserdampf betrieben,
- $CO<sub>2</sub>$ -Bindung durch Algen: geeignete Algen können das  $CO<sub>2</sub>$  durch die Photosynthese nutzen und in Form von Kohlehydraten oder Fetten speichern – diese Produkte der CO2- Abscheidung kommen jedoch für eine geologische Speicherung nicht in Frage,
- Pressure-Swing-Absorption: Lösen des  $CO<sub>2</sub>$  in Wasser oder anderem Lösungsmittel, Abscheidung über Druckminderung und Ausgasen des  $CO<sub>2</sub>$  [\[93\]](#page-277-9).

### **2.2.1.3 Einflüsse der Energiewende, Flexibilität von CCS-Kraftwerken**

Die Energiewende soll der Bundesrepublik Deutschland mittelfristig zu einer deutlichen Reduktion der Treibhausgasemissionen und zu einer verstärkten Nutzung von erneuerbaren Energien verhelfen.

Dabei werden hauptsächlich drei Instrumente eingesetzt:

- Die direkte und indirekte Subventionierung von erneuerbaren Energien über das Erneuerbare Energien Gesetz [\[94\],](#page-277-11)
- die europaweite Einführung von  $CO<sub>2</sub>$ -Emissionszertifikaten [95],
- der Ausstieg aus der Kernenergie(zur Erhöhung des Anteils erneuerbarer Energien[\) \[96\], i](#page-277-11)n absehbarer Zeit auch aus Teilen der Energieerzeugung durch ältere Kohlekraftwerke.

Durch diese Maßnahmen verschieben sich die typischen Einsatzgebiete fast aller bisher eingesetzten konventionellen Kraftwerke. Während noch vor 10 Jahren die Energieerzeuger in Grundlast-, Mittellast- und Spitzenlastkraftwerke unterteilt werden konnten, wird diese Struktur durch die bevorzugte Netzeinspeisung der erneuerbaren Energien (und damit der Verdrängung anderer Erzeuger) zunehmend verändert [\[97\]](#page-277-10).

Durch die erneuerbaren Energien werden vor allem Braun- und Steinkohlekraftwerke immer weiter in Richtung höherer Preise und geringerer Abrufwahrscheinlichkeit in der Merit-Order verschoben, mit der Folge, dass diese Kraftwerke zum einen ihre Flexibilität (Lastgradienten sowie An-/Abfahrvorgänge) erhöhen müssen und zum anderen immer weniger Volllaststunden aufweisen können [\[97\]](#page-277-10), [\[98\], \[99\], \[100\].](#page-278-0) Zukünftige CCS-Kraftwerke und CCS-Systeme sollten deshalb für den flexiblen Betrieb gewappnet sein.

# **2.2.2 CO2-Reinigungstechnologien**

# **2.2.2.1 Trocknung**

Das CO<sub>2</sub> bzw. das CO<sub>2</sub>-Gemisch tritt aus allen üblichen Abscheideprozessen üblicherweise mit Wasser gesättigt oder zumindest mit deutlichen Anteilen an Wasser aus. Um Korrosion, die Kondensation des Wassers auf dem Transportweg sowie eine Beschädigung der Verdichterschaufeln durch Wasserströpfchen zu vermeiden, ist im Allgemeinen eine Trocknung des CO<sub>2</sub>-Stromes notwendig. Diese erfolgt vor der Verdichtung oder zwischen den ersten Verdichterstufen (siehe auch Kapitel [2.2.3\)](#page-70-0). Die Entfernung des Wassers kann dabei auf mehrere Arten durchgeführt werden. Grundsätzlich kann man zwischen Trocknung durch Absorption oder Adsorption und Trocknung durch Kühlung unterscheiden.

Die einfachste Möglichkeit zur Trocknung ist die direkte oder indirekte Abkühlung des Gasstromes, bis es zu einer Kondensation des enthaltenen Wasserdampfes kommt. Bei der indirekten Trocknung wird der Gasstrom extern über Wärmetauscher mithilfe einer Kälteanlage gekühlt. Bei der direkten Kühlung wird der Gasstrom verdichtet, gekühlt und anschließend entspannt, was zum Kondensieren und aufgrund des Joule-Thompson-Effektes zu einer weiteren Abkühlung des Gases und des enthaltenen Wasserdampfes führt.

Bei der Trocknung durch Adsorption kommen stark hygroskopische Stoffe zum Einsatz. Weit verbreitet ist der Einsatz von Glykoltrocknern, bei denen eine wässrige Lösung von Diethylenglykol oder Triethylenglykol analog zur  $CO<sub>2</sub>$ Abscheidung in einem Wäscher mit dem feuchten Gas in Kontakt gebracht wird, den enthaltenen Wasserdampf absorbiert und das Gas so trocknet. Die Lösung wird anschließend durch Wärmezufuhr und Austreiben des Wasserdampfes regeneriert. Ähnliche Verfahren können mit verschiedensten Stoffen umgesetzt werden [\[101\]](#page-278-1).

Je nach Bauweise der Anlage, den verwendeten Absorptionsmitteln und den gewählten Absorbertemperaturen und -drücken können Taupunkte des Wasserdampfes im Gasgemisch zwischen 0 °C und –40 °C (entsprechend etwa 6020 ppm<sub>v</sub> und 127 ppm<sub>v</sub>) erreicht werden.

Eine weitere Möglichkeit zur Trocknung ist die Adsorption. Adsorptionsverfahren nutzen die Oberfläche des Adsorptionsmediums zur Trocknung. Zum Einsatz kommen zumeist Molekularsiebe, Zeolithe oder Silicagele. Diese haben den Vorteil, stärker zu trocknen (es werden tiefere Taupunkte erreicht) und auch für relativ trockene und warme Gase noch deutliche Wasseraufnahmeeffekte aufzuweisen. Die Beladung der Adsorber für den Trocknungsprozess erfolgt zyklisch im Batchbetrieb, d. h. während eine Adsorbergruppe zur Trocknung eingesetzt wird, wird die andere Gruppe durch Temperaturerhöhung regeneriert [\[101\]](#page-278-1).

Zumeist werden zur Trocknung Kombinationen mehrerer Trocknungsverfahren nacheinander angewendet. Dadurch wird jeweils das geeignetste Verfahren für die vorherrschenden Temperatur- und Feuchtebedingungen im Gasstrom genutzt und der Taupunkt gestaffelt abgesenkt. Insgesamt wird so die Effizienz der Trocknungsprozesse erhöht.

# **2.2.2.2 Aufkonzentration und Reinigung**

Je nach Prozessgüte und Anforderung seitens der Transport- und Speicherbetreiber kann insbesondere für CO2-Gemische aus Oxyfuel-Kraftwerken eine zusätzliche Aufkonzentration (Erhöhung des CO2-Anteils) notwendig werden. Ein mögliches Verfahren ist die Nutzung einer nachgeschalteten Rauchgaswäsche analog zur Post-Combustion-Capture-Technologie.

Ein weiteres Verfahren für hohe CO<sub>2</sub>-Konzentrationen besteht in der Anwendung des Destillationsprozesses. Bei der kryogenen Flash-Destillation bzw. Rektifikation in einer Kolonne wird der gesamte CO2-Gemischmassenstrom abgekühlt (und entspannt), bis das Gemisch beginnt zu kondensieren [\(Abb. 2.17\)](#page-69-0). Das Kondensat ist aufgrund der unterschiedlichen Siedepunkte der Gemischbestandteile deutlich CO<sub>2</sub>-reicher als der ursprüngliche Gasstrom. Vor allem leichtere Gase wie  $N_2$ ,  $Q_2$ , Ar etc. reichern sich durch die Destillation in der Gasphase an und können vom Kondensat getrennt und (in der Regel in die Atmosphäre) abgeführt werden. Das CO2-reiche Kondensat wird im Gegenstrom zum eintretenden Gemischmassenstrom wieder aufgewärmt und steht für weitere Prozessschritte bereit.

Durch hinzufügen von Böden in die Rektifikationskolonne kann die Reinheit des austretenden CO2- Gemisches auf über 99,9 % gesteigert werden. Der Anteil des verbleibenden  $CO<sub>2</sub>$  im Restgas ist gering, insgesamt werden Abscheideraten von über 90 % erreicht [\[102\]](#page-278-2).

Soll der CO2-Strom von weiteren unerwünschten Stoffen befreit werden, kommen bisher die üblichen Reinigungstechnologien zur Anwendung. Insbesondere Staub, SO<sub>2</sub> und Stickoxide werden bei den derzeit geplanten CCS-Kraftwerken auf konventionelle Weise separat abgeschieden. Mit fortschreitendem Entwicklungsstand sind aber durchaus Kombinationen mehrerer Abscheidetechnologien in einer Anlage denkbar. Beispielsweise wurde an der Pilotanlage in Schwarze Pumpe die kombinierte Abscheidung von  $NO<sub>X</sub>$  und  $SO<sub>X</sub>$  erprobt [\[103\]](#page-278-3).

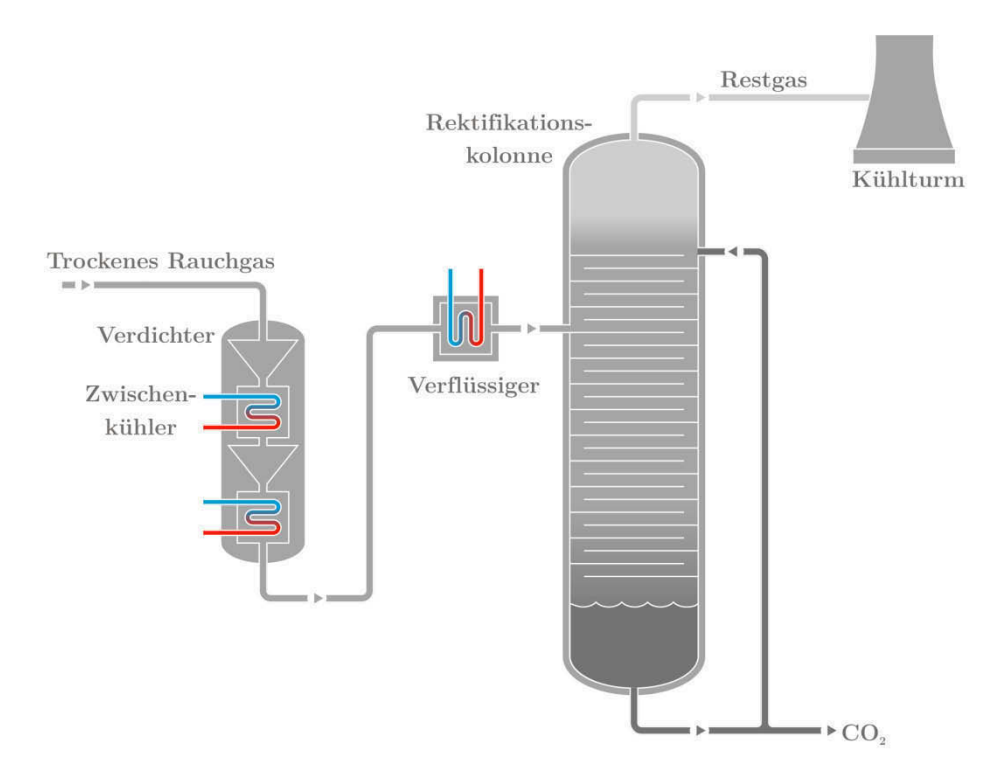

<span id="page-69-0"></span>**Abb. 2.17** Rektifikationskolonne zur Abtrennung von CO<sub>2</sub> (abgewandelt nach [\[13\]\)](#page-272-3)

# **2.2.2.3 Akzeptable Restbestandteile**

Art und Menge der Stoffe, die neben  $CO<sub>2</sub>$  in einem zu transportierenden  $CO<sub>2</sub>$ -Strom enthalten sein dürfen, werden definiert durch technische Anforderungen von Verdichter, Rohrleitung und Speicher, sowie Normen/Regelwerken, gesetzlichen Regelungen, oder Auflagen.

Hauptgründe, Art und Menge der Restbestandteile zu limitieren sind:

- Verhinderung von Korrosion und Erosion,
- Verhinderung der Ausbildung flüssiger oder fester Phasen während Transport oder Speicherung,
- Verhinderung chemischer oder biologischer Reaktionen im Speicher,
- Einhaltung bestimmter Fluidparameter (Dichte, Viskosität),
- Reduktion von gesundheits- oder umweltgefährdenden Stoffen.

Für weiterführende Details sei auf das umfangreiche Werk von Mohitpour et al. zum Pipelinetransport von CO2 mit Verunreinigungen verwiesen [\[34\]](#page-274-0).

# **2.2.2.4 Additive für Transport und Speicherung**

Für den Transport von CO2 sind prinzipiell keine zusätzlichen Stoffe notwendig. Es besteht jedoch prinzipiell die Möglichkeit, dem CO2-Strom weitere Stoffe hinzuzufügen, um dessen Eigenschaften zu verändern. Dazu gehören unter anderem Zusatzstoffe zur Odorierung, Korrosionsinhibitoren und Hydratinhibitoren. Diese Stoffe werden generell nur in geringsten Mengen zugesetzt und haben keinen direkten Einfluss auf die Transport- und Speichervorgänge.

# <span id="page-70-0"></span>**2.2.3 CO2-Verdichtung**

Die Verdichtung von CO2 ist Bestandteil fast aller CCS-Prozessketten. Sie wird eingesetzt, um das zumeist drucklose und gasförmige  $CO<sub>2</sub>$  aus dem Abscheideprozess für den nachfolgenden Transportprozess zu konditionieren. Dies geschieht durch eine Druckerhöhung mittels Fluidenergiemaschinen. Ziel der Verdichtung ist letztendlich die Dichteerhöhung des zu transportierenden CO2. Dabei kann man grundsätzlich unterscheiden zwischen der Verdichtung im gasförmigen Zustand durch Kompression und der Verdichtung im flüssigen Zustand durch Pumpen.

Bei CCS-Anwendungen wird aus Kostengründen eine einmalige Verdichtung am Anfang der  $CO<sub>2</sub>$ Pipeline angestrebt. Zwischenverdichter, wie bei Erdgaspipelines sind unüblich. Am Austritt des Verdichters herrscht dementsprechend typischerweise der höchste Druck im Transportsystem (je nach Pipelineroute kann der höchste Systemdruck auch im weiteren Verlauf der Pipeline erreicht werden, wenn die Pipeline geringe Reibungdruckverluste aufweist und abschüssig verlegt ist).

Wenn man davon ausgeht, dass die meisten CO<sub>2</sub>-Abscheideanlagen einen Austrittsdruck von etwa 0,9 bis 2 bar aufweisen, und für den Pipelinetransport ein Druck von etwa 85 bis 200 bar üblich ist, ergibt sich ein Gesamtdruckverhältnis zwischen etwa 42 und 222:

$$
\Pi = \frac{\text{p}_{\text{Enddruck}}}{\text{p}_{\text{Saugseite}}}
$$
 Gl. 2.20

$$
\Pi_{\min} = \frac{85 \text{ bar}}{2 \text{ bar}} = 42.5
$$
 Gl. 2.21

$$
\Pi_{\text{max}} = \frac{200 \text{ bar}}{0.9 \text{ bar}} = 222.2
$$
 Gl. 2.22

Solch ein Druckverhältnis kann nur mittels mehrstufiger Verdichtung wirtschaftlich realisiert werden. Höhere Enddrücke wären prinzipiell möglich, jedoch stoßen die Pipelinematerialien in den erforderlichen Nennweiten an diverse Grenzen, sodass in diesen Fällen auf eine Zwischenverdichtung im weiteren Verlauf der Pipeline zurückgegriffen werden muss (siehe auch Kapitel [2.2.4.2\)](#page-76-0).

# **2.2.3.1 Verdichtung durch Kompression**

Bei der Verdichtung durch Kompression erfolgt die Druckerhöhung ausgehend vom gasförmigen Zustand des CO2. Prinzipiell können dabei alle möglichen Typen an Kompressoren zum Einsatz kommen, aufgrund der bei CCS anfallenden Massen- und Volumenströme bleiben jedoch hauptsächlich große, mehrstufige Axial- und Radialmaschinen übrig. Andere Typen, wie Kolben-, Schrauben-, oder sonstige Verdichtertypen kommen nur in kleineren Anlagen zum Einsatz.

Die Verdichtung des gasförmigen CO2 erfolgt mehrstufig mit Zwischen- und Nachkühlung, um die Temperaturen niedrig und die Wirkungsgrade hoch zu halten. Folgendes Beispiel zeigt eine 5-stufige Verdichtung (Zahlen) von CO<sub>2</sub> mit Zwischen- und Nachkühlung (Strich-Werte) auf 30 °C zwischen der Saugseite S und der Druckseite D eines Verdichters [\(Abb. 2.18\)](#page-71-0):

#### Verdichtung im p,t-Diagramm

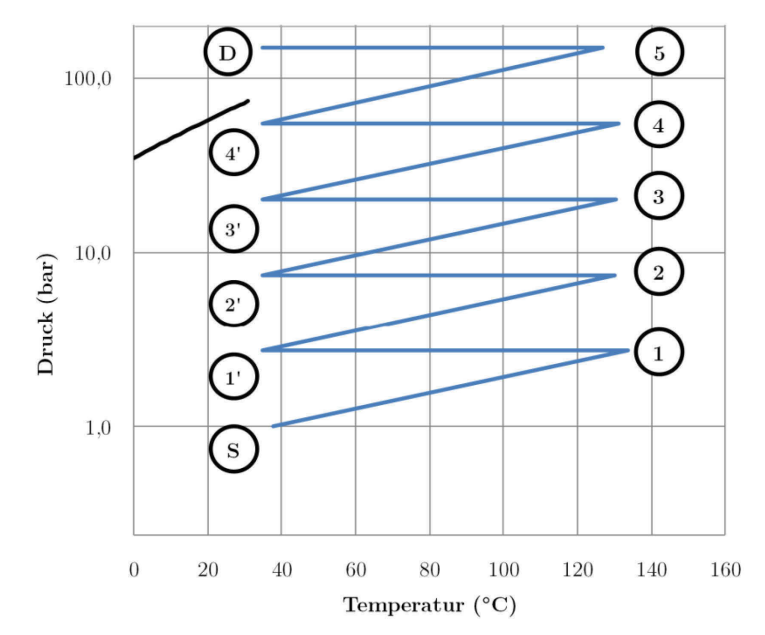

<span id="page-71-0"></span>Abb. 2.18<sup>5-stufige Verdichtung von CO<sub>2</sub></sup>

Weltweit sind verschiedene CO<sub>2</sub>-Verdichter in der Größenordnung von CCS-Anwendungen im Betrieb, dabei werden derzeit nahezu ausschließlich Radialmaschinen (Getriebeverdichter und einwellige Bauformen) eingesetzt [\[104\]](#page-278-4). Diese weisen typischerweise vier bis acht Stufen auf, in Sonderfällen kommen Maschinen mit zwei oder zehn Stufen zum Einsatz.

Folgende Hersteller bieten Kompressoren an, die zur CO<sub>2</sub>-Verdichtung geeignet sind:

- Rolls Royce (Baureihen RBB, RCB, RDB [\[104\]](#page-278-4)),
- MAN Diesel & Turbo (Baureihe RG [105]),
- Siemens (Baureihe STC-GV, STC-GC [106]),
- Dresser-Rand [\[107\]](#page-278-5),
- General Electric [\[107\]](#page-278-5),
- Atlas Copco (Baureihe GT [\[108\]](#page-278-6)).

Ein typischer aktueller Vertreter dieser Großverdichter ist der von MAN hergestellte Getriebeverdichter RG80-8 [\[105\], \[109\].](#page-278-0) Dieser wird weltweit in der Öl- und Gas- sowie in der Chemieindustrie eingesetzt. Der Antrieb des Verdichters kann elektrisch oder über eine Turbine erfolgen. Dabei wird ein Zentralrad angetrieben, auf welchem vier verschieden große Kegelräder sitzen und jeweils eine Achse mit zwei Verdichterstufen antreiben. So werden mit einem Antrieb vier verschiedene Drehzahlen bereitgestellt, um den starken Dichteänderungen des CO<sub>2</sub> und damit den notwendigen Querschnittsänderungen und Geschwindigkeitsverhältnissen der Verdichterstufen gerecht zu werden.
**Typ RG80-8 Volumenstrom** 65000 m<sup>3</sup><sub>N</sub>/h Massenstrom  $CO<sub>2</sub>$  $34$  kg/s 1,07 Mio. t/a **Leistung** ca. 14–20 MW **Saugdruck** ab 1,1 bar<sub>a</sub> **Enddruck** bis 200 bar<sub>a</sub> Stufenzahl 8 -**Druckverhältnis** bis 181,8 -**Laufraddurchmesser** 80–115 mm **Drehzahlen** | ca. 7350–26600 | U/min **Länge** 1,5 m **Breite** 1 3,6 m **Höhe** 4 m **Gewicht** ca. 60 t

Nachfolgend sind weitere Eckdaten einer typischen Ausführung des Verdichters dargestellt: Tab. 2.9: Eckdaten 8-stufiger CO<sub>2</sub>-Verdichter von MAN, Zusammenstellung aus: [105], [109].

Folgende Tabelle gibt einen Überblick über den typischen Verdichtungsverlauf einer solchen Maschine im CCS-Einsatz. Die isentropen Wirkungsgrade beruhen dabei auf Schätzungen des Autors. Ebenso wurde ein mechanischer Wirkungsgrad von 98 % angesetzt.

Die Stufendruckverhältnisse Π wurden über folgende Formel gebildet:

$$
\Pi_{\text{Stufe}} = \Pi^{\frac{1}{n}} \tag{Gl. 2.23}
$$

Die Verdichterleistung P der einzelnen Stufen (Eintritt: 1, Austritt: 2) wird, ausgehend von der Festlegung eines isentropen Stufenwirkungsgrades $\eta_{is}$  wie folgt bestimmt:

$$
P_{\text{Stufe}} = \dot{m} \cdot (h_2 - h_1) + 0.5 \cdot (c_2^2 - c_1^2) + g \cdot (z_2 - z_1)
$$
 Gl. 2.24

c: Strömungsgeschwindigkeit

z:Höhe

Wobei für:

$$
c_2^2 - c_1^2 = 0
$$
  

$$
z_2 - z_1 = 0
$$

angenommen werden. Die Austrittsenthalpie wird über den isentropen Wirkungsgrad sowie die theoretische Enthalpiedifferenz bei isentroper Verdichtung berechnet:

$$
h_2 = h_1 + \frac{1}{\eta_{is}} \cdot (h_{2s} - h_1)
$$
 GL. 2.25

Wie in [Tab. 2.10](#page-73-0) zu erkennen ist, werden bei einem durchschnittlichen Massenstrom von 34 kg/s (entspricht 1,07 Mio. t CO2 pro Jahr) etwa 13,5 MW Antriebsleistung benötigt und es müssen etwa 21,5 MW Wärme über Zwischen- und Nachkühler abgeführt werden (der hohe Wert für die abzuführende Wärme in Stufe 7 ergibt sich durch den Enthalpieverlauf im überkritischen Bereich). Die Stufenzahl ergibt sich neben Anforderungen zur Kondensatabfuhr (bei feuchtem  $CO<sub>2</sub>$ ) im Wesentlichen

aus dem Wirkungsgrad der einzelnen Stufen (und damit deren Austrittstemperaturen) und einer wirtschaftlichen (mehr Stufen erfordern höhere Investitionskosten) bzw. energetischen Optimierung hinsichtlich der Einbindung des Kühlers in weitere Prozesse.

| <b>Stufe</b>   | Druck-<br>verhältnis | Eintritts-<br>druck | Stufen-<br>leistung | Isentroper<br>Wirkungs-<br>$grad*$ | Verdichter-<br>austritts-<br>temperatur | $Abzu-$<br>führende<br>Wärme | Austritts-<br>temperatur |
|----------------|----------------------|---------------------|---------------------|------------------------------------|-----------------------------------------|------------------------------|--------------------------|
|                |                      | bar                 | kW                  | %                                  | $\rm ^{\circ}C$                         | kW                           | $\rm ^{\circ}C$          |
| $\mathbf{1}$   | 1,9                  | 1,10                | 2283                | 76                                 | 113                                     | $-2252$                      | 40                       |
| 2              | 1,9                  | 2,09                | 2112                | 76                                 | 110                                     | $-2166$                      | 40                       |
| 3              | 1,9                  | 3,97                | 1944                | 76                                 | 105                                     | $-2049$                      | 40                       |
| $\overline{4}$ | 1,9                  | 7,55                | 1913                | 76                                 | 105                                     | $-2121$                      | 40                       |
| 5              | 1,9                  | 14,34               | 1728                | 76                                 | 101                                     | $-2158$                      | 40                       |
| 6              | 1,9                  | 27,25               | 1613                | 76                                 | 101                                     | $-2625$                      | 40                       |
| 7              | 1,9                  | 51,79               | 1281                | 76                                 | 98                                      | $-6346$                      | 40                       |
| 8              | 1,9                  | 98,41               | 569                 | 76                                 | 62                                      | $-1825$                      | 40                       |
|                | Summe Leistung:      |                     | 13443               |                                    | Summe Wärme:                            | 21543                        |                          |

<span id="page-73-0"></span>**Tab. 2.10:** Beispiel Verdichtung mit MAN RG80-8; Massenstrom: 34 kg/s, Enddruck: 187 bar

\* Die isentropen Wirkungsgrade der einzelnen Stufen wurden geschätzt.

Eine geringere Stufenzahl bewirkt geringere Wirkungsgrade und damit einen höheren Antriebsenergiebedarf. Prinzipiell wird daher versucht, die Anzahl der Stufen zu erhöhen (Annäherung an den isothermen Prozess). Können jedoch durch höhere Austrittstemperaturen größere Wärmemengen des Verdichtungsprozesses in anderen Prozessen genutzt werden anstatt über Kühler oder Kühltürme an die Umwelt abgegeben zu werden, kann es sinnvoll sein, die Stufenzahl zu verringern, um eine bestmögliche Prozessintegration zu erreichen.

Sofern feuchtes CO2 verdichtet werden soll, ist zwischen den ersten Stufen eine Entfeuchtung vorzusehen. Da feuchtes CO2 korrosiv wirkt, sind die Verdichterstufen vor der Entfeuchtung in entsprechender Materialqualität auszuführen, um Korrosionsschäden zu verhindern. Die Entfeuchtungsanlage kann als kombinierte Zwischenkühlung/Entfeuchtung oder als separate Anlage ausgeführt werden. Typischerweise erfolgt eine Vortrocknung durch Abkühlung/Kondensation und eine weitere Entfeuchtungsstufe mit nachgeschalteter Trocknung mittels Glykol, Molekularsieben oder ähnlichen Technologien auf den endgültigen Wassergehalt [\[70\]](#page-276-0).

In der frei zugänglichen Literatur ebenfalls gut dokumentiert wurde ein zehn-stufiger Verdichter von GHH-Borsig (heute MAN Diesel & Turbo), welcher 1992 für ein russisches Düngemittelwerk beauftragt wurde [\[110\]](#page-278-1), [\[111\]](#page-278-2). Details zum Verdichter finden sich im Anhang [III.](#page-299-0) Dort werden ebenfalls weitere Details zu Wirkungsgraden, Kennlinien und Teillastverhalten erläutert.

# **2.2.3.2 Verdichtung durch Kühlung und Pumpen**

Eine Alternative zur Verdichtung stellt das Pumpen von CO2 auf höhere Drücke dar. Dazu wird das CO2 nach einer Vorverdichtung (mindestens bis zur Überschreitung des Tripeldrucks) verflüssigt (zumeist durch externe Abkühlung). Die weitere Druckerhöhung erfolgt dann im flüssigen Zustand über Pumpen.

Vorteil ist der geringere Energieverbrauch der Pumpen im Vergleich zu Kompressoren aufgrund der geringeren Volumenänderungsarbeit, die am flüssigen Fluid verrichtet werden muss. Jedoch setzt ein wirtschaftlicher Einsatz ausreichende Mengen an Kühlwasser bzw. günstig verfügbare Kältemedien voraus. Da die erforderlichen Temperaturniveaus der Kältemedien in jedem Falle unter 30 °C (kritischer Punkt) liegen müssen, bei den meisten Druckstufen sogar deutlich unter 0 °C, kommen nur Kältemaschinen zur Bereitstellung der Kälteleistung in Frage.

Unter Annahme, dass sowohl Verdichter/Pumpe als auch die Kältemaschine elektrisch betrieben werden, gleichen sich die Energieeinsparungen größtenteils aus, sodass der zusätzliche investive Aufwand einer Kälteanlage und zusätzlicher Wärmetauscher zu langen Amortisationsdauern führt. Der Einsatz von Absorptionskälteanlagen würde sich hier anbieten, erfordert jedoch eine weitere aufwendige Prozessintegration. Auf einen weiteren Vergleich der Verdichtungsstrategien soll deshalb in den weiteren Teilen der Arbeit verzichtet werden.

# **2.2.4 CO2-Transport**

In der Regel fallen bei CCS-Anwendungen große Mengen CO2 weitab von potentiellen Speicherregionen an. Die Größenordnungen des CO2-Transportes liegen dabei typischerweise bei mehreren Millionen Tonnen CO2 pro Jahr über mehrere zehn bis einige hundert Kilometer. Für diese anspruchsvolle Transportaufgabe ist ein geeignetes, günstiges, sicheres und zuverlässiges Transportsystem notwendig. Prinzipiell kann der Transport diskontinuierlich (in abgeschlossenen Volumen zu diskreten Zeiten) oder kontinuierlich (zeitlich und räumlich ununterbrochen) erfolgen.

## **2.2.4.1 Diskontinuierlicher Transport**

Der diskontinuierliche Transport bietet sich insbesondere für kleinere Mengen  $CO<sub>2</sub>$  an und wird in dieser Art auch weltweit praktiziert. Die häufigste Transportform ist hierbei der Transport von tiefkaltem, flüssigem CO2 in Kesselwagen (LKW oder Zug). Auf diese Weise können jeweils etwa 22 Tonnen (LKW Tanktrailer) bzw. bis zu 1000 Tonnen (Zug mit Kesselwagen) transportiert werden.

Eine kurze Hochrechnung zeigt, dass sich diese Transportoptionen für ein CCS-Kraftwerk mit mehreren Millionen Tonnen CO<sub>2</sub>-Ausstoß pro Jahr nicht wirtschaftlich realisieren lassen. Hinzu kommen die Aufwendungen für Zwischenlager, die am Abscheide- und am Speicherort betrieben werden müssen, um die dort ablaufenden Prozesse kontinuierlich betreiben zu können.

Eine Möglichkeit, auch größere Mengen  $CO<sub>2</sub>$  zu transportieren, bieten Tankschiffe ähnlich denen, die bereits heute für Erdgastransporte eingesetzt werden (LNG-Tanker). Diese transportieren das CO2 ebenfalls flüssig siedend und tiefkalt und haben ein Fassungsvermögen von etwa 20000 bis 40000 m<sup>3</sup> (8), [\[112\],](#page-279-1) [\[113\]](#page-279-0)) CO<sub>2</sub> (zukünftig ggf. auch deutlich größer). Realisierte Schiffe können derzeit etwa 1000 t  $CO<sub>2</sub>$  transportieren [\[113\]](#page-279-0).

Da das  $CO<sub>2</sub>$  in siedendem Zustand vorliegt, muss ständig etwas  $CO<sub>2</sub>$  verdampfen, um den Wärmeaustausch mit der Umgebung auszugleichen und einen Druckanstieg in den Tanks zu verhindern. Dabei werden etwa  $1-2$  % des eingelagerten  $CO<sub>2</sub>$  pro 1000 km Transportstrecke an die Atmosphäre abgegeben [\[8\]](#page-272-0). Außerdem muss ein gewisser Füllstand im Tank beibehalten werden (bis zu 10 %),

um ein Aufheizen des Tanks und sich durch den dann großen Temperaturunterschied beim Wiederbefüllen ergebende Materialspannungen zu vermeiden.

Folgende Tabelle gibt einen groben Überblick über typische Transportbedingungen für CO2- Tankschiffe:

| Druck | Siede-<br>temperatur | Dichte                 | Masse pro<br>Schiff<br>á $40.000$ m <sup>3</sup> | Tägliche Anzahl<br>Schiffe pro Kraft-<br>werk á 1 GW(1100<br>$t/h$ CO <sub>2</sub> ) |
|-------|----------------------|------------------------|--------------------------------------------------|--------------------------------------------------------------------------------------|
| bar   | $\rm ^{\circ}C$      | $\text{kg}/\text{m}^3$ | t.                                               |                                                                                      |
| 6     | $-53.1$              | 1166,0                 | 46641                                            | 0.566                                                                                |
|       | $-49.4$              | 1152,2                 | 46089                                            | 0,573                                                                                |
| 8     | $-46.0$              | 1139,6                 | 45584                                            | 0,579                                                                                |
| 9     | $-42.9$              | 1127,9                 | 45115                                            | 0,585                                                                                |

Tab. 2.11: Parameter CO<sub>2</sub>-Schifftransport

Für den reibungslosen Ablauf des Transportes sind idealerweise am Ort der Abscheidung (bzw. der Verladung) und am Ort der Speicherung Zwischenspeicher installiert, die dazu beitragen, die Prozesse der Abscheidung und Speicherung kontinuierlich ablaufen zu lassen. Die Größe der Zwischenspeicher sollte dabei die CO2-Produktion mehrerer Tage umfassen. Außerdem sollte die Zahl der eingesetzten Schiffe über der technisch minimal notwendigen Anzahl liegen. Diese Maßnahmen dienen dazu, unvorhergesehene Ereignisse wie z. B. starke Unwetter ohne Abscheidungsstopp/Injektionsstopp überbrücken zu können.

Der Verladehafen kann dabei auch als sogenannter Hub für mehrere Erzeuger dienen. Dabei werden CO2-Ströme von mehreren (auch kleineren) Erzeugern zusammengeführt und teilen sich die Transportroute (und -kosten) vom Hub zum Speicherort. Umgekehrt kann auch der Speicherort als Hub ausgeführt werden, an dem Tankschiffe mehrerer Linien anlegen. Das CO<sub>2</sub> wird dann in einem Zwischenspeicher gesammelt und anschließend beispielsweise über mehrere (kurze) Pipelines auf verschiedene Speicherformationen verteilt. Insbesondere bei einer zukünftigen Weiterentwicklung der CCS-Technik in ganz Europa böten sich solche Lösungen an, um die für die Infrastruktur notwendigen Ressourcen zu minimieren und den Zugang dritter zu bestehenden Transport- und Speicherlösungen zu ermöglichen.

Weitere Vor-und Nachteile sind in folgender Tabelle zusammengefasst:

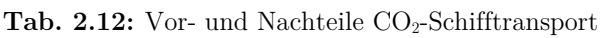

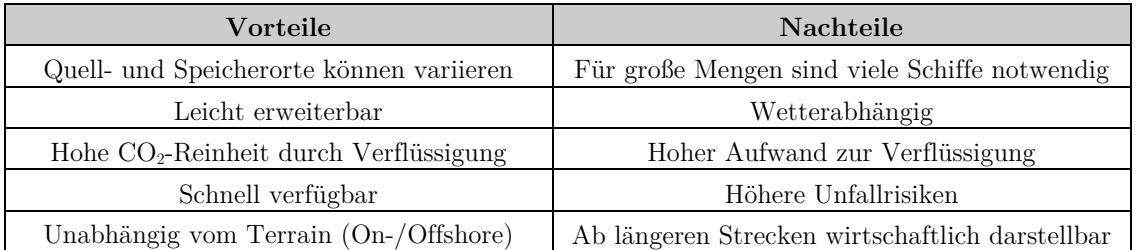

## **2.2.4.2 Kontinuierlicher Transport - Pipelines**

#### **Allgemeines**

Für den Transport sehr großer Mengen flüssiger oder gasförmiger Medien stellen Fernrohrleitungen bzw. Pipelines in vielen Fällen die beste Option dar.

Nachfolgend soll zwischen den Begriffen *Pipeline* und *Rohrleitung* wie folgt unterschieden werden: *Pipeline* umfasst die gesamte Fernrohrleitung als Ganzes (inklusive Armaturen, Einbauten, Gebäuden und sonstigen technischen Bauwerken), *Rohrleitung* umfasst das Rohr (inkl. aller Schutzschichten) als Bestandteil der Pipeline im Speziellen.

Pipelines werden für den Transport von Wasser seit Jahrhunderten eingesetzt. Die erste Erdölpipeline (175 km, 15 cm Durchmesser) wurde 1879 in Pennsylvania, USA verlegt, die erste Erdgaspipeline (142 km, 20 cm Durchmesser) folgte 1886 [\[114\]](#page-279-2). Seitdem wurden weltweit Millionen Kilometer Öl- und Gaspipelines verlegt und betrieben.

[Abb. 2.19](#page-76-0) zeigt einen Überblick über die derzeit in Deutschland betriebenen bzw. geplanten (gestrichelt) Erdgaspipelines. Dabei sind nur die großen Hochdruck-Transportpipelines dargestellt, deren Länge insgesamt etwa 40000 km beträgt. Insgesamt wird die Länge aller Erdgasleitungen in Deutschland auf etwa 375000 km geschätzt [\[115\]](#page-279-3).

Pipelines zum Transport von CO2 sind Erdgaspipelines sehr ähnlich, wobei es jedoch Unterschiede, vor allem in den thermodynamischen Prozessen und in der Auslegung, gibt.

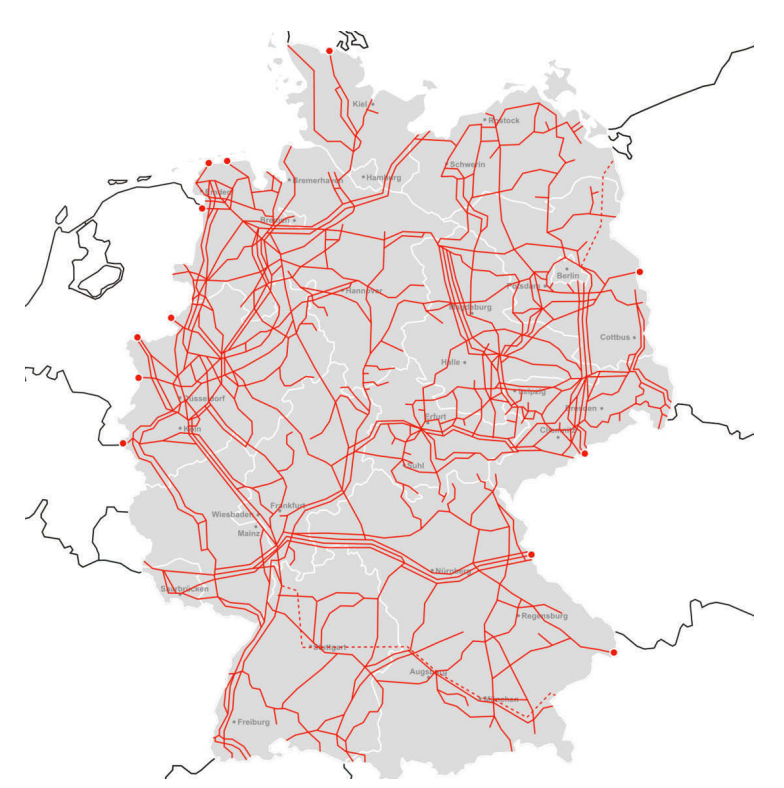

<span id="page-76-0"></span>**Abb. 2.19** Erdgaspipelines in Deutschland (abgewandelt nach [\[13\]](#page-272-1), basierend a[uf \[116\]\)](#page-279-1) 

#### **Aufbau einer Pipeline zum Gastransport**

Eine Pipeline ist im Wesentlichen eine lange, erdverlegte, aufgeständerte oder auf dem Meeresgrund verankerte Rohrleitung, durch die ein Fluid aufgrund von Druckdifferenzen zwischen Ein- und Austritt strömt. Die Druckdifferenz wird durch Verdichter am Anfang der Pipeline aufgebau. Bei sehr langen Pipelines werden Zwischenverdichterstationen entlang der Strecke installiert, um Druckverluste und ggf. Druckunteschiede aufgrund von Höhendifferenzen entlang der Pipelineroute auszugleichen.

In bestimmten Abständen entlang der Pipeline sind Schieberstationen zur Absperrung von Teilstücken der Pipeline, Messgeräte zur Prozessüberwachung und Sicherheitseinrichtungen installiert (siehe [Abb. 2.20\)](#page-77-0). Zusätzlich besteht die Möglichkeit, sogenannte Molche (engl.: pigs) zur Inneninspektion und/oder Innenereinigung in die Rohrleitung einzubringen. Diese Molche bewegen sich dann angetrieben von der Strömung oder selbsständig durch die Rohrleitung und dienen hauptsächlich zur Vermessung der Innengeometrie und der Prüfung auf Innenkorrosion.

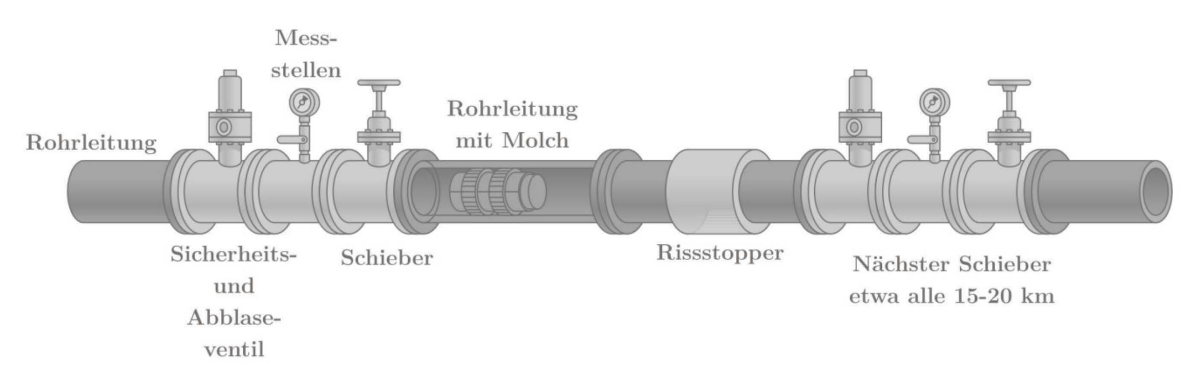

<span id="page-77-0"></span>Abb. 2.20 Schematische Darstellung CO<sub>2</sub>-Pipeline (abgewandelt nach [\[13\]](#page-272-1))

Im Querschnitt besteht eine typische Pipeline aus mehreren Schichten (siehe [Abb. 2.21\)](#page-77-1). Die eigentliche Rohrleitung bildet ein Stahlrohr (nahtlos oder geschweißt). Das Rohr wird mit einer korrosionsbeständigen Schutzschicht versehen, welche zusätzlich mit einer weiteren Schicht aus Bitumen oder Kunststoff vor äußeren Einwirkungen geschützt ist. Zum weiteren Schutz und vor allem zur Beschwerung (feuchte oder frostgefährdete Böden und Unterseepipelines) kann eine weitere Außenschicht aus Beton aufgebracht werden. Eine Innenbeschichtung zur Verbesserung der Strömungseigenschaften findet man vor allem bei ölfordernden Leitungen [\[114\]](#page-279-2).

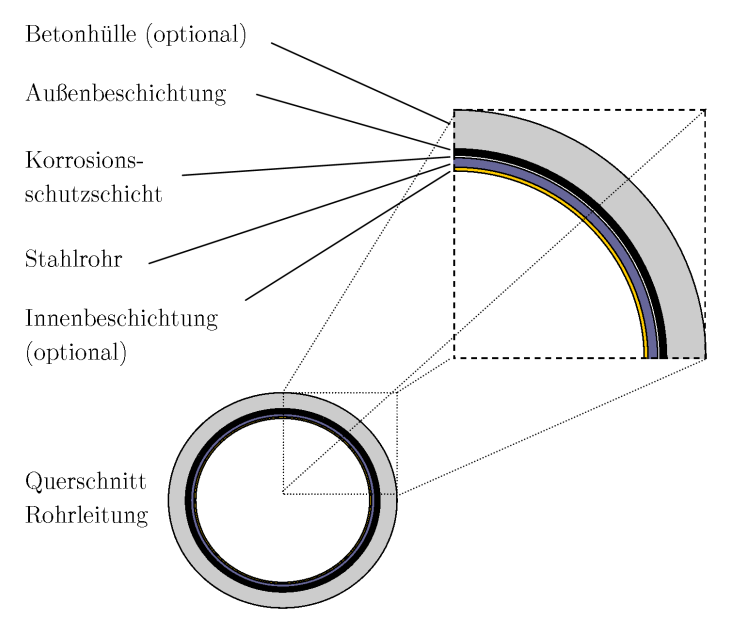

<span id="page-77-1"></span>**Abb. 2.21** Querschnitt einer Rohrleitung

#### Vergleich Erdgaspipeline – CO<sub>2</sub>-Pipeline

Grundsätzliche Unterschiede zwischen Erdgas- und CO<sub>2</sub>-Pipelines gibt es nur wenige. Diese sind insgesamt in den unterschiedlichen Fluideigenschaften begründet. Da CO2 über lange Strecken am besten im überkritischen Zustand bzw. in der Dichten Phase (siehe Kapitel [2.1.1\)](#page-38-0) transportiert werden sollte, sind für den Transport höhere Drücke notwendig. Dies führt zu höheren Wandstärken der Rohrleitung. Durch die höhere Dichte ergeben sich für CO2-Pipelines geringere Volumenströme und damit geringere Rohrleitungsdurchmesser. Im Gegenzug ist der Masseninhalt der Rohrleitung etwa eine Größenordnung höher (siehe [Tab. 2.13\)](#page-78-0).

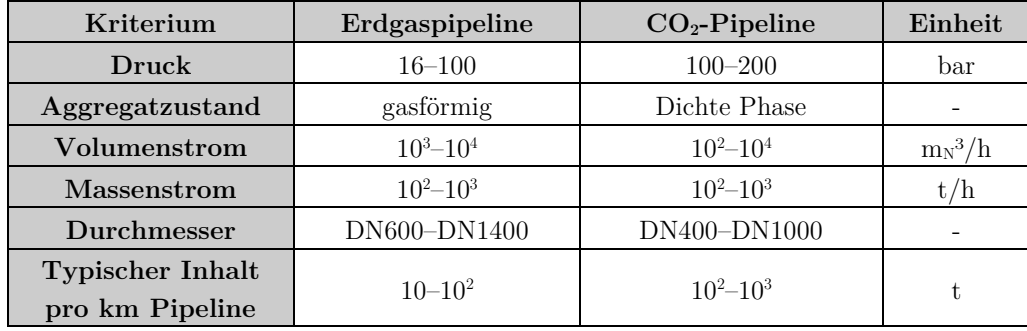

<span id="page-78-0"></span>Tab. 2.13: Vergleich großer Erdgas- und CO<sub>2</sub>-Pipelines (typische Werte)

# **2.2.5 CO2-Pipelines**

Die Auslegung von CO<sub>2</sub>-Pipelines muss mehreren Anforderungen genügen:

- Erfüllung der geforderten Prozessparameter,
- technische Machbarkeit,
- Wirtschaftlichkeit,
- Sicherheit,
- Zuverlässigkeit.

Die Auslegung erfolgt dabei typischerweise iterativ, d. h. alle die Auslegung betreffenden Parameter werden zunächst überschläglich bzw. nach Erfahrungswerten festgelegt, die Auslegungsrechnung durchgeführt und hinsichtlich oben aufgezählter Kriterien bewertet. Anschließend werden die Parameter schrittweise variiert, bis alle Kriterien erfüllt sind.

Die primären Auslegungsparameter sind:

- Route und Höhenprofil,
- Massen/Volumenstrom(-verlauf),
- technisch zulässige Wertebereiche für Drücke/Temperaturen/Dichten und Phasen des zu transportierenden Fluids am Pipelineeintritt, -austritt und im Streckenverlauf.

Sekundäre Parameter und Berechnungsergebnisse, welche auf den primären Vorgaben basieren, sind:

- Fluideigenschaften (wie Dichte, Viskosität, Wärmekapazität),
- Durchmesser und Wandstärken der Rohrleitung,
- Rohrleitungsmaterialien und -oberflächen,
- Eigenschaften der Rohrleitungsumgebung (Erdreich/Wasser: Temperaturen, Wärmeübergangseigenschaften),
- Verläufe von Druck- und Temperatur entlang der Rohrleitung.

Weitere Nebenbedingungen führen zu zusätzlichen Änderungen an Route und Technik:

- Gesetze, Normen, technische Regelwerke (hier muss zumeist auf das Regelwerk für Erdgas zurückgegriffen werden),
- Sicherheitsaufschläge,
- soziale oder ökologische Randbedingungen.

Die Routenauswahl sollte nach folgenden Kriterien erfolgen:

- Länge der Strecke (so kurz wie möglich),
- Höhenprofil (starke Höhenänderungen können die erlaubten Druckverhältnisse innerhalb der Pipeline verletzen),
- Nutzung vorhandener Trassen,
- Umquerung von problematischen Zonen (Wohngebiete, Bebauung, Gewässer, Gebirge).

## **2.2.5.1 Auslegung des Innendurchmessers**

Wesentliche Bedeutung bei der Auslegung der Pipeline hat die Berechnung des optimalen Rohrleitungsdurchmessers basierend auf der Berechnung des Druck- und Temperaturverlaufes entlang der Pipeline. Dazu wird in einem ersten Schritt der optimale Durchmesser für den Auslegungsfall mit festen Werten für den Durchfluss ermittelt. In der Regel geht man dabei vom Massenstrom  $\vec{m}$  aus.

Dabei kann eine Auslegung zum Beispiel nach dem Nennmassenstrom bei 100 % Last erfolgen, oder über die jährlich zu transportierende Masse  $m_{\text{lahr}}$  und die Vollastbenutzungsstunden  $t_v$  der Anlage:

$$
\overline{\text{m}} = \frac{\text{m}_{\text{Jahr}}}{\text{t}_{\text{V}} \cdot 3600} \tag{G1.2.26}
$$

Mit dem Ansatz nach Nennmassenstrom wird die Pipeline eher konservativ ausgelegt, da der maximale Massenstrom als Grundlage dient und der mittlere jährliche Massenstrom immer geringer ist. Vorteil ist eine gewisse Reservekapazität der Leitung und geringere Druckverluste, wodurch sich ebenfalls eine Reservekapazität bei möglichen Änderungen der Fluideigenschaften (Dichteabnahme durch Verunreinigungen) bietet.

Mit dem Massenstrom kann man nach Festlegung einer mittleren Strömungsgeschwindigkeit  $\bar{c}$  und einer mittleren Dichte ρ� ausgehend von der Kontinuitätsgleichung für die Strömung in Rohren den Innendurchmesser  $D_i$  der Rohrleitung berechnen:

$$
\overline{\dot{\mathbf{m}}} = \overline{\rho} \cdot \overline{\mathbf{c}} \cdot \mathbf{A} \qquad \qquad \text{Gl. 2.27}
$$

$$
A = \frac{\overline{m}}{\overline{p} \cdot \overline{c}}
$$
 GI. 2.28

$$
D_i = \sqrt{\frac{4 \cdot A}{\pi}}
$$
 Gl. 2.29

Für Rohrleitungen, die CO2 transportieren, werden typische Strömungsgeschwindigkeiten von 1 m/s bis 5 m/s angegeben [\[34\]](#page-274-0). Höhere Strömungsgeschwindigkeiten bedeuten kleinere Durchmesser (geringere Investkosten) und höhere Druckverluste (höhere Betriebskosten). Als mittlere Dichte kann für den ersten Iterationsschritt die Dichte bei Eintrittsbedingungen gewählt werden.

Ausgehend vom ermittelten Innendurchmesser wird ein Nenndurchmesser DN entsprechend der verfügbaren Rohrleitungsgrößen gewählt, der mindestens den ermittelten Innendurchmesser aufweist.

## **2.2.5.2 Auslegung der Wandstärke**

Es erfolgt anschließend eine Berechnung der Wandstärke der Rohrleitung. Die erforderliche Wandstärke ist abhängig von:

- maximaler Innendruck [\[117\]](#page-279-4),
- maximaler Innendruck zzgl. Druckerhöhung durch Druckstoß [\[117\]](#page-279-4),
- Risswachstum im Schadenfall [\[34\]](#page-274-0).

Die Berechnung der Rohrwanddicke erfolgt nach DIN EN 1594 [\[118\]](#page-279-5):

$$
t_{\min} = \frac{p_A \times D_a}{20 \times f_0 \times R_{t,0.5}(\theta)}
$$
 Gl. 2.30

 $t_{\text{min}}$ : Mindestwandstärke [mm] p<sub>A</sub>: Auslegungsdruck [bar] Da: Außendurchmesser [mm] f<sub>o</sub>: Nutzungsgrad (Sicherheitsbeiwert)  $R_{t,0.5}(\theta)$ : Dehngrenze [N/mm<sup>2</sup>] D<sub>a</sub>: Außendurchmesser [mm]

Der Nutzungsgrad für die typischen hochfesten Stahlsorten L485MB (Werkstoffnummer 1.8977) und L555MB (Werkstoffnummer 1.8978) beträgt 0,625, die Dehngrenzen betragen jeweils 485 bzw. 555  $N/mm^2 [117]$  $N/mm^2 [117]$ .

Der zu wählende Auslegungsdruck, welcher zur Berechnung der Mindestwandstärke verwendet wird, wird bestimmt durch den höchsten der folgenden Druckwerte:

$$
p_A = \max(\Delta p_{Dr} + p_{\text{max}}, p_R) \tag{G1.2.31}
$$

∆pDr: Druckerhöhung durch Druckstoß [Pa] pmax: Maximaler Druck im normalen Betrieb

p<sub>R</sub>: Maximaler Druck gegen Risswachstum

Die maximale Erhöhung des Auslegungsdruckes bei Berücksichtigung von Druckstößen (abruptes Schließen eines Ventils/Pumpenstillstand) kann vereinfacht nach Joukowski [\[119\]](#page-279-6) berechnet werden:

 $\Delta p_{\text{Dr}} = \mathbf{w} \cdot \mathbf{p} \cdot \mathbf{c}$  Gl. 2.32  $\Delta p_{\text{Dr}}$ : Druckerhöhung durch Druckstoß [Pa]  $\rho$ : Dichte des Fluids [kg/m<sup>3</sup>] w:Druckausbreitungsgeschwindigkeit in der Rohrleitung, c: Strömungsgeschwindigkeit [m/s]

vereinfacht: Schallgeschwindigkeit im Fluid [m/s]

Die Ermittlung des Druckes zur Vermeidung von Risswachstum wird im folgenden Abschnitt erläutert.

## **2.2.5.3 Vermeidung des Risswachstums in Rohrleitungen**

Kommt es zu einem lokalen Versagen/Bruch (einem sogenannten Fehler) der Rohrleitungswand (durch zu hohen Innendruck, Korrosion, Materialfehler, äußere Beschädigung), kann es, wenn es sich um eine größere Fläche des Fehlers handelt, zu dem Entstehen eines Risses kommen, aus dem das Fluid ausströmt. Je nachDruck, Art des Fluides, des Rohrleitungsmaterials und der Wandstärke wird der Riss entweder sofort gestoppt (kleine Ausströmfläche, Leck) oder er breitet sich axial in der Rohrleitungswand aus (laufender Riss, große Fläche, explosionsartiges Ausströmen).

Es können Risslängen von typischerweise einigen 10 Metern, aber auch mehreren hundert Metern bis zu mehreren Kilometern auftreten [\[120\]](#page-279-7). Dabei wird die Rohrleitung wellig aufgebogen und in der Regel das die Rohrleitung bedeckende Erdreich aufgeworfen. Das betroffene Rohrleitungsstück muss zur Reparatur der Pipeline komplett ausgetauscht werden. Die Ausbreitungsgeschwindigkeit des Risses hängt dabei unter anderem von der Art des Bruches ab. Sprödbrüche können sich mit Geschwindigkeiten von 365 m/s bis 914 m/s ausbreiten, während Verformungsbrüche langsamer sind (etwa 121–242 m/s) [\[120\]](#page-279-7).

Ziel bei der Auslegung von Rohrleitungen ist es, sich ausbreitende Risse zu vermeiden, um Materialschäden und Menge der austretenden Fluide im Schadensfall zu minimieren. Treibende Kraft für das Risswachstum ist der Innendruck des Fluids. Solange dieser Innendruck an der Spitze des Risses größer ist als die sogenannte Arrestspannung des Materials, wandert der Riss im Material weiter. Gleichzeitig fällt der Innendruck, ausgehend von der initialen Schadenstelle (angenommen wird in der Regel eine Öffnung, die der Querschnittsfläche entspricht), entlang der Rohrleitung ab, die Ausbreitung des fallenden Druckes erfolgt dabei in etwa mit der lokalen Schallgeschwindigkeit des transportierten Fluides [\[121\]](#page-279-8).

Handelt es sich bei dem transportierten Fluid um eine Flüssigkeit, fällt der Druck sehr schnell auf den Umgebungsdruck ab, bei Gasen dauert der Vorgang deutlich länger, da sie kompressibel sind. Der beginnende Riss ist hier dem hohen Ausgangsdruck deutlich länger ausgesetzt und kann bei ungenügenden Materialkennwerten oder zu geringer Wandstärke beginnen, sich auszubreiten. Besonders problematisch kann es bei Fluiden werden, deren Zwei-Phasen-Gebiet bei Druck- und Temperaturwerten liegt, die zwischen dem Transportzustand und dem Umgebungszustand liegen, dann kommt es bei Erreichen der Phasengrenze zu der Ausbildung eines Druckplateaus, d. h. der Druck fällt nicht weiter sondern bleibt auf relativ hohem Niveau und kann einen laufenden Riss sehr lange antreiben [\[34\]](#page-274-0). Dies ist der Fall bei CO2 und bei CO2-Gemischen (siehe folgende Abbildung).

Zur Vermeidung von laufenden Rissen dienen folgende Auslegungskriterien:

- Vermeidung von Sprödbrüchen durch geeignete Materialauswahl (zähe Stähle),
- Vermeidung von laufenden Verformungsbrüchen durch Erhöhung der Wandstärke,
- Begrenzen des möglichen Rissausbreitungsweges durch technische Maßnahmen (lokale Wandstärkenerhöhung oder Einsatz von *Crack Arrestors*) [\[34\]](#page-274-0).

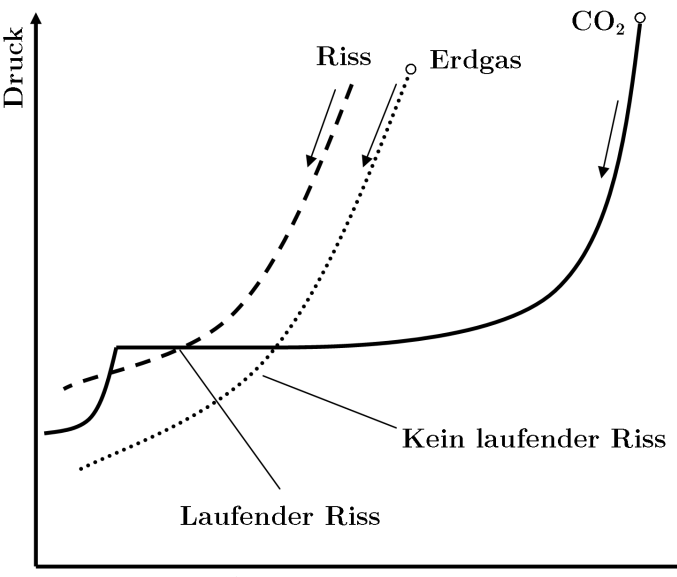

Riss-/Druckausbreitungsgeschwindigkeit

**Abb. 2.22** Rissausbreitung und Druckausbreitung für  $CO<sub>2</sub>$  und Erdgas (nach [\[122\]](#page-279-9))

Ob sich ein Riss ausbreitet (laufender Verformungsbruch) und die notwendigen Rohrwandparameter zur Vermeidung von laufenden Rissen können rechnerisch ermittelt werden. Ausgang der Berechnungen sind die verschiedenen Mechanismen, die die Entwicklung eines Risses beeinflussen. Eine Möglichkeit, die Rissausbreitung durch entsprechende Dimensionierung des Rohres bzw. durch die Wahl der zulässigen Fluidparameter ist mit der sogenannten BTC-(*Battelle-Two-Curve*) Methode [\[123\]](#page-279-10) gegeben. Diese basiert auf empirisch erfassten Fehlern an realen Rohrleitungen und den grundlegenden Parametern, die zum Fehlerbild führten. Die resultierenden empirischen Gleichungen wurden für große Erdgasrohrleitungen mit mittelfesten Stählen entwickelt, weshalb sie für CO2-Pipelines eine etwas eingeschränkte Gültigkeit aufweisen (siehe Erläuterungen auf den nächsten Seiten). Nachfolgend werden kurz die Mechanismen der Rissbildung und deren rechnerische Nachbildung mittels BTC-Methode vorgestellt.

Ein anfänglicher Fehler der Rohrleitungswand entsteht bei Pipelines typischerweise durch äußere Gewalteinwirkung (Bauarbeiten, Erdbeben), seltener durch Korrosion oder Materialfehler. Ursache für einen sich ausbreitenden Riss ist der Innendruck und damit die Umfangsspannung der Rohrleitung. Ist diese höher als die Maximalspannung, die an der Rissspitze auftreten darf, um die Rissausbreitung zu stoppen, wächst der Riss. Der zugehörige Innendruck wird als Arrestdruck bezeichnet [\[121\]](#page-279-8). Wird der Riss nicht gestoppt, reißt die Rohrleitung axial auf. Die Rissspitze bewegt sich dabei mit der Rissgeschwindigkeit. Im Schadenfall strömt Fluid aus der Rohrleitung und der Innendruck sinkt mit abnehmender Entfernung von der Schadenstelle ab. Die Ausbreitung des sich senkenden Druckes erfolgt mit der Druckausbreitungsgeschwindigkeit.

Die verschiedenen Geschwindigkeiten bei einem Versagen der Rohrleitung sind in folgender Abbildung dargestellt. Der Index i bezeichnet dabei den initialen Zustand (vor dem Schadenfall), der Index d, den Zustand, auf den beim Ausströmen entspannt wird. Die initialen Bedingungen sind dabei so hoch, dass der Riss aufgrund des Innendruckes wachsen kann (unabhängig vom Fluid).

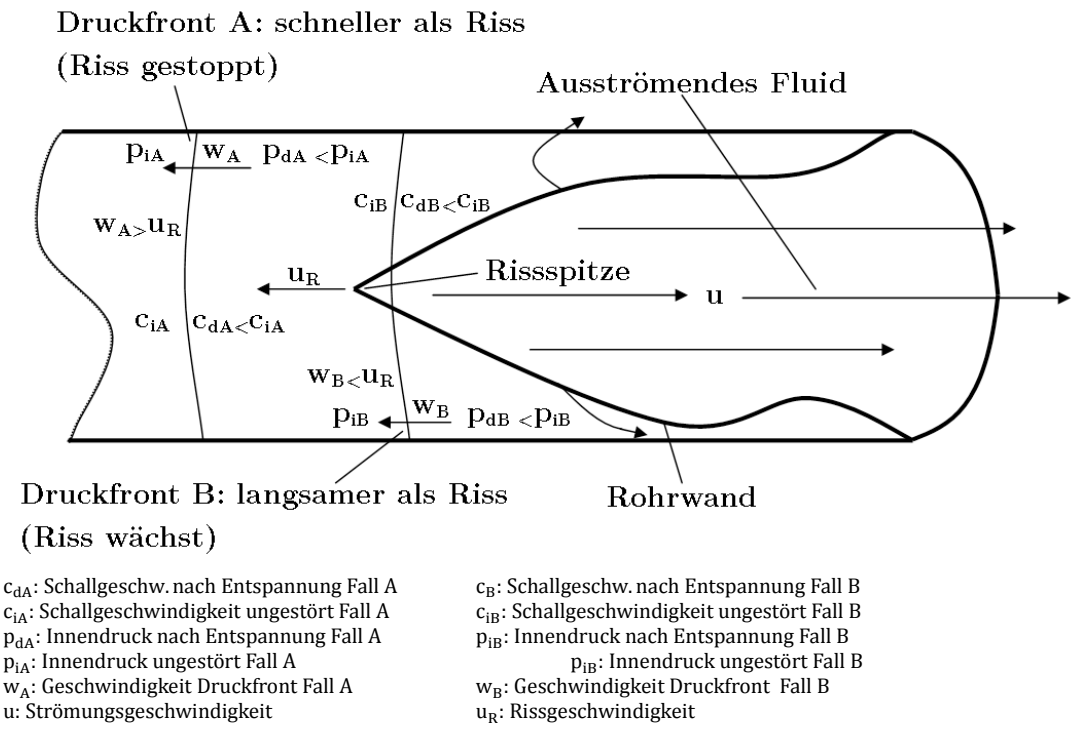

**Abb. 2.23** Rissausbreitung und Geschwindigkeiten

Aus der Rohrleitung strömt das Fluid maximal mit Schallgeschwindigkeit, diese begrenzt die Ausströmgeschwindigkeit. Breitet sich die Druckfront im Fluid langsamer aus, als der Riss wächst, läuft der Riss weiter, bis sich die Randbedingungen ändern (Leitungsende, andere Wandstärke, anderes Material). Breitet sich die Druckfront schneller aus, als der Riss wächst (Fall A), stoppt der Riss, wenn der Druck  $p_d$  unter dem Arrestdruck des Risses liegt.

Das transportierte Fluid bestimmt durch seine thermodynamischen Eigenschaften die Höhe des Druckes, der auf den Riss einwirkt und die Geschwindigkeit, mit der sich der Druckabfall innerhalb der Pipeline ausbreitet. Die Druckausbreitungsgeschwindigkeit kann folgendermaßen berechnet werden (Vorgehensweise nach [\[34\]](#page-274-0), Kap. 6 und [\[121\]](#page-279-8)):

$$
w = c - u
$$
 GI. 2.33

w: Druckausbreitungsgeschwindigkeit  $\qquad \qquad \text{c: Schallgeschwindigkeit des Fluids } \left[ \frac{\text{m}}{\text{c}} \right]$  $\overline{s}$ 

u: Ausströmgeschwindigkeit [m/s]

Die Ausströmgeschwindigkeit wird dabei über folgende Gleichung ermittelt:

$$
u = -\int_{p_i}^{p_d} \frac{cd\rho}{\rho} = -\int_{p_i}^{p_d} \frac{dp}{c\rho}
$$
 Gl. 2.34

p<sub>d</sub>: Enddruck (Umgebungsdruck)

ρ: Dichte des Fluides (ungestört, vor dem Auftreten des Risses)

pi: Ausgangsdruck (Innendruck am Ort des Risses)

Die Abhängigkeit der Druckausbreitungsgeschwindigkeit von reinem CO<sub>2</sub> und verschiedenen Ausgangsbedingungen zeigt [Abb. 2.24](#page-84-0) (die Entspannung beginnt jeweils oben rechts):

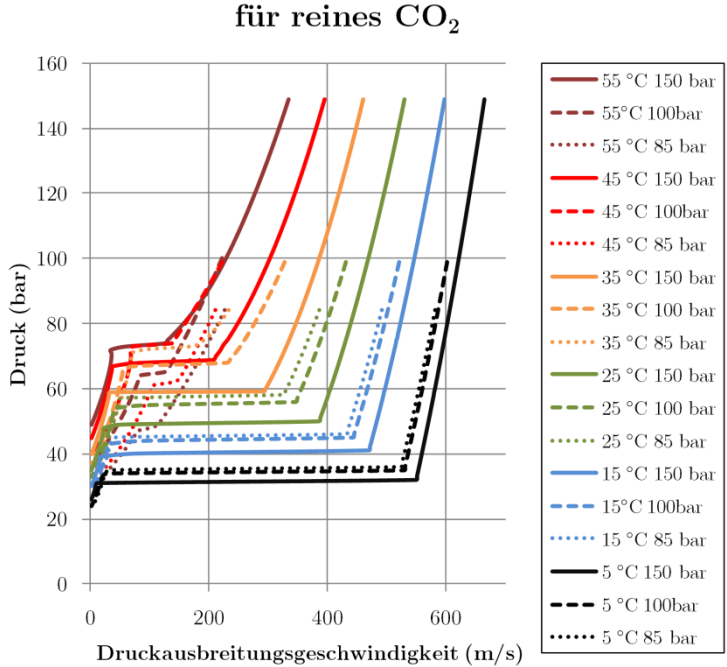

Druckausbreitungsgeschwindigkeit

<span id="page-84-0"></span>**Abb. 2.24** Druckausbreitungsgeschwindigkeit CO<sub>2</sub> für verschiedene Ausgangsbedingungen

Die Druckausbreitungsgeschwindigkeit nimmt (ausgehend vom Ausgangszustand) mit fallendem Leitungsdruck ab, dabei wird von isentroper Entspannung ausgegangen [\[34\]](#page-274-0). Bei Erreichen der Phasengrenze kommt es zur Ausbildung eines Druckplateaus, ab dem die Entspannung zweiphasig verläuft und der Druck sich länger hält. Wie man erkennen kann, ist die Lage des Druckplateaus stark abhängig von der Ausgangstemperatur. Bei hohen Temperaturen macht sich zusätzlich die Anomalie der Schallgeschwindigkeit in der Nähe des kritischen Punktes bemerkbar.

Für die Auslegung von Rohrleitungen gegen Rissausbreitung ist der Sättigungsdruck an der Phasengrenze ausschlaggebend. Die Rohrleitung muss (durch Materialkennwerte oder Wanddicke) gegen Risswachstum bei diesem Druck ausgelegt sein.

Folgendes Beispiel [\(Abb. 2.25\)](#page-85-0) zeigt die Druckausbreitungsgeschwindigkeit für die Entspannung von reinem  $CO_2$  und  $CO_2$ -Gemischen mit 1 % bzw. 5 % Verunreinigung. Der Druckabfall erfolgt ausgehend von 150 bar/35 °C.

Wie man in [Abb. 2.25](#page-85-0) erkennen kann, gibt es in diesem Beispiel bei etwa 62 bar ein Plateau in der Druckausbreitungsgeschwindigkeit von reinem CO<sub>2</sub>. Für CO<sub>2</sub>-Gemische liegt dieser Druck höher (Für die Berechnung von Wasserstoff geb REFPROP einen Fehler aus, die Werte. Da die Risse von laufenden Verformungsbrüchen sich mit einer Geschwindigkeit von etwa 100 bis 250 m/s ausbreiten [\[121\]](#page-279-8), kann man in dem oben dargestellten Diagramm ablesen, dass diese in etwa einem Druck in Höhe des Plateaus ausgesetzt sind. Ist der Arrestdruck (bzw. die Arrestspannung der Rohrleitung) zum Stoppen des Risses größer als dieser Plateaudruck, breitet sich der Riss nicht weiter aus. Ist der Druck kleiner, treibt der Innendruck die Rissbildung weiter an und es kommt zu einem laufenden Riss.

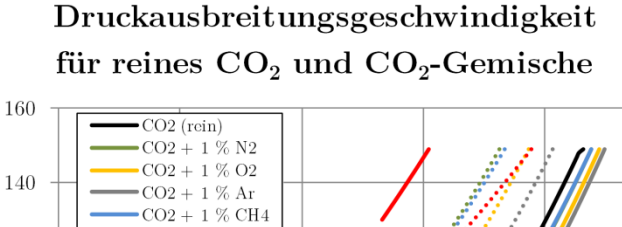

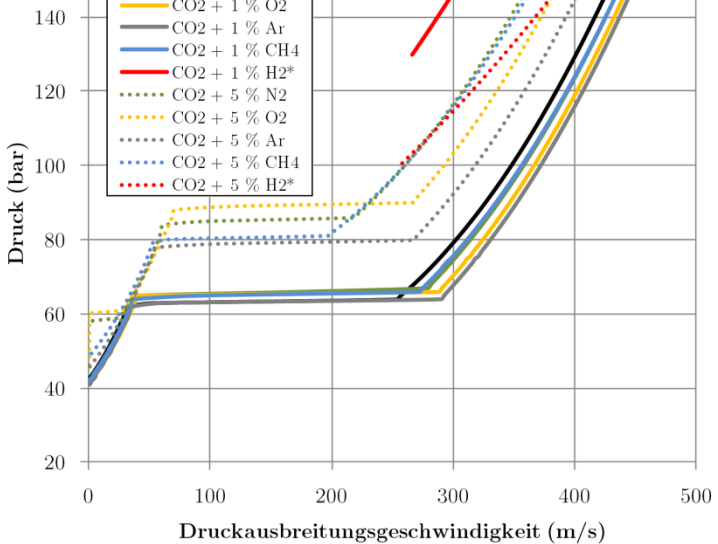

<span id="page-85-0"></span>**Abb. 2.25** Druckausbreitungsgeschwindigkeit für reines  $CO<sub>2</sub>$  und  $CO<sub>2</sub>$ -Gemische \* Berechnung der Kurve war nicht vollständig möglich, Abbruch durch REFPROP

Die Berechnung der Rissgeschwindigkeit erfolgt laut [\[123\]](#page-279-10) (entnommen aus [\[124\]](#page-279-11)) nach folgender empirischen Gleichung:

$$
V_{f} = \frac{C \cdot \sigma}{\sqrt{\frac{C_{V}}{A}}} \left(\frac{p_{d}}{p_{a}} - 1\right)^{\frac{1}{6}}
$$
 Gl. 2.35

V<sub>f</sub>: Rissgeschwindigkeit  $\left[\frac{\text{m}}{\text{s}}\right]$ s

� C: empirischer Faktor (Verlegeart der Pipeline)

σ: Fließgrenze = Streckgrenze + 68,95 MPa [MPa] bzw. $\left[\frac{\text{N}}{\text{mm}^2}\right]$ C<sub>V</sub>: Kerbschlagarbeit des Rohrleitungsstahls [J] A: Probenfläche (typ. 80 mm<sup>2</sup>) [mm<sup>2</sup>]  $p_d$ : Druck entlang des Entspannungsverlaufes [MPa]  $p_a$ : Arrestdruck [MPa]

Um laufende Risse zu verhindern, ist es notwendig, die Rohrleitung entsprechend zu dimensionieren. Wesentliche Kriterien hierfür sind die Zähigkeit des verwendeten Werkstoffes und die Wandstärke. Dazu wird die Spannung im Rohrmaterial berechnet, bis zu welcher ein Riss innerhalb eines kurzen Weges (etwa eines Rohrabschnittes von ca. 12 m) gestoppt wird. Die ursprüngliche Formel laut [\[123\]](#page-279-10) (entnommen aus [\[124\]](#page-279-11), wo auch die eigentliche Herleitung nachzuvollziehen ist) lautet:

C<sup>V</sup> ∙ E σ<sup>2</sup> ∙ √R ∙ t <sup>=</sup> <sup>24</sup> π ln �sec � 3,33 ∙ π ∙ σa <sup>2</sup> <sup>∙</sup> <sup>σ</sup> �� Gl. 2.36

(Die Symbole werden zusammengefasst unter Gl. 2.43 erläutert)

Die darin enthaltene Sekansfunktion sowie die verwendeten Einheiten werden des Öfteren falsch interpretiert (Verwechselung des Sekans  $\frac{1}{\cos(x)} = \cos(x)^{-1}$  mit dem Arkuskosinus arccos ≡ cos<sup>-1</sup>(x)), weshalb hier noch einmal die Gleichung nach der Arrestspannung umgestellt werden soll (die Erläuterung der einzelnen Größen erfolgt im Anschluss).

$$
\frac{C_V \cdot E}{\sigma^2 \cdot \sqrt{R \cdot t}} = \frac{24}{\pi} \ln \left[ \sec \left( \frac{3.33 \cdot \pi \cdot \sigma_a}{2 \cdot \sigma} \right) \right]
$$
 GI. 2.37

$$
\frac{\pi}{24} \frac{C_V \cdot E}{\sigma^2 \cdot \sqrt{R \cdot t}} = \ln \left[ \cos \left( \frac{3.33 \cdot \pi \cdot \sigma_a}{2 \cdot \sigma} \right)^{-1} \right]
$$
 Gl. 2.38

π ∙ C<sup>V</sup> ∙ E 24 ∙ σ<sup>2</sup> ∙ √R ∙ t = −ln �cos � 3,33 ∙ π ∙ σa <sup>2</sup> <sup>∙</sup> <sup>σ</sup> �� Gl. 2.39

$$
e^{\left(\frac{-\pi}{24}\frac{C_V \cdot E}{\sigma^2 \cdot \sqrt{R \cdot t}}\right)} = \cos\left(\frac{3.33 \cdot \pi \cdot \sigma_a}{2 \cdot \sigma}\right)
$$
 Gl. 2.40

$$
\cos^{-1}\left(e^{\left(\frac{-\pi C_V E}{24\sigma^2 \sqrt{R\cdot t}}\right)}\right) \equiv \arccos\left(e^{\left(\frac{-\pi C_V E}{24\sigma^2 \sqrt{R\cdot t}}\right)}\right) = \frac{3.33 \cdot \pi \cdot \sigma_a}{2 \cdot \sigma}
$$
 Gl. 2.41

$$
\sigma_{a} = \frac{2 \cdot \sigma}{3.33 \cdot \pi} \arccos\left(e^{\left(\frac{-\pi}{24} \frac{C_V \cdot E}{\sigma^2 \cdot \sqrt{R \cdot t}}\right)}\right)
$$

Mit den gebräuchlichen Einheiten ergibt sich folgende Formel:

$$
\sigma_{a} = \frac{2 \cdot \sigma}{3.33 \cdot \pi} \arccos \left( e^{\left(\frac{-\pi}{24} \frac{C_V \cdot E}{\sigma^2 \cdot \sqrt{R \cdot t}}\right)} \right)
$$
 Gl. 2.43

 $\sigma_a$ : Arrestspannung [MPa] bzw.  $\left[\frac{N}{mn^2}\right]$  $C_V$ : Kerbschlagarbeit des Rohrleitungsstahls [J] A: Probenfläche (typ.  $80 \text{ mm}^2$ )  $\text{[mm}^2$ ] E: Elastizitätsmodul [MPa] bzw.  $\text{[mm}^2$ ]  $\overline{\sigma}$ : Streckgrenze [MPa] bzw.  $\left[\frac{N}{mn^2}\right]$  $\frac{N}{m^2}$ ] σ: Fließgrenze = Streckgrenze  $\overline{\sigma}$  + 68,95 MPa [MPa] bzw.  $\left[\frac{N}{m^2}\right]$ R: Äußerer Rohrradius [mm] t: Wandstärke [mm]

Ersetzt man die Arrestspannung  $\sigma_a$  über die Kesselformel durch die maximale Tangentialspannung  $\sigma_t$  aufgrund von Innendruck:

$$
\sigma_t = \frac{p_i \cdot d_i}{2 \cdot t}
$$
 Gl. 2.44

 $\sigma_t$ : Tangentialspannung [MPa] bzw.  $\left[\frac{N}{mm^2}\right]$  $d_i$ : Innendurchmesser [mm]  $p_i$ : Innendruck [MPa] bzw.  $\left[\frac{N}{mm^2}\right]$ t: Wandstärke [mm]

kann man iterativ die notwendige Wandstärke t gegen Rissausbreitung berechnen:

p<sup>i</sup> ∙ d<sup>i</sup> <sup>2</sup> <sup>∙</sup> <sup>t</sup> <sup>=</sup> <sup>2</sup> <sup>∙</sup> <sup>σ</sup> 3,33 ∙ π arccos � e � −π 24 CV∙E σ2∙√R∙t �� Gl. 2.45

Der maximal erlaubte Innendruck ergibt sich hierbei durch den über die Entspannungskurve gefundenen Plateaudruck. Dieser kann für einen Reinstoff maximal den kritischen Druck annehmen, für Gemische ergeben sich je nach Gestalt des Zweiphasengebietes auch höhere Drücke als der kritische Druck.

Für Rohrleitungen für reines CO<sub>2</sub> und CO<sub>2</sub>-Gemische lautet die Gleichung deshalb:

$$
\frac{p_{s\text{max}} \cdot d_i}{2 \cdot t} = \frac{2 \cdot \sigma}{3,33 \cdot \pi} \arccos\left(e^{\left(\frac{-1000 \cdot \pi \frac{C_V}{A} \cdot E}{24 \cdot \overline{\sigma}^2 \cdot \sqrt{R \cdot t}}\right)}\right)
$$

p<sub>s\_max</sub>: Maximaler Sättigungsdruck des Fluides [MPa] bzw.  $\left[\frac{\text{N}}{\text{mm}^2}\right]$ 

Mit dieser Gleichung kann man iterativ die notwendige Wandstärke bei gegebenem Innendruck und Materialparametern berechnen. Will man für eine gegebene Rohrleitung den maximal erlaubten Sättigungsdruck  $p_{s max}$  berechnen, gilt folgende Gleichung:

$$
p_{s\_max} = \frac{4 \cdot t \cdot \sigma}{3,33 \cdot \pi \cdot d_i} \arccos\left(e^{\left(\frac{-\pi}{24} \frac{C_V \cdot E}{\sigma^2 \cdot \sqrt{R \cdot t}}\right)}\right)
$$
 Gl. 2.47

[Abb. 2.26](#page-87-0) zeigt die maximalen Sättigungsdrücke für reines  $CO<sub>2</sub>$  und  $CO<sub>2</sub>-N<sub>2</sub>-G$ emische:

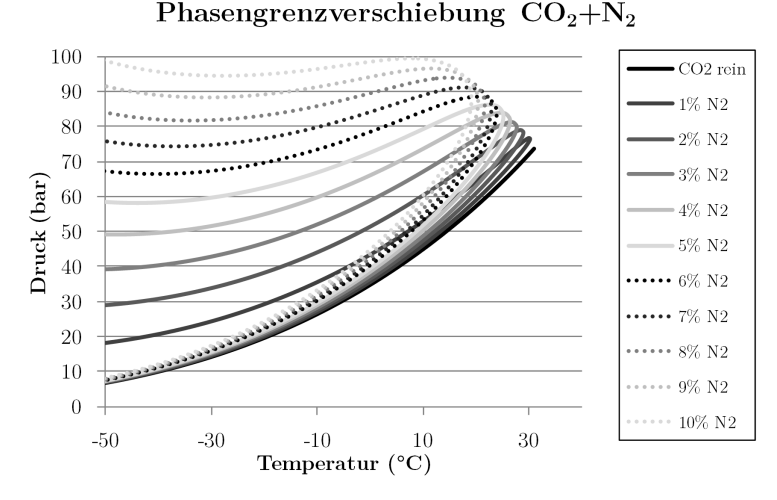

<span id="page-87-0"></span>**Abb. 2.26** Verschiebung der Phasengrenzen bei Zumischung von Stickstoff

Wie man erkennen kann, steigt der maximale Sättigungsdruck mit zunehmendem Anteil Stickstoff an. Bei 10 % N<sub>2</sub>-Anteil steigt der Druck auf bis zu 100 bar (bei etwa 9 °C; höhere Sättigungsdrücke bei extrem niedrigeren Temperaturen werden bei Entspannung von üblichen Betriebsparametern nicht erreicht). Folgendes Diagramm zeigt die Einflüsse der Gemischzusammensetzung auf den Sättigungsdruck bei binären Gemischen mit CO2.

Maximale Drücke und zugehörige Temperaturen im 2-Phasen-Gebiet

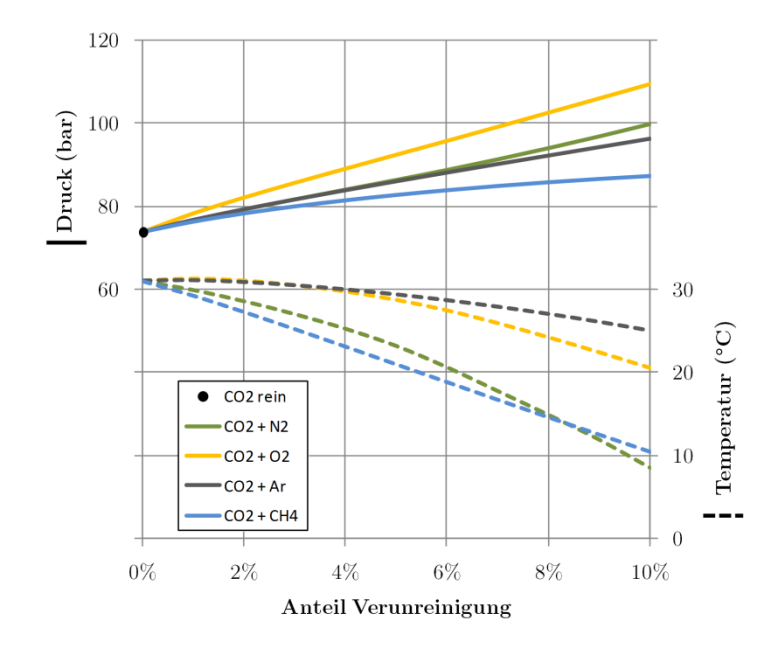

**Abb. 2.27** Maximalwerte von Druck und Temperatur im Zweiphasengebiet für reines CO<sub>2</sub> und CO<sub>2</sub>-Gemische

Im Falle von Wasserstoffanteilen im CO2 kommt es zu einem deutlich abweichenden Verhalten. Auch wenn die Phasengrenzberechungen laut der Dokumentation zu REFPROP nicht sehr vertrauenswürdig sind (nur qualitativ richtig), gibt [Abb. 2.28](#page-88-0) doch den starken Einfluss von Wasserstoff auf das Phasenverhalten wieder:

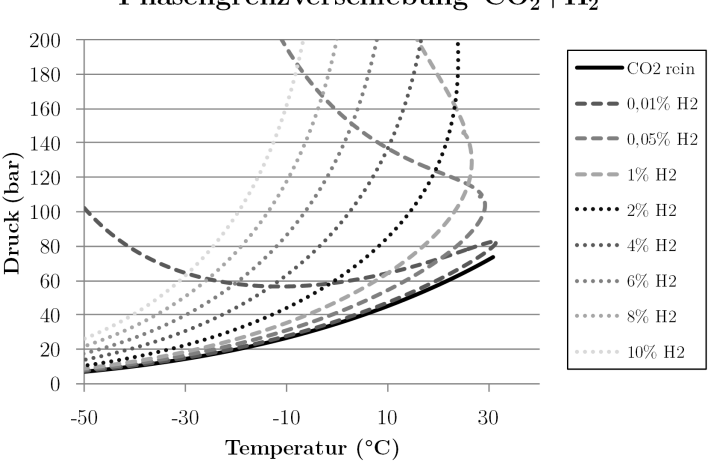

Phasengrenzverschiebung  $CO<sub>2</sub>+H<sub>2</sub>$ 

<span id="page-88-0"></span>**Abb. 2.28** Verschiebung der Phasengrenzen bei Zumischung von Wasserstoff

Es kommt zu einer starken Aufweitung des Zwei-Phasen-Gebietes, sodass eine Vorhersage des maximal möglichen Druckes nicht einfach per Berechnung möglich ist. Für Gemische mit hohen H2- Anteilen sollte deshalb eine gesonderte Untersuchung des Phasenverhaltens im Labor erfolgen, um die Auswirkungen auf die Rissbildung abzuschätzen.

Da die Berechnung der minimalen Wandstärke gegen Rissausbreitung auf empirischen Gleichungen beruht, welche Ende der 1970er Jahre für die damals üblichen Stähle korreliert wurden, gibt es gewisse Grenzen der Anwendbarkeit der Battelle-Two-Curve-Methode. Für besonders zähe Stähle

(Werkstoffnummern über API X70 bzw. über L485) kann die Gleichung nicht ohne Weiteres genutzt werden, da hier die Vorhersage der Rissausbreitung nicht immer mit den bei Versuchen ermittelten Parametern übereinstimmt [\[125\]](#page-279-12), [\[126\]](#page-279-13). Vor allem Stähle über X100 weisen ein anderes Bruchverhalten auf und führen beim Kerbschlagbiegeversuch oft zu ungenügenden Ergebnissen (Probe bricht nicht, wird nur verformt).

Derzeit laufen verschiedene Tests an Rohrleitungen im Maßstab 1:1, um neue Erkenntnisse zum Rissverhalten der hochzähen Werkstoffe zu erhalten, ein abschließendes eindeutiges Ergebnis kann aber bisher noch nicht festgestellt werden. Soll ein hochzäher Stahl für eine CO2-Pipeline eingesetzt werden, werden deshalb derzeit immer auch Full-Scale-Tests empfohlen, um die Eignung der Wandstärke/Materialkombination abzusichern.

Die Idee, bestehende, ungenutzte Erdgaspipelines zum CO<sub>2</sub>-Transport zu nutzen, kann unter anderem aufgrund der Problematik Rissausbreitung nur in wenigen Fällen in die Realität umgesetzt werden. Die für den Transport in der Dichten Phase erforderlichen Druckstufen (ab etwa 85 bar) sind meist nur bei den allergrößten Pipelines vertreten. Bei diesen genügen die Anforderungen an Zähigkeit und Wandstärke zumeist nicht den oben beschriebenen Anforderungen hinsichtlich der Vermeidung von laufenden Verformungsbrüchen [\[34\]](#page-274-0).

# **2.2.5.4 Druckverlustberechnung und Wärmeübergang**

Ziel der Druckverlustberechnung ist es, Massenstrom, Transportdruck, Wandstärken, Innendurchmesser und eventuelle Zwischenverdichter aufeinander abzustimmen und ein insgesamt funktionsfähiges Transportsystem auszulegen. Für bestehende Pipelines ist der Druckverlust das limitierende Element für eine Durchsatzerhöhung.

Da bei einem Pipelineprojekt Massenstrom, Transportstrecke und Lieferdrücke frühzeitig im Rahmen der Vorplanung festgelegt werden, und in der Regel nicht mehr wesentlich verändert werden, wird die Druckverlustberechnung hauptsächlich zur Bestimmung des erforderlichen Anfangsdruckes und des Innendurchmessers eingesetzt. Die Berechnung erfolgt dabei iterativ, da alle abhängigen Rechnungen (Wandstärken, Energiebilanz etc.) jeweils auf den aktuellen Auslegungsdruck angepasst werden müssen.

Ergeben sich sehr hohe rechnerische Anfangsdrücke und damit Wandstärken, muss der Einsatz von Zwischenverdichterstationen geprüft werden. Hierbei wird eine Wirtschaftlichkeitsrechnung durchgeführt, um den günstigeren Fall (erhöhte Wandstärke oder Zwischenverdichterstation) zu finden.

Druckverluste in einer Pipeline werden hauptsächlich durch Reibung des Fluids an der Rohrwand verursacht. Hinzu kommen Druckverluste aufgrund zusätzlicher Einbauten/Armaturen und Umlenkungen. Druckdifferenzen aufgrund von Höhenunterschieden können den Druckverlust entweder erhöhen (Strömung bergauf) oder verringern (Strömung bergab).

Die Berechnung des Druckverlustes erfolgt hier entsprechend den Gleichungen im Kapitel L des VDI Wärmeatlas [\[127\]](#page-279-14). Es wird hier von einphasiger Strömung ausgegangen. Dabei erfolgt die Berechnung Abschnittsweise, das heißt, die Rohrleitung wird in mehrere Abschnitte unterteilt, die kurz genug sind, um mit Mittelwerten der Fluideigenschaften zu rechnen. Die Länge der Abschnitte ist dabei ggf. iterativ anzupassen, wenn Druckverlust und Wärmeaustausch über einen Abschnitt sehr hoch werden.

Alle Fluideigenschaften wie Dichte, Viskosität, Prandtl-Zahl etc., welche in die Rechnung eingehen, sind bei mittlerem Zustand im Rohrabschnitt zu berechnen.

Dazu sind Zustandsgrößen, Druck und Temperatur wie folgt zu berechnen:

$$
x = f(\bar{p}; \bar{t})
$$
 Gl. 2.48

$$
\overline{p} = \frac{p_1 + p_2}{2}
$$
 Gl. 2.49

$$
\bar{t} = \frac{t_1 + t_2}{2}
$$
 Gl. 2.50

x: zu berechnende Zustandsgröße p: Druck

t: Temperatur Index 1: Anfang des betrachteten Abschnittes

Index 2: Ende des betrachteten Abschnittes

Der Druckverlust eines betrachteten Rohrabschnitts berechnet sich dann wie folgt:

$$
\Delta p = \zeta \cdot a \cdot \frac{\rho \cdot c_i^2}{2} \tag{Gl. 2.51}
$$

∆p: Druckverlust[Pa] ζ: Widerstandsbeiwert

a: Faktor abhängig von Art des durchströmten Teiles

ρ: Mittlere Dichte des Fluids $\left[\frac{\text{kg}}{\text{m}^3}\right]$  bei mittlerer Temperatur und mittlerem Druck im betrachteten Rohrabschnitt  $c_i$ : Strömungsgeschwindigkeit  $[\frac{m}{s}]$  $\frac{1}{s}$ 

Dabei gilt für Formstücke:

$$
a = 1
$$
 Gl. 2.52

Und für durchströmte Rohre:

$$
a = \frac{1}{d_i}
$$
 Gl. 2.53

l: Länge des Rohrabschnittes  $[m]$  d<sub>i</sub>: Innendurchmesser des Rohrabschnittes  $[m]$ 

Der Widerstandsbeiwert ist dabei abhängig von der Art der Strömung (laminar oder turbulent) und der Reynoldszahl:

Re <sup>=</sup> <sup>c</sup><sup>i</sup> <sup>∙</sup> <sup>ρ</sup> <sup>∙</sup> <sup>d</sup><sup>i</sup> η Gl. 2.54

η: Viskosität [Pa ∙ s] bei mittlerer Temperatur und mittlerem Druck im betrachteten Rohrabschnitt

Bei den betrachteten Rohrabschnitten einer Pipeline liegt bei Normalbetrieb immer eine turbulente Strömung mit Einfluss der rauen Rohrwand vor. Dann kann der Widerstandsbeiwert über folgende Gleichung [\[128\]](#page-280-0) iterativ bestimmt werden:

1 �ζ = −2 ∙ ln( 2,51 Re ∙ �ζ + K/d<sup>i</sup> 3,71) Gl. 2.55

K: mittlere Rauigkeit [m]

Diese empirische Gleichung, auch Colebrook-White-Gleichung genannt, wird seit Jahrzehnten in vielen Bereichen eingesetzt und gilt für die Berechnung des Druckverlustes in Gaspipelines als konservativ [\[129\]](#page-280-1). Es existieren dutzende weitere Gleichungen ähnlicher Gestalt, welche jeweils an bestimmte Randbedingungen (wie begrenzte Reynoldszahlen oder bestimmte Anwendungen) angepasst wurden.

Für Rohrleitungen aus Stahlrohr werden folgende Rauheiten angegeben (der Einfluss von Schweißnähten ist gering und wird vernachlässigt):

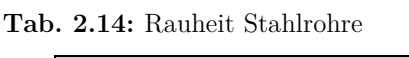

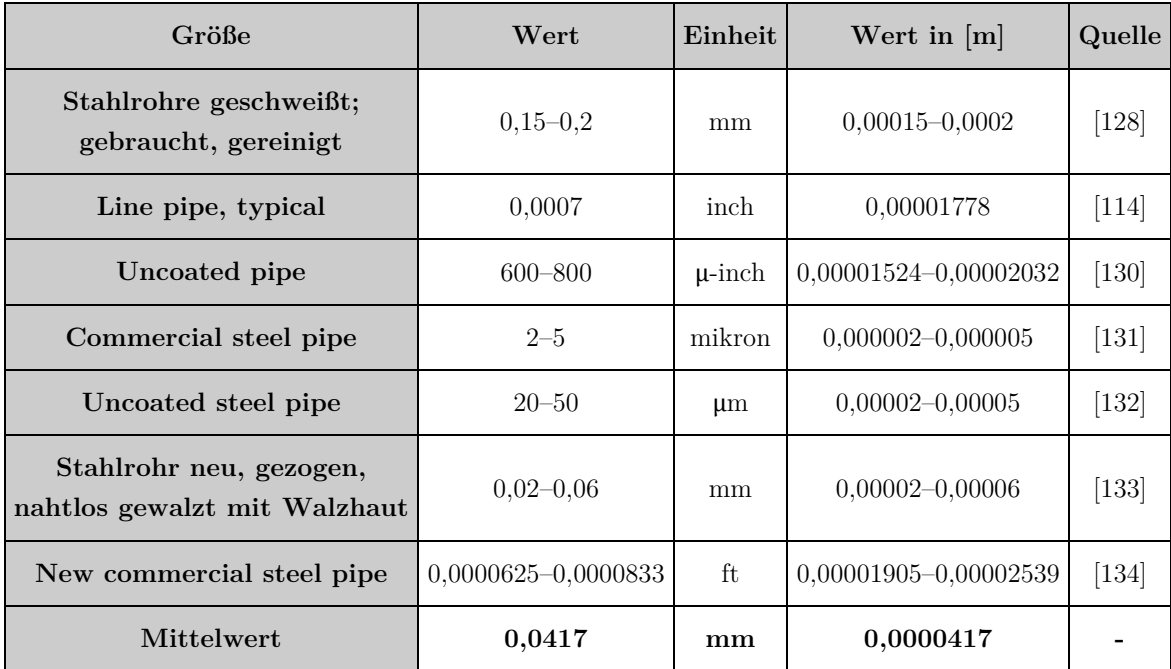

Die Berechnung des Wärmeübergangs und damit des Temperaturverlaufes des Fluides innerhalb der Pipeline erfolgt parallel zur Druckverlustberechnung. Für die Auslegung wird zunächst eine stationäre Betrachtung durchgeführt. Diese muss im weiteren Verlauf der Auslegung über ein Simulationsmodell, welches die Dynamik des Wärmeübergangs und der Wärmespeicherung in der Umgebung der Rohrleitung berücksichtigt, verfeinert werden. Die zugrunde liegenden Gleichungen sind die für den Wärmedurchgang durch eine mehrschichtige zylindrische Wand. Diese finden sich ebenfalls im VDI-Wärmeatlas, Kapitel E und G [\[127\]](#page-279-14). Auf eine detaillierte Darstellung soll hier verzichtet werden.

### **2.2.5.5 Nebenanlagen, Armaturen, Messtechnik**

Neben der Rohrleitung bilden folgende Komponenten die Pipeline:

- Absperrarmaturen, Sicherheitsventile und Ausblaseinrichtungen,
- messtechnische Einrichtungen und Leitsystem,
- Korrosionsschutzeinrichtungen,
- Molchschleusen.

Diese Komponenten finden sich bei jeder Art Pipeline (Gas, Öl, sonstige Medien). Bei CO<sub>2</sub>-Pipelines muss im Vergleich zu Erdgaspipelines insbesondere die Widerstandsfähigkeit gegen das  $CO<sub>2</sub>($ -Gemisch) gegeben sein. Dies betrifft die Korrosionsbeständigkeit, die Dichtheit und die notwendigen Schmiereigenschaften sowie die Lösungsmittelbeständigkeit aller verwendeter Materialien.

Absperrarmaturen für CO2-Pipelines sind etwa alle 10–20 km entlang der Route vorzusehen. Diese dienen dazu, im Schadensfall ein Austreten größerer Mengen Fluid zu vermeiden und bei notwendigen Reparaturarbeiten an der Rohrleitung, den betroffenen Abschnitt abzusperren und druck- und medienfreies Arbeiten zu gewährleisten. In der Regel ist eine solche Schieberstation mit einer Hauptleitungsarmatur (Streckenarmatur), zwei Umfahrarmaturen, einer Ausblaseeinrichtung sowie optional mit einem Sicherheitsventil ausgestattet [\(Abb. 2.29\)](#page-92-0).

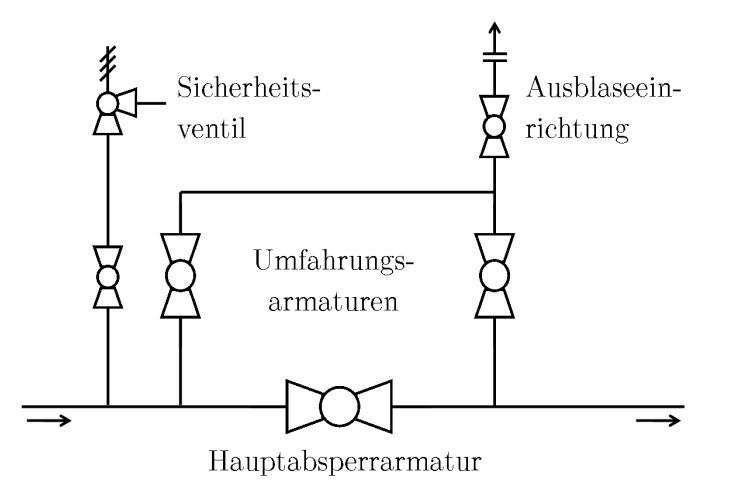

<span id="page-92-0"></span>**Abb. 2.29** Beispiel Schieberstation

Zur Reinigung und Inspektion der Rohrleitung werden Molche (engl. pigs) eingesetzt. Dies sind je nach Anwendungszweck passive oder aktive Geräte, welche in die Rohrleitung über Molchschleusen eingebracht werden können (engl. pigging) und in der Regel über das strömende Fluid angetrieben werden.

Molche können verschiedene Aufgaben übernehmen:

- Innenreinigung der Rohrleitung (Feststoffe und Flüssigkeiten),
- physische Trennung verschiedener Fluide beim Befüllen und Entleeren,
- messtechnische Erfassung der Rohrleitung (Rundheit, Wandstärke, Korrosion, Schweißnähe etc.).

## **2.2.5.6 Planung, Bau und Betrieb von CO2-Pipelines**

Die Planung und der Bau von CO2-Pipelines unterscheiden sich in Ablauf und Vorgehensweise nicht vom Bau anderer großer Gaspipelines.

Die Route der Pipeline wird über ein Raumordnungsverfahren festgelegt. Dabei werden neben den allgemeinen Details zu Art und Verlauf der Pipeline insbesondere der Verlauf in bewohnten oder bebauten Gebieten geregelt, sowie in Gebieten, die dem Naturschutz unterliegen oder einen sonstigen Schutzstatus haben (militärische Gebiete) gegebenenfalls erhöhte Anforderungen an die Auslegung und den Betrieb der Pipeline gestellt (beispielsweise Kreuzung von Straßen, Schienen oder Wasserflächen).

Parallel zum Raumordnungsverfahren erfolgt die technische Auslegung von Pipeline und Nebenanlagen. Die Rohrabschnitte werden beim Hersteller vorbestellt. Bei den benötigten Mengen (im Bereich mehrerer zehntausend- bis mehrerer hunderttausend Tonnen Stahl) liegen die Vorlaufzeiten im Bereich mehrerer Jahre. Die notwendigen logistischen und regulatorischen Aufwendungen sind dabei immens. Nachfolgend sollen am Beispiel einer Offshore-Erdgaspipeline [\[135\]](#page-280-7) die Größenordnungen eines solchen Projektes aufgezeigt werden:

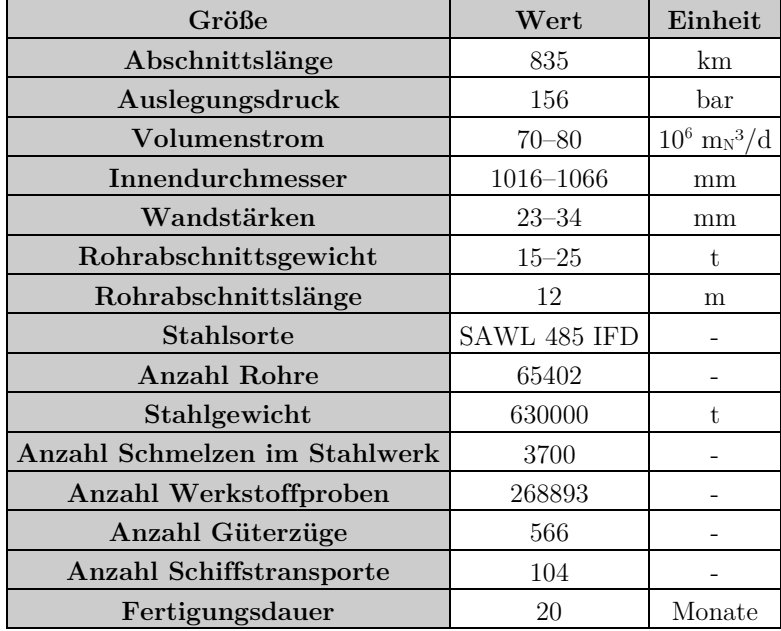

**Tab. 2.15:** Eckdaten Fertigung und Lieferung der Rohre einer Offshore-Erdgaspipeline [\[135\]](#page-280-7) 

Wenn die Route genehmigt wurde, beginnt die Freimachung der Trasse. Dabei werden auf einer Breite von 20–30 m entlang der Route alle störenden Hindernisse entfernt (Bäume und sonstiger Bewuchs, ggf. Bauwerke). Gegebenenfalls werden noch Verdichtungsarbeiten, das Aufbringen zusätzlicher Bodenschichten oder das Anlegen von Behelfsstraßen nötig, um den Zugang zur Trasse auch für schwere Baugeräte zu ermöglichen. Anschließend wird entlang der eigentlichen Verlegeroute der Mutterboden entfernt und zwischengelagert. Es folgt der Aushub des eigentlichen Rohrgrabens, parallel dazu werden die vorgefertigten Rohrabschnitte angeliefert und entlang der Trasse platziert.

Die Länge der Rohrabschnitte beträgt üblicherweise 12 m, bei geeigneten Transportwegen (Bahn/Schiff) sind auch 18 m möglich [\[136\]](#page-280-8). Länge und Wandstärke der Pipeline sind bei Onshore-Projekten üblicherweise durch den Transport per LKW beschränkt. Um den Transport mit normalen Aufliegern ohne Sonderfahrten zu ermöglichen, sind Grenzen in Länge (16,5/18,75 m) und Gewicht (40 t) der Fahrzeuge einzuhalten. Bei großen Rohrdurchmessern kann deshalb teilweise nur ein Rohr pro LKW verladen werden, bei zusätzlich besonders hohen Wandstärken können die Grenzen für den Transport per LKW schon überschritten werden, was die Gesamtkosten für den Bau der Pipeline deutlich erhöhen kann.

Die Verlegung der Rohrleitung erfolgt üblicherweise in der Endlosverlegetechnik (fortschreitend entlang der Trasse) [\[137\]](#page-280-9):

- das Zusammenfügen der Rohrleitungsabschnitte, ggf. Biegen der Rohre,
- das Verschweißen der einzelnen Rohre parallel zum Rohrgraben,
- Prüfung der Schweißnähte,
- Aufbringen von Korrosionsschutz und mechanischen Schutzschichten entlang der Stöße,
- das Verfüllen des Rohrgrabenbodens mit gesiebtem Bettmaterial,
- das Ablegen der Rohrleitung in den Rohrgraben.

Bei der Querung von Flüssen, Straßen, sonstigen Versorgungsleitungen oder ähnlichen Bauwerken wird die Rohrleitung in der Regel durch unterirdische, horizontale Richtbohrverfahren eingebracht. Dazu wird parallel zum Bohren durch das Erdreich ein äußeres Schutzrohr unterirdisch verlegt, in das dann die eigentliche Rohrleitung eingeführt wird. Auf diese Weise können Strecken bis zu mehreren hundert Metern ohne Zerstörung von Bauwerken oder der Erdoberfläche zurückgelegt werden.

Nach der Fertigstellung der gesamten Rohrleitung bzw. eines wesentlichen Abschnittes erfolgt eine Druckprüfung, um Dichtheit und Qualität der Schweißnähte nachzuweisen. Nach erfolgreicher Druckprobe wird der Rohrgraben verfüllt. Zusätzlich zur Pipeline werden zumeist noch weitere Signalleitungen und Hinweisbänder in den Rohrgraben eingebracht. Das eingebrachte Material wird verdichtet und die Bodenoberfläche mit Mutterboden wieder hergestellt. Die gesamte Trasse wird abschließend mit Pfählen oder ähnlichen Hinweisschildern markiert. Die Rohrleitung wird abschließend gespült, mittels Molchen von inneren Verunreinigungen befreit und auf einen vom Transportmedium abhängigen Taupunkt getrocknet [\[137\]](#page-280-9).

Der Betrieb von CO2-Pipeline unterschiedet sich nicht wesentlich von dem Betrieb von Gaspipelines [\[34\]](#page-274-0), [\[138\], \[139\],](#page-280-10) [\[33\]](#page-273-0), [\[122\]](#page-279-9). Ausnahmen sind folgende:

- weniger Zwischenverdichter (damit weniger Flexibilität im Betrieb),
- zunächst nur Einzelpipelines, kein Netzwerk (weniger Flexibilität),
- Erstbefüllung und Entleerungen bei Reparaturmaßnahmen gestalten sich komplizierter,
- es gibt größere Druck- und Temperaturbereiche, die im Betrieb möglichst nicht unterschritten werden sollte (Vermeidung von Zweiphasenströmung),

generell ist das Prozessfenster, bei welchem die Transportaufgabe technisch funktionieren kann deutlich kleiner und es werden höhere Anforderungen an die Prozessüberwachung und -regelung gestellt.

Die Steuerung und Regelung des Transportprozesses erfolgt in einer zentralen Leitwarte. Dort laufen alle Prozessinformationen zusammen:

- Ein- und Austrittsparameter (Druck, Temperatur, Massenstrom, Zusammensetzung)
- Parameter an den Schieberstationen
- Zustandsdaten von Verdichtern, Armaturen und Nebenanlagen, sowie
- ggf. Informationen zu Kraftwerksprozess und Reservoirbedingungen.

Im Leitsystem wird zum einen über messwertbasierten Regelalgorithmen der Betrieb sichergestellt, zum anderen wird üblicherweise über eine parallel laufende Prozesssimulation des Transportsystems der Prozessverlauf ständig überwacht, teilweise erfolgt auch die Regelung simulationsbasiert. Damit werden folgende Aufgaben erfüllt:

- Durchsatzregelung durch die Verdichter,
- Gewährleistung des Mindesttransportdrucks am Eintritt und auf der Strecke,
- Überwachung der  $CO<sub>2</sub>$ -Qualität und Lecküberwachung,
- Einhaltung des Prozessfensters (CO<sub>2</sub>-Strom-Parameter an allen Stellen der Pipeline) und
- Steuerung von An-/Abfahrvorgängen, Linepack und sonstigen Betriebsabläufen.

# **2.2.5.7 Unterschiede Onshore/Offshore**

Werden Pipelines auf bzw. unter dem Meeresgrund verlegt, gelten teilweise andere Randbedingungen bei der Auslegung und dem Bau der Pipeline. Die wesentlichen Einflussfaktoren [\[114\]](#page-279-2) sind:

- erhöhte Belastung der Pipeline durch den Wasserdruck (zusätzlicher Außendruck),
- zusätzliche Auftriebskräfte der (ungefüllten) Pipeline,
- starke Biegebeanspruchung beim Verlegen der Pipeline,
- erhöhte Anforderungen an Korrosionsschutz aufgrund von Meerwasser,
- Untergrund kann nicht immer optimal vorbereitet werden, teilweise kommt es zu deutlich stärkeren Bodenbewegungen als an Land,
- erhöhte Gefahr der Beschädigung durch Schleppnetze oder Anker in Fischereigebieten und Gebieten sonstiger erhöhter Schiffsaktivität (Offshore-Förderplattformen etc.),
- geänderte Temperatur- und Wärmeübergangsbedingungen.

Die Verlegung von Offshore-Pipelines erfolgt zumeist von speziellen Schiffen aus. Auf diesen werden die Rohrabschnitte fortlaufend verschweißt, geprüft, versiegelt und mit einer Betonummantelung versehen. Vom Ende des Schiffes aus wird die Rohrleitung kontinuierlich in einem Rohrgraben im Meeresboden abgelegt. Dieser wird von einem Pflug oder einem automatisch arbeitendem Gerät direkt vor dem Verlegen hergestellt und im Anschluss verfüllt. Um den zusätzlichen Anforderungen gerecht zu werden, werden Offshore-Pipelines gegen die erhöhten Biegebeanspruchungen beim Verlegen und mit größeren Sicherheitsfaktoren ausgelegt. Zusätzlich werden folgende Maßnahmen zum Schutz der Pipeline getroffen [\[114\]](#page-279-2):

- Aufbringen zusätzlicher Korrosionsschutzschichten,
- Aufbringen zusätzlicher Rohrwandschichten zur Beschwerung und zum mechanischen Schutz der Pipeline,
- zusätzliche Verankerung im Meeresboden (teilweise).

# **2.2.6 CO2-Speicherung**

Das CO2, welches in Kraftwerken oder anderen Industrieprozessen abgeschieden wurde, sollte dauerhaft aus der Atmosphäre ferngehalten werden, um einen Einfluss auf das Klima zu erwirken. Eine Freisetzung in die Atmosphäre sollte zumindest verhindert werden, solange die globalen Treibhausgasemissionen weiter steigen.

Prinzipiell wäre eine dauerhafte chemische oder biologische Bindung des  $CO<sub>2</sub>$  wünschenswert, aufgrund der großen Massenströme und der zu erwartenden Kosten ist derzeit aber die unterirdische Speicherung des CO2 die einzige sinnvoll umsetzbare Option. Für die kurzfristige Speicherung von CO2 können auch oberirdische Speicher genutzt werden, diese bieten die Möglichkeit, die CO2- Produktion mehrerer Stunden bis Tage aufzunehmen und fungieren beispielsweise als Zwischenspeicher beim Schiffstransport von CO2 oder als Ausgleichsbehälter für Produktionsschwankungen.

## **2.2.6.1 Oberirdische und sonstige Speichertypen**

Oberirdische Speicher können zum Einsatz kommen, wenn es eine kurzfristige Speicherung von CO2, zum Beispiel als Zwischenspeicher beim Schiffstransport notwendig ist. Dabei kann das CO<sub>2</sub> entweder gasförmig oder tiefkalt verflüssigt gespeichert werden. Es kommen Röhrenspeicher oder Drucktanks zum Einsatz. Das Speichervermögen umfasst hier typischerweise wenige Stunden Volllastproduktion.

Als Sonderform der oberirdischen Speicherung können Pipelines gelten, welche per *Line-Packing* aufgeladen werden. Dabei wird kurzfristig mehr  $CO<sub>2</sub>$  in die Leitung gefördert, als entnommen wird. Es kommt zum Druck- und Dichteanstieg und somit zu einer Erhöhung der Gesamtmasse des in der Pipeline befindlichen Fluides. Diese Art der Zwischenspeicherung bietet sich an, um den Massenstrom am Speicherstandort zu vergleichmäßigen oder ihn kurzfristig unterbrechen zu können.

Eine Speicherung des CO2 in großen Wassertiefen auf dem Meeresboden wäre theoretisch ebenfalls denkbar. Hierbei wird das thermodynamische Verhalten des CO<sub>2</sub> unter hohen Drücken ausgenutzt. Ab einer bestimmten Wassertiefe (je nach Temperatur etwa 2000 bis 3500 m) hat das  $CO<sub>2</sub>$  aufgrund des hydrostatischen Druckes eine höhere Dichte als das umgebende Wasser. Statt aufzusteigen, würde das CO2 absinken und sich am Meeresboden ansammeln. Bei geringen Temperaturen würde es zusätzlich zu einer Hydratbildung zwischen CO<sub>2</sub> und dem Meerwasser kommen (siehe auch Kapitel [2.1.2.2\)](#page-47-0).

Diese Art der Speicherung weist aber einige Unsicherheiten auf. So können zum Beispiel Meeresströmungen das CO2 über weite Strecken verteilen und evtl. auch wieder in flachere Gewässer drängen, sodass es aufsteigt und wieder in die Atmosphäre gelangt. Das CO2 löst sich nach und nach im umgebenden Wasser und kann über Strömungen zur Meeresoberfläche und wieder in die Atmosphäre gelangen, außerdem kommt es durch die Bildung von Kohlensäure zu einer Absenkung des pH-Wertes des Wassers, mit nachteiligen Auswirkungen auf viele Meereslebewesen [\[8\]](#page-272-0).

Insgesamt sprechen diese Nachteile gegen eine Speicherung des CO<sub>2</sub> auf dem Meeresgrund.

### **2.2.6.2 Unterirdische Speichertypen**

#### **Allgemeine Eigenschaften**

Um größere Mengen (mehrere Mio. t/a) gasförmiger Medien dauerhaft zu speichern, kommen nur Untergrundspeicher in Betracht. Dabei sind vor allem Porenspeicher interessant, bei denen ein Fluid in sehr kleinen Hohlräumen im Gestein eingelagert werden kann.

Um das Speichervolumen effizient nutzen zu können, strebt man eine hohe Dichte des CO<sub>2</sub> unter den Speicherbedingungen an. Dies führt dazu, dass erst Speicherhorizonte ab einer gewissen Tiefe zur  $CO<sub>2</sub>$ -Speicherung nutzbar sind, da unter dem dort herrschenden hydrostatischen Druck das  $CO<sub>2</sub>$  in der Dichten Phase vorliegt.

Zur dauerhaften Speicherung des  $CO<sub>2</sub>$  ist es notwendig, dass der ausgewählte Speicherhorizont eine dichte Begrenzung gegenüber anderen Erdschichten (insbesondere zu Grundwasserleitern) aufweist. In der Regel geht man davon aus, dass der Speicher nach oben von einer für  $CO<sub>2</sub>$  undurchlässigen Schicht begrenzt sein sollte (insbesondere für Speicher in geringer Tiefe, bei denen der Dichteunterschied zwischen dem Formationsfluid und dem  $CO<sub>2</sub>$  besonders hoch ist und das eingespeicherte  $CO<sub>2</sub>$ entsprechende Auftriebskräfte entwickelt) [\[140\]](#page-280-11). Idealerweise weist der Speicherhorizont eine Antiklinale (Aufwölbung in Glockenform) auf, sodass das  $CO<sub>2</sub>$  an einer horizontalen Ausbreitung gehindert wird und lokal begrenzt im Untergrund verbleibt, wodurch das Monitoring des Speichers vereinfacht wird.

Prinzipiell geeignete Speichertypen sind folgende (siehe auch [Abb. 2.30\)](#page-97-0):

- Saline Aquifere (tiefe, wasserführende Gesteinsschichten),
- Öl-/Gasfelder (unerschlossen, aktiv oder leergefördert),
- Kohleflöze (tiefe Schichten ohne wirtschaftlichen Nutzen).

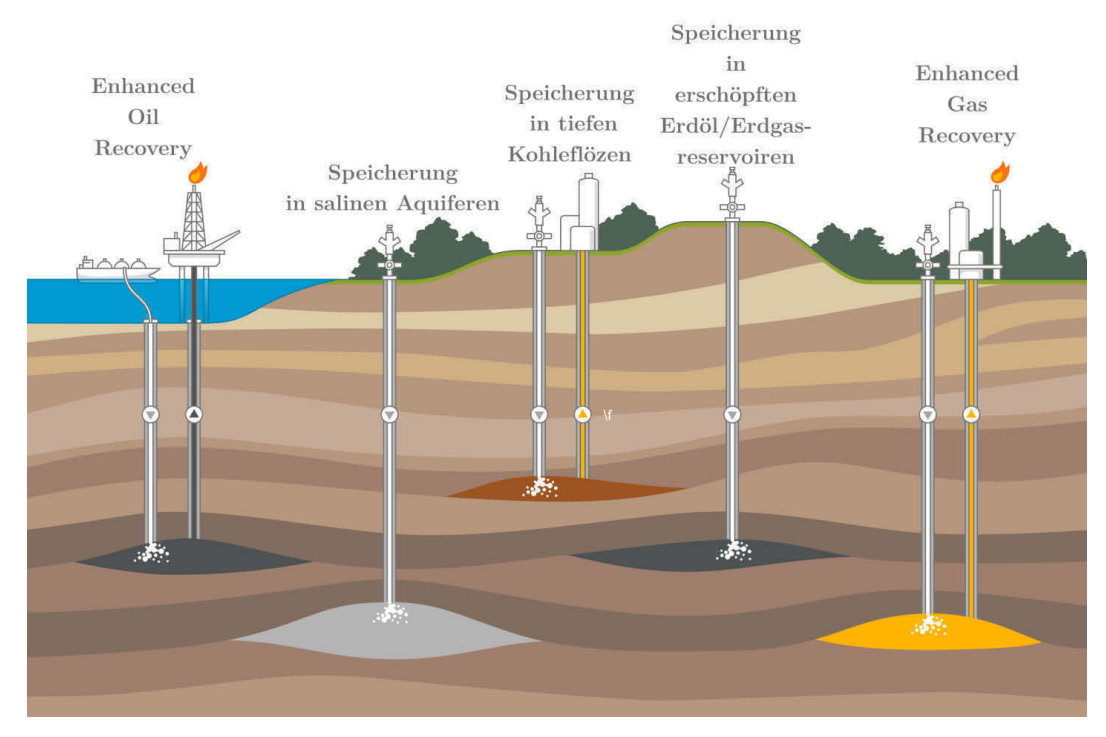

<span id="page-97-0"></span>Abb. 2.30 Unterirdische CO<sub>2</sub>-Speicheroptionen (abgewandelt nach [\[13\]](#page-272-1), [\[8\]](#page-272-0), [\[141\]](#page-280-12))

Die Lagerstätten fossiler Brennstoffe bieten sich als CO<sub>2</sub>-Speicher insbesondere deshalb an, weil sie ihre Dichtheit schon über Jahrmillionen unter Beweis gestellt haben. Außerdem sind sie in der Regel gut erkundet und ggf. bereits über Bohrungen zugänglich. Saline Aquifere bieten den Vorteil, dass das Deckgestein in der Regel nicht durch Förderbohrungen perforiert wurde, sind jedoch vorab aufwendiger zu erkunden, um die Speicherintegrität sicherzustellen.

Weitere Anforderungen an den Speicherhorizont sind:

- ein zur Betriebsdauer der  $CO<sub>2</sub>-Quelle$  passendes Speichervolumen,
- ausreichende Permeabilität, um den anfallenden CO<sub>2</sub>-Strom mit möglichst wenigen Injektionsbohrungen einspeichern zu können und
- mechanische Stabilität gegenüber dem erhöhten Reservoirdruck.

Typische für die Untergrundspeicherung geeignete Reservoire liegen in etwa 1 bis 3 km Tiefe und weisen ein Speicherpotential für mehrere Millionen Tonnen CO<sub>2</sub> auf.

#### **Enhanced Oil/Gas Recovery**

Technologien ähnlich der CO2-Speicherung werden seit mehreren Jahrzehnten zur Erhöhung der Ausbeutung von Lagerstätten für Erdöl eingesetzt [\[142\]](#page-280-13), seit Kurzem auch vermehrt zur Steigerung der Gasproduktion. Diese sogenannten *Enhanced-Oil-Recovery*- (EOR) bzw. *Enhanced-Gas-Recovery*-Technologien (EGR) nutzen die physikalischen Eigenschaften des CO2, um die Förderraten zu erhöhen oder um Reservoire besser auszuschöpfen. Dazu wird über eine separate Bohrung  $CO<sub>2</sub>$  in das Reservoir eingebracht. Beim Kontakt des  $CO<sub>2</sub>$  mit Erdöl ergeben sich folgende Effekte [\[143\]](#page-281-0):

- die Viskosität des Erdöls wird herabgesetzt,
- die Dichte des Erdöls nimmt ab und das Volumen des zu fördernden Fluides nimmt zu,
- die Grenzflächenspannung nimmt ab.

Diese Effekte führen gemeinsam dazu, dass die Förderung des Erdöls erheblich vereinfacht wird. Dadurch, dass ein Erdöl-CO2-Gemisch gefördert wird, kommt es nicht zu einer vollständigen Speicherung des CO2 im Untergrund. Teile des CO2 treten wieder aus dem Reservoir aus und müssen ggf. wieder abgeschieden werden. Eine echte Speicherung kann man nach Abschluss der Förderung erreichen, indem die Förderbohrungen versiegelt werden, jedoch weiterhin CO<sub>2</sub> in das Reservoir eingeleitet wird.

Ähnlich funktioniert *Enhanced Gas Recovery*: auch hier wird CO2 in das Reservoir geleitet, der Vorteil besteht jedoch hauptsächlich in der Verdrängungswirkung des CO<sub>2</sub> und in der Druckerhöhung, die durch die Einleitung entsteht. Das zu fördernde Erdgas wird von dem CO<sub>2</sub> idealerweise in Richtung Förderborhung gedrückt, dazu wird CO<sub>2</sub> seitlich bzw. unterhalb der gasführenden Schicht eingebracht. Auch hier kommt es mit zunehmender Dauer der Einleitung des CO2 zu einem Anstieg des  $CO<sub>2</sub>-Gehaltes$  im geförderten Gas, sodass gegebenenfalls eine zusätzliche  $CO<sub>2</sub>-W$ äsche am Produktionsstandort eingerichtet werden muss, um die Qualität des Erdgases abzusichern. Nach vollständiger Ausbeutung des Gasfeldes kann dieses dann zur Speicherung weiterer Mengen CO<sub>2</sub> genutzt werden.

#### **Acid Gas Injection**

Insbesondere in Kanada und den USA wird seit den 90er Jahren eine der CO<sub>2</sub>-Speicherung ähnliche Technologie eingesetzt, um unerwünschten Schwefelwasserstoff und Kohlendioxid (sogenanntes Acid Gas), welche bei der Weiterverarbeitung des Erdgases entstehen, zu entsorgen. Diese Möglichkeit wird vor allem für kleinere Mengen H<sub>2</sub>S/CO<sub>2</sub>-Gemisch (etwa 140000 m<sup>3</sup><sub>N</sub>/d) eingesetzt, wobei hauptsächlich die reine Speicherung/Entsorgung, teilweise aber auch schon EOR-Projekte umgesetzt wurden [\[70\]](#page-276-0).

### **Enhanced Coal Bed Methane Production**

Die Einlagerung von CO2 in tiefen Kohleflözen, kombiniert mit der Förderung des innerhalb der Kohle eingelagerten Methans (ECBM) ist eine weitere Möglichkeit der unterirdischen Speicherung von CO2. Das Prinzip ist dem EOR ähnlich, mit dem Unterschied, dass die festen Bestandteile des Brennstoffes (Kohle) in der Erde verbleiben. Lediglich das an die Kohleporen gebundene Methan sowie Formationswasser werden gefördert [\[8\]](#page-272-0).

Dabei wird das gegenüber  $CH_4$  in Richtung  $CO_2$  verschobene Adsorptionsgleichgewicht ausgenutzt: das CO2 wird an die Kohle gebunden und das frei werdende CH4 kann über eine Produktionsbohrung gefördert werden und analog zu Erdgas genutzt werden. Da die Permeabilität der Kohle in der Regel gering ist, müssen relativ viele Bohrungen gesetzt werden, um ein Kohlefeld ergiebig nutzen zu können [\[144\]](#page-281-1).

### **Reine Speicherung – Saline Aquifere**

Eine langfristige Speicherung des CO2 sollte möglichst wenige Risiken in sich bergen. Insbesondere alte Bohrungen, wie sie in aktiven oder leergeförderten Erdöl- und Erdgasfeldern anzutreffen sind, stellen potentielle Austrittsmöglichkeiten für CO2 und damit ein erhöhtes Leckrisiko dar. Die Speicherung von CO2 in Salinen Aquiferen stellt in dieser Hinsicht die nachhaltigere Alternative dar, da hier üblicherweise deutlich weniger Bohrungen vorhanden sind, und soll in dieser Arbeit deshalb vorrangig betrachtet werden.

Die Speicherung des in einen Aquifer eingebrachten CO<sub>2</sub> wird durch mehrere Prozesse bewirkt [\[8\]](#page-272-0):

- struktureller Einschluss durch die Lage von Aquifer und Deckgestein (sofort bis mehrere Jahrzehnte nach der Injektion),
- kapillare Bindung an die Poren des Aquifers und Lösung im Porenwasser des Aquifers (mehrere Jahrzehnte bis Jahrhunderte nach der Injektion),
- chemisch-mineralische Umwandlung/Karbonatbildung (Jahrhunderte bis Jahrtausende nach der Injektion).

## **2.2.6.3 Injektionstechnologien**

Die eigentliche Einbringung des CO<sub>2</sub> in den Speicher erfolgt über Injektionsbrunnen, welche bis zum gewählten Speicherhorizont reichen. Ein Injektionsbrunnen besteht im Wesentlichen aus einer Rohrleitung, welche, durch äußere Schutzhüllen gegen Verformung oder Zerstörung geschützt, über mehrere hundert Meter bis mehrere Kilometer in die Tiefe verlegt wurde.

Dazu wird zunächst eine Bohrung abgeteuft und die Bohrlochverrohrung (Casing) nach und nach einzementiert. Üblicherweise werden mehrere Casings eingesetzt, welche mit zunehmender Tiefe im Durchmesser abnehmen und von außen nach innen jeweils tiefer in das Bohrloch hinab reichen. Ist die gewünschte Tiefe erreicht, wird das Casing abschließend einzementiert. Ziel der Bohrlochverrohrung ist eine ausreichende Stabilität der Bohrung zu schaffen und insbesondere den Austausch von Fluiden zwischen unterschiedlichen Gesteinsschichten zu unterbinden [\[145\].](#page-281-3) Als nächstes wird die Perforierung erstellt, die die Schnittstelle zum Speicherhorizont darstellt. Abschließend wird die eigentliche Injektionsrohrleitung eingebracht und über den Packer gegenüber der Verrohrung abgedichtet. Der zwischen Injektionsrohr und Casing entstehende Annulus wird üblicherweise mit Wasser und Korrosionsinhibitoren gefüllt. Den oberirdischen Abschluss der Injektionsrohrleitung bildet der Brunnenkopf (Wellhead), welcher die Schnittstelle zum Eruptionskreuz (Christmas Tree) und damit zur Pipeline bzw. Rohrleitungen zwischen Pipeline, optionalen Aufbereitungsanlagen und der Injektionsrohrleitung darstellt. Hier werden außerdem Leitungen für Spülungen und zur Befüllung des Annulus angeschlossen. Der Wellhead beinhaltet üblicherweise die erste absperrbare Armatur. Ventile weiter unten im Bohrloch sind, wenn überhaupt vorhanden, dann nur als Sicherheitsventil ausgeführt, nicht zur Regelung des Fluidstromes. Eine schematische Darstellung eines Injektionsbrunnens findet sich in [Abb. 2.31.](#page-100-0)

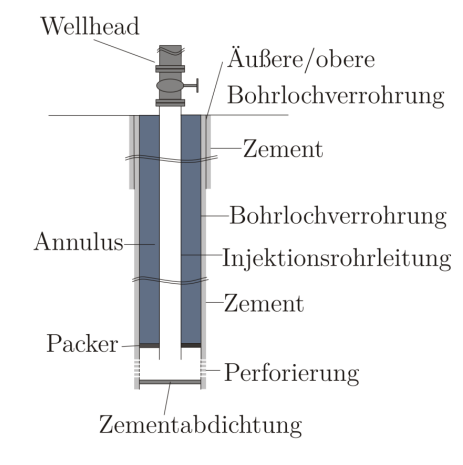

<span id="page-100-0"></span>**Abb. 2.31** Schema CO2-Injektionsbrunnen (Verrohrung)

Ein Injektionsbrunnen muss nicht zwingend senkrecht zur Erdoberfläche verlaufen. Horizontal- und Richtbohrverfahren ermöglichen einen gekrümmten Verlauf der Injektionsbohrung. Diese Technik wird bei vielen Formationen eingesetzt, welche nur eine relativ geringe vertikale Ausdehnung und nur eine geringe Permeabilität aufweisen oder generell schwer zugänglich sind. Ein Beispiel ist im Sleipner-CO<sub>2</sub>-Projekt zu finden. Dort wird über eine horizontal abgelenkte Bohrung  $CO<sub>2</sub>$  in die Utsira-Formation injiziert (siehe [Abb. 2.32\)](#page-100-1).

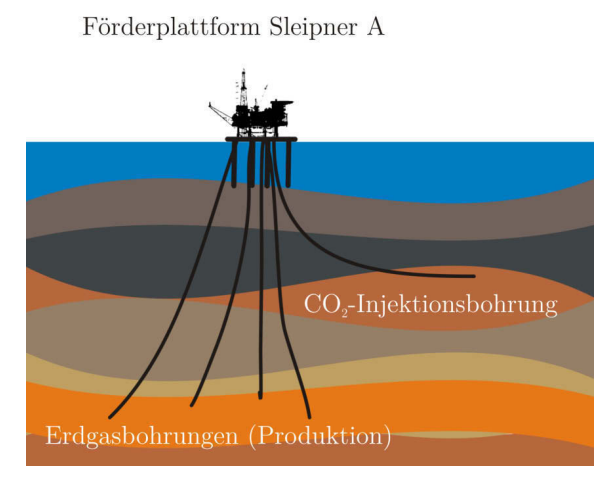

<span id="page-100-1"></span>Abb. 2.32 Schema CO<sub>2</sub>-Injektion Sleipner (abgewandelt nach: [\[146\]](#page-281-2))

Die Anzahl der Injektionsbrunnen ist unter anderem abhängig von [\[147\]](#page-281-4), [\[148\]](#page-281-5):

- Massenstrom  $CO<sub>2</sub>$ ,
- zulässiger Strömungsdruckverlust,
- Ausdehnung der Perforation,
- Permeabilität/Injektivität der Speicherschicht,
- vertikaler/horizontaler Injektionsbrunnen,
- zulässiger Druck im Gestein um den Injektionsbrunnen,
- Tiefe/Gegendruck der Speicherschicht,
- Art und Anzahl der Produktionsbohrungen (Wasser/Öl/Gas).

Die Zahl der Injektionsbrunnen kann dabei von einem bis zu mehreren Dutzend betragen [\[149\]](#page-281-6). Bei gut geeigneten Speicherformationen wie zum Beispiel der Utsira-Formation des Sleipner-CCS-Projektes kann für geringe Massenströme ein einzelner Injektionsbrunnen ausreichen. Sind die Bedingungen suboptimal, müssen mehrere (dutzende bis hunderte) Injektionsbrunnen und gegebenenfalls auch Produktionsbrunnen eingesetzt werden, um die zulässigen Formationsdrücke einzuhalten [\[150\]](#page-281-7), [\[151\]](#page-281-8). Man kann davon ausgehen, dass bei gut geeigneten Formationen (wie Sleipner/Snøhvit) weit über 1 Mio. t/a über einen Injektionsbrunnen eingespeichert werden können [\[150\]](#page-281-7). Im Bereich des EOR werden deutlich mehr Brunnen eingesetzt, hier kann die Anzahl bis über 500 betragen [145].

# **2.2.6.4 Speichercharakteristik Aquifere**

Die in einer Aquiferformation speicherbare Menge an CO<sub>2</sub> lässt sich in erster Näherung über folgende Formel berechnen:

$$
m_{CO_2} = V_{\text{Speicher}} \cdot \varphi \cdot \rho_{CO_2} \cdot E \tag{G1. 2.56}
$$

Wobei V<sub>Speicher</sub> das Gesamtvolumen der Speicherschicht darstellt, φ die Porosität des Speichergesteins,  $\rho_{\text{CO}_2}$  die Dichte des CO<sub>2</sub> unter den im Speicher herrschenden Druck- und Temperaturbedingungen, sowie E einen Faktor für die Effizienz des Speichers. Während die ersten Parameter vergleichsweise einfach bestimmt werden können, kann die Effizienz nur aus Erfahrungswerten abgeleitet werden bzw. nach der Injektionsperiode bestimmt werden. Die Effizienz hängt unter anderem davon ab, welche Teile des Speichers überhaupt vom CO2 erreicht werden können (geschlossene Poren, inhomogene Verteilung von Gestein und Poren). Typische Werte für die Effizienz liegen im niedrigen einstelligen Prozentbereich [\[152\]](#page-281-9).

Um das CO2 einspeichern zu können, ist ein gegenüber dem Ruhedruck der Speicherschicht erhöhter Injektionsdruck notwendig. Diese Druckdifferenz führt zum Einströmen des CO2 in die Formation und einer Verdrängung des Formationsfluides vom Injektionspunkt weg.

Die Höhe der Druckdifferenz bei der Durchströmung einer porösen Formation ist in erster Linie abhängig vom Volumenstrom  $\dot{V}$  des CO<sub>2</sub> und von der Permeabilität **k** des Speichergesteins und von der der Viskosität η des strömenden CO<sub>2</sub>.

Der Zusammenhang wird im Darcy-Gesetz (vereinfacht) dargestellt [\[153\]](#page-281-10):

$$
\dot{\mathbf{V}} = -\frac{\mathbf{k}}{\eta} \nabla \mathbf{p} \tag{Gl. 2.57}
$$

Die Permeabilität **k** wird dabei üblicherweise in Darcy angegeben  $(1 D = 9,86923 \cdot 10^{-13} \text{ m}^2)$ . Für den einfachsten Fall (1-D-Strömung durch die Fläche A entlang der Länge l) lautet die Gleichung [\[154\]](#page-281-11):

$$
\dot{V} = -\frac{k \cdot A}{\eta} \left(\frac{dp}{dl}\right)
$$
 Gl. 2.58

Für ein 2-D-Reservoir (hohlzylinderförmiges Reservoir der Höhe h, dem äußeren Radius ra und dem Brunnendurchmesser re. siehe [Abb. 2.33\)](#page-102-0) ergibt sich nach Integration und umstellen:

$$
\dot{V} = -\frac{2\pi \cdot k \cdot h}{\eta} \frac{(p_a - p_e)}{\ln(\frac{r_a}{r_e})}
$$
 Gl. 2.59

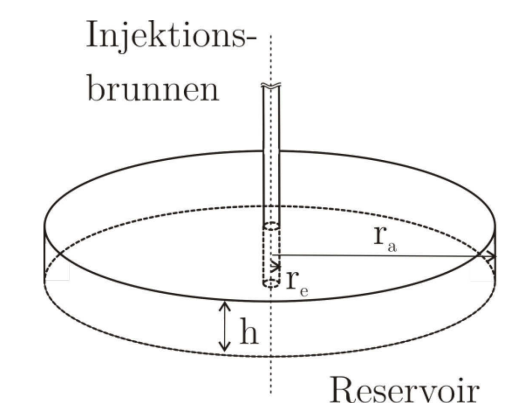

<span id="page-102-0"></span>**Abb. 2.33** Modell 2-D-Reservoir

Durch umstellen erhält man die Injektivität, eine Größe zur vereinfachten Beschreibung eines Reservoirs:

$$
\frac{\dot{V}}{(p_a - p_e)} = -\frac{2\pi \cdot k \cdot h}{\eta} \ln\left(\frac{r_a}{r_e}\right)
$$
 Gl. 2.60

$$
I = \frac{\dot{V}}{(p_e - p_a)}
$$
 Gl. 2.61

Die Injektivität wird in der Regel durch Versuche bestimmt, indem man die Druckdifferenz zwischen dem ungestörten Reservoir und dem Injektionsdruck bei einem bestimmten Volumenstrom bestimmt.

Im einfachsten Fall wird von einer linearen Injektivität ausgegangen, d. h. der einspeicherbare Volumenstrom ist proportional zum Injektionsdruck.

$$
\dot{V} = I \cdot (p_e - p_a) = \text{const.}
$$
 Gl. 2.62

Eine Anpassung an die realen Bedingungen besteht zumeist noch in der Einführung eines Mindestdruckes, ab dem ein relevanter Volumenstrom eingespeichert werden kann. Dazu wird ein weiterer Term $\dot{V}_0$ eingeführt, welcher kleiner oder gleich Null ist:

$$
\dot{V} = \dot{V}_0 + I \cdot (p_e - p_a) \tag{3.2.63}
$$

Als Massenstromgleichung ausgedrückt lautet die Gleichung:

$$
\dot{\mathbf{m}} = \frac{1}{\rho} \left( \dot{\mathbf{m}}_0 + \mathbf{I} \cdot (\mathbf{p}_e - \mathbf{p}_a) \right)
$$
 GL. 2.64

Mithilfe dieser Gleichung lassen sich Reservoire sehr einfach beschreiben, wobei natürlich aufgrund der wenigen Parameter nur ein sehr reduziertes Modell des Reservoirs (reine Druckabhängigkeit) aufgebaut werden kann.

Die Injektionsrate steigt mit dem Injektionsdruck so lange, bis der sogenannte Fracture-Druck des Reservoirs erreicht ist. Ab diesem Druck kann die Gesteinsmatrix ihre ursprüngliche Form nicht mehr beibehalten, es kommt zu Rissen. Während solche Risse beispielsweise bei der Gasförderung gewollt sind und teilweise gezielt erzeugt werden (Fracking), sind sie für eine Langzeitspeicherung unerwünscht, da sich hier unerwünschte Migrationspfade bilden und sich Schäden am Deckgebirge, welches das weitere Aufsteigen des CO2 verhindern soll, nicht ausschließen lassen.

Der Fracture-Druck ist abhängig von der Art des Gesteines und der Tiefe des Reservoirs. Mit steigender Tiefe nimmt der Fracture-Druck zu, d. h. in tieferen Reservoiren können höhere Injektionsraten erzielt werden, ohne die Integrität des Reservoirs zu gefährden.

Typische Werte für den Fracture-Druck liegen, je nach Tiefe bei etwa 130 % bis 240 % des jeweiligen hydrostatischen Druckes:

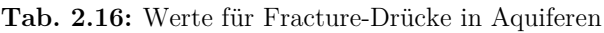

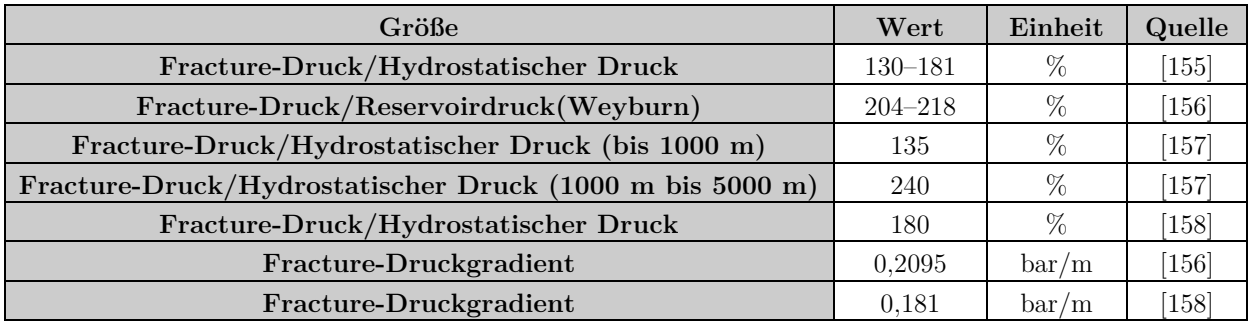

Um die Rissbildung im Reservoir wirkungsvoll zu verhindern, sollte der Injektionsdruck etwa 90 % des jeweiligen Fracture-Druckes nicht überschreiten.

Der im Reservoir herrschende Druck (sofern dieser nicht durch menschliche Aktivitäten erhöht oder gesenkt wurde) entspricht typischerweise dem hydrostatischen Druck. Dieser ergibt sich aus der Tiefe des Reservoirs sowie der Masse der auf dem Reservoir lastenden Fluide. Der hydrostatische Druck **phy** für reines Wasser berechnet sich vereinfacht über:

$$
p_{hy} = \overline{\rho}_w \cdot g \cdot z \tag{Gl. 2.65}
$$

Die Dichte ist dabei über die Tiefe **z** zu integrieren, um deren Druck- und Temperaturabhängigkeit zu berücksichtigen. Alternativ kann mit Mittelwerten gerechnet werden.

Bei salinen Aquiferen hat das Wasser einen erhöhten Salzgehalt (und somit erhöhte Dichte). Nimmt man die gelösten Salze hinzu, ergibt sich:

$$
p_{hy} = \overline{\rho}_{w+s} \cdot g \cdot z = \overline{(x_w \cdot \overline{\rho}_w + x_s \cdot \overline{\rho}_s)} \cdot g \cdot z
$$
 Gl. 2.66

Der Salzgehalt wir über die Salinität beschrieben, der Masse an gelösten Stoffen pro Masse Lösung:

$$
S = \frac{m_s}{(m_s + m_w)}
$$
 Gl. 2.67

Zur Berechnung der Dichte von Salzwasser nutzt man dann folgende Formel:

$$
\overline{\rho}_{w+s} = \overline{\rho}_w \cdot (1 + \mathbf{g}_s \cdot \mathbf{S})
$$
 Gl. 2.68

wobei der haline Kontraktionskoeffizient  $\mathbf{B}_s$  den Einfluss der gelösten Salze auf das Volumen der Lösung beschreibt. Typische Werte der Salinität sind in folgender Tabelle aufgeführt:

**Tab. 2.17:** Salinität in Aquiferen

| Größe                          | Wert               | Einheit                      | Quelle                        |
|--------------------------------|--------------------|------------------------------|-------------------------------|
| Salinität Aquifere             | $27 - 248 - (350)$ | g/l                          | $[159]$                       |
|                                | $0-(0,068)-0,231$  | $\text{kg/kg}$               | [160]                         |
| Salinität Ketzin               | 231                | g/l                          | [161]                         |
| Salinität Sleipner             | $33 - 43$          | g/l                          | $[162]$                       |
| Salinität In Salah             | 170                | g/l                          | [163]                         |
| Salinität Snøvhit              | 160                | g/l                          | $\left\lceil 163\right\rceil$ |
| Salinität Ozeane               | 0,035              | $\mathrm{kg/kg}$             | $[164]$                       |
| $\beta_{\rm S}$ (Salze)        | $0,7-1$            | $10^{-6}$ l mg <sup>-1</sup> | $\left[164\right]$            |
| $B_S$ (CH <sub>4</sub> )       | $-1,25$            | $10^{-6}$ l mg <sup>-1</sup> | $[164]$                       |
| $\text{fs}$ (CO <sub>2</sub> ) | 0.273              | $10^{-6}$ l mg <sup>-1</sup> | $\left[164\right]$            |
| $\beta_{\rm S}$ (Meerwasser)   | 0,761              | $10^{-6}$ l mg-1             | $\left[164\right]$            |

Nachfolgend sind weitere wesentliche Eckdaten von aktiven Aquiferspeichern aufgelistet:

Tab. 2.18: Spektrum der Hauptparameter von CO<sub>2</sub>-Aquiferspeichern (existierende Projekte) [\[165\]](#page-282-8), [\[166\]](#page-282-9)

| Größe               | Wert       | Einheit     |  |
|---------------------|------------|-------------|--|
| Porosität           | $4 - 37$   | %           |  |
| Permeabilität       | $8 - 5000$ | mD          |  |
| Tiefe               | 650-3140   | m           |  |
| Ausdehnung vertikal | $22 - 300$ | m           |  |
| Druck               | $73 - 265$ | bar         |  |
| Temperatur          | $26 - 110$ | $^{\circ}C$ |  |

Weitere Parameter von Aquiferspeichern finden sich in Anhang [IV.](#page-307-0)

Für Aquifere ergeben sich somit Druckgradienten von etwa 100 bar/km (geringe Salinität) bis etwa 130 bar/km (erhöhte Salinität). Mit zunehmender Tiefe steigt auch die Temperatur im Reservoir.

Je nach Region und Gesteinstyp ergeben sich Gradienten von etwa 25 °C/km bis 45 °C/km Tiefe: **Tab. 2.19:** Druck- und Temperaturgradienten Aquifere

| Größe                                  | Wert            | Einheit            | Quelle         |
|----------------------------------------|-----------------|--------------------|----------------|
|                                        | $25-(35)-45$    | $\mathrm{C/km}$    | 167            |
| Temperaturgradient                     | $25 - 45$       | $\mathrm{C/km}$    | 8              |
|                                        | 30              | $\rm ^{\circ}C/km$ | <sup>168</sup> |
| Druckgradient                          | 105             | bar/km             | [161]          |
|                                        | $108-(122)-156$ | bar/km             | <sup>169</sup> |
| Druckgradient Aquifere Kanada          | $100 - 120$     | bar/km             | [170]          |
| Druckgradient Aquifere Norddeutschland | $105 - 130$     | bar/km             | 8              |

Einen Überblick über den Einfluss von Druck- und Temperaturgradienten auf die Dichte von  $CO<sub>2</sub>$  in verschiedenen Speichertiefen gibt [Abb. 2.34:](#page-105-0)

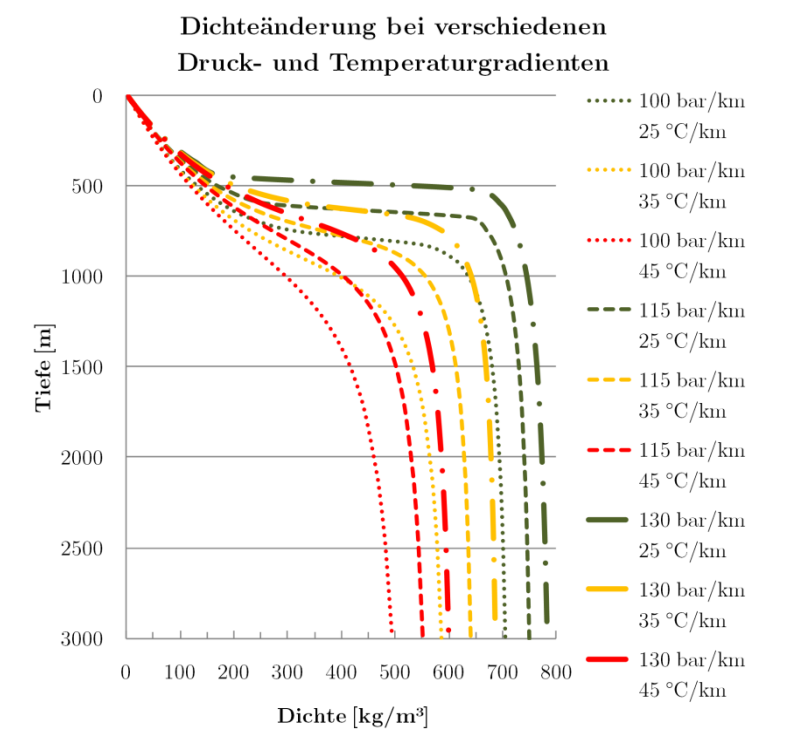

<span id="page-105-0"></span>**Abb. 2.34** Einfluss von Druck- und Temperaturgradienten auf die Dichte

# **2.2.7 CCS-Projekte**

Während weltweit umfangreiche Forschungsarbeiten und viele Pilotprojekte durchgeführt wurden, gibt es nur eine sehr überschaubare Anzahl an CCS-Projekten im Demonstrationsmaßstab ( $>100$  MW Kraftwerksleistung oder  $>1$  Mio. t/a CO<sub>2</sub>-Injektion).

Das Global CCS Institute listete im Sommer 2015 22 Projekte zu CCS im Kraftwerkssekto[r \[171\],](#page-283-2)  insgesamt werden 55 Großprojekte in verschiedenen Industriezweigen und in verschiedenen Stadien (Konzept, Planung/Bau, Betrieb) gelistet. Davon war lediglich das kanadische Boundary-Dam-Projekt bis zur Inbetriebnahme umgesetzt. Im Bereich der Erdgasaufbereitung wurden acht aktive Projekte gelistet. Viele andere Projekte sind seit Jahren in Planung, aber aufgrund der Veränderungen im Energiesektor (Verschiebung der Erzeugung auf Basis von Kohle in Richtung Erdgas) sind Investoren derzeit nicht gewillt, in CCS-Projekte zu investieren.

Nachfolgend sollen kurz die aktuellen großen CCS-Projekte vorgestellt werden. Weitere Projekte finden sich unter [\[246\] bis \[281\].](#page-288-0)

## **Sleipner**

Im Sleipner-Gasfeld zwischen Norwegen und Schottland wird das bei der Erdgasaufbereitung anfallende CO2 direkt auf der Förderplattform abgeschieden und in etwa 1000 m Tiefe in die Utsira-Sandstein-Formation über der Gaslagerstätte eingespeichert.

Die Speicherung läuft seit 1996, jährlich werden etwa 0,9 Mio. t  $CO_2$  (98 %  $CO_2 + 2$  % CH<sub>4</sub>) eingelagert. Insgesamt beträgt die eingespeicherte Menge etwa 15 Mio. t, bis 2020 sollen etwa 17 Mio. t eingespeichert werden [\[172\]](#page-283-3).

#### **Snøhvit**

Das im Snøhvit-Gasfeld nördlich von Hammerfest/Norwegen geförderte Erdgas wird an Land aufbereitet (LNG) und das abgeschiedene CO2 wird über eine 145 km lange Pipeline zurück zum Gasfeld transportiert. Die Einspeicherung erfolgt über unterseeische Anlagen.

Von 2008 bis 2011 wurde das CO<sub>2</sub> in der Tubåen-Formation unterhalb der Gaslagerstätte in etwa 2600 m Tiefe gespeichert. Im Jahr 2011 kam es zu einem stetigen Druckanstieg im Reservoir. Als Grund werden Ablagerungen im Nahfeld der Injektionsbohrungen vermutet. Da das  $CO<sub>2</sub>$  vollständig trocken in die Formation eintritt, wird ein auskristallisieren der im Formationswasser gelösten Salze vermutet. Da der gewünschte Massenstrom ohne weitere Erhöhung des Injektionsdruckes nicht eingespeichert werden konnte, wurde die Injektion in der Stø-Formation, aus welcher auch das Erdgas gefördert wird, fortgesetzt. Jährlich werden etwa  $0.7$  Mio. t  $CO<sub>2</sub>$  injiziert.

#### **Boundary Dam**

Das Boundary-Dam-Projekt in Kanada ist zurzeit das am weitesten fortgeschrittene CCS-Projekt weltweit. Es umfasst einen auf CCS umgerüsteten Kraftwerksblock (110 MW, Braunkohle) mit einer CO2-Abscheideanlage auf Basis der Post-Combustion-Technologie (99,99 % CO2-Reinheit). Der Großteil des abgeschiedenen  $CO<sub>2</sub>$  (etwa 1 Mio. t/a) wird über eine 66 km lange Pipeline zum Weyburn-Ölfeld transportiert und für EOR eingesetzt [73]. Das restliche  $CO<sub>2</sub>$  wird in etwa 3 km Entfernung zum Kraftwerk im Rahmen des Aquistore-Projekts in 3400 m Tiefe in einem Aquifer gespeichert. In der ersten Versuchsphase sollen so  $1000 \frac{t}{d} CO_2$  eingespeichert werden [173], [174].

#### **Weyburn-Midale-Projekt**

Das Weyburn-Midale-Projekt des Greenhouse-Gas-Programmes der International Energy Agency (IEA-GHG) war eines der ersten Großprojekte, die sich der unterirdischen CO2-Speicherung widmeten. Dabei lag der Schwerpunkt auf dem Monitoring und der Untersuchung der Ausbreitung des CO<sub>2</sub> im Untergrund. Das CO2 stammt aus einer Anlage zur Kohlevergasung in North Dakota (Great Plains Synfuels) und wird über eine etwa 290 km lange Pipeline nach Saskatchewan/Kanada transportiert. Zwischen den Jahren 2000 und 2015 wurden insgesamt über 25 Mio. t CO2 (sowie Wasser) in zwei alte Ölfelder (Weyburn und Midale) in etwa 1500 m Tiefe injiziert und trugen zum Enhanced Oil Recovery bei. Parallel wurde gemessen, wie sich das  $CO<sub>2</sub>$  im Untergrund ausbreitet und wie das CO2 mit dem Untergrundgestein reagiert. Das CO2 wird bei der Förderung des Öls zum Teil wieder aus dem Speicher getragen, danach jedoch vom Öl getrennt und wieder injiziert. Derzeit werden etwa 2,5 Mio. t  $CO<sub>2</sub>$  eingespeichert [175], [176], [177].

#### **2.2.7.1 CO2-Pipelines**

Eine eigene Recherche (vollständige Tabelle in Anhang [V\)](#page-309-0) zu Projekten mit  $CO<sub>2</sub>$ -Pipelines ist in [Abb. 2.35](#page-107-0) zusammengefasst. Dargestellt sind Kennwerte von  $CO<sub>2</sub>$ -Pipelines in aktiven oder geplanten Projekten. Wie man erkennen kann, überwiegen kleinere Pipelines mit Durchmessern unter

500 mm und Massenströmen unter 200 kg/s (720 t/h bzw. 6,3 Mio. t/a). Die meisten der Pipelines werden im Bereich EOR genutzt oder geplant.

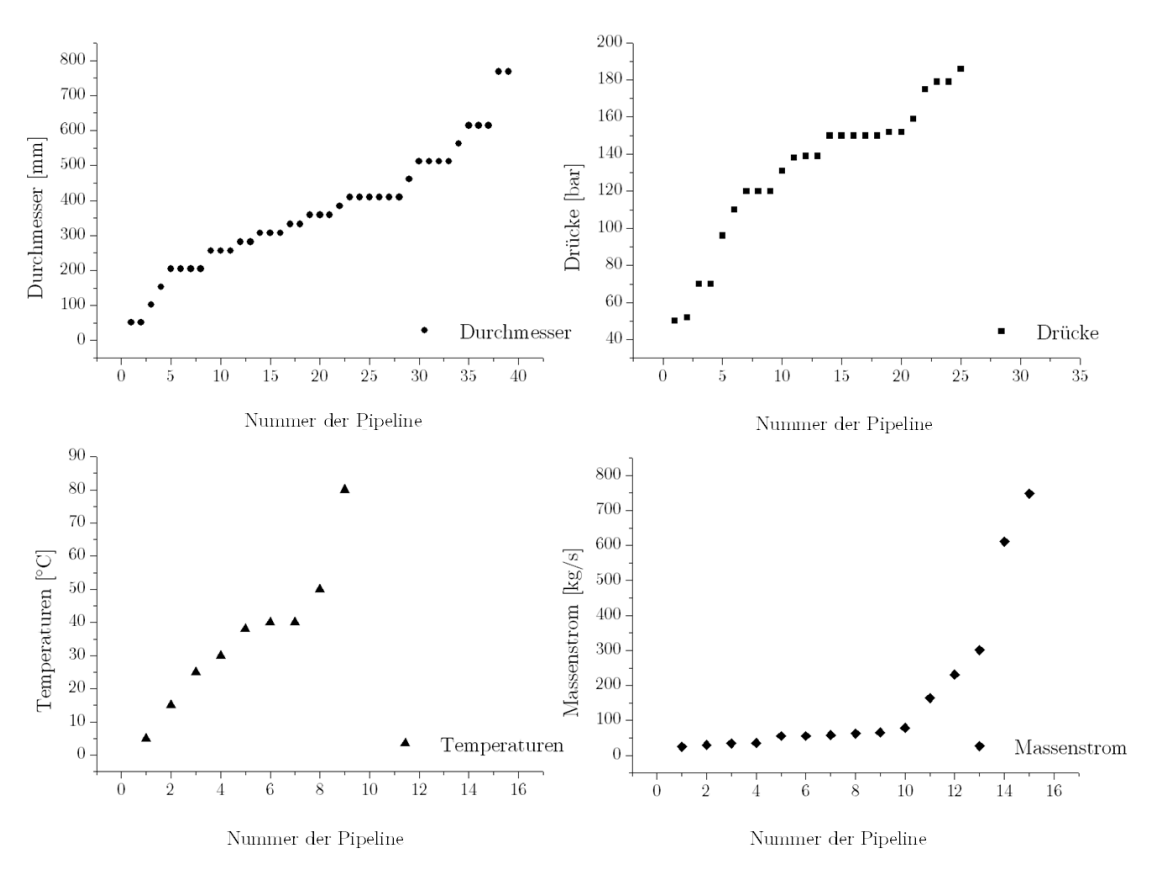

<span id="page-107-0"></span>Abb. 2.35 Kenngrößen verschiedener CO<sub>2</sub>-Pipelines (Auswahl der [Pipelines aus \[2](#page-288-0)46] bis [281])

#### **Canyon-Reef-Carrier-Pipeline**

Eine der ersten CO2-Pipelines in den USA war die Canyon-Reef-Carrier-Pipeline (CRC-Pipeline) [\[8\]](#page-272-0). Sie wurde 1970 gebaut und transportiert seit 1972 ein Gemisch aus  $CO<sub>2</sub>$  und  $CH<sub>4</sub>$  von einem Vergaser zum SACROC-Ölfeld, wo das Gemisch zum EOR genutzt wird.

| Größe                     | Wert                    | Einheit                   | Quelle               |
|---------------------------|-------------------------|---------------------------|----------------------|
| Werkstoff                 | 16" .375<br>API 5LX X60 |                           | $[178]$              |
| Außendurchmesser          | 409,6                   | mm                        | [178]                |
| Wandstärke                | 9,6                     | mm                        | [178]                |
| Innendurchmesser          | 390,4                   | mm                        | 178                  |
| Volumenstrom<br>$(\max.)$ | 88,49                   | $\mathrm{m}^3/\mathrm{s}$ | [33], [138]          |
| Massenstrom (max.)        | $4,6-5,2$               | Mio. $t/a$                | [33], [138]          |
| Druck                     | $162 - 175$             | bar                       | $[145]$ ,<br>$[138]$ |

Tab. 2.20: Eckdaten Canyon-Reef-Carrier-CO<sub>2</sub>-Pipeline

Die Pipeline erstreckt sich über 225 km in Texas von McCamey bis zur SACROC-Anlage auf dem Kelly-Snyder-Ölfeld. Dort wird das CO<sub>2</sub>-Gemisch zur Sekundär- und Tertiärausbeutung der Öllagerstätte in etwa 1830–2135 m Tiefe genutzt. Dazu wird das Gemisch über bis zu 414 Injektionsbrun-
nen in die Lagerstätte geleite[t \[145\]. I](#page-281-0)nsgesamt wurden seit der Inbetriebnahme über 150 Mio. t CO2 injiziert, dies entspräche in etwa dem 40-jährigen CO<sub>2</sub>-Ausstoß eines 500 MW-Kraftwerkes [179].

Der Verlauf der Pipeline ist in folgender Abbildung dargestellt:

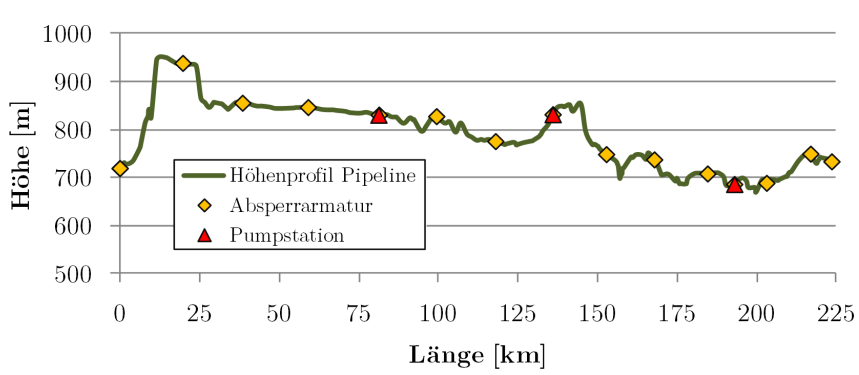

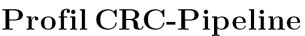

<span id="page-108-0"></span>**Abb. 2.36** CRC-Pipeline (Daten von einem Drucktest 2003, [178])

#### **Dakota-Gasification-Company-CO2-Pipeline/Souris-Valley-Pipeline**

Die Dakota Gas Company betreibt eine 330 km lange CO2-Pipeline, welche von Beluah in North Dakota, USA bis Good Water, Saskatchewan, Kanada verläuft. Das transportierte CO<sub>2</sub> stammt aus dem Great-Plains-Synfuel-Werk, in welchem Braunkohle vergast wird. Das  $CO<sub>2</sub>$  wird trocken und mit einer Reinheit von etwa 95 % abgeschieden. Der Transport erfolgt bei einem Druck von etwa 186 bar bis zur Hälfte der Pipeline, dort wird der Druck über eine Boosterpumpe auf etwa 205 bar erhöht [\[179\].](#page-283-0) 

Weitere Kenndaten finden sich in folgender Tabelle:

| Größe              | Wert                                       | Einheit    | Quelle  |
|--------------------|--------------------------------------------|------------|---------|
| Werkstoff          | 14" OD 0.375" X70/<br>12,75" OD 0.375" X70 |            | $[180]$ |
| Außendurchmesser   | $326,4-358,4$                              | mm         | [180]   |
| Wandstärke         | 9.6                                        | mm         | [180]   |
| Länge              | 330                                        | km         | [180]   |
| <b>Massenstrom</b> | $2 - 3$                                    | Mio. $t/a$ | $[179]$ |
| Druck              | $186 - 205$                                | bar        | [179]   |
| Absperrstationen   | 12                                         |            | 179     |

Tab. 2.21: Eckdaten Dakota-Gasification-Company-CO<sub>2</sub>-Pipeline/Souris-Valley-Pipeline

Die Pipeline führt zu den Ölfeldern Weyburn und Midale, wo das CO<sub>2</sub> zum EOR in zwei Erdölreservoiren in etwa 1500 m Tiefe zur Erhöhung der Ausbeutung genutzt wird. Jährlich werden etwa 2,4 Mio. t in Weyburn und 0,6 Mio. t in Midale injiziert.

# **2.3 Grundlagen Modellierung CO2-Transport**

Die Modellierung des CO<sub>2</sub>-Transportes soll folgende Ergebnisse bzw. Informationen liefern:

- Umsetzbarkeit des Prozesses unter allen denkbaren Randbedingungen,
- notwendige Eintrittsdrücke und -temperaturen,
- Durchmesser der Rohrleitung,
- notwendige zusätzliche Apparate/Maschinen,
- Verläufe von Druck, Temperatur, Dichte entlang der Pipeline,
- Druck- und Wärmeverluste entlang der Pipeline,
- Auswirkungen schwankender Massenströme am Eintritt auf das Gesamtsystem und
- Prozessverläufe für typische Betriebsregimes.

Dazu werden mittels geeigneter Prozessmodelle die Zustandsänderung des zu transportierenden Fluids in alle am CO2-Transport beteiligten Maschinen, Anlagen und sonstige Komponenten mathematisch abgebildet. Diese Prozessmodelle sollen die zeitliche Änderung von Massenstrom, Druck, Enthalpie, Temperatur, Dichte etc. des Fluids und die Massen- und Energieflüsse an den mit dem Fluid in Austausch stehenden sonstigen Transportsystemkomponenten abbilden.

Der erste Schritt der Modellbildung ist die Definition der Systemgrenzen, für die die Modellierung erfolgen soll. Dies ist einerseits notwendig, um den Umfang der Modelle zu reduzieren, andererseits können so definierte Randbedingungen formuliert werden.

Im Falle des Transports von CO<sub>2</sub>-reichen Fluiden in CCS-Systemen liegt das Hauptaugenmerk auf dem Transportweg, d. h. die Prozesse CO2-Abscheidung und CO2-Speicherung sollen nur so weit detailliert dargestellt werden, dass geeignete Randbedingungen für die Simulation der Transportprozesse übergeben werden können.

Im weiteren Verlauf der Modellbildung werden die wesentlichen Prozesse und deren grundlegende physikalische Prinzipien erfasst. Im Falle des CO2-Transportes sind dies (Überschneidungen sind gewollt):

- Massen- und Energieerhaltung in offenen Systemen (strömendes Fluid),
- pVT- und Phasenverhalten von Fluiden,
- Strömungsdruckverlust und Wärmedurchgang,
- Stofftransportvorgänge in porösen Medien.

Die Bandbreite der Modellierungswerkzeuge erstreckt sich von einfachen Überschlagsrechnungen per Hand über quasistatische numerische Prozessmodelle bis hin zu komplexen dreidimensionalen CFD-Modellen einzelner durchströmter Bauteile oder Speicherreservoire.

Die Genauigkeit der Abbildung der physikalischen Prozesse sowie die räumliche und zeitliche Auflösung sollte dabei idealerweise so gewählt werden, dass alle Fragestellungen ausreichend beantwortet werden können, ohne den Aufwand (zeitlich, rechentechnisch) für Modellbildung und Simulation unnötig zu erhöhen.

## **2.3.1 Unterteilung des CCS-Systems zur numerischen Berechnung**

Ein CCS-Gesamtsystem lässt sich unterteilen in:

- Kraftwerks- oder Industrieprozess (in der Regel Verbrennung oder Vergasung),
- $CO<sub>2</sub>$ -Abscheidung,
- $CO<sub>2</sub>$ -Aufbereitung (Trocknung, Aufkonzentration etc.),
- $CO<sub>2</sub>$ -Verdichtung (inklusive Kühl- und Zwischenkühlprozesse),
- $\bullet$  CO<sub>2</sub>-Transport,
- $CO<sub>2</sub>$ -Injektion,
- Ausbreitung des  $CO<sub>2</sub>$  im Reservoir.

Dabei lassen sich die Abfolge der einzelnen Teilsysteme und deren Grenzen zueinander je nach CCS-Technologie nicht scharf trennen. Jedes einzelne Teilsystem für sich genommen kann mit hoher Genauigkeit modelliert und simuliert werden. Dabei sind keine Grenzen gesetzt, was den Umfang und die Detailtreue der Modelle anbelangt. So wäre eine detaillierte gekoppelte Simulation des Systems begonnen von den Prozessverläufen bei der Verbrennung oder Vergasung über alle Aufbereitungsschritte und die Verdichtung, den Pipelinetransport, den Injektionsbrunnen und das Reservoir im Nah- und Fernfeld denkbar. Der Aufwand zur Erstellung eines solchen Modelles wäre immens. Schon die Bereitstellung geeigneter Schnittstellen für eine Koppelung der verschiedenen Modelle ist enorm. Die Rechenzeiten für die Simulation würden im schlimmsten Fall im Bereich von Tagen bis Wochen für ein Szenario liegen. Es sind deshalb Teile der Prozesskette für die Modellierung auszuwählen und die nicht näher betrachteten Prozesse durch die Vorgabe geeigneter (vereinfachter) Randbedingungen nachzubilden.

Im Falle der Vorliegenden Arbeit soll der Schwerpunkt auf der Untersuchung des Transportsystems innerhalb der CCS-Kette liegen. Es bietet sich deshalb an, den Aufwand für das Modell des Transportsystems zu erhöhen und im Gegenzug die benachbarten Systeme nur rudimentär zu betrachten. Als Schnittstellen bieten sich an: der Abscheidungs-/Verdichtungsprozess und der Untergrundspeicher. Diese Systeme unterschieden sich in ihren Strukturen und Prozessen so wesentlich vom eigentlichen Transportprozess, dass eine Modellierung nur in wenigen Fällen mit demselben Werkzeug erfolgen kann, wie auch im folgenden Kapitel gezeigt wird.

## **2.3.2 Grundlagen der dynamischen Modellierung von Mehrkompo-**

## **nenten-Mehrphasenströmungen**

#### **2.3.2.1 Grundlegende Gedanken**

Um den Pipelinetransport von CO<sub>2</sub>-Gemischen mittels Modell beschreiben zu können, sind zunächst die Anforderungen an das Modell aufzustellen. Es sollten folgende Phänomene beschrieben werden:

- transiente, reibungsbehaftete Strömung
- inhomogene Mehrphasenströmung, mit Phasenübergängen
- verschiedene Komponenten in den Phasen
- Wärmeübergang, zur Rohrwand, Wärmeleitung, Wärmespeicherung in Wand und Umgebung

Grundlage der Modellbildung bilden die Erhaltungsgleichungen für Masse, Impuls und Energie. Es ist hierzu mindestens je eine Gleichung mit mehreren Termen zu lösen. Jede reale Strömung ist jedoch transient und dreidimensional, die Anzahl der Terme in den Erhaltungsgleichungen erhöht sich mit der Anzahl der betrachteten Dimensionen deutlich.

Die Zahl der Terme erhöht sich wiederum, wenn man zwei Phasen betrachtet. Für jede Phase (denkbar wären eine Gasphase und eine oder mehrere Flüssigkeitsphasen sowie ggf. zusätzliche feste Phasen) ist mindestens ein zusätzlicher Gleichungssatz zu lösen. Kann es zum Phasenübergang zwischen den Phasen kommen, ist dieser über eine zusätzliche Gleichung zu beschreiben. Sind mehrere Stoffkomponenten in den Fluiden enthalten, ist deren Verteilung über die Phasen zu berechnen.

Für die Aufstellung der Energieerhaltungsgleichungen ist zum einen das Fluid selbst, zum anderen die Rohrleitung und deren Umgebung einzubeziehen. Insgesamt ergibt sich somit eine hohe Anzahl an Gleichungen und ein entsprechend hoher Rechenbedarf.

Um den Aufwand für Simulation und Modellbildung zu minimieren, sind für die Simulation des Pipelinetransportes Vereinfachungen zu machen. Dies sind folgende:

- Strömung wird nur zwei- oder eindimensional betrachtet (über die Mantelfläche der Pipeline fließt kein Massenstrom, im 1-D-Fall erfolgt auch kein Austausch in radialer Richtung),
- im 2-D-Fall wird die Strömung als axisymmetrisch betrachtet,
- es können mehrere Komponenten unterschiedlicher Konzentration je Phasen enthalten sein,
- die Komponenten in den Phasen reagieren nicht miteinander,
- es kann eine Umwandlung der Phasen ineinander erfolgen (Kondensation und Verdampfung),
- es treten maximal 2 Phasen auf (gasförmig und flüssig; feste und eventuelle weitere flüssige Phasen werden nicht berücksichtigt).

## **2.3.2.2 2-D-Modell**

Da das in dieser Arbeit genutzte Programm OLGA (siehe Kapitel [2.3.3](#page-117-0) und folgende) nur begrenzten Einblick in die zugrunde liegenden Modellgelichungen und Lösungsalgrithmen gewährt, soll an dieser Stelle ein 2D-Strömungsmodell zum besseren Verständnis der grundsätzlichen Vorgehensweise erläutert werden.

Grundlage für das hier vorgestellte 2-D-Modell bildet das Zwei-Fluid-Modell von Ishii [\( \[181\], \[182\],](#page-284-0)  [\[183\]\).](#page-284-0) Es wird für jede Phase jeweils ein separater Satz Erhaltungsgleichungen aufgestellt, zuzüglich der Randbedingungen zur Interaktion der Phasen miteinander.

Es sind je eine Gleichung zur Massenerhaltung, zwei Gleichungen zur Impulserhaltung sowie eine Gleichung zur Energieerhaltung notwendig, um das System zu beschreiben. Zusätzlich sind Gleichungen zur Umwandlung der Phasen ineinander sowie zur generellen Beschreibung der thermodynamischen Stoffwerte notwendig.

#### **Kontinuitätsgleichung**

Die Kontinuitätsgleichung für eine zweiphasige Strömung lautet:

$$
\frac{\partial \alpha_{i}\rho_{i}}{\partial t} + \nabla \left( \alpha_{i}\rho_{i}c_{i} \right) = \Gamma_{i} + G_{i}
$$
 Gl. 2.69

 $\alpha_i$ : Volumenanteil der jeweiligen Phase i *ρ*<sub>i</sub>: Dichte der jeweiligen Phase i

<span id="page-112-0"></span>

ci: Strömungsgeschwindigkeit der jeweiligen Phase i Γi: Massenstrom zwischen den Phasen i

Gi: Quellstrom der Phase i

Die Phasen füllen die Pipeline immer vollständig aus:

$$
\sum \alpha_i = \alpha_g + \alpha_l = 1
$$
 Gl. 2.70

Massenübergang findet nur zwischen den Phasen statt (nicht über die Rohrwände):

<span id="page-112-1"></span>
$$
\sum \Gamma_{\rm i} = 0 \qquad \qquad \text{Gl. 2.71}
$$

Für eine zweidimensionale, axisymmetrische Strömung in einem Rohr mit dem Radius **r** lautet [Gl.](#page-112-0)  [2.69:](#page-112-0)

$$
\frac{\partial}{\partial t}(\alpha_i \rho_i) + \frac{1}{r} \frac{\partial}{\partial r} (r \alpha_i \rho_i c_{r,i}) + \frac{\partial}{\partial x} (\alpha_i \rho_i c_{x,i}) = \Gamma_i + G_i
$$
 Gl. 2.72

Kontinuitätsgleichung Gasphase:

$$
\frac{\partial}{\partial t} \left( \alpha_g \rho_g \right) + \frac{1}{r} \frac{\partial}{\partial r} \left( r \alpha_g \rho_g c_{r,g} \right) + \frac{\partial}{\partial x} \left( \alpha_g \rho_g c_{x,g} \right) = \Gamma_g + G_g \tag{Gl. 2.73}
$$

Kontinuitätsgleichung Flüssigphase:

$$
\frac{\partial}{\partial t}(\alpha_{l}\rho_{l}) + \frac{1}{r}\frac{\partial}{\partial r}\left(r\alpha_{l}\rho_{l}c_{r,l}\right) + \frac{\partial}{\partial x}\left(\alpha_{l}\rho_{l}c_{x,l}\right) = \Gamma_{l} + G_{l}
$$
 Gl. 2.74

Phasenübergangsbedingung:

<span id="page-112-2"></span>
$$
\Gamma_{\rm g} = -\Gamma_{\rm l} \tag{3.2.75}
$$

Die Quellterme G<sub>g</sub> und G<sub>l</sub> treten bei einer Pipeline üblicherweise nur im ersten und im letzten Abschnitt auf, bei der Modellierung von Netzwerken, Blow-outs oder Rissen/Lecks in der Pipeline auch an anderen Stellen.

#### **Impulserhaltungsgleichung**

Die Impulserhaltungsgleichung für eine zweiphasige Strömung lautet allgemein:

$$
\frac{\partial}{\partial t}(\alpha_i \rho_i c_i) + \nabla (\alpha_i \rho_i c_i^2) = -\nabla [\alpha_i (\mathbf{T}_i + \mathbf{T}_i^T)] + \alpha_i \rho_i \mathbf{g}_i + M_i
$$
 Gl. 2.76

 $\alpha_i$ : Volumenanteil der jeweiligen Phase i  $\rho_i$ : Dichte der jeweiligen Phase i

 $c_i$ : Strömungsgeschwindigkeit der jeweiligen Phase i  $\mathbf{T}_i$ : Viskoser Spannungstensor der Phase i

 $T_i^T$ : Turbulenter Spannungstensor der Phase i  $g_i$ : Auf die Phase i wirkendes Kraftfeld

Mi: Impulsquelle auf Phase i

Durch Erweiterung und erhält man:

$$
\frac{\partial}{\partial t} (\alpha_{i}\rho_{i}c_{i}) + \nabla (\alpha_{i}\rho_{i}c_{i}^{2}) = -\nabla (\alpha_{i}p) + \nabla \cdot [\alpha_{i}(\mathbf{T}_{i} + \mathbf{T}_{i}^{T})] + \alpha_{i}\rho_{i}\mathbf{g}_{i} + (c_{\text{PI}}\Gamma_{i} + p_{\text{PI}}\nabla\alpha_{i} + M_{\text{PI}} - \nabla\alpha_{i}\mathbf{T}_{\text{PI}})
$$
\nGI. 2.77

 $c_{\text{Pi}}$ : Geschwindigkeit dzwischen den Phasen  $g_i$ : Auf die Phase i wirkendes Kraftfeld

 $p_P$ : Phasengrenzdruck Mp<sub>i</sub>: Impulsstrom über die Phasengrenze

 $M_{\text{Pi}}$ : Impulsstrom zwischen den Phasen i Pierre ist Pierre Text Scherspannungstensor zwischen den Phasen i

Für eine zweidimensionale Strömung in Zylinderkoordinaten ergeben sich letztendlich folgende Impulserhaltungsgleichungen:

in radialer Richtung (r):

$$
\alpha_{i}\rho_{i}\left(\frac{\partial c_{ri}}{\partial t} + c_{ri}\frac{\partial c_{ri}}{\partial r} + c_{xi}\frac{\partial c_{ri}}{\partial x}\right) =
$$
\n
$$
-\alpha_{i}\frac{\partial p}{\partial r} + \alpha_{i}\rho_{i}g_{ri} + \frac{1}{r}\frac{\partial}{\partial r}\left[r\alpha_{i}(\tau_{rri} + \tau_{rri}^{T})\right] + \frac{\partial}{\partial x}\alpha_{i}(\tau_{rxi} + \tau_{rxi}^{T}) +
$$
\nGI. 2.78\n
$$
(p_{P} - p)\frac{\partial \alpha_{i}}{\partial r} + (c_{rPi} - c_{ri})\Gamma_{i} + M_{rPi} - \frac{\partial \alpha_{i}}{\partial r}\tau_{rrPi} - \frac{\partial \alpha_{i}}{\partial x}\tau_{rxPi}
$$

und in axialer Richtung (x):

$$
\alpha_{i}\rho_{i}\left(\frac{\partial c_{xi}}{\partial t}+c_{ri}\frac{\partial c_{xi}}{\partial r}+c_{xi}\frac{\partial c_{xi}}{\partial x}\right)=
$$
\n
$$
-\alpha_{i}\frac{\partial p}{\partial x}+\alpha_{i}\rho_{i}g_{xi}+\frac{1}{r}\frac{\partial}{\partial r}\left[r\alpha_{i}(\tau_{rxi}+\tau_{rxi}^{T})\right]+\frac{\partial}{\partial x}\alpha_{i}(\tau_{xxi}+\tau_{xxi}^{T})+ \quad \text{Gl. 2.79}
$$
\n
$$
(p_{P}-p)\frac{\partial \alpha_{i}}{\partial x}+(c_{xPi}-c_{xi})\Gamma_{i}+M_{xPi}-\frac{\partial \alpha_{i}}{\partial r}\tau_{rxPi}-\frac{\partial \alpha_{i}}{\partial x}\tau_{xxPi}
$$

c: Geschwindigkeiten τ: Normal − und Schubspannungen

Auf einen Abdruck der Gleichung für jede einzelne Phase wird an dieser Stelle verzichtet. Die Darstellung erfolgt analog [Gl. 2.72](#page-112-1) bis [Gl. 2.75.](#page-112-2)

#### **Energieerhaltungsgleichung**

Für die Energieerhaltung kann folgende Gleichung herangezogen werden:

$$
\frac{\partial}{\partial t} \left[ \alpha_i \rho_i \left( e_i + \frac{c_i^2}{2} \right) \right] + \nabla \left[ \alpha_i \rho_i \left( e_i + \frac{c_i^2}{2} \right) c_i \right] =
$$
\n
$$
- \nabla \left[ \alpha_i \left( \dot{q}_i + \dot{q}_i^T \right) \right] + \nabla \left( \alpha_i \overline{T}_i c_i \right) + \alpha_i \rho_i \mathbf{g}_i c_i + E_i
$$
\nGl. 2.80

e<sub>i</sub>: Innere Energie inkl. turbulenter kin. Energie

 $\dot{q}_i$ : Wärmestrom durch Wärmeleitung

 $\dot{q}_i^T$ : Wärmestrom durch Konvektion  $\overline{T}_i$ : Spannungstensor

E<sub>i</sub>: Energiefluss über die Phasengrenze

Nach Umstellung und Vereinfachung (Berücksichtigung ausschließlich der Terme des Wärmeübergangs) erhält man für den 2-D-Fall:

$$
\alpha_{i}\rho_{i}\left(\frac{\partial c_{i}}{\partial t}+c_{ri}\frac{\partial h_{i}}{\partial r}+c_{xi}\frac{\partial h_{i}}{\partial x}\right)=(h_{Pi}-h_{i})\Gamma_{i}+a_{i}\dot{q}_{Pi}-\frac{1}{r}\frac{\partial}{\partial r}\left[r\alpha_{i}\left(\dot{q}_{ri}+\dot{q}_{ri}^{T}\right)\right]
$$
GI. 2.81

h<sub>i</sub>: Enthalpie inkl. turbulenter kin. Energie

 $h_{pi}$ : Enthalpie an der Phasengrenze inkl. turbulenter kin. Energie

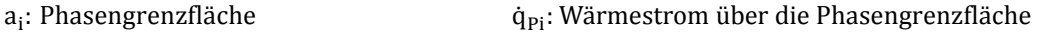

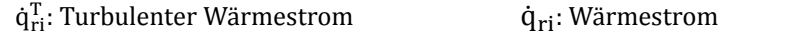

Weitergehende ausführliche Erläuterungen finden sich in [\[181\], \[182\] und \[183\].](#page-284-0) 

#### **Zustandsgleichung**

Zur Modellierung von Mehrkomponenten-Mehrphasenströmungen ist eine Zustandsgleichung (oder ein anderer Ansatz bspw. über die tabellarische Bereitstellung der Stoffwerte) notwendig, die folgende Größen berechnen lässt:

- Zustandsgrößen im Wertebereich des modellierten Prozesses
- Verlauf der Phasengrenzen
- Zusammensetzung der Phasen (Konzentration der Gemischpartner)

Eine potentielle Zustandsgleichung zur Berechnung von CO2-Gemischen wurde in Kapitel [2.1.3.2](#page-56-0) aufgezeigt.

Eine Möglichkeit der Anwendung besteht darin, in jedem Simulationsschritt diese Gleichung aufzurufen. Dies würde zu einem sehr hohen Rechenaufwand führen und die Simulationszeit entsprechend erhöhen. Üblicherweise werden deshalb vereinfachte Gleichungen eingesetzt oder Interpolationstabellen vor der eigentlichen Simulation berechnet, aus denen in der Simulation die benötigten Werte abgelesen werden.

#### **2.3.2.3 Lösungsansätze**

Zur numerischen Lösung der oben vorgestellten Erhaltungsgleichungen ist zunächst eine Diskretisierung in den Zeit- und Raumkoordinaten notwendig. Für die Berechnung der Strömung in Rohren bietet sich die Finite-Differenzen-Methode an (hier dargestellt nach Vorlagen aus[: \[184\], \[185\]\).](#page-284-0) 

Die Zeit wird bei diesem Verfahren in diskrete Zeitschritt $\Delta t$  unterteilt, beginnend bei t=0. Die einzelnen Zeitpunkte lassen sich dann, sofern konstante zeitliche Abstände gewählt werden, über folgende Formel berechnen:

$$
t_n = n \cdot \Delta t \qquad \qquad \text{Gl. 2.82}
$$

Das Schema ist in [Abb. 2.37](#page-114-0) dargestellt:

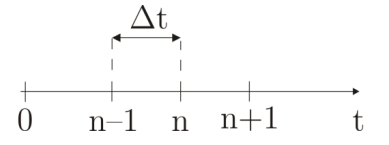

<span id="page-114-0"></span>**Abb. 2.37** Schema Zeitdiskretisierung

Alle zu bestimmenden Funktionen f werden dann jeweils beginnend von  $t_0=0$  für die Zeitpunkte  $t_n$ berechnet:

$$
f_n = f(t_n) \tag{G1. 2.83}
$$

Entwickelt man eine Tylor-Reihe für den Funktionswert im ersten Zeitschritt:

$$
f(t_0 + \Delta t) = f_0 + \Delta t \cdot \frac{\partial f}{\partial t}\Big|_{t=t_0} + \frac{\Delta t^2}{2!} \frac{\partial^2 f}{\partial t^2}\Big|_{t=t_0} + \cdots
$$
 Gl. 2.84

und bricht diese nach dem zweiten Term ab, kann man nach dem Differentialquotienten auflösen.

Dabei entsteht der Fehler ε:

$$
\left. \frac{\partial f}{\partial t} \right|_{t=t_0} = \frac{f(t_0 + \Delta t) - f_0}{\Delta t} - \varepsilon
$$
 GI. 2.85

Für einen beliebigen Zeitpunkt lautet die Gleichung.

$$
\frac{\partial f_n}{\partial t} = \frac{f_{n+1} - f_n}{\Delta t} - \varepsilon
$$
 Gl. 2.86

Durch Umstellen erhält man den Funktionswert zum Zeitpunkt n über:

$$
f_{n+1} = f_n + \Delta t \frac{\partial f_n}{\partial t}
$$
 Gl. 2.87

Die zeitliche Diskretisierung erfolgt hier explizit. Bei der impliziten Form lautet die Gleichung:

$$
f_{n+1} = f_n + \Delta t \frac{\partial f_{n+1}}{\partial t}
$$
 Gl. 2.88

In ähnlicher Form können auch die Gleichungen zur räumlichen Diskretisierung aufgestellt werden. Bei diesen Verfahren erster Ordnung werden relativ große Fehler gemacht, d.h. die Zeit- und Ortsschrittweite muss klein gewählt werden, um die Fehler  $\varepsilon$  klein zu halten [184], [185].

Es werden deshalb üblicherweise Verfahren höherer Ordnung angewandt. Ein mögliches Verfahren ist das sogenannte Lax-Wendroff-Verfahren (zweiter Ordnung). Es soll hier kurz in der 2-D-Form vorgestellt werden (angelehnt a[n: \[186\]\).](#page-284-0) 

Es wird auf einem Gitter  $(\Delta t; \Delta x; \Delta r)$  gerechnet, wobei jeweils noch die Zwischengitterpunkte im Abstand  $\pm\frac{1}{2}$  (bei der Zeit nur  $+\frac{1}{2}$ ) hinzugezogen werden.

Folgendes Schema zeigt die Diskretisierung im Lax-Wendroff-Verfahren:

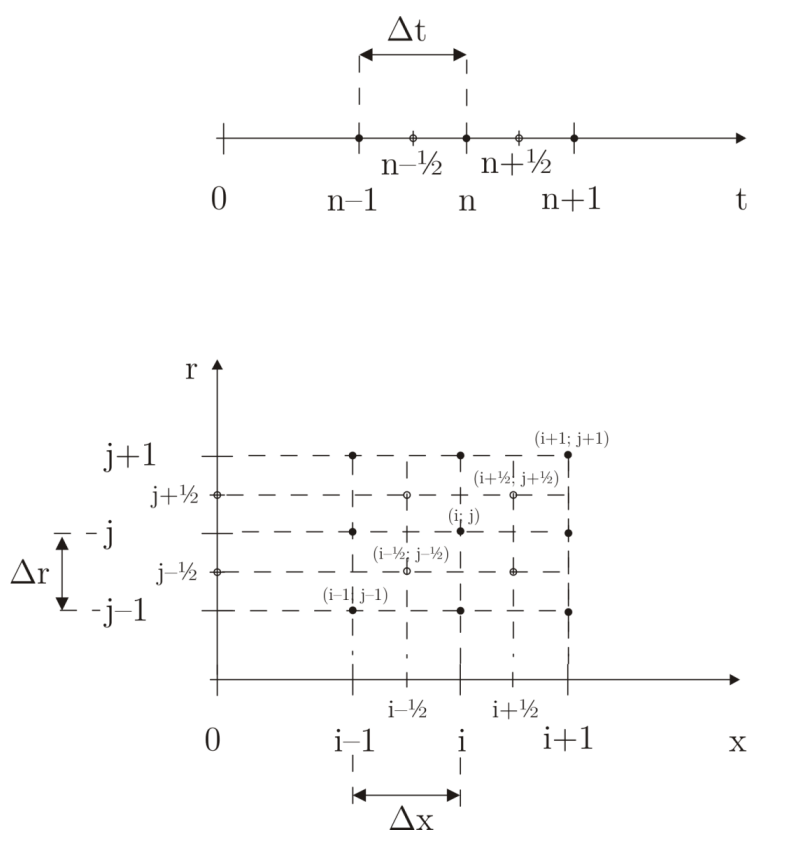

**Abb. 2.38** Schema Zeit- und Raumdiskretisierung

Am Beispiel der Massenerhaltungsgleichung (stark vereinfacht):

$$
\frac{\partial f}{\partial t} + \frac{\partial g}{\partial x} + \frac{\partial h}{\partial r} = 0
$$
 GI. 2.89

kann man die Vorgehensweise erläutern. Die zu bestimmende Funktion f im Zentrum einer jeden Gittermasche wird dann über den Mittelwert der Eckpunkte gebildet (hier nur für zwei der vier Gleichungen dargestellt):

$$
f_{i+\frac{1}{2};j+\frac{1}{2}} = \frac{1}{4} \left( f_{i;j} + f_{i+1;j} + f_{i,j+1} + f_{i+1;j+1} \right)
$$
 GI. 2.90

$$
f_{i-\frac{1}{2};j-\frac{1}{2}} = \frac{1}{4} \left( f_{i;j} + f_{i-1;j} + f_{i;j-1} + f_{i-1;j-1} \right)
$$
 GL. 2.91

Für die Funktionen g und h wird in ähnlicher Weise verfahren, so dass sich folgendes Schema darstellen lässt: Zunächst werden alle Zwischen- oder Hilfsschritte berechnet (hier dargestellt nur für den Punkt  $\left(i+\frac{1}{2}; j+\frac{1}{2}\right)$ :

$$
f_{n+\frac{1}{2};i+\frac{1}{2};j+\frac{1}{2}} = \frac{1}{4} \left( f_{n;i;j} + f_{n;i+1;j} + f_{n;i;j+1} + f_{n;i+1;j+1} \right) -
$$
  
\n
$$
\frac{\Delta t}{2} \left[ \frac{1}{2\Delta x} \left( g_{n;i+1;j} + g_{n;i+1;j+1} - g_{n;i;j} - g_{n;i;j+1} \right) \right] +
$$
  
\n
$$
\frac{1}{2\Delta r} \left( h_{n;i;j+1} + h_{n;i+1;j+1} - h_{n;i;j} - h_{n;i;j+1} \right)
$$
 Gl. 2.92

Diese Gleichung wird für alle vier Zwischengitterpunkte aufgestellt, dann kann die Berechnung für den nächsten Zeitschritt (n+1) erfolgen.

Folgendes Schema stellt die Zusammenhänge deutlicher dar:

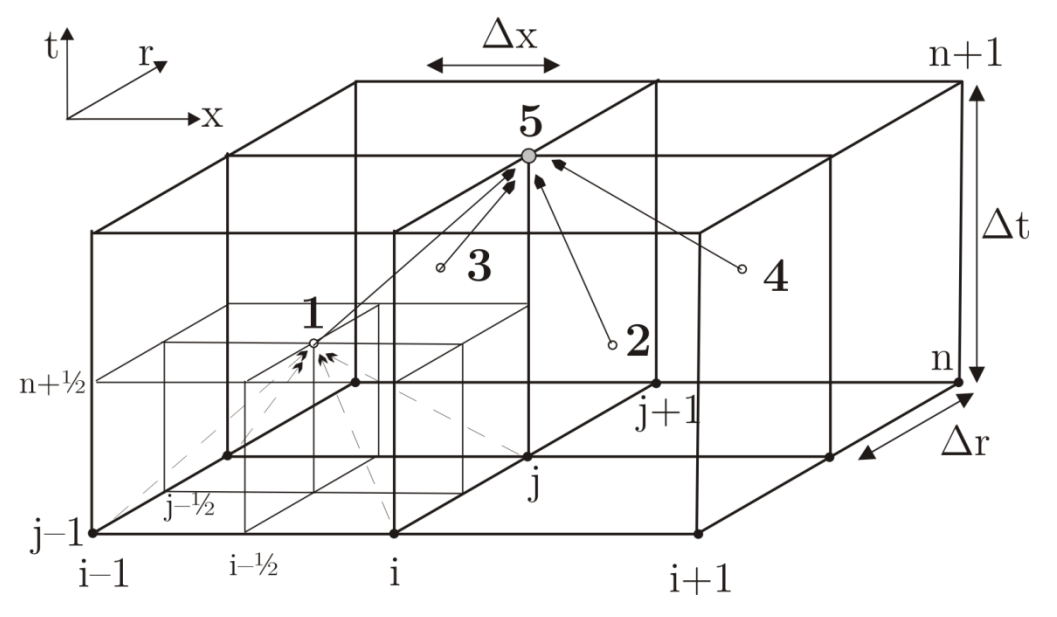

**Abb. 2.39** Schema räumliche und zeitliche Diskretisierung und Berechnung des nächsten Zeitschrittes (nach [186], Abb. 3.22)

Es werden für die 4 räumlichen  $i \pm \frac{1}{2}$ ; j $\pm \frac{1}{2}$  und zeitlichen  $(n + \frac{1}{2})$  Zwischengitterpunkte (in der Abbildung **1, 2, 3, 4**) die Gleichungen über die Hauptgitterpunkte zum Zeitschritt n berechnet, dann erfolgt die Berechnung des vollen Zeitschrittes (**5**) aus den 4 Zwischenpunkten über:

$$
f_{n+1;i;j} = f_{n;i;j} - \Delta t \left( f_{n+\frac{1}{2};i+\frac{1}{2};j-\frac{1}{2}} + f_{+\frac{1}{2};i+\frac{1}{2};j+\frac{1}{2}} - f_{n+\frac{1}{2};i-\frac{1}{2};j-\frac{1}{2}} - f_{n+\frac{1}{2};i-1;j+1} \right) + \frac{\Delta t}{2} \left[ \frac{1}{2\Delta x} \left( g_{n;i+1;j} + g_{n;i+1;j+1} - g_{n;i;j} - g_{n;i;j+1} \right) \right] + \qquad Gl. 2.93
$$

$$
\frac{1}{2\Delta r} \left( h_{n+\frac{1}{2};i-\frac{1}{2};j+1} + h_{n+\frac{1}{2};i+\frac{1}{2};j+\frac{1}{2}} - h_{n+\frac{1}{2};i-\frac{1}{2};j-\frac{1}{2}} - h_{n+\frac{1}{2};i+\frac{1}{2};j-\frac{1}{2}} \right)
$$

Entsprechend diesem Schema werden Gleichungen für alle Zeitschritte und alle räumlichen Gitterpunkte aufgestellt, es ergibt sich ein sehr großes Gleichungssystem.

Auf die Lösung des so erarbeiteten Gleichungsystems soll an dieser Stelle nicht näher eingegangen werden, es sei auf die entsprechende Fachliteratur verwiesen (bspw[. \[184\], \[185\], \[186\], \[187\]\).](#page-284-0) 

## <span id="page-117-0"></span>**2.3.3 Software zur Simulation des Pipelinetransportes**

Die Simulation von CCS-Systemen, insbesondere der Koppelung von Kraftwerk, Pipeline und Untergrundspeicher, bedarf aufgrund der sehr unterschiedlichen involvierten Disziplinen spezieller Softwarelösungen. Da CCS-Systeme bisher nur eine geringe Verbreitung aufweisen und es nur sehr wenige kommerzielle Anwendungen gibt, sind nahezu keine Softwarelösungen erhältlich, welche diese Aufgabe ohne umfangreiche eigene Anpassungen oder der Erstellung von eigenen Programmteilen ermöglichen.

Während der Erstellung dieser Arbeit wurde lediglich das Programmpaket *gCCS* entwickelt und Mitte 2014 in einer ersten Version vorgestellt [\[188\]. D](#page-284-0)ieses soll in der Lage sein, alle relevanten Teile der CCS-Prozesskette abzudecken. Aufgrund der Neuheit auf dem Markt gibt es nahezu keine Erfahrung und wissenschaftliche Untersuchungen mit der Software. Alle anderen bisher umgesetzten Simulationen bezogen sich größtenteils auf einzelne Teile der Prozesskette, für welche erprobte Software zur Verfügung stand, oder nutzten selbst entwickelte nicht öffentlich einsehbare Modelle. Es gibt dementsprechend relativ viele Studien und veröffentlichte Beiträge zu Abscheideprozessen und Speicherprozessen. Die Simulation der Transportvorgänge stand bisher nicht im Mittelpunkt der Forschung.

Folgende Anforderungen werden an Software zur Simulation des CO<sub>2</sub>-Pipelinetransportes gestellt:

- genaue Simulation des Druck-, Temperatur- und Massenstromverlaufes des Fluids,
- vollständige Berücksichtigung des Dichte- und Phasenverhaltens,
- hohe Genauigkeit der pVT-Daten,
- detaillierte Parametrierung der beteiligen Rohrleitungen, Apparate und Umgebung,
- Verfügbarkeit von Modellen für Maschinen und Apparate auf der Kraftwerksseite,
- Verfügbarkeit von Modellen für Untergrundspeicher,
- einfache Bedienung, kurze Simulationszeiten,
- geringer Aufwand in Bezug auf die Erstellung eigener numerischer Sondermodelle.

Nachfolgend wurde eine Bewertung der unterschiedlichen verfügbaren Werkzeuge vorgenommen:

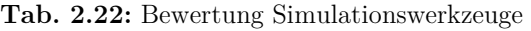

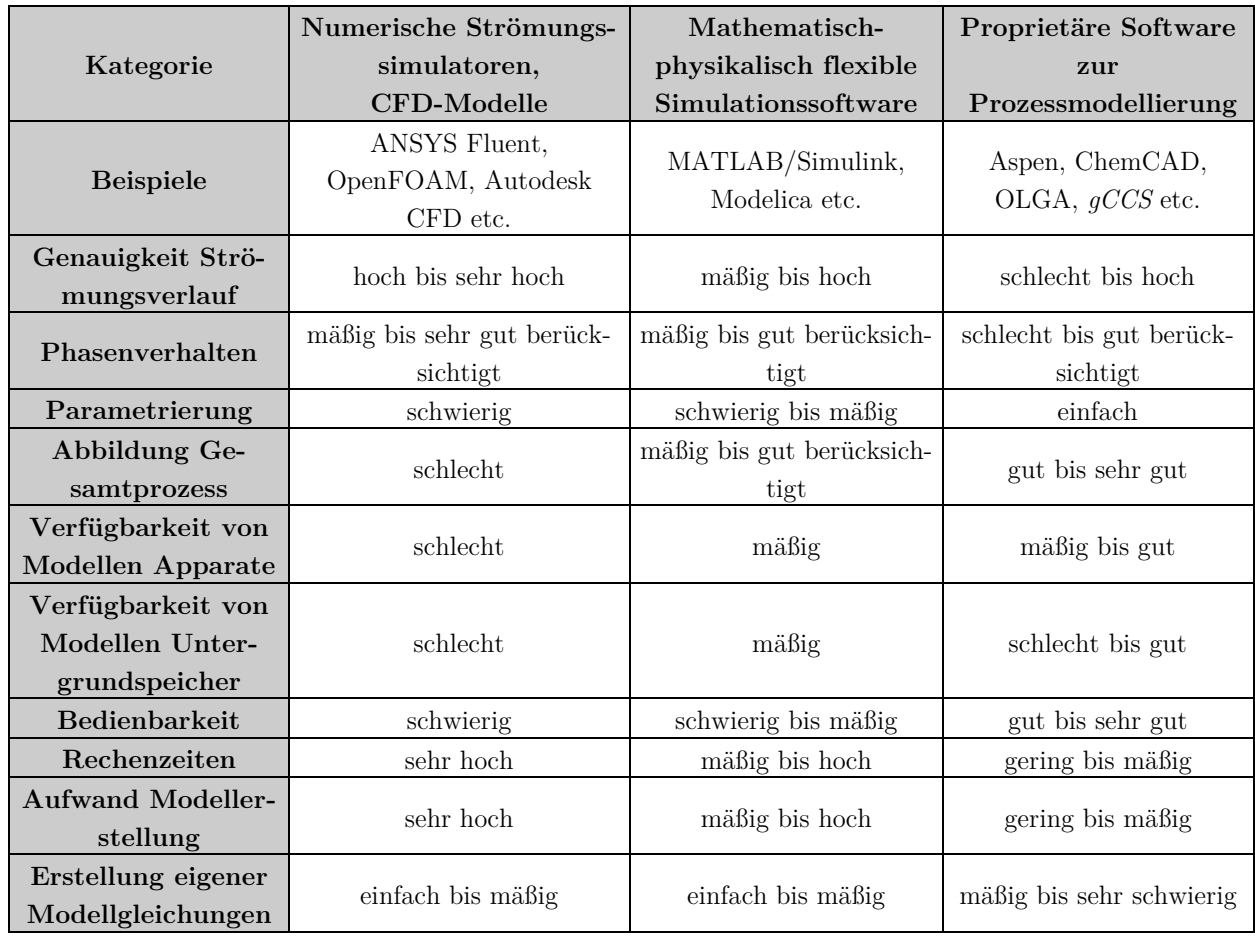

Während typische 3-D-CFD-Modelle deutliche Vorteile bei der Untersuchung lokal begrenzter Strömungsvorgänge haben, werden die Anforderungen bei komplexeren Geometrien und der Beteiligung verschiedenster Komponenten schnell derart hoch, dass sich solche Modelle auf einfachen PCs nicht mehr einfach simulieren lassen. Mathematisch-physikalische Simulationssoftware ist in dieser Beziehung weniger anspruchsvoll, hier besteht jedoch zumeist der Nachteil, dass vom Nutzer ein relativ hoher Aufwand zur Modellerstellung betrieben werden muss. Je nach verfügbaren Programm- und Modellbibliotheken kann es notwendig werden, alle physikalischen Modellgleichungen selbst zu implementieren. Proprietäre Software kann deutliche Vorteile bei der Simulationsdauer und dem Aufwand zur Erstellung eines simulationsfähigen Modells bieten, vorausgesetzt sie bietet von vornherein alle notwendigen Teilmodelle an.

## **OLGA**

Zur Simulation von CO<sub>2</sub>-Transport und CO<sub>2</sub>-Injektion wurde in dieser Arbeit OLGA in der Version 7.3.4 ([51]) gewählt. OLGA ("Oil and Gas Simulator") ist eine Software zur Simulation von Produktion und Transportvorgängen in der Erdöl-/Erdgasindustrie. Die Entwicklung von OLGA wurde im Jahr 1980 zunächst als Forschungsprojekt begonnen und anschließend u. a. mit Unterstützung von Statoil und anderen Unternehmen der Öl- und Gasindustrie ständig weiterentwickelt [\[189\].](#page-284-0) Die Software wurde seit dem Jahr 1993 von Scandpower (später SPT Group) kommerziell vertrieben. Derzeit wird die Software von Schlumberger vertrieben und weiterentwickelt. Für die im Rahmen dieser Dissertation gemachten Simulationen wurde von SPT Group und (nach der Übernahme) durch Schlumberger eine Einzelplatzlizenz inklusive der Teilpakete *Single Component*, *Well* und *ThreePhase* zur Verfügung gestellt.

Die Erweiterung um das Modul *Single Component* ermöglicht die Simulation des Pipelinetransportes mit CO2 als Fluid. Dabei kann das CO2 sowohl gasförmig als auch flüssig, überkritisch oder als Mehrphasengemisch vorliegen.

Die wesentlichen Vor- und Nachteile sind in folgender Tabelle zusammengefasst:

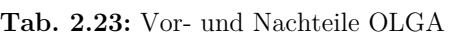

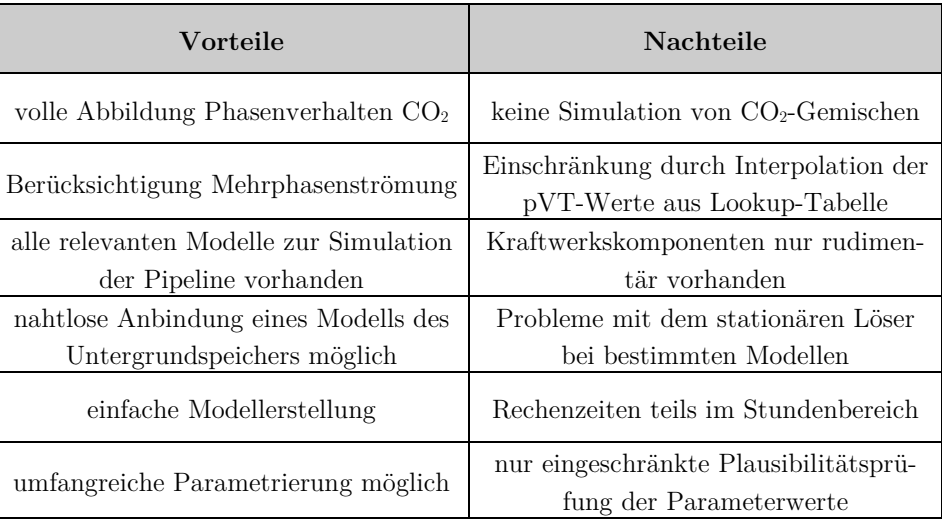

#### **2.3.3.1 Erhaltungsgleichungen in OLGA**

Der Rechenkern von OLGA zur Simulation einer Mehrphasenströmung basiert prinzipiell auf den Arbeiten von Bendiksen [et al. \[190\]. Da es](#page-284-0) sich um eine proprietäre Software handelt, sind detaillierte Beschreibungen der zugrunde liegenden Modelle nicht erhältlich. Eine grobe Beschreibung der Gleichungsstruktur wurde [190] und [191] entnommen.

Das sogenannte 2-Fluid-Modell basiert auf der Aufstellung der Erhaltungsgleichungen (eindimensional) für die Massen der Gas-, Flüssigkeits- und Tropfenphasen:

Kontinuitätsgleichung Gasphase:

$$
\frac{\partial}{\partial t} (V_g \rho_g) = -\frac{1}{A} \frac{\partial}{\partial z} (AV_g \rho_g c_g) + \psi_g + G_g
$$
 Gl. 2.94

Kontinuitätsgleichung der zusammenhängenden flüssigen Phase:

$$
\frac{\partial}{\partial t}(V_l \rho_l) = -\frac{1}{A} \frac{\partial}{\partial z} (AV_l \rho_l c_l) - \psi_g \frac{V_l}{V_l + V_d} - \psi_e + \psi_d + G_l
$$
   
GI. 2.95

Kontinuitätsgleichung der Tropfen:

$$
\frac{\partial}{\partial t}(V_t \rho_l) = -\frac{1}{A} \frac{\partial}{\partial z} (AV_g \rho_g c_g) - \psi_g \frac{V_d}{V_l + V_d} + \psi_e - \psi_d + G_d
$$
 Gl. 2.96

Dabei sind:

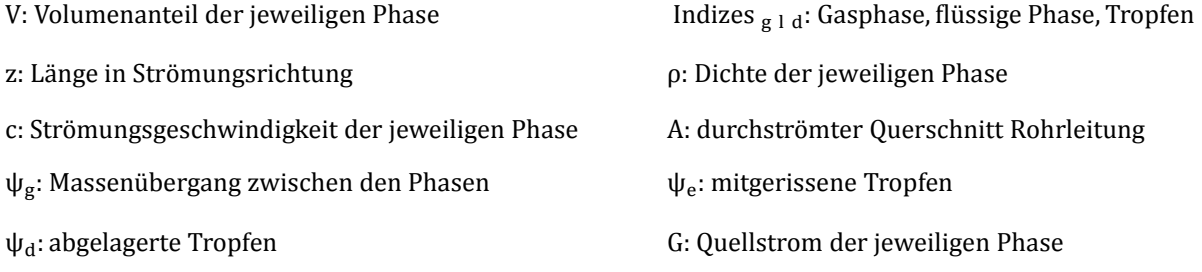

Der Übergang von Massenströmen zwischen den Phasen wird über folgende Gleichung beschreiben:

$$
\psi_{g} = \left( \left( \frac{\partial R_{g}}{\partial p} \right)_{T} \frac{\partial p}{\partial t} + \left( \frac{\partial R_{g}}{\partial p} \right)_{T} \frac{\partial p}{\partial z} \frac{\partial z}{\partial t} + \left( \frac{\partial R_{g}}{\partial T} \right)_{p} \frac{\partial T}{\partial t} + \left( \frac{\partial R_{g}}{\partial T} \right)_{p} \frac{\partial T}{\partial z} \frac{\partial z}{\partial t} \right) (m_{g} + m_{l} + m_{d}) \qquad \text{Gl. 2.97}
$$

mit:

$$
R_g = \frac{m_g}{m_g + m_l + m_d}
$$
 Gl. 2.98

Dabei sind:

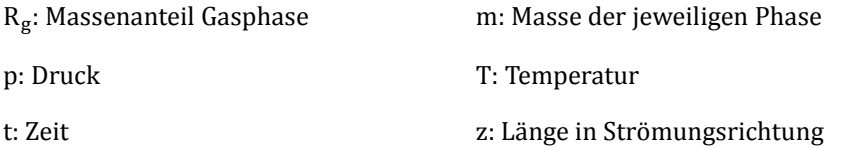

Die Impulserhaltung wird über je eine Gleichung für die zusammenhängende Flüssigkeit und für die Gasphase inklusive Tropfen modelliert.

Impulsgleichung der zusammenhängenden flüssigen Phase:

∂ ∂t (Vlρlcl) = −V<sup>l</sup> ∂p <sup>∂</sup><sup>z</sup> <sup>−</sup> <sup>1</sup> A ∂ ∂z �AVlρlc<sup>l</sup> 2� − λl 1 <sup>2</sup> ρl|cl|c<sup>l</sup> Sl 4A <sup>+</sup> λi 1 <sup>2</sup> ρg|cr|c<sup>r</sup> Si 4A <sup>+</sup> Vlρlg cos α − ψg Vl V<sup>l</sup> + V<sup>d</sup> c<sup>a</sup> − ψec<sup>i</sup> + ψdc<sup>d</sup> − Vld�ρl − ρg�g ∂R<sup>l</sup> ∂T Gl. 2.99

Impulsgleichung von Gasphase und Tropfen:

$$
\frac{\partial}{\partial t} (V_g \rho_g c_g + V_d \rho_d c_d) =
$$
\n
$$
-(V_g + V d_l) \frac{\partial p}{\partial z} - \frac{1}{A} \frac{\partial}{\partial z} (A V_g \rho_g c_g^2 + A V_d \rho_l c_d^2) - \lambda_g \frac{1}{2} \rho_g |c_g| c_g \frac{S_g}{4A} -
$$
\n
$$
\lambda_i \frac{1}{2} \rho_g |c_r| c_r \frac{S_i}{4A} + (V_g \rho_g + V_d \rho_l) g \cos \alpha + \psi_g \frac{V_l}{V_l + V_d} c_a + \psi_e c_i
$$
\n(1. 2.100)

Dabei sind:

 $S_i$ : benetzter Umfang der Phasengrenze  $\lambda$ : Reibungsbeiwert der jeweiligen Phase c<sub>r</sub>: Relativgeschwindigkeit der Phasen untereinander

Die Energieerhaltungsgleichung geht von derselben Temperatur aller Phasen aus:

$$
\frac{\partial}{\partial t} \left( m_g \left( e_g + \frac{1}{2} c_g^2 + g z \right) + m_1 \left( e_1 + \frac{1}{2} c_1^2 + g z \right) + m_d \left( e_g + \frac{1}{2} c_d^2 + g z \right) \right) =
$$
  

$$
- \frac{\partial}{\partial z} \left( m_g c_g \left( h_g + \frac{1}{2} c_g^2 + g z \right) + m_1 c_1 \left( h_1 + \frac{1}{2} c_1^2 + g z \right) +
$$
  

$$
m_d c_d \left( h_d + \frac{1}{2} c_d^2 + g z \right) \right) + \dot{H}_s + \dot{Q}
$$
 CI. 2.101

Dabei sind:

e: spezifische innere Energie z: Höhendifferenz  $\dot{H}_s$ : Enthalpiestrom von Quellen Q: Wärmeaustausch mit Umgebung (Rohrwände)

#### **2.3.3.2 Vereinfachungen zur numerischen Lösung mit OLGA**

Die Strömung wird als eindimensional betrachtet, d. h. radiale Änderungen der Strömungsparameter werden nicht berücksichtigt. Der Austausch von Wärme mit der Umgebung erfolgt ausschließlich über die Rohrwände, dabei ist die Wärmeleitung an allen Stellen gleich.

Es wird schrittweise über die Zeit integriert, die Zeitschrittweite wird dabei automatisch angepasst. Das Rechengitter wird vom Nutzer vorgegeben. Die Simulation kann von einem beliebigen Zustand gestartet werden, dabei kommt der integrierte quasistationäre Löser zum Einsatz und berechnet die Randbedingungen für den ersten Zeitschritt. Wird von einem Zeitpunkt einer vorherigen Simulation gestartet, entfällt dieser Schritt.

Die pVT-Werte für CO2 werden über das *Single-Component*-Modul bereitgestellt. Grundlage ist die Span-Wagner-Gleichung [\[18\]](#page-273-0), allerdings werden die Fluideigenschaften nicht kontinuierlich berechnet, sondern aus einer p,T-Tabelle interpoliert. Diese Tabelle wird einmalig am Anfang eines Simulationslaufes erstellt und beinhaltet lediglich 50 bis 100 Datenpunkte [\[192\].](#page-284-0) Dementsprechend sollte der Wertebereich, der zur Erstellung der Tabelle herangezogen wird, eng an die maximalen und minimalen Druck- und Temperaturwerte angepasst werden, um eine höhere Genauigkeit zu erzielen. Die Fluideigenschaften des  $CO<sub>2</sub>$  im Zweiphasengebiet werden innerhalb der Phasengrenzkurve interpoliert, Im Bereich sehr nahe des kritischen Punktes werden aufgrund des in Kapitel [2.1.1.1](#page-38-0) dargestellten Verhaltens des CO2 (starke Änderung der Eigenschaften, dementsprechend hohe Zahlenwerte der Ableitungen) fixe Werte verwendet, um numerische Instabilitäten zu vermeiden. Die Transporteigenschaften werden nach [\[193\] \(nicht näh](#page-284-0)er erläutert) berechnet.

Im Rahmen des CO2-VIP-Projektes [194] sollten die zugrunde liegenden Modelle für die Simulation von CO2-Strömungen überarbeitet werden, insbesondere um die Berechnung der pVT-Werte im Zweiphasengebiet/am kritischen Punkt und die Stabilität der Simulation zu verbessern sowie um die Möglichkeit der Simulation von CO2-Gemischen einzuführen.

Dazu wurde unter anderem anstelle der p,T-Tabelle eine p,h-Tabelle eingeführt, diese führt zu kontinuierlichen Werteverläufen bei Phasenübergängen. Obwohl vielversprechende Ergebnisse erzielt wurden [\[195\],](#page-284-0) sind die Änderungen in der kommerziell vertriebenen Version von OLGA noch nicht verfügbar.

# **3 Modellierung des CO2-Pipelinetransportes**

## **3.1 Submodelle und Parameter der CCS-Systeme**

Im Rahmen dieser Arbeit sollen mehrere Optionen unterschiedlicher CCS-Systeme untersucht werden. Ausgangspunkt ist ein fiktives 600-MW-Post-Combustion-Kraftwerk (Brennstoff Braunkohle) am Standort Jänschwalde/Lausitz. Ausgehend von diesem Kraftwerk soll der Transport des CO<sub>2</sub> zu einem fiktiven Offshore-Aquifer in der Nordsee untersucht werden. Die Transportvarianten decken sowohl die komplette Strecke per Pipeline (on- und offshore), als auch eine Teilstrecke per Tankschiff ab (siehe [Abb. 3.1\)](#page-124-0). Die Untersuchungen konzentrieren sich dabei auf das Transportsystem Pipeline, der Schifftransport wird nicht genauer betrachtet.

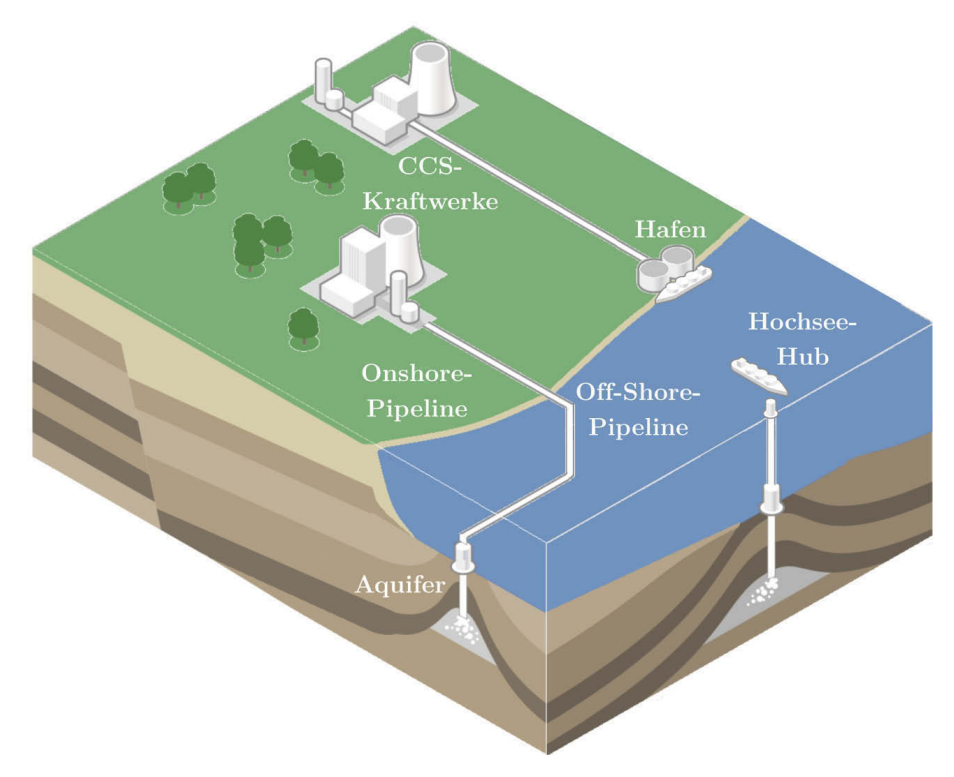

<span id="page-124-0"></span>**Abb. 3.1** Schema möglicher Transportoptionen

## **3.1.1 Kraftwerksprozess/CO2-Quelle**

Die betrachtete CO2-Quelle besteht aus einem 600-MWel,net-Braunkohlekraftwerk mit Post-Combustion-Technologie.

Die Abscheidung selbst wird quasistatisch als Blackbox behandelt, das heißt, es werden nur Austrittsparameter des Massenstromes aufgrund der Vorgabewerte zum Abscheidegrad berechnet, der Energiebedarf wird implizit über den Nettowirkungsgrad berücksichtigt und dynamische Effekte in Absorber- und Desorber werden nicht berücksichtigt. Am Austritt des Desorbers wird reines  $CO<sub>2</sub>$ angenommen.

Die Lastgänge für den Kraftwerksbetrieb wurden abgeleitet von Messdaten eines existierenden Braunkohlegroßkraftwerkes im Lausitzer Revier (nachfolgend Referenzkraftwerk genannt) [\[15\]](#page-272-0). Aufgrund von Einschränkungen bei der Veröffentlichung von konkreten Daten seitens Vattenfall werden Zahlenwerte zum Kraftwerk nur als relative Werte dargestellt.

Der vom Kraftwerk produzierte und zu transportierende CO<sub>2</sub>-Massenstrom wird berechnet, indem die wesentlichen Stoff- und Energieströme (geforderte Nettoleistung, Kohlebedarf und CO<sub>2</sub>-Ausstoß) in Relation gesetzt werden. Dazu werden geeignete Wirkungsgradkurven und Kennlinien eingeführt.

Eine Umrechnungstabelle üblicher Massenstromangaben findet sich im Anhang [VI.](#page-312-0)

## **3.1.1.1 Berechnung CO2-Massenstrom**

Die Berechnung des zeitlich veränderlichen Kohlendioxidmassenstromes, der das Kraftwerk verlässt, erfolgte über folgende Formel:

$$
\dot{m}_{CO2}(t) = \frac{f_{PG}(t) \cdot 1000 \cdot P_{Nenn,CCS} \cdot \frac{1}{\eta_{Netto,N} \cdot \eta_L(f_{PG})}}{H_{u,RBK}} \cdot \mu_{CO2} \cdot \eta_{Ab}(f_{PG})
$$
 Gl. 3.1

f<sub>PG</sub>(t): Lastfaktor Nettoleistung (Zeitreihe) [-]

P<sub>Nenn,CCS</sub>: Nettonennleistung des CCS-Kraftwerks [MW]

nNetto,N: nominaler Nettowirkungsgrad des CCS– Kraftwerks unter Nennlast [−]

 $η<sub>L</sub>(f<sub>PG</sub>)$ : Wirkungsgradfaktor in Abhängigkeit des Lastfaktors [−]

H<sub>u,RBK</sub>: Heizwert der zugeführten Braunkohle  $[\frac{\text{KJ}}{\text{kg}}]$ 

 $\mu_{\text{CO2}}$ : spezifische Kohlendioxidmasse je Brennstoffmasse  $[\frac{\text{kg}}{\text{kg}}]$ 

 $\eta_{Ab}(f_{PG})$ : Abscheidegrad in Abhängigkeit des Lastfaktors [−]

Die Vorgabe des Lastfaktors als Zeitreihe bildet die Grundlage der zu untersuchenden monatlichen Lastgänge. Der Lastfaktor selbst wird gebildet, indem gemessene Werte des Lastganges (Generatorleistung des Referenzkraftwerkes) in die Nettoleistung umgerechnet werden und durch die Nettonennleistung geteilt werden:

$$
f_{PG}(t) = \frac{P_{G,Ref}(t) \cdot \frac{\eta_{N,Ref}(P_{G,Ref})}{\eta_{Br,Ref}(P_{G,Ref})}}{P_{Netto,N,Ref}}
$$
 (Gl. 3.2)

PG,Ref(t): Generatorleistung Referenzkraftwerk (Zeitreihe)[MW]

 $\eta_{Br,Ref}(P_{G,Ref})$ : Bruttowirkungsgrad Referenzkraftwerk (lastabhängig) [-]

 $\eta_{N,Ref}(P_{G,Ref})$ : Nettowirkungsgrad Referenzkraftwerk (lastabhängig)[-]

P<sub>Netto,N,Ref</sub>: Nettonennleistung Referenzkraftwerk [MW]

Die zugrunde liegenden Kennlinien von Brutto- und Nettowirkungsgrad  $\eta_{Br,Ref}(P_{G,Ref})$  und  $\eta_{N,Ref}(P_{G,Ref})$  des Referenzkraftwerkes werden in [Abb. 3.2](#page-126-0) dargestellt:

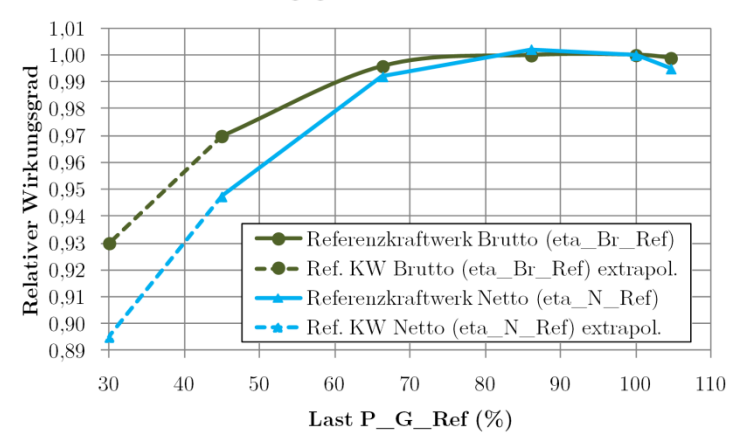

Teillastwirkungsgrade Referenzkraftwerk

<span id="page-126-0"></span>**Abb. 3.2** Wirkungsgradverläufe Referenzkraftwerk

Eine Multiplikation des Lastfaktors  $f_{PG}(t)$  mit der Nettonennleistung  $P_{Nenn,CCS}$  des CCS-Kraftwerkes ergibt dann den Lastgang der Nettoleistung des Kraftwerkes. Diese wird zur Ermittlung der zugeführten Brennstoffenergie multipliziert mit dem Kehrwert des nominalen Nettowirkungsgrads des CCS-Kraftwerkes  $\eta_{\text{Netto,N}}$  und dem lastabhängigen Wirkungsgradfaktor  $\eta_L(f_{PG})$ . Dieser Wirkungsgradfaktor wurde basierend auf Literaturwerten gebildet [\(Abb. 3.3\)](#page-126-1):

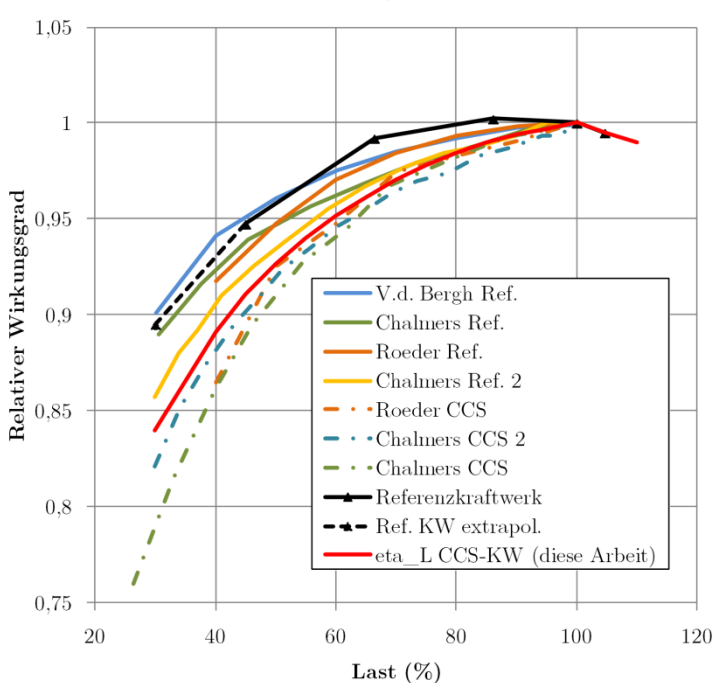

Teillastwirkungsgrade (netto) Kraftwerke

<span id="page-126-1"></span>**Abb. 3.3** Wirkungsgradverläufe verschiedener Kraftwerke unter Teillast (Daten von: V.d.Bergh [\[196\]](#page-284-1), Chalmers [\[197\]](#page-284-2), Chalmers 2 [\[198\]](#page-284-3), Roeder [\[199\]](#page-285-0))

[Abb. 3.4](#page-127-0) zeigt den kompletten Verlauf des Wirkungsgradfaktors sowie den gewählten  $CO<sub>2</sub>$ Abscheidegrad des Kraftwerkes unter Teillast.

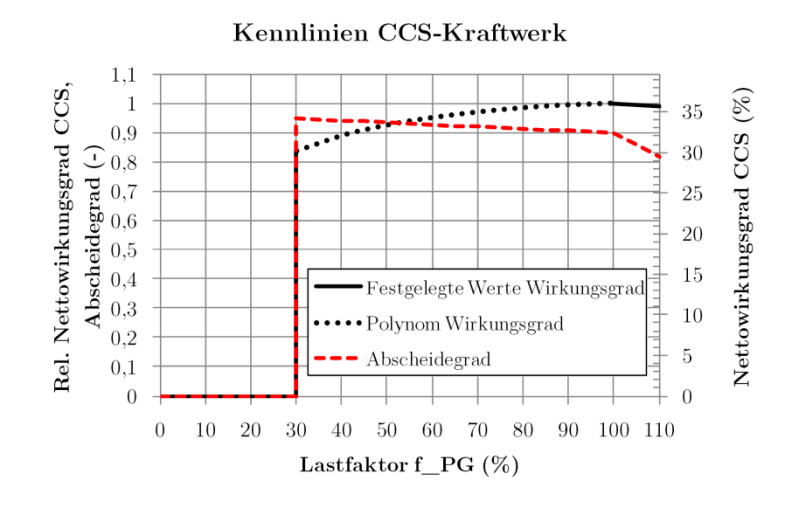

<span id="page-127-0"></span>Abb. 3.4 Verläufe von Nettowirkungsgrad η<sub>Netto,N</sub> • η<sub>L</sub>(f<sub>PG</sub>) und Abscheidegrad η<sub>Ab</sub>(f<sub>PG</sub>) unter Teillast

Es wird von einem Netto-Nennwirkungsgrad von 36 % bei Volllast ausgegangen. Zwischen 30 % Last und 100 % Last wird der relative Wirkungsgradverlauf über folgendes Polynom beschrieben:

$$
\eta_{\rm L}(f_{\rm PG}) = a + b \cdot f_{\rm PG} + c \cdot f_{\rm PG}^2 + d \cdot f_{\rm PG}^3 + e \cdot f_{\rm PG}^4 \tag{Cl. 3.3}
$$

 $η<sub>L</sub>(f<sub>PG</sub>)$ : Wirkungsgradfaktor in Abhängigkeit des Lastfaktors [−]

- a: Koeffizient: 0,498756 [−] b: Koeffizient: 0,018307 [−]
- c: Koeffizient:  $0,000298$  [−] d: Koeffizient: 2,484398 ⋅ 10<sup>-6</sup> [−]
- e: Koeffizient: 8,323842 ⋅ 10<sup>-9</sup> [-]

Zwischen 100 % und 110 % Last fällt der relative Wirkungsgrad linear von 100 % auf 99 %.

Der Abscheidegrad wurde bei Volllast zu 90 % festgelegt, unter Überlast wird annähernd derselbe Massenstrom wie unter Volllast abgeschieden  $(\cdot \eta_{Ab}(f_{PG}) = 0.9 \cdot \frac{r_{PG}}{100})$ , unter Teillast erfolgt ein linearer Anstieg des Abscheidegrades bis auf 95 % bei 30 % Last. Unterhalb 30 % wird das Kraftwerk inklusive Abscheidung als außer Betrieb genommen betrachtet.

Der angenommene Brennstoff ist Lausitzer Braunkohle mit folgender Zusammensetzung:

**Tab. 3.1:** Zusammensetzung Lausitzer Braunkohle [\[200\]](#page-285-1)

| Größe             | Symbol        | Wert | Einheit   |
|-------------------|---------------|------|-----------|
| Heizwert          | $H_{U,RBK}$   | 8600 | kJ/kg     |
| Wasser            | W             | 56,1 | $Ma.-\%$  |
| Asche             | $\mathbf{A}$  | 5,2  | $Ma.-\%$  |
| Kohlenstoff       | $\mathcal{C}$ | 26,3 | $Ma. -\%$ |
| Wasserstoff       | H             | 1,9  | $Ma. -\%$ |
| <b>Stickstoff</b> | N             | 0,3  | $Ma. -\%$ |
| Sauerstoff        | O             | 9,4  | $Ma. -\%$ |
| Schwefel          | S             | 0.8  | $Ma. -\%$ |

Über die Verbrennungsrechnung (vollständige Verbrennung mit feuchter Luft) wurde ein spezifischer CO<sub>2</sub>-Anteil von  $\mu_{CO2}$ = 0,963669 kg CO<sub>2</sub> je kg Brennstoff ermittelt.

Zusammenfassend hat das CCS-Kraftwerk folgende Parameter im Auslegungspunkt (600 MW elektrischer Nettonennleistung):

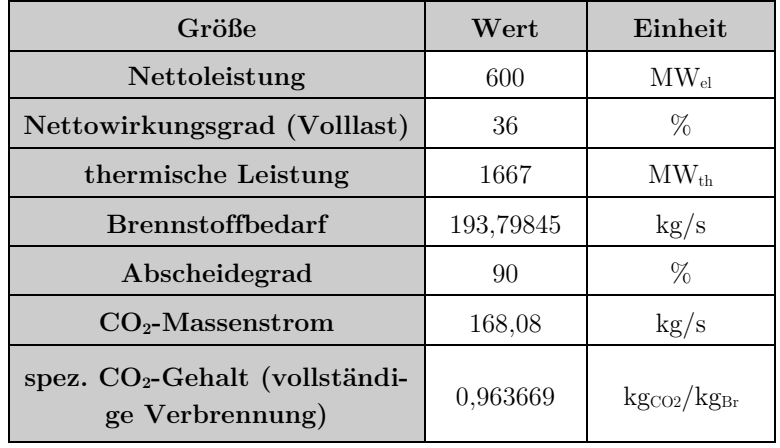

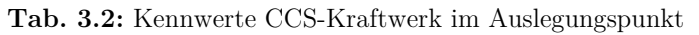

Über den gesamten Lastbereich ergibt sich folgendes Bild für die Leistungen und Massenströme [\(Abb. 3.5\)](#page-128-0):

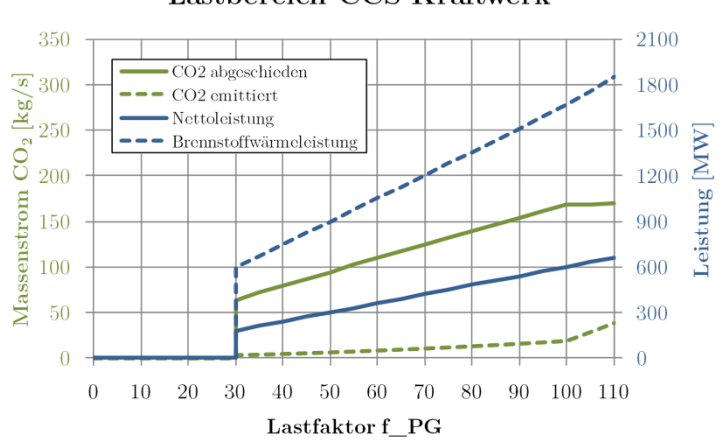

Lastbereich CCS-Kraftwerk

<span id="page-128-0"></span>**Abb. 3.5** Überblick Lastbereich CCS-Kraftwerk

#### **3.1.1.2 Datengrundlage Lastgänge**

Als Datengrundlage für den Verlauf der Kraftwerksleistung wurden seitens Vattenfall Generation AG Messdaten eines Blockes eines Lausitzer Braunkohlekraftwerkes bereitgestellt [\[15\]](#page-272-0). Die Daten umfassen 15-Minuten-Werte der Generatorleistung und des Frischdampfmassenstromes ausgewählter Monate mit repräsentativen Lastverläufen. Zu beachten ist, dass das zugrunde liegende Kraftwerk sowohl Fernwärme als auch Regelleistung bereitstellen kann. In den Wintermonaten werden deshalb nicht 100 % der theoretisch möglichen elektrischen Leistung abgegeben. Die Fernwärmeauskoppelung wird im Folgenden nicht berücksichtigt, die resultierende Abweichung im CO<sub>2</sub>-Massenstrom liegt im Bereich von maximal 2–3 %.

[Abb. 3.6](#page-129-0) gibt einen Überblick über die verschiedenen Messdatenverläufe. Eine detaillierte Darstellung der einzelnen Monate findet sich in Anhang [VII.](#page-313-0)

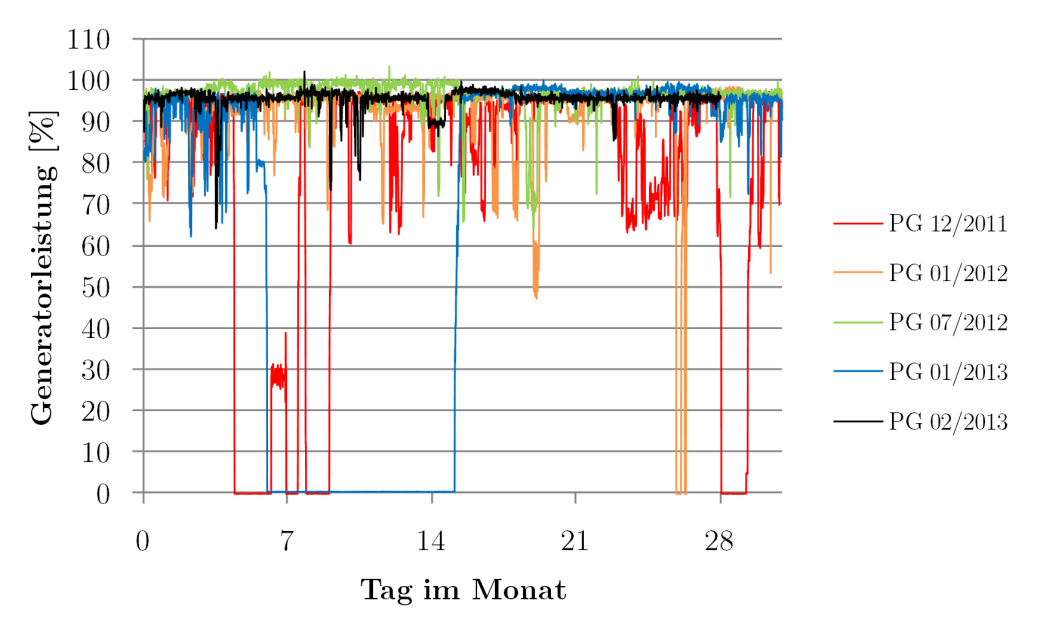

## Messdaten Generatorleistung

<span id="page-129-0"></span>**Abb. 3.6** Übersicht Messdaten Lastgänge (Generatorleistung)

Die Auswahl der Zeiträume erfolgte mit dem Ziel, möglichst verschieden starke Einflüsse des Strommarktes bzw. der erneuerbaren Energien auf den einzelnen Kraftwerksblock abzudecken. Des Weiteren sollten typische Vorgänge wie geplante und ungeplante Außerbetriebnahme und der Normalbetrieb repräsentiert werden. Folgende Tabelle beschreibt die jeweiligen Besonderheiten während der Aufzeichnung der Messwerte.

|  | Monat   | Beschreibung/Besonderheiten                                       |
|--|---------|-------------------------------------------------------------------|
|  | 12/2011 | Lasteinsenkung an mehreren Tagen,                                 |
|  |         | 3-malig Außerbetriebnahme/Reservestellung                         |
|  | 01/2012 | Lasteinsenkungen und entsprechend hohe Schwankungen der Leistung, |
|  |         | zum Monatsende Lastabwurf aufgrund einer Störung                  |
|  |         | Normaler Betrieb                                                  |

**Tab. 3.3:** Beschreibung Messdaten (nach Angaben von [\[15\]](#page-272-0))

**01/2013**

Beispielhaft sei hier der Monat Dezember 2011 genauer erläutert [\(Abb. 3.7\)](#page-131-0). Dieser ist typisch für Zeiten hoher Einspeisung durch erneuerbare Energien, mit hoher und stark schwankender Einspeisung von Windenergie. Dargestellt sind die Generatorleistung des Kraftwerks, der daraus berechnete Lastgradient, die Einspeisung von Windenergie in der Regelzone [\[201\]](#page-285-2) sowie die vom ÜNB getroffenen Maßnahmen nach §13 EnW[G \[202\].](#page-285-3) 

**02/2013** stabiler Betrieb mit wenigen Lasteinsenkungen

Monatsanfang: viele Laständerungen, Mitte des Monats: kontrollierte Außerbetriebnahme zur Reparatur, stabiler Betrieb in der zweiten Monatshälfte

Wie man erkennen kann, gab es im Dezember 2011 aufgrund von hoher Einspeisung durch Windkraft relativ viele Perioden, in denen vom ÜNB Maßnahmen zum Netzschutz getroffen werden mussten. In das Diagramm eingezeichnet wurden sechs Perioden, in denen man gut erkennen kann, wie sich diese Maßnahmen auf den Kraftwerksbetrieb auswirken:

- Periode 1: hoher, schnell steigender Anteil Windenergie, starke Eingriffe in den Netzbetrieb  $\rightarrow$  Lastabsenkung des Kraftwerks,
- Periode 2: dauerhaft hoher Anteil Windenergie, Eingriffe in den Netzbetrieb → mehrfache Außerbetriebnahme des Kraftwerks,
- Periode 3: schnell steigender Anteil Windenergie, Eingriffe in den Netzbetrieb → Lastabsenkung des Kraftwerks, hohe, wechselnde Lastgradienten,
- Periode 4: dauerhaft hoher Anteil Windenergie, Eingriffe in den Netzbetrieb → Lastabsenkung des Kraftwerks,
- Periode 5: hoher, wechselnder Anteil Windenergie, Eingriffe in den Netzbetrieb → Lastabsenkung des Kraftwerks, hohe, wechselnde Lastgradienten,
- Periode 6: schnell steigender Anteil Windenergie Eingriffe in den Netzbetrieb → zeitweise Außerbetriebnahme des Kraftwerks.

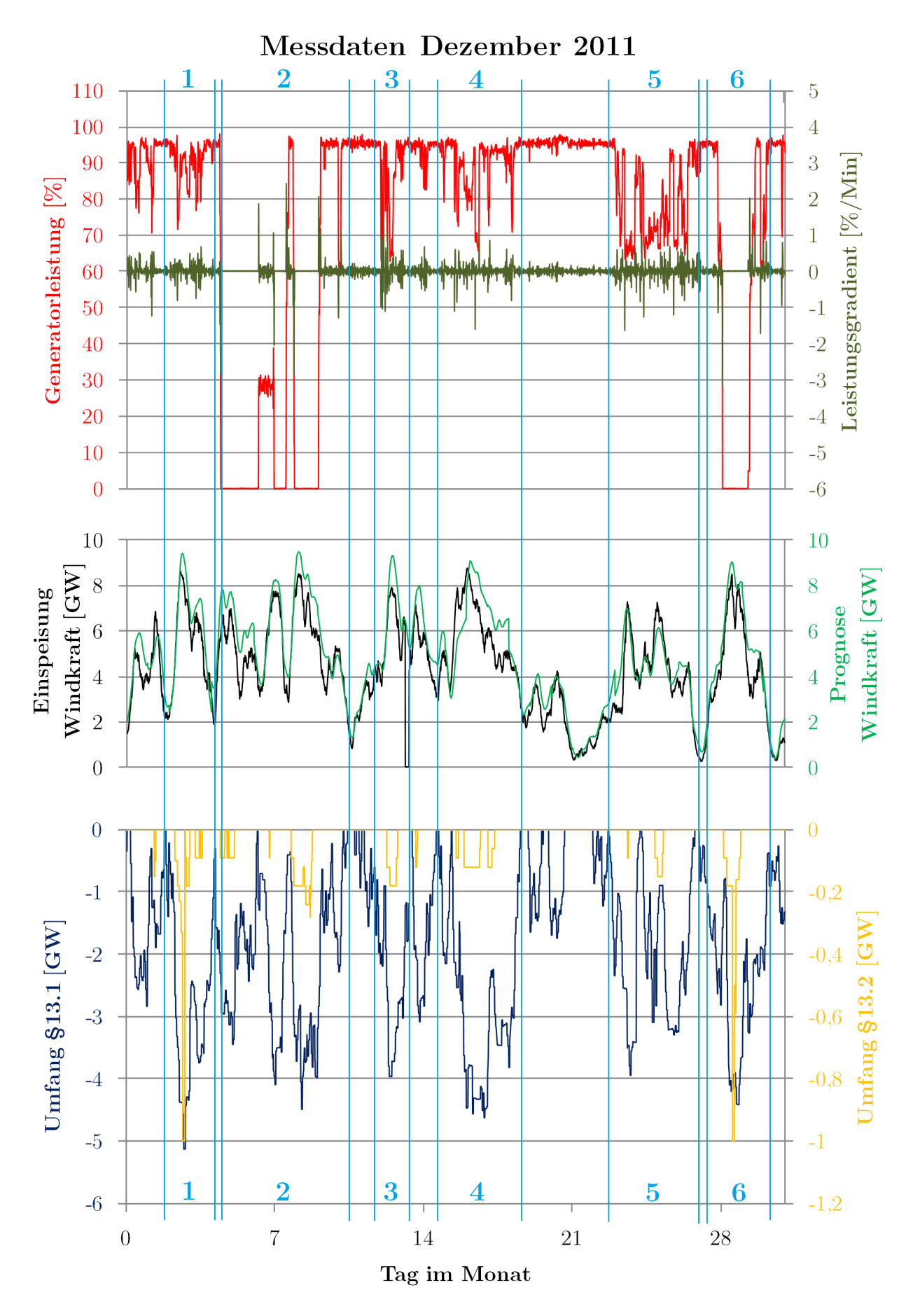

<span id="page-131-0"></span>**Abb. 3.7** Verlauf Kraftwerksleistung unter dem Einfluss der Windenergieeinspeisung (Windkraft und EEG-Daten von: [\[201\]](#page-285-2) un[d \[202\]\)](#page-285-3) 

#### **3.1.1.3 Lastgänge CCS-Kraftwerk**

Unter Nutzung der in den vorigen Abschnitten beschriebenen Gleichungen wurden die Lastgänge des CCS-Kraftwerks generiert [\(Abb. 3.8](#page-132-0) bis [Abb.](#page-135-0) 3.17). Diese bilden die Grundlage für die Simulationen in Kapitel [3.2.5.](#page-171-0)

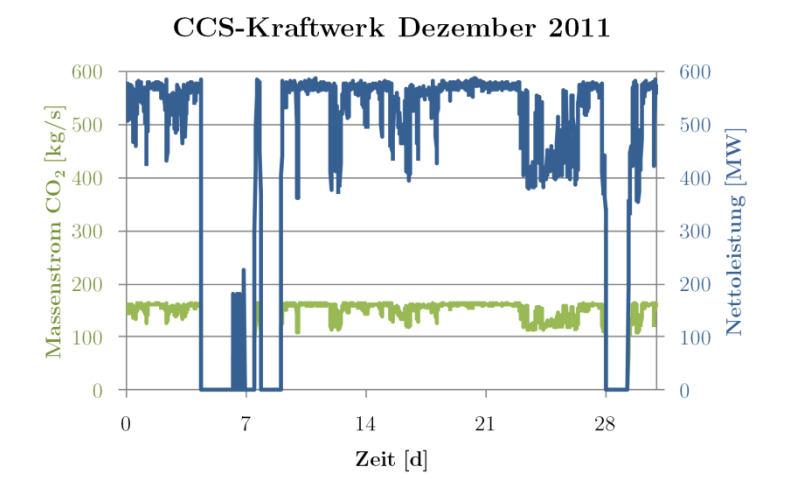

<span id="page-132-0"></span>**Abb. 3.8** Nettoleistung und CO2-Massenstrom des CCS-Kraftwerks 12/2011

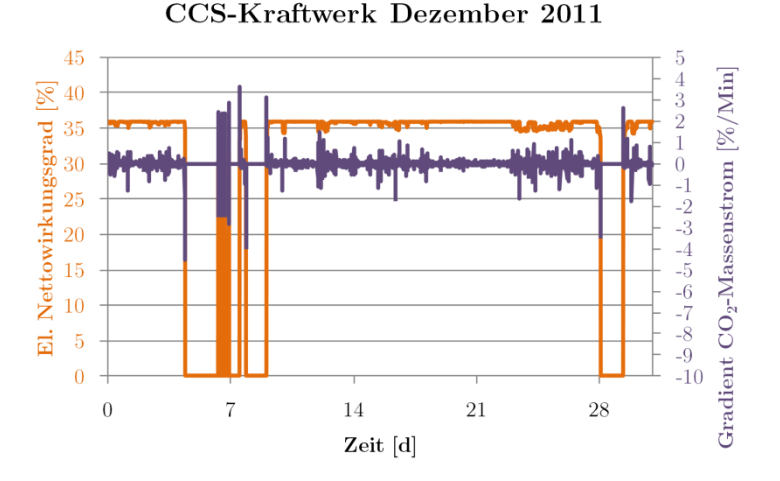

Abb. 3.9 Nettowirkungsgrad und CO<sub>2</sub>-Massenstromgradient des CCS-Kraftwerks 12/2011

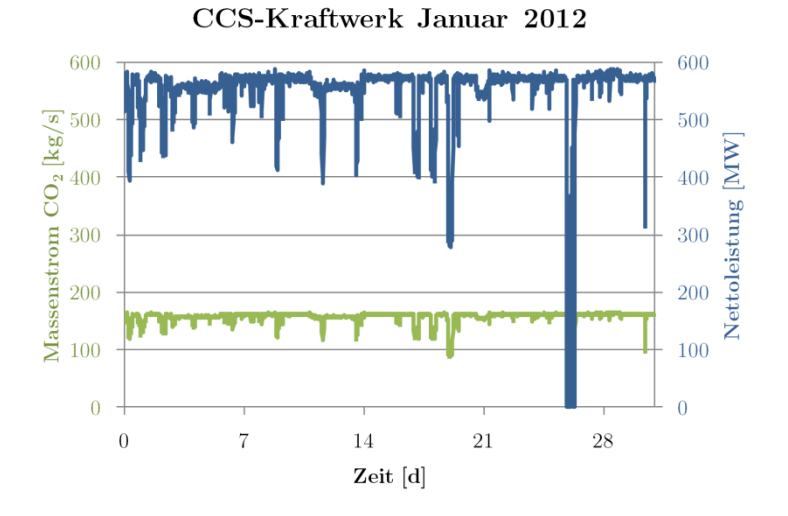

Abb. 3.10 Nettoleistung und CO<sub>2</sub>-Massenstrom des CCS-Kraftwerks 01/2012

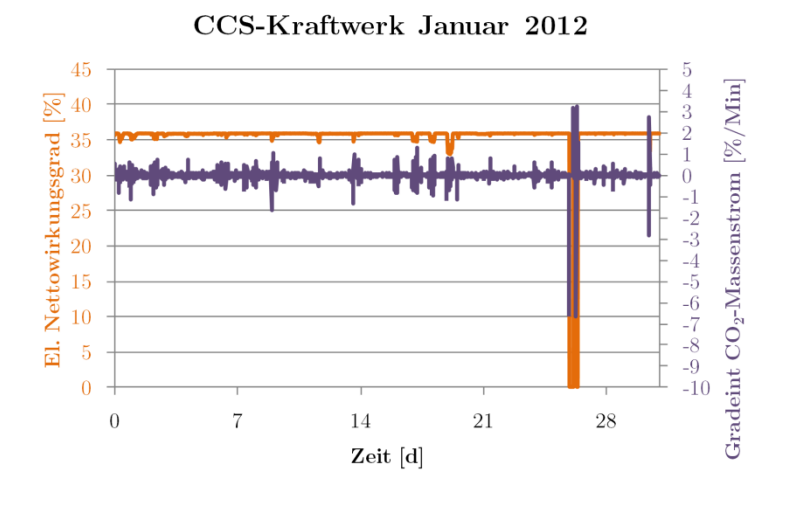

**Abb. 3.11** Nettowirkungsgrad und  $CO<sub>2</sub>$ Massenstrogradient des CCS-Kraftwerks 01/2012

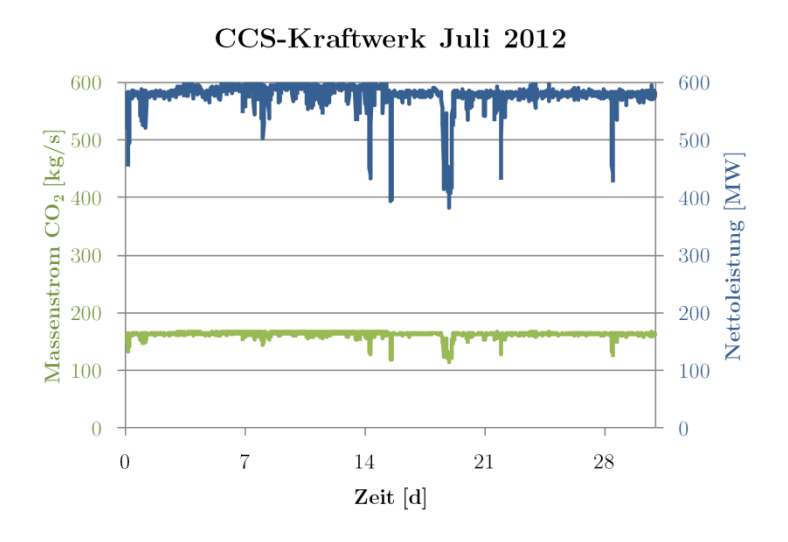

Abb. 3.12 Nettoleistung und CO<sub>2</sub>-Massenstrom des CCS-Kraftwerks 07/2012

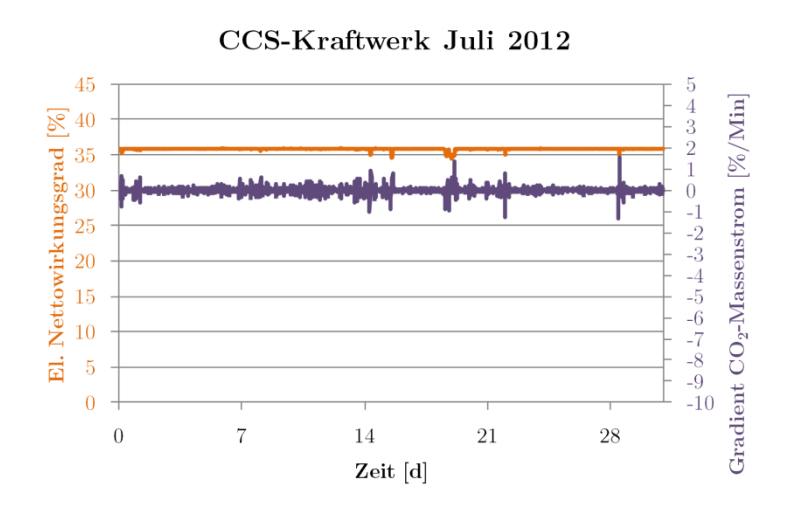

**Abb. 3.13** Nettowirkungsgrad und  $CO<sub>2</sub>$ -Massenstrogradient des CCS-Kraftwerks 07/2012

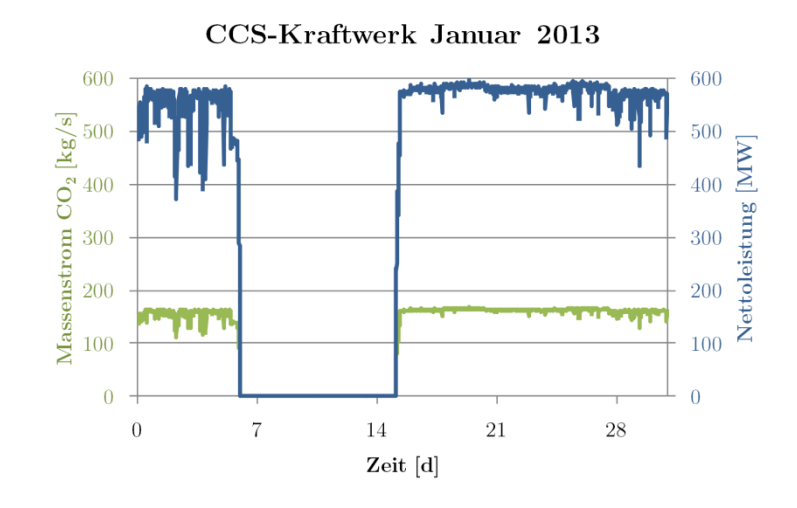

Abb. 3.14 Nettoleistung und CO<sub>2</sub>-Massenstrom des CCS-Kraftwerks 01/2013

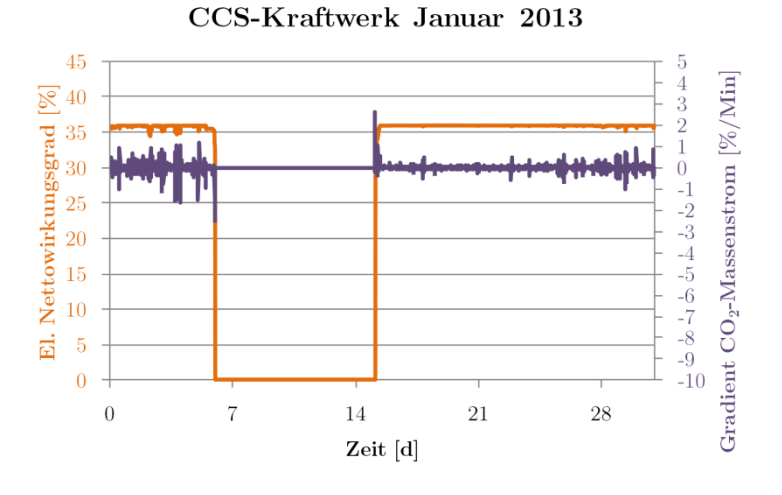

Abb. 3.15 Nettowirkungsgrad und CO<sub>2</sub>-Massenstrogradient des CCS-Kraftwerks 01/2013

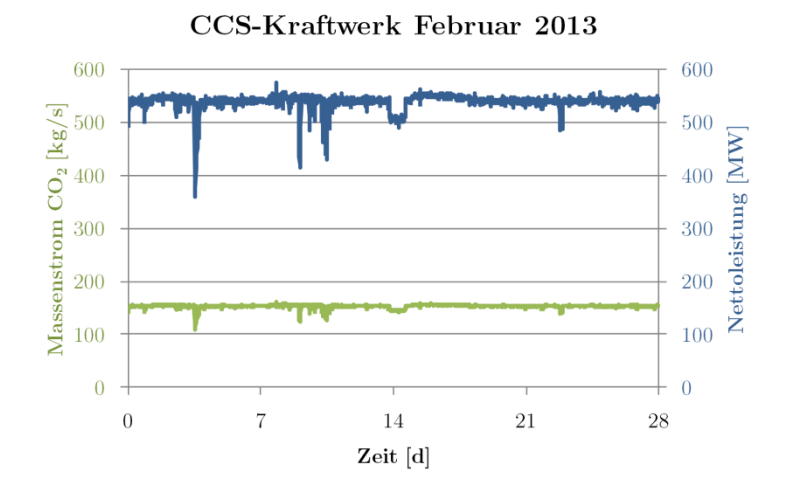

**Abb. 3.16** Nettoleistung und  $CO<sub>2</sub>$ -Massenstrom des CCS-Kraftwerks 02/2013

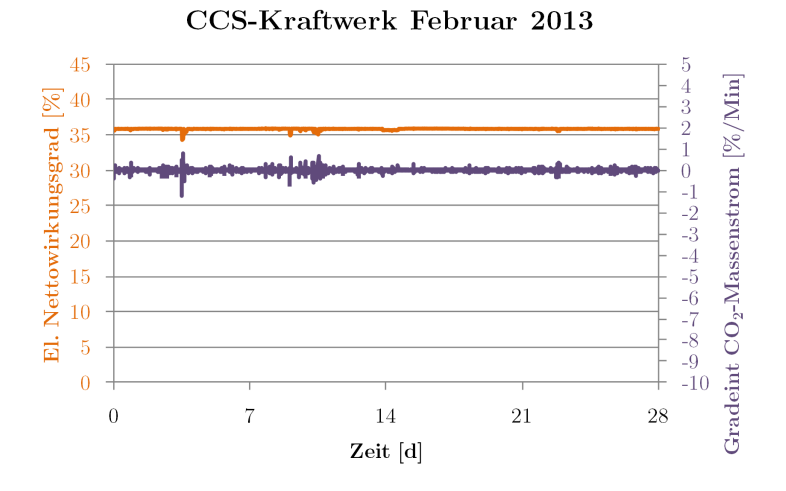

<span id="page-135-0"></span>**Abb. 3.17** Nettowirkungsgrad und CO2-Massenstrogradient des CCS-Kraftwerks 02/2013

Die Berechnung der Abscheidung/Verdichtung erfolgt als Blackbox. Es werden lediglich folgende Randbedingungen vorgegeben:

- der Abscheidegrad variiert mit der Last,
- der Energiebedarf der Abscheidung/Verdichtung variiert mit der Last und ist im Nettowirkungsgrad enthalten,
- die Zusammensetzung des abgeschiedenen CO<sub>2</sub> wird fest vorgegeben,
- An der Schnittstelle CO<sub>2</sub>-Quelle/Pipeline enthält der CO<sub>2</sub>-Strom keine anderen Bestandteile außer  $CO<sub>2</sub>$

Die Auswirkungen von CO2-Gemischen werden in einer separaten Betrachtung im Kapitel [5](#page-250-0) behandelt.

## **3.1.2 Pipelineroute und -auslegung**

Für den Langstreckentransportweg werden prinzipiell zwei Optionen untersucht: zum einen der komplette Transportweg per Pipeline, zum anderen der anteilige Transport per Pipeline zu einem Hafen sowie der Schiffstransport vom Hafen zum Speicherstandort. Die Auslegung der Pipeline erfolgt iterativ mit der Simulation.

## <span id="page-135-1"></span>**3.1.2.1 Route, axialer Aufbau der Modelle**

Beide Transportoptionen werden ausgehend vom Kraftwerksstandort Jänschwalde bei Cottbus geplant. Der Verlauf der Route erfolgt dabei weitgehend linear, lediglich größere Städte und Ballungsgebiete werden umgangen. Auf lokale Besonderheiten der Route (Umgehung einzelner Orte, Sperrgebiete, Bauwerke, Flüsse oder ungeeignetem, felsigem bzw. moorigem Untergrund) wird keine Rücksicht bei der Wahl der Route genommen, diese haben in der Regel keinen wesentlichen Einfluss auf den eigentlichen Transportprozess, wohl aber auf die Planungs- und Bauprozesse.

Ziel der On- und Offshore-Route ist das Sleipner-Gasfeld, wobei das Festland westlich von Cuxhaven verlassen wird. Ziel der Onshore-Route ist der Hafen von Rotterdam. [Abb. 3.18](#page-136-0) zeigt die beiden Routen:

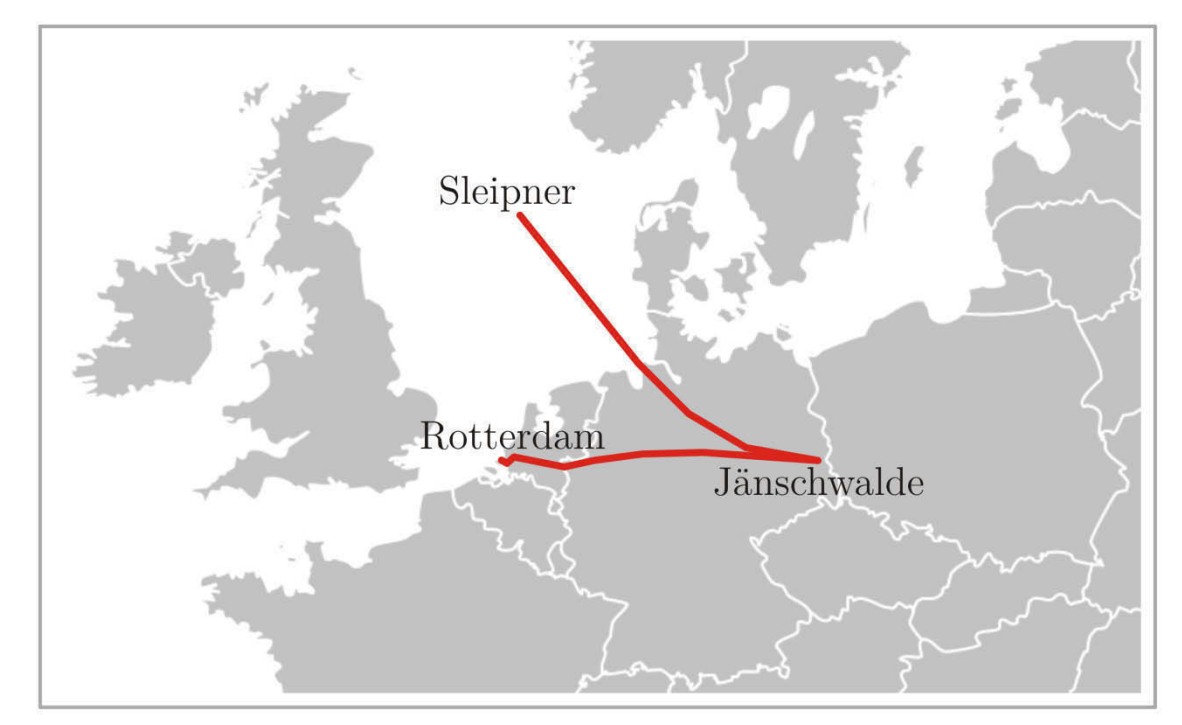

<span id="page-136-0"></span>**Abb. 3.18** Routen der modellierten Pipelines (erstellt unter Nutzung von [203])

Die Anfangs- und Endpunkte der Pipelines sind willkürlich festgelegt, stellen aber jeder für sich einen für CCS relevanten Standort dar. Das Modell für den Schiffstransport endet in Rotterdam (von dort aus würde der Transport mittels Flüssig- $CO<sub>2</sub>$ -Tanker fortgesetzt werden). Beim Offshore-Transport schließt sich an die Pipeline der Injektionsbrunnen und ein Aquifer an.

Die Festlegung der Route erfolgt über ein online verfügbares Werkzeug zur Erstellung von Höhenprofilen, basierend auf GoogleMap[s \[204\], \[205\], \[206\]. D](#page-285-3)abei werden ausgehend von mehreren vom Nutzer festgelegten geografischen Koordinaten das Höhenprofil der Landschaft und des Meeresbodens auf linearen Verbindungslinien zwischen diesen Punkten erstellt. Die horizontale Auflösung beträgt zwischen 1,4 und 1,7 km. Die Ausgabe dieser Höhenprofile erfolgt sowohl grafisch als auch in Form einer CSV-Datei, welche die Route über tabellarisch aufgelistete Wegpunkte (Koordinaten, horizontale Entfernung, Höhe über NN) darstellt (siehe Anhang [VIII\)](#page-316-0).

Die Route Jänschwalde-Rotterdam verläuft komplett auf dem Festland, die Route Jänschwalde-Sleipner verläuft etwa 470 km auf dem Festland, die restlichen ca. 430 km zwischen Cuxhaven und Sleipner verlaufen auf dem Meeresgrund.

Die erzeugten Höhenprofile der Pipelinerouten wurden in OLGA importiert, es waren lediglich Änderungen der Formatierung (Dezimaltrennzeichen) und der Reihenfolge der Daten notwendig. Bei einzelnen Abschnitten war es weiterhin notwendig, die Abschnittslänge zu halbieren, um den Anforderungen von OLGA zu genügen (maximal Verdopplung der Abschnittslänge benachbarter Abschnitte). Dies ist vor allem am Ende der Pipeline notwendig, um die Übergänge zur Injektionsbohrung zu ermöglichen (siehe folgendes Kapitel). In diesen Fällen wurde die Höhe linear interpoliert.

Nachfolgend werden die erzeugten Höhenprofile dargestellt [\(Abb. 3.19](#page-137-0) und [Abb. 3.20\)](#page-137-1):

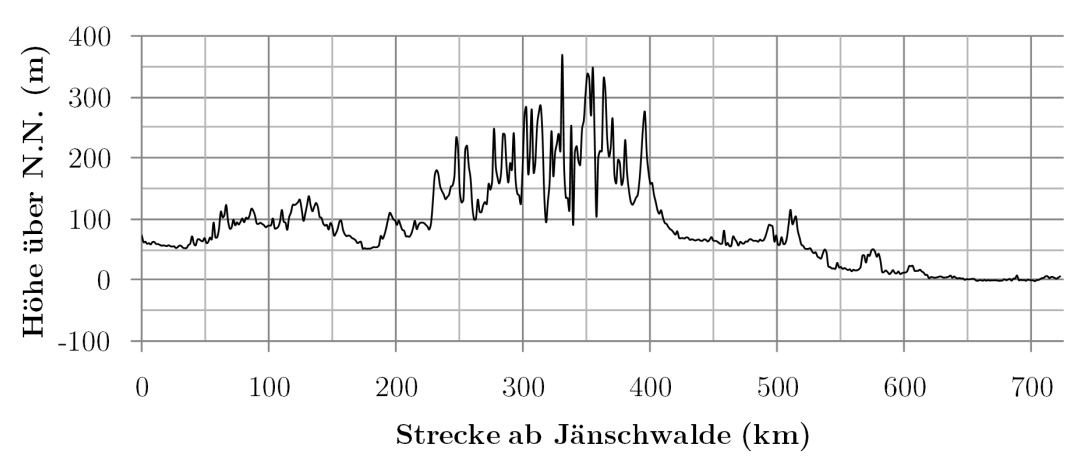

## Höhenprofil Route Jänschwalde-Rotterdam

<span id="page-137-0"></span>**Abb. 3.19** Route Jänschwalde-Rotterdam

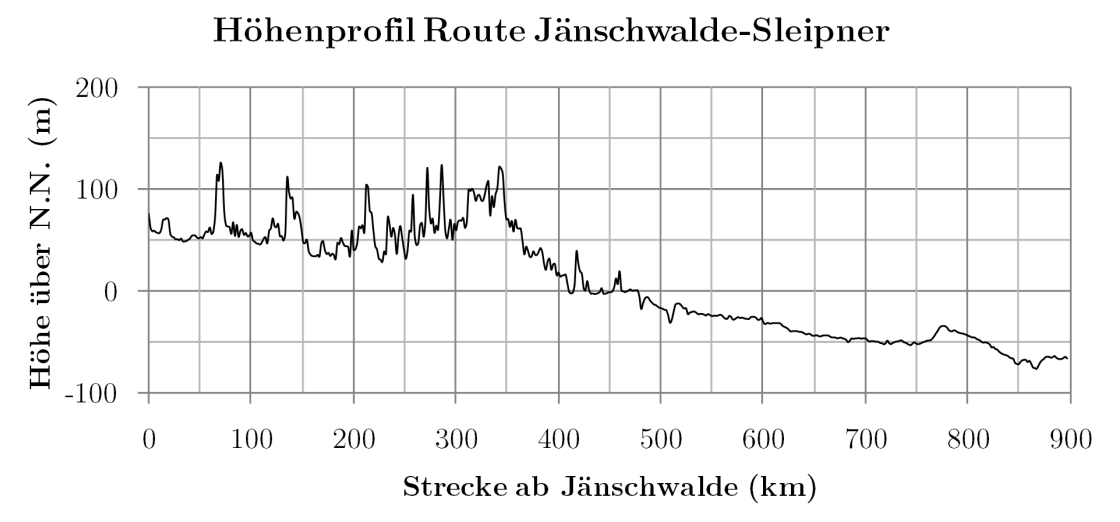

<span id="page-137-1"></span>**Abb. 3.20** Route Jänschwalde-Sleipner

## **3.1.2.2 Umgebungsbedingungen der Rohrleitung**

Es wird eine Verlegetiefe (Mittelpunkt Rohrleitungsquerschnitt) auf dem Festland von 1,80 m angenommen. Auf dem Meeresgrund wird ein Aufliegen auf dem Meeresgrund mit Überdeckung durch Schlamm angenommen.

Für die Berechnung des Wärmeaustausches mit der Umgebung werden zeitlich konstante Randbedingungen festgelegt. An Land wird eine feste Bodentemperatur von 10,35 °C angenommen (der langfristige mittlere Jahreswert für eine Tiefe von 2 m in Potsdam [\[207\]\). In](#page-285-3) der Nordsee werden konstant 7 °C als Wassertemperatur auf dem Meeresgrund angenommen [208]. Der die Rohrleitung umgebende Boden wird mit seinen Eigenschaften in Bezug auf die Wärmeleitung (Wärmeleitfähigkeit, Wärmekapazität, Dichte) berücksichtigt. Dazu wurden die Bodentypen entlang der Pipelineroute erfasst und deren Eigenschaften aufgearbeitet.

Grundlage für die Zuordnung der Bodentypen war die Bodenübersichtskarte des BG[R \[209\].](#page-285-3) In diese wurde der Verlauf der Routen (innerhalbe Deutschlands) eingetragen und Abfolge und Anteil des jeweiligen Bodentyps der Strecke zugeordnet. Für die jeweiligen Bodentypen wurden unter Anwendung der VDI [4640 \[210\] W](#page-285-3)ärmeleitfähigkeit, Wärmekapazität und Dichte zugewiesen (siehe Anhang [IX\)](#page-324-0). Für die Route in den Niederlanden diente die Karte des Alterra Wageningen Forschungsinstituts als Grundlage [211]. Für den Streckenverlauf in der Nordsee wurden für den Meeresboden feste Werte genutzt [212].

Für jeden Bodentyp wurde anschließend in OLGA ein separater Materialtyp angelegt, welcher die physikalischen Eigenschaften enthält. Dieser dient dann als Grundlage für die Erstellung der Pipelinegeometrie. Der Verlauf der Untergrundeigenschaften entlang der Route ist in den beiden folgenden Diagrammen dargestellt:

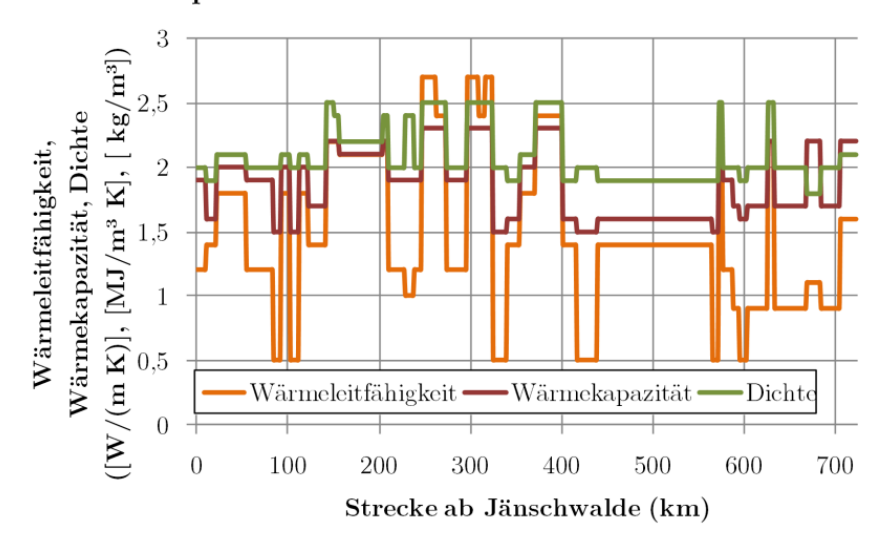

#### Bodenparameter Route Jänschwalde-Rotterdam

**Abb. 3.21** Bodenparameter Jänschwalde-Rotterdam

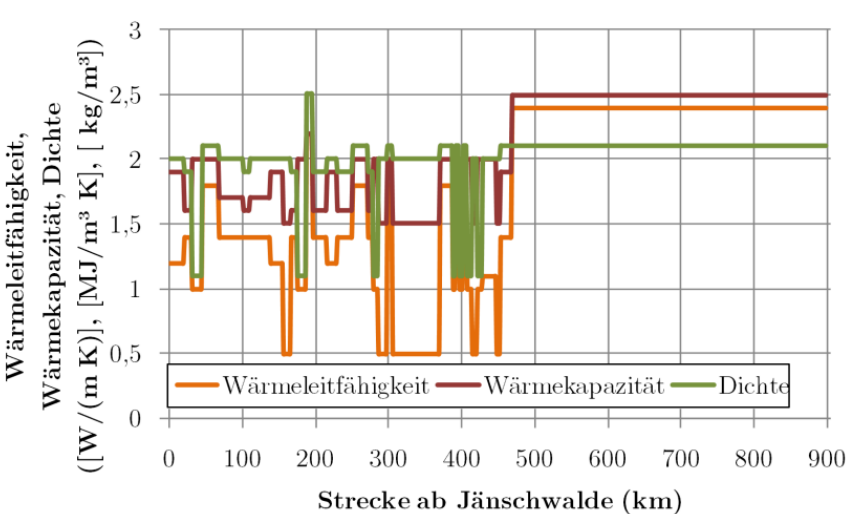

## Bodenparameter Route Jänschwalde-Sleipner

**Abb. 3.22** Bodenparameter Jänschwalde-Sleipner

Für die in der Nordsee verlaufenden Abschnitte wurde der Wärmeübergangskoeffizient nach [\[213\]](#page-286-0)  festgelegt.

## **3.1.2.3 Aufbau der Rohrleitung**

### **Werkstoff**

Als Rohrleitungswerkstoff wird L485MB festgelegt. Dieser wird typischerweise für Großpipelines eingesetzt. Die Berechnung der Wandstärke erfolgt nach den in Kapitel [2.2.5](#page-78-0) beschriebenen Verfahren. Es werden folgende Werkstoffeigenschaften angenommen:

| Größe                                           | Wert                   | Einheit                | Quelle  |
|-------------------------------------------------|------------------------|------------------------|---------|
| Werkstoffnummer                                 | 1.8977                 | EN10208-2              | [214]   |
| Aquivalente Klassen                             | X70                    | API5L                  | $[214]$ |
|                                                 | <b>StE 480.7TM</b>     | DIN 17172              | $[214]$ |
| Wärmekapazität                                  | 421 (448) 475          | J/(kg K)               | [215]   |
| Wärmeleitkoeffizient                            | $32,4$ $(33,5)$ $34,6$ | W/(m K)                | $[215]$ |
| Dichte                                          | 7824 (7831,5) 7839     | $\text{kg}/\text{m}^3$ | [215]   |
| Elastizitätsmodul                               | 210 (211,5) 213        | GPa                    | 215     |
| Streckgrenze $Rt_{0.5}$                         | 485 (545) 605          | MP <sub>a</sub>        | [214]   |
| Zugfestigkeit $R_m$                             | mind. 570              | MP <sub>a</sub>        | [214]   |
| Streckgrenzenverhältnis<br>$\rm Rt_{0.5}/R_{m}$ | mind. 85               | $\%$                   | 214     |

**Tab. 3.4:** Eigenschaften Stahlrohr L485MB im Bereich 0 °C bis 50 °C (Mittelwerte in Klammern)

## **Generelle Annahmen**

Die Rohrleitungen werden jeweils auf der gesamten Strecke mit den gleichen Randbedingungen ausgelegt. In der Regel sind die durchschnittliche Strömungsgeschwindigkeit und der maximale Innendruck die führenden Größen bei der Auslegung. Außerdem soll vermieden werden, dass es am Ende der Pipeline zur Zweiphasenströmung kommt.

Die Rauhigkeit der inneren Rohrwand wird für alle varianten mit 0,0000417 m festgelegt (siehe Kap.  $2.2.5.4$ ).

Die Rohrleitungen sind mit einer Außenbeschichtung aus mehreren Lagen Polypropylen sowie im Offshore-Bereich zusätzlich mit einer Betonhülle zur Beschwerung und zum Schutz vor mechanischer Belastung versehen.

**Tab. 3.5:** Eigenschaften Pipeline-Beschichtungen (Werte aus [\[216\]](#page-286-1))

| Größe              | Wert PP  | Wert Beton | Einheit                |
|--------------------|----------|------------|------------------------|
| Stärke             | 0.75     |            | mm                     |
| Dichte             | 900      | 2400       | $\text{Kg}/\text{m}^3$ |
| Wärmeleitfähigkeit | $0.22\,$ | 2.1        | W/(m K)                |
| Wärmekapazität     | 1920     | 1000       | kg K                   |

Da die Beschichtung im Vergleich zu den anderen Schichten sehr dünn ist, wird diese aus Gründen der numerischen Stabilität in die Rohrwandstärke (und die thermischen Eigenschaften) eingerechnet.

Die Stärke der Betonummantelung wird durch die an der Rohrleitung entstehenden Auftriebskräfte bestimmt. Damit die Pipeline sicher am Meeresboden liegen bleibt, muss diese schwerer sein als das durch sie verdrängte Wasser. Die Berechnung findet sich im folgenden Abschnitt.

Für die Modellbildung werden des Weiteren sämtliche lokalen Abweichungen der Geometrie vernachlässigt. Das heißt: Schweißnähte, Schieberstationen, Ventile/Armaturen, lokale Umgehungen/Bögen etc. werden nicht separat abgebildet. Sie haben im Vergleich zur reinen Rohrleitung und deren Umgebung nur einen untergeordneten thermisch-hydraulischen Einfluss auf den Transportprozess.

#### **Pipeline Jänschwalde-Rotterdam**

Für die Pipeline Jänschwalde-Rotterdam wurden nach den in Kapitel [2.2.5](#page-78-0) vorgestellten Berechnungsmethoden der Durchmesser und die Wandstärke der Rohrleitung ermittelt. Dabei wurden ausgehend von ersten Schätzwerten für Druck und Temperatur iterativ die Ergebnisse der Simulation aus Kapitel [3.2.2.1](#page-166-0) mit der Auslegungsrechnung abgeglichen, bis die Annahmen für die Strömungsgeschwindigkeit und den maximalen Druck übereinstimmten und die Pipeline insgesamt mit technisch machbaren Parametern simuliert werden konnte. Insbesondere der im Normalbetrieb auftretende Maximaldruck sowie der am Pipelineende einzuhaltende Minimaldruck von 85 bar waren für die Dimensionierung ausschlaggebend.

Folgende Tabelle zeigt die Ergebnisse der iterativen Auslegung der Rohrleitung. Der final gewählte Außendurchmesser und die gewählte Wandstärke nach DIN EN 1022[0 \[217\] s](#page-286-0)ind fett dargestellt:

| Größe                                            | Wert      | Einheit                |
|--------------------------------------------------|-----------|------------------------|
| Nennmassenstrom                                  | 168,08    | kg/s                   |
| <b>Startwert mittlerer Druck</b>                 | 150       | bar                    |
| <b>Startwert mittlere Temperatur</b>             | 28,5      | $\rm ^{\circ}C$        |
| <b>Startwert mittlere Dichte</b>                 | 856,1     | $\text{kg}/\text{m}^3$ |
| gewählte mittlere<br>Strömungsgeschwindigkeit    | 1         | m/s                    |
| resultierende Querschnittsfläche                 | 0,1963    | m <sup>2</sup>         |
| resultierender Durchmesser                       | 0,5000    | m                      |
| gewählter DN                                     | 500       |                        |
| Außendurchmesser                                 | 0,508     | m                      |
| gewählter Maximaldruck zur Auslegung             | 250       | bar                    |
| Mindestwandstärke aufgrund Innendruck            | 20,95     | mm                     |
| max. Druckerhöhung durch Druckstoß               | 4,33      | bar                    |
| Mindestwandstärke aufgrund Druckstoß             | 21,31     | mm                     |
| max. Sättigungsdruck<br>$+$ Sicherheitsaufschlag | 85        | bar                    |
| Wandstärke gegen Rissausbreitung                 | 18,21     | mm                     |
| DN gewählt                                       | 500       |                        |
| Außendurchmesser gewählt                         | 508       | mm                     |
| Wandstärke gewählt                               | 22,2      | mm                     |
| Innendurchmesser                                 | 463,6     | mm                     |
| Rauigkeit innen<br>(Kap. 2.2.5.4)                | 0,0000417 | m                      |

**Tab. 3.6:** Ergebnisse Auslegung Pipeline Jänschwalde-Rotterdam

Das Profil der Pipeline ist unter Kapitel [3.1.2.1](#page-135-1) in [Abb. 2.36](#page-108-0) ersichtlich.

#### **Pipeline Jänschwalde-Sleipner**

Für die Berechnung der Pipelineabschnitte unter der Nordsee werden zur Auslegung zusätzlich folgende Werte bestimmt:

- Berechnung der Stabilität gegenüber Außendruck,
- Berechnung der notwendigen Schichtdicke des Betonmantels.

Da die Pipeline in maximal etwa 77 m Wassertiefe liegt, sind nur geringe äußere Drücke zu verzeichnen. Diese betragen im Falle der luftgefüllten Pipeline (vor Erstbefüllung) maximal 8 bar. Da dieser Druck im Vergleich zum Innendruck sehr gering ist, wird nur eine überschlägliche Prüfung des elastischen Beuldruckes nach [218] durchgeführt:

$$
p_a = \frac{2 \cdot E}{(1 - v^2)} \left(\frac{t}{d_a}\right)^3
$$
 Gl. 3.4

 $d_a$ : Außendurchmesser Rohrleitung [mm] t: Wandstärke Rohrleitung [mm]

E: Elastizitätsmodul [MPa] bzw.  $\left[\frac{N}{mn^2}\right]$ 

 $υ: Poissonzahl/Querdehnungszahl (Stahl: 0,3) [-]$ 

Für die Pipeline Jänschwalde-Sleipner ergeben sich folgende Werte:

**Tab. 3.7:** Berechnung zulässiger äußerer Druck

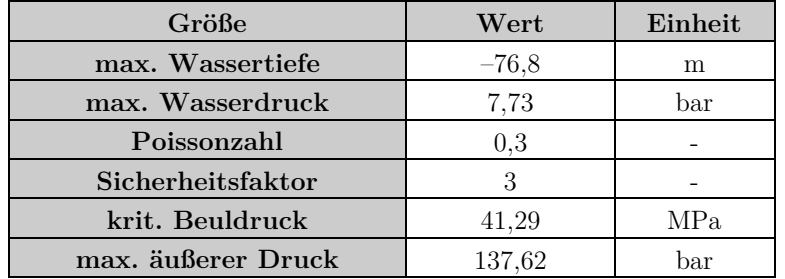

Die Pipeline ist entsprechend der Rechenergebnisse also weit entfernt von der Gefahr durch Einbeulen aufgrund von äußerem Überdruck.

Des Weiteren muss berechnet werden, ob die leere Pipeline im Wasser eine Auftriebskraft erfährt bzw. wie stark der Betonmantel sein muss, um die Pipeline ausreichend zu beschweren.

Dazu werden zunächst die längenspezifischen Massen von Rohrleitung und Betonmantel bestimmt:

$$
\hat{m}_{RL} = \rho_{Stahl} \cdot \frac{\pi}{4} (d_a - d_i)^2
$$
 Gl. 3.5

$$
\hat{m}_B = \rho_{Beton} \cdot \frac{\pi}{4} (d_B - d_a)^2
$$
 Gl. 3.6

Dann wird die Masse des verdrängten Wassers (durch die Rohrleitung mit und ohne Betonmantel) bestimmt:

$$
\hat{m}_{W,RL} = \rho_W \cdot \frac{\pi}{4} (d_a)^2
$$
 Gl. 3.7

$$
\hat{m}_{W,B} = \rho_W \cdot \frac{\pi}{4} (d_B)^2
$$
 Gl. 3.8

Anschließend wird berechnet, welche Auftriebskraft die Rohrleitung jeweils erfährt:

$$
F_{RL} = -g \cdot (\hat{m}_{W,RL} - \hat{m}_{RL})
$$
 Gl. 3.9

$$
F_{RL+B} = -g \cdot (\hat{m}_{W,B} - \hat{m}_{RL} - \hat{m}_B)
$$
 Gl. 3.10

 $\widehat{\mathbf{m}}_{\text{RL}}$ : spezifische Masse der Rohlreitung  $\left[\frac{\text{kg}}{\text{m}}\right]$  $\widehat{\mathbf{m}}_{\text{B}}$ : spezifische Masse des Betonmantels  $[\frac{\kappa\mathbf{g}}{\mathbf{m}}]$  $\widehat{\mathrm{m}}_{\mathrm{W},\mathrm{RL}}$ : spezifische Masse des durch die Rohrleitung verdrängten Wassers  $\left[\frac{\mathrm{kg}}{\mathrm{m}}\right]$ m ]  $\widehat{m}_{W,RL+B}$ : spezifische Masse des durch die Rohrleitung + Mantel verdrängten Wassers  $\left\lfloor \frac{kg}{m} \right\rfloor$  $F_{RL}$ : Auftriebskraft der Rohrleitung  $\left[\frac{N}{m}\right]$  F<sub>RL+B</sub>: Auftriebskraft der Rohrleitung mit Betonmantel  $\left[\frac{N}{m}\right]$ 

Ist für die unbeschwerte Rohrleitung eine positive Auftriebskraft zu verzeichnen, muss die Rohrleitung zusätzlich beschwert werden, um ein Auftreiben zu verhindern. Dabei wird in der Regel angestrebt, eine deutlich negative Auftriebskraft zu erzielen, um ein schnelles Absinken der Rohrleitung beim Verlegen zu gewährleisten und die Rohrleitung auch bei stärkeren Strömungen am ursprünglichen Verlegeort zu fixieren.

Für den unterseeischen Abschnitt der Pipeline Jänschwalde-Sleipner ergeben sich folgende Werte für eine mit 40 mm Beton ummantelte Pipeline:

**Tab. 3.8:** Auftriebskraft unterseeische Pipeline Jänschwalde-Sleipner

| Größe                      | Wert     | Einheit |
|----------------------------|----------|---------|
| Stärke Betonmantel         |          | mm      |
| Auftriebskraft ohne Mantel | $-754.1$ | N/m     |
| Auftriebskraft mit Mantel  | -1768.3  | N/m     |

**Tab. 3.9:** Eigenschaften Rohrleitung Jänschwalde-Sleipner

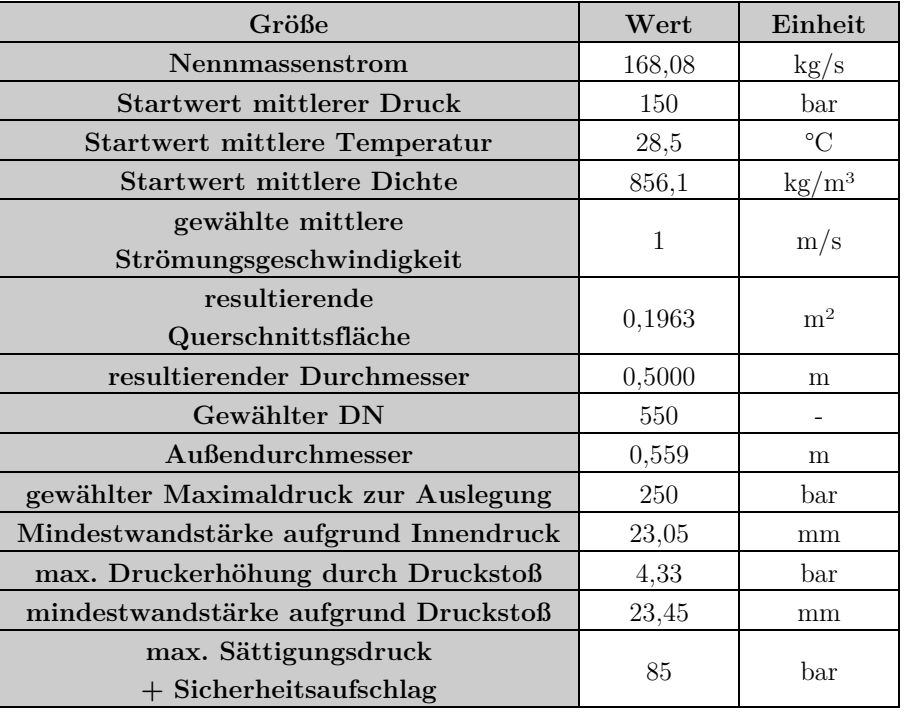

| Größe                            | Wert      | Einheit |
|----------------------------------|-----------|---------|
| Wandstärke gegen Rissausbreitung | 21,00     | mm      |
| DN gewählt                       | 550       |         |
| Außendurchmesser gewählt         | 559       | mm      |
| Wandstärke gewählt               | 25        | mm      |
| Innendurchmesser                 | 509       | mm      |
| Rauigkeit innen                  |           |         |
| (Kap. 2.2.5.4)                   | 0,0000417 | m       |

*Kapitel 3.1: Submodelle und Parameter der CCS-Systeme*

Das Profil der Pipeline ist unter Kapitel [3.1.2.1](#page-135-1) in [Abb. 3.20](#page-137-1) ersichtlich.

## **3.1.2.4 Radialer Aufbau des Modells von Pipeline und Umgebung**

Für die Modellbildung in OLGA werden Rohrleitung und Umgebung radial in konzentrische Schichten unterteilt. Der Aufbau dieser Schicht ist in jedem Abschnitt gleich, es werden lediglich die Materialtypen geändert. Es werden Schichten für das Stahlrohr (inkl. Beschichtung), den Betonmantel und den Boden angelegt. Dabei werden die einzelnen Schichten so unterteilt, dass (von innen nach außen) jeweils aneinander grenzende Schichten ein Verhältnis der Stärke von maximal 2 haben (Vorgabe des geometrischen Aufbaus seitens OLGA [\[192\]\).](#page-284-0) 

Da die Wärmeleitung einer erdverlegten Pipeline nicht symmetrisch erfolgt, aber die Schichten in OLGA radialsymmetrisch angelegt werden müssen, wird für die Berechnung eine äquivalente Erdschichtenstärke herangezogen. Diese berechnet sich laut der Dokumentation seitens Schlumberger wie folgt [\[219\]](#page-286-2):

$$
d_{\ddot{a}} = d_{a} \cdot \left[ \frac{2h}{d_{a}} + \sqrt{\left(\frac{2h}{d_{a}}\right)^{2} - 1} \right]
$$
\nGl. 3.11

\n
$$
t_{\ddot{a}} = \frac{d_{\ddot{a}} - d_{a}}{2}
$$
\nGl. 3.12

 $d_{\tilde{a}}$ : Äquivalenter Erdschichtendurchmesser [m]  $d_{\tilde{a}}$ : Außendurchmesser Rohrleitung [m]

h: Abstand Rohrachse − Erdboden [m] tä: Äquivalente Erdschichtenstärke [m]

Diese äquivalente Erdschichtenstärke wird für die Berechnung weiter unterteilt, so dass sich ein den Konventionen von OLGA entsprechender Schichtenaufbau ergibt (maximal Verdoppelung/Halbierung der Schichtstärke). Um den berechneten äußersten Durchmesser der Erdschicht einzuhalten, wurden die äußersten drei Bodenschichten jeweils in gleicher Stärke ausgeführt. Die Untergliederung der einzelnen Schichten in ein feiner aufgelöstes Rechengitter erfolgt durch OLGA automatisch.

Die feine Untergliederung der Erdschichten erfolgt primär aus numerischen Gründen, für das mathematisch-physikalische Modell ist im Wesentlichen der Beitrag zur Wärmespeicherung durch die Erdmasse von Interesse.
#### [Abb. 3.23](#page-144-0) zeigt den radialen Aufbau des Modells:

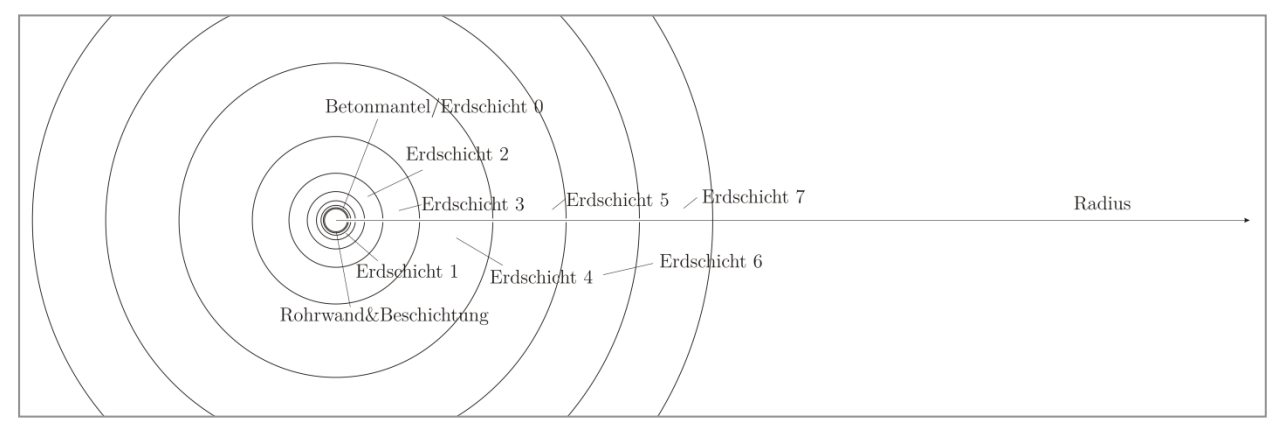

<span id="page-144-0"></span>**Abb. 3.23** Radialer Aufbau Modell Pipeline (schematisch)

Als äußerste Randbedingung für den Wärmeübergang wird im Onshore-Bereich Luft, im Offshore-Bereich Wasser angenommen, entsprechend den Standardbedingungen im Modul HEATTRANSFER von OLGA [192]. Dieser äußere Wärmeübergang findet physikalisch nur an der Oberseite statt, es werden deshalb geringere Werte angenommen, da das Modell axisymmetrisch aufgebaut ist.

Für die Rohrleitungen ergibt sich folgende radiale Diskretisierung:

| Größe                           | Wert Jä.-Slei.           | Wert Jä.-Slei.           | Wert Jä.- | Einheit |
|---------------------------------|--------------------------|--------------------------|-----------|---------|
|                                 | (onshore)                | (offshore)               | Rott.     |         |
| Innendurchmesser                | 509,0                    | 509,0                    | 463.6     | mm      |
| Wandstärke Stahl*               | 25,0                     | 25,75                    | 22,95     | mm      |
| Außendurchmesser Rohr*          | 559,0                    | 560,5                    | 509,5     | mm      |
| Wandstärke Beton 1              | $\overline{\phantom{a}}$ | 20,0                     |           | mm      |
| <b>Außendurchmesser Beton 1</b> |                          | 600,5                    |           | mm      |
| Wandstärke Beton 2              | $\qquad \qquad -$        | 20,0                     |           | mm      |
| Außendurchmesser Beton 2        |                          | 640,5                    |           | mm      |
| Wandstärke Boden 1              | 50,0                     | 40,0                     | 44,4      | mm      |
| Durchmesser Boden 1             | 659.0                    | 720,5                    | 598,3     | mm      |
| Wandstärke Boden 2              | 100,0                    | 80,0                     | 88,8      | mm      |
| Durchmesser Boden 2             | 859,0                    | 880,5                    | 775,9     | mm      |
| Wandstärke Boden 3              | 200,0                    | 140                      | 177,6     | mm      |
| Durchmesser Boden 3             | 1259,0                   | 1160,0                   | 1131,1    | mm      |
| Wandstärke Boden 4              | 400,0                    | 240,0                    | 355,2     | mm      |
| Durchmesser Boden 4             | 2059,0                   | 1640,5                   | 1841,5    | mm      |
| Wandstärke Boden 5              | 413,2                    |                          | 496,0     | mm      |
| Durchmesser Boden 5             | 2472,2                   | $\overline{\phantom{a}}$ | 2337,5    | mm      |
| Wandstärke Boden 6              | 413,2                    |                          | 496,0     | mm      |
| Durchmesser Boden 6             | 2885,4                   |                          | 2833,5    | mm      |
| Wandstärke Boden 7              | 413,2                    | $\overline{\phantom{0}}$ | 496,0     | mm      |
| Durchmesser Boden 7             | 3298,7                   |                          | 3329,5    | mm      |

**Tab. 3.10:** Diskretisierung der Rohrleitung und des Bodens

\*inkl. Außenbeschichtung

Durch die Einrechnung der Außenbeschichtung in die Rohrwand ergibt sich folgende Festlegung für die Rohrwandparameter:

| Pipeline   | ${\rm Wert}$       | Stahl  | <b>PP</b> | Wand   | Einheit                |
|------------|--------------------|--------|-----------|--------|------------------------|
| Jä.-Rott.  | Wandstärke         | 22.2   | 0,75      | 22,95  | mm                     |
| Jä.-Rott.  | Wärmekapazität     | 448,0  | 900,0     | 462.8  | $\text{kg}/\text{m}^3$ |
| Jä.-Rott.  | Wärmeleitfähigkeit | 33,5   | 0.2       | 32,4   | W/(m K)                |
| Jä.-Rott.  | Dichte             | 7831,5 | 1920.0    | 7638.3 | kJ/(kg K)              |
| Jä.-Sleip. | Wandstärke         | 25     | 0,75      | 25,75  | mm                     |
| Jä.-Sleip. | Wärmekapazität     | 448,0  | 900.0     | 461.2  | $\text{kg}/\text{m}^3$ |
| Jä.-Sleip. | Wärmeleitfähigkeit | 33,5   | 0.2       | 32.5   | W/(m K)                |
| Jä.-Sleip. | Dichte             | 7831,5 | 1920,0    | 7659,3 | kJ/(kg K)              |

**Tab. 3.11:** Anpassung Rohrwandparameter und PP-Außenbeschichtung

# **3.1.3 Daten Untergrundspeicher**

Als Untergrundspeicher wird ein fiktiver Offshore-Aquifer in der Nordsee gewählt. Die Gründe hierfür sind die bereits gemachten Erfahrungen mit Speicheraktivitäten bei Sleipner und Snøhvit sowie die Tendenz, dass derartige Großprojekte (auf dem Festland) in Westeuropa von der Bevölkerung nur schwer akzeptiert werden.

Folgende Randbedingungen werden für das Reservoir vorgegeben:

- Saliner Aquifer
- Tiefe: 2025 m (Mittelpunkt Speicherhorizont)
- Ausdehnung vertikal: 50 m
- Temperaturgradient:  $34.5 \text{ °C/km}$
- Druckgradient: 122 bar/km (ungestört)

## **3.1.3.1 Injektionsbrunnen**

Der Übergang von der Pipeline zum Injektionsbrunnen erfolgt direkt, d. h. der Injektionsbrunnen beginnt am Meeresboden. Der Injektionsbrunnen selbst führt vom Meeresgrund bis zum Boden des Reservoirs.

### **Vertikaler, axialer Aufbau**

Es wird ein vertikaler Brunnen eingesetzt, dessen Verlauf in [Abb. 3.24](#page-146-0) dargestellt wird:

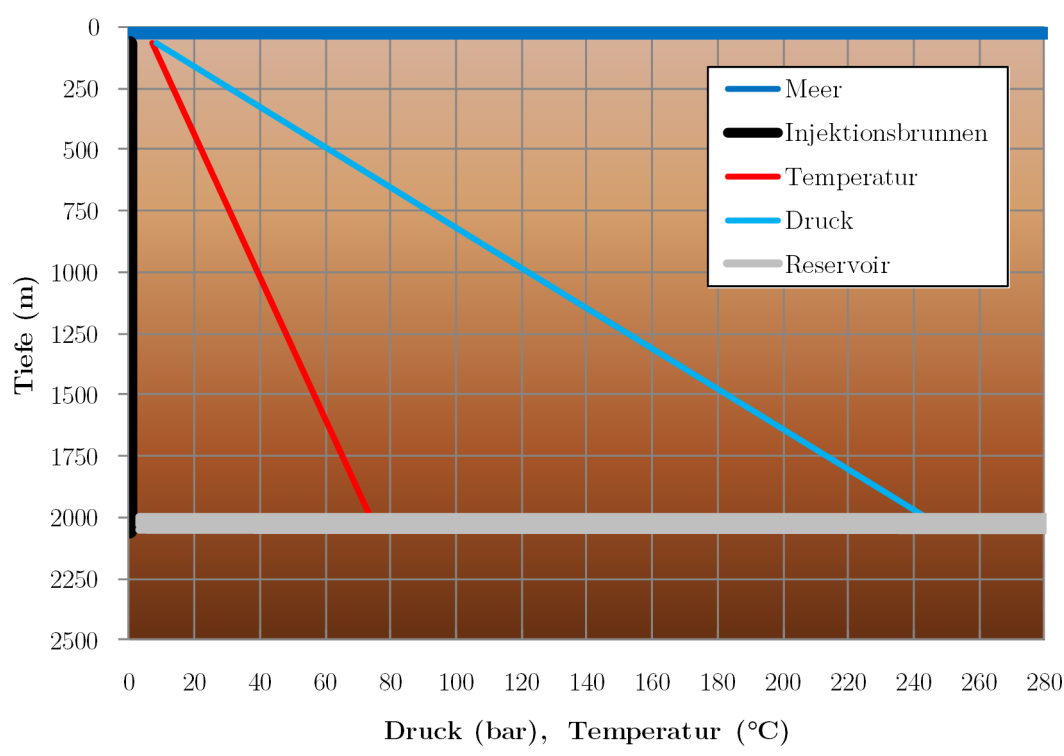

Übersicht Injektionsbrunnen

<span id="page-146-0"></span>**Abb. 3.24** Übersicht Injektionsbrunnen (Werte für Druck und Temperatur stellen die ungestörte Formation dar)

Die Ablenkung des Brunnens führt zu einer Erhöhung der Wärmeübergangsfläche und des Injektionsquerschnitts. Dieser Typ Injektionsbrunnen wird beispielsweise auch bei der Injektion im Sleipner-Projekt eingesetzt [\[220\]](#page-286-0).

Die Injektion in das Reservoir erfolgt über die gesamte Länge, die der Brunnen mit dem Reservoir in Kontakt steht. Im vorliegenden Fall sind ca. 50 m des Injektionsbrunnens perforiert und stehen in Verbindung mit dem Reservoir. In OLGA wird für diesen Abschnitt das Modell ZONE festgelegt, über das die Injektion simuliert wird (siehe nächstes Kapitel).

Der Aufbau des Injektionsbrunnens ist in folgender Abbildung schematisch dargestellt:

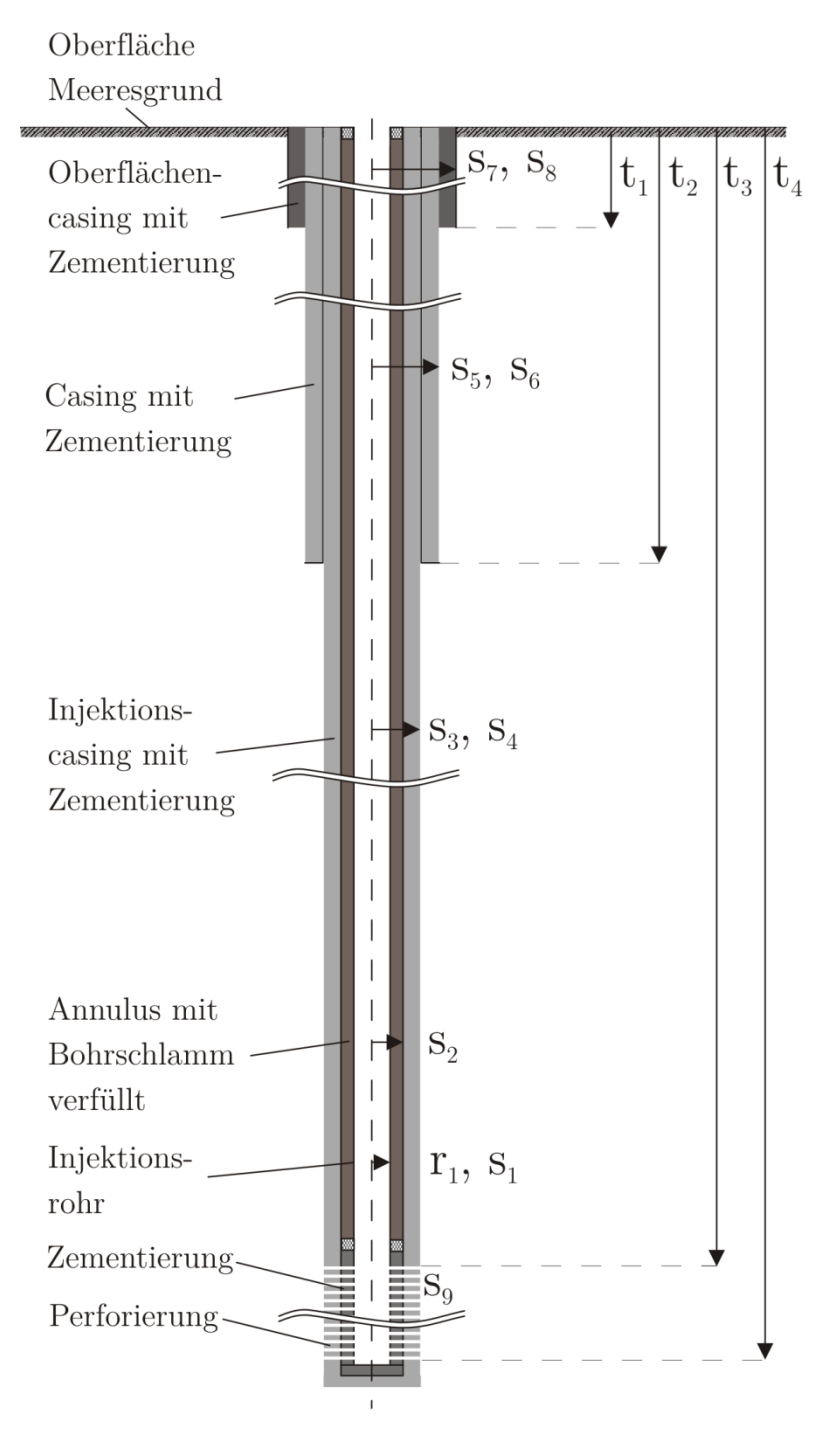

**Abb. 3.25** Axialer Aufbau Injektionsbrunnen (gestreckt dargestellt)

### **Vertikaler, axialer Aufbau**

Nicht dargestellt ist das Modell der Gesteinsschichten um den Injektionsbrunnen. Diese sind analog zu den Erdschichten um die Pipeline konzentrisch um den Injektionsstrang angeordnet. Es werden zehn Schichten in jeweils doppelter Stärke modelliert.

Die Zuordnung der gewählten Wandstärken zu den einzelnen Schichten zeigt folgende Tabelle:

**Tab. 3.12:** Radien und Tiefenangaben Injektionsbrunnen

| Größe                          | <b>Bezeichnung</b> | Wert   | Einheit |
|--------------------------------|--------------------|--------|---------|
| Innenradius Injektionsrohr     | $r_1$              | 185,6  | mm      |
| Wandstärke Injektionsrohr      | S <sub>1</sub>     | 9,6    | mm      |
| <b>Stärke Annulus</b>          | $S_2$              | $50\,$ | mm      |
| Wandstärke Injektionscasing    | $S_3$              | 9      | mm      |
| <b>Stärke Zementierung</b>     | $S_4$              | 50     | mm      |
| <b>Wandstärke Casing</b>       | $S_5$              | 9      | mm      |
| Stärke Zementierung            | $S_6$              | 50     | mm      |
| Wandstärke                     |                    |        |         |
| Oberflächencasing              | $S_7$              | 9      | m       |
| Stärke Zementierung            | $S_8$              | 50     | m       |
| <b>Stärke Zementierung</b>     | $S_9$              | $50\,$ | m       |
| Tiefe Oberflächencasing        | $t_1$              | 16     | m       |
| Tiefe Oberflächencasing 2      | $\mathrm{t}_2$     | 950    | m       |
| Tiefe Beginn Perforierung      | $t_3$              | 2000   | m       |
| <b>Tiefe Ende Perforierung</b> | $t_4$              | 2050   | m       |
| Radius Gesteinsschicht 1       | rg <sub>1</sub>    | 0,02   | m       |
| Radius Gesteinsschicht 2       | rg <sub>2</sub>    | 0,04   | m       |
| Radius Gesteinsschicht 3       | rg <sub>3</sub>    | 0,08   | m       |
| Radius Gesteinsschicht 4       | rg <sub>4</sub>    | 0,16   | m       |
| Radius Gesteinsschicht 5       | rg <sub>5</sub>    | 0,32   | m       |
| Radius Gesteinsschicht 6       | rg <sub>6</sub>    | 0,64   | m       |
| Radius Gesteinsschicht 7       | $\rm rg_{7}$       | 1,28   | m       |
| Radius Gesteinsschicht 8       | $rg_8$             | 2,56   | m       |
| Radius Gesteinsschicht 9       | rg9                | 5,12   | m       |
| Radius Gesteinsschicht 10      | $rg_{10}$          | 10,24  | m       |
| Radius Gesteinsschicht 11      | $rg_{10}$          | 20,48  | m       |

Die Eigenschaften der Materialien des Injektionsstranges finden sich in folgender Tabelle:

**Tab. 3.13:** Eigenschaften Injektionsstrang

| Größe                  | Dichte<br>$\left[\mathrm{kg}/\mathrm{m}^3\right]$ | Spez. Wärme-<br>kapazität<br>[J/kg K] | Wärmeleit-<br>fähigkeit<br>[W/m K] |
|------------------------|---------------------------------------------------|---------------------------------------|------------------------------------|
| Injektionsrohre        | 7832                                              | 450                                   | 23                                 |
| Casings                | 7832                                              | 500                                   | 45                                 |
| Zementierungen*        | 3000                                              | 880                                   |                                    |
| Öl-Schlamm im Annulus* | 800                                               | 2544                                  | 0.26                               |

\* -Werte aus [191]

Für die Modellierung der einzelnen Sedimentschichten, durch die der Injektionsbrunnen verläuft, erfolgte eine Vorauswahl bestimmter Parameter, welche dann zufällig verteilt wurden. Dazu wurden die unteren und oberen Grenzen der physikalischen Eigenschaften von den in der VDI 4640 erfassten Sedimentgesteinen und die Schichtstärke der zu modellierenden Sedimentschicht zufällig variiert.

Folgende Tabelle zeigt die in die Auswahl aufgenommenen Parametergrenzen:

| Größe              |     | Minimalwert   Maximalwert | Einheit          |  |
|--------------------|-----|---------------------------|------------------|--|
| Schichtdicke Se-   |     |                           |                  |  |
| dimentschicht      | 20  | <b>200</b>                | m                |  |
| Wärmeleitfähigkeit | 1.6 | 3.5                       | 'm K             |  |
| Wärmekapazität     | 1.8 | 2.6                       | $(m^3 K)$        |  |
| Dichte             |     |                           | $\rm \gamma m^3$ |  |

**Tab. 3.14:** Parametergrenzen Sedimentschichten (physikalische Werte au[s \[210\]\)](#page-285-0) 

Die zufällige Variation dieser Werte innerhalb der Parametergrenzen ergab folgende Schichten (dargestellt sind die Schichtgrenzen) mit ihren jeweiligen Parametern (dargestellt ist der Wert in der Mitte der Schicht, welcher jeweils für die gesamte Schicht gilt):

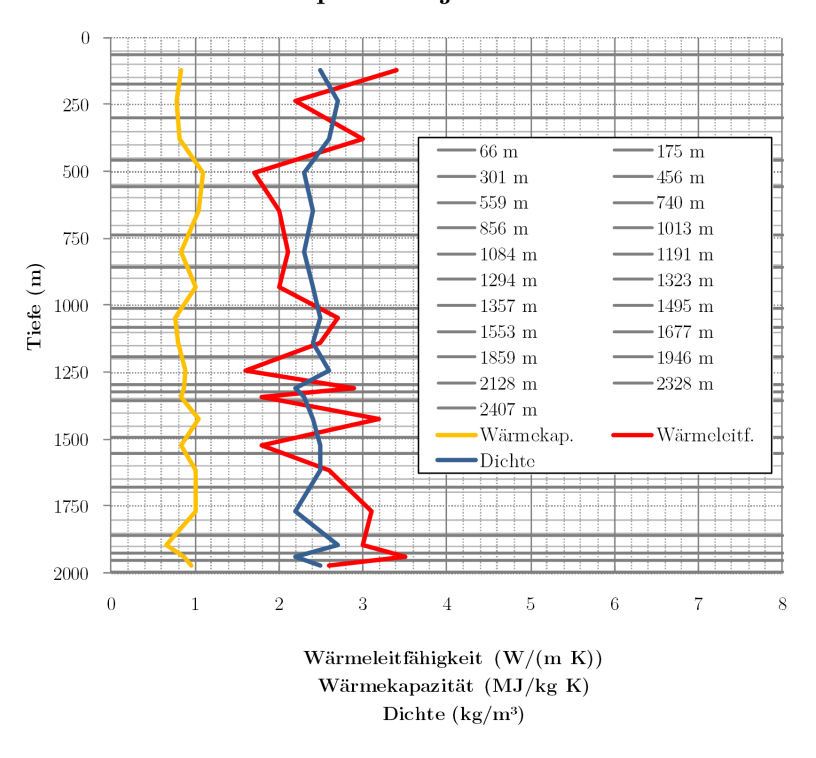

### Sedimentprofil Injektionsbrunnen

<span id="page-149-0"></span>**Abb. 3.26** Profil der Sedimentschichten entlang des Injektionsbrunnens

In OLGA wird der Injektionsbrunnen vertikal in 42 Abschnitte unterteilt. Jedem Abschnitt wird entsprechend der Sedimentschichten aus [Abb. 3.26](#page-149-0) ein bestimmter Gesteinstyp zugeordnet (siehe [Abb. 3.27\)](#page-150-0)

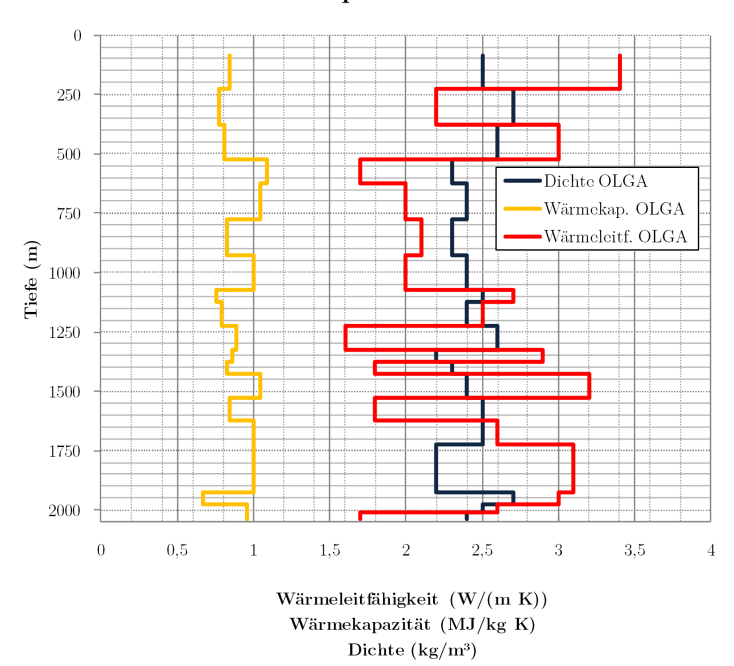

#### Sedimentprofil OLGA

<span id="page-150-0"></span>**Abb. 3.27** Profil der Sedimentschichten in OLGA

#### **3.1.3.2 Reservoir**

Das Speicherreservoir soll keine konkrete Formation nachbilden, sondern orientiert sich an typischen Werten, wie sie in norwegischen Aquiferen vorliegen [\[221\]](#page-286-1).

Zur Bestimmung der Injektionsparameter wurde von Hr. Dr. Bernd Wiese (GeoForschungsZentrum Potsdam) ein Reservoirmodell mit den hier vorgestellten Parametern in ECLIPSE 300 simuliert. Es kamen dabei folgende Randbedingungen zum tragen:

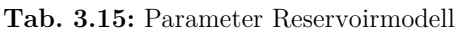

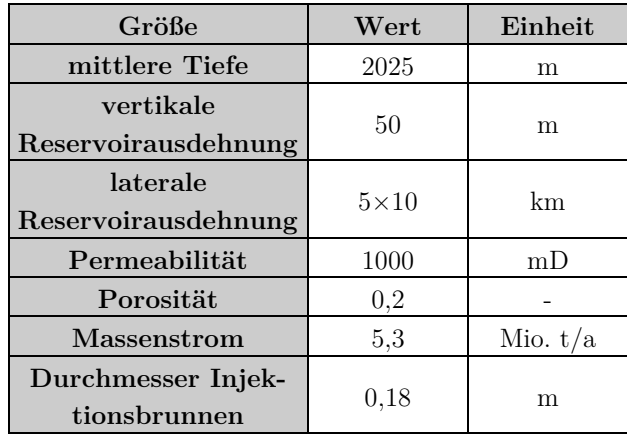

Die Simulation erfolgte für fünf verschiedene Massenströme und über eine Gesamtlaufzeit von etwa 40 Jahren. Dabei wurden die linearen Injektionskoeffizienten für drei Zeitpunkte berechnet (siehe [Abb. 3.28\)](#page-151-0).

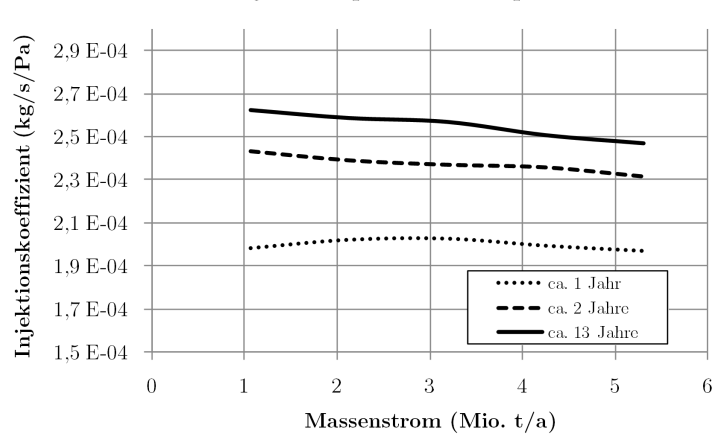

Verlauf Injektionsparameter Aquifer

<span id="page-151-0"></span>**Abb. 3.28** Injektionsparameter Aquifer

Wie man erkennen kann, besteht eine leichte Abhängigkeit vom Massenstrom (geringere Injektivität bei höheren Massenströmen) sowie eine etwas höhere Abhängigkeit von der Injektionsdauer. Der Reservoirdruck steigt während der Injektionszeit kontinuierlich an (die Unterbrechungen in [Abb. 3.29](#page-151-1) bei 1, 2 und 13 jahren dienten zur Bestimmung des Injektionskoeffizienten):

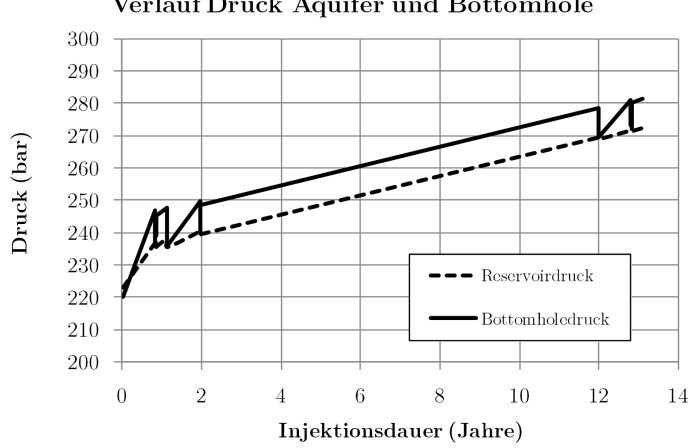

Verlauf Druck Aquifer und Bottomhole

<span id="page-151-1"></span>**Abb. 3.29** Druckverlauf Aquifer (die Einbrüche beim Bottomholedruck entstehen durch Injektionsstopps)

Für die Simulation in dieser Arbeit wurden die Werte für etwa 5 Jahre Injektion gewählt. Der gewählte Gesteinstyp für die thermischen Parameter ist Sandstei[n \[210\].](#page-285-0) Weitere Werte sind in folgender Tabelle ersichtlich:

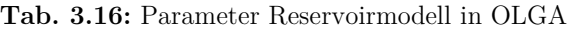

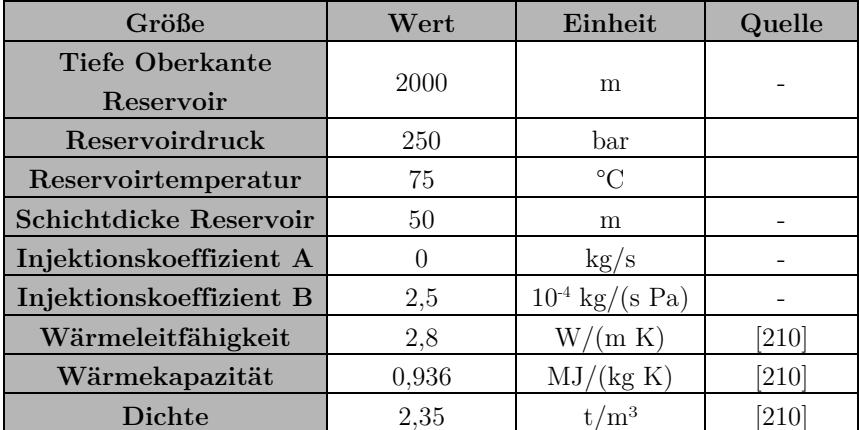

# **3.1.4 Modelle in OLGA**

Die Modelle der Pipelines in OLGA dienen zur Simulation des thermohydraulischen Verhaltens der Pipeline (und des Injektionsbrunnens) bei verschiedenen Massenströmen und anderen veränderlichen Randbedingungen.

Ausgangspunkt aller Simulationen ist der vorgegebene Massenstromverlauf am Eintritt, die Temperatur am Eintritt und entweder der vorgegebene Druck am Austritt (für die Route Jänschwalde-Rotterdam) bzw. ein simulierter Aquifer in den eingespeichert wird (für die Route Jänschwalde-Sleipner).

Der notwendige Eintrittsdruck ist dabei ein Ergebnis der Simulation, das heißt, um den vorgegebenen Massenstrom mit einem definierten Druck am Austritt zu transportieren bzw. in das Reservoir einzuspeichern wäre der durch die Simulation berechnete Eintrittsdruck notwendig. Dies entspricht einer optimalen Regelung des Verdichteraustrittsdruckes.

Generell wurde versucht, die Randbedingungen so einfach wie möglich zu halten, um klare Aussagen zum Verhalten der Transportsysteme machen zu können. Auf eine komplett reglerbasierte Variante der Modelle wurde aus Gründen der Simulationsgeschwindigkeit und der numerischen Stabilität der Simulation insgesamt verzichtet (wenn ein Regler eingesetzt wurde, ist dies beim jeweiligen Szenario vermerkt).

Moderne Pipelinesysteme verfügen dazu in der Regel über ein parallel zum Betrieb ablaufendes Simulationsmodell der Pipeline, welches gestützt auf Messwerte die notwendigen Regelgrößen und Regelgeschwindigkeiten ausgibt. Es ist dementsprechend davon auszugehen, dass die hier angenommene optimale Regelung zu großen Teilen auch in der Realität umsetzbar ist.

Alle Eigennamen von in OLGA verwendeten Bauteilen oder Randbedingungen werden im Folgenden mit GROSSBUCHSTABEN gekennzeichnet.

## **3.1.4.1 Pipeline Jänschwalde-Rotterdam**

Das Modell der Pipeline Jänschwalde-Rotterdam stellt ausschließlich die eigentliche Pipeline und deren Umgebung (Erdreich) dar. Es wird davon ausgegangen, dass das  $CO<sub>2</sub>$  am Austritt stets mit überkritischem Druck vorliegen soll. Zuzüglich eines Sicherheitsaufschlags wurde der Austrittsdruck mit 85 bar festgelegt. Alle weiteren Prozesse bis zur Speicherung (Verflüssigung, Schiffstransport, Aufwärmung/Druckerhöhung, Injektion) werden an dieser Stelle nicht weiter betrachtet.

Das Modell kann dementsprechend eine Pipeline für folgende Einsatzfälle repräsentieren:

- Transport zu einer Verflüssigungsstation an einem Hafen  $(CO<sub>2</sub>-Hub)$
- Pipelineabschnitt zwischen zwei Verdichterstationen
- Nebenarm eines Transportnetzwerkes vor einer Zusammenführung (und ggf. Zwischenverrichtung)

#### **Generelles Schema**

Das Modell besteht aus folgenden Hauptgruppen [\(Abb. 3.30\)](#page-153-0):

- Eintritt in Form des Bauteils NODE vom Typ MASSFLOW
- Pipeline in Form des Bauteils FLOWPATH
- Austritt in Form des Bauteils NODE vom Typ PRESSURE

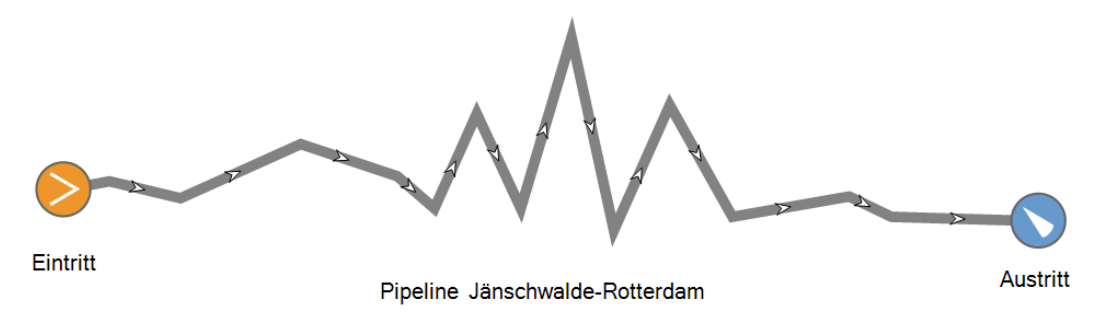

<span id="page-153-0"></span>**Abb. 3.30** Modell Jänschwalde-Rotterdam in OLGA (Screenshot vo[n \[51\]\)](#page-275-0) 

### **Vorgabe von Druck, Temperatur, Massenstrom und Geometrie**

Die Vorgabe der Eintrittsbedingungen erfolgt über das Menü TIMESERIES im Bauteil NODE (Eintritt). Es werden jeweils die Zeitpunkte in variablem Raster vorgegeben, sowie zu jedem Zeitpunkt die Temperatur, der Massenstrom und der Gasanteil des einströmenden Mediums [\(Abb. 3.31\)](#page-153-1).

Die Vorgabe des Druckes hat lediglich im ersten Zeitschritt bzw. für den Steady-State Solver Auswirkungen (numerische Stabilität), alle übrigen Eintrittsdrücke werden in der Simulation berechnet.

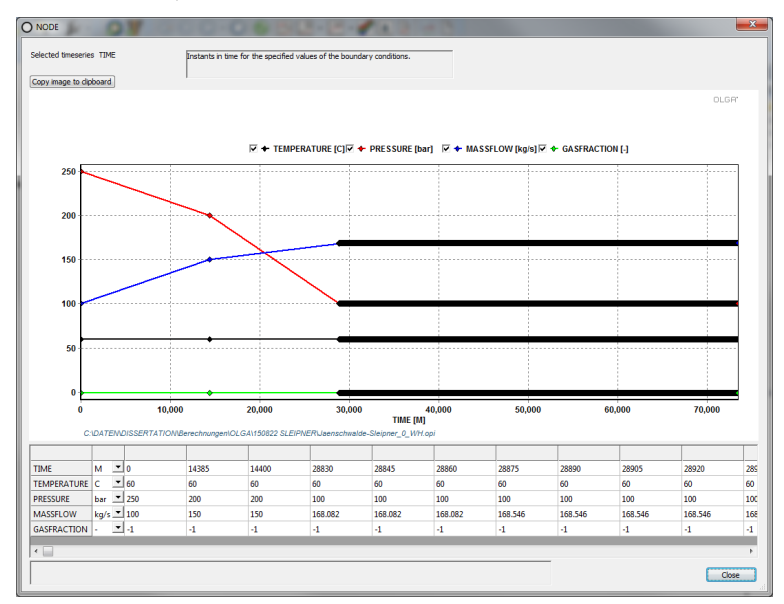

<span id="page-153-1"></span>**Abb. 3.31** Eingabe der Zeitreihen in OLGA (Screenshot vo[n \[51\]\)](#page-275-0) 

Der Verlauf der Pipeline wird im GEOMETRY-EDITOR eingegeben [\(Abb. 3.32\)](#page-154-0):

 $49$ Ind & E & T. -11,<br>0,9<br>-3,6<br>1,2 医阿利利氏征阿利利氏征 医阿利利氏征 医阿利氏征 医阿利氏征 医阿利氏反应 医阿利氏 Wand 20 Wand 20 Wand 20 Wand<sup>1</sup>  $-0.1$ <br> $+1.1$ Wand! 0.6 -0.7 -0.5 1.3 -1.5 -0.7 0.6 -2.8 -0.6 -3 -0.7 0.5 4.7 2.4 12, 12 3, 9, 9, 7 3, 13, 14, 1 50.000

*Kapitel 3.1: Submodelle und Parameter der CCS-Systeme*

<span id="page-154-0"></span>**Abb. 3.32** Eingabe der Route in OLGA (Screenshot vo[n \[51\]\)](#page-275-0) 

Dabei erfolgt die Vorgabe der einzelnen Abschnitte tabellarisch, es werden jedem Abschnitt jeweils folgende Eigenschaften zugeordnet:

- Startkoordinaten (x, y),
- Länge dx,
- Höhendifferenz des Abschnittes dy,
- Anzahl der SECTIONS pro Abschnitt (Diskretisierung der Länge),
- Innendurchmesser,
- Rauigkeit der Innenwand und
- Wandtyp um den jeweiligen Abschnitt WALL.

Die Wandtypen werden entsprechend Kapitel [3.1.2](#page-135-0) für jeden Abschnitt der Pipeline gesondert erstellt. Dazu wird jede Wand (WALL) als aus konzentrischen Schichten unterschiedlicher Materialien (MATERIAL) erstellt. Unter MATERIAL wird jeder Materialtyp durch seine Wärmekapazität, seine Wärmeleitfähigkeit und seine Dichte charakterisiert. Für jeden Wandtyp werden Innendurchmesser, Anzahl und Art der Materialschichten sowie die Diskretisierung jeder Schicht vorgegeben [\(Abb.](#page-155-0)  [3.33\)](#page-155-0). Die Diskretisierung der einzelnen Schichten erfolgt seitens OLGA automatisch, es wurde jedoch die maximale Zahl der radialen Diskretisierungsschichten (LAYERS) auf fünf (innere vier Schichten) bzw. zehn LAYERS (äußere Schichten) begrenzt, um den numerischen Aufwand zur Simulation gering zu halten.

|                                   | $\Box$ General      |                                      |                                                                |                          |
|-----------------------------------|---------------------|--------------------------------------|----------------------------------------------------------------|--------------------------|
|                                   | LABEL               | <b>Beton</b>                         |                                                                |                          |
|                                   | <b>CAPACITY</b>     | 1000 [J/kg-C]                        |                                                                |                          |
|                                   | <b>CONDUCTIVITY</b> | $2.1$ [W/m-C]                        |                                                                |                          |
|                                   | <b>DENSITY</b>      | 2400 [kg/m3]                         |                                                                |                          |
|                                   | <b>TYPE</b>         | <b>SOLID</b><br>$\blacktriangledown$ |                                                                |                          |
|                                   |                     |                                      |                                                                |                          |
|                                   |                     |                                      |                                                                |                          |
| WALL: Wand 11                     |                     |                                      |                                                                |                          |
|                                   |                     |                                      |                                                                |                          |
|                                   |                     |                                      |                                                                |                          |
| LABEL                             |                     | Wand 11                              |                                                                |                          |
| <b>THICKNESS</b>                  |                     | 25, 50, 100, 200, 400, 3:413 [mm]    |                                                                |                          |
| $\Box$ General<br><b>MATERIAL</b> |                     |                                      | L485MB, Typ 11, Typ 11, Typ 11, Typ 11, Typ 11, Typ 11, Typ 11 |                          |
| <b>ELECTRICHEAT</b>               |                     | <b>OFF</b>                           |                                                                |                          |
| <b>DISCRETIZATION</b>             |                     | ON, ON, ON, ON, ON, ON, ON, ON       |                                                                | $\frac{1}{\sqrt{2}}$     |
| $\Box$ Automatic discretization   |                     |                                      |                                                                | $\overline{\phantom{a}}$ |
| <b>MAXRATIO</b>                   |                     | $2$ [-]                              |                                                                |                          |
| <b>INNERDIAMETER</b>              |                     | $0.509$ [m]                          |                                                                |                          |

<span id="page-155-0"></span>**Abb. 3.33** Eingabemasken von MATERIAL und WALL in OLGA (Screenshot von [\[51\]\)](#page-275-0) 

Die Vorgabe des Austrittsdruckes erfolgt über das Bauteil NODE vom Typ Pressure. Es wird ein Druck von 85 bar vorgegeben, etwa 11 bar über dem kritischen Druck, um eine Zweiphasenströmung in der Rohrleitung zu vermeiden.

Die Wärmeübertragung entlang der Pipelinestrecke wird über folgende Vorgänge modelliert:

- erzwungene Konvektion an der Innenwand der Rohrleitung,
- Wärmeleitung durch alle Wandschichten in WALL und
- Vorgabe eines äußeren Wärmeübergangskoeffizienten über HEATTRANSFER.

Da der äußere Wärmeübergang von der Pipeline ans Erdreich aufgrund des eindimensionalen Modellansatzes in OLGA nur symmetrisch modelliert werden kann, in der Realität aber 3-dimensional erfolgt, sind folgende Vereinfachungen und Festlegungen notwendig:

- Berechnung einer äquivalenten Erdschichtstärke um die Pipeline, welche die asymmetrische Wärmeübertragung im Erdreich repräsentieren soll,
- Festlegung des Wärmeübergangskoeffizienten am äußeren Rand der äquivalenten Erdschicht,
- alle Wärmleitvorgänge erfolgen in einer SECTION der Pipeline homogen und ausschließlich in radialer Richtung und
- Wärmeübergang von einer SECTION auf die andere erfolgt ausschließlich stoffgebunden über das strömende Medium.

Die Berechnung der äquivalenten Erdschicht ist in Kapitel [3.1.2.4](#page-143-0) dargestellt. Als äußerer Wärmeübergangskoeffizient wird die Vorlage AIR seitens OLGA genutzt. Diese berechnet intern den Wärmeübergangskoeffizienten für eine Windgeschwindigkeit von 4 m/s.

## **Vorgabe von Stoffwerten**

Die Vorgabe des Fluidtyps CO<sub>2</sub> erfolgt über das Schlagwort SINGLEOPTIONS [\(Abb. 3.34\)](#page-156-0).

Über eine Eingabemaske werden die Grenzen zur Erstellung der Interpolationstabelle vorgegeben:

|   | SINGLEOPTIONS : SINGLEOPTIONS   |                 |  |  |  |
|---|---------------------------------|-----------------|--|--|--|
| A | General                         |                 |  |  |  |
|   | <b>COMPONENT</b>                | CO <sub>2</sub> |  |  |  |
|   | TIME                            | 0 [s]           |  |  |  |
|   | <b>TBOILING</b>                 | $10$ [s]        |  |  |  |
|   | <b>TCONDENSATION</b>            | $10$ [s]        |  |  |  |
|   | <b>MINPRESSURE</b>              | 10 [bar]        |  |  |  |
|   | <b>MAXPRESSURE</b>              | 300 [bar]       |  |  |  |
|   | MINTEMPERATURE                  | -30 ICI         |  |  |  |
|   | <b>MAXTEMPERATURE   200 ICI</b> |                 |  |  |  |

*Kapitel 3.1: Submodelle und Parameter der CCS-Systeme*

<span id="page-156-0"></span>**Abb. 3.34** Randbedingungen Fluid  $CO<sub>2</sub>$  (Screenshot von [51])

Da in OLGA mit einer festen Anzahl von Stützpunkten zur Interpolation gerechnet wird, wäre es sinnvoll, diese Tabelle so eng wie möglich an die maximalen und minimalen Prozessparameter anzupassen. Dies war nur für die wenigsten Szenarien möglich, da während der Simulation vom Solver oftmals auch unphysikalische Zwischenlösungen berechnet werden müssen und dementsprechend Stoffwerte für das CO2 bereitgestellt werden müssen. Bei zu eng gewählten Druck- und Temperaturgrenzen brach die Simulation mit Fehler ab.

Zwei weitere Parameter, welche die Stabilität der Simulation wesentlich beeinflussen sind die Werte TBOILING und TCONDENSATION. Diese beschreiben, mit welcher Verzögerung ein Verdampfen bzw. Kondensieren des  $CO<sub>2</sub>$  in der Simulation behandelt werden soll. Niedrigere Werte bringen eine höhere Genauigkeit, können aber zu Instabilitäten und Abbrüchen führen. Höhere Werte führen teilweise zur Ausgabe metastabiler Zustände (unterkühlter Dampf/überhitzte Flüssigkeit), führen aber schneller und zuverlässiger zu einer erfolgreichen Simulation. Der Standardwert von 2 s wurde im Bedarfsfall je nach Szenario auf 5 bis 10 s erhöht.

## **Anpassung der Zeitschrittlänge**

Die Kontrolle der Zeitschrittweite erfolgt über das Schlagwort DTCONTROL und über die Festlegung von minimalen und maximalen Zeitschritten unter INTEGRATION. Kürzere Zeitschritte erhöhen die Genauigkeit und die Geschwindigkeit, können jedoch zu Instabilitäten führen, wenn es zu Verdampfung, Kondensation, Stillstand oder Rückströmungen kommt. Je nach Komplexität des zu simulierenden Szenarios wurde die Zeitschrittweite automatisch oder manuell angepasst, um bei möglichst geringer Zeitschrittweite die Simulation abschließen zu können. Dabei wurde in der Regel folgende Reihenfolge eingehalten (kurze Zeitschritte zu langen Zeitschritten):

- automatische Anpassung über das Schlagwort CFL (Couant-Friedrich-Lewis-Kriterium: maximal Durchströmung einer SECTION durch einen Fluidpartikel im Zeitschritt),
- automatische Anpassung über das Schlagwort GRADPRESSURE (erste Ableitung des Druckes nach der Zeit) oder automatische Anpassung über das Schlagwort PRESSURE (zweite Ableitung des Druckes nach der Zeit),
- manuelle Anpassung der minimalen Zeitschrittlänge von 0,00001 s auf bis zu 2 s ,
- manuelle Anpassung der maximalen Zeitschrittlänge auf mehrere Minuten zur Beschleunigung der statischen Simulationen.

#### **Steady-State Preprocessor/Startwerte**

Für die Generierung von Randbedingungen zum Start der dynamischen Simulation wird der interne statische Solver/STEADY-STATE PREPROCESSOR) von OLGA genutzt. Dieser berechnet vor dem Start der eigentlichen Simulation alle Werte der statischen Lösung des ersten Zeitschrittes. Diese dienen dann als Startwerte für die dynamische Lösung. Dadurch kann die Simulationszeit erheblich verkürzt werden.

Eine Simulation kann zu einem beliebigen Zeitpunkt der in TIMESERIES definierten Zeitreihe gestartet und beendet werden. Dazu dienen die Schlagworte STARTTIME und ENDDTIME. Dadurch können beispielsweise einzelne, zeitlich begrenzte Effekte innerhalb einer Zeitreihe schneller untersucht werden. Des Weiteren ist es möglich, innerhalb einer Simulation Werte abzuspeichern um diese als Startwerte für eine neue Simulation zu verwenden. Dazu wird ein RESTARTFILE geschrieben, welches alle Zustandspunkte des gesamten Modells zu einem bestimmten Zeitpunkt der Simulation enthält. Für die Durchführung der dynamischen Simulationen wurde ein Restartfile aus dem letzten Zeitschritt der statischen Simulation (SZ\_0\_100) erstellt und die Simulationen mit diesem gestartet. Dadurch wird verhindert, dass Effekte durch Wärmespeicherung in den Rohrwänden und im Erdboden den eigentlichen Prozess überlagern.

Weitere Informationen hierzu finden sich auch in Kapitel [3.1.5.](#page-159-0)

### **3.1.4.2 Pipeline Jänschwalde-Sleipner, Injektionsbrunnen und Speicher**

Das Modell der Pipeline Jänschwalde-Sleipner umfasst folgende Teilbereiche eines CCS-Systems:

- Onshore-Pipeline, Offshore-Pipeline
- Injektionsbrunnen
- Aquiferspeicher

Das Modell der Onshore-Pipeline Jänschwalde-Sleipner ist ähnlich aufgebaut wie das der Pipeline Jänschwalde-Rotterdam im vorigen Kapitel. Es werden deshalb an dieser Stelle nur die Unterschiede erläutert.

### **Generelles Schema**

[Abb. 3.35](#page-157-0) zeigt das Layout des Modells in OLGA:

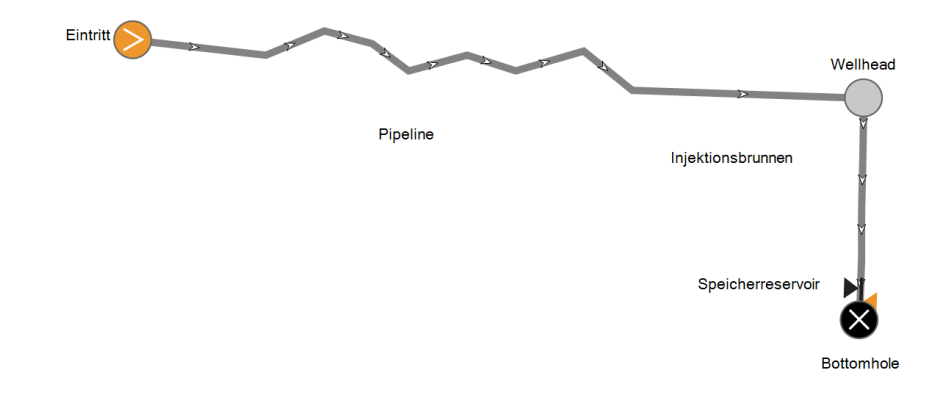

<span id="page-157-0"></span>**Abb. 3.35** Modell Jänschwalde-Sleipner in OLGA (Screenshot vo[n \[51\]\)](#page-275-0) 

Das Modell besteht aus folgenden Hauptgruppen:

- Eintritt in Form des Bauteils NODE vom Typ MASSFLOW,
- Pipeline in Form des Bauteils FLOWPATH,
- Wellhead in Form des Bauteils NODE vom Typ INTERNAL,
- Pipeline in Form des Bauteils FLOWPATH,
- Speicher in Form des Bauteils ZONE,
- Bottomhole in Form des Bauteils NODE vom Typ CLOSED.

## **Vorgabe von Druck, Temperatur, Massenstrom und Geometrie**

Die Vorgabe der Eintrittsbedingungen erfolgt über das Menü TIMESERIES im Bauteil NODE (Eintritt). Pipeline und Injektionsbrunnen sind zur besseren Auswertung im Modell voneinander getrennt. Dazu wird das interne NODE Wellhead eingesetzt. Dieses hat keine physikalische Entsprechung in der Realität, ihm ist lediglich ein internes Volumen zugeteilt.

Im unteren Teil des Injektionsbrunnens wird die Einspeicherung ins Reservoir durch das Bauteil ZONE (Speicherreservoir) umgesetzt. Dem Reservoir werden so Druck und Temperatur, räumliche Ausdehnung und Injektivität zugeordnet. ZONE berechnet in der Simulation über die letzten beiden Abschnitte des Injektionsbrunnens den Druckunterschied zwischen strömendem CO<sub>2</sub> und dem Reservoir, den resultierenden Massenstrom in das Reservoir bzw. resultierende Druckerhöhung im Injektionsbrunnen, um den Massenstrom einspeichern zu können. Für die betroffenen Abschnitte des Injektionsbrunnens können Druck und Temperatur, Injektionskoeffizient und Art der Interpolation zwischen Start und Endpunkt von ZONE angegeben werden. Es wurde die vertikale lineare Interpolation gewählt.

Den Abschluss des Injektionsbrunnens bildet ein NODE vom Typ closed, d. h. es findet keine weitere Strömung nach dem Ende von ZONE statt.

Die Berechnung der äquivalenten Erdschicht ist in Kapitel [3.1.2.4](#page-143-0) dargestellt. Als äußerer Wärmeübergangskoeffizient wird für den Onshore-Abschnitt die Vorlage AIR seitens OLGA genutzt. Diese berechnet intern den Wärmeübergangskoeffizienten für eine Windgeschwindigkeit von 4 m/s. Für den Offshore-Bereich wird die Vorlage WATER genutzt (1 m/s Strömungsgeschwindigkeit).

Für den Injektionsbrunnen werden deutlich größere Schichtstärken eingesetzt, da der Wärmeübergang in den äußeren Schichten ausschließlich durch Wärmeleitung erfolgt (die Umgebung des Injektionsbrunnens wird als festes Gestein ohne Wasserbewegung angenommen). Für den Wärmeübergang der äußersten Schicht wird ein fester Wert für den Wärmeübergangskoeffizienten von  $3 W/(m \cdot K)$  gesetzt.

## **Anpassung der Zeitschrittlänge**

Die Anpassung der Zeitschrittlänge erfolgte analog zum vorigen Kapitel. Aufgrund der deutlich erhöhten Komplexität musste für die Simulation der Route Jänschwalde-Sleipner deutlich öfter in die Zeitschrittlänge eingegriffen werden. Die Simulationszeit der Modelle betrug hier auch ein Vielfaches.

### **Steady-State Preprocessor/Startwerte**

Durch die Nutzung des Bauteils ZONE im Modell kann der *Steady-State Preprocessor* nicht verwendet werden. Die Startwerte für die Simulation müssen deshalb manuell vorgegeben werden. Umgesetzt wurde dies durch Setzen des Schlagwortes STEADYSTATE auf NOTEMP und Vorgabe der Fluidtemperaturen entlang der Pipeline und des Injektionsbrunnens unter dem Schlagwort INITIALCONDITIONS. Die Werte für den Druck werden dadurch seitens OLGA berechnet. Die Werte werden entlang der Strecken von Pipeline und Injektionsbrunnen linear interpoliert. Für die Temperaturen wurden nach mehreren Versuchen folgende Werte gefunden, mit welchen die Simulation gestartet werden konnte:

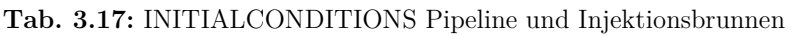

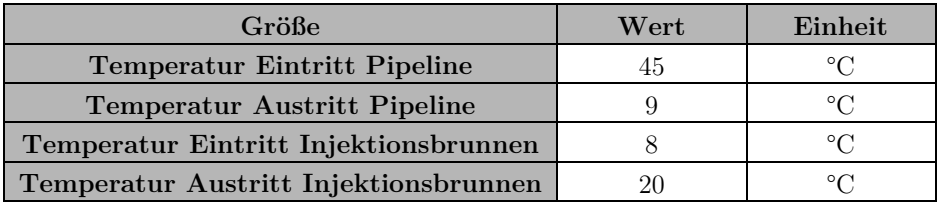

Dabei ist darauf hinzuweisen, dass diese Werte nicht zwingend exakt mit der statischen Lösung übereinstimmen müssen, im Gegenteil führte ein erneuter Start der Simulation mit den Ergebnissen der statischen Lösung zu einem Abbruch der Simulation.

# <span id="page-159-0"></span>**3.1.5 Randbedingungen OLGA**

Um die Simulation eines Szenarios erfolgreich durchführen zu können und zur Verbesserung der Genauigkeit und Stabilität der Simulationen, müssen in OLGA diverse Randbedingungen geschaffen werden. Zu den wichtigsten zählen:

- Generierung von Anfangsbedingungen für den Temperatur- und Druckverlauf für den Start der dynamischen Simulation zum Zeitpunkt 0,
- Generierung von Randbedingungen für den Temperatur- und Druckverlauf für den Start der dynamischen Simulation zu einem beliebigen Zeitpunkt.

## **3.1.5.1 Generierung von Startwerten (Steady-State)**

Durch die Nutzung des Moduls WELL bzw. ZONE kann der interne *Steady-State Preprocessor* von OLGA nicht genutzt werden. Dieser dient üblicherweise dazu, für den Zeitpunkt t=0 eine statische Simulation des Modells durchzuführen, und numerisch sinnvolle Startwerte für die dynamische Simulation zu liefern.

Für diesen Fall bietet OLGA die Möglichkeit, für Druck und Temperatur oder ausschließlich für die Temperatur (NOTEMP) eigene Startwerte vorzugeben. Dazu werden für alle Leitungszweige (hier: Pipeline und Injektionsbrunnen) Schätzwerte für die Temperatur am Anfang und am Ende des Zweiges vorgegeben. Diese Werte sollten möglichst denen entsprechen, die von OLGA in den ersten Zeitschritten einer erfolgreichen Simulation ausgegeben werden. Die Werte werden über die Länge des Zweiges linear interpoliert.

Sämtliche Drücke werden weiterhin während der Simulation berechnet. Hier kommt es jedoch teilweise zu Abbrüchen der Simulation (teilweise auch nach mehreren Tagen simulierter Zeit) da ohne ersichtlichen Grund unphysikalische Lösungen gefunden werden, welche nicht von den Stoffwerttabellen abgedeckt werden. Hier hat es sich als sinnvoll erwiesen, die ersten Werte der Zeitreihen mit Startwerten für Druck und Massenstrom zu belegen, die nichts mit dem physikalischen Verhalten der Pipeline zu tun haben, aber zur Anpassung der Simulationsgeschwindigkeit genutzt werden können. Beispielsweise wurde es bei vielen Simulationsdurchläufen notwendig, den ersten Druck auf etwa 250 bar zu setzen, um eine stabile Simulation zu ermöglichen (während der Simulation wird dann der richtige Druck berechnet).

Es waren teilweise mehrere Versuche notwendig, um eine Simulation auf diese Art zum Laufen zu bringen, zumal die Fehler sehr stark von den Schätzwerten für Druck und Temperatur abhängig sind und die Simulationsumgebung nach Auftreten eines solchen Fehlers in der Regel neu gestartet werden musste. Sobald sich die Simulation der statischen Lösung (gleichbleibende Eintrittsbedingungen über mehrere simulierte Wochen) annähert, treten diese Probleme nicht mehr auf.

## **3.1.5.2 Generierung von Anfangsbedingungen (Szenarien)**

Neben den Startwerten für die dynamische Simulation war es ebenfalls notwendig, für die Untersuchung der Szenarien geeignete Anfangsbedingungen zu generieren. Im Wesentlichen sollten dazu thermisch-hydraulisch stationäre Bedingungen über die gesamte Transport- und Injektionsstrecke als auch stationäre radiale Temperaturprofile über die gesamte Strecke erzeugt werden.

Dies wurde durch entsprechend lange Simulationen mit konstanten Eintrittsbedingungen umgesetzt. Von einer beliebigen Anfangsbedingung brauchte es dazu etwa 30–48 Tage Simulationszeit. Im Wesentlichen kommt es dabei zur Wärmespeicherung in den Erdschichten der ersten hunderten Kilometer Pipeline. Nach erreichen des stationären Zustands wurde die Simulation beendet und der letzte Wertesatz wurde als Datei vom Format RESTARTFILE zwischengespeichert.

Diese Datei kann dann bei einer folgenden Simulation als Startwertsatz dienen, mit dem Vorteil, dass die Simulation deutlich schneller abläuft, da es sich um einen vollständigen Wertesatz der Lösungen der Erhaltungsgleichungen für einen Zeitschritt handelt und zum gewählten Zeitpunkt sämtliche Effekte der Wärmespeicherung in Rohrwänden und Erdreich zum Start der Simulation abgeklungen sind.

# **3.2 Beschreibung der Szenarien**

Zur Charakterisierung und Untersuchung des Pipelinetransportes wurden verschiedene Szenarien entworfen. Diese gliedern sich in folgende Gruppen:

- Modellierung der  $CO_2$ -Speicher-Pilotanlage Ketzin (Kap. [3.2.1.1](#page-162-0) und Kap. [4.1.1\)](#page-176-0),
- Modellierung der CRC-Pipeline (Kap. [3.2.1.2](#page-164-0) und Kap. [4.1.2\)](#page-190-0),
- Quasistatische Lastgänge/konstante Randbedingungen sowie Sommer-/Winterbetrieb und Temperaturvariation (Kap. [3.2.2,](#page-166-0) Kap. [4.3](#page-196-0) und Anhang [XI\)](#page-336-0),
- Lastsprünge (sprunghafte Änderung der Eintrittsbedingungen) (Kap. [3.2.3,](#page-168-0) Kap. [4.4](#page-204-0) und Anhang [XII,](#page-346-0)
- Stillstandstests (Schließen von Anfangs-/Endventilen der Pipeline) und LinePacking (Kap. [3.2.4,](#page-169-0) Kap. [4.5](#page-207-0) und Anhang [XIII\)](#page-349-0),
- Betrieb unter konventionellen und flexiblen Lastbedingungen (Kap. [3.2.5,](#page-171-0) Kap. [4.6](#page-218-0) und Anhang [XIV\)](#page-356-0),
- Erstbefüllungsvorgang (Kap[.3.2.6,](#page-172-0) Kap. [4.7](#page-231-0) und Anhang [XV\)](#page-375-0))
- Entleerung/Wiederbefüllung eines Abschnisttes (Kap. [3.2.7,](#page-173-0) Kap. [4.8](#page-237-0) und Anhang [XVI\)](#page-379-0)
- Leck-/Riss in einem Abschnitt (Kap. [3.2.8,](#page-175-0) Kap. [4.9](#page-243-0) und Anhang [XVII\)](#page-385-0).

## **3.2.1 Szenarien zur Validierung**

Für eine vollständige Validierung eines CCS-Pipeline-Systems wären zeitlich und räumlich aufgelöste Messwerte für CO2-Quelle, Pipeline, Injektionsbrunnen und Speicher nötig. Derartig umfangreiche Messungen wurden bisher weder direkt (als Messreihen) noch indirekt (in ausgewerteter Form) in der frei zugänglichen Literatur publiziert.

Insofern Messwerte vorhanden sind, werden diese von den Betreibergesellschaften nicht publiziert. Für Pipelines werden beispielsweise zumeist nur grobe Angaben zu Ein- und Ausgangsdrücken und der Transportkapazität veröffentlicht. Gleiches gilt für CO2-Speicher, bei denen zumeist nur ein Teil der für eine vollständige Simulation notwendigen Daten veröffentlicht wird (bspw. ausschließlich Drücke und Temperaturen am Wellhead, ohne die korrespondierenden Bodendrücke oder die Massenströme).

Im Rahmen dieser Arbeit konnte deshalb jeweils nur ein Teil des zu simulierenden Systems validiert werden, wobei Daten für eine CO<sub>2</sub>-Großpipeline sowie Daten für ein CO<sub>2</sub>-Speicher-Pilotprojekt genutzt wurden.

Es handelt sich dabei um den CO2-Speicher am Pilotstandort Ketzin, für welchen umfangreiche Messdaten publiziert wurden [\[222\],](#page-286-2) sowie um die Canyon-Reef-Carrier-Pipeline, für welche von der Betreibergesellschaft freundlicherweise Daten zur Verfügung gestellt wurden [\[178\].](#page-283-0)

Eine Validierung im herkömmlichen Sinne kann daher nur in Ansätzen erfolgen. Ziel ist es, die grundsätzliche Eignung des Simulationswerkzeuges unter Nutzung von Literaturwerten und Messwerten ohne zusätzliche Kalibrierung nachzuweisen.

## <span id="page-162-0"></span>**3.2.1.1 Pilotanlage Ketzin**

Zur Validierung und zur Überprüfung der grundsätzlichen Funktionalität von OLGA zur Simulation von Brunnen und Speicher wurde ein vereinfachtes Modell des Injektionsbrunnens und des Reservoirs am Pilotstandort Ketzin erarbeitet. Das Modell baut auf den Arbeiten von Singhe et al. [\[223\]](#page-286-2)  und Thu [\[191\] au](#page-284-0)f und nutzt Messdaten von Möller et al[. \[222\].](#page-286-2) 

Das Modell besteht aus einem NODE vom Typ MASSFLOW als Eintritt am Wellhead, der Brunnen wird über drei senkrechte Rohrleistungsabschnitte mit insgesamt 34 SECTIONS abgebildet. Die Wandstärken von Injektionsrohr und Casing orientieren sich an den Werten vo[n \[223\].](#page-286-2) [Abb. 3.36](#page-162-1) zeigt das Modell in OLGA:

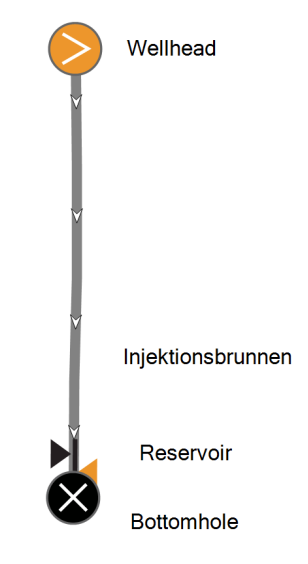

<span id="page-162-1"></span>**Abb. 3.36** Modell Injektionsbrunnen Ketzin (Screenshot vo[n \[51\]\)](#page-275-0) 

Das Reservoir erstreckt sich von etwa 635 m Tiefe bis 650 m Tiefe, es wurde ein Injektionskoeffizient BINJ von  $1.58 \cdot 10^{-6}$  angenommen [\[191\].](#page-284-0) Als Ergebnis einer Parameterstudie wurde der Reservoirdruck mit 71 bar festgelegt, die Temperatur mit 33 °C. Die Werte für den Druck entsprechen nicht exakt den Literaturwerten des Reservoirs vor Injektionsbeginn (61 bar), stimmen jedoch besser mit den Messwerten aus [\[222\] ü](#page-286-2)berein. Als Grund hierfür kann die bereits erfolgte Injektion in das Reservoir angenommen werden, dadurch wird der Druck am Injektionspunkt vor allem am Anfang der Injektion deutlich erhöht.

Es wurden Zeitreihen für fünf verschiedene Monate untersucht, in denen durchgängig Messdaten vorlagen. Ausgangswerte für die Simulation bildeten die Messwerte für  $CO<sub>2</sub>$ -Massenstrom und Kopftemperatur von [\[222\].](#page-286-2) Diese wurden als Zeitreihe in 5-Minuten-Schritten an die Simulation übergeben. Als Ergebnis der Simulationen wurden der Druck und die Temperatur in 550 m Tiefe (im Folgenden als *Bottomhole* bezeichnet) sowie der Druck am Brunnenkopf () ausgegeben.

Zu beachten ist, dass der Brunnen der Anlage in Ketzin bis in eine Tiefe von 755 m reicht, hierbei kommt es gelegentlich zu unterschiedlichen Angaben bezüglich der Tiefenangabe *Bottomhole*. Technisch richtig wäre es, *Bottomhole* zu 755 m Tiefe zuzuordnen, entsprechend der Konvention in den bisherigen Veröffentlichungen zu Ketzin werden auch in dieser Arbeit alle Angaben auf die in 550 m Tiefe erfassten Messwerte *Bottomhole* zugeordnet.

In [Abb. 3.37](#page-163-0) dargestellt ist ein Auszug der Messwerte des Massenstromes.

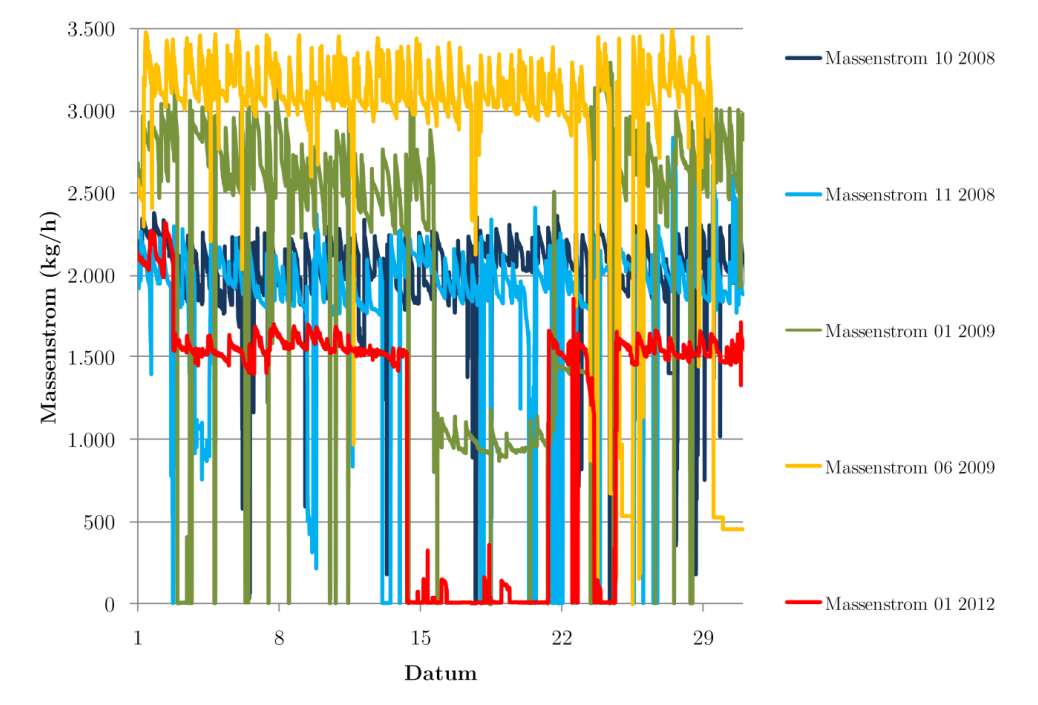

#### Übersicht Messwerte Massenstrom Ketzin

<span id="page-163-0"></span>**Abb. 3.37** Übersicht der Messwerte des Massenstromes Ketzin (Daten von: [\[222\]\)](#page-286-2) 

Es wurden Massenströme im Bereich von etwa 1000 bis 3500 kg/h gefahren. Die typische Schwankungsbreite liegt bei etwa 400 kg/s, es gab jedoch auch mehrere Perioden mit Injektionsstopp (bspw. 01/2012) und immer wieder kürzere Zeiträume mit sehr stark schwankendem Massenstrom (zumeist Einbrüche). Die Drücke sind in [Abb. 3.38](#page-163-1) dargestellt.

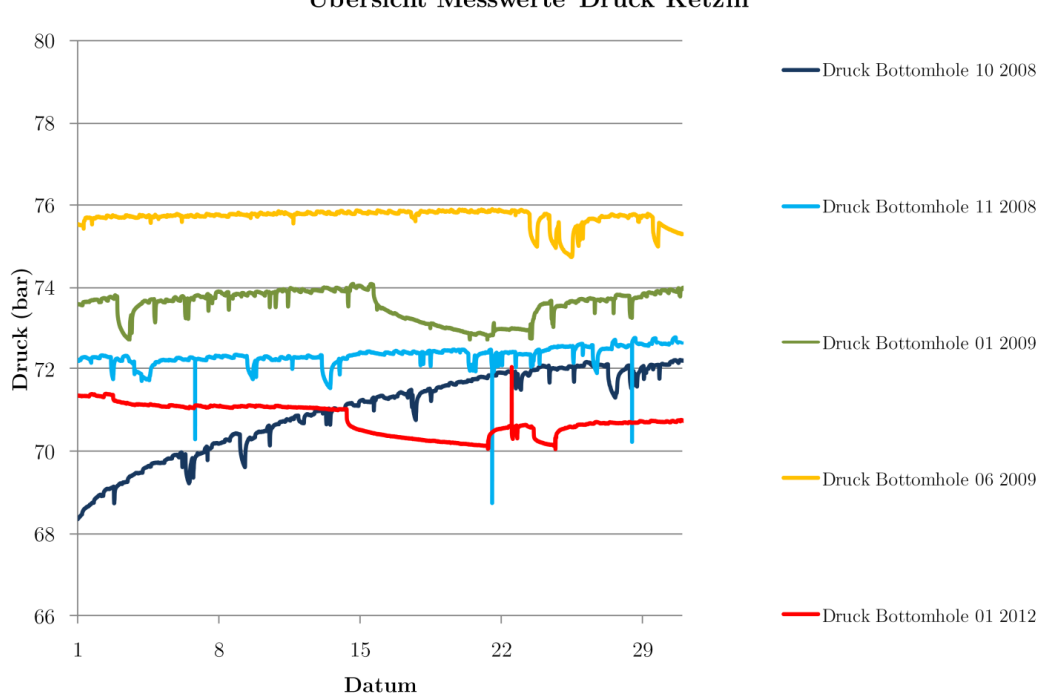

Übersicht Messwerte Druck Ketzin

<span id="page-163-1"></span>**Abb. 3.38** Übersicht der Messwerte des Druckes Ketzin (Daten von: [\[222\]\)](#page-286-2) 

Die Messwerte für den Bottomholedruck zeigen gut den zunehmenden Füllgrad des Speichers. Insbesondere im Oktober 2008 (zum Beginn der Injektion in das Reservoir) kann man gut den steigenden Druck erkennen, der sich durch die Injektion ergibt. Es werden Werte von 11–17 bar über dem ungestörtem Reservoirdruck erreicht [\[224\]](#page-286-3). Der Druck im weiteren Verlauf ist abhängig vom injizierten CO2-Massenstrom. Die Werte in der Monatsmitte 01/2009 und 01/2012 zeigen gut den fallenden Druck nach Injektionsstopp. [Abb. 3.39](#page-164-1) zeigt die Messwerte der Temperaturen:

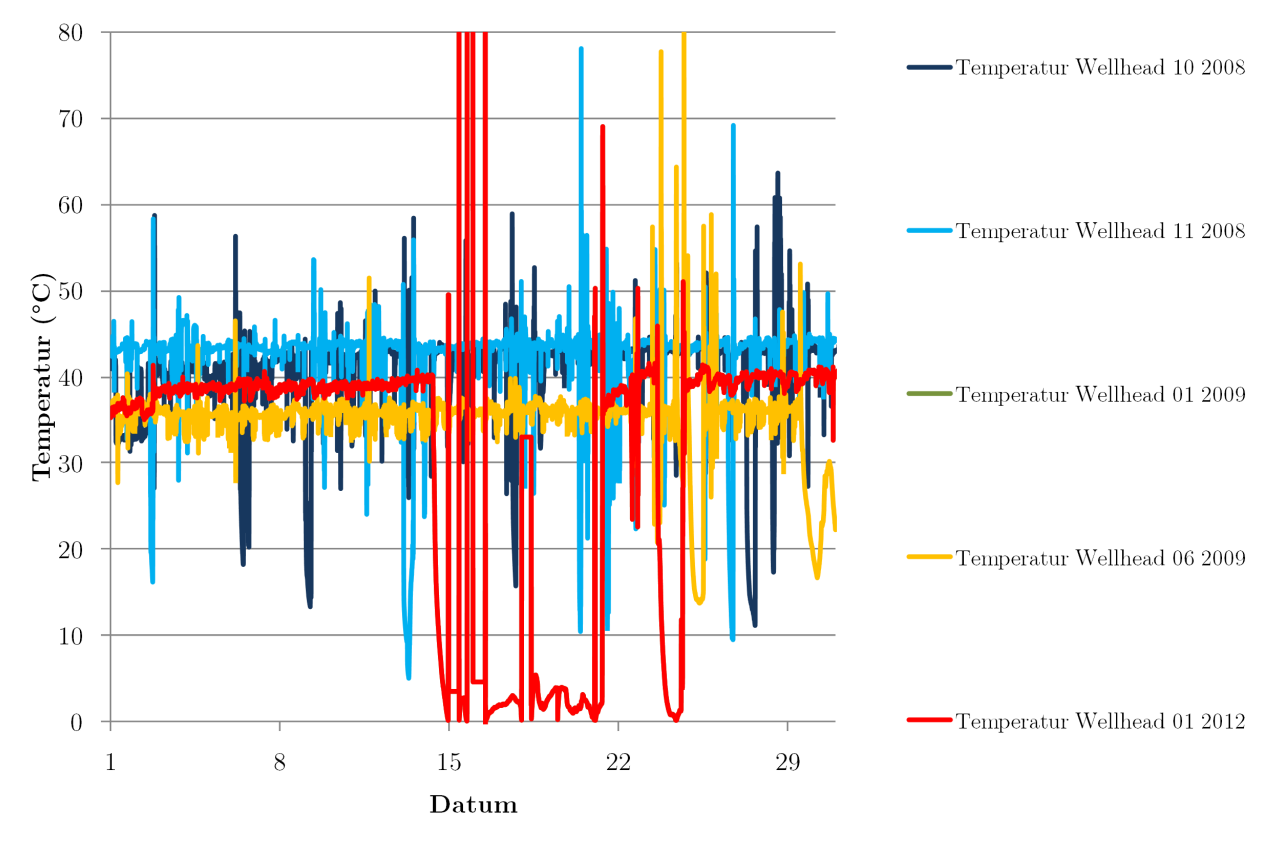

### Übersicht Messwerte Ketzin

<span id="page-164-1"></span>**Abb. 3.39** Übersicht der Messwerte der Temperatur Ketzin (Daten von: [\[222\]\)](#page-286-2) 

Die Temperaturen am Wellhead sind im Wesentlichen abhängig von der an der Vorwärmstrecke eingestellten Temperatur. Lediglich bei Injektionsstopp sinkt die Temperatur bis auf Werte nahe der Umgebungstemperatur. Die hohen Temperaturen im Januar 2012 sind auf Messfehler zurückzuführen. In der Simulation wurde hier jeweils der letzte richtig gemessene Wert eingesetzt. Ebenso wurde verfahren, wenn für wenige Minuten eine sehr hohe Temperatur gemessen wurde (11/2008 und 06/2009).

Die Ergebnisse finden sich in Kap. [4.1.1.](#page-176-0)

## <span id="page-164-0"></span>**3.2.1.2 Canyon-Reef-Carrier-Pipeline**

Zur Validierung und zur Überprüfung der grundsätzlichen Funktionalität von OLGA hinsichtlich der Simulation des Pipelinetransportes wurde ein vereinfachtes Modell eines Abschnittes der Canyon-Reef-Carrier-Pipeline (siehe Kapitel [2.2.7.1\)](#page-106-0) erarbeitet.

Das geometrische Modell wurde auf Basis von Unterlagen der Betreibergesellschaft erstell[t \[178\]. E](#page-283-0)s wurden ebenfalls Messwerte für zwei Lastfälle bereitgestellt (siehe auch Anhang [X\)](#page-326-0).

Die übergebenen Daten beinhalteten folgende Angaben:

- Höhenprofil,
- Rohrleitungsmaterial, -durchmesser und -wandstärken,
- Temperaturen und Drücke für fünf Messstellen an der Pipeline (siehe folgende Tabelle),
- Messdaten zu zwei verschiedenen Massenströmen,
- Angaben zur Umgebungstemperatur und weiteren allgemeinen Randbedingungen,
- $CO<sub>2</sub>$ -Zusammensetzung,
- die Pumpstationen wurden zu den gemessenen Zeitpunkten umfahren.

Folgende Tabelle zeigt die übergebenen Messwerte für zwei verschiedene Lastpunkte:

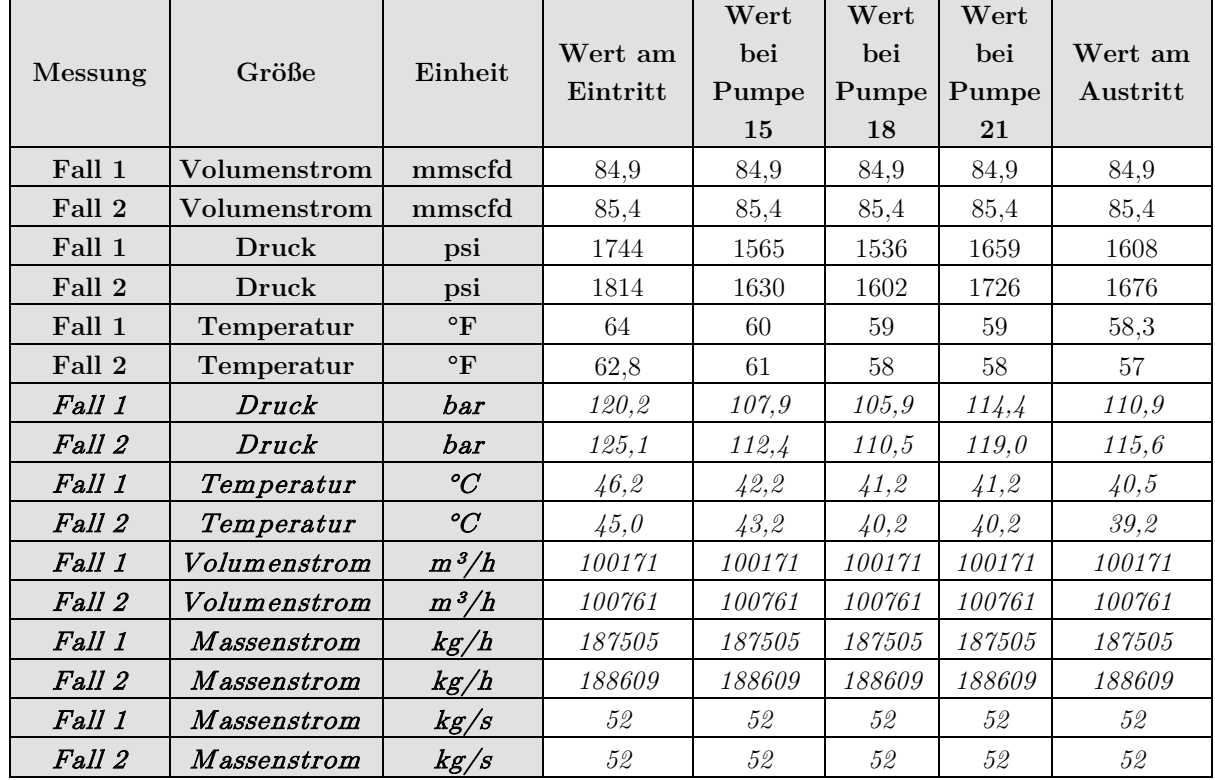

**Tab. 3.18:** Messwerte CRC-Pipeline [\[178\] \(](#page-283-0)umgerechnete Werte sind kursiv dargestellt)

Ausgehend von den übergebenen Daten wurde in OLGA ein Modell der Pipeline erstellt.

Das zugrunde liegende Höhenprofil ist bereits in Kapitel [2.2.7.1](#page-106-0) unter [Abb. 2.36](#page-108-0) dargestellt. Aus diesem wurde eine Rohrleitungsgeometrie für OLGA generiert, bestehend aus 218 Abschnitten mit insgesamt 2415 SECTIONS.

Der radiale Aufbau der Rohrleitung und der Umgebung erfolgte analog zu den in Kapitel [3.1.2.4](#page-143-0) dargestellten Annahmen. Der Innendurchmesser wurde konstant mit 0,3904 m angenommen, die Wandstärke konstant mit 9,6 mm die Rauigkeit wurde mit 0,0000417 m angenommen.

Das Rohrmaterial ist API X-60, die thermischen Eigenschaften sind in folgender Tabelle zusammengefasst:

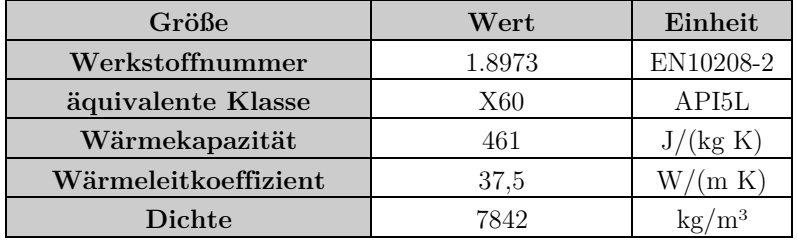

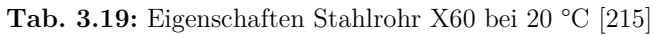

Es wurden insgesamt neun Erdschichten einer Gesamtstärke von 2,2 m angenommen. Die gewählten thermischen Eigenschaften entsprechen etwa denen von trockenem Sand [\[210\]: W](#page-285-0)ärmekapazität 850  $J/(kg K)$ , Dichte 2000 kg/m<sup>3</sup>, Wärmeleitkoeffizient: 0,4 W/(m K). Die Umgebungstemperatur wurde im Datensatz mit 60 °F (15,56 °C) angegeben, als äußere Wärmeübergangsbedingung wurde AIR gewählt.

Es wurde eine statische Simulation (konstante Randbedingungen) der zwei Fälle durchgeführt. Dabei wurden der Eintrittsmassenstrom, die Eintrittstemperatur (beide über ein NODE vom Typ MASSFLOW) und der Austrittsdruck (NODE vom Typ PRESSURE) vorgegeben.

Die Zusammensetzung des  $CO_2$  laut Datensatz war folgende: 99,4334 %  $CO_2$ , 0,4468 % N<sub>2</sub>, 0,1198 % CH4. Es wurde nicht angegeben, ob es sich um Volumenprozent oder Massenprozent handelt. Für die Simulation mit OLGA wurde reines  $CO<sub>2</sub>$  angenommen.

[Abb. 3.40](#page-166-1) zeigt das Modell in OLGA:

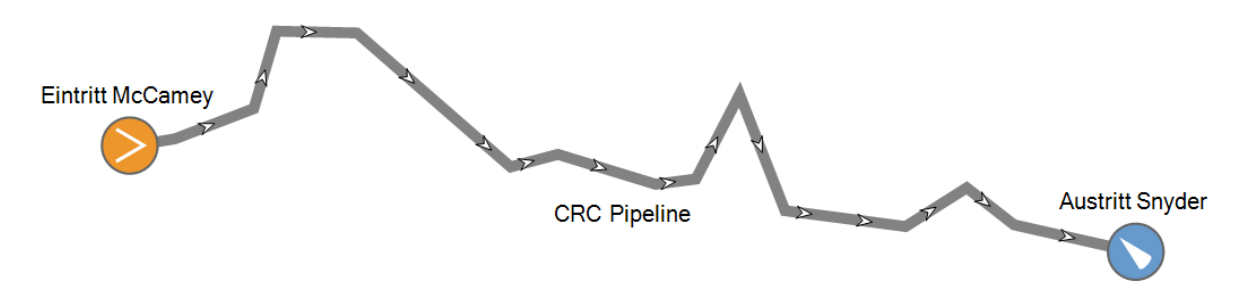

<span id="page-166-1"></span>**Abb. 3.40** Modell der CRC-Pipeline (Screenshot vo[n \[51\]\)](#page-275-0) 

Ziel der Simulation soll die grundlegende Validierung von OLGA für die Eignung zur Simulation von Pipelines sein.

Die Ergebnisse finden sich in Kap. [4.1.2.](#page-190-0)

## <span id="page-166-0"></span>**3.2.2 Statische Randbedingungen**

## **3.2.2.1 Statische Lastgänge**

Zur grundlegenden Charakterisierung der Pipelines und der Injektionsbrunnen hinsichtlich ihres thermohydraulischen Verhaltens unter verschiedenen Lastbedingungen dienen die quasistatischen Lastgänge.

In verschiedenen Szenarien wurde das Verhalten der Pipelines und der Injektion unter verschiedenen Lasten simuliert. Ausgehend von den Annahmen in Kapitel [3.1.1.1](#page-125-0) wurden Massenströme bei 100 %, 80 %, 60 %, 40 % und 30 % Lastfaktor als feste Randbedingung vorgegeben und die Simulation bis zum Gleichgewichtszustand (konstante Druck- und Temperaturgradienten) durchgeführt.

Folgende Tabelle listet die verschiedenen Szenarien mit Ihren Parametern auf:

| <b>Szenario</b> | Last                                | Einheit | <b>Massenstrom</b> | Einheit               | Beschreibung          |
|-----------------|-------------------------------------|---------|--------------------|-----------------------|-----------------------|
| $Sz_0_100_S$    | 100                                 | $\%$    | 168,082            | $\rm kg/s$            | Jänschwalde-Sleipner  |
|                 |                                     |         |                    |                       | $100\%$ Last          |
|                 | 80                                  | $\%$    |                    |                       | Jänschwalde-Sleipner  |
| $Sz_0_80_S$     |                                     |         | 138,752            | $\rm kg/s$            | 80 % Last             |
|                 | 60                                  | %       |                    |                       | Jänschwalde-Sleipner  |
| $Sz$ 0 60 $S$   |                                     |         | 109,340            | $\rm kg/s$            | $60\%$ Last           |
|                 |                                     |         |                    |                       | Jänschwalde-Sleipner  |
| $Sz_0_40_S$     | 40<br>79,027<br>$\rm kg/s$          | $\%$    |                    | $40\%$ Last           |                       |
|                 |                                     | $\%$    | 63,384             | $\rm kg/s$            | Jänschwalde-Sleipner  |
| $Sz$ 0 30 $S$   | 30                                  |         |                    |                       | $30\%$ Last           |
|                 | 100                                 | %       |                    |                       | Jänschwalde-Rotterdam |
| $Sz$ 0 100 R    |                                     |         | 168,082            | $\rm kg/s$            | $100\%$ Last          |
| $Sz$ 0 80 R     | 80                                  | %       | 138,752            |                       | Jänschwalde-Rotterdam |
|                 |                                     |         |                    | $\rm kg/s$            | 80 % Last             |
|                 | 60                                  | %       | 109,340            |                       | Jänschwalde-Rotterdam |
| $Sz_0_60_R$     |                                     |         |                    | $\rm kg/s$            | $60\%$ Last           |
|                 | $\%$<br>$Sz_0_40_R$<br>40<br>79,027 |         |                    | Jänschwalde-Rotterdam |                       |
|                 |                                     |         | $\rm kg/s$         | $40\%$ Last           |                       |
|                 |                                     | %       |                    |                       | Jänschwalde-Rotterdam |
| $Sz$ 0 30 R     | 30                                  |         | 63,384             | $\rm kg/s$            | $30\%$ Last           |

**Tab. 3.20:** Szenarien quasistatische Lastgänge (Massenstrom)

Die Szenarien nutzen den Massenstrom am Eintritt als Vorgabewert, alle anderen Randbedingungen sind konstant.

Die Ergebnisse finden sich in Kap. [4.3](#page-196-0) und Anhang [XI.](#page-336-0)

## **3.2.2.2 Temperaturprofile**

Zur Charakterisierung der Unterschiede im Winter- und Sommerbetrieb (Winter: W; Sommer: S) sowie der Variation der Nachkühlung am Verdichteraustritt (hoch: H; niedrig: N) wurden für die Pipelines jeweils unter 100 % Last die Eintrittstemperaturen in die Pipeline sowie die Boden- bzw. Meeresgrundtemperatur variiert.

| <b>Szenario</b>          | Eintritts-<br>temperatur | Boden-<br>temperatur | Meeres-<br>grund-<br>temperatur | Einheit         | Beschreibung                                                         |
|--------------------------|--------------------------|----------------------|---------------------------------|-----------------|----------------------------------------------------------------------|
| $Sz_0_H_S$               | 60                       | 10,35                | $\overline{7}$                  | $\rm ^{\circ}C$ | Jänschwalde-Sleipner, hohe Ein-<br>trittstemperatur                  |
| $Sz_0_N_S$               | 40                       | 10,35                | $\overline{7}$                  | $\rm ^{\circ}C$ | Jänschwalde-Sleipner, niedrige<br>Eintrittstemperatur                |
| $Sz$ $0$ $S$ $S$         | 50                       | 15                   | 12                              | $\rm ^{\circ}C$ | Jänschwalde-Sleipner Sommer                                          |
| $Sz_0_W_S$               | 50                       | $\bf 5$              | $\overline{4}$                  | $\rm ^{\circ}C$ | Jänschwalde-Sleipner Winter                                          |
| $Sz_0_H_R$               | 60                       | 10,35                |                                 | $\rm ^{\circ}C$ | Jänschwalde-Rotterdam, hohe<br>Eintrittstemperatur                   |
| $Sz_0_N_R$               | 40                       | 10,35                |                                 | $\rm ^{\circ}C$ | Jänschwalde-Rotterdam, niedri-<br>ge Eintrittstemperatur             |
| $Sz$ $0$ $S$ $R$         | 50                       | 15                   |                                 | $\rm ^{\circ}C$ | Jänschwalde-Rotterdam Som-<br>mer                                    |
| $Sz_0$ W <sub>R</sub>    | 50                       | $\bf 5$              |                                 | $\rm ^{\circ}C$ | Jänschwalde-Rotterdam Winter                                         |
| $Sz_0_WH_S$              | 60                       | 5                    | $\overline{4}$                  | $\rm ^{\circ}C$ | Jänschwalde-Sleipner Winter,<br>hohe Eintrittstemperatur             |
| $Sz_0$ WN $S$            | 40                       | 5                    | $\overline{4}$                  | $\rm ^{\circ}C$ | Jänschwalde-Sleipner Winter,<br>niedrige Eintrittstemperatur         |
| $Sz_0_SH_S$              | 60                       | 15                   | 12                              | $\rm ^{\circ}C$ | Jänschwalde-Sleipner Sommer,<br>hohe Eintrittstemperatur             |
| $Sz_0$ SN $_S$           | 40                       | 15                   | 12                              | $\rm ^{\circ}C$ | Jänschwalde-Sleipner Sommer,<br>niedrige Eintritts-temperatur        |
| $Sz$ <sub>_0</sub> _WH_R | 60                       | 5                    |                                 | $\rm ^{\circ}C$ | Jänschwalde-Sleipner Winter,<br>hohe Eintrittstemperatur             |
| $Sz_0$ WN_R              | 40                       | 5                    |                                 | $\rm ^{\circ}C$ | Jänschwalde-Rotterdam Winter,<br>niedrige Eintrittstemperatur        |
| $Sz_0$ $SH_R$            | 60                       | 15                   |                                 | $\rm ^{\circ}C$ | Jänschwalde-Rotterdam Som-<br>mer, hohe Eintrittstemperatur          |
| $Sz$ $0$ $SN$ $R$        | 40                       | 15                   |                                 | $\rm ^{\circ}C$ | Jänschwalde-Rotterdam Som-<br>mer, niedrige Eintritts-<br>temperatur |

**Tab. 3.21:** Szenarien quasistatische Lastgänge (Temperatur)

Die Ergebnisse finden sich in Kap. [4.3](#page-196-0) und Anhang [XI.](#page-336-0)

## <span id="page-168-0"></span>**3.2.3 Lastsprünge**

Zur Untersuchung des grundlegenden dynamischen Verhaltens von Pipeline und Injektionsbrunnen dienen die Simulation von Lastsprüngen am Eintritt und die Untersuchung des jeweiligen Antwortverhaltens des Transport- und Injektionssystems.

Dazu wurde eine Abfolge von positiven und negativen Lastsprüngen bzw. Eintrittsmassenstromänderungen simuliert. Die Laständerung erfolgte jeweils linear über einen Zeitraum von 15 Minuten. Der Zustand zur Beginn der Simulation der negativen Lastsprünge entsprach dem Endwert der quasistatischen Szenarien SZ\_0\_100. Die positiven Lastsprünge starteten nach jeweils zehn Tagen kontinuierlichem Betrieb mit dem Anfangsmassenstrom.

Folgende Szenarien wurden untersucht:

**Tab. 3.22:** Szenarien Lastsprünge

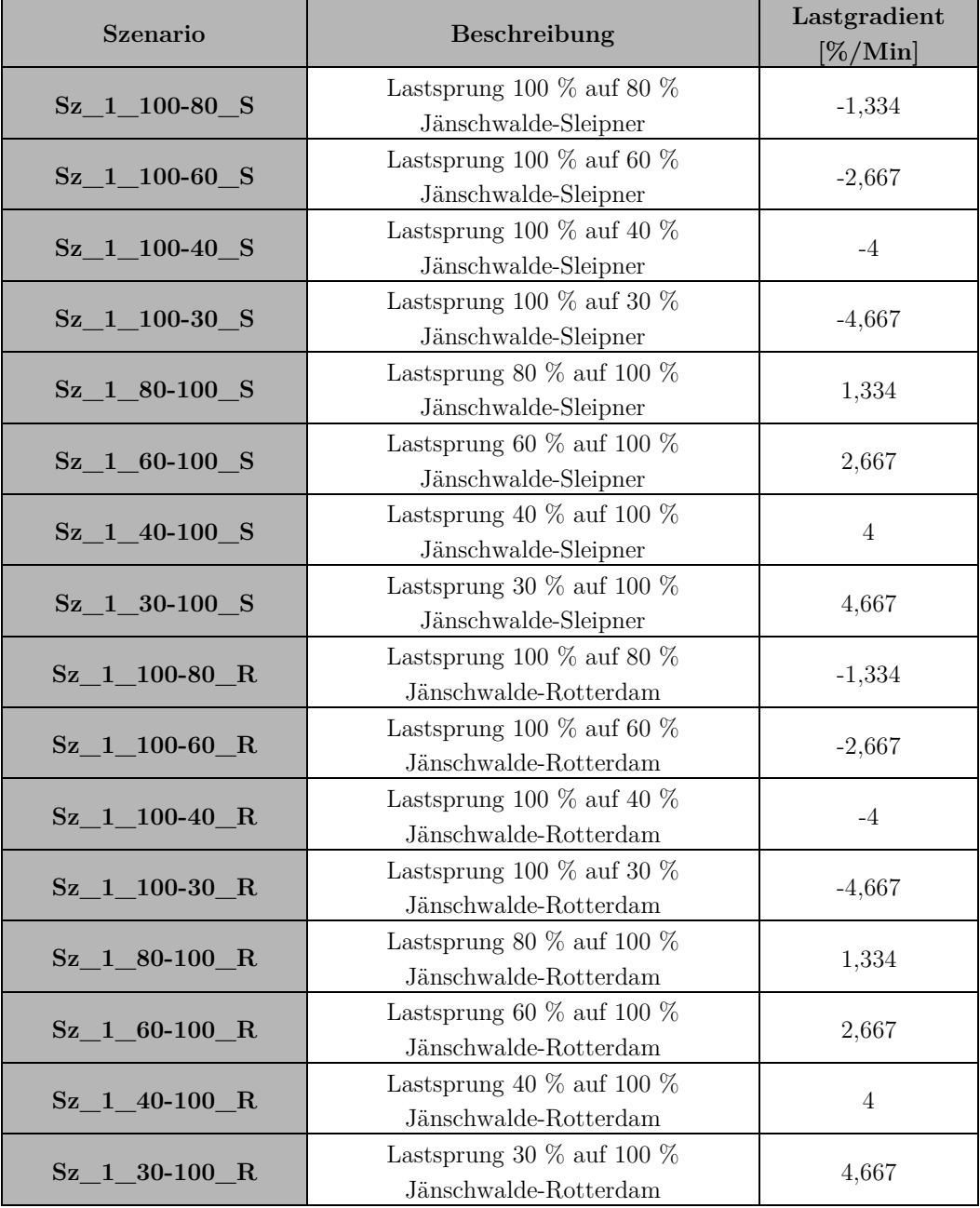

Die Ergebnisse finden sich in Kap. [4.4](#page-204-0) und Anhang [XII.](#page-346-0)

## <span id="page-169-0"></span>**3.2.4 Shut-down-/Linepack-Tests**

Im Falle von Problemen entweder auf der Kraftwerksseite oder auf der Speicherseite kann es zu dem Fall kommen, dass die Pipeline am Ein- oder Austritt abgesperrt werden muss. Die Auswirkungen eines solchen plötzlichen Schließens des Ein- oder Austrittes der Pipeline wurden in den folgenden Szenarien untersucht.

Des Weiteren erfolgte eine Betrachtung der Speichermöglichkeiten der Pipeline selbst über das sogenannte Line-Packing. Hierbei dient die Leitung selbst als Zwischenspeicher.

### **3.2.4.1 Shut-Down-Test**

Für die Untersuchung der Auswirkungen des Schließens des Ein- oder Austrittes der Pipeline werden folgende Szenarien simuliert:

| <b>Szenario</b> | Beschreibung                                         |
|-----------------|------------------------------------------------------|
| $Sz$ $2E$ $S$   | Schließen des Eintrittsventils Jänschwalde-Sleipner  |
| $Sz$ 2 A S      | Schließen des Austrittsventils Jänschwalde-Sleipner  |
| $Sz_2E_R$       | Schließen des Eintrittsventils Jänschwalde-Rotterdam |
| $Sz$ 2 A R      | Schließen des Austrittsventils Jänschwalde-Rotterdam |

**Tab. 3.23:** Szenarien Shut-down-/Stillstandstests

Der Zustand zur Beginn der Simulation entsprach dem Endwert der quasistatischen Szenarien SZ\_0\_100. Zur Simulation des Schließens des Austrittsventiles wurde im Modell im letzten Abschnitt der Pipeline ein Ventil eingefügt, welches den Querschnitt der Rohrleitung innerhalb von 30 Minuten linear auf null reduziert.

Bei den Szenarien Sz\_2\_E wird zuerst der Massenstrom innerhalb 60 Minuten linear auf null reduziert und mit 15 Minuten Versatz das Eintrittsventil innerhalb 60 Minuten geschlossen.

Bei den Szenarien Sz\_2\_A wird der Massenstrom innerhalb 60 Minuten linear auf null reduziert und gleichzeitig das Austrittsventil innerhalb 60 Minuten geschlossen.

Nach jeweils zehn Tagen Stillstand wird der Massenstrom durch die Pipeline wieder erhöht. Dazu wird zunächst das Ventil am Austritt geöffnet (linear innerhalb 60 Minuten), anschießend (bzw. gleichzeitig im Szenario Sz\_2\_A) wird der Eintrittsmassenstrom zunächst innerhalb einer Stunde auf 30 %, dann innerhalb neun Stunden auf 100 % erhöht.

Die Ergebnisse finden sich in Kap. [4.5](#page-207-0) und Anhang [XIII.](#page-349-0)

### **3.2.4.2 Linepack-Test**

Als Linepacking bezeichnet man die Nutzung der Pipeline als dynamischen Zwischenspeicher. Dazu wird die Pipeline bis nahe an Ihrem Auslegungsdruck betrieben. Durch den erhöhten Druck und die Kompressibilität des CO<sub>2</sub> steigt die mittlere Dichte des CO<sub>2</sub> in der Pipeline und die Gesamtmasse des CO2 in der Pipeline steigt. Dadurch wird es möglich, kurzfristig mehr CO2 in die Pipeline zu leiten als in das Reservoir injiziert wird. Im Extremfall würde die Injektion völlig eingestellt und die Pipeline so lange weiter befüllt, bis der Auslegungsdruck erreicht ist.

Dieser Fall soll in den folgenden Szenarien untersucht werden. Dazu wird, ausgehend von konstanter Einspeisung entsprechend SZ\_0\_100 das Ende der Pipeline innerhalb 60 Minuten geschlossen. Die Einspeisung wird so lange fortgesetzt, bis an einer Stelle der Pipeline 230 bar (20 bar unterhalb des Auslegungsdruckes) erreicht sind. Dabei wird der Eintrittsmassenstrom linear geregelt, so dass der höchste Druck in der Leitung (hier der Druck am Ende der Leitung) 230 bar nicht übersteigt.

| <b>Szenario</b>                 | Beschreibung                  |
|---------------------------------|-------------------------------|
| Sz <sub>2</sub> LP <sub>S</sub> | Linepack Jänschwalde-Sleipner |
|                                 | Linepack Jänschwalde-         |
| $Sz_2 LP_R$                     | Rotterdam                     |

**Tab. 3.24:** Szenarien Linepack

Die Ergebnisse finden sich in Kap. [4.5](#page-207-0) und Anhang [XIII.](#page-349-0)

## <span id="page-171-0"></span>**3.2.5 Betrieb unter konventionellen und flexiblen Lastbedingungen**

Zur Charakterisierung des Pipeline- und Speicherbetriebs unter realen Lastbedingungen wurden die in Kapitel [3.1.1.3](#page-132-0) hergeleiteten Lastgänge eines CCS-Kraftwerkes genutzt. Diese dienen zur Generierung der Eintrittsmassenströme in die Pipeline. Folgende Tabelle zeigt die Zuordnung der Monate zu den simulierten Szenarien:

| <b>Szenario</b> | Beschreibung                                 |
|-----------------|----------------------------------------------|
| $Sz_3_12_11_S$  | Jänschwalde-Sleipner Lastgang Dezember 2011  |
| Sz 3 01 12 S    | Jänschwalde-Sleipner Lastgang Januar 2012    |
| Sz 3 07 12 S    | Jänschwalde-Sleipner Lastgang Juli 2012      |
| $Sz_3_01_13_S$  | Jänschwalde-Sleipner Lastgang Januar 2013    |
| $Sz_3_2_13_S$   | Jänschwalde-Sleipner Lastgang Februar 2013   |
| $Sz_3_12_11_R$  | Jänschwalde-Rotterdam Lastgang Dezember 2011 |
| $Sz_3_01_12_R$  | Jänschwalde-Rotterdam Lastgang Januar 2012   |
| $Sz_3_07_12_R$  | Jänschwalde-Rotterdam Lastgang Juli 2012     |
| $Sz_3_01_13_R$  | Jänschwalde-Rotterdam Lastgang Januar 2013   |
| $Sz_3_2_13_R$   | Jänschwalde-Rotterdam Lastgang Februar 2013  |

**Tab. 3.25:** Szenarien konventionelle und flexible Lastbedingungen

Der Zustand zu Beginn der Simulation entsprach dem Endwert der quasistatischen Szenarien SZ\_0\_100. Am Ende der Pipeline wurde zur Verhinderung von Rückströmungen ein Rückschlagventil (CHECKVALVE) eingefügt. Zur Vermeidung niedriger Pipelinedrücke während längerer Stillstandszeiten wurden dieselben Lastgänge mit einem leicht abgeänderten Modell der Pipelines simuliert. Dazu wurde ein Ventil am Austritt eingefügt, welches im Falle von Massenströmen am Eintritt kleiner 63 kg/s (30 % Last) geschlossen wird. Die Regelung wird über einen linearen Regler (SCALERCONTROLLER) vorgenommen, der die Ventilöffnung zwischen 63 kg/s und 0 kg/s Eintrittsmassenstrom zwischen voll geöffnet und voll geschlossen regelt (siehe [Abb. 3.41\)](#page-171-1).

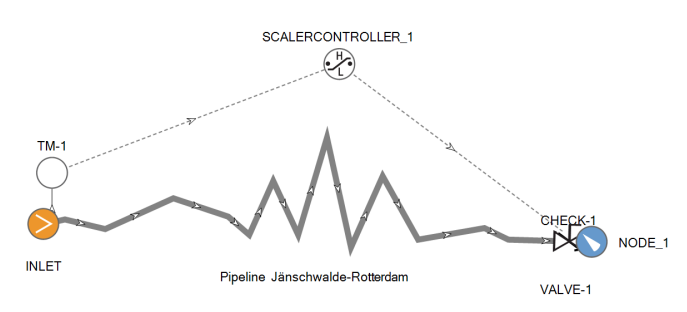

<span id="page-171-1"></span>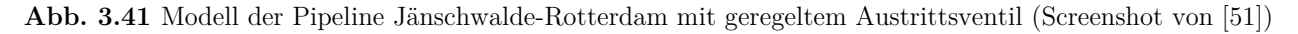

Der Regler hat eine Schaltzeit von fünf Minuten, das heißt, das Ausgangssignal kann innerhalb von fünf Minuten von 0 auf 100 % wechseln oder umgekehrt. Das Ventil schließt oder öffnet in maximal einer Minute vollständig.

**Tab. 3.26:** Szenarien konventionelle und flexible Lastbedingungen mit Regelung Austrittsventil

| <b>Szenario</b> | <b>Beschreibung</b>                                                            |
|-----------------|--------------------------------------------------------------------------------|
|                 | Sz 3 12 11 S V Jänschwalde-Sleipner Lastgang Dezember 2011 mit Austrittsventil |
|                 | Sz_3_01_12_S_V Jänschwalde-Sleipner Lastgang Januar 2012 mit Austrittsventil   |
|                 | Sz 3 07 12 S V Jänschwalde-Sleipner Lastgang Juli 2012 mit Austrittsventil     |
|                 | Sz_3_01_13_S_V Jänschwalde-Sleipner Lastgang Januar 2013 mit Austrittsventil   |
|                 | Sz 3 2 13 S V Jänschwalde-Sleipner Lastgang Februar 2013 mit Austrittsventil   |

*Kapitel 3.2: Beschreibung der Szenarien*

| <b>Szenario</b> | Beschreibung                                                                    |
|-----------------|---------------------------------------------------------------------------------|
|                 | Sz_3_12_11_R_V Jänschwalde-Rotterdam Lastgang Dezember 2011 mit Austrittsventil |
|                 | Sz 3 01 12 R V Jänschwalde-Rotterdam Lastgang Januar 2012 mit Austrittsventil   |
|                 | Sz 3 07 12 R V Jänschwalde-Rotterdam Lastgang Juli 2012 mit Austrittsventil     |
|                 | Sz 3 01 13 R V Jänschwalde-Rotterdam Lastgang Januar 2013 mit Austrittsventil   |
|                 | Sz 3 2 13 R V Jänschwalde-Rotterdam Lastgang Februar 2013 mit Austrittsventil   |

Die Ergebnisse finden sich in Kap. [4.6](#page-218-0) und Anhang [XIV.](#page-356-0)

## <span id="page-172-0"></span>**3.2.6 Erstbefüllung Pipeline**

Die Erstbefüllung einer Pipeline mit CO<sub>2</sub> gestaltet sich schwierig, da die Befüllung nicht einfach aus Drucktanks erfolgen kann (sehr niedrige Temperaturen und Bildung von Trockeneis bei Entspannung auf Drücke kleiner dem Tripeldruck möglich). Prinzipiell sind folgende Möglichkeiten denkbar:

- Befüllung aus Drucktanks mit Überwachung der Materialtemperaturen und der Bildung von Trockeneis in der Rohrleitung (nicht empfohlen)
- Vorspannung der Pipeline auf überkritische Werte  $(CO_2)$  mit Stickstoff und Übergang zur Einleitung von CO2 durch die Abtrennung der Gase mit einem oder mehreren Molchen, Ablassen des Stickstoff am Pipelineaustritt
- Befüllung der Pipeline mit gasförmigem CO<sub>2</sub> (Austrittsventil geschlossen), graduelle Druckerhöhung bis zum Erreichen des Betriebsdrucks (bzw. überkritischen Parametern)

Zur Simulation des Verhaltens der Pipeline wurde die letzte Füllmethode ausgewählt:

- Durchströmen der Pipeline mit  $CO<sub>2</sub>$  (offenes Ende)
- Schließen des Ventils am Ende der Pipeline
- Befüllung der Pipeline mit konstantem Massenstrom (10 % oder 50 % Last) und 20 °C
- Die Befüllung ist beendet (für die Simulation) bei Erreichen von 100 bar

**Tab. 3.27:** Szenarien Erstbefüllung

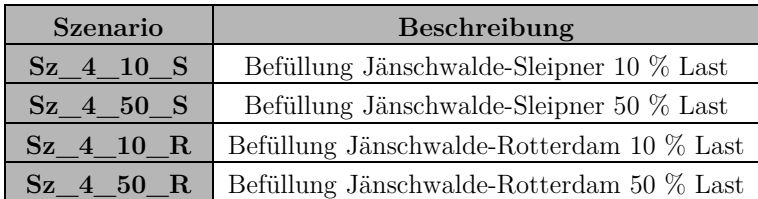

Die Ergebnisse finden sich in Kap. [4.7](#page-231-0) und Anhang [XV.](#page-375-0)

## <span id="page-173-0"></span>**3.2.7 Entleerung und Wiederbefüllung eines Abschnitts der Pipeline**

Im Falle von Wartungsarbeiten an der Pipeline wird im Regelfall nur der betroffene Abschnitt der Pipeline drucklos gemacht. Dazu wird der Massenstrom durch die Pipeline reduziert, anschließend werden die Absperrarmaturen an Anfang und Ende des betroffenen Abschnittes geschlossen und über ein Ablassventil der Inhalt der Pipeline an die Umgebung abgelassen. In der Simulation erfolgt dieser Vorgang in folgenden Schritten:

- Unterteilung eines etwa 20 km langen Abschnittes auf ca. 33 % der Pipelinestrecke mittels zwei Ventilen und einer Ausblaseleitung am Ende des Abschnittes (modelliert mittels LEAK) gegen Umgebungsdruck [\(Abb. 3.42\)](#page-173-1)
- Reduktion des Massenstromes durch die Pipeline von 100 % auf 0 % innerhalb 60 Minuten
- Schließen des Austritts-/Wellhead-Ventils bei 50 Min. innerhalb fünf Min.
- Schließen des Ventils am Anfang des Abschnittes nach 55 Min. innerhalb fünf Min.
- Schließen des Ventils am Ende des Abschnittes nach 60 Min. innerhalb fünf Min.
- Öffnen des Ausblasventiles (Querschnitt: 0.1024 m/4") nach 66 Minuten innerhalb einer Minute

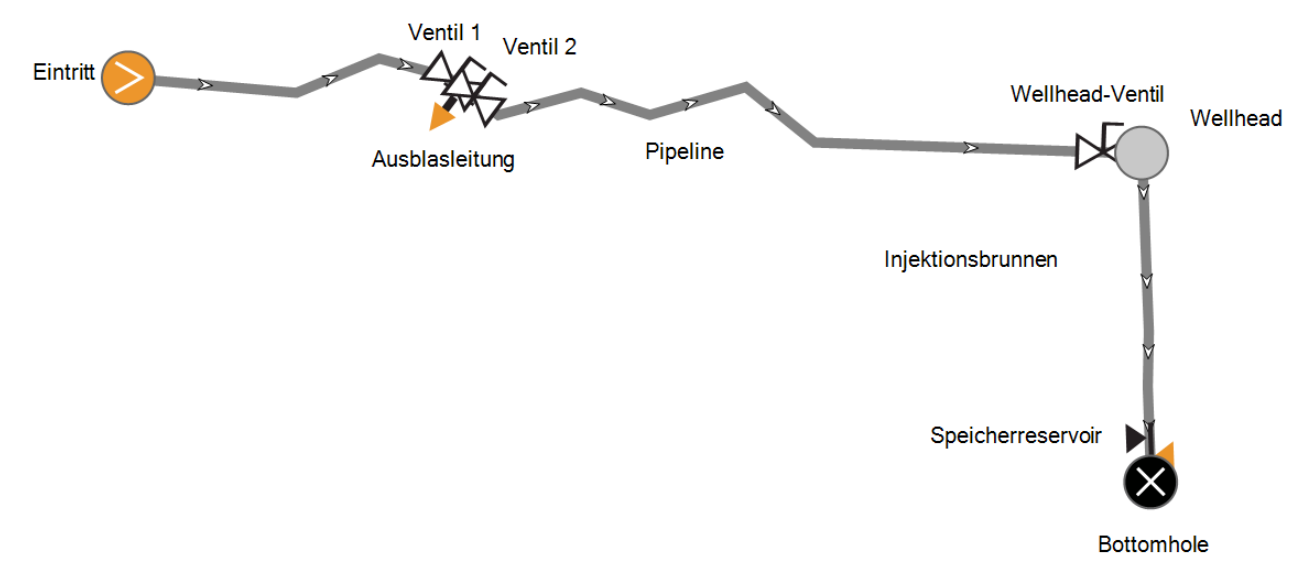

<span id="page-173-1"></span>**Abb. 3.42** Modell Entleerung eines Pipelineabschnittes Sleipner (Screenshot von [51])

Nach einer Wartezeit von zehn Tagen soll die Pipeline wieder angefahren werden. Üblicherweise würde der entleerte Pipelineabschnitt zunächst extern mit Stickstoff oder entfeuchteter Luft auf einen Druck deutlich über Umgebungsdruck gebracht werden (mittels mobiler Kompressoren), dann würde das Ventil auf der Zuströmseite geöffnet werden sowie auf der Abströmseite das Ablassventil, so dass das CO2 die Luft/den Stickstoff aus der Leitung drückt. Wenn der Fremdgasanteil in der Leitung gering genug ist, wird die Ablassleitung geschlossen und das Ventil auf der Abströmseite geöffnet und der normale Betrieb eingeleitet. Diese Art des Wiederanfahrens kann mit OLGA nicht modelliert werden, da die Simulation von  $CO<sub>2</sub>$  und Luft/Stickstoff nicht gleichzeitig möglich ist.

Bei dieser Prozedur wird gewöhnlich auch viel CO<sub>2</sub> in die Atmosphäre emittiert, da die Fremdgase ausgespült werden müssen. Bequemer wäre es,  $CO<sub>2</sub>$  direkt von der Zuströmseite zu nutzen, um den Abschnitt ohne Verunreinigungen wiederzubefüllen. Aufgrund der großen Druckdifferenz zwischen der Pipeline und dem entspannten Abschnitt kommt es hierbei zu starker Abkühlung des einströmenden CO2, außerdem wird im Querschnitt der Öffnung, durch die das CO2 einströmt in der Regel das kritische Druckverhältnis und damit Schallgeschwindigkeit erreicht, wodurch die durchströmten Teile starker erosiver Belastung ausgesetzt sind. Die nachfolgend vorgestellte Prozedur ist dementsprechend nur als eine theoretische Option zu betrachten, die für die praktische Umsetzung umfangreiches Detailengineering erfordert.

Der Ablauf zur Wiederbefüllung ist folgender:

- Anfahren des Kraftwerkes innerhalb 4 h, danach kontinuierliches Einspeisen mit 100 % Last,
- lineare Öffnung des ersten Ventils auf 100 % innerhalb 3 h (Rotterdam)
- lineare Öffnung des ersten Ventils auf 100 % nach 4,5 h innerhalb 1,5 h (Sleipner)
- öffnen des zweiten Ventiles nach 3 h innerhalb 5 Min. (Rotterdam)
- öffnen des zweiten Ventiles nach 6 h innerhalb 5 Min. (Sleipner)
- öffnen des Austrittsventiles/Wellheadventiles nach 4,5 h innerhalb 5 Min. (Rotterdam)
- öffnen des Austrittsventiles/Wellheadventiles nach 10,5 h innerhalb 5 Min. (Sleipner)

Die unterschiedlichen Zeiten der zwei Pipelinerouten kommen durch die verschiedenen Enddrücke in der Pipeline nach dem Absperren und durch den unterschiedlichen Pipelineinhalt zustande.

Es werden folgende Szenarien untersucht:

**Tab. 3.28:** Szenarien Entleerung

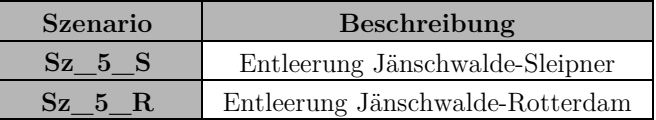

Ziel der Simulation ist es, die notwendige Zeit zum gezielten Ablassen des CO<sub>2</sub>-Inhaltes eines Pipelineabschnittes herauszufinden und die Vorgänge in Pipeline und Injektionsbrunnen zu analysieren. Grundlage ist die Fluidtemperatur im Abschnitt. Bei einem plötzlichen Druckabfall würden der Druck und die Temperatur zunächst schnell sinken, bis es zu einem Kondensieren des CO<sub>2</sub> kommt. Der Wärmestrom von der Rohrleitung und dem Erdboden reicht nicht aus, um diesen Temperaturabfall auszugleichen. Es kommt zu einem Sieden des CO2 auf erhöhtem Druckniveau. Durch die niedrigen Temperaturen ändern sich die Materialkennwerte der Rohrleitung, so dass ggf. die Wandstärke für den anliegenden Innendruck nicht mehr ausreichend dimensioniert ist.

Die Simulation wird deshalb durch manuelle Anpassung des Durchmessers des Ablassventiles so durchgeführt, dass die Fluidtemperatur im Abschnitt nicht unter ca. –10 °C fällt. So wird eine ausreichende Materialfestigkeit sichergestellt. Es wurden für Rotterdam 3" (7,68 cm) und für Sleipner 4" (10,24 cm) festgelegt.

Die Ergebnisse finden sich in Kap. [4.8](#page-237-0) und Anhang [XVI.](#page-379-0)

# <span id="page-175-0"></span>**3.2.8 Leck-/Riss in einem Abschnitt der Pipeline**

Die Simulation des thermohydraulischen Verhaltens der Pipeline im Falle eines Lecks in der Pipeline erfolgt in folgenden Schritten:

- Abtrennung eines etwa 20 km langen Abschnittes auf 33 % der Pipelinestrecke mittels zwei Ventilen (anfangs voll geöffnet) analog zum vorigen Kapitel
- Modellierung des Risses in der Abschnittsmitte mittels LEAK (Öffnung des gesamten Querschnitts der Leitung, Druckabfall innerhalb von einer Sekunde
- Schließen der beiden Abschnittsventile (und des Ventils am Ende der Pipeline) nach 1 Minute Ausströmung innerhalb von 30 Sekunden (Szenario kurz); alternative Variante: Schließen der Ventile nach 15 Minuten innerhalb 30 Sekunden (Szenario lang)
- Reduktion des Massenstromes am Eintritt von 100 % auf 0 % innerhalb 30 Minuten

Es werden folgende Szenarien untersucht:

**Tab. 3.29:** Szenarien Leck/Riss

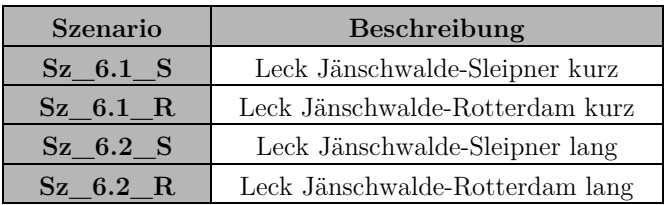

Ziel der Simulationen ist es, die Druck- und Temperaturverhältnisse in der Pipeline im Falle eines Lecks/Risses zu erfassen und die ausgestoßene CO<sub>2</sub>-Menge zu bestimmen. Es werden zwei Varianten mit unterschiedlichen Detektionszeiten (1 Minute und 15 Minuten) für das Leck untersucht.

Es ist jedoch anzumerken, dass OLGA für das untersuchte Szenario nur genaue Werte im mittleren Zeitbereich (Minuten bis Stunden) liefern kann. Für Simulationen im Millisekundenbereich (zur Ermittlung des Entspannungsverhalten nach Kapitel [2.2.5.3\)](#page-81-0) wurden teils erhebliche Abweichungen festgestellt [\[225\], \[226\]. D](#page-286-2)er Schwerpunkt der Untersuchungen in dieser Arbeit soll jedoch das Verhalten der Pipeline als Ganzes sein. Ungenauigkeiten im Kurzzeitbereich können deshalb toleriert werden.

Die Ergebnisse finden sich in Kap. [4.9](#page-243-0) und Anhang [XVII.](#page-385-0)

# **4 Ergebnisse und Auswertung der Simulationen**

Zur Erhaltung der besseren Übersichtlichkeit werden im Folgenden nur die Ergebnisse der Validierung und der Simulation der Pipeline Jänschwalde-Sleipner dargestellt (Szenarien enden mit \_S). Die Ergebnisse der Pipeline Jänschwalde-Rotterdam finden sich im Anhang [0](#page-335-0) bis [XVII](#page-385-0) (Szenarien enden mit \_R).

## **Generell gilt für alle Diagramme:**

Es war nicht immer möglich, die Legende ohne Überlappung einzelner Kurven der Simulationsergebnisse platzsparend darzustellen. In den Fällen, in denen eine Kurve von der Legende verdeckt wird, ist davon auszugehen, dass ein nahezu linearer Verlauf vorliegt. Wesentliche Ereignisse werden immer vollständig dargestellt.

# **4.1 Validierung und Plausibilitätsprüfung**

# <span id="page-176-0"></span>**4.1.1 Ergebnisse Pilotanlage Ketzin**

Es wurden insgesamt fünf Monate Injektionsbetrieb der Pilotanlage Ketzin simuliert. Für alle Modelle galten dieselben Randbedingungen (ausgenommen der Variablen Massenstrom und Temperatur am Eintritt).

## **4.1.1.1 Oktober 2008**

Im Oktober 2008 begann der normale Injektionsbetrieb der Pilotanlage. Vorher wurden ab Juli 2008 Vorversuche unternommen, bei denen Drücke und Massenströme variierten und es zu längeren Stillstandsphasen (Shut-In) kam.

Im Oktober wurde mit nahezu konstantem Massenstrom knapp über 2000 kg/h injiziert. Es gibt wenige Zeitpunkte, bei denen der Massenstrom kurzfristig absackt, diese Phasen sind meistens nur zehn Minuten lang, hier ist nicht eindeutig geklärt, ob es sich um Messfehler oder um wahre Werte handelt. Die Wellheadtemperatur wurde dabei knapp über 40 °C gehalten. Man kann gut erkennen, wie der Bottomholedruck und der Wellheaddruck mit der Zeit steigen, dieser Verlauf ist typisch für die Anfangsphase der kontinuierlichen Injektion. Die Bottomholetemperatur steigt ebenfalls leicht. Folgende Abbildung zeigt den Verlauf der Messwerte und den Vergleich mit den Simulationsergebnissen [\(Abb. 4.1\)](#page-177-0):

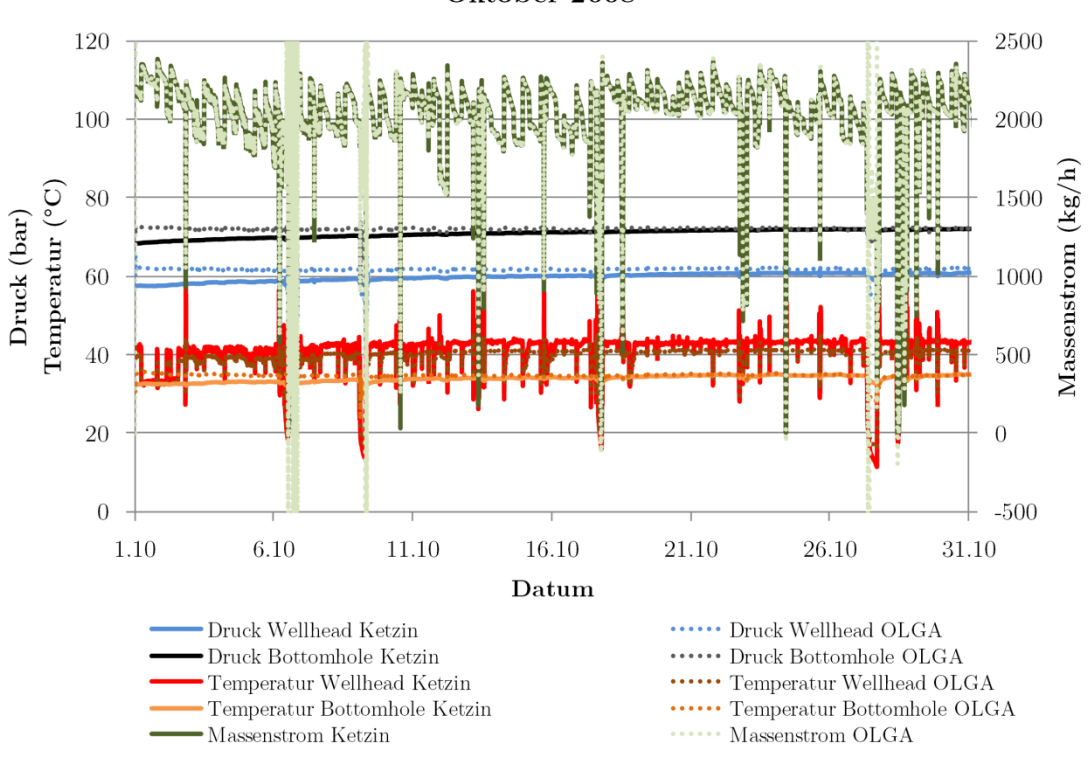

Vergleich Messwerte Ketzin - Simulation OLGA Oktober 2008

<span id="page-177-0"></span>**Abb. 4.1** Vergleich der Messwerte Ketzin mit den Simulationsergebnissen OLGA 10/2008

Wie man erkennen kann, liegen die Messwerte und die Simulationsergebnisse zu den meisten Zeitpunkten nah beieinander.

Nachfolgend sollen kurz die wesentlichen Unterschiede in den Ergebnissen diskutiert werden:

### **Massenströme**

Das Diagramm zeigt den Massenstrom, wie er vor dem Wellhead in Ketzin gemessen wurde, verglichen mit den Werten von OLGA (Bottomhole). Da der Massenstrom als Eingangswert in die Simulation übernommen wurde, sind erwartungsgemäß nur geringe Abweichungen zu verzeichnen. Der relative Fehler der Simulation beträgt im Schnitt etwa 0,3 % (bereinigt um Werte bei Injektionsstopp). Relevante Abweichungen gibt es ausschließlich bei starken Änderungen des Massenstroms oder der Wellheadtemperatur.

Am 06.10., 09.10. und am 26.10. kam es zu (numerischen) Schwingungen in OLGA, wodurch die Massenströme sehr stark schwankten. Folgendes Diagramm zeigt einen Ausschnitt vom 6.10.2008: Grund für die Schwingungen waren Zweiphasenströmungsvorgänge im Injektionsbrunnen, die nicht stabil simuliert werden konnten (siehe [Abb. 4.2](#page-178-0) und [Abb. 4.3,](#page-178-1) Kondensation/Verdampfung bei etwa 100 m bis 400 m Tiefe.

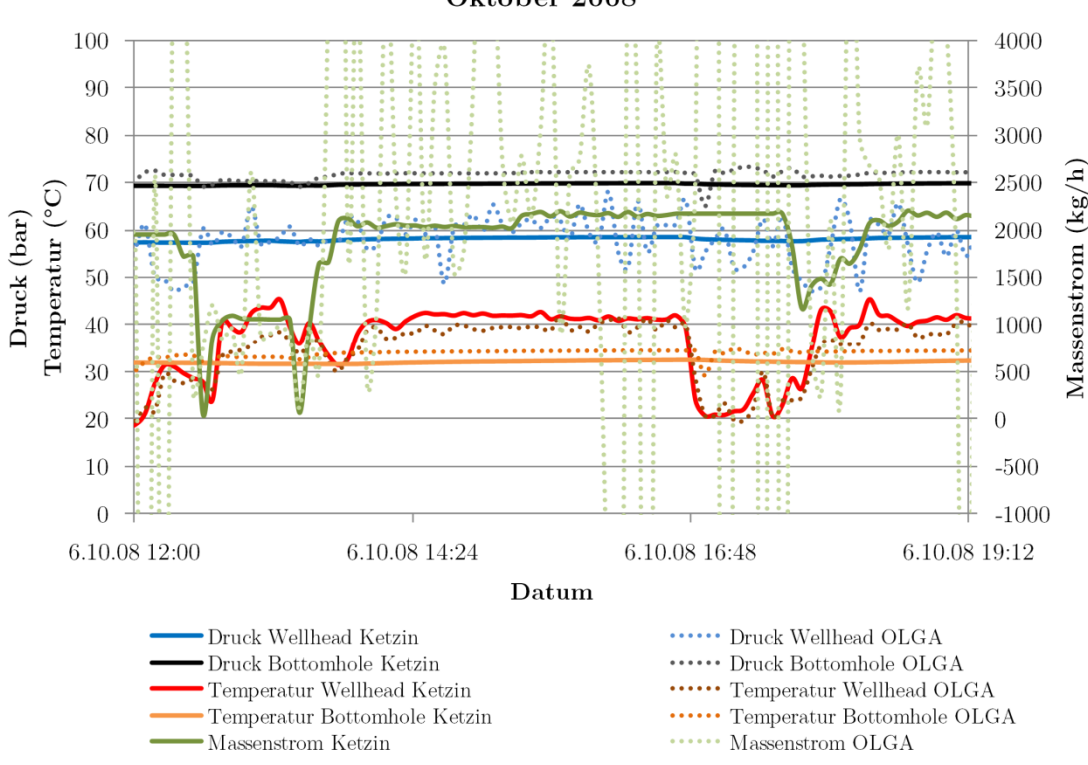

Vergleich Messwerte Ketzin - Simulation OLGA Oktober 2008

<span id="page-178-0"></span>**Abb. 4.2** Vergleich der Messwerte Ketzin und Ergebnisse OLGA 06.10.2008

Gepunktet dargestellt ist die Dichte, die sich aus der Berechnung unter Nutzung der Druck- und Temperaturwerte und der Span-Wagner-Gleichung für CO<sub>2</sub> ergeben würde. Die Abweichungen sind zum Teil der groben Unterteilung der Interpolationstabelle geschuldet.

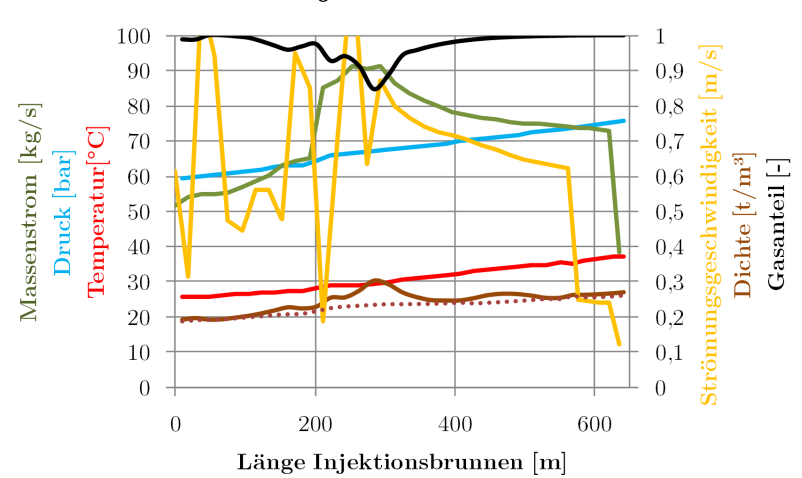

#### Verlauf Injektionsbrunnen

<span id="page-178-1"></span>**Abb. 4.3** Parameterverlauf im Injektionsbrunnen, 06.10.2008 (gepunktete Linie: Dichte gasförmige Phase)

[Abb. 4.4](#page-179-0) zeigt die Wellhead- (unten im Diagramm) und die Bottomholewerte (oben) für 5 Einzelwerte jeweils durch eine Linie verbunden. Sowohl die Messwerte als auch die Simulation deuten auf eine Verdampfung innerhalb des Injektionsbrunnens hin. An die Simulation stellen solche Vorgänge erhöhte Anforderungen. Es müssten die zeitliche und die geometrische Auflösung des Rechengitters erhöht werden sowie die Interpolationstabelle der Stoffwerte auf einen engeren Bereich beschränkt werden, um die Vorgänge genauer zu untersuchen. Aufgrund der Güte der Messwerte (zeitliche Auflösung gering, Lage im Injektionssystem und zu erwartende Messfehler zu ungenau beschrieben) wird an dieser Stelle darauf verzichtet. Eine detailliertere Betrachtung wurde in [\[227\]](#page-286-4) vorgenommen.

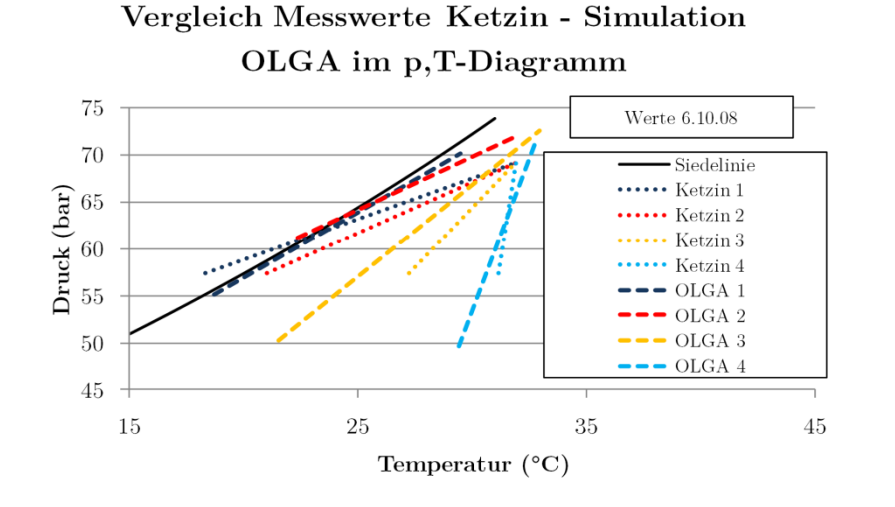

<span id="page-179-0"></span>**Abb. 4.4** Wellhead- und Bottomholewerte verbunden für je fünf einzelne Mess- und Simulationswerte am 6.10.2008

Die Schwingungen waren auch durch deutliche Änderung der Simulationsparameter (TIMESTEP, TBOILING, TCONDENSATION, Grenzen der Interpolationstabelle) nicht zu eliminieren, die Werte für den Massenstrom sind an diesen Stellen entsprechend zu ignorieren bzw. als Zweiphasenströmung zu interpretieren.

Am 17.10. und am 29.10. kam es aufgrund des Injektionsstopps mit hoher Wahrscheinlichkeit zu Rückströmungen in den Brunnen, welche aufgrund der Massenstrommessung vor dem Wellhead in Ketzin nicht aufgezeichnet wurden. Die Simulation kann solche Effekte aufzeigen, wobei darauf hinzuweisen ist, dass im Modell Injektion und Rückströmung aus dem Reservoir mit denselben Parametern modelliert sind, was nicht unbedingt der Realität entsprechen muss.

### **Drücke**

Die Drücke am Wellhead und im Bottomhole werden vor allem in der ersten Hälfte des Oktober nur näherungsweise getroffen. Grund hierfür ist das einheitliche Simulationsmodell (der festgelegte Reservoirdruck) für alle fünf untersuchten Monate. Im Oktober steigt der Reservoirdruck aufgrund der Injektion stärker an als in den folgenden Monaten und Jahren. Dieser Anstieg kann vom linearen Modell des Reservoirs nicht abgebildet werden, da hierfür die kumulierte CO<sub>2</sub>-Masse berücksichtigt werden müsste sowie erweiterte Modellgleichungen für den steigenden Reservoirdruck hinterlegt werden müssten. Dies ist in OLGA nicht vorgesehen, es müsste demzufolge ein externes (3-D-) Modell des Reservoirs an das Modell in OLGA gekoppelt werden. Dies war aufgrund der Lizenzbedingungen und des entstehenden Modellierungsaufwandes in dieser Arbeit nicht möglich.

Es kommt deshalb zu Beginn zu relativen Fehlern von etwa 7,7 % beim Wellheaddruck und 5,6 % beim Bottomholedruck. Am Ende des Oktober sind diese Werte auf 1,4 bzw. –0,4 % zurückgegangen.
# **Temperaturen**

Bei den Bottomholetemperaturen zeigt sich ein ähnliches Bild wie bei den Drücken, zu Beginn des Oktober sind die Abweichungen höher (9 %), am Ende sind sie deutlich geringer (-0,5 %). Dies ist auf den Start der Injektion zurückzuführen, da hier das Umgebungsgestein noch nicht aufgeheizt ist und entsprechend den CO<sub>2</sub>-Strom stärker kühlt, was im Modell nicht berücksichtigt wurde.

Die simulierten Wellheadtemperaturen liegen sämtlich unter den gemessenen. Dies ist insbesondere bemerkenswert, da diese prinzipiell als Eingangswert in die Simulation eingehen und dementsprechend gut übereinstimmen müssten. Die relativen Fehler liegen bei etwa 4 bis 5 %. Ein ähnliches Verhalten wurde bei anderen Simulationen nicht beobachtet, hier lagen die Temperaturen immer sehr nah am Vorgabewert. In Kapitel [4.1.1.5](#page-186-0) wird dieser Effekt näher untersucht.

# **Injektionsprozess**

Betrachtet man die Werte (Druck-Temperaturpaare) für Wellhead und Bottomhole als Punktwolke ergibt sich folgendes Bild [\(Abb. 4.5\)](#page-180-0):

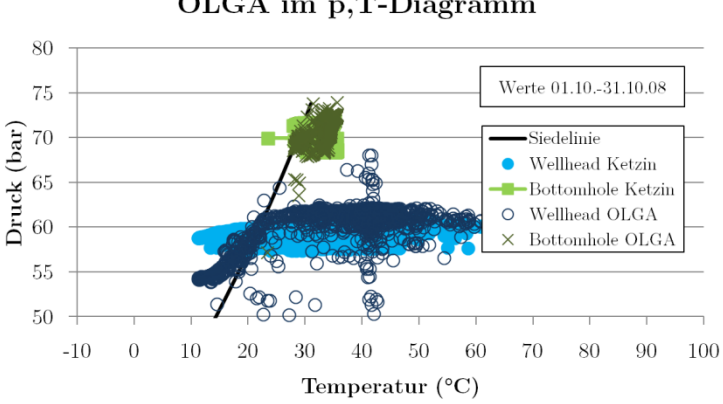

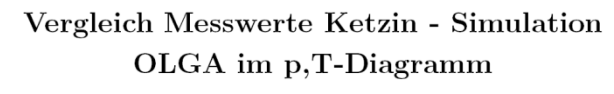

<span id="page-180-0"></span>**Abb. 4.5** Wellhead- und Bottomholewerte komplett 10/2008

Es werden sowohl am Wellhead als auch im Bottomhole Zustandspunkte im Flüssigkeits- und im Gasbereich verzeichnet, wobei der Großteil der Werte im Gasbereich liegt. Werte am Wellhead unter 30 °C sind in den meisten Fällen den Injektionsstopps zuzuordnen, wobei es auch kurze Phasen mit verringerter Wellheadtemperatur gibt. Es ist zu erkennen, dass die Werte am Wellhead deutlich breiter streuen als am Bottomhole. Dies gilt sowohl für die Messwerte als auch für die Simulationsergebnisse. Insgesamt zeigen die Simulationsergebnisse eine gute Übereinstimmung mit den Messwerten, wobei es einige Werte gibt, welche weit abseits der zu erwartenden Lage auftreten. Dies sind insbesondere die Werte der numerischen Schwingungen/Zweiphasenströmung, wie ein Ausschnitt der Werte vom 06.10.2008 zeigt [\(Abb. 4.6\)](#page-181-0):

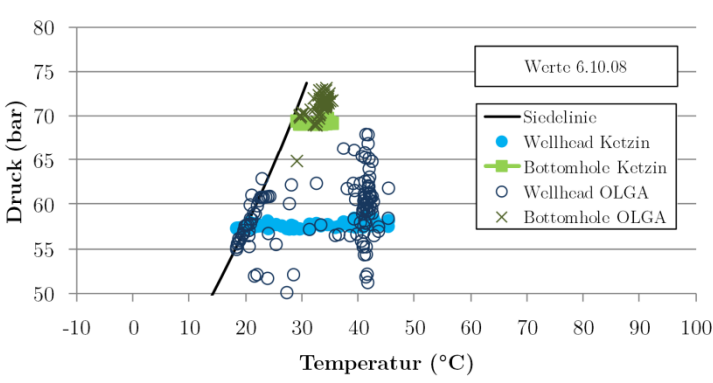

# Vergleich Messwerte Ketzin - Simulation OLGA im p, T-Diagramm

<span id="page-181-0"></span>**Abb. 4.6** Wellhead- und Bottomholewerte 06.10.2008

Zusammenfassend kann man sagen, dass der Prozess mit ausreichender Genauigkeit wiedergegeben wird, wenn man die Bereiche, in denen OLGA Schwingungen aufweist, ausblendet. Diese Probleme sollten bei einer besseren Messwertgrundlage und mit einer zukünftigen Version von OLGA, welche die Stoffwerte über p,h-Tabellen mit höherer Auflösung generieren sol[l \[194\] n](#page-284-0)icht mehr auftreten.

# **4.1.1.2 November 2008**

Im November 2008 wurde mit einem ähnlichen Massenstromverlauf wie im Oktober 2008 injiziert. Drücke und Temperaturen blieben bis auf die Phasen verringerten Massenstromes konstant. Abbildung [Abb. 4.7](#page-182-0) zeigt den Verlauf der Messwerte und den Vergleich mit den Simulationsergebnissen.

## **Massenströme**

Beim Vergleich der Massenströme sind nur geringe Abweichungen festzustellen, zumeist zwischen 0,05 und 0,1 % relativer Abweichung. Am 22.11. und am 26.11. kommt es zu zwei Peaks, welche jeweils nach einem Injektionsstopp auftreten. Grund sind numerische Instabilitäten da der Injektionsprozess an dieser Stelle nahe des kritischen Punktes verläuft.

## **Drücke**

Die Drücke werden insgesamt gut wiedergegeben, es kommt zu relativen Fehlern von etwa 2 % beim Wellheaddruck und –0,7 % beim Bottomholedruck.

## **Temperaturen**

Die simulierten Wellheadtemperaturen liegen auch hier sämtlich unter den gemessenen. Die relativen Fehler liegen bei etwa –4 %. Die Bottomholetemperaturen weichen etwa um -2 % ab. Ein möglicher Grund ist eine abweichende Lage der Sensoren an der realen Anlage im Vergleich zum simulierten Modell.

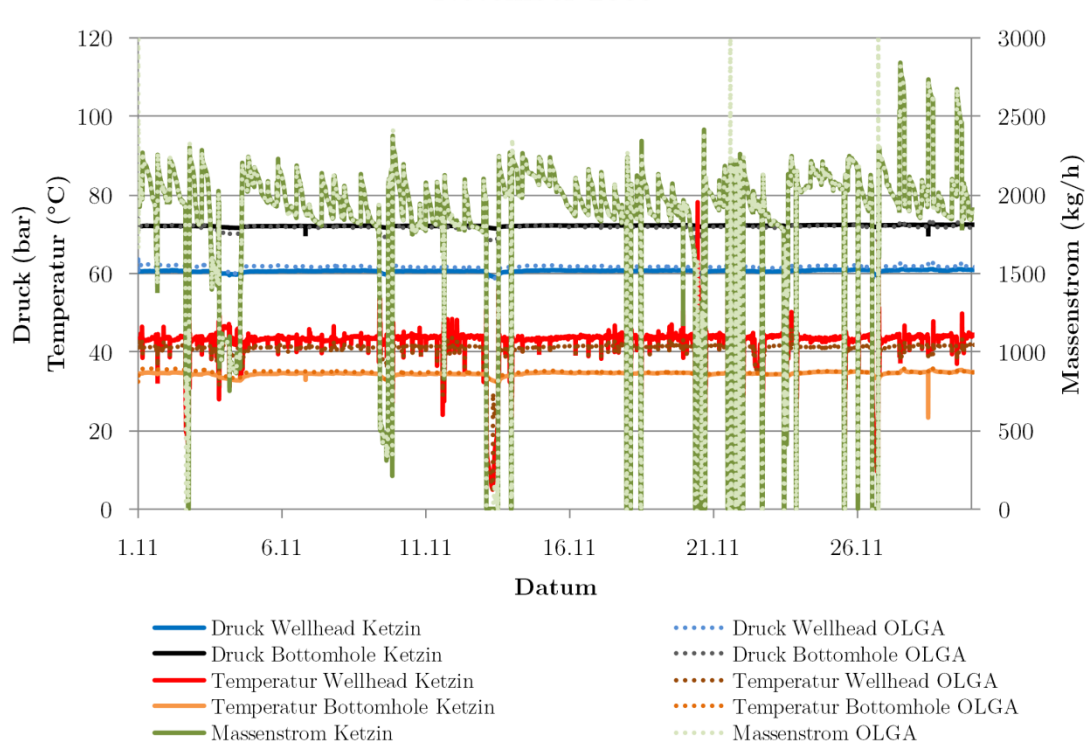

Vergleich Messwerte Ketzin - Simulation OLGA November 2008

<span id="page-182-0"></span>**Abb. 4.7** Vergleich der Messwerte Ketzin mit den Simulationsergebnissen OLGA 11/2008

## **Injektionsprozess**

Die Werte (Druck-Temperaturpaare) für Wellhead und Bottomhole als Punktwolke ergeben ein ähnliches Bild wie im Oktober 2008 [\(Abb. 4.8\)](#page-182-1):

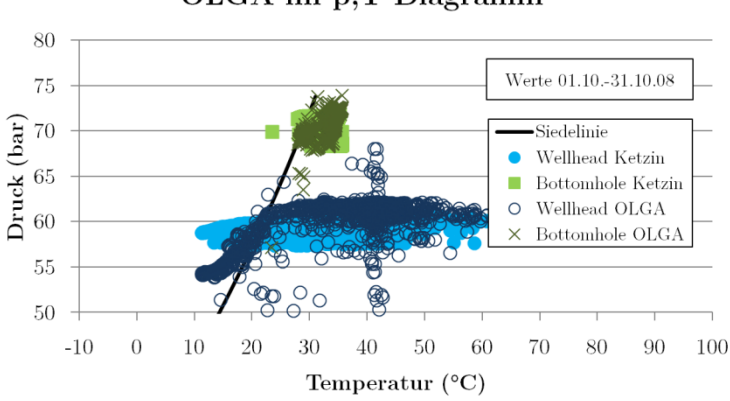

Vergleich Messwerte Ketzin - Simulation OLGA im p,T-Diagramm

<span id="page-182-1"></span>**Abb. 4.8** Wellhead- und Bottomholewerte komplett 11/2008

Es werden sowohl am Wellhead als auch im Bottomhole Zustandspunkte im Flüssigkeits- und im Gasbereich verzeichnet, wobei der Großteil der Werte im Gasbereich liegt. Werte am Wellhead unter 30 °C sind den Injektionsstopps zuzuordnen. Insgesamt ist die Streuung geringer als bei den Werten vom Oktober.

#### **4.1.1.3 Januar 2009**

Im Januar 2009 gab es zwei Perioden mit Massenströmen um die 2750 kg/h und eine Periode vom 16.01. bis zum 24.01. mit verringertem Massenstrom um die 1000 kg/h. Drücke und Temperaturen blieben nahezu konstant, wobei in der Periode mit verringertem Massenstrom die Drücke etwas abnahmen, die Temperatur jedoch zeitweise leicht erhöht wurde. Die Injektionsperioden wurden immer wieder von kurzen Injektionsstopps unterbrochen. [Abb. 4.9](#page-183-0) zeigt den Verlauf der Messwerte und den Vergleich mit den Simulationsergebnissen:

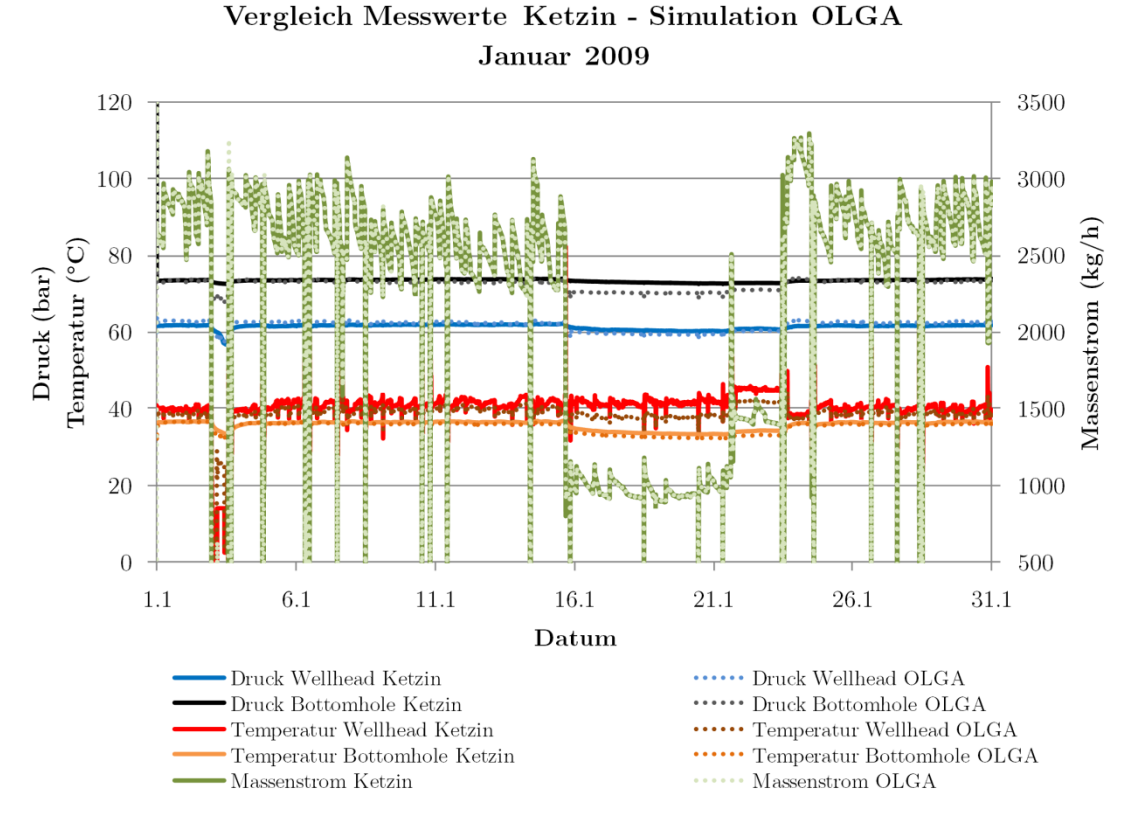

<span id="page-183-0"></span>**Abb. 4.9** Vergleich der Messwerte Ketzin mit den Simulationsergebnissen OLGA 01/2009

#### **Massenströme**

Beim Vergleich der Massenströme sind nur sehr geringe Abweichungen festzustellen, zumeist zwischen  $-0.05$  und  $0.05$  % relativer Abweichung.

#### **Drücke**

Die Drücke werden insgesamt gut wiedergegeben, es kommt in den Injektionsperioden mit hohem Massenstrom zu relativen Fehlern von etwa 2 % beim Wellheaddruck und –0,6 % beim Bottomholedruck.

Der Bottomholedruck wird in den Simulationsergebnissen in der Periode mit verringertem Massenstrom jedoch zu stark abgesenkt. Hier betragen die relativen Abweichungen 4 %. Grund hierfür ist das vereinfachte lineare Modell, welches Druck und Massenstrom direkt proportional miteinander verknüpft. Die Nichtlinearität des Reservoirs führt an dieser Stelle zu Abweichungen, so dass der Druckabfall bei Verringerung des Massenstromes als zu hoch berechnet wird. Hier könnte ebenfalls ein komplexeres Reservoirmodell zur Verbesserung der Ergebnisse führen.

# **Temperaturen**

Die simulierten Wellheadtemperaturen liegen auch hier sämtlich unter den gemessenen. Die relativen Fehler liegen bei etwa –2,5 %. Die Bottomholetemperaturen weichen etwa um –1 % ab.

Im Zeitraum des verringerten Massenstromes steigt die Abweichung der Wellheadtemperatur auf bis zu 8 % an, bei der Bottomholetemperatur sind es bis 2,6 %.

## **Injektionsprozess**

Die Werte (Druck-Temperaturpaare) für Wellhead und Bottomhole als Punktwolke zeigen noch einmal deutlich die verringerten Werte für die Drücke [\(Abb. 4.10\)](#page-184-0):

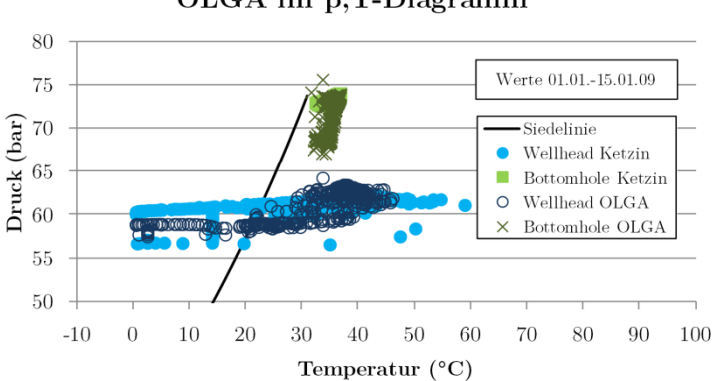

# Vergleich Messwerte Ketzin - Simulation OLGA im p,T-Diagramm

<span id="page-184-0"></span>**Abb. 4.10** Wellhead- und Bottomholewerte komplett 01/2009

Es werden sowohl am Wellhead als auch im Bottomhole Zustandspunkte im Flüssigkeits- und im Gasbereich verzeichnet, wobei der Großteil der Werte im Gasbereich liegt. Punkte mit Temperaturen unter 30 °C sind zum Großteil beim Stillstand erfasst worden, hier kommt es offensichtlich zu Kondensationsprozessen.

# **4.1.1.4 Juni 2009**

Im Juni 2009 wurde mit Ausnahme von wenigen Einbrüchen mit einem Massenstrom von etwa 3250 kg/h injiziert. Vom 23.06. bis 26.06. gab es mehrere stärkere Einbrüche in Massenstrom, Druck und Temperatur. [Abb. 4.11](#page-185-0) zeigt den Verlauf der Messwerte und den Vergleich mit den Simulationsergebnissen:

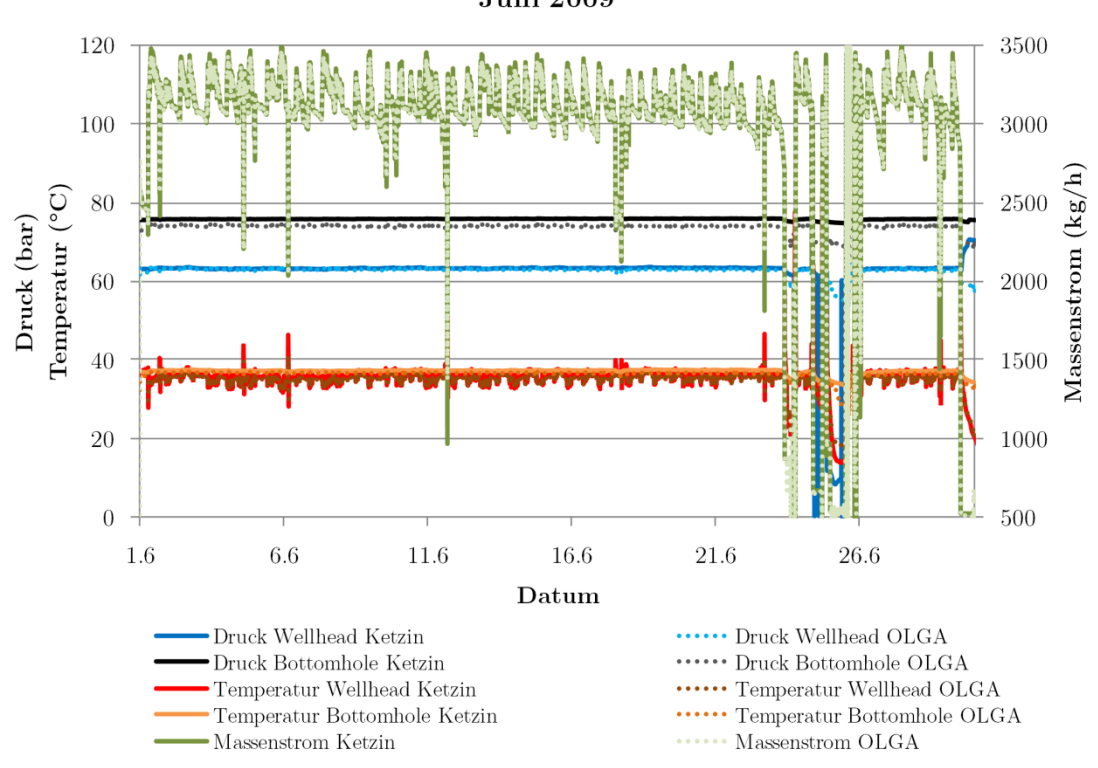

Vergleich Messwerte Ketzin - Simulation OLGA **Juni 2009** 

<span id="page-185-0"></span>**Abb. 4.11** Vergleich der Messwerte Ketzin mit den Simulationsergebnissen OLGA 06/2009

## **Massenströme**

Beim Vergleich der Massenströme sind nur sehr geringe Abweichungen festzustellen, zumeist zwischen –0,05 und 0,05 % relativer Abweichung. Lediglich im Bereich der extremen Schwankungen um den 25.06. gibt es größere Abweichungen.

## **Drücke**

Die Drücke werden insgesamt gut wiedergegeben, es kommt in den Injektionsperioden mit hohem Massenstrom zu relativen Fehlern von etwa –0,5 bis 0,5 % beim Wellheaddruck und –2,4 % beim Bottomholedruck.

## **Temperaturen**

Die simulierten Wellheadtemperaturen liegen auch hier sämtlich unter den gemessenen. Die relativen Fehler liegen bei etwa –1,7 %. Die Bottomholetemperaturen weichen etwa um –1,4 % ab.

## **Injektionsprozess**

Die Werte (Druck-Temperaturpaare) für Wellhead und Bottomhole als Punktwolke zeigen die relativ starken Schwankungen Ende Juni [\(Abb. 4.12\)](#page-186-1):

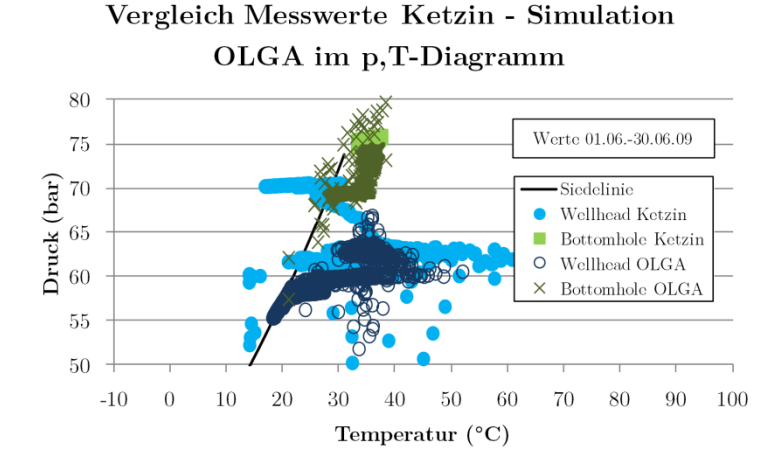

<span id="page-186-1"></span>**Abb. 4.12** Wellhead- und Bottomholewerte komplett 06/2009

Stellt man dasselbe Diagramm nur mit den Werten bis zum 23.06. dar, ergibt sich ein viel klareres Bild [\(Abb. 4.13\)](#page-186-2):

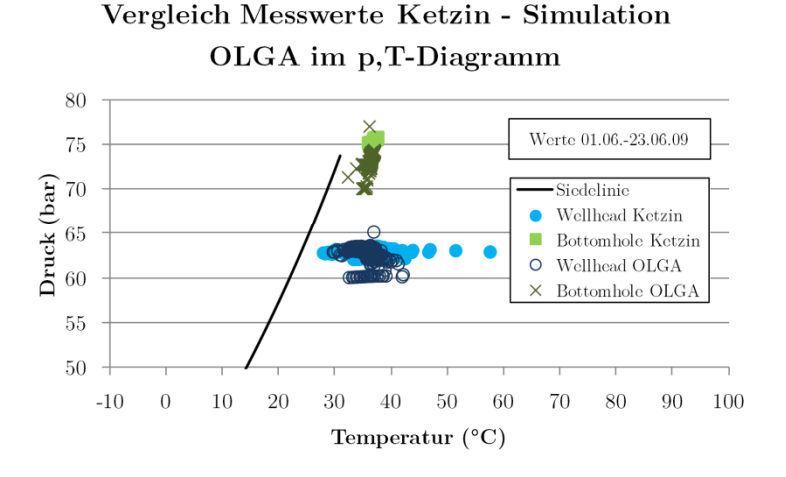

<span id="page-186-2"></span>**Abb. 4.13** Wellhead- und Bottomholewerte bis zum 23.06.2009

Wie man sieht, treten bei kontinuierlicher Injektion lediglich Werte im Gasbereich auf. Die Messergebnisse und die Simulationen stimmen in diesem Bereich gut überein.

## <span id="page-186-0"></span>**4.1.1.5 Januar 2012**

Im Januar 2012 wurde in zwei Perioden mit einem Massenstrom von etwa 1500 kg/h injiziert. Vom 14.01. bis zum 25.01. gab es mehrere Stillstandsperioden, welche nur durch kurze Injektionen mit geringen Massenströmen unterbrochen wurden. Um den 15.01. kam es zu vermehrten fehlerhaften Messungen der Temperatur. Diese Werte wurden nicht in die Simulation übernommen, sondern jeweils der letzte normale Messwert. [Abb. 4.14](#page-187-0) zeigt den Verlauf der Messwerte und den Vergleich mit den Simulationsergebnissen:

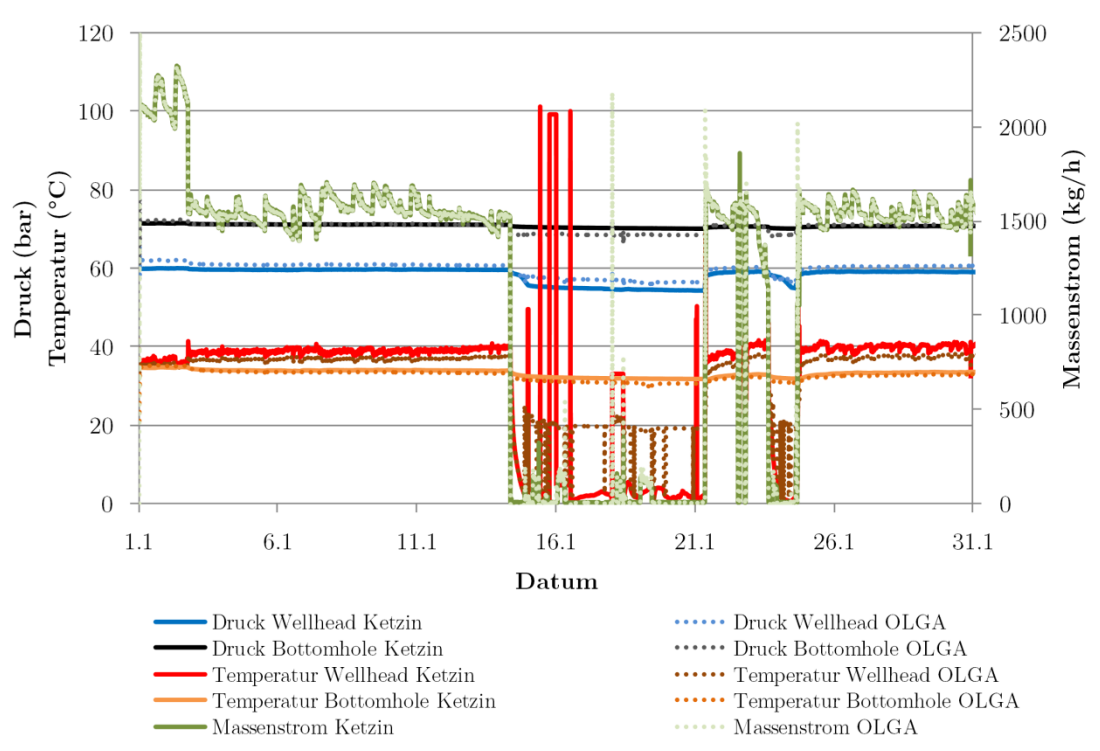

Vergleich Messwerte Ketzin - Simulation OLGA Januar 2012

<span id="page-187-0"></span>**Abb. 4.14** Vergleich der Messwerte Ketzin mit den Simulationsergebnissen OLGA 01/2012

## **Massenströme**

Beim Vergleich der Massenströme sind nur geringe Abweichungen festzustellen, zumeist zwischen etwa –0,1 und 0,1 % relativer Abweichung. Lediglich im Bereich des Injektionsstopps gibt es größere Abweichungen und zwei Peaks in den Simulationswerten.

## **Drücke**

Die Drücke werden insgesamt mäßig gut wiedergegeben, es kommt zu relativen Fehlern von etwa 3,3 % beim Wellheaddruck und etwa 1 % beim Bottomholedruck. Während der Periode mit Injektionsstopp wird der Druckabfall am Bottomhole zu stark berechnet (–2,2%) und der Wellheaddruck zu hoch berechnet (4 %). Ein Grund hierfür ist die falsche Messung der Wellheadtemperatur, welche außerhalb der Injektionsbohrung vorgenommen wird und entsprechend von der niedrigen Umgebungstemperatur im Januar beeinflusst wird. Dies wirkt sich auch auf die in OLGA simulierte Wellheadtemperatur aus, welche zusammen mit den niedrigen oder nicht vorhandenen Massenströmen zu fehlerhaften Berechnungen der Fluiddichte im Brunnen führt.

## **Temperaturen**

Die simulierten Wellheadtemperaturen liegen auch hier sämtlich unter den gemessenen. Die relativen Fehler liegen bei etwa –2,4 %. Die Bottomholetemperaturen weichen etwa um 0,8 % bis –2 % ab. Beim Injektionsstopp kommt es zu deutlich größeren Abweichungen der Wellheadtemperatur. Während 3 °C gemessen wurden, gibt die Simulation teilweise Werte um 19 °C aus, teilweise werden aber

auch Temperaturen nahe 3 °C berechnet. Eine genauere Analyse zeigt, dass bei diesen Werten die Siedetemperatur von CO2 beim jeweiligen Druck ausgegeben wird statt der Eintrittstemperatur. Folgendes Diagramm zeigt einen Ausschnitt aus dem Vergleich [\(Abb. 4.15\)](#page-188-0):

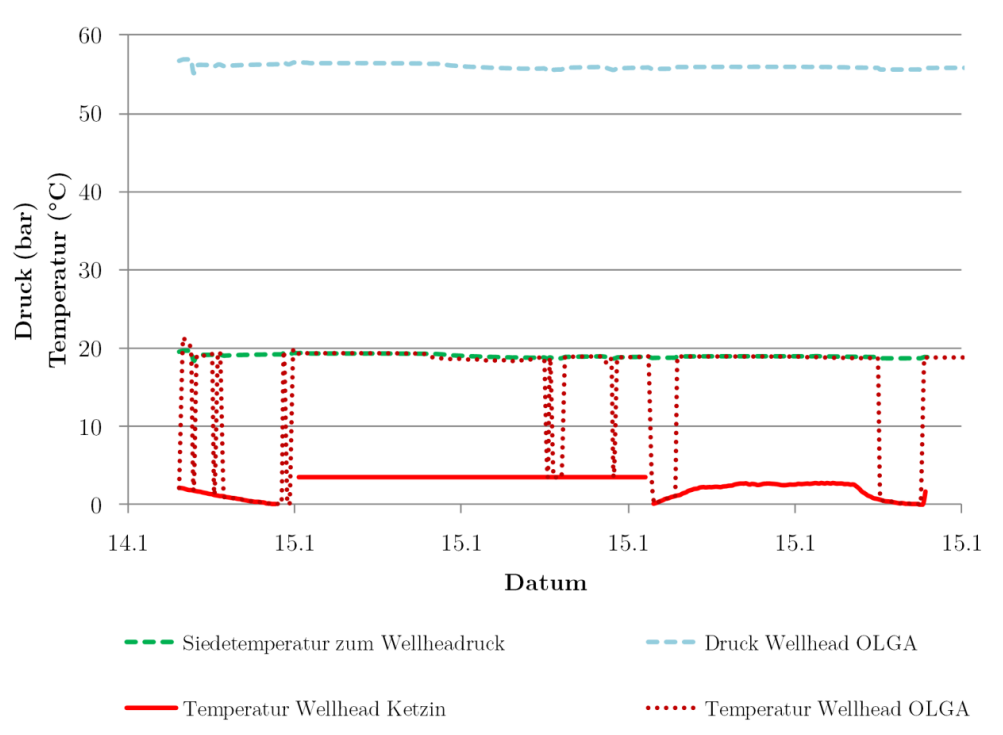

# Vergleich Messwerte Ketzin - Simulation OLGA Januar 2012

<span id="page-188-0"></span>**Abb. 4.15** Detail Simulationsergebnisse/Berechnung der Siedetemperatur (Lücken in den Messwerten enthielten fehlerhafte Werte)

Wie man erkennen kann, sprang die Simulation immer zwischen der Vorgabetemperatur und der Siedetemperatur hin und her.

Eine mögliche Erklärung für das Phänomen liegt in der Anordnung des Temperatursensors am Wellhead. Dieser misst die Fluidtemperatur einige Meter vor Eintritt des Fluids in den Brunnen [222]. Die Werte deuten darauf hin, dass dieser Sensor bei geringen Massenströmen stark von der Umgebungstemperatur beeinflusst wird (Werte um 3 °C im Januar 2012). Aufgrund der geringen Massenströme ist es wahrscheinlich, dass die Temperatur des Fluids am Eintritt in den Injektionsbrunnen (und ins Modell in OLGA) eine andere ist als die gemessene, da hier bereits Wärme übertragen wurde.

Es ist nicht auszuschließen, dass die von OLGA ausgewiesene Temperatur am Eintritt des Wellheads tatsächlich die Temperatur nach Berechnung der Entspannungsverdampfung (Flash) unter Einbeziehung der angrenzenden SECTION des Injektionsbrunnens darstellt. Dies würde erklären, weshalb die Siedetemperatur beim Wellheaddruck ausgegeben wird. Bei den niedrigen Eintrittsparametern am Wellhead (58 bar, unter 30 °C) kommt es mit hoher Wahrscheinlichkeit zur Kondensation im Brunnen, welche von OLGA auch so simuliert wird. Da diese Prozesse in einem senkrechten Brunnen sehr stark vom Massenaustausch über die einzelnen Abschnitte des Brunnens abhängen (fallende kondensierte Tropfen, steigendes verdampftes Gas), sind hier höhere Fehler zu erwarten.

Untersuchungen zum Druck- und Temperaturverlauf im Injektionsbrunnen [\[227\]](#page-286-0) zeigen ebenfalls, dass es beim Stillstand zur Ausbildung einer Zweiphasenströmung (oder -schichtung) kommt sowie die hohen Einflüsse der Umgebungstemperatur auf den ersten zehn Metern des Injektionsbrunnens.

# **Injektionsprozess**

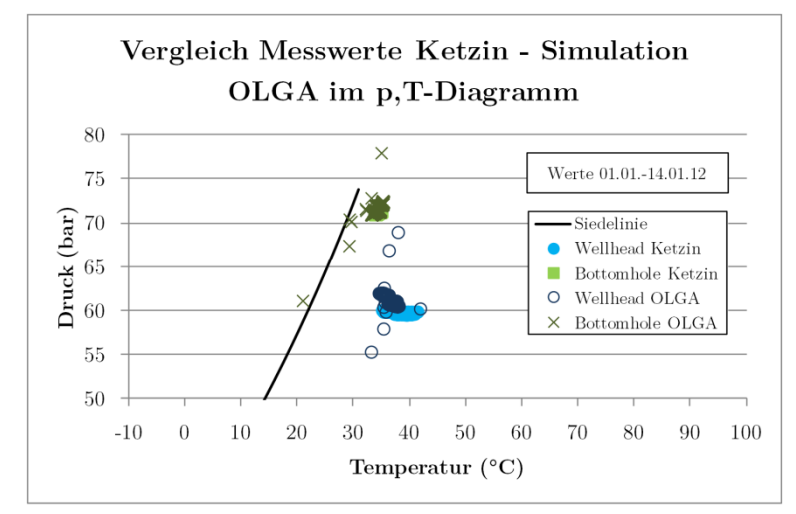

Die Werte bis zur Mitte des Januar 2012 liegen eng beieinander im Gasbereich [\(Abb. 4.16\)](#page-189-0):

<span id="page-189-0"></span>**Abb. 4.16** Wellhead- und Bottomholewerte 01.–14. Januar 2012

Durch die langen Stillstandszeiten ab Mitte Januar ergeben sich für die zweite Januarhälfte ähnlich verstreute Werte, wie bereits in den anderen Monaten erläutert. auf eine Darstellung wird an dieser Stelle verzichtet.

# **4.1.1.6 Zusammenfassung, Bewertung**

Beim Vergleich der Simulation der Injektion der Pilotanlage Ketzin mit den Messwerten konnten gute Ergebnisse erzielt werden. Alle grundlegenden Prozesse werden qualitativ gut bis sehr gut abgebildet, die meisten Ergebnisse liegen in einem engen Fehlerband. So werden insbesondere die Druckund Temperaturverläufe beim normalen Injektionsbetrieb von der Simulation gut getroffen.

Da alle Fälle mit demselben Modell in OLGA gerechnet wurden und lediglich die Eingangsbedingungen Massenstrom und Temperatur für die einzelnen Monate angepasst wurden, kann man das Modell als geeignet bezeichnen. Vor dem Hintergrund des sehr einfachen linearen Reservoirmodells sind auch die leicht erhöhten relativen Abweichungen der Drücke bei Perioden mit geringeren Massenströmen akzeptabel.

Für die Modelle der Injektion im CCS-System Jänschwalde-Sleipner wird ein ähnliches Verhalten erwartet, wobei aufgrund der anderen Injektionsstrategie (Injektion von überkritischem statt gasförmigem CO2) und der anderen Reservoirdrücke und -temperaturen (weitab vom kritischen Punkt) eine insgesamt stabilere Simulation zu erwarten ist.

Numerische Probleme sind durch deutliche Peaks oder Schwingungen erkennbar, so dass man diese Bereiche bei der Auswertung leicht erkennen kann und entsprechend Simulationen wiederholen, Modelle anpassen bzw. die entsprechenden Bereiche ignorieren kann.

Die durchweg niedrigeren Temperaturen am Wellhead konnten abschließend nicht vollständig erklärt werden. Diese Besonderheit trat nur im Modell der Anlage in Ketzin auf, alle anderen Simulationen zeigten Abweichungen im Bereich von deutlich unter 1 % im Vergleich der Vorgabetemperaturen.

Die Simulation von Prozessen in der Injektionsanlage in Ketzin, die nahe der Phasengrenze verlaufen, gestaltet sich schwierig, da die Prozesse insbesondere bei kleinen Wellheadtemperaturen und niedrigen Massenströmen auftreten. Die ablaufenden Verdampfungs- und Kondensationsprozesse werden durch diese Bedingungen von der natürlichen Konvektion dominiert, die ein 1-D-Modell (wie es in OLGA umgesetzt ist) nur mit verringerter Genauigkeit wiedergeben kann. Hinzu kommt das grobe Raster der Interpolationstabelle, welches eine detailliertere Untersuchung der Prozesse verhindert. Ganz allgemein werden so auch Zweiphasenströmungen angezeigt, wobei aufgrund der numerischen Instabilitäten eine genauere Untersuchung angezeigt ist, um zu klären, ob es sich im Einzelfall um eine physikalisch begründete Zweiphasenströmung handelt.

# **4.1.2 Ergebnisse Canyon-Reef-Carrier-Pipeline**

Die Simulation der beiden Lastfälle verlief problemlos und ohne Änderungen an den Standardeinstellungen von OLGA. Dies war aufgrund des einfach aufgebauten Modells und den statischen Lastfällen zu erwarten.

# **4.1.2.1 Ergebnisse Fall 1 und Fall 2**

[Abb. 4.17](#page-190-0) und [Abb. 4.18](#page-191-0) stellen die Simulationsergebnisse (Linien) und die vorliegenden Messwerte (Punkte) der zwei Fälle dar:

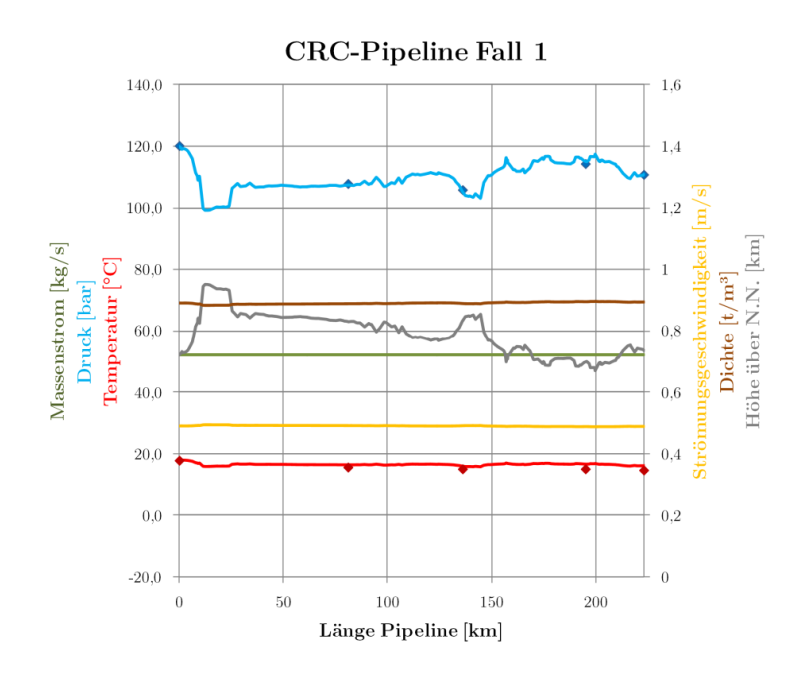

<span id="page-190-0"></span>**Abb. 4.17** Statisches Profil CRC-Pipeline Fall 1. Messwerte als Punkte eingetragen.

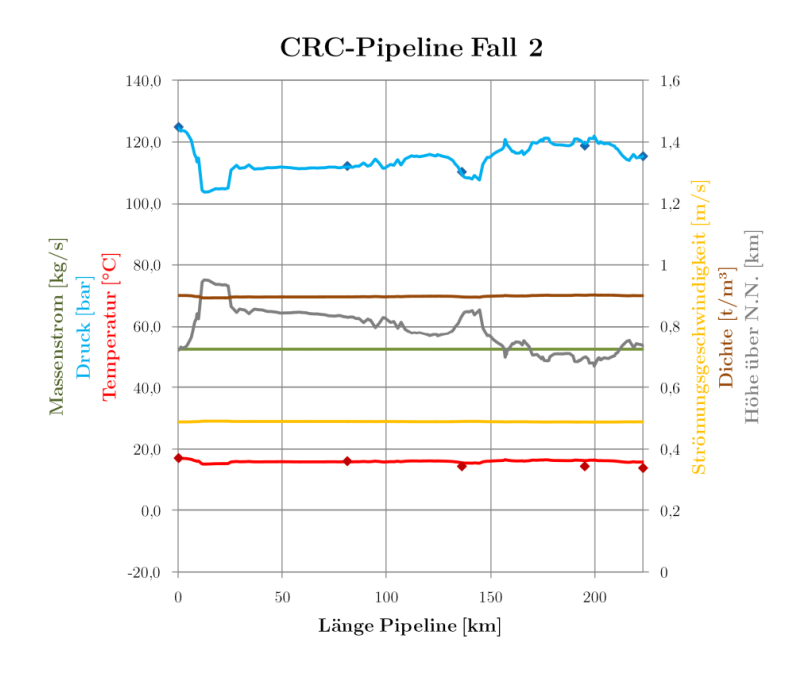

<span id="page-191-0"></span>**Abb. 4.18** Statisches Profil CRC-Pipeline Fall 2. Messwerte sind Punkte eingetragen.

Gut zu erkennen ist der starke Einfluss des Höhenprofils auf den CO2-Druck in der Leitung. Der Vergleich mit den Messwerten zeigt, dass die Drücke von Simulation und Messwert gut übereinstimmen, während die Temperaturen der Simulation etwas höher sind als die gemessenen.

#### **4.1.2.2 Änderung der Randbedingungen**

Da beide Fälle mit derselben, konstanten Umgebungstemperatur simuliert wurden, wurde darin die Ursache für die Abweichungen vermutet. Aufgrund der Länge der Pipeline und der geringen Eingangstemperatur ist anzunehmen, dass sich die Fluidtemperatur auf der Strecke an die Umgebungstemperatur angleicht. Die Simulationen wurden daher mit der gemessenen Austrittstemperatur als Umgebungstemperatur wiederholt (Szenarien Fall 1T und Fall 2T). [Abb. 4.19](#page-191-1) und [Abb. 4.20](#page-192-0) zeigen die Pipelineprofile mit den geänderten Randbedingungen:

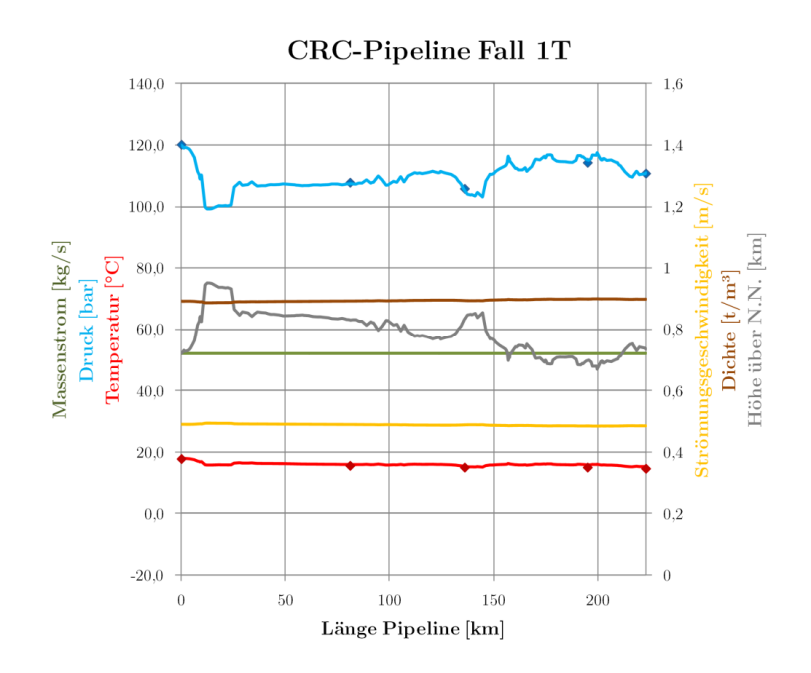

<span id="page-191-1"></span>**Abb. 4.19** Statisches Profil CRC-Pipeline Fall 1T. Messwerte als Punkte eingetragen.

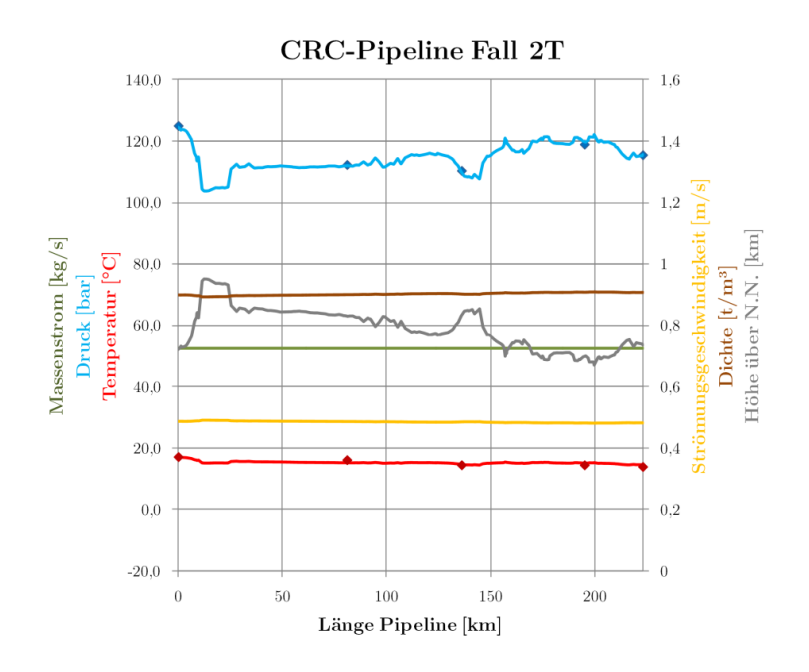

<span id="page-192-0"></span>**Abb. 4.20** Statisches Profil CRC-Pipeline Fall 2T. Messwerte als Punkte eingetragen.

Die folgenden Tabellen zeigen den Vergleich der Messwerte mit den Ergebnissen von OLGA.

Wie man erkennen kann, sind die Abweichungen insgesamt gering. Beim Druck beträgt die maximale Abweichung etwa 0,809 bar beim Wert von Pumpe 21 im Fall 2. Bei der Temperatur liegt die größte Abweichung mit 1,95 °C beim Wert des Austritts im Fall 2. Durch die Anpassung der Umgebungstemperatur in der Simulation konnten dieser Wert noch verringert werden.

| Messung | Vergleichs-punkt  | <b>Strecke</b> | Druck  | Druck<br><b>OLGA</b> | Druck<br><b>OLGA</b><br>Fall T | Diff.<br>Druck | Diff.<br>Druck<br>Fall T | Einheit |
|---------|-------------------|----------------|--------|----------------------|--------------------------------|----------------|--------------------------|---------|
| Fall 1  | Wert am Eintritt  | $\Omega$       | 120,24 | 119,93               | 119,87                         | $-0,314$       | $-0,379$                 | bar     |
| Fall 1  | Wert bei Pumpe 15 | 81             | 107,90 | 107,34               | 107,29                         | $-0,559$       | $-0,613$                 | bar     |
| Fall 1  | Wert bei Pumpe 18 | 136            | 105,90 | 105,33               | 105,28                         | $-0,577$       | $-0,628$                 | bar     |
| Fall 1  | Wert bei Pumpe 21 | 195            | 114,38 | 115,02               | 115,03                         | 0,636          | 0,648                    | bar     |
| Fall 1  | Wert am Austritt  | 223            | 110,87 | 110,84               | 110,84                         | $-0,032$       | $-0,032$                 | bar     |
| Fall 2  | Wert am Eintritt  | $\overline{0}$ | 125.07 | 124,70               | 124,59                         | $-0,371$       | $-0,484$                 | bar     |
| Fall 2  | Wert bei Pumpe 15 | 81             | 112,38 | 112,01               | 111,91                         | $-0,378$       | $-0,471$                 | bar     |
| Fall 2  | Wert bei Pumpe 18 | 136            | 110,45 | 109,98               | 109,89                         | $-0,473$       | $-0.561$                 | bar     |
| Fall 2  | Wert bei Pumpe 21 | 195            | 119,00 | 119,81               | 119,83                         | 0,809          | 0,831                    | bar     |
| Fall 2  | Wert am Austritt  | 223            | 115.56 | 115,52               | 115,52                         | $-0,032$       | $-0,032$                 | bar     |

**Tab. 4.1:** Auswertung Simulation (Druck) CRC-Pipeline (Vorgabewerte in OLGA sind fett dargestellt)

| <b>Messung</b> | Vergleichs-punkt  | Strecke  | Temp. | Temp.<br><b>OLGA</b> | Temp.<br><b>OLGA</b><br>Fall T | Diff.<br>Temp. | Diff.<br>Temp.<br>Fall T | Einheit         |
|----------------|-------------------|----------|-------|----------------------|--------------------------------|----------------|--------------------------|-----------------|
| Fall 1         | Wert am Eintritt  | $\theta$ | 17,78 | 17,80                | 17,80                          | 0,019          | 0,018                    | $\rm ^{\circ}C$ |
| Fall 1         | Wert bei Pumpe 15 | 81       | 15,56 | 16,23                | 15,78                          | 0,678          | 0,226                    | $\rm ^{\circ}C$ |
| Fall 1         | Wert bei Pumpe 18 | 136      | 15,00 | 15,81                | 15,19                          | 0,811          | 0,188                    | $\rm ^{\circ}C$ |
| Fall 1         | Wert bei Pumpe 21 | 195      | 15,00 | 16,43                | 15,67                          | 1,428          | 0,669                    | $\rm ^{\circ}C$ |
| Fall 1         | Wert am Austritt  | 223      | 14,61 | 15,95                | 15,16                          | 1,336          | 0,548                    | $^{\circ}C$     |
| Fall 2         | Wert am Eintritt  | $\Omega$ | 17,11 | 17,10                | 17,10                          | $-0.014$       | $-0.015$                 | $\rm ^{\circ}C$ |
| Fall 2         | Wert bei Pumpe 15 | 81       | 16,11 | 15,89                | 15,08                          | $-0,225$       | $-1,028$                 | $\rm ^{\circ}C$ |
| Fall 2         | Wert bei Pumpe 18 | 136      | 14.44 | 15,59                | 14.48                          | 1,148          | 0,035                    | $\rm ^{\circ}C$ |
| Fall 2         | Wert bei Pumpe 21 | 195      | 14,44 | 16,29                | 14.95                          | 1,846          | 0,506                    | $\rm ^{\circ}C$ |
| Fall 2         | Wert am Austritt  | 223      | 13.89 | 15.83                | 14.43                          | 1.945          | 0,544                    | $\rm ^{\circ}C$ |

*Kapitel 4.1: Validierung und Plausibilitätsprüfung*

**Tab. 4.2:** Auswertung Simulation (Temperatur) CRC-Pipeline (Vorgabewerte in OLGA sind fett dargestellt)

Die verbleibenden Abweichungen zu den Messwerten können durch folgende Fehlerquellen erklärt werden:

- die Eigenschaften des Erdreichs wurden nicht ausreichen spezifiziert, es wird mit konstanten Werten gerechnet,
- die Umgebungstemperatur wird als konstant für die gesamte Strecke angenommen,
- die räumliche Lage der Pumpstationen wurde einer einfachen Karte entnommen, hier können Abweichungen bei der Streckenlänge auftreten,
- es wurde mit konstantem Innendurchmesser gerechnet, tatsächlich haben 2 % der Rohre einen etwas geringeren Innendurchmesser,
- es wird keine Aussage zum zeitlichen Verlauf der Strömung vor Aufnahme der Messpunkte gemacht, es könnte in einem transienten Strömungsvorgang gemessen worden sein,
- die eigentliche Strömung enthielt etwa 0,5 % Verunreinigungen, welche sich (in geringem Maße) auf die Fluideigenschaften auswirken.

# **4.1.2.3 Zusammenfassung, Bewertung**

Insgesamt können die erzielten Simulationsergebnisse als ausreichend genau bezeichnet werden. Die wesentlichen thermischen und hydromechanischen Abläufe werden korrekt nachgebildet und insbesondere die absoluten Abweichungen der für Eintrittsdruck und Austrittstemperatur in OLGA beim Vergleich mit den Messwerten sind tolerierbar. Ähnliche Ergebnisse werden auch für andere Pipelinemodelle in OLGA erwartet.

# **4.1.3 Zusammenfassung Validierung**

Insgesamt kann die Validierung der untersuchten Teilmodelle Ketzin und CRC-Pipeline als erfolgreich beschrieben werden. Die Simulationen stimmen für den hier genutzten Anwendungsfall mit ausreichender Genauigkeit mit den zugrunde liegenden Messwerten überein und es wurden im Großteil der simulierten Szenarien keine unphysikalischen Ergebnisse ausgegeben. Eine Übertragung der grundsätzlichen Validierungsergebnisse auf die Simulation der beiden Systeme Jänschwalde-Rotterdam und Jänschwalde-Sleipner wird daher als gut möglich erachtet.

Eine Simulation derart komplexer Systeme kann ohne den Einsatz von Stützstellen in Form von Messwerten und eine eingehenden Modellkalibrierung, möglichst mit Daten von anderen, ähnlichen Pipelines, keine höhere Genauigkeit erreichen.

Das beobachtete Verhalten des Speichers ist insbesondere auf die vereinfachten Annahmen bezüglich der Druckabhängigkeit zurückzuführen. Es sind vor allem in Stillstandsperioden größere Abweichungen des simulierten Druckes im Injektionsbrunnen zu erwarten, da die Erhöhung des Reservoirdrucks durch die Einströmung und die Rückströmung von CO2 und/oder Formationsfluid aus dem Reservoir in den Modellen nur unzureichend genau wiedergegeben werden. Diese Vereinfachungen sind jedoch gewollt, da der Schwerpunkt der Untersuchungen den Rohrleitungstransport umfassen sollte.

Eine Koppelung von OLGA mit komplexeren Modulen (ROCX) oder externen Programmen zur Reservoirmodellierung (SENSOR, ECLIPSE u. A.) ist möglich und bei einer eingehenderen Untersuchung des Injektionsbrunnens angezeigt. Aufgrund des Umfanges der Modellierungsarbeiten und der deutlich erhöhten Simulationsdauern wurde in dieser Arbeit darauf verzichtet.

Kommt es zur Zweiphasenströmung, wird diese von OLGA detektiert, die Simulationsergebnisse sind jedoch kritisch zu prüfen und ggf. mit erhöhter Genauigkeit in Geometrie und Zeitschritten zu wiederholen.

Nachfolgende Liste soll verdeutlichen, welche Bereiche und Ergebnisse der Simulationen in dieser Arbeit nur unter Vorbehalt als richtig im Sinne von korrekter quantitativer Nachbildung der Realität gewertet werden können:

- Massenstromabhängige Schwankungen der Eintrittsbedingungen (insbesondere der Temperaturen) in die Pipeline werden nicht berücksichtigt.
- Die "Regelung" des Eintrittsdruckes erfolgt optimal, ohne Verzögerung und Überschwingen.
- Die Injektivität des Reservoirs ist zeitlich konstant und rein druck-/massenstromabhängig.
- Stillstandsprozesse im Injektionsbrunnen führen zu ungenauen Ergebnissen und ggf. zu numerischen Schwingungen.
- Lokale Abweichungen in Geometrie (bspw. Unterführungen, Ventile) und Temperaturbedingungen (Querung nasser Erdbodenabschnitte, lokale Abweichungen im geothermalen Gradienten) werden nicht berücksichtigt.
- Schnelle transiente Vorgänge wie ein Reißen der Pipeline oder schnelle Ausströmvorgänge können nur mit verminderter Genauigkeit wiedergegeben werden.
- Insbesondere Entleerungs- oder Befüllvorgänge sind stark abhängig von der modellierten Art der Entspannung (isotherm/isentrop) und der Behandlung des Siedeverhaltens.
- Die Bildung von Trockeneis bei Ausströmvorgängen mit hohen Druckunterschieden wird nicht ausreichend beschrieben.
- Aufgrund der begrenzten Anzahl von p,T-Stützstellen in der Interpolationstabelle für die Fluideigenschaften werden insbesondere Vorgänge nahe der Siedelinie und des kritischen Punktes mit verringerter Genauigkeit wiedergegeben. Da während der iterativen Simulation auch Werte weit ab vom eigentlichen Prozessverblauf berechnet werden, brachte es nichts, die minimalen und maximalen Tabellenwerte an den Prozess anzupassen, da die Simulation dann sehr oft mit Fehler abgebrochen wurde.

# **4.2 Geschwindigkeit, Stabilität und Genauigkeit**

An dieser Stelle soll eine generelle Zusammenfassung der bei den Simulationen beobachteten Effekte erfolgen:

- Die Komplexität des Modells hat wesentlichen Einfluss auf die Simulationsdauer: zwischen den beiden Modellen Jänschwalde-Rotterdam und Jänschwalde-Sleipner besteht ein Unterschied von etwa einer Größenordnung in der Simulationsdauer.
- Der Steady-State-Preprocessor beschleunigt den Start der Simulation wesentlich.
- Im Auslegungszustand gibt es bei beiden Modellen kaum Probleme mit Simulationsabbrüchen.
- Niedrige Massenströme oder Stillstand führen zu einer deutlichen Erhöhung der Simulationsdauer und Problemen bei der Stabilität.
- Insbesondere die Erhöhung des Massenstromes nach einem Stilstand führt zu einem Anstieg der Simulationsdauer.
- Finden Teile des Prozesses in der Nähe des kritischen Punktes statt, kommt es zu Problemen bei der Stabilität.
- Wird im Prozesses die Siedelinie überschritten, kommt es zu Problemen bei der Stabilität und zu einer deutlichen Erhöhung der Simulationsdauer.
- Werden bei einer Simulation Werte rechts oder links der Siedelinie erreicht, muss zur Auswertung jeweils der richtige Werte für Gas oder Flüssigkeit ausgewählt werden (über den Wert HOL - Anteio Flüssigkeit), es gibt keine Variable für die durchschnittliche Dichte eines Abschnitts. Der jeweils andere Wert gibt unter Umständen falsche Werte aus (beobachtet bei der Dichte ROG und der Strömungsgeschwindigkeit UG). Oberhalb des kritischen Punktes (Verlängerung der Siedelinie) können diese Probleme ebenfalls auftreten.
- Beim Übergang vom überkritischen zum flüssigen Zustand kommt es kurz zu einigen unplausiblen Werten, Grund ist die Zuordnung des aktuellen Zustandspunktes zu einer Phase (Gas oder Flüssigkeit). Während im überkritischen Gebiet alle Zustandspunkte der Gasphase zugeordnet werden, erfolgt beim Übergang z. B. ins Flüssigkeitsgebiet die Zuordnung zur Flüssigkeit. Da beide Phasen in der Interpolationstabelle leicht andere Stoffwerte für denselben Zustandspunkt ausgeben und der Übergang nicht scharf verläuft, kommt es in einigen Fällen zur Ausgabe falscher Werte. In den Diagrammen wurden diese Werte jeweils durch die Werte der richtigen Phase ersetzt, so dass alle Verläufe glatt erscheinen.

# **4.3 Ergebnisse der statischen Randbedingungen**

Die Ergebnisse der statischen Lastgänge dienen zur Überprüfung der Auslegung und zum allgemeinen Prozessverständnis.

# **4.3.1 Ergebnisse statische Lastgänge**

Die Variation der Eingangsmassenströme soll die generelle Eignung der Pipeline für hoch variable Lastgänge aufzeigen. Der CO<sub>2</sub>-Strom sollte für alle typischen Massenströme ein stabiles Strömungsbild aufweisen. Dazu zählt insbesondere der durchgehend einphasige Zustand des CO<sub>2</sub> zur Verhinderung von Druckschwingungen. Eine zweiphasige Strömung ist zwar per se nicht unmöglich zu handhaben, stellt aber aufgrund der möglichen Kondensationsschläge eine potentielle Gefahr für die Rohrleitung dar (schlagartige Kondensation großer Mengen CO2, mit der Folge einer hohen lokalen Dichte- und damit Druckänderung, was zu Schwingungen der Rohrleitung, in schwerwiegenden Fällen zum Verbiegen, zum Beulen oder zum Bruch der Leitung führen kann).

[Abb. 4.21](#page-196-0) zeigt den statischen Lastgang für verschiedene Lasten für die Pipeline von Jänschwalde bis Sleipner. Dazu wurde zunächst eine Simulation über 48 Tage mit konstanten Eintrittsbedingungen durchgeführt. Nach dieser Dauer waren alle Werte entlang der Strecke nahezu konstant, d. h. eine Änderung der Werte fand nur noch im Bereich unter etwa 0,1 %/d statt. Eine komplette Darstellung der einzelnen Lastfälle findet sich in Anhang [XI.](#page-336-0)

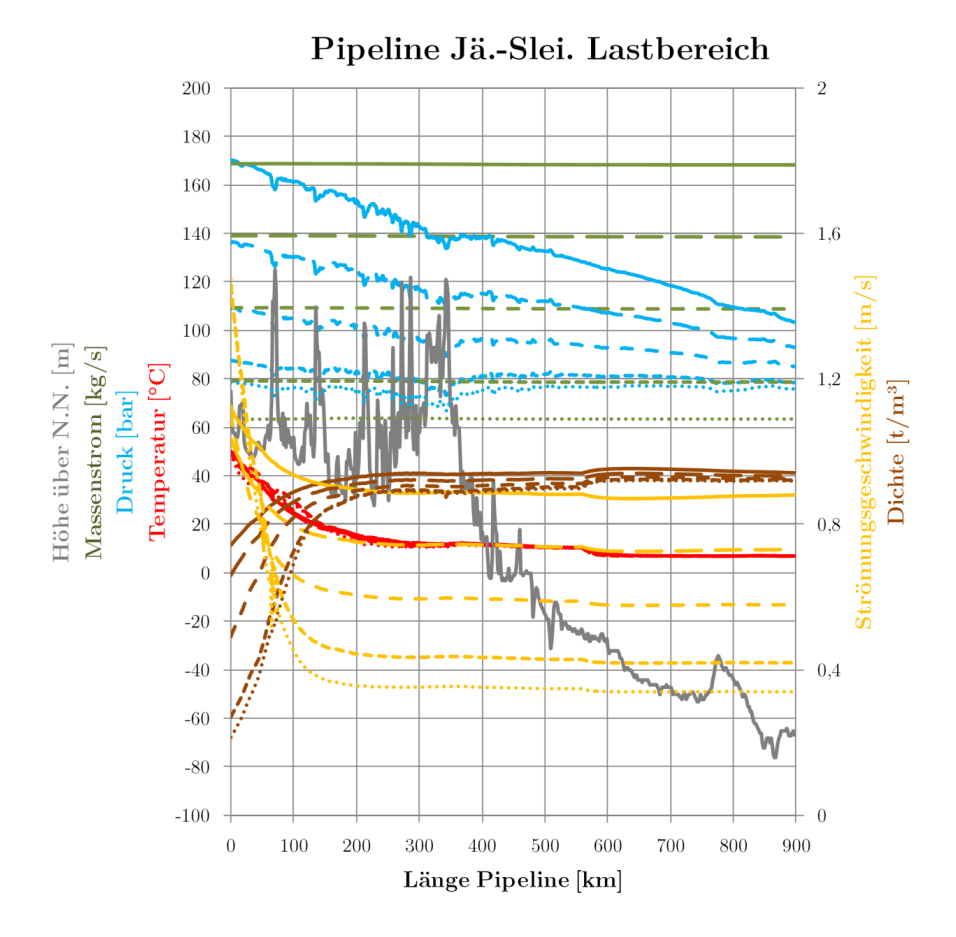

<span id="page-196-0"></span>**Abb. 4.21** Statisches Profil der Pipeline im Lastbereich (100 %: durchgehend, 80 %: lange Striche, 60 %: mittlere Striche: 40 %: kurze Striche, 30 %: Punkte)

Wie man erkennen kann, besteht der wesentliche Unterschied über den Lastbereich im Druckprofil der Pipeline. Während bei Volllast etwa 170 bar am Eintritt der Pipeline herrschen müssen, um die Druckverluste zu überwinden, sinkt der notwendige Druck bei 30 % der Last auf knapp unter 80 bar.

Die Temperatur sinkt im Streckenverlauf relativ schnell ab, nach etwa 150 km beträgt sie unter 20 °C. Im weiteren Verlauf erreicht sie jeweils die Umgebungstemperatur des Erdbodens bzw. Meeresgrunds. Dabei bestehen zwischen den verschiedenen Lastfällen nur sehr geringfügige Unterschiede.

Die Dichte variiert mit der Last nur in geringem Maße, die Strömungsgeschwindigkeit hängt dementsprechend hauptsächlich vom Massenstrom ab. Unter Volllast beträgt die Strömungsgeschwindigkeit etwa 0,87 m/s. Das heißt, ein CO<sub>2</sub>-Molekül, welches durch die Pipeline strömt, braucht fast zwölf Tage, bis es die Pipeline voll durchquert hat.

Der Prozessverlauf im Injektionsbrunnen, zeigt folgendes Bild [\(Abb. 4.22\)](#page-197-0):

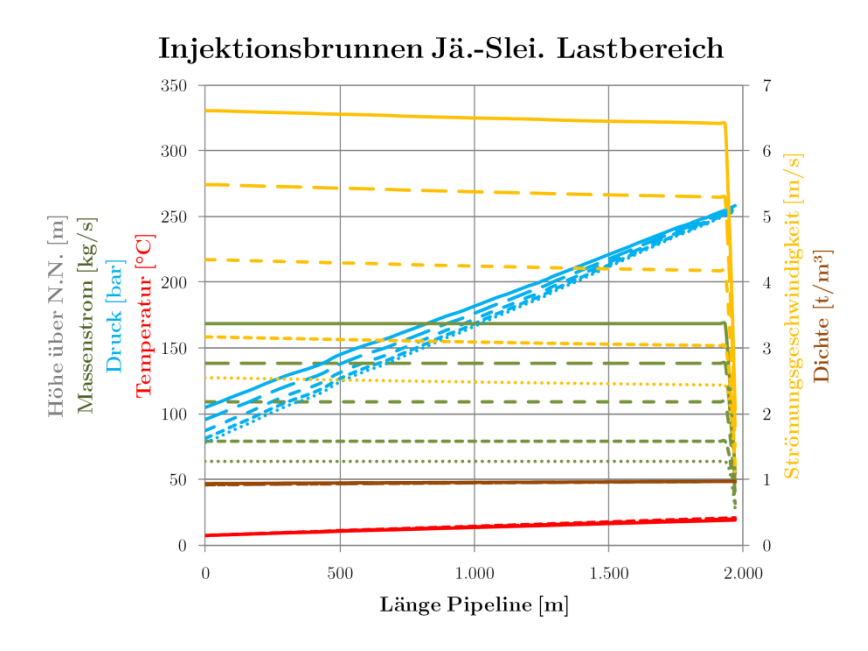

<span id="page-197-0"></span>**Abb. 4.22** Statisches Profil des Injektionsbrunnens im Lastbereich (100 %: durchgehend, 80 %: lange Striche, 60 %: kurze Striche, 40 %: Punkte)

Die Lastfälle unterscheiden sich im Wesentlichen durch den Eintrittsdruck am Brunnenkopf, der notwendig ist, um die Reibungsdruckverluste im Injektionsbrunnen zu überwinden.

Trägt man den kompletten Verlauf des Transportprozesses in ein p,-T-Diagramm ein, ergibt sich folgendes Bild [\(Abb. 4.23\)](#page-198-0):

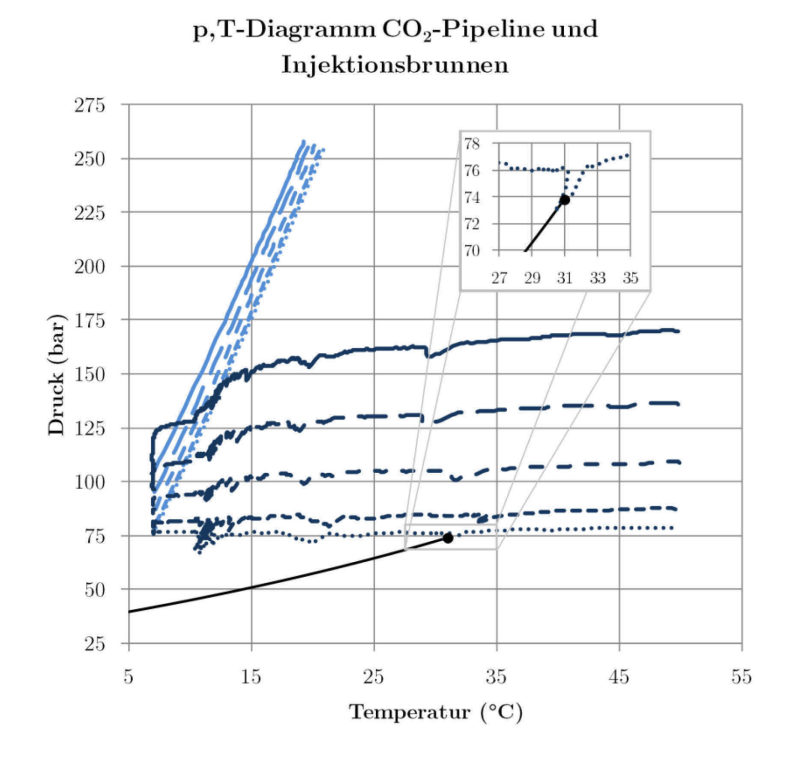

<span id="page-198-0"></span>**Abb. 4.23** p,T-Diagramm Pipeline (dunkel) und Brunnen (hell) im Lastbereich (100 %: durchgehend, 80 %: lange Striche, 60 %: mittlere Striche: 40 %: kurze Striche; 30 %: Punkte)

Die durchgehende Linie stellt den Verlauf im Auslegungspunkt (100 %) dar. Der Eintritt in die Pipeline ist rechts oben, der Austritt links unten zu finden, von dort an ist der Verlauf im Injektionsbrunnen nach oben in hellblau dargestellt. Gestrichelt dargestellt von oben nach unten sind 80 %, 60 %, 40 % und 30 % Last.

Wie man erkennen kann, liegen nicht alle Verläufe deutlich über dem kritischen Punkt. Bei 30 % Last verläuft der Prozess sehr nahe am kritischen Punkt und schneidet an einer Stelle die Phasengrenze. Es kann jedoch nicht gesagt werden, ob dieser Verlauf physikalisch begründet ist, oder ob es sich um eine numerische Ungenauigkeit bei der Berechnung der Stoffwerte im Bereich des kritischen Punktes handelt. Im Betrieb wäre hier ggf. mit einer Androsselung am Pipelineende der mittlere Pipelinedruck zu heben, um bei geringen Lasten eine Zweiphasenströmung zu vermeiden.

Trägt man alle verfügbaren Druck-Massenstrom-Kombinationen in ein Diagramm ein, erhält man die Anlagenkennlinie der Pipeline (siehe [Abb. 4.24\)](#page-199-0). Der Wert bei 0 kg/s Massenstrom wurde durch Simulation über 72 h mit fallendem Massenstrom bis auf 0 kg/s ermittelt (gewählt wurde der geringste Druck am Austritt der Pipeline). Er entspricht dem Austrittsdruck abzüglich des Druckgewinns durch den statischen Druck des CO<sub>2</sub> in der abfallenden Rohrleitung. Es werden etwa 8 bar durch den Höhenunterschied zwischen Ein- und Austritt gewonnen.

#### Anlagenkennlinie Pipeline Jä.-Slei.

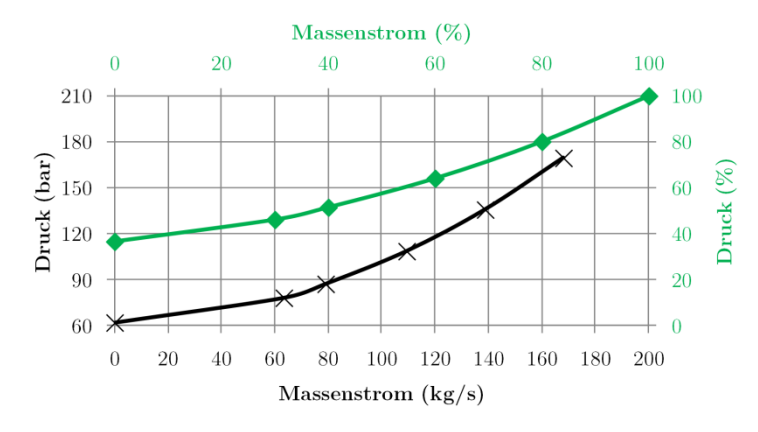

<span id="page-199-0"></span>**Abb. 4.24** Anlagenkennlinie (Massenstrom) der Pipeline Jänschwalde-Rotterdam Dargestellt über dem Volumenstrom ergibt sich folgende Kennlinie [\(Abb. 4.25\)](#page-199-1):

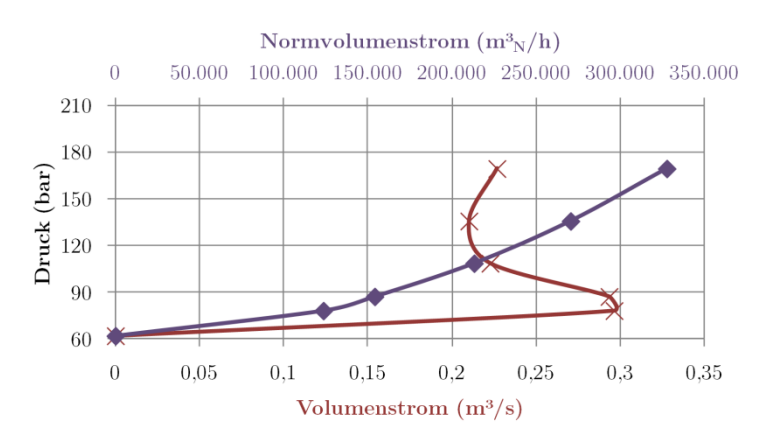

#### Anlagenkennlinie Pipeline Jä.-Slei.

<span id="page-199-1"></span>**Abb. 4.25** Anlagenkennlinie (Volumenstrom) der Pipeline Jänschwalde-Rotterdam

Der gekrümmte Kurvenverlauf ergibt sich dadurch, dass die Dichte mit sinkendem Druck unterhalb etwa 100 bar stark abnimmt, wodurch der abnehmende Massenstrom bei der Berechnung des Volumenstromes überproportional ausgeglichen wird.

Der spezifische Druckverlust der gesamten Pipeline ist in folgender Abbildung dargestellt [\(Abb.](#page-199-2)  [4.26\)](#page-199-2):

#### Druckverlust Pipeline Jä.-Slei.

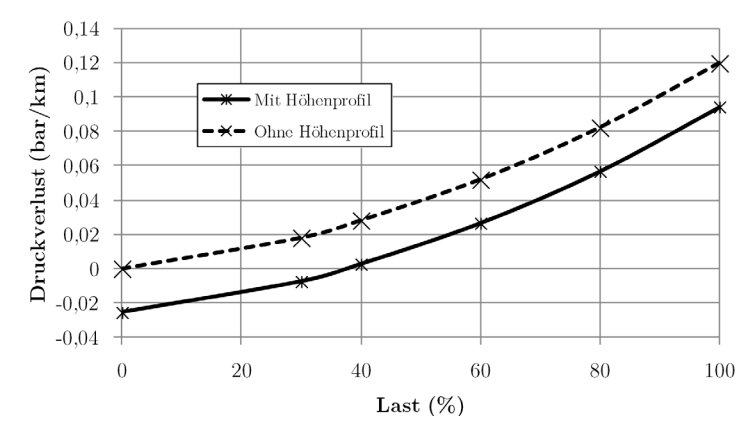

<span id="page-199-2"></span>**Abb. 4.26** Spezifischer Druckverlust der Pipeline Jänschwalde-Sleipner

Es ergeben sich Druckverluste (gemittelt über die gesamte Pipeline von etwa -0,02 bar bis 0,1 bar je Kilometer Rohr). Durch den abfallenden Verlauf der Pipeline ergibt sich ein um etwa 0,009 bar/km geringerer Druckverlust als er bei einer horizontalen Pipeline zu beobachten wäre.

# **4.3.2 Ergebnisse Temperaturprofile**

Es wurden Simulationen mit verschiedenen Randbedingungen für die Temperaturen am Eintritt und in der Umgebung durchgeführt. Die Ergebnisse sollen Einfluss der Jahreszeiten und der Eintrittstemperaturen/Verdichternachkühltemperaturen auf die Pipeline und die Transportprozesse darstellen.

[Abb. 4.27](#page-200-0) zeigt die Druck- und Temperaturverläufe über die Pipelinestrecke für die untersuchten Szenarien Sz\_0 mit Variation der Eintrittstemperatur (N: 40 °C, H: 60 °C), der Bodentemperatur (W: 5 °C, S: 15 °C) sowie der Meeresbodentemperatur (W: 4 °C, S: 12 °C). Zum Vergleich ist das Szenario Sz\_0\_100\_S dargestellt.

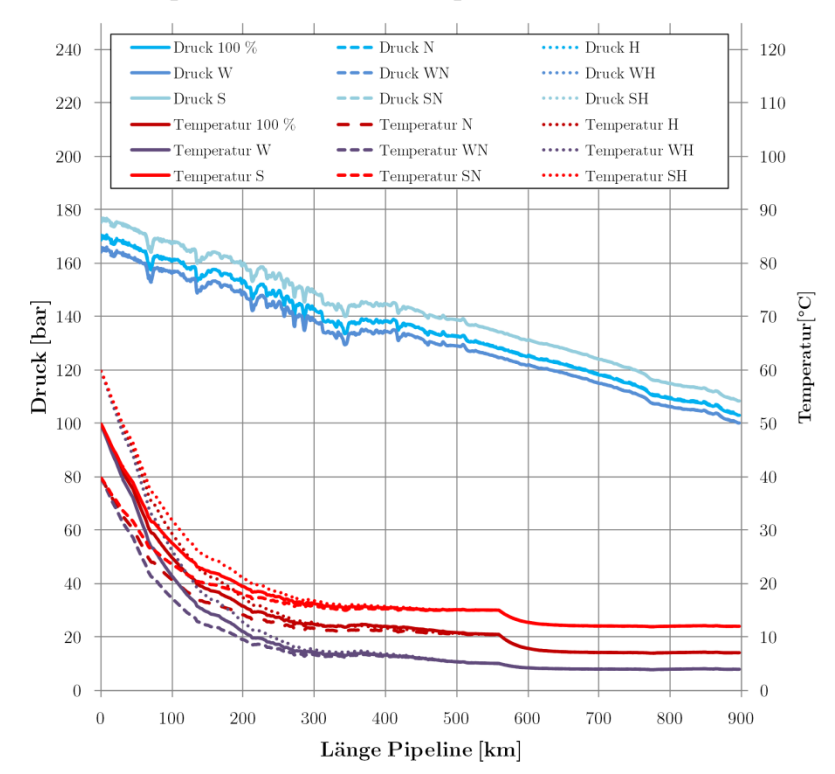

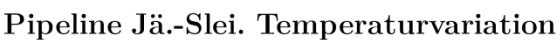

<span id="page-200-0"></span>**Abb. 4.27** Druck- und Temperaturprofile der Pipeline (Temperaturvariationen)

Wie man erkennen kann, ändert sich das Druckprofil für alle Szenarien nur wenig und ist von der Umgebungstemperatur abhängig. Die Verläufe der Temperaturprofile werden auf den ersten 300 km von der Eintrittstemperatur dominiert, auf dem weiteren Verlauf überwiegt der Einfluss der Umgebungstemperatur.

Den Verlauf im Injektionsbrunnen zeigt folgende Grafik [\(Abb. 4.28\)](#page-201-0):

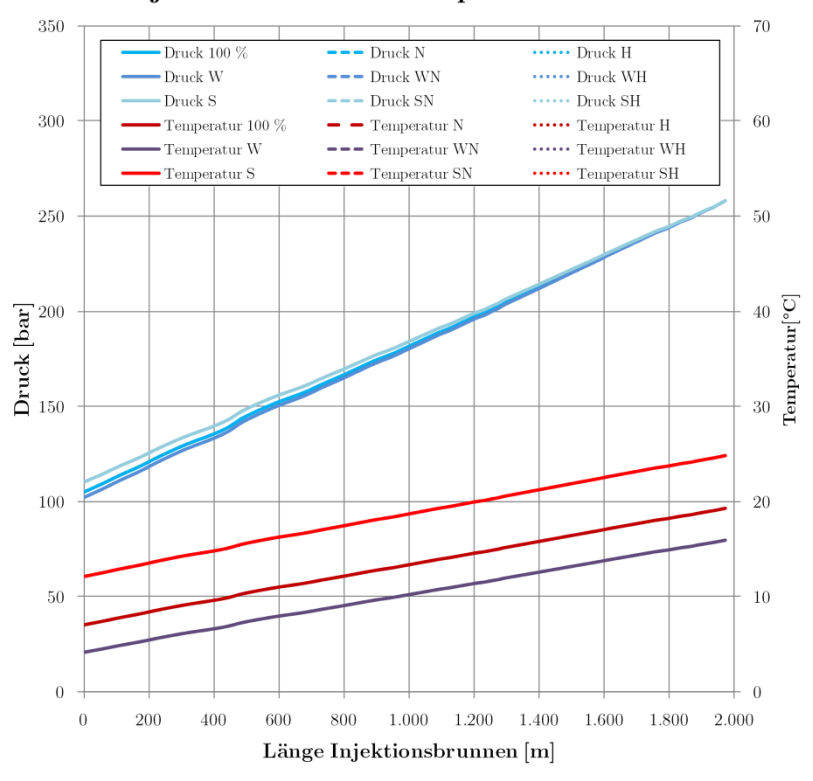

#### Injektionsbrunnen Temperaturvariation

<span id="page-201-0"></span>**Abb. 4.28** Druck- und Temperaturprofile des Injektionsbrunnens (Temperaturvariationen)

Die Druckverläufe sind nahezu unabhängig von den Temperaturverhältnissen und werden durch den Reservoirdruck bestimmt während die Temperaturverläufe im Injektionsbrunnen von der Umgebungstemperatur bestimmt werden.

In [Abb. 4.29](#page-201-1) sind die Verläufe noch einmal ins Druck-Temperatur-Diagramm eingezeichnet:

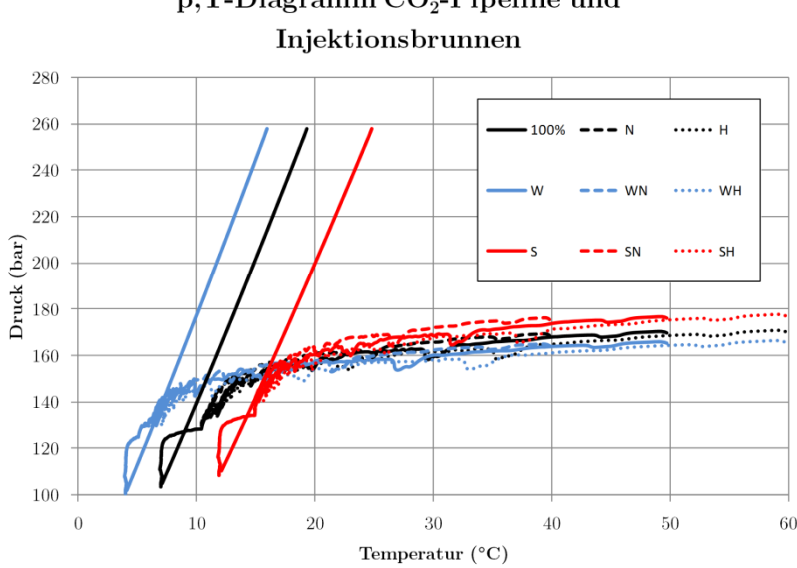

# p, T-Diagramm  $CO_2$ -Pipeline und

<span id="page-201-1"></span>**Abb. 4.29** p,T-Diagramm Pipeline und Injektionsbrunnen (Temperaturvariationen)

Es ist hier besonders gut zu erkennen, dass der Verlauf des Transportprozesses im Wesentlichen von der Umgebungstemperatur bestimmt wird. Die Drücke werden dadurch jedoch nur wenig beeinflusst,

zwischen dem kältesten (WN) und dem wärmsten Szenario (SH) liegen etwa 12,5 bar am Pipelineaustritt.

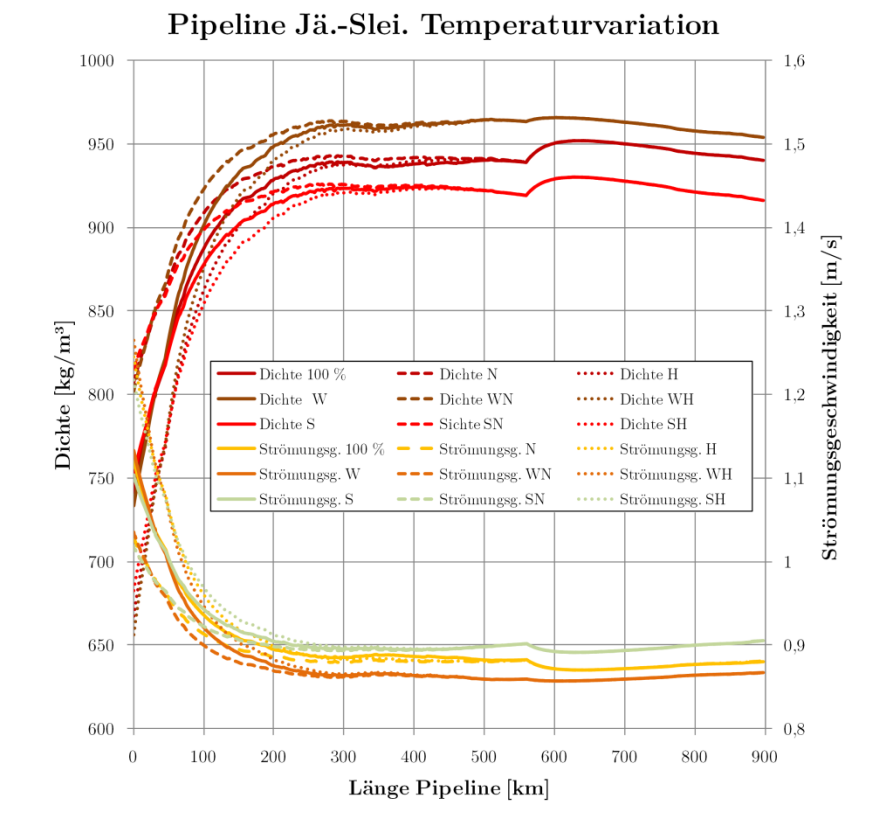

[Abb. 4.30](#page-202-0) zeigt die Verläufe von Dichte und Strömungsgeschwindigkeit:

<span id="page-202-0"></span>**Abb. 4.30** Strömungsgeschwindigkeits- und Dichteprofile der Pipeline (Temperaturvariationen)

Am stärksten variieren die Dichte und die Strömungsgeschwindigkeit am Eintritt, hervorgerufen durch die großen Temperaturunterschiede der Szenarien N und H (20 K). Der Einfluss der Temperaturen ist klar sichtbar, jedoch sind die Auswirkungen auf den Transportprozess nur minimal. Es kommt am Eintritt zu einer verringerten Dichte und erhöhter Strömungsgeschwindigkeit mit steigender Eintrittstemperatur und am Austritt mit erhöhter Bodentemperatur. Die Erhöhung ist jedoch nur geringfügig und alle Werte liegen im für Pipelines üblichen Bereich. Insgesamt gibt es keine Probleme bei den vorgestellten Variationen.

Gleiches gilt für die Verläufe im Injektionsbrunnen (siehe [Abb. 4.31\)](#page-203-0):

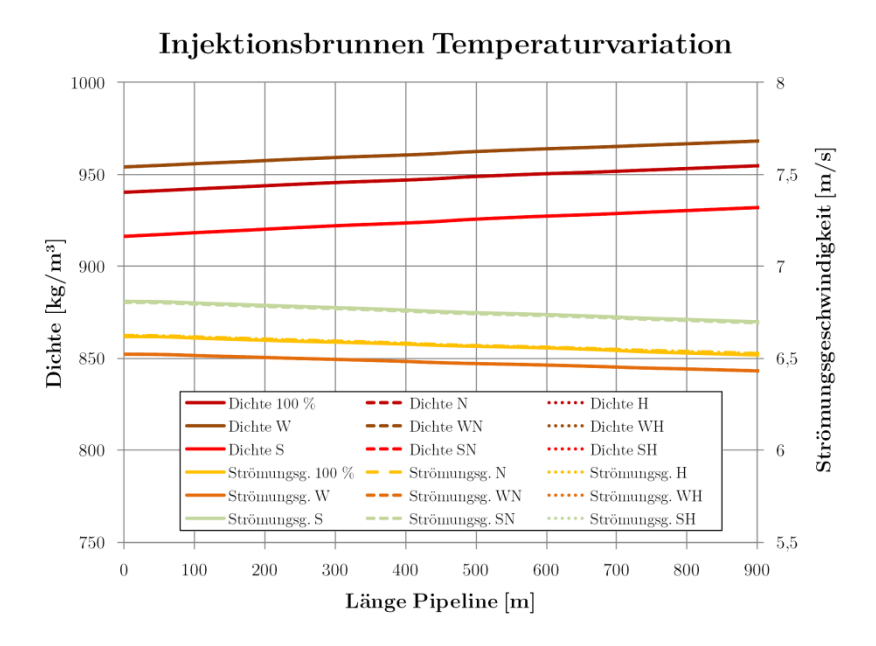

<span id="page-203-0"></span>**Abb. 4.31** Strömungsgeschwindigkeits- und Dichteprofile des Injektionsbrunnens (Temperaturvariationen)

Insgesamt kann die Pipeline über einen weiten Bereich stabil betrieben werden, Änderungen der Temperaturen haben nur geringe Auswirkungen auf den Prozess. Dies ist zum Beispiel von Interesse für die Verdichternachkühlung. Es muss kein besonderer Wert auf eine tiefe Nachkühltemperatur gelegt werden, solange es die Materialien (insbesondere Rohrleitungsbeschichtungen aus Kunststoff) zulassen, kann hier durchweg mit erhöhter Temperatur gefahren werden.

Die Unterschiede im Winter- und Sommerbetrieb sind ebenfalls nicht prozessrelevant. Das System kann problemlos auch unter extremeren Temperaturen die Transportaufgabe umsetzen.

# **4.3.3 Zusammenfassung statische Lastgänge**

Die Simulation der statischen Lastgänge zeigte, dass die Rohrleitungen für die Transportaufgabe geeignet sind und die Annahmen in der Auslegungsrechnung richtig waren. Es sind weder extrem hohe Eintrittsdruckbedingungen notwendig, noch sind zwingend Zwischenverdichterstationen nötig, um das CO2 über die langen Strecken zu transportieren. Beide Pipelines sind in der Lage, bis weit in den Teillastbereich stabil zu transportieren. Änderungen an den Eintrittstemperaturen oder den Umgebungstemperaturen zeigen Einflüsse auf den Prozessverlauf, insgesamt sind die Auswirkungen jedoch gering.

# **4.4 Ergebnisse Lastsprünge**

[Abb. 4.32](#page-204-0) zeigt den Verlauf der Parameter Druck und Massenstrom nach einem Lastsprung von 100 auf 80 % (Sz\_1\_100-80\_S) innerhalb 15 Minuten für den Eintritt in die Pipeline, 25, 50, 75 % der Strecke sowie den Austritt.

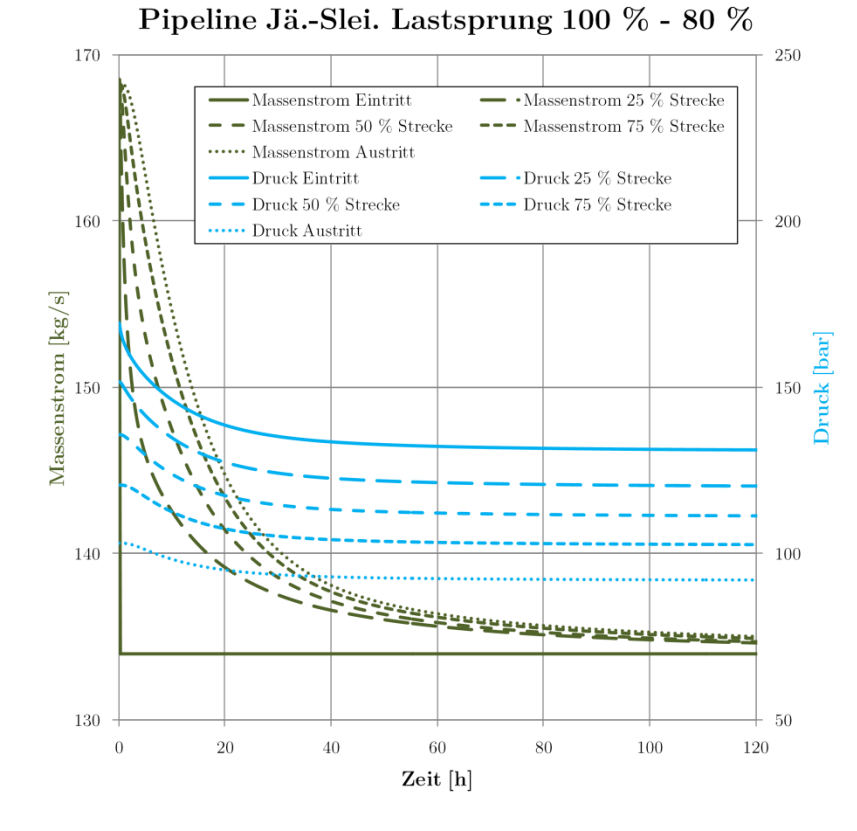

<span id="page-204-0"></span>**Abb. 4.32** Massenstrom- und Druckverläufe beim negativen Lastsprung 100 % auf 80 % (Sz\_1\_100-80\_S)

Wie man erkennen kann, reagiert das ganze System sehr träge. Während der Eintrittsmassenstrom innerhalb 15 Minuten den neuen Wert erreicht, passiert dies im Streckenverlauf deutlich langsamer. Nach 240 h beträgt die Abweichung des Massenstromes am Austritt noch 2 % zum neuen Nennwert (bezogen auf die Sprunghöhe). Die Druckanpassung auf den neuen Strömungszustand muss innerhalb etwa 50 Stunden erfolgen, wenn der Austrittszustand konstant gehalten werden soll.

Zum Vergleich: ein CO2-Molekül benötigt durchschnittlich etwa 278 h (11,6 d) um die Pipeline vollständig zu durchströmen (Volllast).

Für die anderen untersuchten Lastsprünge (Sz\_1\_100-80\_S, Sz\_1\_100-60\_S, Sz\_1\_100-40\_S, Sz\_1\_100-30\_S) verlaufen die Austrittsmassenströme und Eintrittsdrücke wie in [Abb. 4.33](#page-205-0) dargestellt. Je größer der Lastsprung, desto länger dauert die Anpassung auf den neuen Strömungszustand.

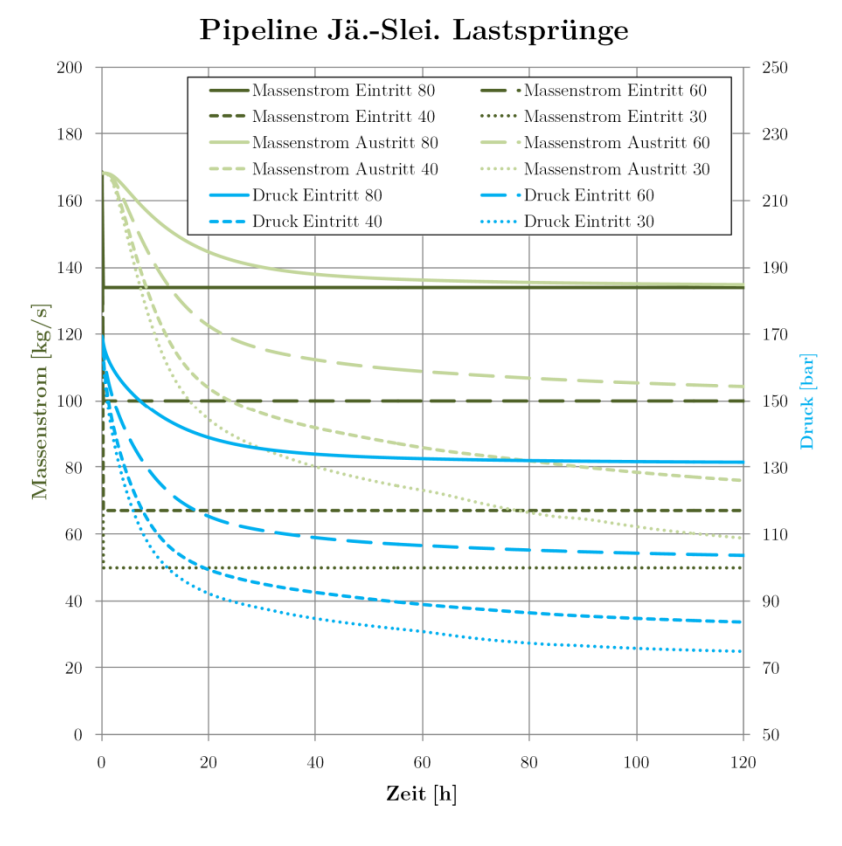

<span id="page-205-0"></span>**Abb. 4.33** Massenstrom- und Druckverläufe bei verschiedenen negativen Lastsprüngen

Betrachtet man den umgekehrten Fall, d. h. Erhöhung des Eintrittsmassenstromes, ergibt sich folgendes Bild [\(Abb. 4.34\)](#page-205-1):

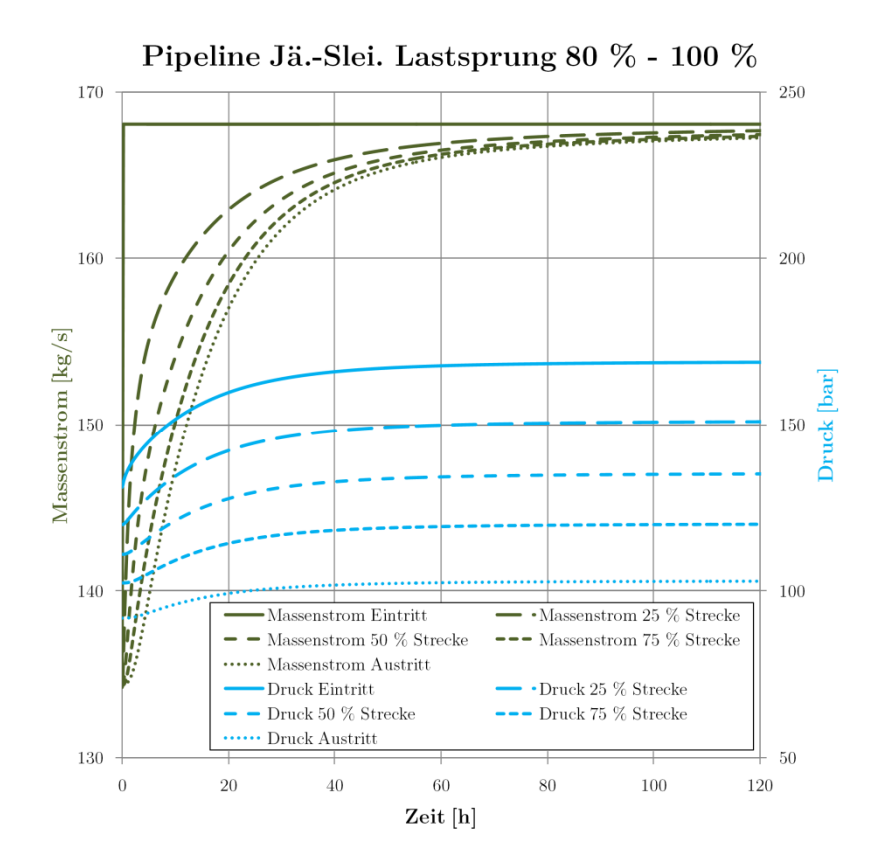

<span id="page-205-1"></span>**Abb. 4.34** Massenstrom- und Druckverläufe beim positiven Lastsprung 80 % auf 100 % (Sz\_1\_80-100\_S)

Die Verläufe sind praktisch spiegelverkehrt zum negativen Lastsprung. [Abb. 4.35](#page-206-0) zeigt den Überblick der anderen Sprünge (Sz\_1\_80-100\_S, Sz\_1\_60-100\_S, Sz\_1\_40-100\_S, Sz\_1\_30-100\_S):

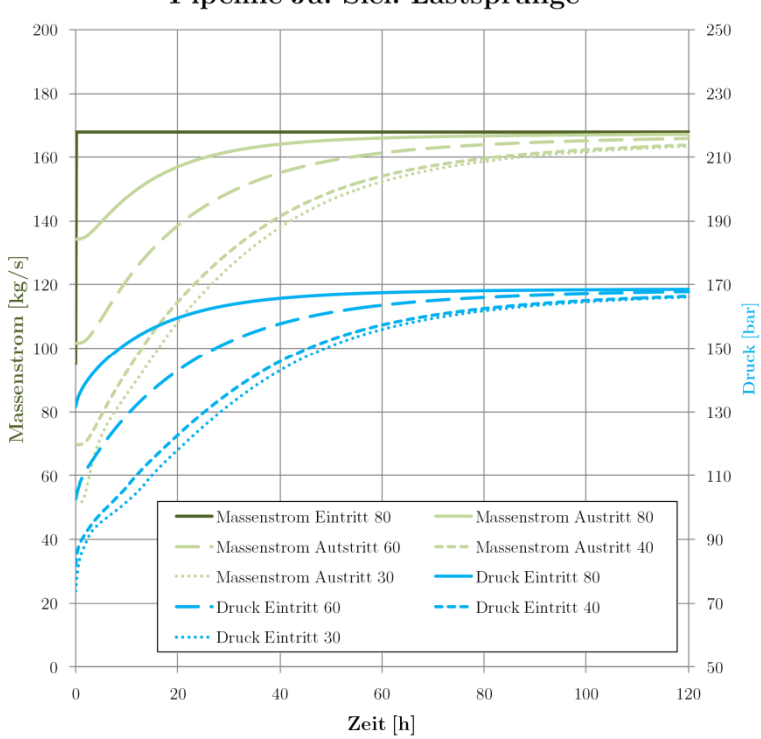

Pipeline Jä.-Slei. Lastsprünge

<span id="page-206-0"></span>**Abb. 4.35** Massenstrom- und Druckverläufe bei verschiedenen positiven Lastsprüngen

Die Auswirkungen auf den Injektionsbrunnen sind sehr gering, beispielhaft seien hier die Werte für einen Lastsprung von 100 % auf 80 % dargestellt [\(Abb. 4.36\)](#page-206-1):

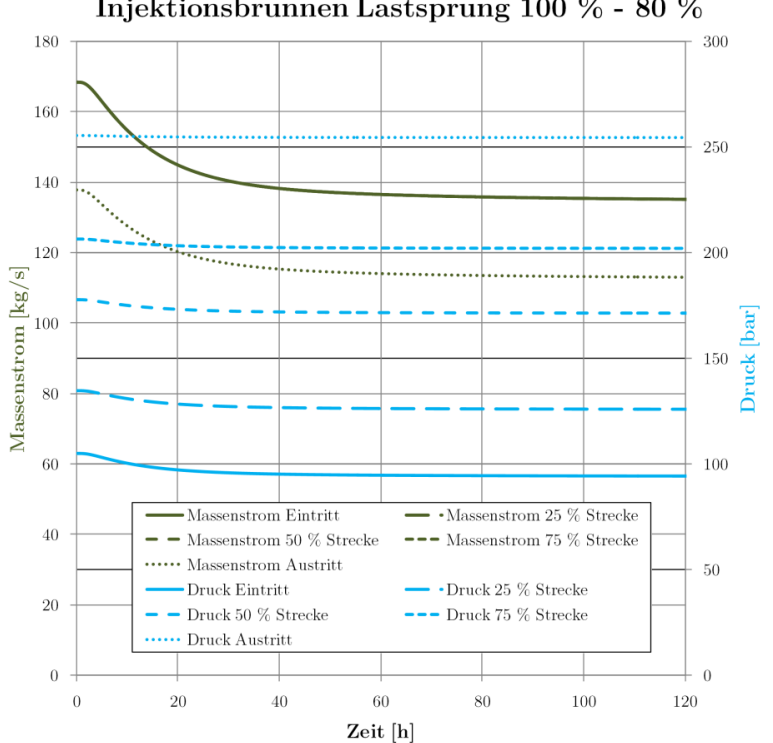

Injektionsbrunnen Lastsprung 100 % - 80 %

<span id="page-206-1"></span>**Abb. 4.36** Massenstrom- und Druckverläufe im Injektionsbrunnnen

Die Massenströme liegen im Diagramm übereinander, (kurze Länge des Injektionsbrunnnens) Der umgekehrte Sprung ist nachfolgend dargestellt, auch gibt es nur minimale Änderungen [\(Abb. 4.37\)](#page-207-0):

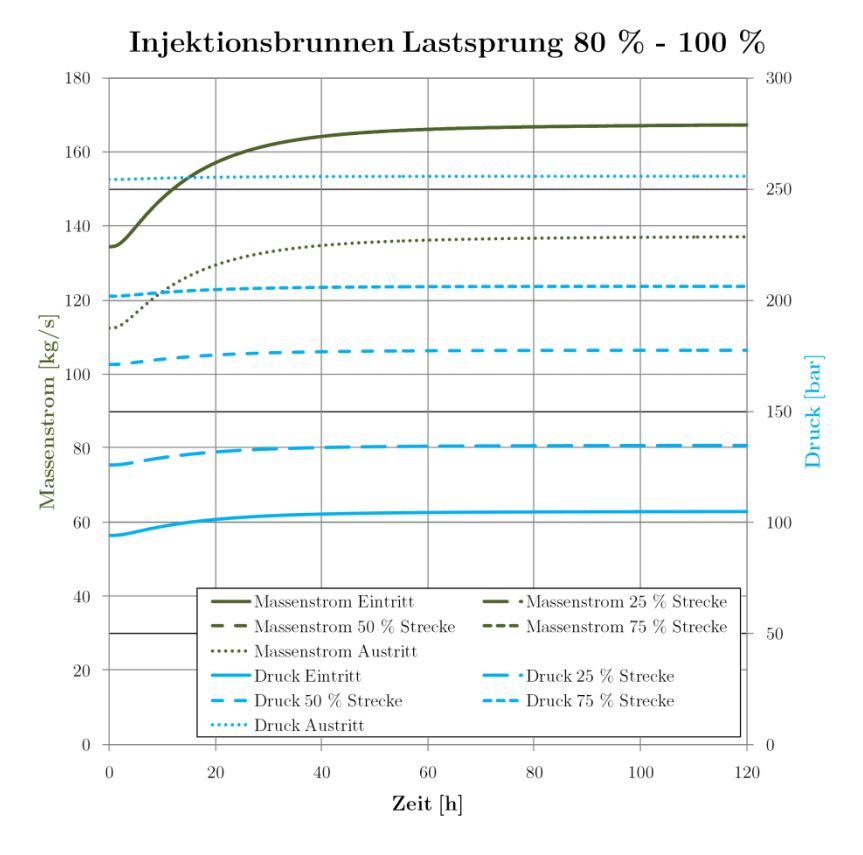

<span id="page-207-0"></span>**Abb. 4.37** Massenstrom- und Druckverläufe im Injektionsbrunnnen

# **4.4.1 Zusammenfassung Lastsprünge**

Alle Laständerungen werden im Stunden- bis Tagesbereich über die Pipeline ausgebreitet. In Konsequenz für die Prozessführung ergibt sich, dass Laständerungen nur sehr verzögert Auswirkungen auf den Prozessverlauf entlang der Strecke verursachen. Kleinere Schwankungen werden durch die langen Laufzeiten zum Großteil eliminiert, auf größere Schwankungen kann man mit einer Regelung des Eintrittsdruckes im Stunden- bis Tagesbereich gut reagieren.

# **4.5 Ergebnisse Shut-Down-/Linepack-Tests**

In den Shut-Down-Tests wurde das Ab- und Wiederanfahren der Pipelines simuliert. Ergebnisse sind die Parameterverläufe während des Abfahrens, während eines 10-tägigen Stillstands und beim Wiederanfahren der Pipeline. Dies sind typische Vorgänge bei der Außerbetriebnahme des CCS-Kraftwerkes oder des Speichers, etwa bei Revisionen oder bei längeren Stillstandsperioden aufgrund von unrentablem Kraftwerksbetrieb (hohe Einspeisung erneuerbarer Energien).

In den Linepack-Tests wird untersucht, wie die Pipeline im Falle von Problemen am Speicher oder auch während des normalen Betriebes als Zwischenspeicher genutzt werden kann. Dazu wird die zusätzliche CO2-Menge bestimmt, die die Pipeline durch das sogenannte Linepacking (Erhöhung des mittleren Pipelinedruckes) aufnehmen kann.

# **4.5.1 Shut-Down-Test**

#### **Pipeline Jänschwalde-Sleipner Shut-Down-Test**

Folgenden Grafiken zeigen die Massenstrom- und Druckverläufe während des gesamten Shut-Down-Tests (Szenario Sz\_2\_E\_S) [\(Abb. 4.38](#page-208-0) und [Abb. 4.39\)](#page-208-1)

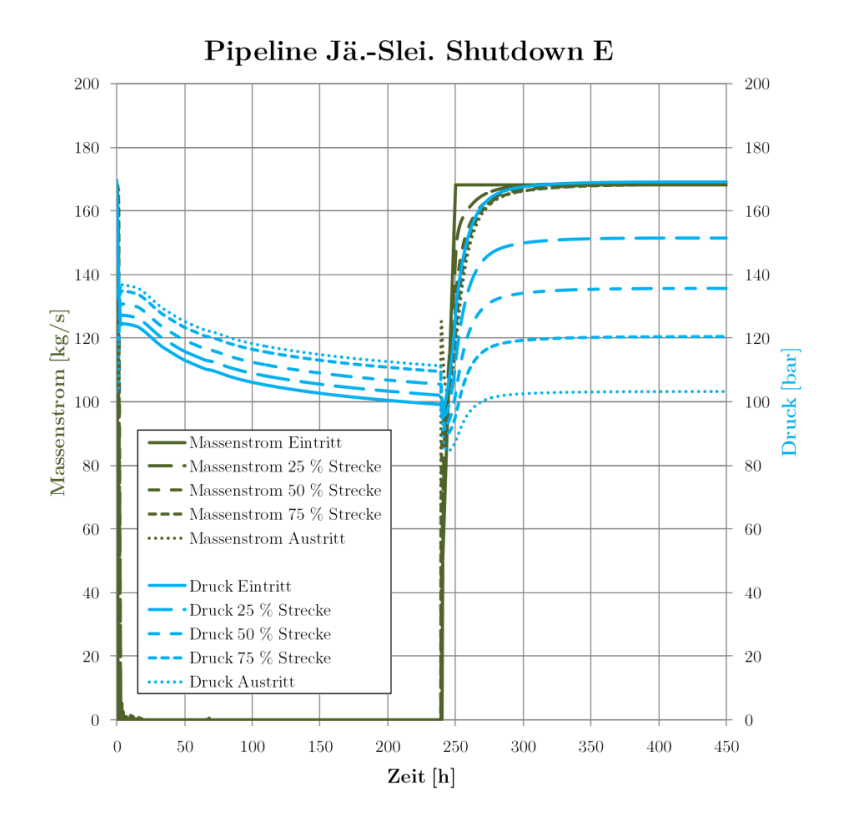

<span id="page-208-0"></span>**Abb. 4.38** Druck- und Massenstromverläufe Pipeline Shut-Down-Test (Sz\_2\_E\_S)

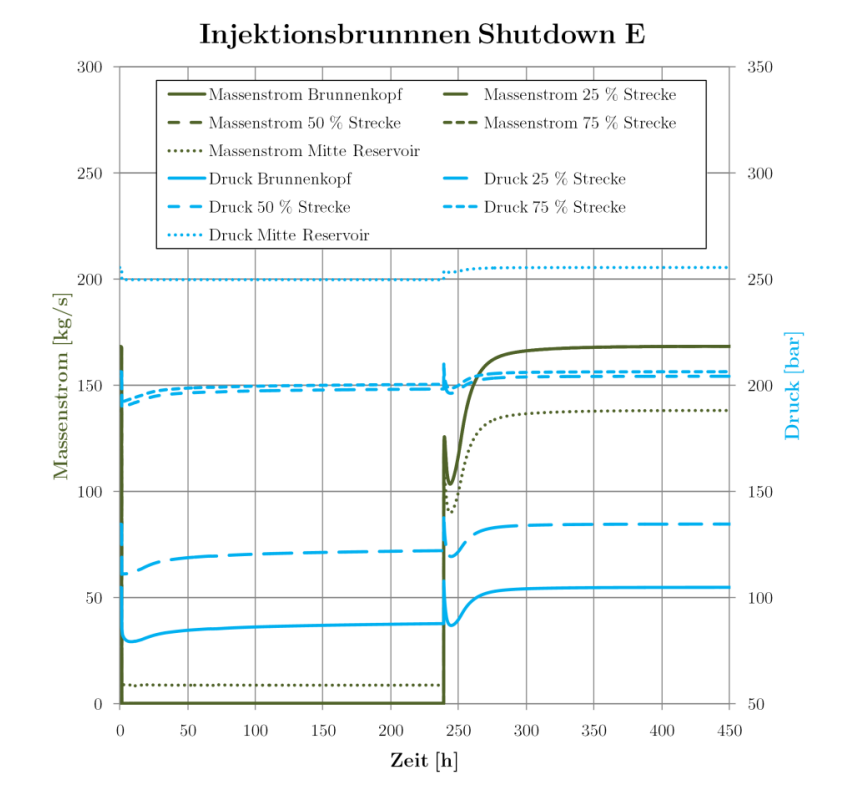

<span id="page-208-1"></span>**Abb. 4.39** Druck- und Massenstromverläufe im Injektionsbrunnen, Shut-Down-Test (Sz\_2\_E\_S)

Betrachtet man den Abfahrvorgang im Detail (siehe [Abb. 4.40\)](#page-209-0), kann man erkennen, dass die Pipeline innerhalb etwa drei Stunden komplett heruntergefahren wird. Zunächst fallen Massenstrom und Druck durch die Reduktion des Eintrittsmassenstromes. Nach 90 Minuten ist das Ende der Pipeline komplett geschlossen, es kommt zum Druckanstieg vom Ende der Pipeline, bis alle Strömungsvorgänge beendet sind und der Druck der Pipeline rein vom Höhenprofil abhängt.

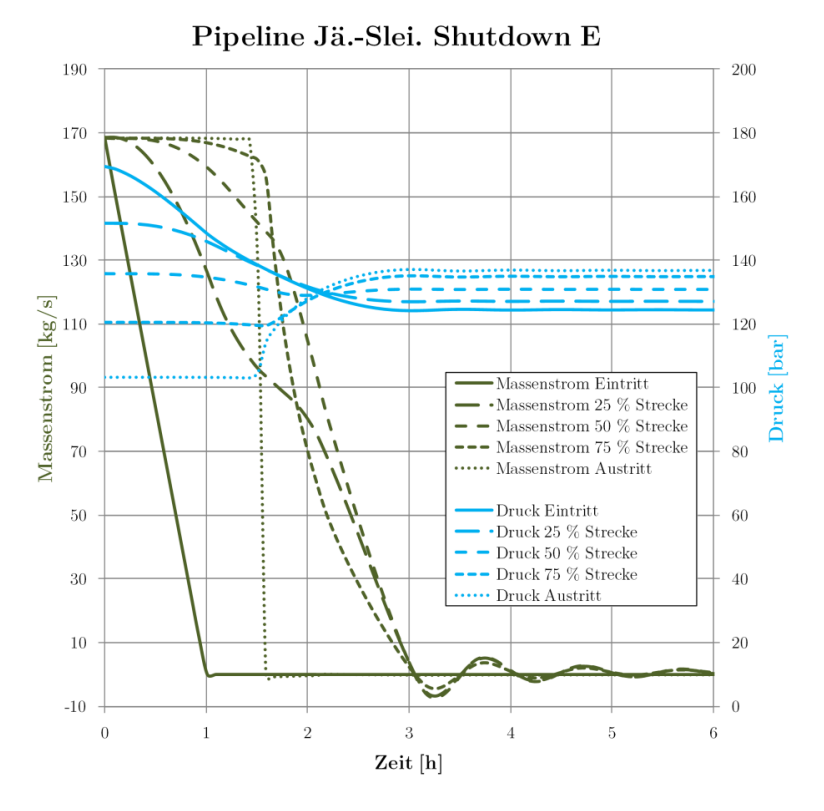

<span id="page-209-0"></span>**Abb. 4.40** Druck- und Massenstromverläufe der Pipeline zu Beginn des Shut-Down-Tests (Sz\_2\_E\_S)

Im Injektionsbrunnen werden eher geringe Auswirkungen des Abfahrvorgans verzeichnet, es kommt zu einem Abfall des Druckes, der innerhalb weniger Minuten auf dem neuen Niveau verharrt (siehe [Abb. 4.41\)](#page-210-0).

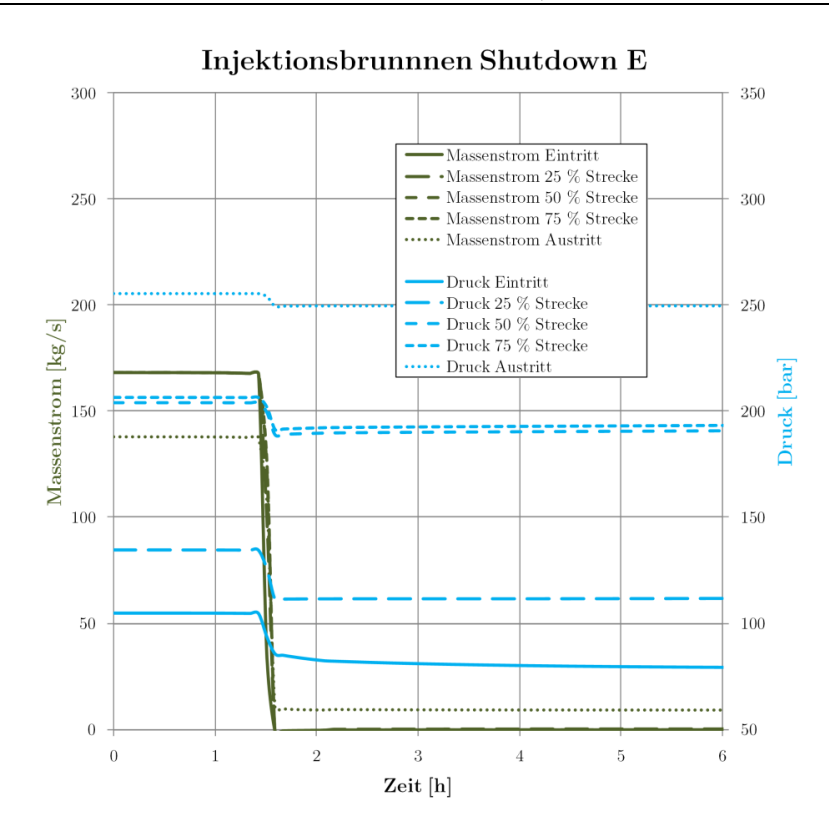

<span id="page-210-0"></span>**Abb. 4.41** Druck- und Massenstromverläufe des Injektionsbrunnens zu Beginn des Shut-Down-Tests  $(Sz_2_E_S)$ 

Während des etwa 10-tägigen Stillstands sinkt der Druck durch die Abkühlung und Dichtezunahme weiter leicht ab [\(Abb. 4.42\)](#page-210-1):

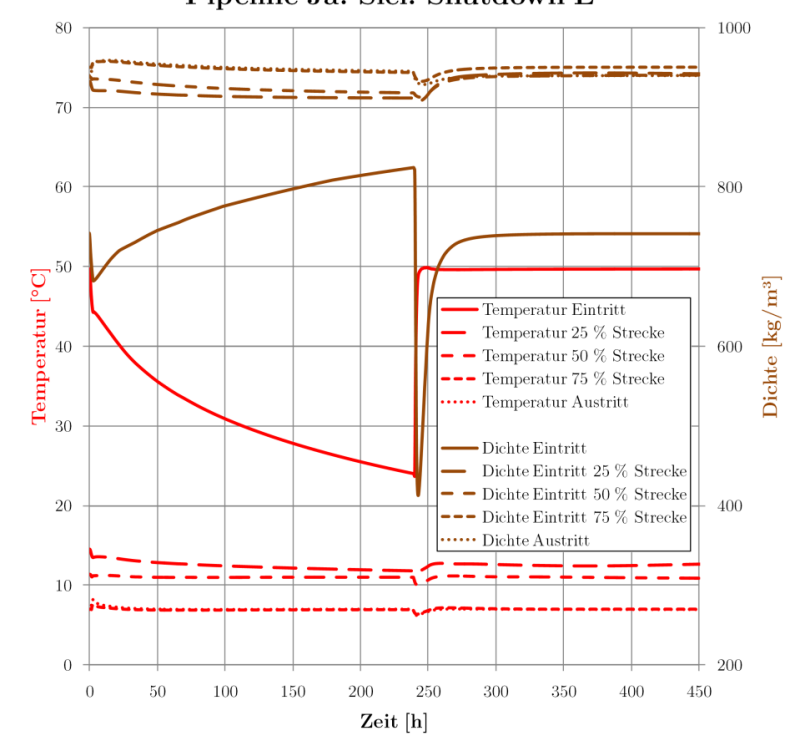

Pipeline Jä.-Slei. Shutdown E

<span id="page-210-1"></span>**Abb. 4.42** Temperatur- und Dichteverläufe Pipeline Shut-Down-Test (Sz\_2\_E\_S)

Betrachtet man die Temperatur- und Dichteverläufe, sieht man, dass der Einfluss durch die Abkühlung nur gering ist, da große Teile der Pipeline bereits Umgebungstemperatur angenommen haben. Lediglich die ersten Kilometer verzeichnen eine deutliche Abkühlung. Die Temperaturerhöhung beim Wiederanfahren erfolgt schnell und es bildet sich wieder das statische Temperaturprofil aus.

Im Injektionsbrunnen kommt es nach dem Injektionsstopp zu einer Erwärmung des  $CO<sub>2</sub>$  im Brunnen durch die Umgebung [\(Abb. 4.43\)](#page-211-0). Die stärkste Erwärmung findet innerhalb etwa 50 h und in den tieferen Abschnitten statt. In 75 % Tiefe (ca. 1495 m) erfolgt eine Erwärmung des  $CO<sub>2</sub>$  von 15 °C auf etwa 40 ° C innerhalb von 50 h, nach zehn Tagen sind etwa 43 °C erreicht.

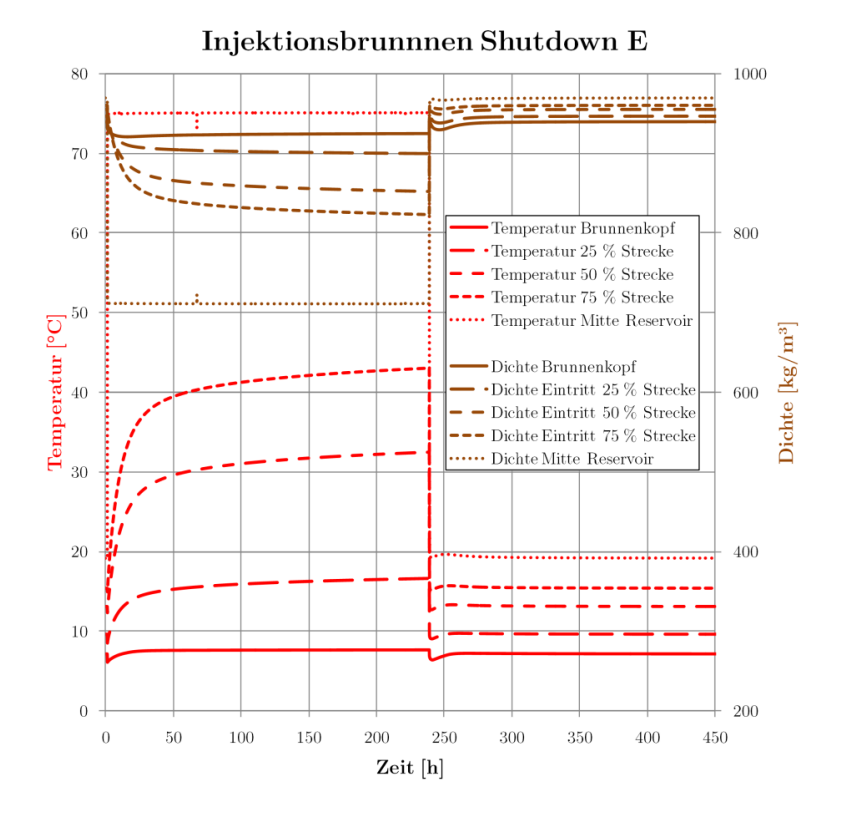

<span id="page-211-0"></span>**Abb. 4.43** Temperatur- und Dichteverläufe im Injektionsbrunnen, Shut-Down-Test (Sz\_2\_E\_S)

Bei diesen Werten ist zu berücksichtigen, dass aufgrund des 1-D-Modells für Strömung und Wärmeübertragung in der Simulation in OLGA die natürliche Konvektion beim Stillstand im Brunnen nicht berücksichtigt wird. Die Zeiten bis zum Erreichen einer Gleichgewichtstemperatur würden in der Realität geringer sein. Ebenso wird das Temperaturprofil im Brunnen flacher verlaufen. Durch die Erwärmung des CO2 in den tieferen Schichten und den dadurch hervorgerufenen Dichteunterschieden erfolgen ein Transport von wärmerem CO<sub>2</sub> nach oben und eine Durchmischung. Es könnte hierdurch zu einer teilweisen Verdampfung des CO<sub>2</sub> im oberen Bereich des Brunnens und somit zur Ausbildung mehrerer Phasen kommen. Mögliche Folgen wären zum Beispiel Druckschwankungen im Brunnen und Rückströmungen aus dem Reservoir.

Beim Wiederanfahren wird zunächst das Austrittsventil geöffnet, es kommt kurzzeitig zu einem Druckabfall. Nach dem Wiederanfahren des Kraftwerkes steigen die Massenströme und Drücke an, bis nach etwa zwei Tagen nahezu wieder das statische Druckprofil erreicht ist. Die Drücke im Injektionsbrunnen ändern sich nur minimal (siehe [Abb. 4.44](#page-212-0) und [Abb. 4.45\)](#page-212-1).

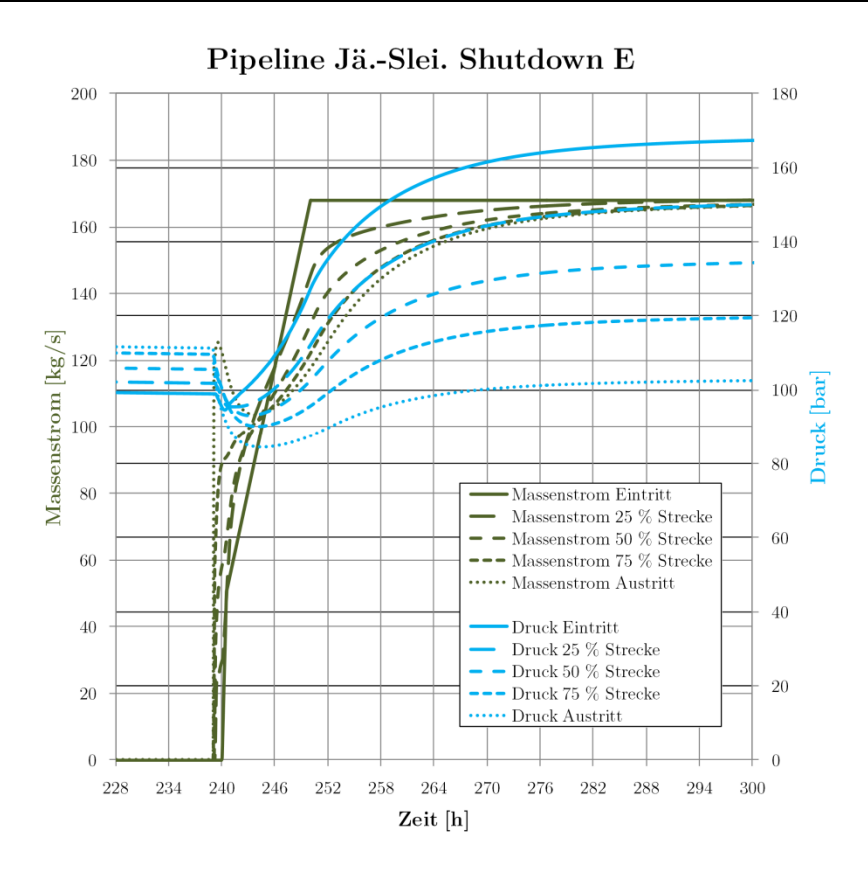

<span id="page-212-0"></span>**Abb. 4.44** Druck- und Massenstromverläufe der Pipeline beim Wiederanfahren (Sz\_2\_E\_S)

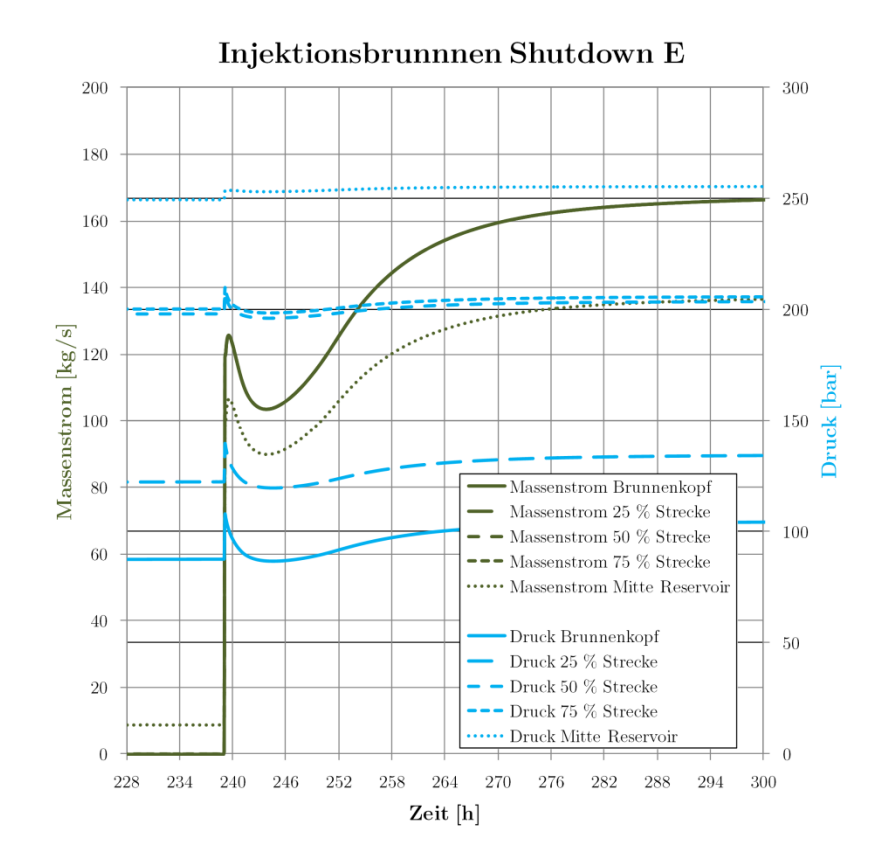

<span id="page-212-1"></span>**Abb. 4.45** Druck- und Massenstromverläufe des Injektionsbrunnens beim Wiederanfahren (Sz\_2\_E\_S)

Bezüglich der Temperaturen und der Dichte des CO2 werden wie bereits erwähnt nur die ersten Kilometer der Pipeline beeinflusst. Bereits nach einem Viertel der Strecke sind keine wesentlichen Änderungen von Temperatur und Dichte mehr zu verzeichnen. Die Dichte des CO<sub>2</sub> am Eintritt wird beim Wiederanfahren kurzzeitig verringert, es werden jedoch keine Werte nahe der Phasengrenze erreicht.

Bei der Auswertung der Strategie, zuerst das Austrittsventil zu schließen und dann den Massenstrom herunterzufahren sind nur wenige Unterschiede bemerkbar. Es kommt zu einem leicht höheren Druckniveau während der Stillstandszeit, da vor dem Abfahren des Kraftwerkes mehr CO<sub>2</sub> in die Pipeline geleitet wurde (siehe [Abb. 4.46\)](#page-213-0).

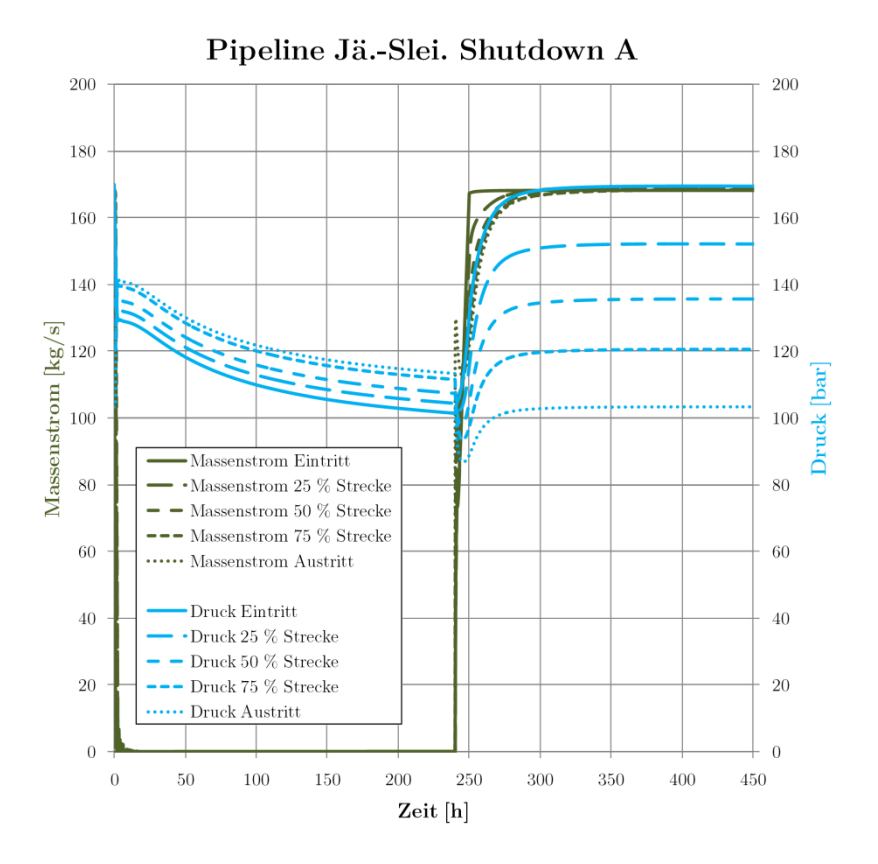

<span id="page-213-0"></span>**Abb. 4.46** Druck- und Massenstromverläufe der Pipeline Shut-Down-Test (Sz\_2\_A\_S)

Beim Injektionsbrunnen kommt es am Eintritt nach dem Schließen zu einem Druckabfall auf etwa 10 bar [\(Abb. 4.47\)](#page-214-0). Alle tieferen Abschnitte liegen auf demselben Druckniveau wie bei Szenario  $Sz_2_E_S$ .

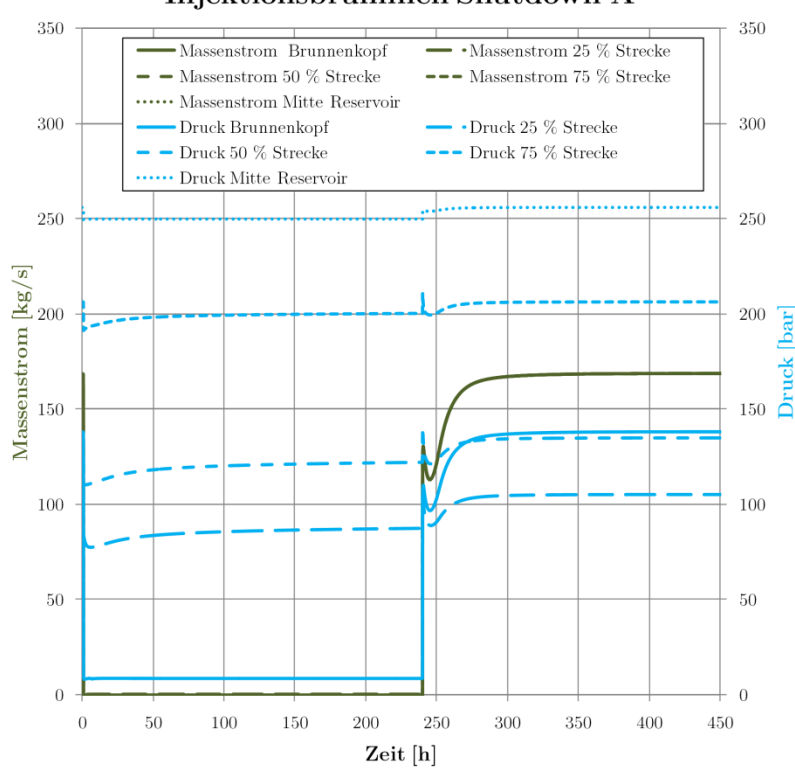

Injektionsbrunnnen Shutdown A

<span id="page-214-0"></span>**Abb. 4.47** Druck- und Massenstromverläufe Injektionsbrunnen Shut-Down-Test (Sz\_2\_A\_S)

Bei den Temperaturverläufen [\(Abb. 4.48\)](#page-214-1) ergibt sich ein ähnliches Bild wie beim Szenario Sz\_2\_E\_S:

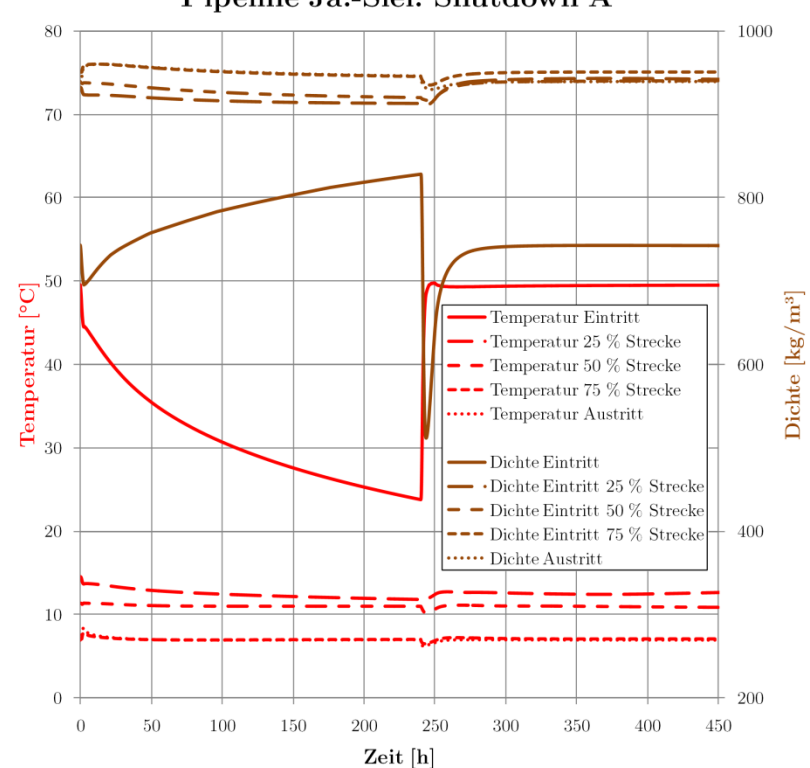

Pipeline Jä.-Slei. Shutdown A

<span id="page-214-1"></span>**Abb. 4.48** Temperatur- und Dichteverläufe Pipeline Shut-Down-Test (Sz\_2\_A\_S)

Auch beim Injektionsbrunnen ergibt sich ein ähnliches Bild, trotz der erheblichen Druckunterschiede am Brunnenkopf. Da sich das CO2 beim Eintritt in den Injektionsbrunnen im Flüssigkeitsgebiet befindet, sind die Auswirkungen auf die Dichte nur gering, es kommt nicht zur Verdampfung des CO<sub>2</sub> (siehe [Abb. 4.49\)](#page-215-0).

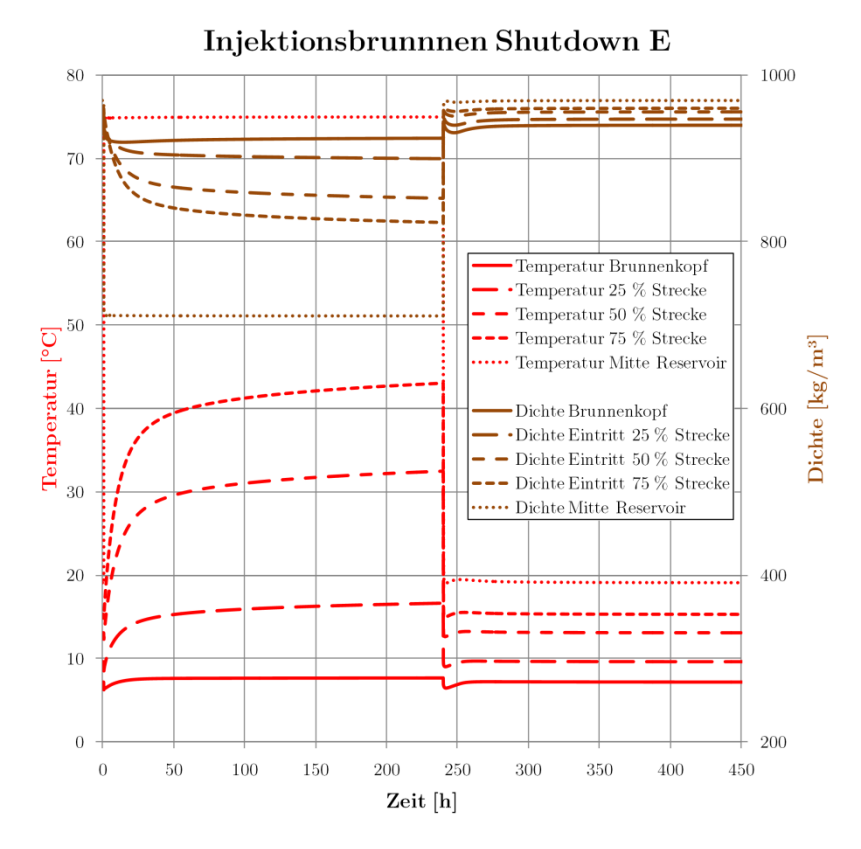

<span id="page-215-0"></span>**Abb. 4.49** Temperatur- und Dichteverläufe Injektionsbrunnen Shut-Down-Test (Sz\_2\_A\_S)

Zusammenfassend lässt sich sagen, dass sowohl das Ab- als auch das Anfahren der Pipeline mit den vorgestellten Strategien ohne größere Probleme zu bewerkstelligen ist. Dabei ist jedoch immer zu berücksichtigen, dass insbesondere der Eintrittsdruck in die Pipeline mit entsprechenden Steueroder Regelalgorithmen anzupassen ist.

# **4.5.2 Linepack-Test**

Die Simulationen des Linepacking zur Erweiterung des Betriebsbereiches, insbesondere der teilweisen Entkoppelung von Pipeline und Reservoir zeigen, dass diese Methode es ermöglicht, nach Schließen des Austrittsventiles noch deutlich länger in die Rohrleitung einzuspeisen. Dadurch muss bei Problemen oder kurzen Wartungsarbeiten an Wellhead, Injektionsbrunnen oder Speicher nicht zwingend sofort das Kraftwerk heruntergefahren werden. Ebenfalls können dadurch Massenstromschwankungen ausgeglichen werden.

[Abb. 4.50](#page-216-0) zeigt den Verlauf von Drücken und Massenströmen nach dem Schließen des Austrittsventiles:
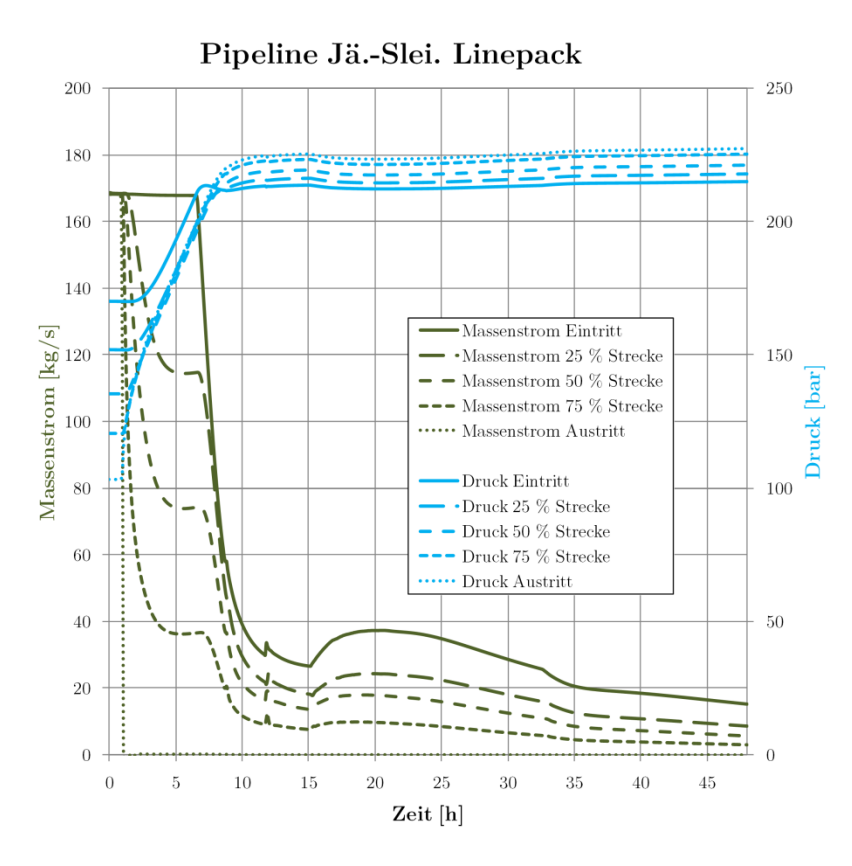

**Abb. 4.50** Massenstrom- und Druckverläufe Linepack-Test (Sz\_2\_LP\_S)

Nach einer Stunde ist das Ventil vollständig geschlossen. Es kann danach noch etwa sechs weitere Stunden mit vollem Massenstrom eingespeist werden, danach muss eine deutliche Reduktion des Massenstromes erfolgen. Nach etwa zehn Stunden ist auf der gesamten Länge der Pipeline der gewählte maximaldruck erreicht (der Druck auf 50 % der Strecke liegt aufgrund des Pipelineprofils und des resultierenden hydrostatischen Druckes auf einem niedrigeren Niveau). Etwa zur gleichen Zeit müsste das Kraftwerk aufgrund Minderlast abschalten. Es wäre aber theoretisch eine weitere Einspeisung mit niedrigem Massenstrom (etwa 4 kg/s möglich), ohne den Maximaldruck zu erreichen. Grund hierfür ist die weitere Abkühlung des eintretenden CO<sub>2</sub>, mit entsprechender Dichtezunahme (siehe [Abb. 4.51\)](#page-217-0).

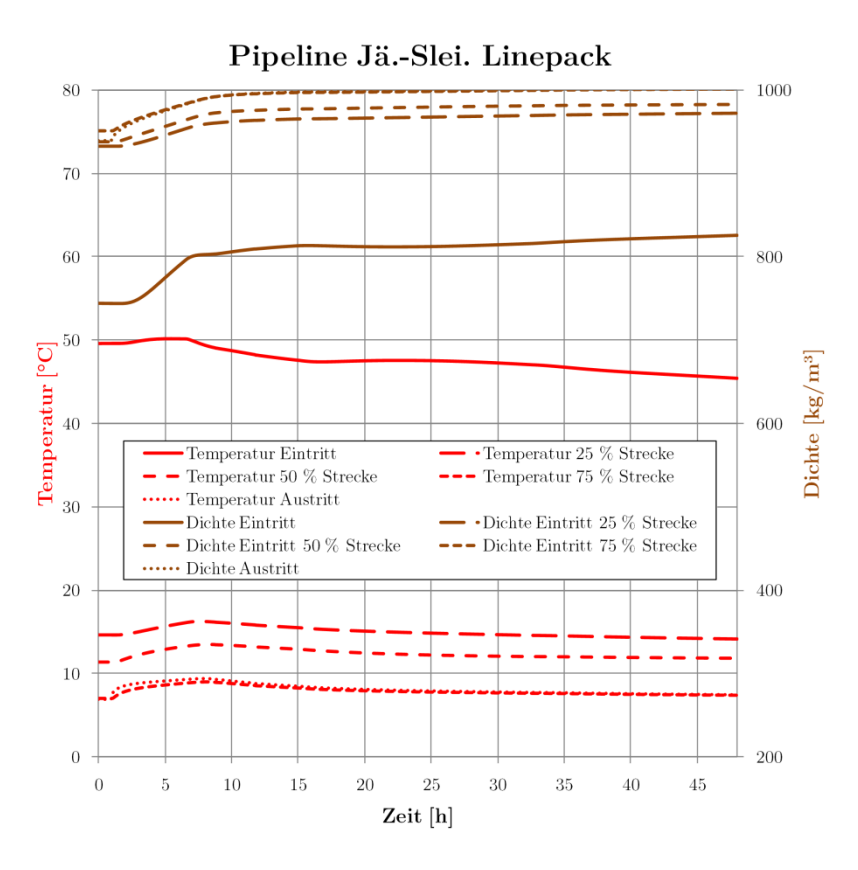

<span id="page-217-0"></span>**Abb. 4.51** Temperatur- und Dichteverläufe Linepack-Test (Sz\_2\_LP\_S)

Wird der am Eintritt eingespeiste Massenstrom integriert, kann man erkennen, dass mit dieser Strategie in zehn Stunden etwa  $5000$  t  $CO<sub>2</sub>$  zusätzlich in der Leitung gespeichert werden können (Abb. [4.52\)](#page-217-1).

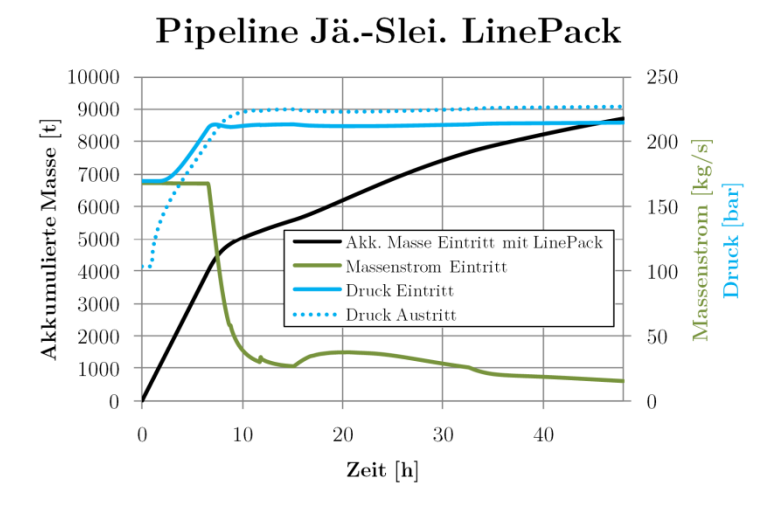

<span id="page-217-1"></span>**Abb. 4.52** Akkumulierte Masse Linepack-Test (Sz\_2\_LP\_S)

Die hier dargestellte Vorgehensweise stellt den Extremfall dar, bei dem der Massenstrom am Austritt auf null heruntergefahren wird.

Denkbar und gut anwendbar ist jedoch eine Fahrweise, bei der der Pipelinedruck etwas höher gewählt wird, als für den eigentlichen Transport notwendig. Der Pipelineaustritt bzw. Injektionsbrunnen wird hierbei "angedrosselt" gefahren, so dass der Massenstrom zum Speicher/zu weiteren Prozessschritten vergleichmäßigt werden kann. Wird mehr CO<sub>2</sub> in die Pipeline eingespeist, wird der Druck mittels Linepacking erhöht, der Massenstrom am Austritt ändert sich nicht. Wird anschließend die Einströmung in die Pipeline wieder reduziert, kann das in der Pipeline zwischengespeicherte CO2 dazu beitragen, dass der Austritt über mehrere Stunden denselben hohen Massenstrom liefern kann. Diese Betriebsstrategie wird auch bei Erdgaspipelines regulär genutzt.

## **4.6 Ergebnisse konventionelle und flexible Lastbedingungen**

Die folgenden Abschnitte beschreiben die Simulationsergebnisse auf Basis realer Lastgänge. Es wird für das Szenario Sz\_3\_12\_11 eine vollständige Erläuterung gegeben, für alle anderen Fälle werden lediglich die wesentlichen Ergebnisse (Druck-/Massenstromverläufe) sowie ggf. Besonderheiten im Detail vorgestellt.

#### **4.6.1 Sz\_3\_12\_11 und Sz\_3\_12\_11\_V**

Im Szenario Sz\_3\_12\_11\_S wird ein Monat Kraftwerksbetrieb mit mehreren Lasteinsenkungen sowie 3-maliger Außerbetriebnahme und Reservestellung simuliert. Die Last schwankt dabei zumeist zwischen 100 % und etwa 70 %. Die Druck- und Massenstromverläufe für das Szenario Sz  $3\quad 12\quad 11\quad S$  sind in folgender Abbildung dargestellt [\(Abb. 4.53\)](#page-218-0):

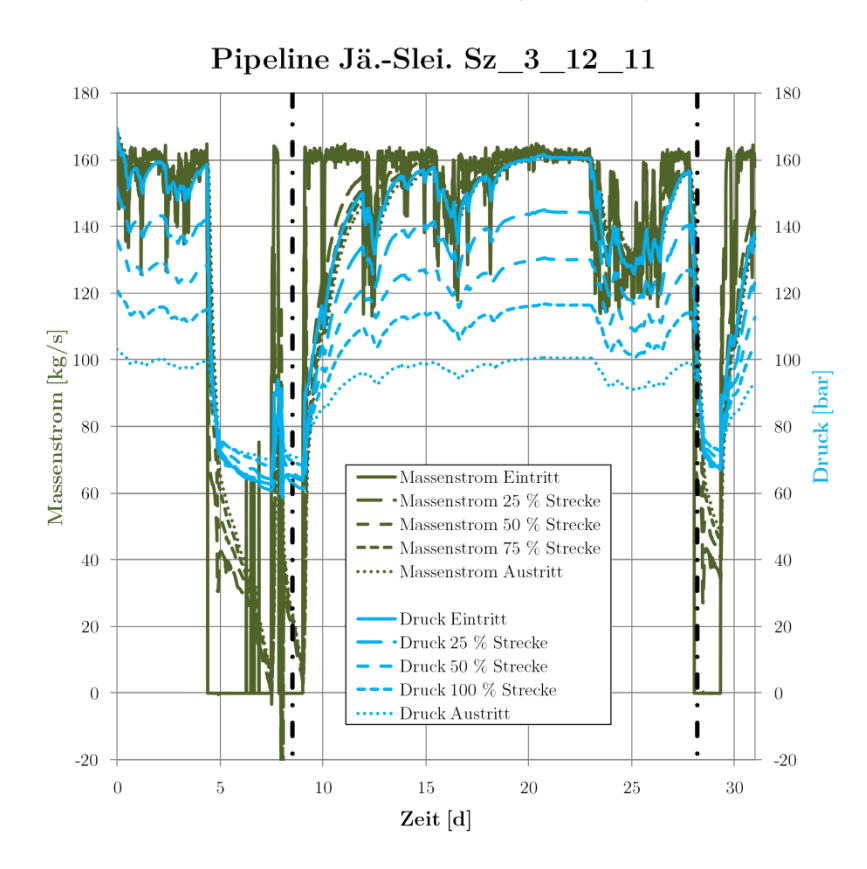

<span id="page-218-0"></span>**Abb. 4.53** Massenstrom- und Druckverläufe Sz\_3\_12\_11\_S (ausgewählte Zeitpunkte mit Strich-Punkt-Linie markiert)

Deutlich erkennbar ist der stark abfallende Pipelinedruck in den Stillstandszeiten. hervorgerufen durch die weitere Ausströmung in den Injektionsbrunnen und die Abkühlung des Pipelineinhaltes.

Innerhalb etwa ein bis zwei Tagen fällt die Dichte der ersten, warmen Abschnitte der Pipeline deutlich ab, das CO2 liegt dann teils gasförmig vor [\(Abb. 4.54\)](#page-219-0):

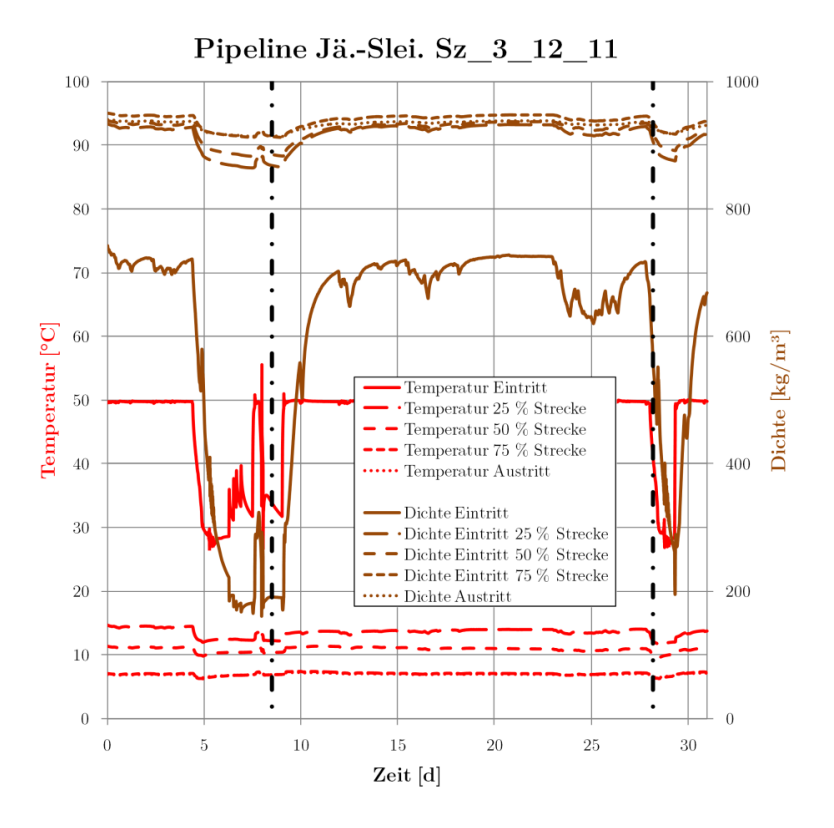

<span id="page-219-0"></span>**Abb. 4.54** Temperatur- und Dichteverläufe Sz\_3\_12\_11\_S (ausgewählte Zeitpunkte mit Strich-Punkt-Linie markiert)

Die im Streckenverlauf weiter hinten liegenden Pipelineabschnitte sind davon nicht betroffen, hier erfolgt die Entspannung ins Flüssigkeitsgebiet da die Fluidtemperatur bereits unterhalb der kritischen Temperatur liegt.

Betrachtet man den Parameterverlauf über die gesamte Pipeline zum Zeitpunkt 1 (Ende der ersten Stillstandsperiode nach etwa achteinhalb Tagen), ergibt sich folgendes Bild [\(Abb. 4.55\)](#page-219-1):

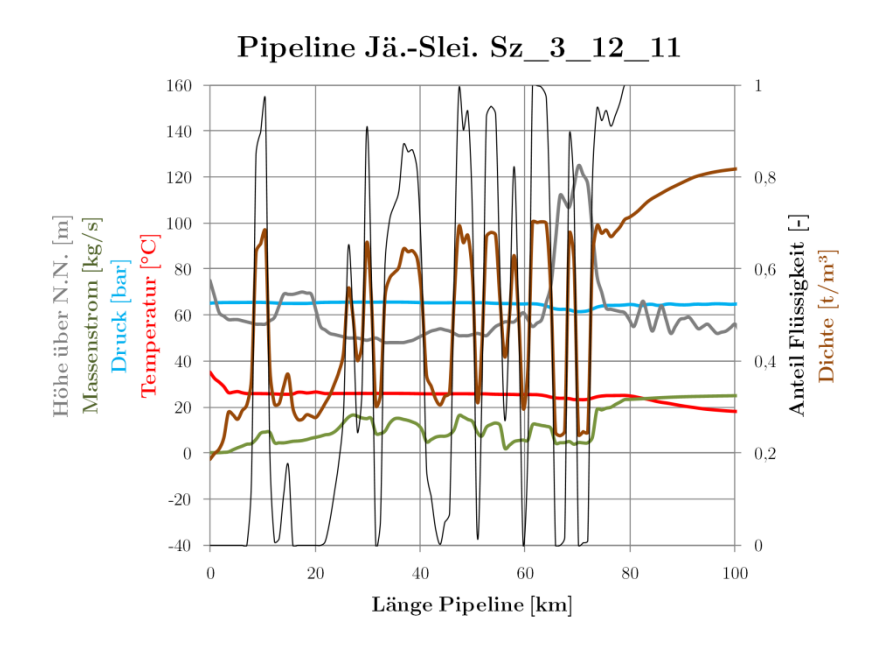

<span id="page-219-1"></span>**Abb. 4.55** Profil Sz\_3\_12\_11\_S Zeitpunkt 1 (etwa bei achteinhalb Tagen)

Die hohen Dichteschwankungen deuten auf die Ausbildung einer Zweiphasenströmung hin. Betrachtet man die ersten 100 km der Pipeline mit dem Anteil der flüssigen Phase im Detail ergibt sich folgendes Diagramm [\(Abb. 4.56\)](#page-220-0):

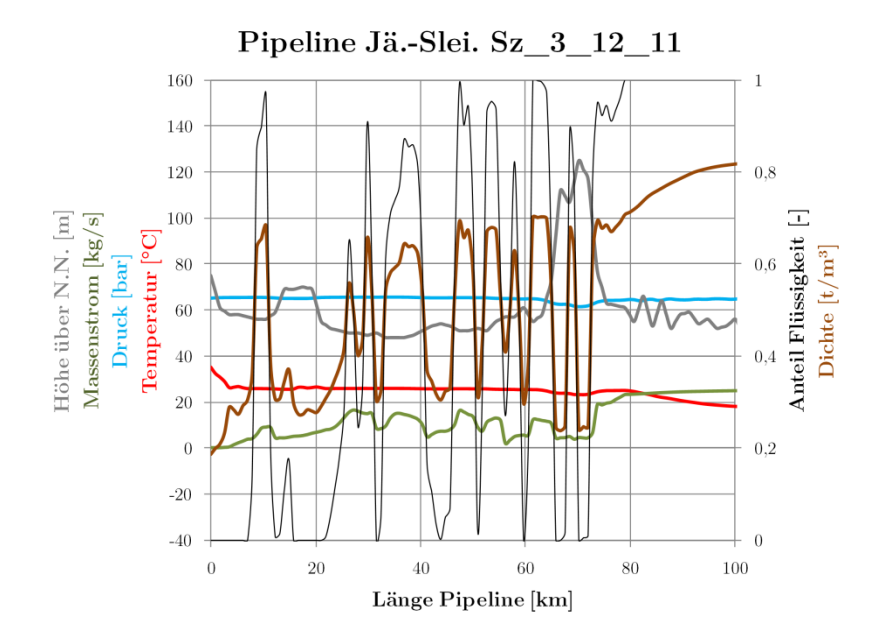

<span id="page-220-0"></span>**Abb. 4.56** Profil Sz\_3\_12\_11\_S Zeitpunkt 1 Detail (etwa bei 8,4 Tagen)

Man erkennt, dass sich Abschnitte mit hohen Flüssigkeits- und Gasanteilen abwechseln, wobei sich die Flüssigkeitsanteile in den niederen Abschnitten der Route ansammeln. Die Temperatur entspricht bis etwa 80 km Strecke der Siedetemperatur. Mit fortlaufender Zeit kommt es zur weiteren Abkühlung und Zunahme der Flüssigkeitsanteile.

Zeitpunkt 2 zeigt den Übergang von Volllast zum Stillstand des Kraftwerks [\(Abb. 4.57\)](#page-220-1):

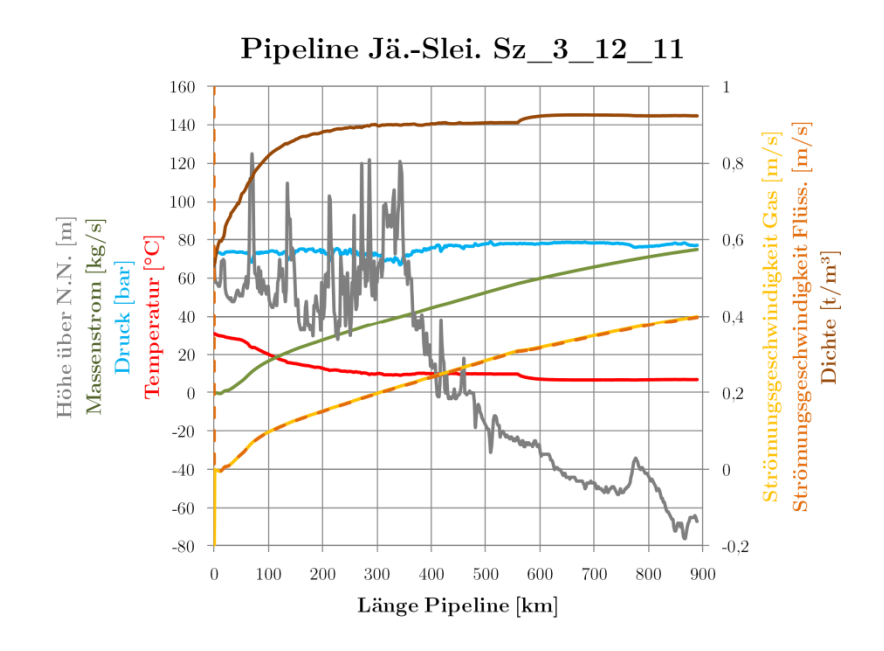

<span id="page-220-1"></span>**Abb. 4.57** Profil Sz\_3\_12\_11\_S Zeitpunkt 2 (etwa bei 28,2 Tagen)

Strömungsgeschwindigkeit und Dichte nehmen über den Streckenverlauf kontinuierlich ab, am Eintritt ist der Massenstrom bereits auf null gesunken und es kommt zur Ausbildung von zwei Phasen. Der Phasenverlauf über die Pipelinestrecke stellt sich im p,-T-Diagramm wie folgt dar [\(Abb. 4.58\)](#page-221-0):

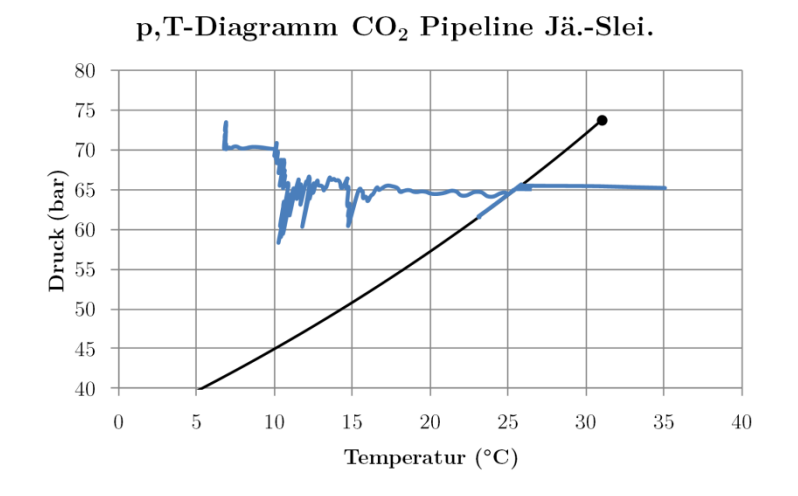

<span id="page-221-0"></span>**Abb. 4.58** p,T-Diagramm Sz\_3\_12\_11\_V\_S Zeitpunkt 2 (etwa bei 28,2 Tagen)

Der Pipelineeintritt ist dabei auf der rechten Seite der blauen Linie, die Phasengrenze wird etwa bei 7 km Strecke geschnitten.

Zur Vermeidung der geringen Drücke während der Stillstandszeiten und dementsprechend auch der Ausbildung mehrerer Phasen wurde das Szenario (and alle weiteren Szenarien Sz\_3\_xx\_xx\_x) noch einmal mit geregeltem Austrittsventil simuliert. Dabei wird bei einer Last kleiner 30 % am Eintritt das Austrittsventil linear bis auf 0 % Öffnung geregelt. Folgendes Bild zeigt den Verlauf von Massenströmen und Drücken in der geregelten Variante [\(Abb. 4.59\)](#page-221-1):

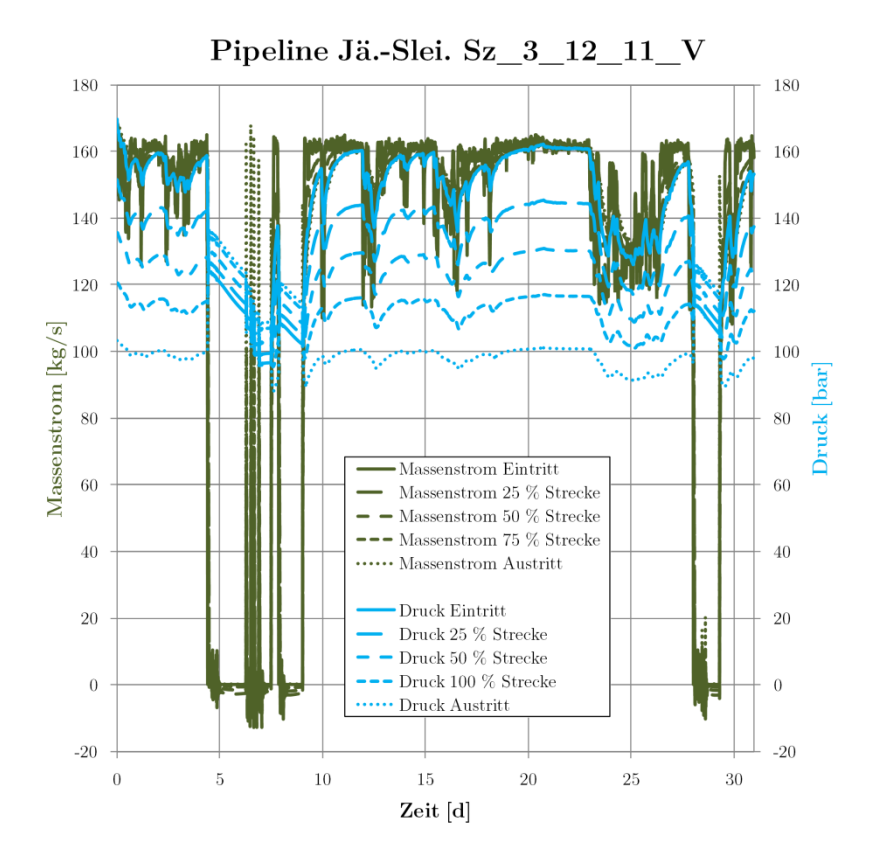

<span id="page-221-1"></span>**Abb. 4.59** Massenstrom- und Druckverläufe Sz\_3\_12\_11\_V\_S

Wie man erkennen kann, liegt durch die Regelung der Druck in den Stillstandszeiten deutlich höher (etwa 60 bar), zu keinem Zeitpunkt wird der kritische Druck unterschritten. Durch das höhere Druckniveau fallen auch die Dichteänderungen in den Stillstandsphasen deutlich geringer aus [\(Abb.](#page-222-0)  [4.60\)](#page-222-0):

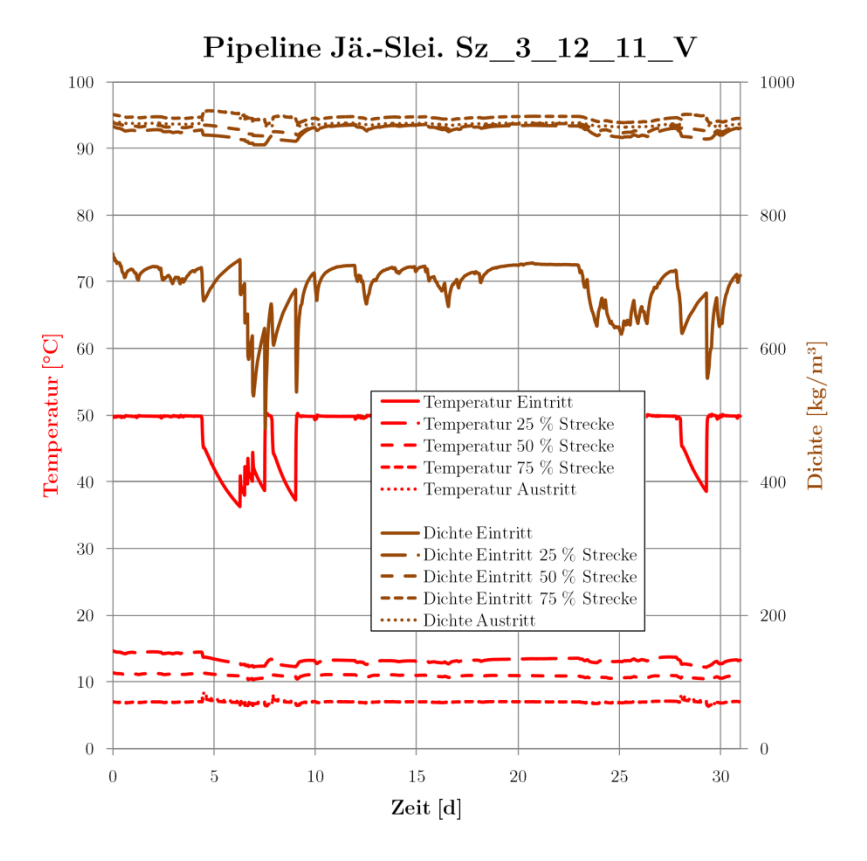

<span id="page-222-0"></span>**Abb. 4.60** Temperatur- und Dichteverläufe Sz\_3\_12\_11\_V\_S

Betrachtet man die Verläufe im Injektionsbrunnen, kann man erkennen, dass es zu den Zeiten mit Injektionsstopp zu einem deutlichen Druckabfall in den oberen Abschnitten des Injektionsbrunnens kommt [\(Abb. 4.61\)](#page-223-0):

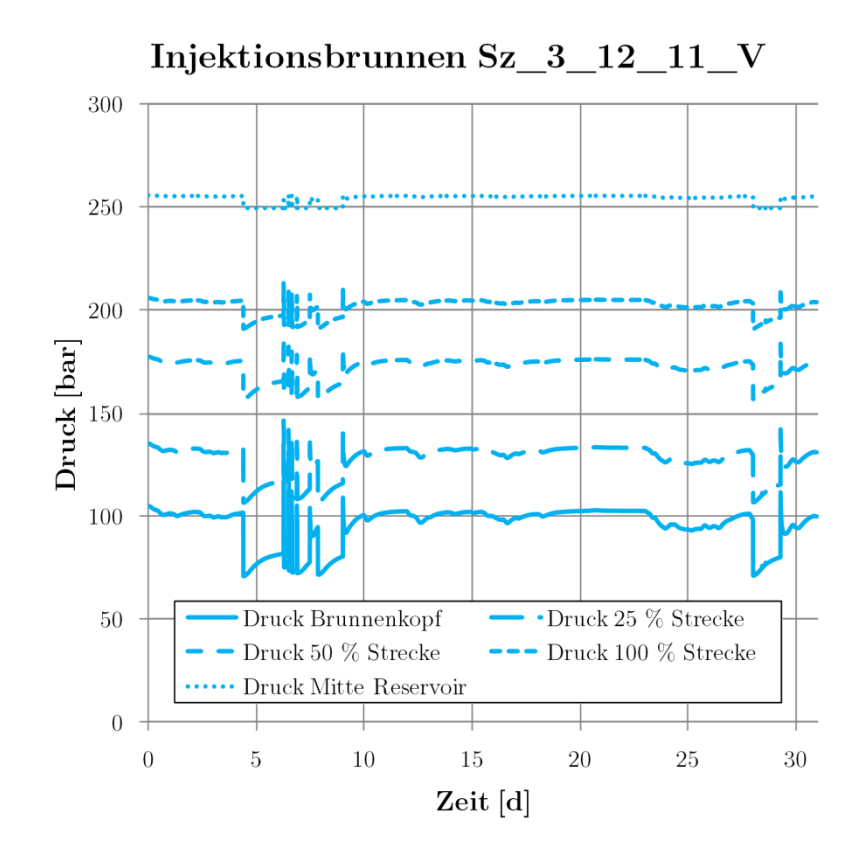

<span id="page-223-0"></span>**Abb. 4.61** Druckverläufe im Injektionsbrunnen Sz\_3\_12\_11\_V\_S

Es kommt jedoch nicht zu wesentlichen Dichteänderungen [\(Abb. 4.62\)](#page-223-1):

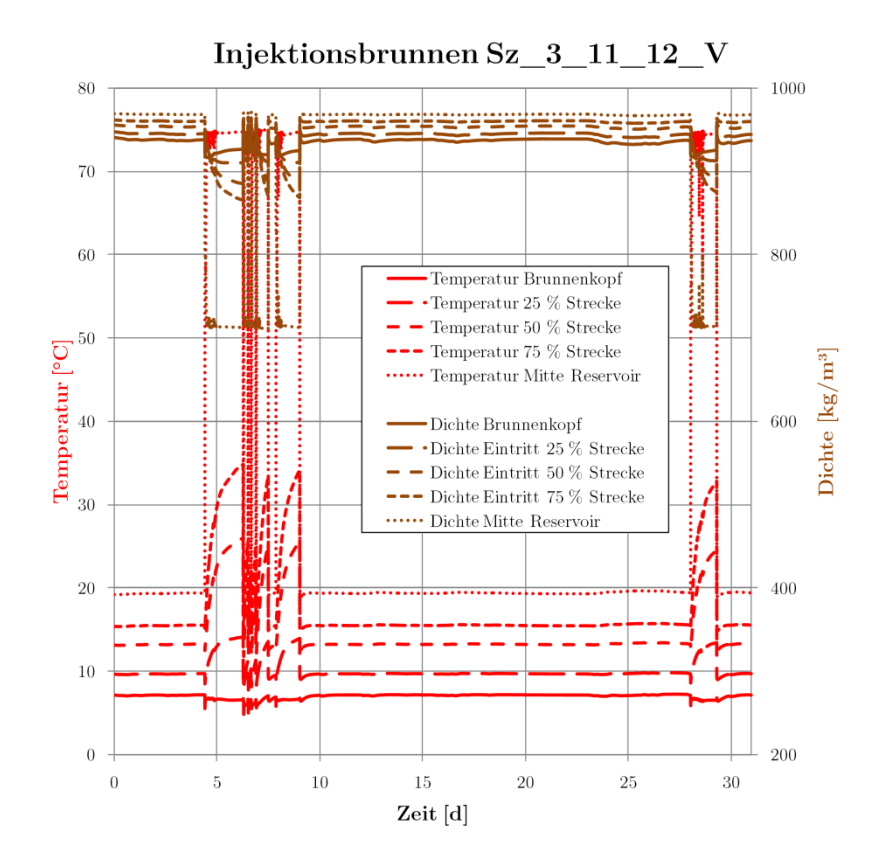

<span id="page-223-1"></span>**Abb. 4.62** Temperatur- und Dichteverläufe im Injektionsbrunnen Sz\_3\_12\_11\_V\_S

Insgesamt wird durch die Strategie, den Austrittsdruck zu regeln, ein problemloser Betrieb der Pipeline unter den vorgegebenen Lastbedingungen möglich. Negative Auswirkungen können nicht festgestellt werden, es müssen lediglich geeignete Regelstrecken errichtet werden, um den Druck in Stillstandszeiten auf einem etwas erhöhten Niveau und das CO2 durchweg in einphasigem Zustand zu halten. Wie gezeigt, ist dies bereits mit einem einfachen Proportionalregler in Abhängigkeit vom Massenstrom möglich.

Die folgenden Szenarien werden aufgrund dessen nur noch in der geregelten Variante vorgestellt.

## **4.6.2 Sz\_3\_01\_12\_V**

Szenario Sz\_3\_01\_12\_V beschreibt einem Monat mit Lasteinsenkungen und hohen Lastschwankungen. Dabei werden mehrmals kurzzeitig etwa 70 % Last erreicht, einmal etwa 40 % Last und gegen Monatsende kommt es kurz zum Abschalten des Kraftwerks. Die Druck- und Massenstromverläufe für das Szenario Sz\_3\_01\_12\_V sind in [Abb. 4.63](#page-224-0) dargestellt:

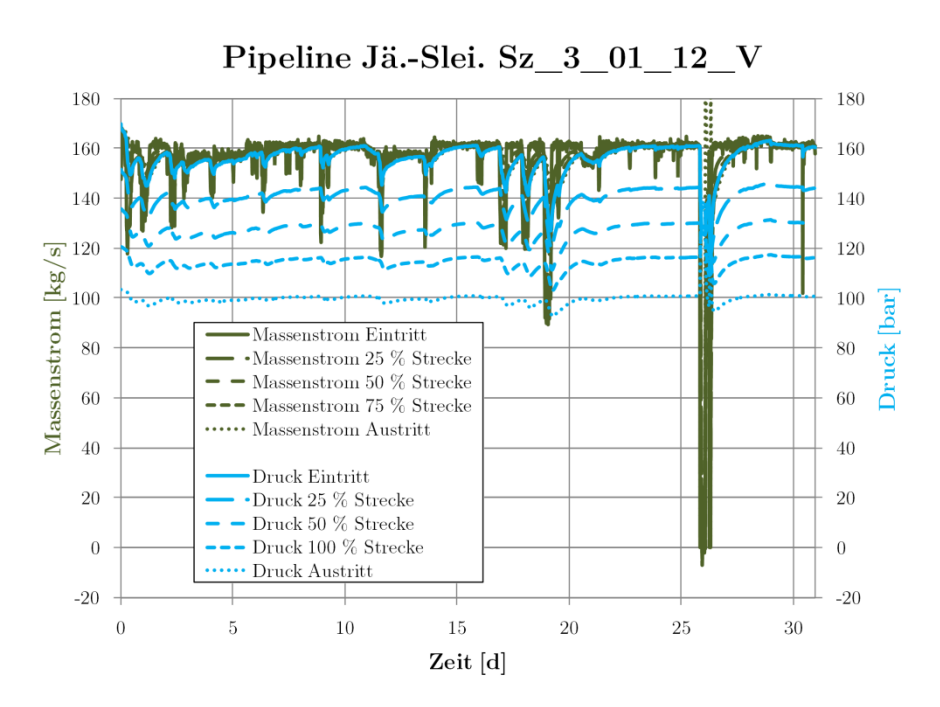

<span id="page-224-0"></span>Abb. 4.63 Massenstrom- und Druckverläufe Sz  $\,$  3  $\,$  01  $\,$  12  $\,$  V  $\,$  S

Die Drücke schwanken insgesamt wenig, der Austrittsdruck nur bei länger anhaltenden Laständerungen. Betrachtet man den Zeitraum von Tag 15 bis Tag 20, kann man den Effekt noch deutlicher sehen. Während der Eintrittsdruck aufgrund der Verdichterregelung (zum Ausgleich der Massenstromabhängigen Reibungdruckverluste) um bis zu 20 bar fällt oder steigt, beträgt die Schwankung des Austrittsdrucks nur etwa 5 bar [\(Abb. 4.64\)](#page-225-0):

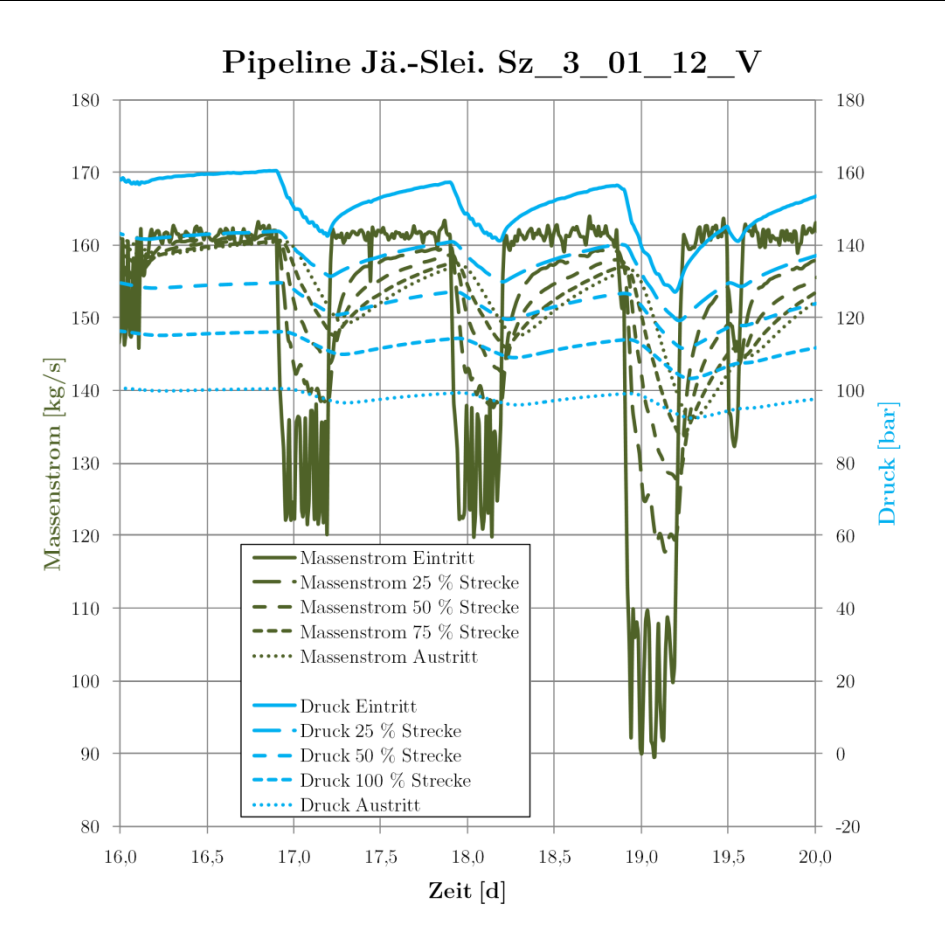

<span id="page-225-0"></span>**Abb. 4.64** Massenstrom- und Druckverläufe im Detail Sz\_3\_01\_12\_V\_S Temperaturen und Dichten sind im vorgestellten Szenario nahezu konstant [\(Abb. 4.65\)](#page-225-1):

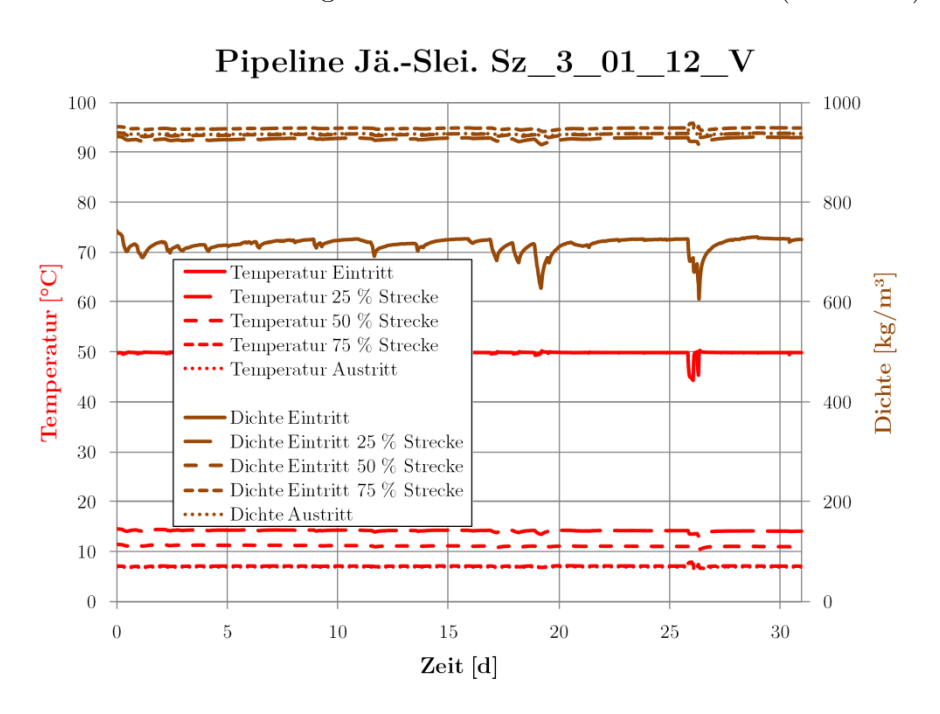

<span id="page-225-1"></span>**Abb. 4.65** Temperatur- und Dichteverläufe Sz\_3\_01\_12\_V\_S

Die Druckverläufe im Injektionsbrunnen sind ebenfalls nahezu konstant, lediglich beim Lastabwurf zum Ende des Monats kommt es zu geringfügigen Schwankungen [\(Abb. 4.66\)](#page-226-0):

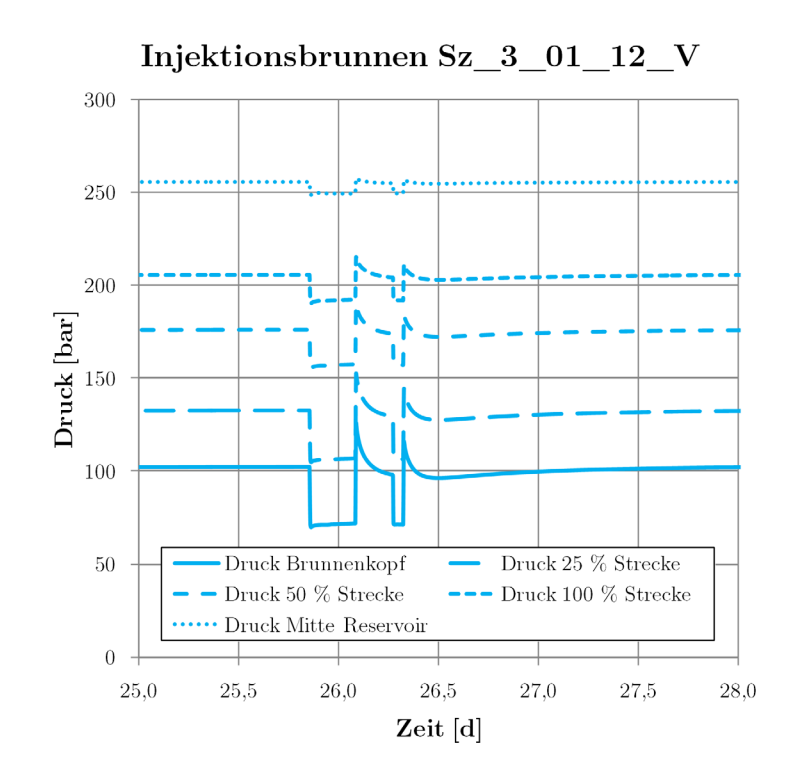

<span id="page-226-0"></span>**Abb. 4.66** Massenstrom- und Druckverläufe Injektionsbrunnen im Detail Sz\_3\_01\_12\_V\_S Der CO2-Strom des Lastganges kann von Pipeline und Brunnen problemlos transportiert werden.

#### **4.6.3 Sz\_3\_07\_12\_V**

Szenario Sz\_3\_07\_12\_V stellt einen Monat mit durchgängig hoher Leistung des Kraftwerkes dar. Es gibt nur geringe Abweichungen von der vollen Last und entsprechend nur sehr geringe Druckschwankungen [\(Abb. 4.67\)](#page-226-1):

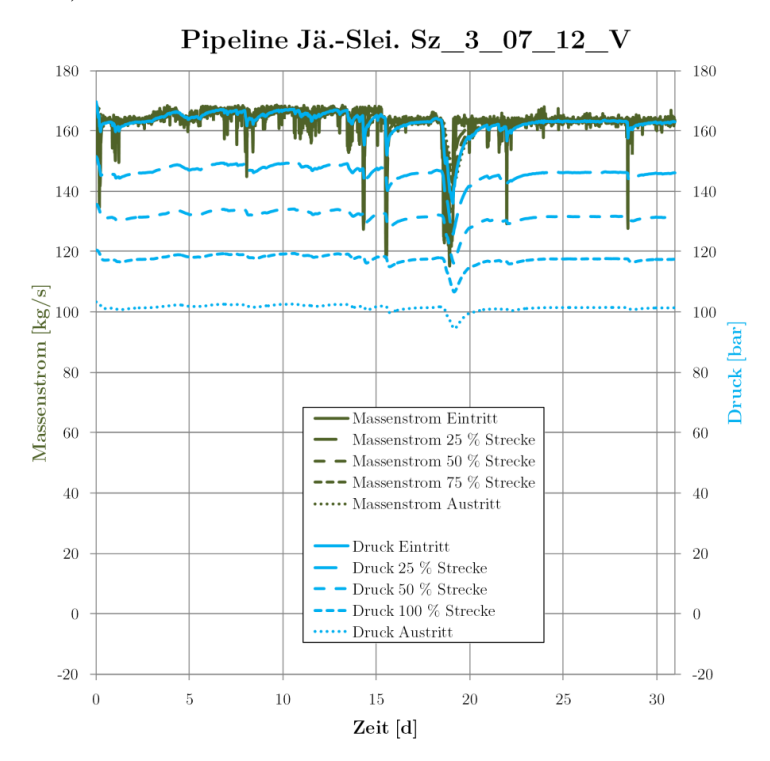

<span id="page-226-1"></span>**Abb. 4.67** Massenstrom- und Druckverläufe Sz\_3\_07\_12\_V\_S

Die Temperaturverläufe entsprechen nahezu denen der statischen Lastgänge, auch die Dichte schwankt nur minimal [\(Abb. 4.68\)](#page-227-0):

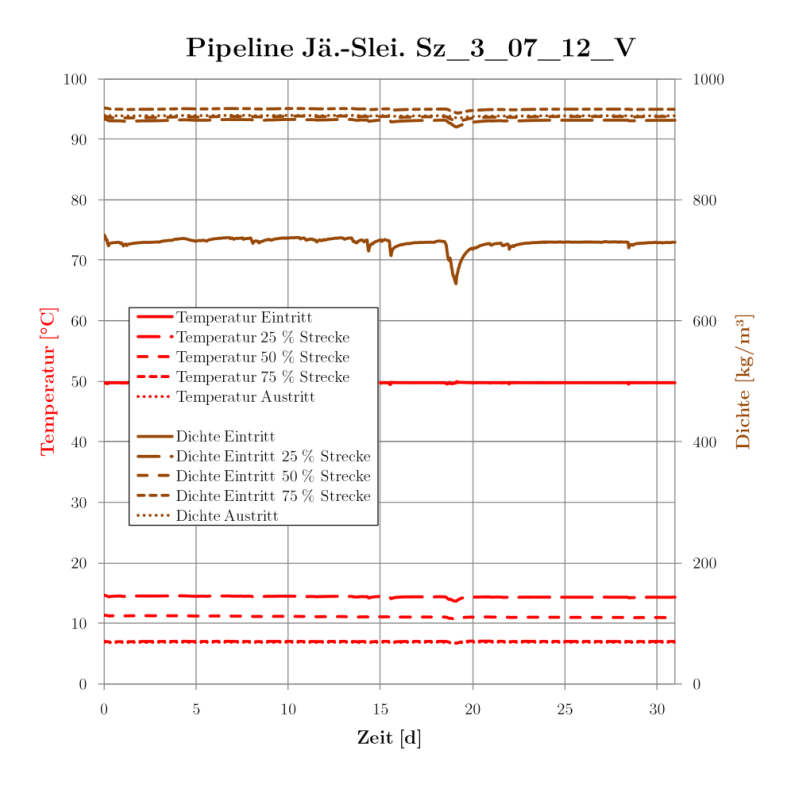

<span id="page-227-0"></span>**Abb. 4.68** Temperatur- und Dichteverläufe Sz\_3\_07\_12\_V\_R (ausgewählte Zeitpunkte mit Strich-Punkt-Linie markiert)

Im Injektionsbrunnen sind ebenfalls kaum Schwankungen zu verzeichnen. Insgesamt ist dieser Lastgang unproblematisch, für das gesamte Transport- und Injektionssystem werden keine Probleme erwartet.

## **4.6.4 Sz\_3\_01\_13\_V**

Szenario Sz\_03\_01\_13\_V zeigt einen Monat mit Lasteinsenkungen am Monatsanfang, Reparaturstillstand in der Monatsmitte und Nomalbetrieb am Monatsende.

Während des Reparaturstillstands sinken die Drücke in der Leitung zwar ab, insbesondere die Pipelineabschnitte in höheren Lagen sind hiervon betroffen (hier etwa bei 75 % der Strecke). Es werden jedoch auch nach neun Tagen Stillstand keine problematischen (unterkritischen) Werte erreicht [\(Abb. 4.69\)](#page-228-0):

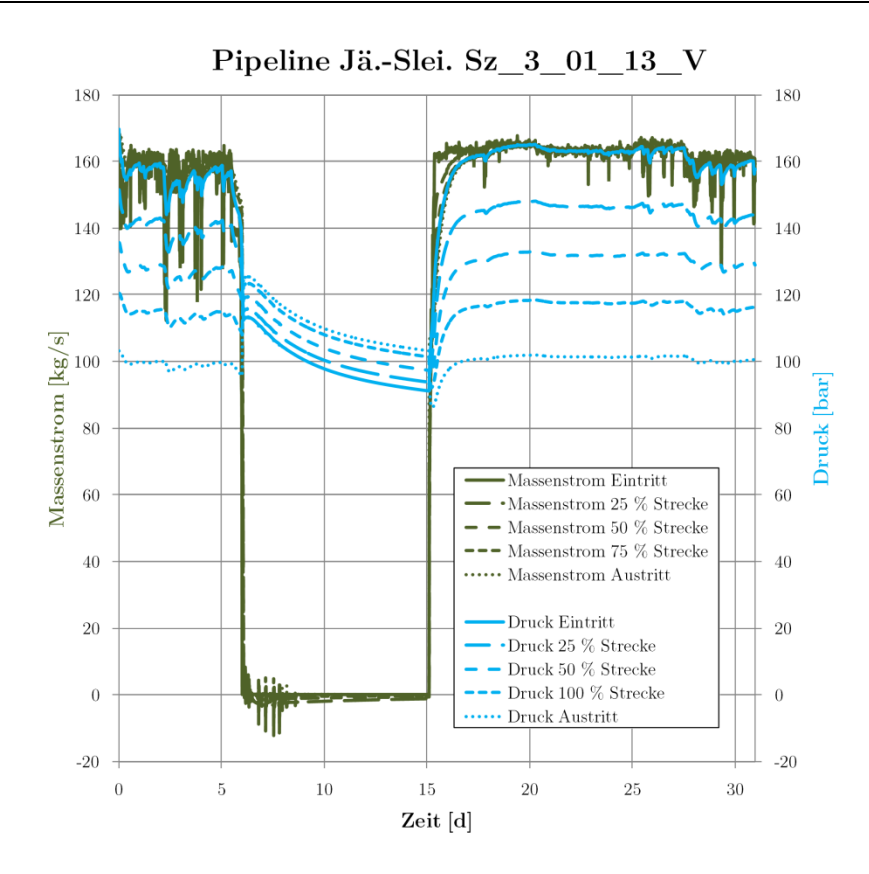

<span id="page-228-0"></span>**Abb. 4.69** Massenstrom- und Druckverläufe Sz\_3\_01\_13\_V\_S

Die Temperaturen am Pipelineeintritt sinken in dieser Zeit um etwa 25 K ab, im weiteren Streckenverlauf sind jedoch nahezu keine Auswirkungen des Stillstands zu verzeichnen [\(Abb. 4.70\)](#page-228-1):

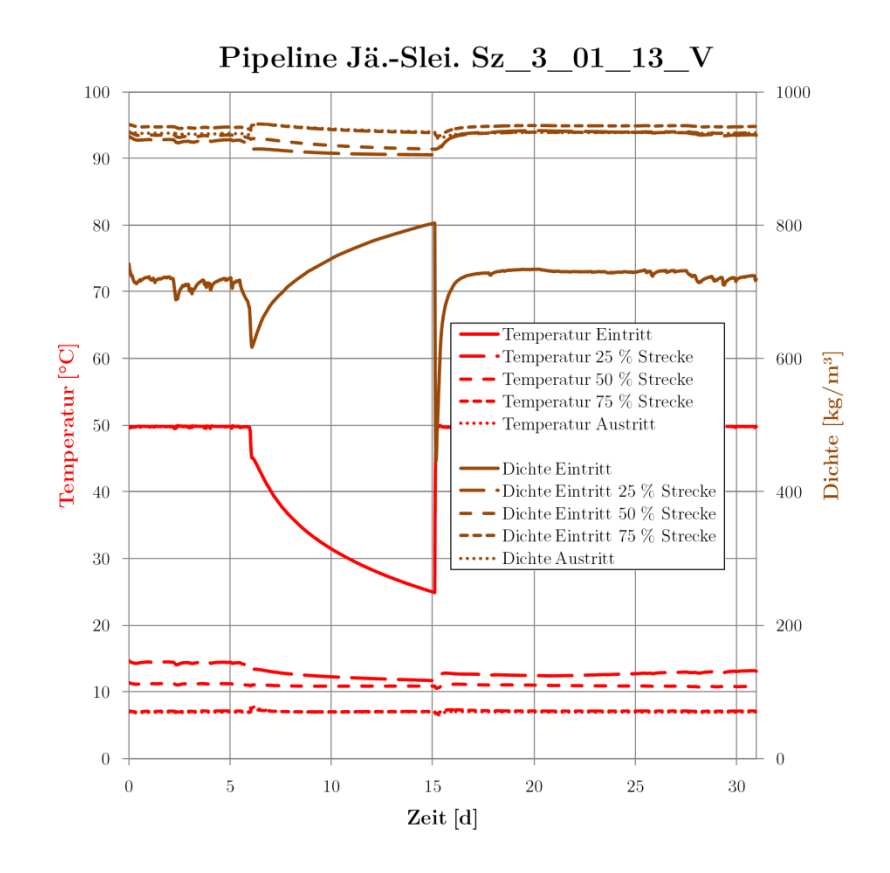

<span id="page-228-1"></span>**Abb. 4.70** Temperatur- und Dichteverläufe Sz\_3\_01\_13\_V\_S

Im Injektionsbrunnen sind keine besonderen Auswirkungen zu erkennen. Bei Injektionsstopp ab Tag 6 fallen zunächst die Drücke im Brunnen ab (etwa 10 bis 30 bar in der oberen Hälfte des Injektionsbrunnens). Durch die Erwärmung des  $CO<sub>2</sub>$  durch die Umgebung kommt es jedoch zu einem Druckanstieg während des Stillstands [\(Abb. 4.71\)](#page-229-0):

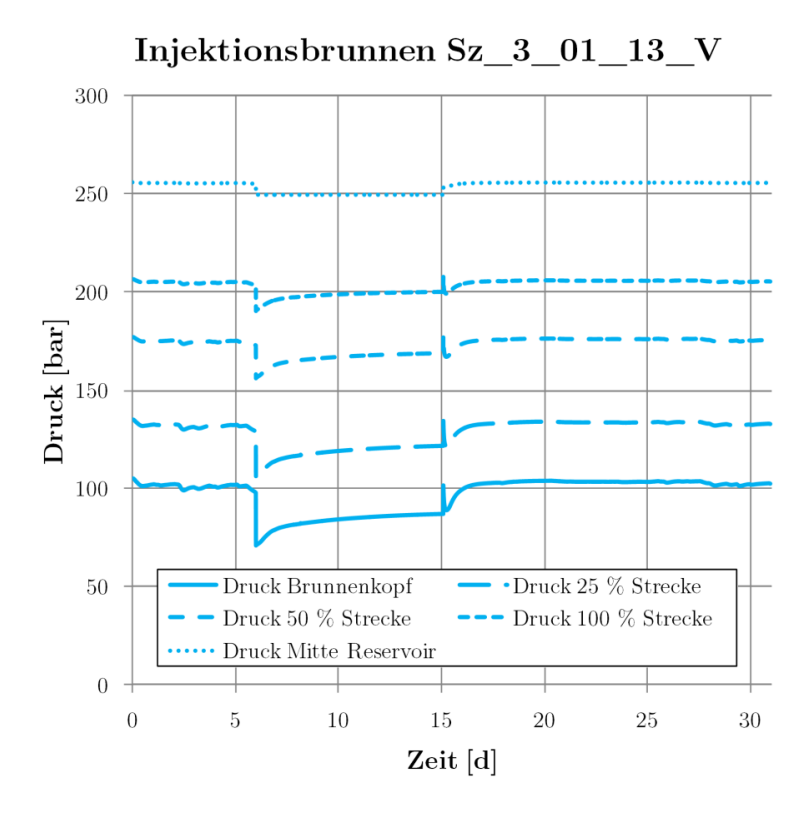

<span id="page-229-0"></span>**Abb. 4.71** Massenstrom- und Druckverläufe Injektionsbrunnen im Detail Sz\_3\_01\_13\_V\_S

Die Simulationsergebnisse zeigen, dass auch längere Stillstandsperioden für das Transportsystem problemlos zu handhaben sind. Da solche Reparaturstillstände in der Regel mit deutlichem Vorlauf geplant werden, wäre es ebenfalls denkbar, den mittleren Pipelinedruck durch rechtzeitiges Schließen des Austrittsventiles anzuheben, um auch im Falle einer Verlängerung des Stillstandes um mehrere Wochen einen überkritischen Druck an allen Stellen der Leitung sicherzustellen.

## **4.6.5 Sz\_3\_02\_13\_V**

Im Szenario Sz\_03\_02\_13\_V wird ein Monat mit stabilem Betrieb und wenigen Lasteinsenkungen dargestellt. Die Verläufe zeigen keine Besonderheiten, es gibt nur sehr geringe Schwankungen [\(Abb.](#page-230-0)  [4.72\)](#page-230-0):

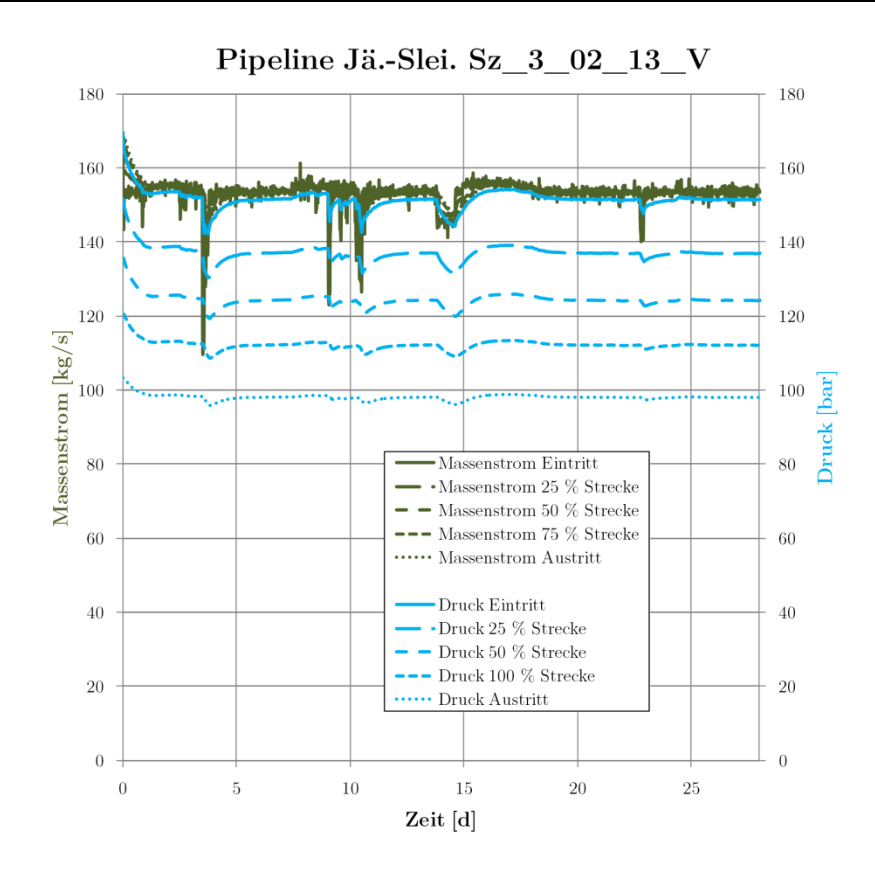

<span id="page-230-0"></span>**Abb. 4.72** Massenstrom- und Druckverläufe Sz\_3\_02\_13\_V\_S

Bei den Verläufen von Dichte und Temperatur sind ebenfalls nahezu keine zeitlichen Änderungen auszumachen [\(Abb. 4.73\)](#page-230-1):

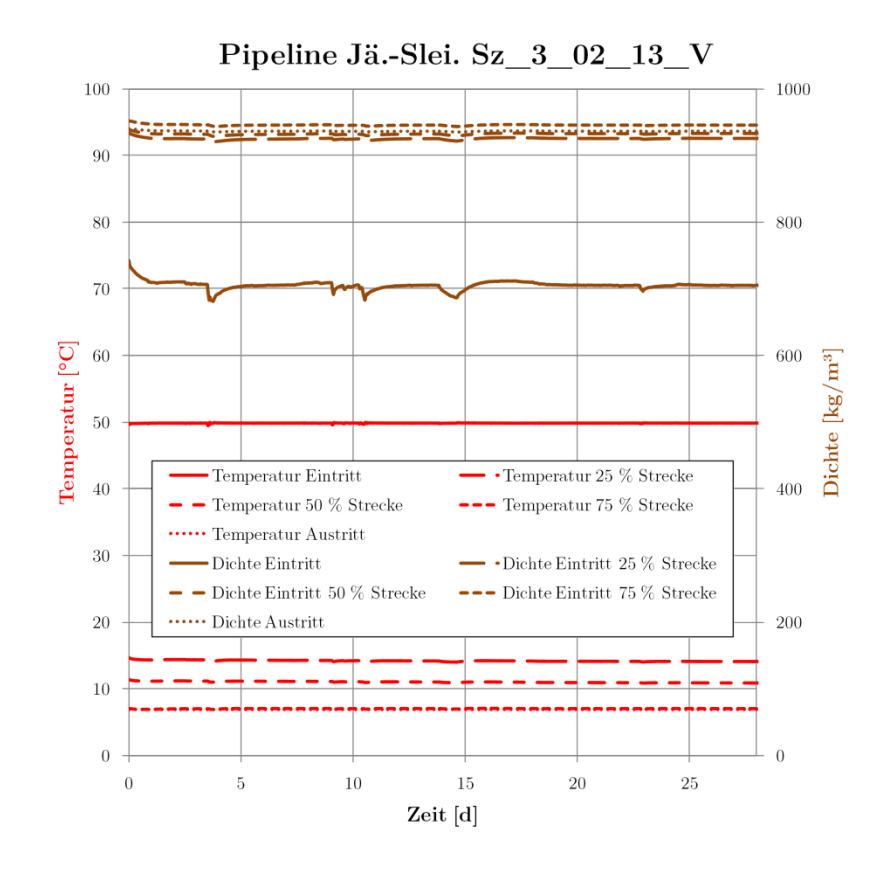

<span id="page-230-1"></span>**Abb. 4.73** Temperatur- und Dichteverläufe Sz\_3\_02\_13\_V\_S

Im Brunnen sind ebenfalls kaum Schwankungen zu verzeichnen. Insgesamt ist dieser Lastgang der unproblematischste, für das Transport- und Injektionssystem werden keine Probleme erwartet.

# **4.6.6 Zusammenfassung**

Alle untersuchten Lastgänge konnten mit den beiden vorgestellten CCS-Systemen transportiert (und gespeichert) werden. Voraussetzung dafür sind lediglich zwei Regelkonzepte, eines zur Aufrechterhaltung der Strömung (Anpassung des Eintrittsdruckes durch die Regelung des Verdichters) und eines zur Aufrechterhaltung des mittleren Pipelinedruckes im unteren Lastbereich unter etwa 30–35 % Last (Anpassung des Austrittsmassenstromes/Druckverlustes der Pipeline durch ein eintrittsmassenstromgeregeltes Ventil am Austritt).

Durch die Trägheit des Systems und die langen Laufzeiten sind diese Regelstrategien relativ einfach umzusetzen. Nach dem Stand der Technik erfolgt eine solche Regelung unter Nutzung einer parallel zum Betrieb ablaufenden Echtzeitsimulation der Pipeline, welche neben den Zustandsinformationen an jeder Stelle des Transportsystems auch die Stellgrößen für die Regler von Verdichtern und Armaturen ausgeben kann.

Da die untersuchten Lastgänge einen Großteil der zukünftig zu erwartenden Lasten, Lastgradienten und Stillstandszeiten abdecken, ist anzunehmen, dass beim Normalbetrieb keine prinzipiellen Probleme mit dem Transportsystem zu erwarten sind. Die Pipelines können also auch mit flexiblen CCS-Kraftwerken unter dem Einfluss größerer Anteile erneuerbarer Energien im Netz betrieben werden. Sonderfälle wie die Befüllung, Entleerung und Lecks in der Pipeline werden in den nächsten Kapiteln behandelt.

# **4.7 Ergebnisse Erstbefüllung Pipeline**

Eine Simulation der Erstbefüllung der Rohrleitung mit OLGA war nicht uneingeschränkt möglich. Die Vorgehensweise bestand darin, die Simulation mit 1 bar Druck in der Pipeline zu starten. Es kam jedoch zu Abbrüchen der Simulation aufgrund von falschen Druckwerten in den Iterationsschritten (teilweise wurden negative Drücke berechnet, siehe [Abb. 4.74\)](#page-231-0):

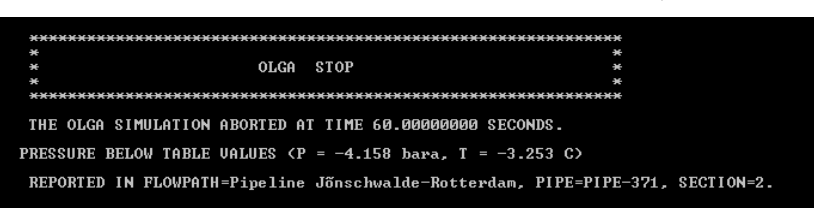

<span id="page-231-0"></span>**Abb. 4.74** Ausschnitt Protokoll Simulation OLGA (Screenshot von [\[51\]\)](#page-275-0)

Ein weiterer Versuch die Simulation durchzuführen, bestand darin, die komplett gefüllte Pipeline ab 170 bar zu entleeren (Druck am Austritt: 1 bar) und dann die Wiederbefüllung zu starten. Hier konnte ohne Probleme simuliert werden, wobei sich jedoch sehr lange Simulationszeiten beobachten ließen.

#### **4.7.1 Pipeline Jänschwalde-Sleipner**

Der hier dargestellte Befüllvorgang mit etwa 16 kg/s (57,6 t/h) gasförmigem  $CO<sub>2</sub>$  (etwa 10 % Last) könnte mit einigem Aufwand noch mit mobilen CO2-Tanklastzügen und mobilen Verdichtern realisiert werden. Hier wäre jedoch eine Verdampfung des CO2 notwendig, um die Rohrleitungswände vor tiefen Temperaturen zu schützen und der Trockeneisbildung in der Pipeline vorzubeugen. Eine Alternative bestünde in der Nutzung des Kraftwerksprozesses zur Erstbefüllung der Pipeline. Größtes Problem bei der Befüllung wäre hier der Druckaufbau. Aufgrund der großen Dichteunterschiede zwischen dem Leerzustand und dem Betriebszustand kann im Normalfall kein normaler Betriebsverdichter eingesetzt werden, da diese Maschinen sich üblicherweise nicht über einen so großen Druckund Dichtebereich regeln lassen.

#### [Abb. 4.75](#page-232-0) zeigt den Verlauf der Befüllung mit etwa 10 % Last.

Aufgrund des hohen Volumens der Pipeline dauert die Befüllung mit etwa 115 Tagen insgesamt sehr lange. Gut zu erkennen sind die Druckplateaus, die sich aufgrund der Kondensation des CO<sub>2</sub> einstellen. In den ersten 18 Tagen liegt das CO2 komplett gasförmig vor, der Druck steigt in der gesamten Pipeline gleichmäßig. Nach etwa 18 Tagen beginnt das CO<sub>2</sub> zu kondensieren und sich in den tiefer gelegenen Abschnitten der Pipeline anzusammeln. Es ergeben sich teils hohe Massenstromschwankungen durch die Kondensation/Verdampfung und die Fluidbewegungen aufgrund der Dichteunterschiede zwischen gasförmigen und flüssigem CO2.

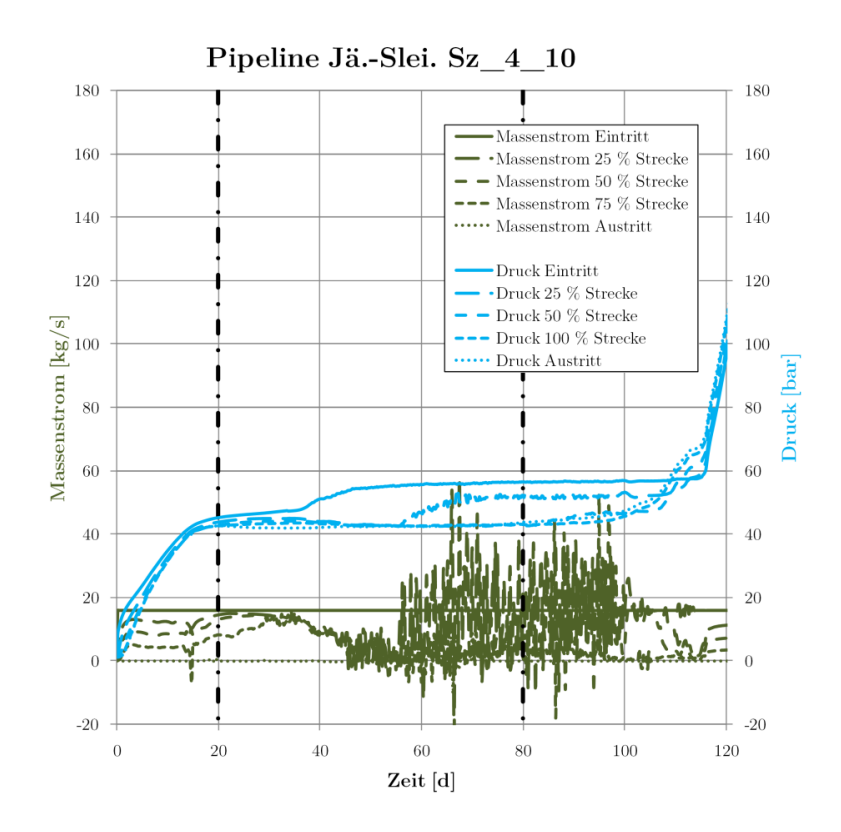

<span id="page-232-0"></span>**Abb. 4.75** Massenstrom- und Druckverläufe Sz\_4\_10\_S (ausgewählte Zeitpunkte mit Strich-Punkt-Linie markiert)

Man kann an den steigenden Dichten erkennen, dass sich die Verflüssigungsfront nicht vom Anfang zum Ende der Pipeline durchschiebt. Im hügeligen Terrain kommt es zur lokalen Ansammlung von flüssigem CO2, wodurch sich im Szenario zuerst auf 75 % der Strecke eine flüssige Phase ausbildet [\(Abb. 4.76\)](#page-233-0):

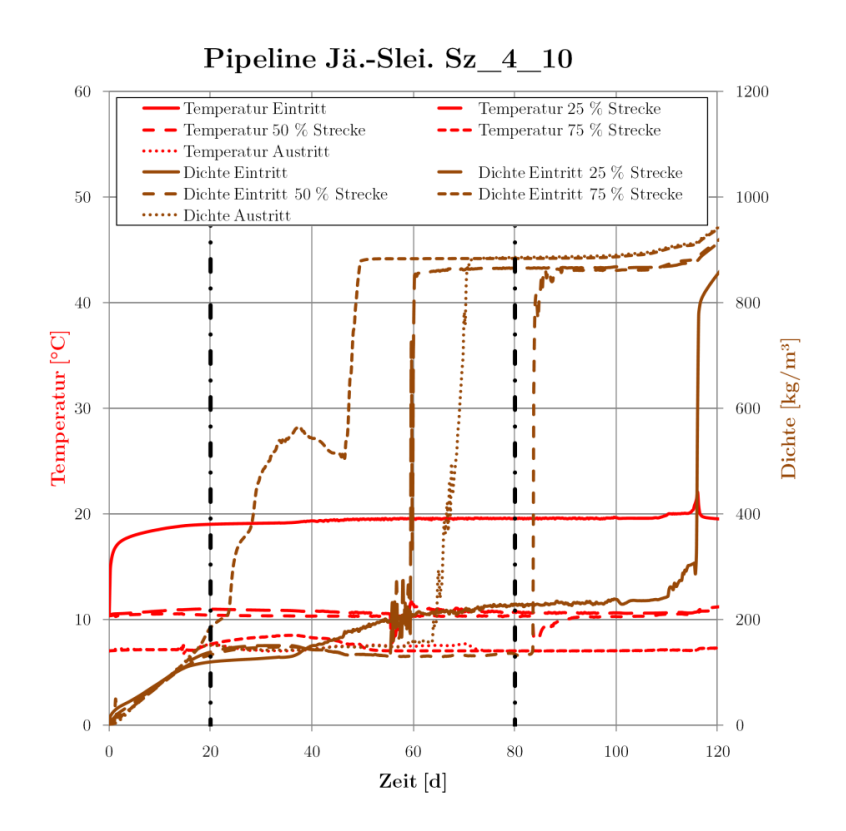

<span id="page-233-0"></span>**Abb. 4.76** Temperatur- und Dichteverläufe Sz\_4\_10\_S (ausgewählte Zeitpunkte mit Strich-Punkt-Linie markiert)

Dieses Verhalten wird noch deutlicher, wenn man sich den kompletten Streckenverlauf zu einem bestimmten Zeitpunkt ansieht. Folgende Abbildung zeigt das Pipelineprofil nach etwa 20 Tagen Befüllung [\(Abb. 4.77\)](#page-233-1):

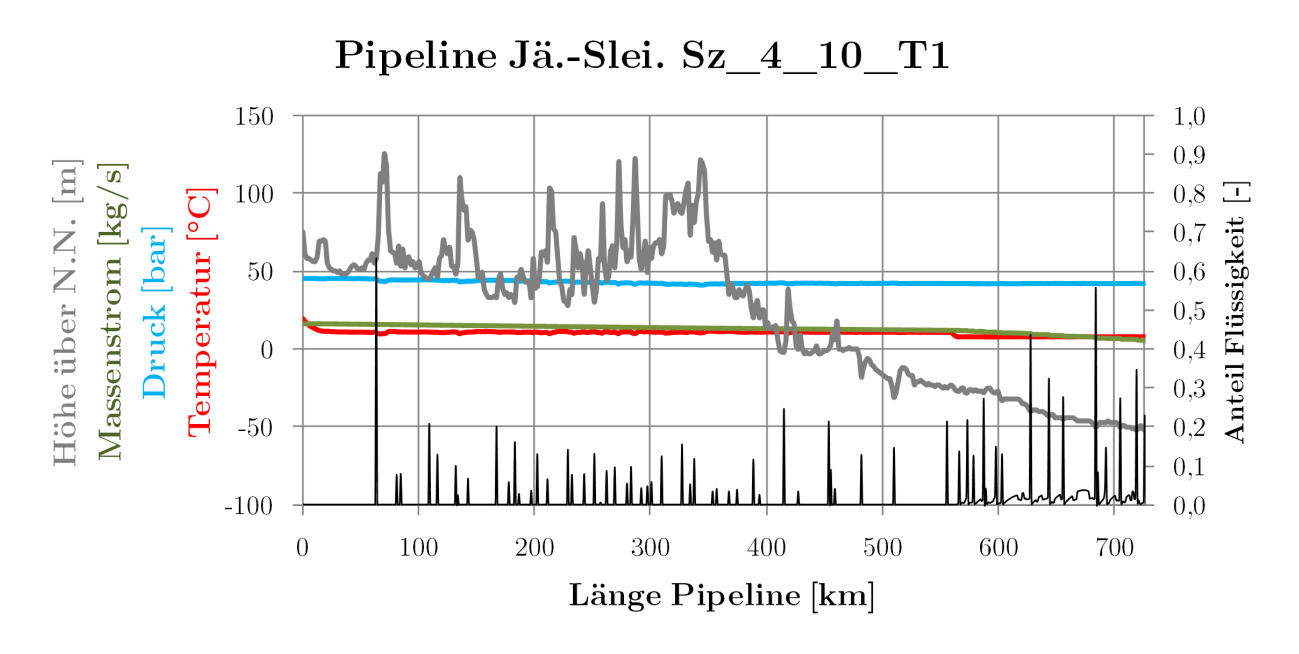

<span id="page-233-1"></span>**Abb. 4.77** Profil Sz\_4\_10\_S Zeitpunkt 1 (etwa bei 20 Tagen)

Nach 80 Tagen ist die erste Hälfte der Pipeline zum Großteil mit flüssigem CO<sub>2</sub> gefüllt [\(Abb. 4.78\)](#page-234-0):

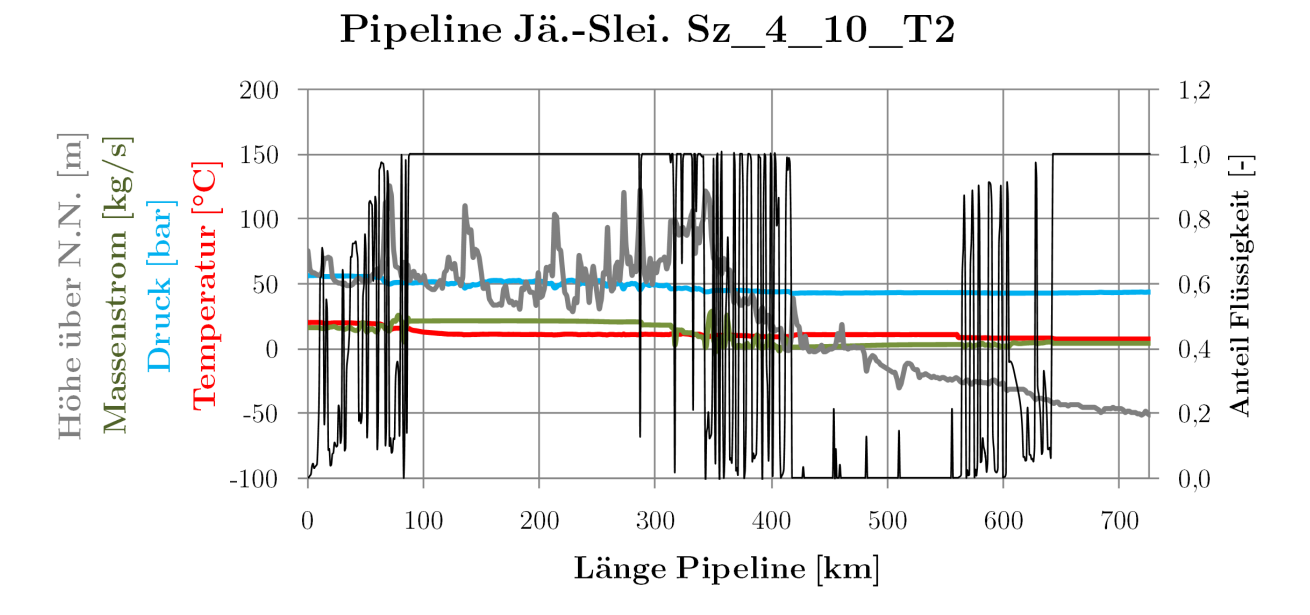

<span id="page-234-0"></span>**Abb. 4.78** Profil Sz\_4\_10\_S Zeitpunkt 2 (etwa bei 80 Tagen)

Wären die Verdichter in der Lage, auch größere Massenströme über den großen Druck- und Dichtebereich zu fördern und zu verdichten, wäre auch eine schnellere Befüllung denkbar. Nachfolgend dargestellt ist der Prozessverlauf, der sich bei Befüllung mit etwa 84 kg/s (50 % Last) ergeben würde [\(Abb. 4.79](#page-234-1) und [Abb. 4.80\)](#page-235-0):

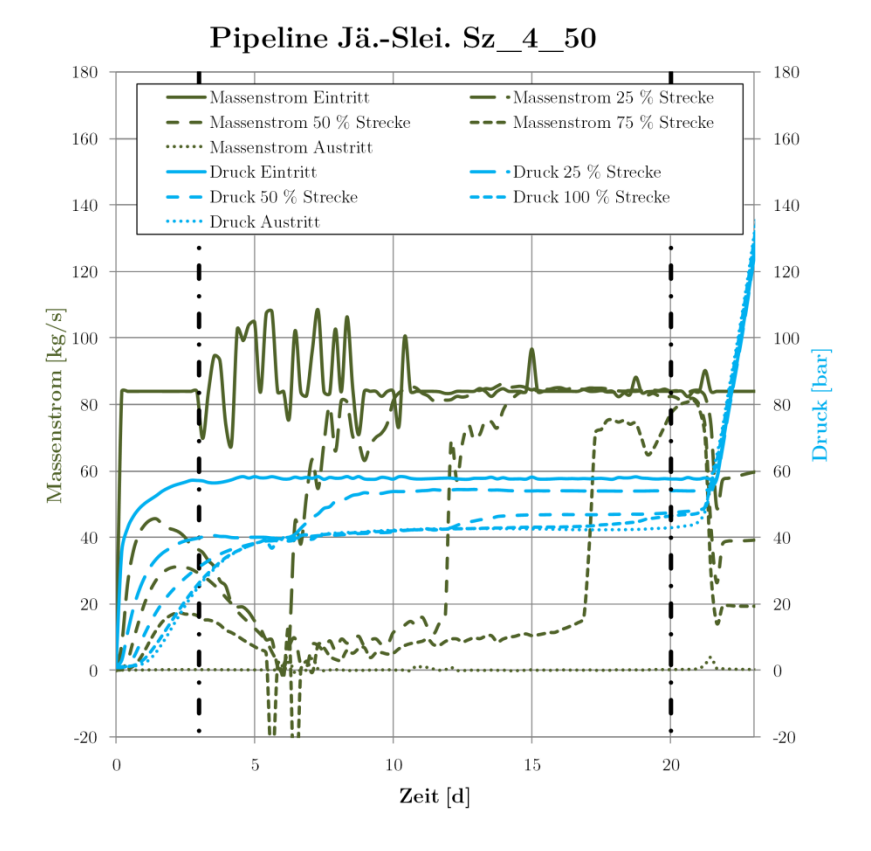

<span id="page-234-1"></span>**Abb. 4.79** Massenstrom- und Druckverläufe Sz\_4\_50\_S

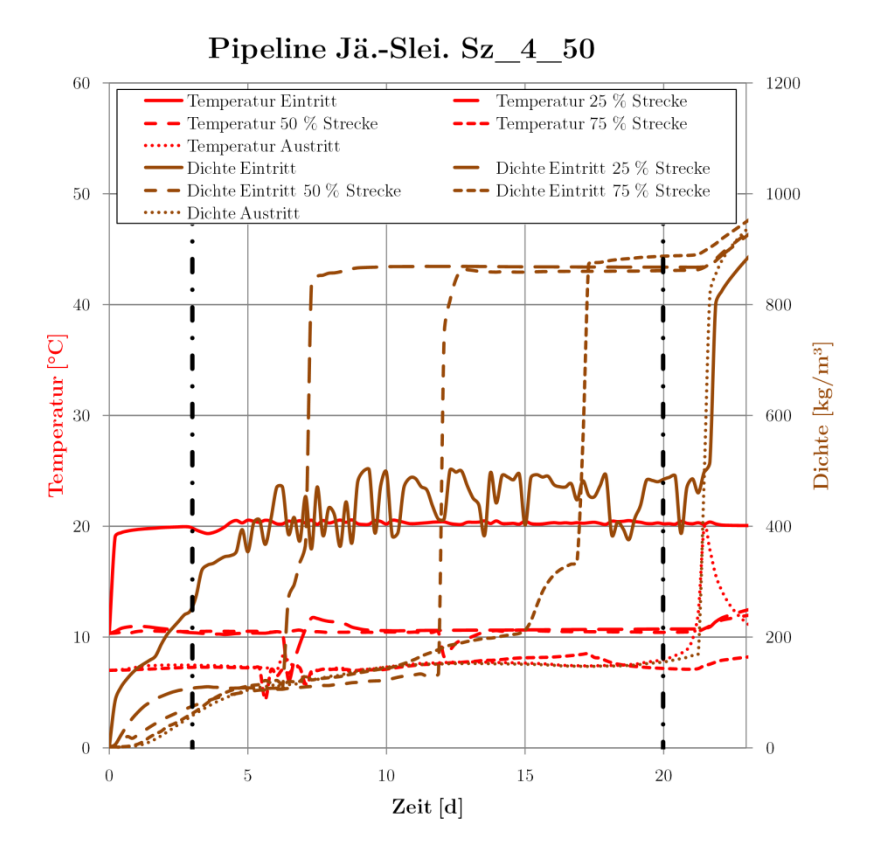

<span id="page-235-0"></span>**Abb. 4.80** Temperatur- und Dichteverläufe Sz\_4\_50\_S

Zunächst steigt der Massenstrom über die gesamte Pipeline an, nach zwei Tagen kommt es jedoch durch die Kondensation großer Mengen CO2 im ersten Viertel der Pipeline zu einem Rückgang der Massenströme in den hinteren Streckenabschnitten [\(Abb. 4.81\)](#page-235-1):

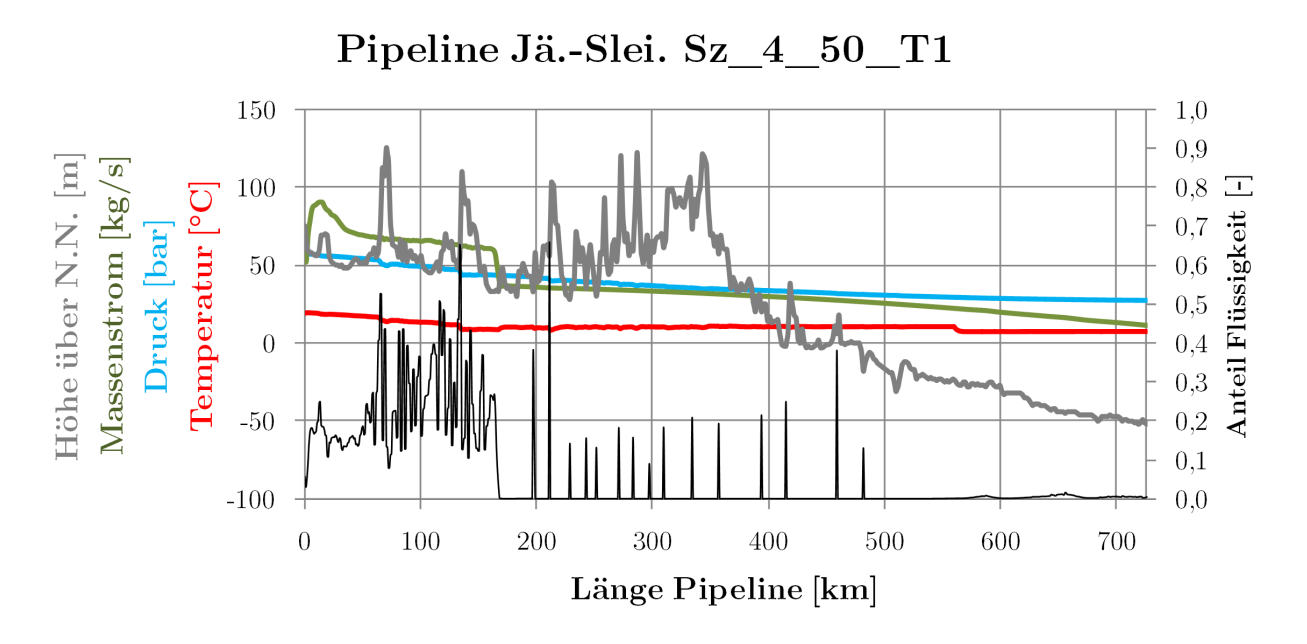

<span id="page-235-1"></span>**Abb. 4.81** Profil Sz\_4\_50\_S Zeitpunkt 1 (etwa bei 3 Tagen)

Nach 20 Tagen ist nahezu die gesamte Pipeline mit flüssigem CO2 gefüllt [\(Abb. 4.82\)](#page-236-0):

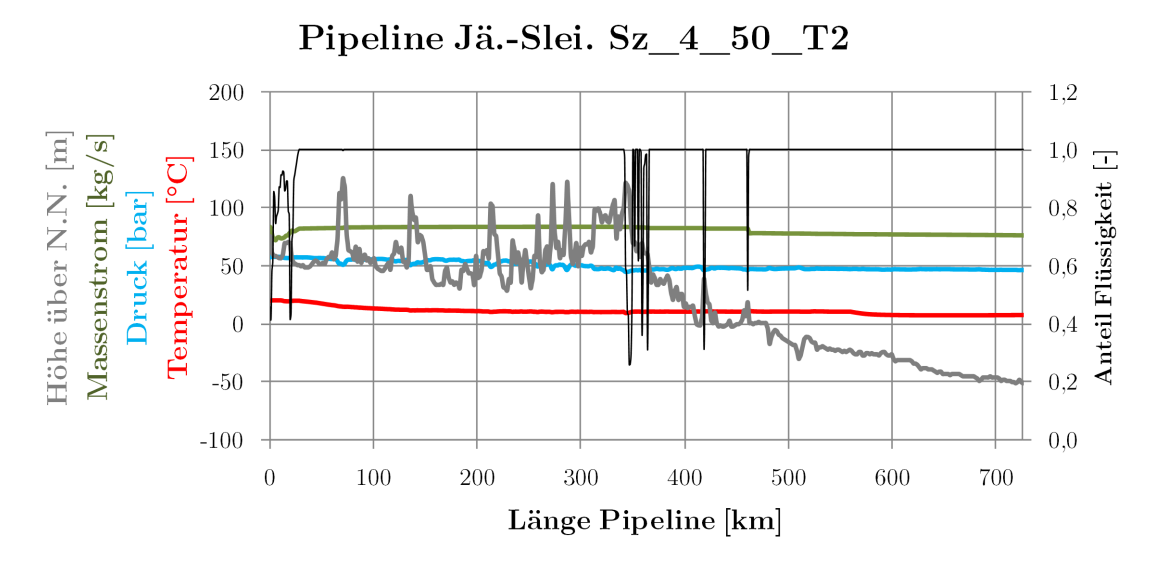

<span id="page-236-0"></span>**Abb. 4.82** Profil Sz\_4\_50\_S Zeitpunkt 2 (etwa bei 20 Tagen)

Die Befüllung wäre mit diesem Schema nach etwa 23 Tagen abgeschlossen. Dieses Schema ist jedoch ebenfalls stark abhängig von den Möglichkeiten, welche die Verdichter bieten.

Üblicherweise sind die Druck- und Dichtebereiche, welche mit einer für den Normalbetrieb der Pipeline ausgelegten Maschine erreicht werden können, stark begrenzt. Für die hier vorgeschlagenen Befüllungsvarianten würden die Maschinen deutlich außerhalb des optimalen Betriebsbereiches arbeiten, sofern der Prozess überhaupt möglich ist.

Eine Möglichkeit wäre die vorübergehende Installation verschiedener Verdichter, welche die Druckund Dichtestufen des Befüllvorgangs insgesamt abdecken können. Eine weitere denkbare Lösung wäre eine Anzapfung der Verdichterstufen der normalen Betriebsverdichter, so dass zu verschiedenen Stadien der Befüllung nur ein Teil der Verdichterstufen voll durchströmt wird und das CO<sub>2</sub> auf die gerade notwendige Druckstufe verdichtet. Der Hauptmassenstrom des CO2 würde dann über die Anzapfung direkt in die Pipeline gefördert werden. Mit steigendem Druck und steigender Dichte würden dann sukzessive die nachfolgenden Stufen zugeschaltet, bis der normale Betriebsbereich des Verdichters erreicht ist. Diese Vorgehensweise ist jedoch nicht Stand der Technik. Weitere Möglichkeiten zur Befüllung sind unter Kapitel [2.2.5.6](#page-93-0) sowie im folgenden Kapitel beschrieben.

# **4.7.2 CRC-Pipeline**

Eine weitere in der Literatur dokumentierte Möglichkeit zur Befüllung einer Pipeline wird in [139] beschrieben. Die bereits vorgestellte CRC-Pipeline (Kapitel [2.2.7.1](#page-106-0) und [3.2.1.2\)](#page-164-0) wurde folgendermaßen befüllt: Zunächst wurde die gesamte Pipeline mit gasförmigem CO2 bis zu eine Druck von etwa 50 bar gefüllt. Dann wurden alle Abschnitte (jeweils max. 16 km Länge) abgesperrt. Anschließend wurde. Die Pipeline Abschnitt für Abschnitt vom Eintritt her weiter befüllt, dabei wurde jeweils durch die Druckerhöhung das Zweiphasengebiet durchquert. [Abb. 4.83](#page-237-0) zeigt den (als isotherm angenommen) Befüllungsvorgang bei einer Temperatur von 15 °C:

 $p, v$ -Diagramm  $CO<sub>2</sub>$ 

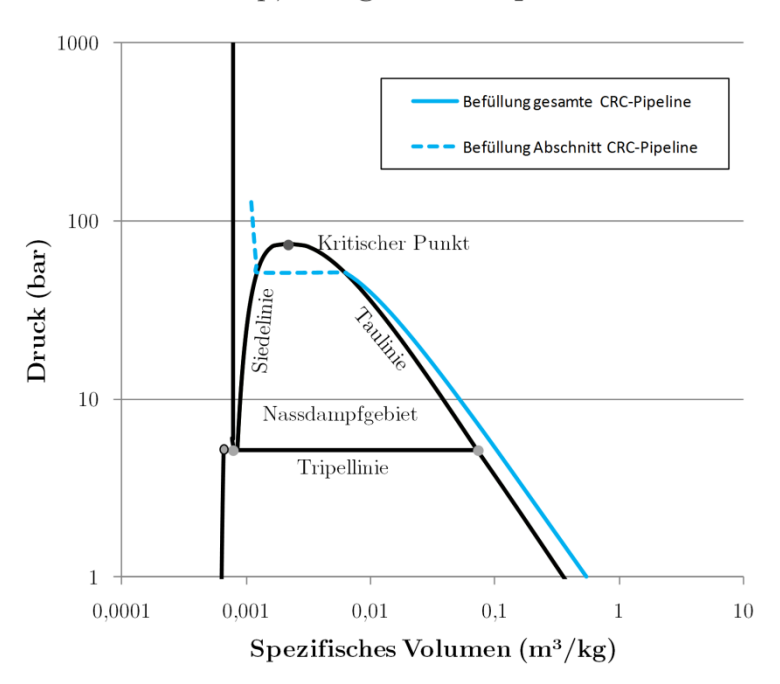

<span id="page-237-0"></span>**Abb. 4.83** Befüllung der CRC-Pipeline im p,v-Diagramm

# **4.8 Ergebnisse Entleerung Pipelineabschnitt**

Bei der Entleerung eines Pipelineabschnittes treten insbesondere an der Ausblasleitung sehr niedrige Temperaturen auf. Die hier eingesetzten Materialien müssen für diese Temperaturen ausgelegt sein. Der gesamte Prozess muss insbesondere in Hinblick auf die Rohrwandtemperaturen überwacht werden. Werden dort sehr niedrige Temperaturen unterhalb der Übergangstemperatur erreicht, wenn die Pipeline noch unter Druck steht, kann es zum Unterschreiten der Festigkeit der Wandstärke und zum Sprödbruch kommen, dies ist unter allen Umständen zu vermeiden. Gegebenenfalls muss das Ablassen über einen längeren Zeitraum oder in mehreren Abschnitten erfolgen, um die Wandtemperaturen hoch zu halten.

Zunächst werden die Verläufe für das Schließen und Entleeren des Pipelineabschnittes vorgestellt [\(Abb. 4.84\)](#page-238-0). Von null bis zu einer Stunde erfolgt ein lineares Abfahren des Massenstromes am Eintritt, die Drücke in der gesamten Pipeline fallen darauf hin leicht ab. Nach 50 Minuten wird das Austrittsventil geschlossen, wodurch sich der Druck am Ende der Pipeline erhöht. Nach 55 Minuten wird das Ventil am Anfang des abzusperrenden Abschnitts geschlossen, nach 60 Minuten das Ventil am Ende des Abschnittes. Alle Ventile schließen innerhalb fünf Minuten. Dadurch werden die Pipelineabschnitte, die nicht betroffen sind unter höherem Druck gehalten. Das Eintrittsventil der gesamten Pipeline muss ebenfalls geschlossen werden, dies ist im Modell jedoch nicht notwendig (der Massenstrom wird jedoch auf 0 kg/s gesetzt):

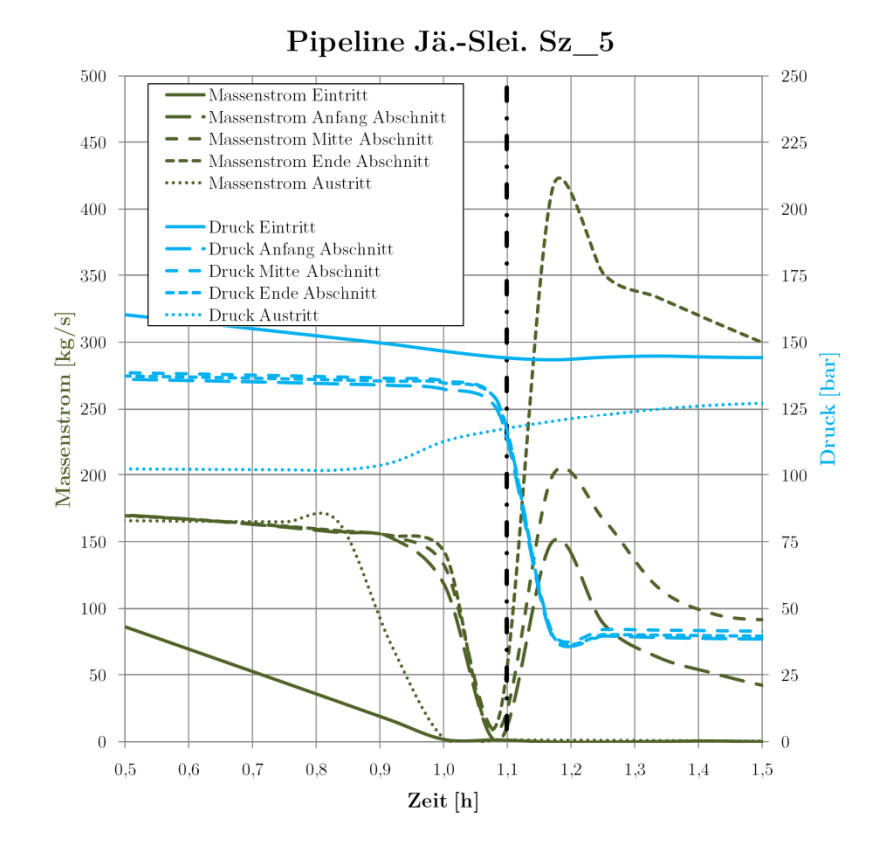

<span id="page-238-0"></span>**Abb. 4.84** Massenstrom- und Druckverläufe im Detail Sz\_5\_S (ausgewählter Zeitpunkte mit Strich-Punkt-Linie markiert)

Nach 66 Minuten öffnet die Ausblasleitung (Durchmesser 10,0 cm) und das CO<sub>2</sub> beginnt auszuströmen. Nach etwa 20 Stunden ist der Abschnitt entleert [\(Abb. 4.85\)](#page-238-1):

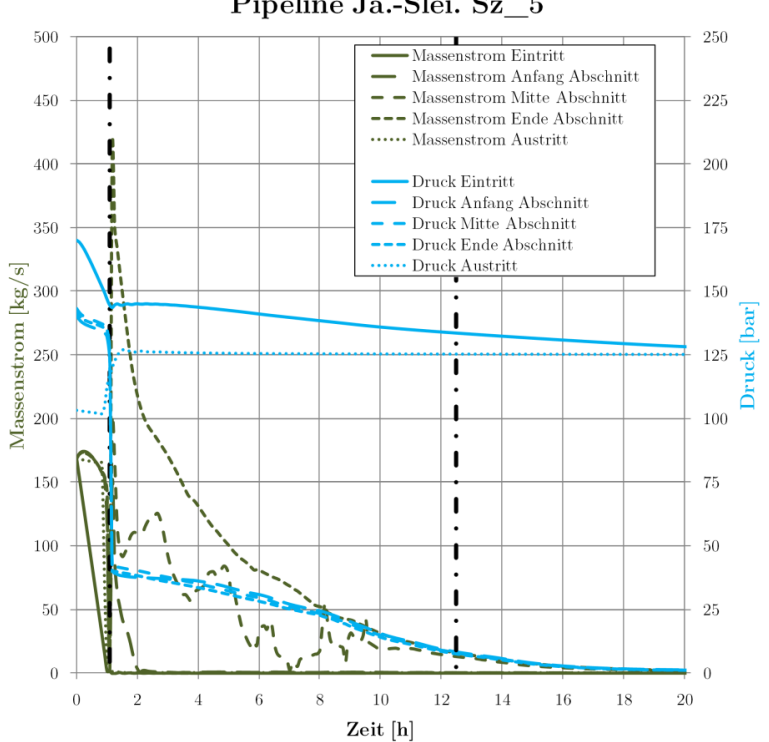

Pipeline Jä.-Slei. Sz\_5

<span id="page-238-1"></span>Abb. 4.85 Massenstrom- und Druckverläufe Sz 5\_S

Im Verlauf der Entleerung kommt es kurzzeitig zu sehr hohen Massenströmen am Austrittspunkt (um bis zu 400 kg/s), bei etwa zwei Stunden fällt dieser Wert auf etwa 200 kg/s und nimmt dann nahezu linear bis zur vollständigen Entleerung ab. Mit zunehmendem Druckabfall fällt die Temperatur im Abschnitt auf bis zu –30 °C [\(Abb. 4.86\)](#page-239-0):

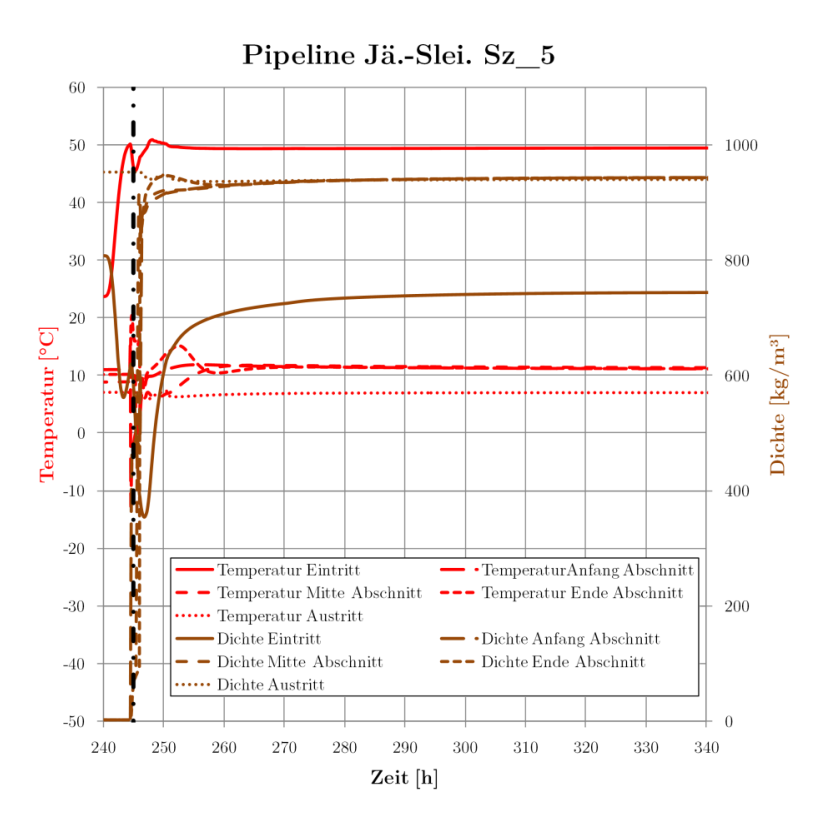

<span id="page-239-0"></span>**Abb. 4.86** Temperatur- und Dichteverläufe Sz\_5\_S (ausgewählter Zeitpunkt mit Strich-Punkt-Linie markiert)

Das CO2 beginnt überkritisch auszuströmen, es kommt jedoch schnell zu einem starken Druckabfall auf ca. 40 bar im Abschnitt. [Abb. 4.87](#page-239-1) zeigt den Abschnitt im Detail (abgesperrt sind etwa 287 km bis 309 km. Gut zu erkennen ist die deutlich erhöhteg Geschwindigkeit am Ablassventil.

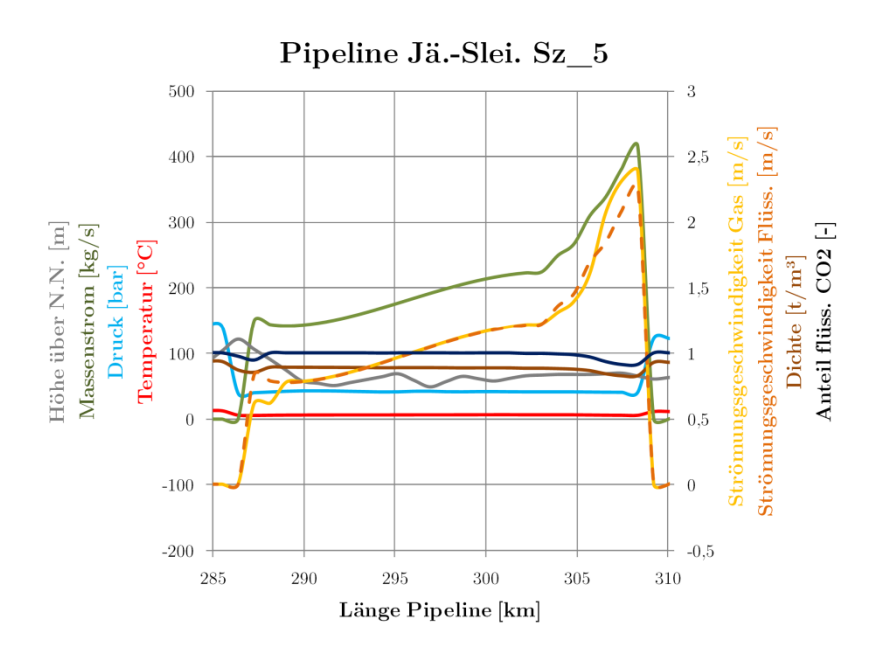

<span id="page-239-1"></span>**Abb. 4.87** Profil Sz\_5\_S Zeitpunkt 1 Detail (etwa bei 1,1 Stunden)

Das  $CO<sub>2</sub>$  strömt weiter aus, nach und nach verdampft das flüssige  $CO<sub>2</sub>$  im Abschnitt und es bleiben einige wenige Ansammlungen von flüssigem CO<sub>2</sub> übrig. Nach 12,5 Stunden ist ein Großteil des CO<sub>2</sub> ausgeströmt [\(Abb. 4.88\)](#page-240-0):

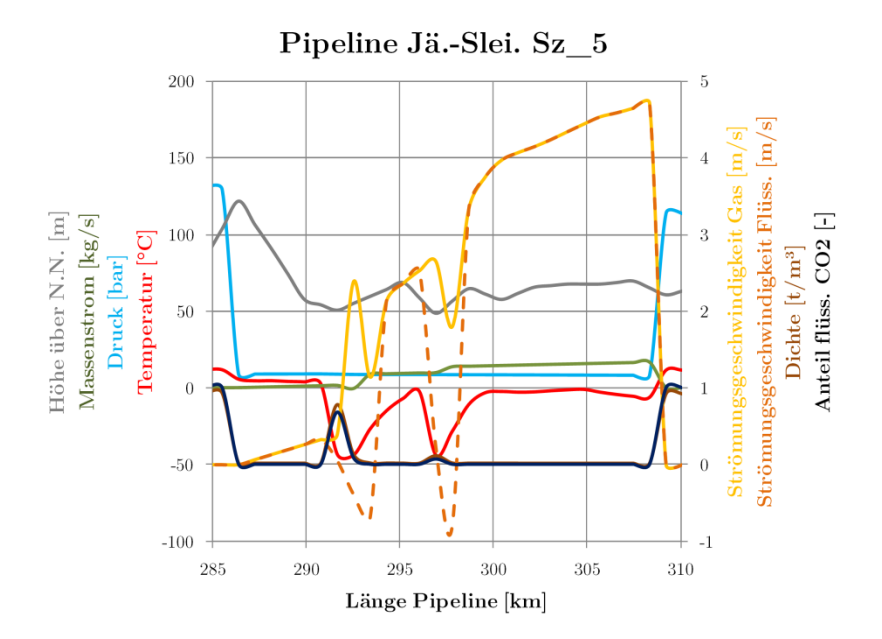

<span id="page-240-0"></span>**Abb. 4.88** Profil Sz\_5\_S Zeitpunkt 2 Detail (etwa bei 12,5 Stunden)

Nach einer Wartezeit von zehn Tagen beginnt das Wiederanfahren und Öffnen des Pipelineabschnittes. Dazu wird zunächst über einen Zeitraum von vier Stunden der Massenstrom am Eintritt der Pipeline bis auf 100 % Last erhöht. Der Eintrittsdruck erhöht sich dadurch bis auf 125 bar. Bei 244,5 h beginnt die Einströmung in den entleerten Abschnitt [\(Abb. 4.89\)](#page-240-1):

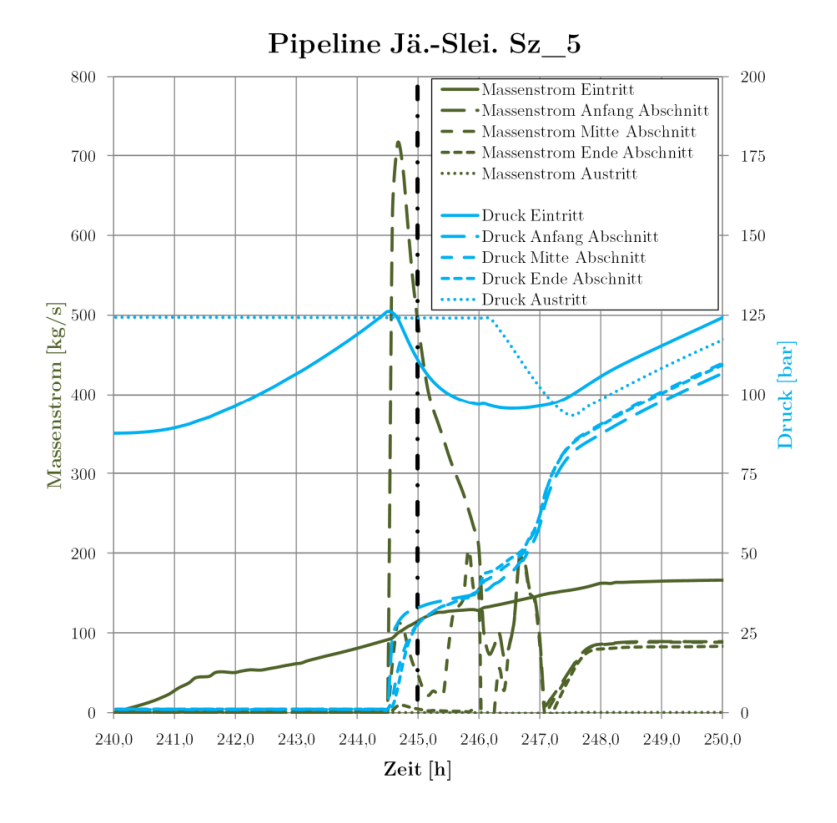

<span id="page-240-1"></span>**Abb. 4.89** Massenstrom- und Druckverläufe im Detail Sz\_5\_S (ausgewählter Zeitpunkt mit Strich-Punkt-Linie markiert)

Diese sollte sehr langsam erfolgen, da es zu einer sehr starken Abkühlung durch den Joule-Thompson-Effekt kommt (125 bar Druckunterschied). Bei zu hoher Rate würde die Temperatur weiter fallen und sich ggf. Trockeneis bilden, welches den Abschnitt blockieren kann [\(Abb. 4.90\)](#page-241-0).

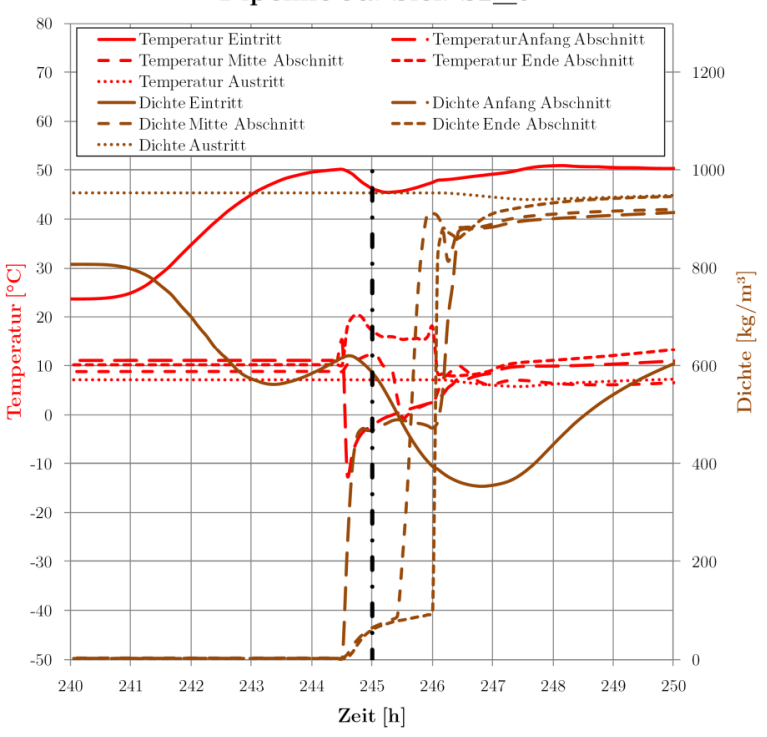

Pipeline Jä.-Slei. Sz\_5

<span id="page-241-0"></span>**Abb. 4.90** Temperatur- und Dichteverläufe im Detail Sz\_5\_S (ausgewählte Zeitpunkte mit Strich-Punkt-Linie markiert)

Beim Einströmen in den Abschnitt bildet sich ein Gemisch aus flüssigem und gasförmigem CO2, welches nach und nach den Abschnitt (287 km bis 308 km) ausfüllt. Dabei steigt der Druck im Abschnitt kontinuierlich [\(Abb. 4.91\)](#page-241-1):

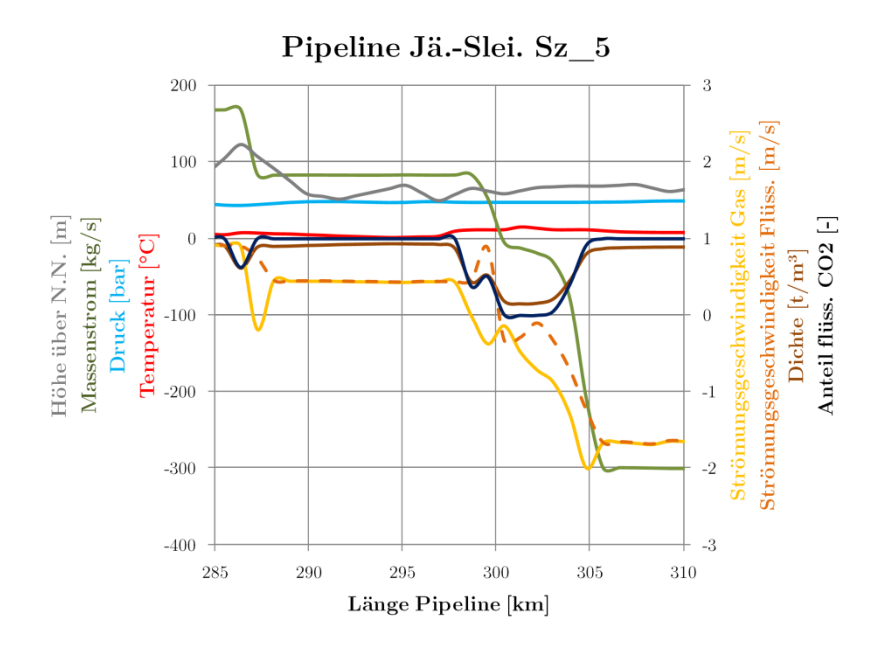

<span id="page-241-1"></span>**Abb. 4.91** Profil Sz\_5\_S Zeitpunkt 1 Detail (etwa bei 245 Stunden)

Nach 250 h wird das Ventil am Abschnittsaustritt geöffnet und der normale Betrieb kann beginnen. Drücke und Massenströme erreichen nach etwa 300 h wieder stationäre Bedingungen [\(Abb. 4.92\)](#page-242-0):

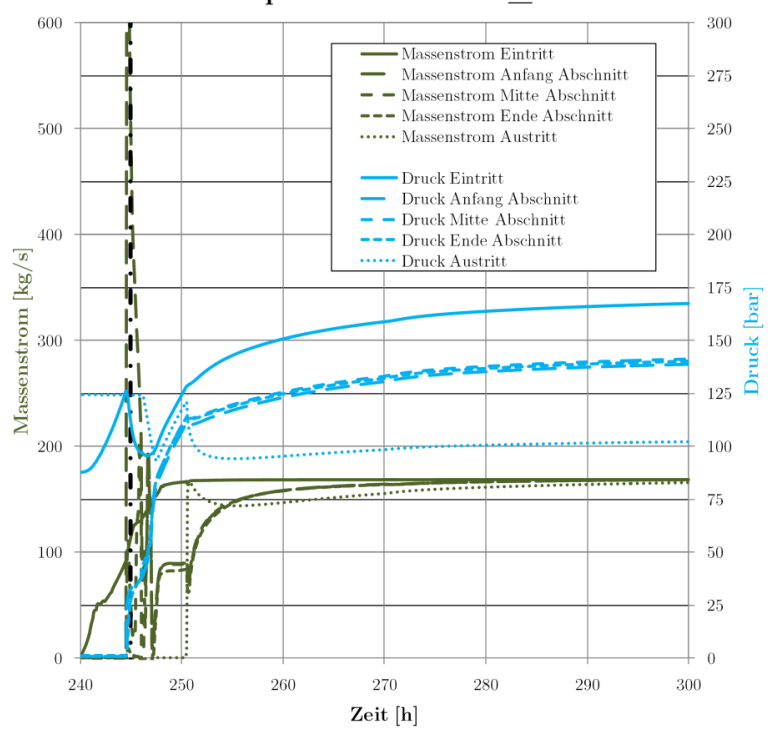

Pipeline Jä.-Slei. Sz 5

<span id="page-242-0"></span>**Abb. 4.92** Massenstrom- und Druckverläufe Sz\_5\_S (ausgewählter Zeitpunkt mit Strich-Punkt-Linie markiert)

Bei den Temperaturen werden die stationären Bedingungen deutlich schneller erreicht [\(Abb. 4.93\)](#page-242-1):

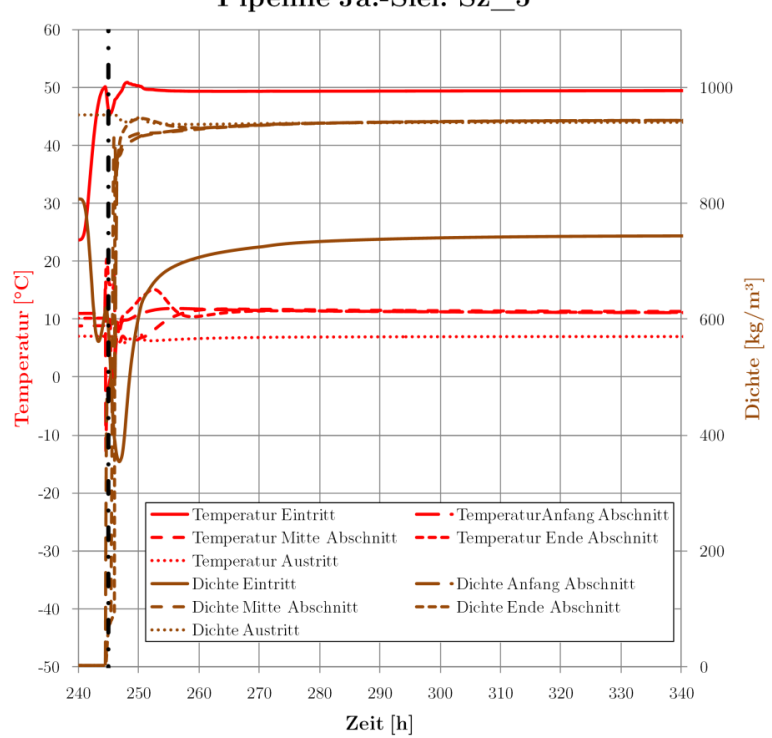

Pipeline Jä.-Slei. Sz\_5

<span id="page-242-1"></span>**Abb. 4.93** Temperatur- und Dichteverläufe im Detail Sz\_5\_S (ausgewählte Zeitpunkte mit Strich-Punkt-Linie markiert)

Es konnte gezeigt werden, dass eine Befüllung des Abschnittes aus der Pipeline heraus möglich ist. Jedoch ist hierbei zu beachten, dass die Armaturen für die hohen Druckdifferenzen geeignet sein sollten. Zur Vermeidung von Erosion durch hohe Geschwindigkeiten und hoher Materialbelastung der Streckenarmaturen sollten statt der Streckenarmaturen besser die Umfahrarmaturen genutzt werden (siehe Kapitel [2.2.5.5\)](#page-92-0).

Insbesondere die Temperatur sollte beim Einströmen gut überwacht werden sollte, um tiefe Temperaturen und Materialversprödung zu vermeiden. Denkbar wäre auch eine zeitlich unterbrochene Füllung, wobei sich die Abschnittstemperatur in den Pausen an die Umgebungstemperatur anpassen kann und im Abschnitt enthaltenes flüssiges CO<sub>2</sub> verdampfen kann. Dadurch werden auch die niedrigen Drücke umgangen, da durch die Wärmezufuhr der Druck im Abschnitt steigt und beim erneuten Einströmen eine niedrigere Druckdifferenz zu verzeichnen ist.

Auf eine Darstellung der Verläufe im Injektionsbrunnen wurde an dieser Stelle verzichtet, die Verläufe ähneln qualitativ denen unter Kapitel [4.5.1](#page-208-0) (Shut-Down-Test) vorgestellten Ergebnissen.

# **4.9 Ergebnisse Riss/Leck**

Im Falle eines Leckes bzw. Risses wird davon ausgegangen, dass der ganze Querschnitt der Leitung innerhalb kurzer Zeit freigegeben wird. Es kommt dadurch zur Ausströmung von gasförmigem, flüssigem oder auch festem CO2 mit hoher Geschwindigkeit und hohem Massenstrom.

Es wird davon ausgegangen, dass das Leck in kurzer Zeit bemerkt wird und der betroffene Rohrleitungsabschnitt daraufhin abgesperrt wird. Es wurden zwei verschieden lange Reaktionszeiten bis zur Absperrung simuliert (1 und 15 Minuten).

Im kurzen Leckszenario kommt es nach einer Minute Ausströmung zum Absperren des betroffenen Pipelineabschnittes.

Der Ausströmvorgang ist nach etwa 120 Minuten zum Großteil beendet. Insgesamt treten 4493 t  $CO<sub>2</sub>$  aus [\(Abb. 4.94\)](#page-243-0):

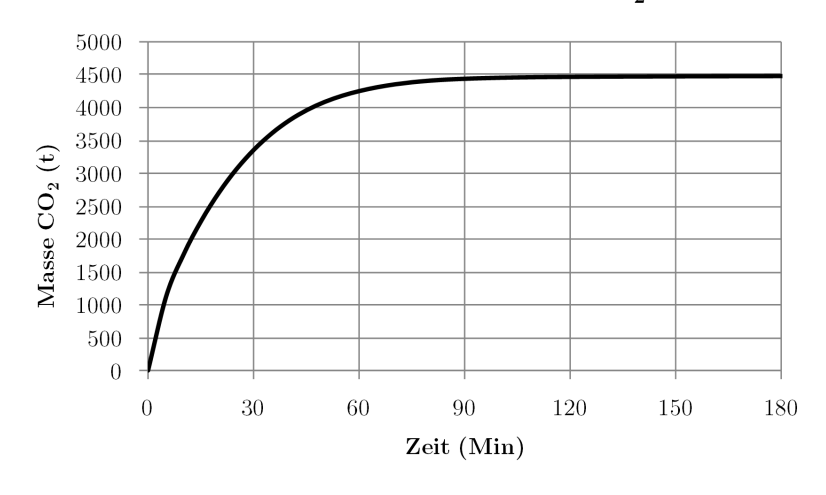

Kumulierte entwichene Masse  $CO_2$  Sz. 6.1

<span id="page-243-0"></span>**Abb. 4.94** Kumulierte entwichene Masse Sz\_6.1\_S

Die Drücke des Abschnittes fallen innerhalb fünf Minuten stark ab, bis der Siedezustand erreicht wird. Die Massenströme steigen bis zum Erreichen des Siedezustandes nach fünf Minuten und sinken dann wieder ab [\(Abb. 4.95\)](#page-244-0):

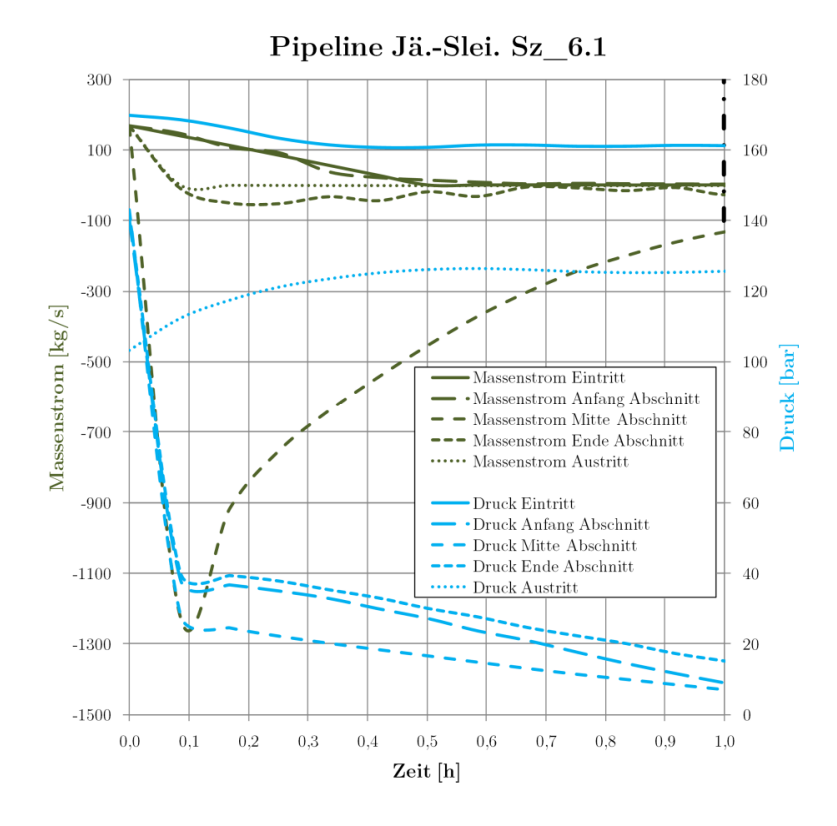

<span id="page-244-0"></span>**Abb. 4.95** Massenstrom- und Druckverläufe Sz\_6.1\_S

Es werden nach etwa 170 Minuten die niedrigsten Temperaturen erreicht (–72 °C an der Leckstelle, siehe [Abb. 4.96\)](#page-244-1).

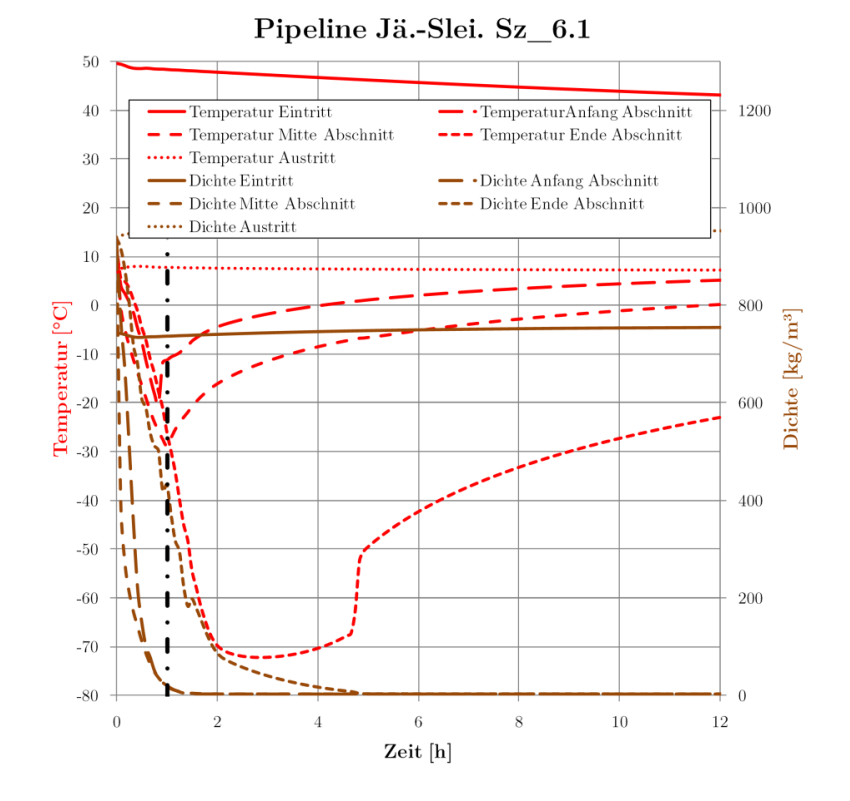

<span id="page-244-1"></span>**Abb. 4.96** Temperatur- und Dichteverläufe Sz\_6.1\_S

Die Drücke in der Pipeline sinken in Richtung Leckstelle stark ab, bis die Abschnittsventile geschlossen sind. Am Leck selbst werden hohe Ausströmgeschwindigkeiten und hohe Massenströme verzeichnet. Nach etwa 110 Minuten ist der Abschnitt nahezu leer, die Drücke vor dem abgesperrten Abschnitt sind jedoch relativ hoch, da das Kraftwerk noch etwa 30 Minuten in Betrieb war. Die Drücke hinter dem Leck sind deutlich niedriger, jedoch mit um die 120 bar noch im normalen Betriebsbereich (siehe folgende [Abb. 4.97](#page-245-0) und [Abb. 4.98\)](#page-245-1):

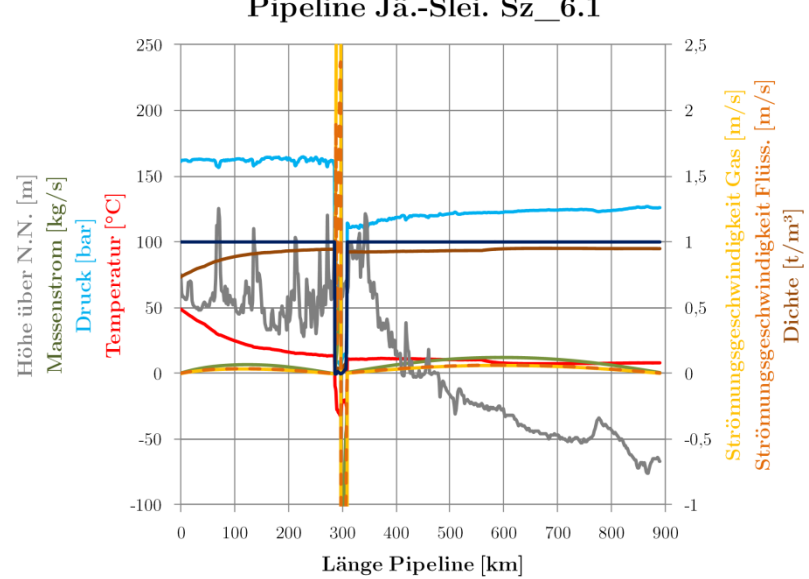

Pipeline Jä.-Slei. Sz\_6.1

<span id="page-245-0"></span>**Abb. 4.97** Profil Sz\_6.1\_S Zeitpunkt 1 (etwa bei 60 Minuten)

Die niedrigsten Temperaturen werden am Abschnittsende erreicht:

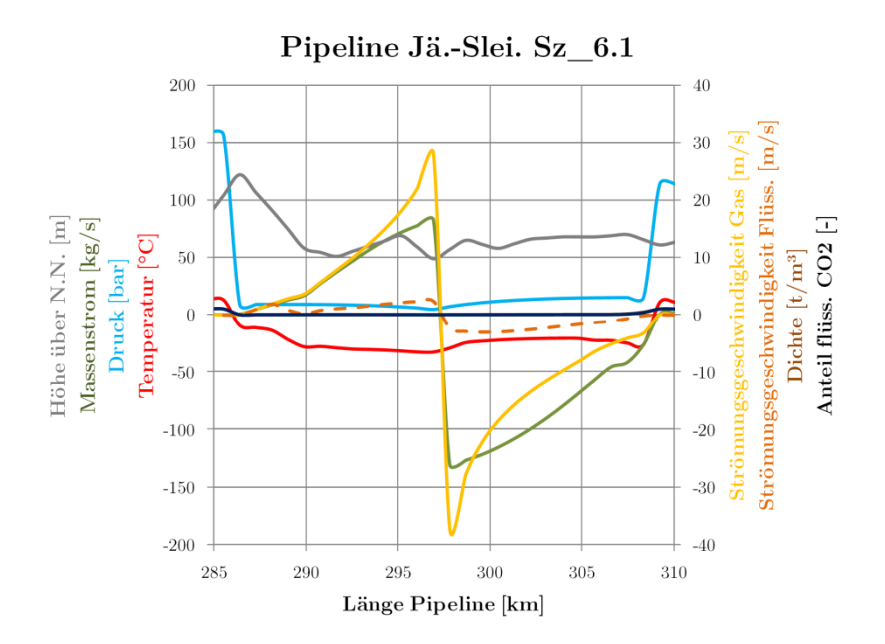

<span id="page-245-1"></span>**Abb. 4.98** Profil Sz\_6.1\_S Zeitpunkt 1 Detail (etwa bei 60 Minuten)

Betrachtet man den Injektionsbrunnen, sieht man, dass dieser fast nicht durch den Riss beeinflusst wird. Die Drücke fallen zwar leicht ab, durch das schnelle Schließen des Wellhead-Ventils wird der Druckabfall jedoch moderat gehalten [\(Abb. 4.99\)](#page-246-0):

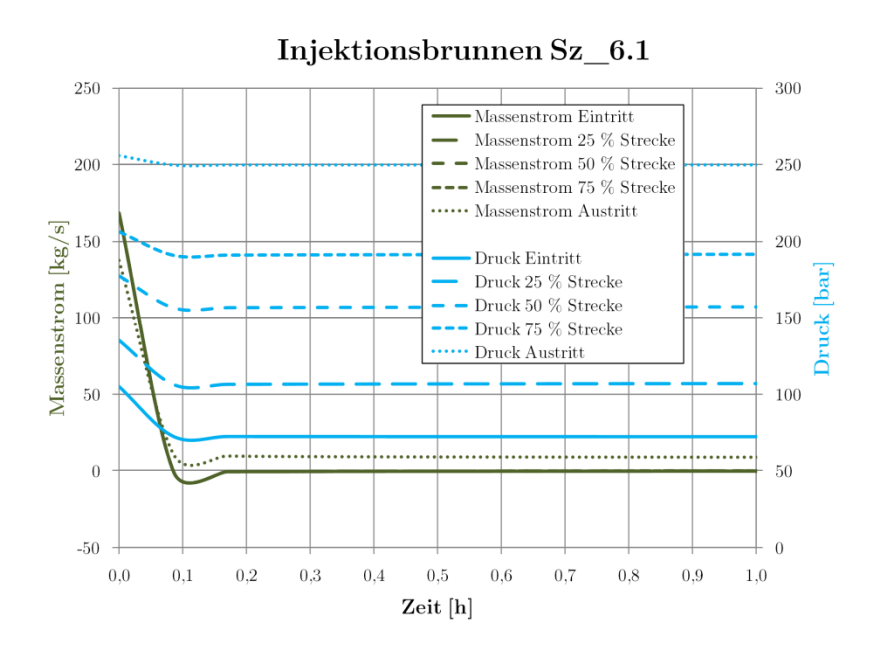

<span id="page-246-0"></span>**Abb. 4.99** Druckverläufe im Injektionsbrunnen Sz\_6.1\_S

Temperaturen und Dichten werden im Wesentlichen durch die Stillstandszeit beeinflusst [\(Abb.](#page-246-1)  [4.100\)](#page-246-1):

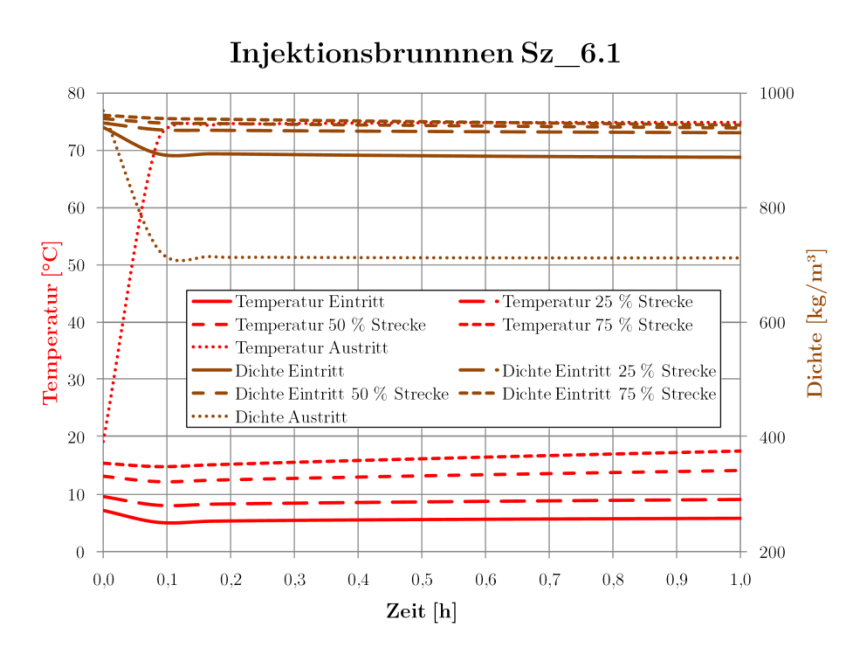

<span id="page-246-1"></span>Abb. 4.100 Temperatur- und Dichteverläufe im Injektionsbrunnen Sz 6.1\_S

Wird der Abschnitt erst nach 15 Minuten abgesperrt, kommt es zu einer deutlich längerer Ausströmung mit höheren Massenströmen, der Druck in der Pipeline vor und nach dem Abschnitt mit dem Riss fällt deutlich stärker ab [\(Abb. 4.101\)](#page-247-0):

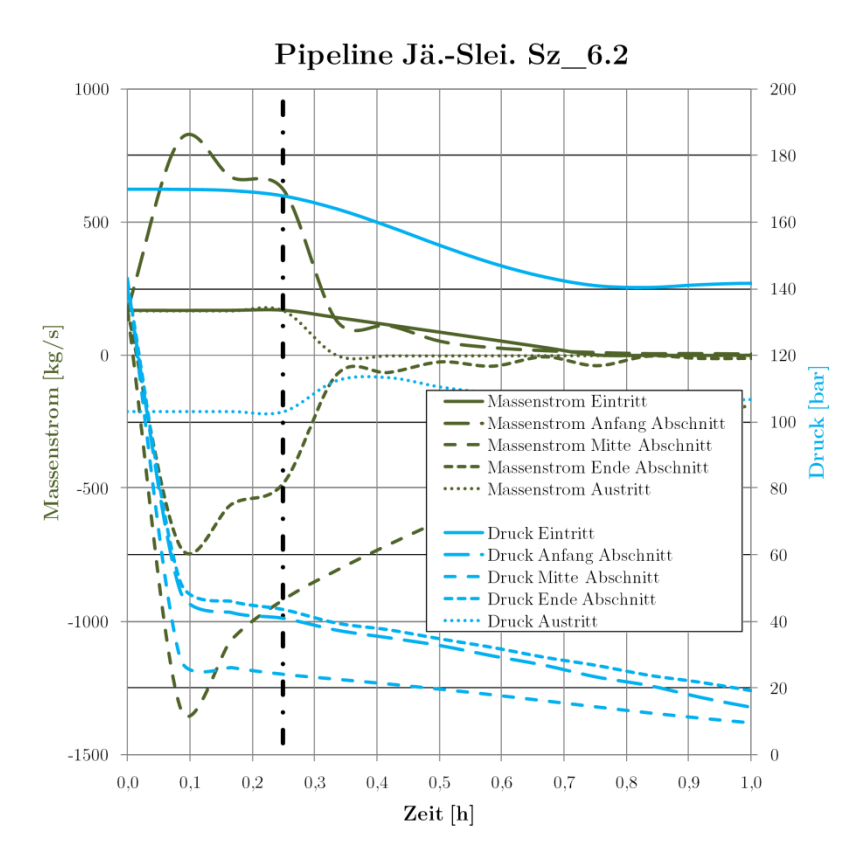

<span id="page-247-0"></span>**Abb. 4.101** Massenstrom- und Druckverläufe Sz\_6.2\_S

Insgesamt treten  $5643$  t  $CO<sub>2</sub>$  aus [\(Abb. 4.102\)](#page-247-1):

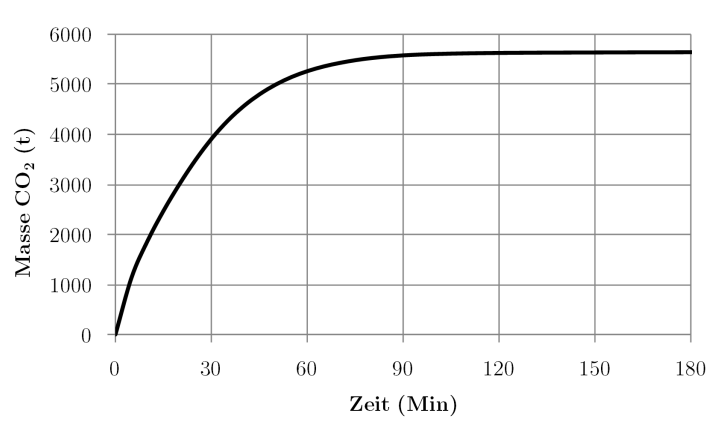

Kumulierte entwichene Masse $\rm CO_2$  Sz. 6.2

<span id="page-247-1"></span>**Abb. 4.102** Kumulierte entwichene Masse Sz\_6.2\_S

Der Temperaturverlauf im Anschnitt selbst ist nahezu identisch mit Szenario 6.1 [\(Abb. 4.103\)](#page-248-0):

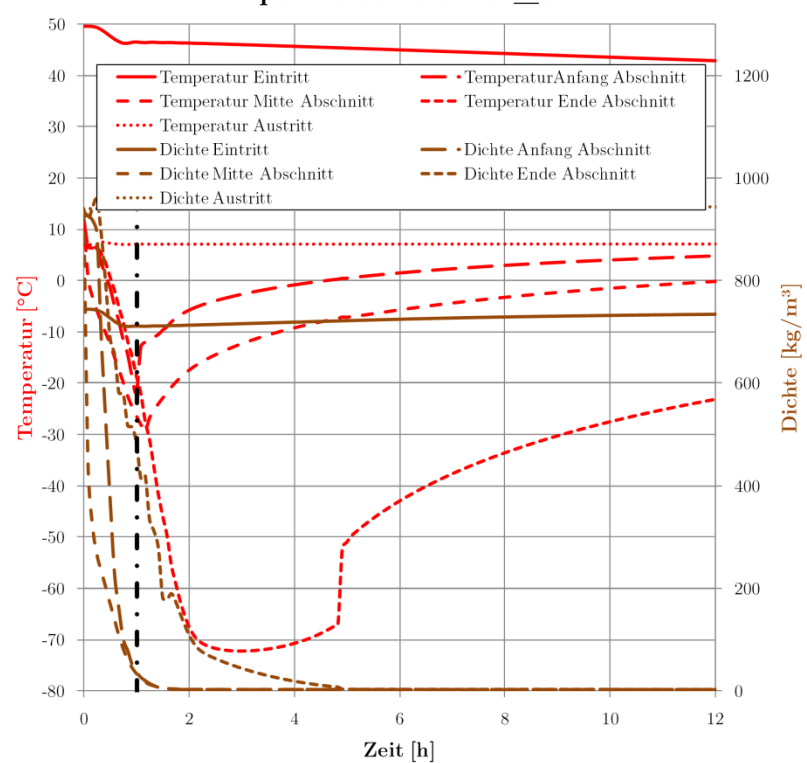

Pipeline Jä.-Slei. Sz\_6.2

<span id="page-248-0"></span>**Abb. 4.103** Temperatur- und Dichteverläufe Sz\_6.2\_S

Bis zum Schließen der Abschnittsventile fallen die Drücke im Rest der Pipeline auf Werte bis zu 40 bar ab [\(Abb. 4.104\)](#page-248-1):

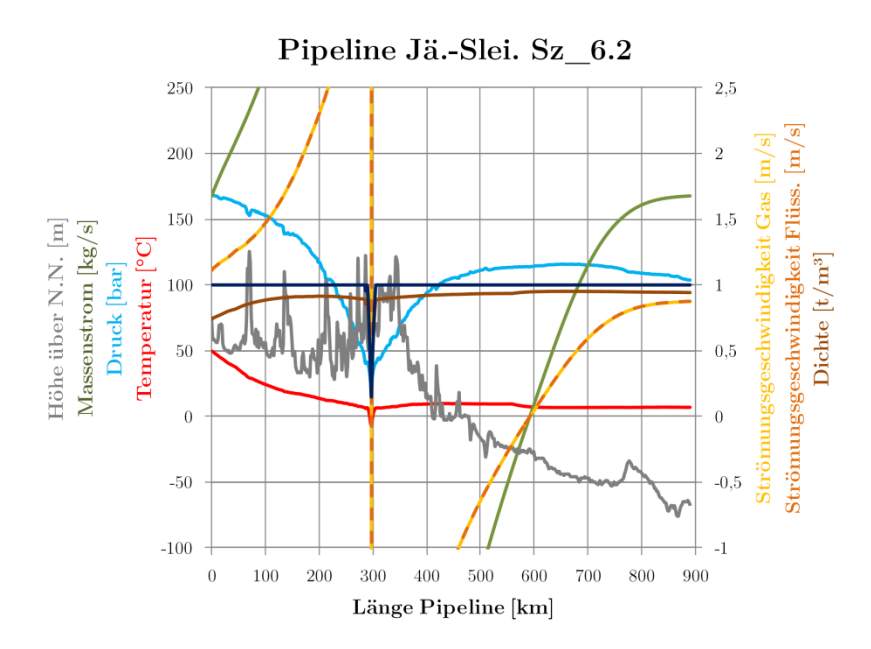

<span id="page-248-1"></span>**Abb. 4.104** Profil Sz\_6.2\_S Zeitpunkt 1 (etwa bei 15 Minuten)

Nach etwa 110 Minuten ist die Ausströmung fast beendet, die Drücke im hinteren Teil der Pipeline sind bis auf 80–100 bar gefallen. Dies ist der größte Einfluss der veränderten Schließzeit. Je länger das Leck undetektiert bleibt, desto stärker fällt der Druck innerhalb der Pipeline. Nach etwa 30–45 Minuten sind unterkritische Drücke erreicht.

Für den Injektionsbrunnen verschieben sich die Verläufe lediglich um 15 Minuten, weitere Auswirkungen der längeren Ausströmzeit sind nicht zu verzeichnen.

Zusammenfassend kann gesagt werden, dass eine schnellere Reaktionszeit bei der Detektierung eines Lecks und des Absperrens des betroffenen Pipelineabschnitts zwar nicht zu einer wesentlichen Reduktion der Menge des austretenden CO2 beitragen kann (der Unterschied zwischen einer Minute und 15 Minuten Schließzeit beträgt etwa 25 % in der austretenden Masse), jedoch stark dazu beiträgt, die Druckhaltung der Pipeline abzusichern. Insbesondere in der Stillstandszeit nach der Leckage, während der Inspektion und Reparaturen erfolgen, kann so sicher gestellt werden, dass die nicht betroffenen Pipelinestrecken betriebsbereit bleiben und es durch die Einhaltung überkritischer Drücke nicht zur Kondensation größerer Mengen CO2 kommt.

# **5 Übertragung der Ergebnisse auf CO2-Gemische**

# **5.1 Modell und Szenarien**

Für die Berechnung von CO2-Gemischen in OLGA müssten separate Stoffwert-Interpolationstabellen erstellt werden, welche von den zur Verfügung gestellten Softwarelizenzen nicht abgedeckt werden. Eine direkte Untersuchung der Einflüsse von CO2-Gemischen auf die Transportvorgänge war deshalb nicht möglich.

Stattdessen wurde ein vereinfachtes, stationäres Modell der Pipelines entwickelt, mit dem der Einfluss auf die wesentlichen Prozesse untersucht werden kann. Grundlage für die Berechnung bildeten die geometrischen Annahmen der Pipeline Jänschwalde-Rotterdam von Kapitel [3.1.2](#page-135-0) sowie die Grundlagen zur Berechnung von Strömung und Wärmeübergang in Kapitel [2.2.5.4](#page-89-0) bzw. VDI Wärmeatlas Kapitel E, G und L [\[127\]](#page-279-0).

Mit dem Modell in Excel können abschnittsweise Druckverlust und Wärmeübergang iterativ berechnet werden. Die Berechnung der Stoffwerte erfolgt über die Nutzung von REFPROP [\[59\]](#page-275-1), wodurch auch die Gemischberechnung ermöglicht wird.

Die Berechnung des Gemisches erfolgte mit dem in REFPROP implementierten Gemischmodell der GERG-Gleichung und den REFPROP-Standard-Zustandsgleichungen für die Einzelfluide. Die Nutzung der vollständigen GERG-Gleichung (inklusive Zustandsgleichungen) in REFPROP war nicht möglich, da aufgrund eines internen Programmfehlers bei REFPROP die Viskosität unter dieser Einstellung nicht berechnet werden konnte. Es wird jedoch Aufgrund der hohen Güte der hinterlegten Zustandsgleichungen eine ähnliche Genauigkeit erwartet.

Die Rohrleitung wurde in jeweils 512 Abschnitte unterteilt und der Druckverlust sowie der Wärmeaustausch mit der Umgebung für jeden Abschnitt berechnet. Die Stoffwerte wurden dabei auf den Abschnittsmittelpunkt bezogen (Mittelwert von Ein- und Austrittsparametern). Die Berechnung erfolgte iterativ, indem zunächst Schätzwerte für Druck und Temperatur der Abschnittsmitte angenommen wurden, dann die resultierenden Werte am Austritt und die wahren Mittelwerte berechnet wurden. Anschließend wurde der wahre Wert mit dem Schätzwert verglichen und bei einer Abweichung vom Schätzwert von mehr als 0,1 % die Berechnung mit angepassten Schätzwerten erneut durchgeführt. Auf diese Weise werden die Gleichungen der Pipelineabschnitte vom Eintritt zum Austritt durchgerechnet (vorwärtsgerichtet).

Dieses Modell wurde einmalig mit den Ergebnissen von OLGA (Sz\_0\_100\_R) gefittet, indem die Rohrrauhigkeit und die Wärmeleitfähigkeit der Erdschicht erhöht bzw. verringert wurden (Faktor 2,1 bei der Rauigkeit und Faktor 0,3 bei der Wärmeleitfähigkeit), bis die Ergebnisse auf dem Streckenverlust möglichst gut übereinstimmten.

Als Randbedingung für den Eintrittsdruck wurde der Wert eingegeben, der für die statischen Lastgänge in OLGA ermittelt wurde. Als Alternativszenario wurde der Eintrittsdruck ermittelt, bei dem der Austrittsdruck des Gemisches wieder dem Druck bei reinem CO<sub>2</sub>-Transport (85 bar) entsprach. War eine Berechnung des Transports mit diesem Austrittsdruck nicht möglich (Fehler in REFPROP oder Erreichen des Zweiphasengebietes), wurde der Eintrittsdruck so weit erhöht, bis die Berechnung funktionierte.

Es wurden folgende Gemische bei Lastbedingungen von 100 % und 40 % untersucht:

- 100 mol. $\%$  CO<sub>2</sub> (zum Abgleich des Modells mit den Ergebnissen von OLGA),
- 95 mol.-%  $CO_2 + 5$  mol.-%  $N_2$ ,
- 95 mol.- $\%$  CO<sub>2</sub> + 5 mol.- $\%$  O<sub>2</sub>,
- 95 mol.- $\%$  CO<sub>2</sub> + 5 mol.- $\%$  CH<sub>4</sub>.

Die Phasenverläufe dieser Gemische sind in [Abb. 5.1](#page-251-0) dargestellt:

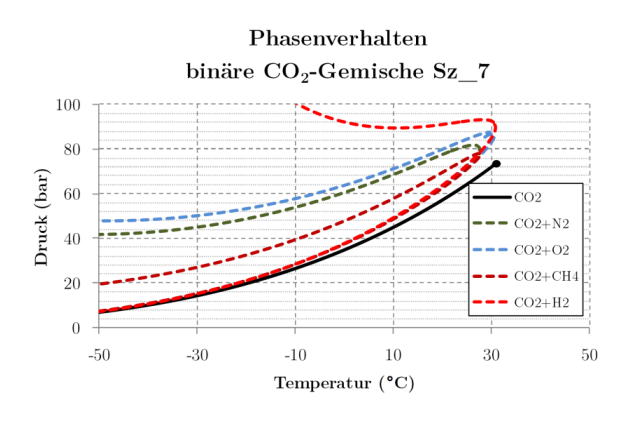

<span id="page-251-0"></span>**Abb. 5.1** Phasendiagramm der binären Gemische Szenario 7

Zusätzlich wurden drei vereinfachte, typische Gemische der drei CCS-Kraftwerksarten bei 100 % Last und 40 % Last untersucht (siehe folgende Tabelle):

| Bestandteil Einheit |            | Pre-       | Oxyfuel/Intra- | Post-      |
|---------------------|------------|------------|----------------|------------|
|                     |            | Combustion | Combustion     | Combustion |
| CO <sub>2</sub>     | $mol. -\%$ | 96         | 96             | 99,8       |
| $\mathrm{N}_2$      | mol. $-\%$ |            | 1.5            | 0,18       |
| Ar                  | $mol. -\%$ |            |                | 0,01       |
| O <sub>2</sub>      | mol.-%     | 0.5        | 1.5            | 0.01       |
| H <sub>2</sub>      | $mol. -\%$ |            |                |            |
| CH4                 | mol.-%     | $0.5\,$    |                |            |

**Tab. 5.1:** Zusammensetzung Gemische

Die Gemische weisen laut REFPROP folgende Phasengrenzen auf [\(Abb. 5.2\)](#page-251-1):

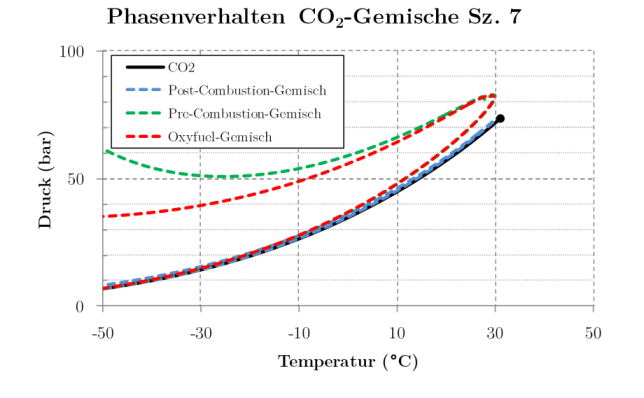

<span id="page-251-1"></span>**Abb. 5.2** Phasendiagramm der Gemische Szenario 7
Man kann gut erkennen, dass das Post-Combustion-Gemisch nahezu mit dem reinen CO<sub>2</sub> übereinstimmt. Das Oxyfuel-Gemisch zeigt eine leichte Aufweitung des Zweiphasengebietes und eine Verschiebung hin zu höheren Drücken und niedrigeren Temperaturen, ebenso das Pre-Combustion-Gemisch, insbesondere bei niedrigen Temperaturen und hohen Drücken kommt es zur Ausbildung einer Flüssigphase.

Insgesamt wurden so folgende Szenarien untersucht:

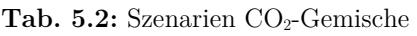

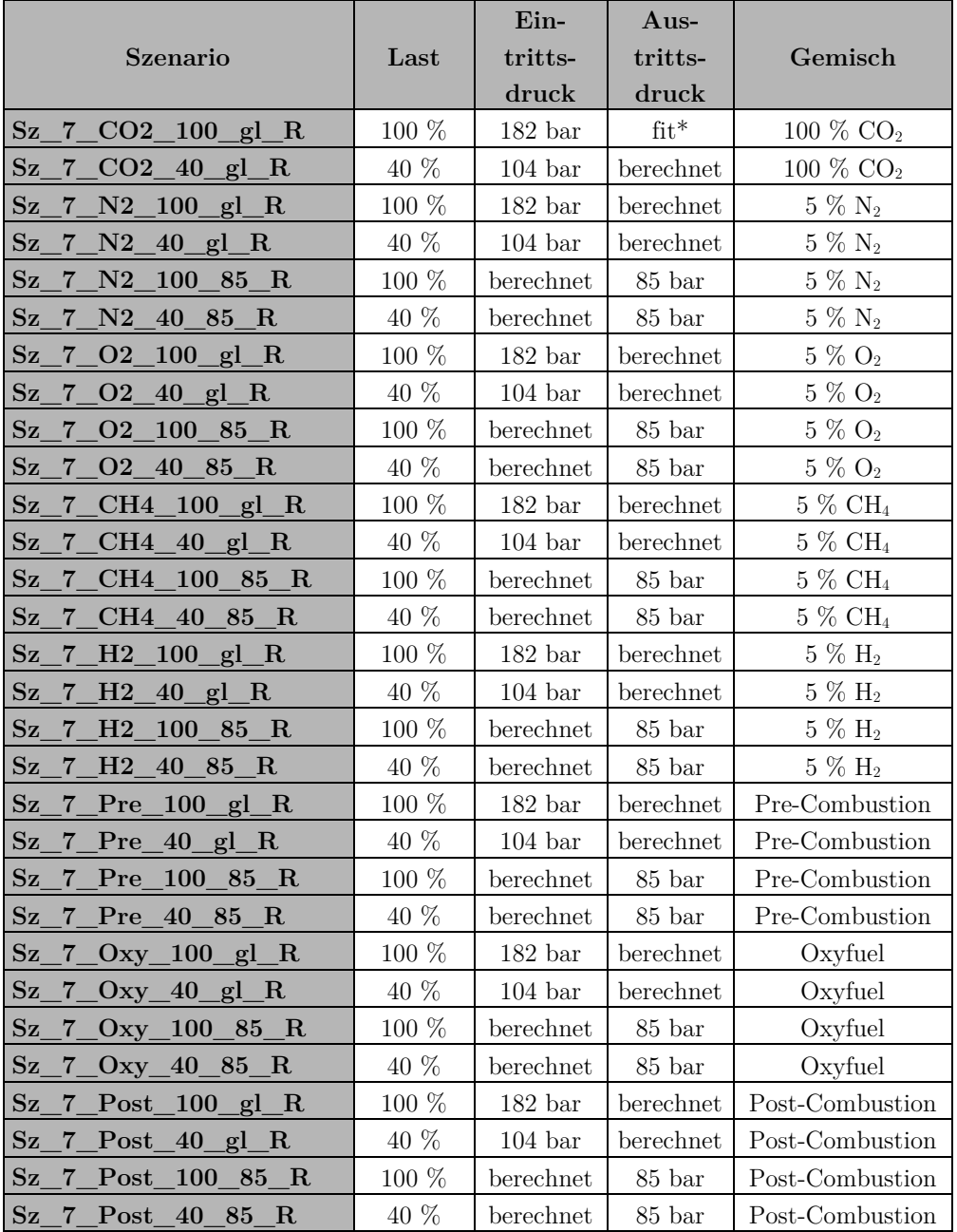

 \* Das Gemischmodell wurde entsprechend des Austrittsdruckes und der Austrittstemperatur des Ergebnisses von OLGA gefittet

Die Berechnung der Szenarien mit gleichem Eintrittsdruck (gl) wurde jeweils bis zum Erreichen des Zweiphasengebietes oder bis zum Abbruch der Berechnung durch REFPROP (keine Berechnung der thermodynamischen Zustandsgrößen möglich) durchgeführt. Die Ergenbisse werden in Kap. [5.2](#page-253-0) vorgestellt.

## <span id="page-253-0"></span>**5.2 Ergebnisse**

Zur der Untersuchung der Einflüsse der Gemischbestandteile interessiert im Wesentlichen der Druckverlauf entlang der Pipeline sowie das Phasenverhalten.

An dieser Stelle sei noch einmal darauf hingewiesen, dass für die Stoffeigenschaften der Gemische nur ein vorhandenes Modell, welches in REFPROP implementiert ist eingesetzt wird. Ein Abgleich mit Messwerten für die untersuchten Gemische war nicht möglich, deshalb können die hier dargestellten Verläufe nur eine Tendenz aufzeigen, die genauen Zahlenwerte bedürften einer eingehenden Verifizierung des Gemischmodelles.

Folgende Grafik stellt die für die Gemischberechnung verwendeten Modellrechnungen den Ergebnissen von OLGA für reines  $CO<sub>2</sub>$  gegenüber [\(Abb. 5.3\)](#page-253-1):

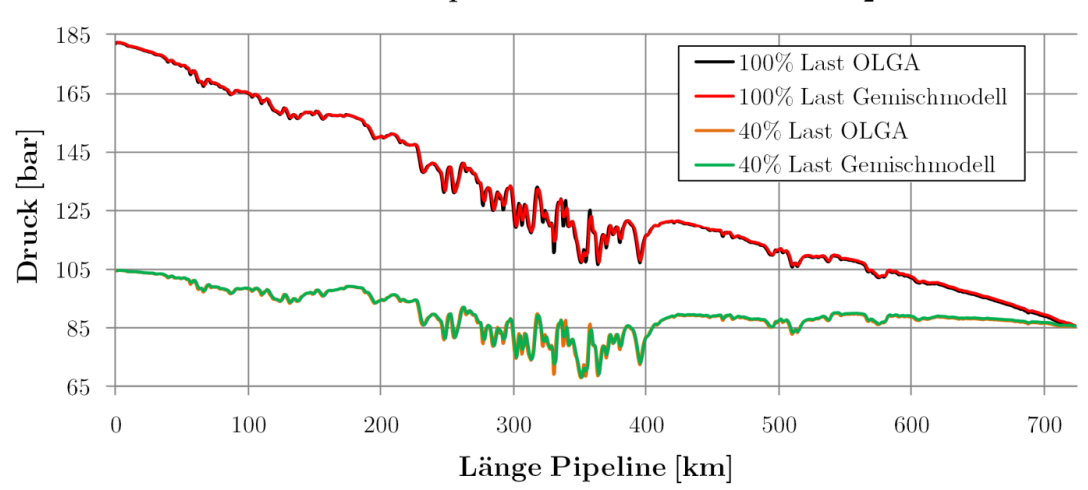

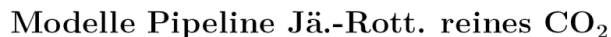

<span id="page-253-1"></span>Abb. 5.3 Vergleich Druckverläufe für reines CO<sub>2</sub> zwischen OLGA und dem Gemischmodell im Szenario 7

Es gibt insgesamt nur sehr geringe Abweichungen, zumeist unter 1 %. Die höchsten Abweichungen treten im Bereich großer Höhendifferenzen auf, da beide Modelle mit unterschiedlichen Diskretisierungen in der Länge rechnen (OLGA: 1040 Abschnitte, das hier entwickelte Modell: 512 Abschnitte). Dadurch werden Punkte mit leicht verschiedenen Höhendifferenzen ausgegeben, wodurch sich auch der dargestellte Druck leicht ändert.

#### **Binäre Gemische**

Die Auswertung der Simulation der binären Gemische ergibt für 100 % Last und denselben Eintrittsdruck (182,3 bar) folgendes Bild [\(Abb. 5.4\)](#page-254-0):

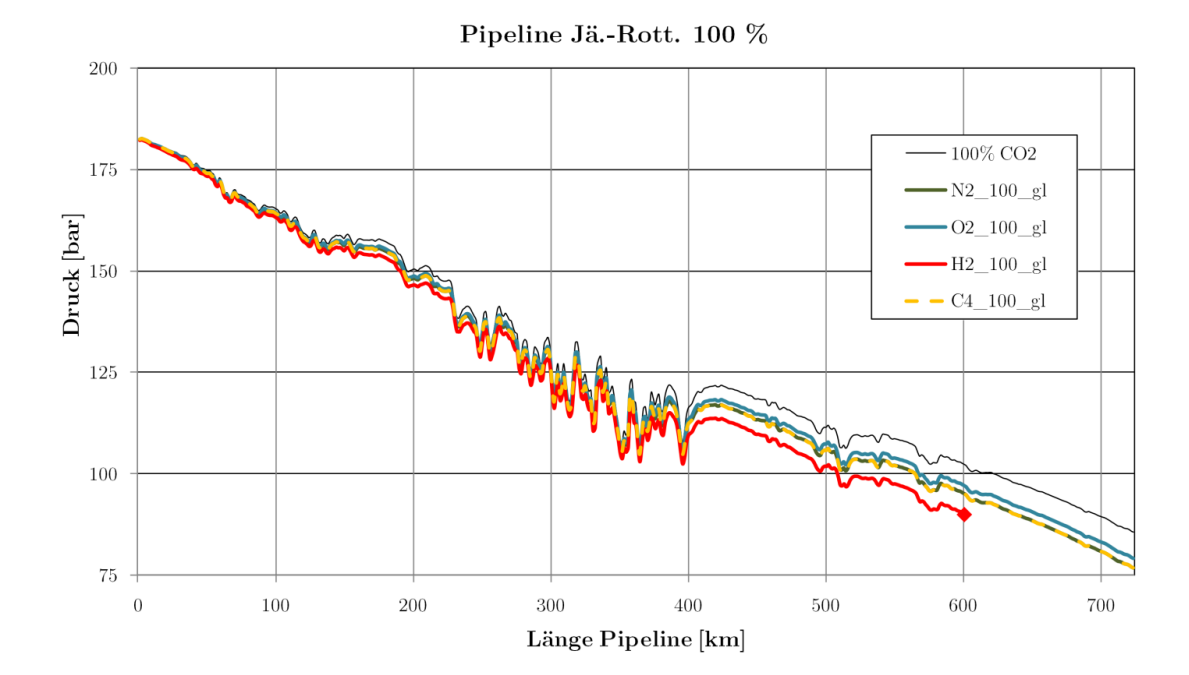

<span id="page-254-0"></span>**Abb. 5.4** Druckverläufe für binäre Gemische im Szenario 7 (100 % Last, gleiche Eintrittsbedingungen)

Am Eintritt liegen die verschiedenen Fluide noch nah beieinander, ab etwa 100 km werden erste Unterschiede im Druckverlust sichtbar. Während reines CO<sub>2</sub> den geringsten Druckverlust aufweist, ist dieser beim Gemisch mit Sauerstoff etwas höher, dann folgen Stickstoff und Methan fast gleichauf, den höchsten Druckverlust verzeichnet das Wasserstoffgemisch. Bei diesem wurde bei etwa 600 km und 89,79 bar die Berechnung im Modell abgebrochen (REFPROP lieferte teilweise keine Werte im Zweiphasengebiet und im Bereich um den kritischen Punkt). Die anderen Stoffe treten mit deutlich geringerem Druck aus der Pipeline aus  $(CO_2/O_2: 79.03$  bar;  $CO_2/N_2: 76.60$  bar;  $CO_2/CH_4: 76.52$  bar; reines  $CO<sub>2</sub>: 85,53$  bar).

Bei festgelegtem Austrittsdruck (85  $\pm$ 0,3 bar) ergab sich folgendes Bild [\(Abb. 5.5\)](#page-254-1):

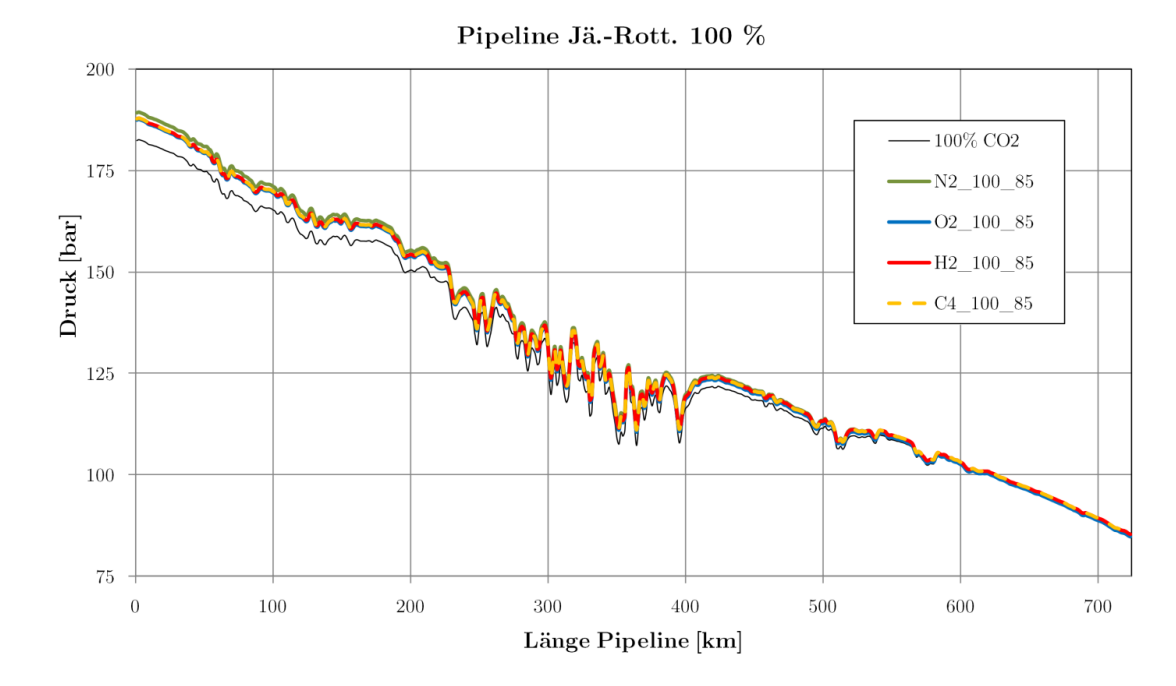

<span id="page-254-1"></span>**Abb. 5.5** Druckverläufe für binäre Gemische im Szenario 7 (100 % Last, gleiche Austrittsbedingungen)

Der höchste Druck ist für das Stickstoffgemisch notwendig (189,3 bar), dann folgen Wasserstoff und Methan (beide 187,8 bar) und Sauerstoff mit 187,3 bar. Hier zeigt sich die starke Nichtlinearität der Stoffwerte: während Wasserstoff bei einem Eintrittsdruck von 182,3 bar nicht ohne Erreichen des kritischen Gebietes und mit den höchsten Druckverlusten transportiert werden kann, ist dies bei einer Druckerhöhung von nur 5,5 bar problemlos möglich.

Bei Teillast von 40 % werden die Unterschiede noch deutlicher [\(Abb. 5.6\)](#page-255-0):

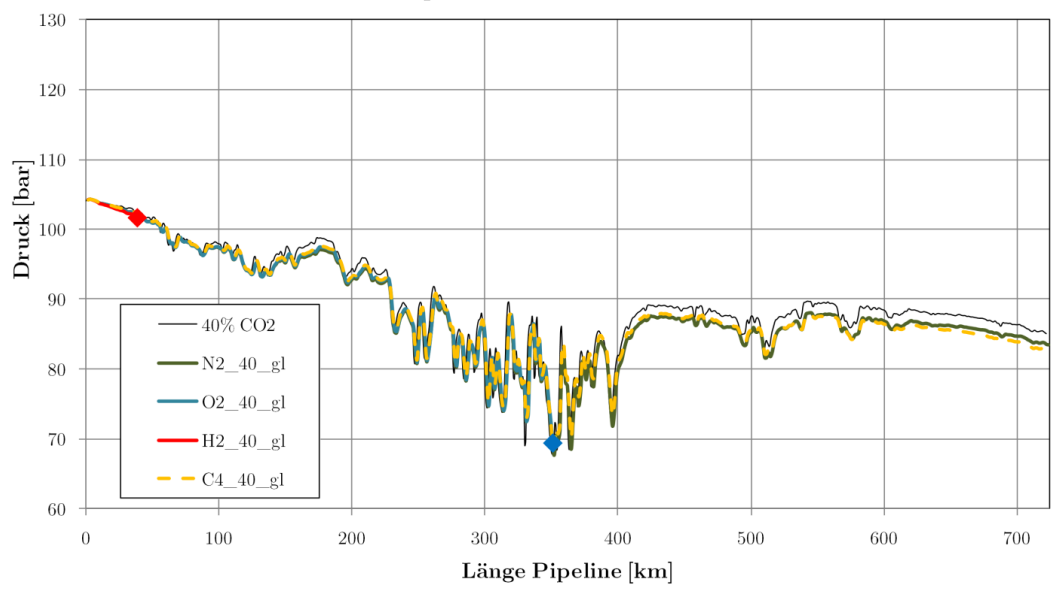

Pipeline Jä.-Rott. 40 %

<span id="page-255-0"></span>**Abb. 5.6** Druckverläufe für binäre Gemische im Szenario 7 (40 % Last, gleiche Eintrittsbedingungen)

Das Gemisch mit Wasserstoff konnte nur bis etwa 40 km (101,8 bar) berechnet werden, das Gemisch mit Sauerstoff bis etwa 350 km (69,4 bar). Die Enddrücke der anderen Gemische sind deutlich geringer als die von reinem  $CO<sub>2</sub> (CO<sub>2</sub>/N<sub>2</sub>: 83,44$  bar;  $CO<sub>2</sub>/CH<sub>4</sub>: 82,63$  bar, reines  $CO<sub>2</sub>: 85,01$  bar).

Bei festgelegtem Austrittsdruck ( $85 \pm 0.3$  bar) ergaben sich folgende Verläufe [\(Abb. 5.7\)](#page-255-1):

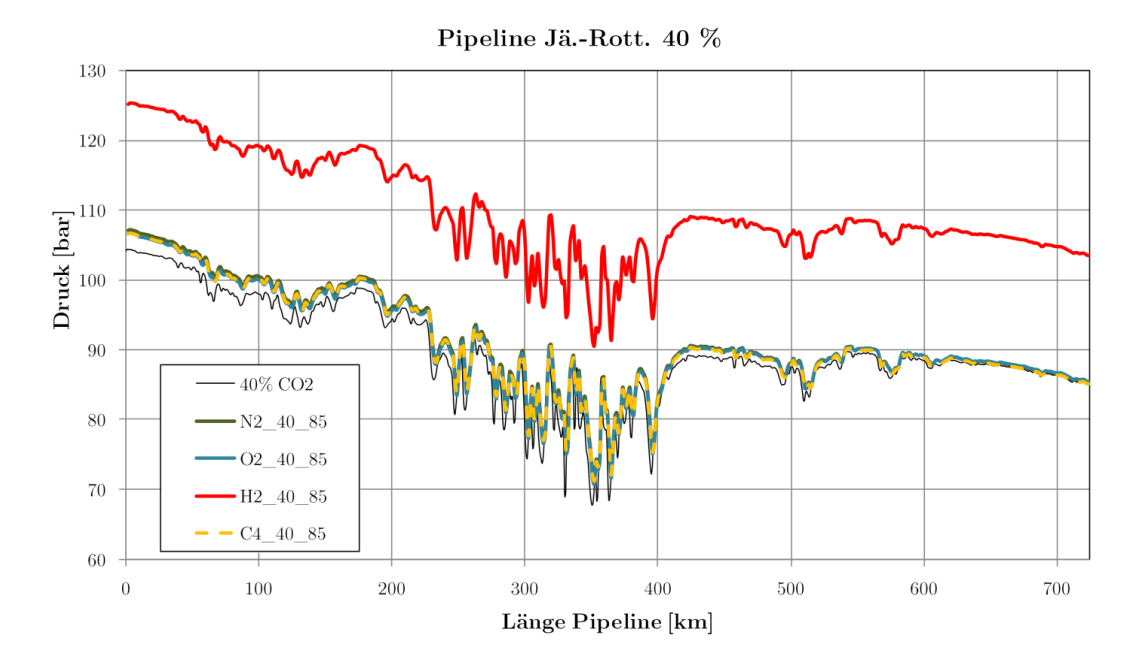

<span id="page-255-1"></span>**Abb. 5.7** Druckverläufe für binäre Gemische im Szenario 7 (40 % Last, gleiche Austrittsbedingungen)

Der Transport des Wasserstoffgemisches kann erst mit einem Eintrittsdruck von 125,25 bar berechnet werden, ohne das kritische Gebiet in REFPROP zu erreichen, der Austrittsdruck beträgt dann immer noch 103,61 bar.

Bei den anderen Gemischen genügen geringere Eintrittsdrücke  $(CO_2/N_2: 107,17$  bar;  $CO_2/CH_4$ : 106,68 bar; CO<sub>2</sub>/O<sub>2</sub>: 106,67 bar; reines CO<sub>2</sub>: 104,17 bar), um den Austrittsdruck von 85 $\pm$ 0,3 bar zu erreichen.

#### **Gemische Kraftwerkstypen**

Ebenso wie bei den einzelnen binären Gemischen gab es auch bei den untersuchten CO2-Gemischen der verschiedenen Kraftwerkstypen deutliche Unterschiede [\(Abb. 5.8\)](#page-256-0):

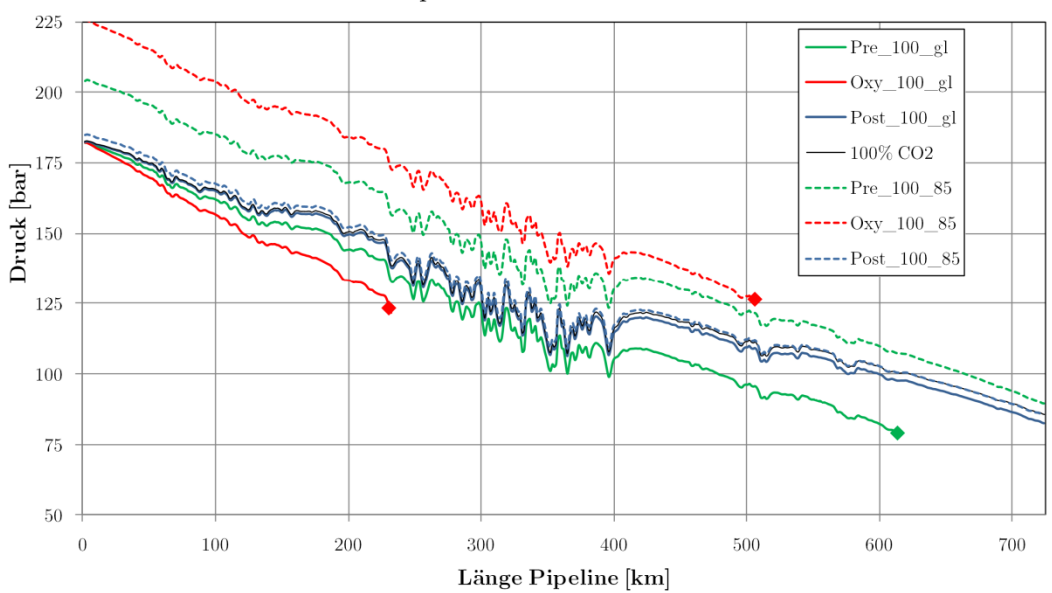

Pipeline Jä.-Rott. 100 %

<span id="page-256-0"></span>**Abb. 5.8** Druckverläufe für verschiedene CO2-Gemische im Szenario 7 (100 % Last)

Das Oxyfuel-Gemisch konnte weder bei gleichen Eintrittsbedingungen noch bei Erhöhung des Eintrittsdruckes ohne Erreichen des kritischen Gebietes in REFPROP berechnet werden. Bei 182,14 bar Eintrittsdruck wurde das Gebiet nach etwa 231 km erreicht (133,02 bar). Selbst bei Erhöhung des Eintrittsdruckes auf 225 bar konnte die Berechnung nicht für die gesamte Strecke durchgeführt werden, der Abbruch erfolgte bei 506 km (126,5 bar).

Das Pre-Combustion-Gemisch erreichte bei gleichen Eintrittsbedingungen bei 560 km das Zweiphasengebiet (markiert mit Stern), wobei die Phasengrenze nicht mit der von REFPROP berechneten [\(Abb. 5.2\)](#page-251-0) übereinstimmt (siehe [Abb. 5.2\)](#page-251-0), bei etwa 610 km brach die Rechnung ab. Generell zeigt sich eine deutliche Abweichung des Verlaufes des Gemisches zu reinem CO2. Um die Berechnung für die gesamte Strecke durchzuführen, musste der Eintrittsdruck auf 204 bar erhöht werden. Der erreichte Austrittsdruck beträgt dann 89,36 bar.

Das Post-Combustion-Gemisch weicht nur minimal vom Verlauf von reinem CO<sub>2</sub> ab. Bei gleichem Eintrittsdruck beträgt der Austrittsdruck des Gemisches 82,47 bar. um auf 85 bar am Austritt zu kommen, muss der Eintrittsdruck auf 184,85 bar erhöht werden.

Betrachtet man die Verläufe bei Teillast, sind die Unterschiede noch größer:

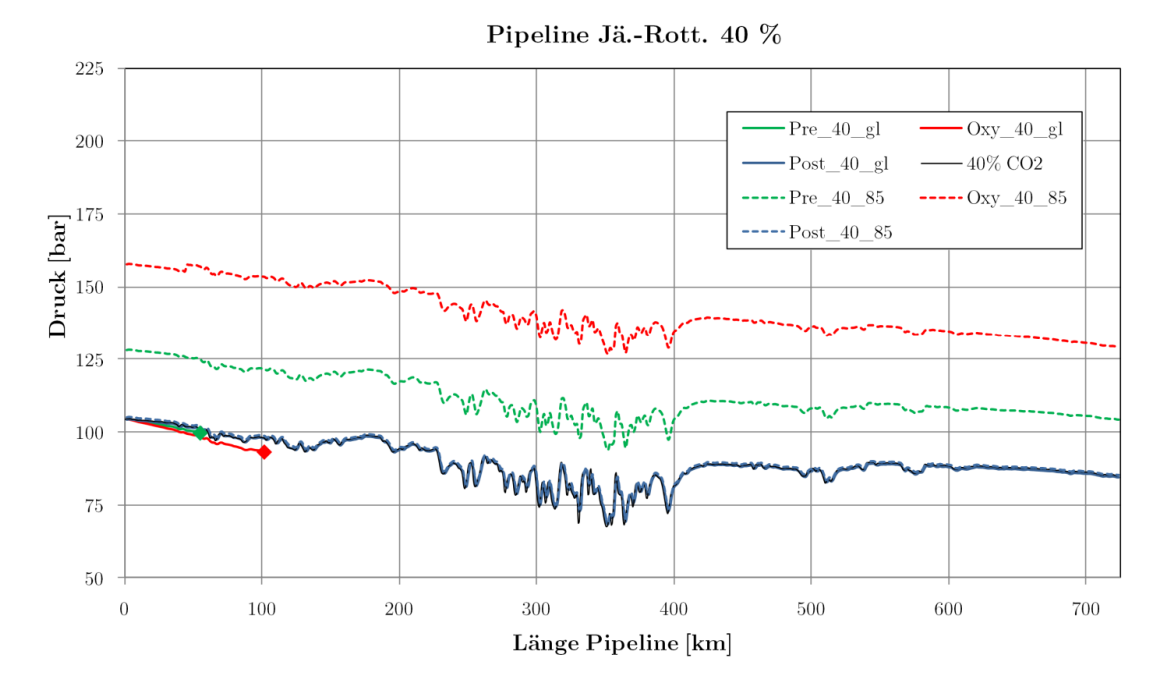

**Abb. 5.9** Druckverläufe für verschiedene CO2-Gemische im Szenario 7 (40 % Last)

Bei gleichem Eintrittsdruck bricht die Rechnung für das Oxyfuelgemisch nach 102 km (93,18 bar) ab, die des Pre-Combustion-Gemisches bei 101 km (93,18 bar). Um den gesamten Transport zu berechnen, ist für diese zwei Gemische eine deutliche Druckerhöhung nötig. Das Pre-Combustion-Gemisch müsste dann mit 128,2 bar in die Pipeline eintreten, das Oxyfuelgemisch mit 157,7 bar. Die Austrittsdrücke betragen dann 104,2 bar bzw. 129,3 bar.

Die Werte für das Post-Combustion-Gemisch liegen jeweils sehr nahe an denen von reinem CO2. Bei gleichem Eintrittsdruck beträgt der Austrittsdruck 85,54 bar, bei gleichem Eintrittsdruck beträgt der Eintrittsdruck 105,2 bar (reines CO<sub>2</sub>: 85,0 bar und 104,2 bar).

Die Abbrüche der Simulationen waren nicht immer eindeutig auf das Erreichen des Zweiphasengebietes zurückzuführen, teils kam es schon in der Nähe des kritischen Gebietes zu Problemen mit REFPROP, so dass die Simulation an dieser Stelle abgebrochen werden musste. Ebenfalls auffällig waren Abweichungen zwischen der von REFPROP prognostizierten Phasengrenzkurve und den während der Modellberechnung ausgegebenen Werten. Beispielsweise wurde beim Oxyfuel-Gemisch die Berechnung jeweils bei etwa 125 bar abgebrochen (Phasengrenzkurve erreichtlaut REFPROP), obwohl laut [Abb. 5.2](#page-251-0) die Phasengrenzkurve erst bei etwa 90 bar zu erwarten wäre. Hier konnte nicht abschließend geklärt werden, wodurch diese Unterschiede zustande kamen. Generell kommt es bei Gemischen mit mehr als 2 Gemischpartnern in REFPROP vermehrt zu Fehlern bei der Stoffwertberechnung. Tritt ein Fehler auf, kann die Simulation an dieser Stelle nicht fortgesetzt werden. Erschwerend kommt hinzu, dass sich solche Fehler meist über einen größeren Druck-Temperatur-Bereich erstrecken, so dass auch eine Variation der Startwerte nicht abhilft.

Folgende Tabelle fasst noch einmal alle Werte zusammen:

Tab. 5.3: Ergebnisse Szenarien CO<sub>2</sub>-Gemische

| Szenario                          | Ein-<br>tritts-<br>druck | Aus-<br>tritts-<br>druck | Spez.<br>Druck-<br>verlust | Abbruch       | Bemerkungen                                                   |
|-----------------------------------|--------------------------|--------------------------|----------------------------|---------------|---------------------------------------------------------------|
| $Sz_{Z}$ $7$ $CO2$ $100$ $gl$ $R$ | [bar]<br>182,41          | [bar]<br>85,53           | $[\rm bar/km]$<br>0,13     | Nein          | $\overline{\phantom{a}}$                                      |
| $Sz_{7}$ $CO2$ $40$ $gl$ $R$      | 104,41                   | 85,66                    | 0,03                       | Nein          |                                                               |
| $Sz_{Z}$ $N2_{100}$ $gl_{R}$      | 182,36                   | 76,60                    | 0,15                       | Nein          |                                                               |
| $Sz$ $7$ $N2$ $40$ $gl$ $R$       | 104,33                   | 83,44                    | 0,03                       | Nein          |                                                               |
| $Sz$ $7$ $N2$ $100$ $85$ $R$      | 189,32                   | 84,69                    | 0,14                       | Nein          | $\overline{\phantom{a}}$                                      |
| Sz_7_N2_40_85_R                   | 107,17                   | 85,28                    | 0,03                       | Nein          |                                                               |
| $Sz$ $7$ $O2$ $100$ $gl$ $R$      | 182,37                   | 79,03                    | 0,14                       | Nein          |                                                               |
| $Sz_{7}$ $O2_{40}$ $gl_{R}$       | 104,33                   | 69,44                    | 0,10                       | Ja: 350,6 km  | Abbruch Berechnung REFPROP                                    |
| $Sz$ $7$ $O2$ $100$ $85$ $R$      | 187,33                   | 84,72                    | 0,14                       | Nein          |                                                               |
| Sz 7 O2 40 85 R                   | 106,67                   | 85,42                    | 0.03                       | Nein          |                                                               |
| $Sz$ $7$ $CH4$ $100$ $gl$ $R$     | 182,37                   | 76,52                    | 0,15                       | Nein          | $\bar{a}$                                                     |
| $Sz_7_CHA_40_gl_R$                | 104,34                   | 82,63                    | 0,03                       | Nein          | $\bar{a}$                                                     |
| Sz_7_CH4_100_85_R                 | 187,83                   | 85,25                    | 0,14                       | Nein          |                                                               |
| Sz_7_CH4_40_85_R                  | 106,68                   | 85,12                    | 0,03                       | Nein          |                                                               |
| $Sz_{Z}$ $H_2$ $100$ $gl_R$       | 182,33                   | 89,79                    | 2,44                       | Ja: 38,2 km   | Zweiphasengebiet erreicht;<br>Abbruch Berechnung REFPROP      |
| $Sz_7_H2_40_gl_R$                 | 104,31                   | 101,77                   | 0,004                      | Ja: 600,8 km  | Zweiphasengebiet erreicht;<br>Abbruch Berechnung REFPROP      |
| Sz 7 H <sub>2</sub> 100 85 R      | 187,83                   | 85,25                    | 0,14                       | Nein          |                                                               |
| Sz_7_H2_40_85_R                   | 125,25                   | 103,61                   | 0,03                       | Nein          | Austrittsdruck erhöht (sonst Ab-<br>bruch Berechnung REFPROP) |
| $Sz_7_Pre_100_gl_R$               | 182,28                   | 79, 11                   | 0,17                       | Ja: 613,53 km | Zweiphasengebiet erreicht;<br>Abbruch Berechnung REFPROP      |
| $Sz_{Z}$ $T_{Pre_40_gl_R}$        | 104,28                   | 99,70                    | 0,08                       | Ja: 55,13 km  | Abbruch Berechnung REFPROP                                    |
| Sz_7_Pre_100_85_R                 | 204,00                   | 89,36                    | 0,16                       | Nein          | Austrittsdruck erhöht (sonst Zwei-<br>phasengebiet erreicht)  |
| Sz_7_Pre_40_85_R                  | 128,21                   | 104,19                   | 0,03                       | Nein          | Austrittsdruck erhöht (sonst Ab-<br>bruch Berechnung REFPROP) |
| $Sz_{Z}$ $7$ $Oxy_{100}$ $gl_R$   | 182,15                   | 121,70                   | 0,26                       | Ja: 231,84 km | Zweiphasengebiet erreicht;<br>Abbruch Berechnung REFPROP      |
| $Sz_7$ $Oxy_40$ $gl_R$            | 104,23                   | 93,18                    | 0,11                       | Ja: 101,79 km | Zweiphasengebiet erreicht;<br>Abbruch Berechnung REFPROP      |
| $Sz_{7}$ $Oxy_{100}$ $85$ R       | 225,20                   | 126,51                   | 0,20                       | Ja: 506,10 km | Zweiphasengebiet erreicht;<br>Abbruch Berechnung REFPROP      |
| $Sz_{7}$ $Oxy_{40}$ $85$ $R$      | 157,70                   | 129,32                   | 0,04                       | Nein          | Austrittsdruck erhöht (sonst Zwei-<br>phasengebiet erreicht)  |
| $Sz_{Z}$ $T_Post_{100_gl_R}$      | 182,39                   | 82,47                    | 0,14                       | Nein          |                                                               |
| $Sz_{Z}$ $T_Post_{40_gl_R}$       | 104,37                   | 84,54                    | 0,03                       | Nein          |                                                               |
| Sz_7_Post_100_85_R                | 184,85                   | 85,20                    | 0,14                       | Nein          |                                                               |
| $Sz_7_Post_40_85_R$               | 105,20                   | 85,37                    | 0,03                       | Nein          | $\qquad \qquad \blacksquare$                                  |

### **5.3 Zusammenfassung**

Alle untersuchten Gemische zeigten höhere Druckverluste als reines CO2. Dabei weist das Post-Combustion-Gemisch die besten Eigenschaften auf, hier gab es keine Probleme bei der Berechnung und die Ergebnisse liegen sehr nahe bei denen von reinem CO2. Es folgen Stickstoff und Methan, welche bei den untersuchten Szenarien ebenfalls nur geringe Abweichungen und keine Probleme bei der Simulation zeigten. Bei Sauerstoff kam es nur im Teillastfall zum Abbruch der Berechnung durch REFPROP, was auf das Erreichen des kritischen oder des Zweiphasengebietes hindeutet. Das Gemisch mit Wasserstoff sowie die Oxyfuel- und Pre-Combustion-Gemische zeigten deutliche Einschränkungen bei der Berechnung. Bei gleichen Eintrittsdrücken wie bei reinem CO<sub>2</sub> konnte keines der Gemische ohne Erreichen des Zweiphasengebietes transportiert werden. Insbesondere bei Teillast kommt es zu Problemen, da durch die niedrigeren Drücke der Prozess näher an der Phasengrenze verläuft. Erst durch deutliche Erhöhung des Eintrittsdruckes konnte der einphasige Transport realisiert werden. Beim Oxyfuel-Gemisch konnte bei Volllast auch bei Erhöhung des Eintrittsdruckes auf 225 bar kein einphasiger Transport über die gesamte Strecke erzielt werden.

Generell zeigt sich, dass sich durch Verunreinigung des CO<sub>2</sub> schon mit wenigen Prozenten anderer Stoffe deutliche Einflüsse auf den Transportprozess ausmachen lassen. Das zur Verfügung stehende Prozessfenster wird dadurch deutlich eingeengt, hauptsächlich durch die Erhöhung des zulässigen Minimaldrucks. Dem kann durch die Installation von Zwischenverdichterstationen begegnet werden.

Bei der Auslegung von Transportsystemen für CO2-Gemische sollte aufgrund der gravierenden Auswirkungen von Verunreinigungen besonderes Augenmerk auf die Charakterisierung des CO<sub>2</sub>-Gemisches hinsichtlich Zusammensetzung und thermodynamischer Eigenschaften gelegt werden. Sofern möglich, sind experimentelle Daten zu gewinnen, um die Phasengrenzkurve zu bestimmen. Zumindest stichpunktartig ist zusätzlich die Dichte des Gemisches im Bereich der erwarteten Transportdrücke und -temperaturen zu überprüfen. Mithilfe dieser Daten ist dann die bei der Auslegung genutzte Zustandsgleichung zu Validieren und gegebenenfalls zu kalibrieren.

Eine Vereinfachung der Berechnung durch Nutzung der Stoffwerte für reines  $CO<sub>2</sub>$  ist nur für sehr reine Gemische wie beispielsweise für Post-Combustion-Capture-Anlagen mit hoher Reinheit zulässig.

## **6 Schlussfolgerungen**

Die vorgestellten Modelle und Simulationen zeigen dass ein Transportsystem für ein CCS-Kraftwerk am Standort Jänschwalde technisch möglich ist und dass für den Betrieb über ein breites Lastspektrum sowie unter flexiblen Bedingungen kein gesonderter Aufwand gegenüber beispielsweise Erdgaspipelines getrieben werden muss.

## **6.1 Auslegung und Routenführung**

#### **Systemauslegung**

Die in Kapitel 3 dargestellte Auslegung des Transportsystems zeigt, dass für den Transportprozess eines CCS-Systems ein erheblicher baulicher Aufwand betrieben werden muss. Dieser liegt mit Pipelines mit DN 500 bzw. DN 550 in etwa in der Größenordnung einer mittleren Erdgaspipeline, die zu überbrückenden Strecken von etwa 725 km bzw. 900 km liegen ebenfalls im Bereich vieler Erdgasfernleitungen. Dieser Aufwand scheint zunächst für ein einzelnes Kraftwerk immens, jedoch ist davon auszugehen, dass sich mit fortschreitender Verbreitung der CCS-Technologie mehrere Kraftwerke eine Leitung teilen bzw. es zur Entwicklung eines CO<sub>2</sub>-Netzwerkes kommt, so dass der Aufwand für das einzelne Kraftwerk relativiert wird.

Es konnte gezeigt werden, dass die Pipelines im Normalbetrieb ohne Zwischenverdichterstation betrieben werden können. Die notwendigen Drücke am Eintritt sind mit 170 bar bis 180 bar noch im Bereich des technisch Möglichen. Mit einer oder mehreren Zwischenverdichterstationen sind ohne Weiteres Drücke erreichbar, wie sie für heutige Erdgasferntransportleitungen üblich sind.

Die eingesetzten Materialien der Rohrleitung sind Stand der Technik und stellen keine besonderen Anforderungen hinsichtlich Kosten oder Qualität, im Bereich der Erdgasversorgung werden diese Materialien regelmäßig eingesetzt. Es sind keine ungewöhnlich hohen Wandstärken oder Sonderausstattungen wie beispielsweise Isolierungen notwendig.

#### **Routenführung**

Die Routenführung in den vorgestellten Modellen erfolgte ohne eine genaue Beachtung von geografischen Besonderheiten (Flüsse, bereits belegte Trassen etc.), lediglich große Ballungsräume wurden umgangen. Für eine reale Pipeline werden diesbezüglich viele Einschränkungen erwartet, so dass die Route weniger linear verläuft. Insgesamt betrachtet kommt es dadurch jedoch lediglich zu einer geringfügigen Erhöhung der gestreckten Rohrleitungslänge, für den Prozess ist die spürbare Auswirkung ein erhöhter Druckverlust. Mit den mittleren Werten des spezifischen Druckverlustes zwischen etwa 0,1 und 0,15 bar/km (Volllast) lassen sich die Auswirkungen dieser zusätzlichen Wegstrecke relativ schnell überschlagen. Bei den untersuchten Routen wären so Umwege von 50–100 km problemlos mit denselben Rohrdurchmessern umsetzbar.

Die Höhendifferenzen zwischen Ein- und Austritt sowie der Verlauf des Höhenprofils der Route haben zum einen positiven Einfluss auf den Eingangsdruck (durch die abfallende Route sinkt der notwendige Eintrittsdruck), zum anderen wird jedoch der Druck insbesondere bei niedrigen Teillasten an Stellen der Gebirgsquerung deutlich verringert, so dass es an diesen Stellen zur Bildung eines Zweiphasengemisches kommen kann. Bei anderen Routen, welche ein ausgeprägteres Höhenprofil (größere Höhenunterschiede) aufweisen, ist bei der Auslegung des Transportprozesses diesem Effekt Rechnung zu tragen oder ggf. die Routenführung anzupassen.

#### **Verunreinigungen/Gemische**

Sollen in einer Pipeline CO2-Gemische transportiert werden, besteht ein wesentlicher Part der Auslegung in der Charakterisierung des Gemisches hinsichtlich Phasenverhalten und thermodynamischer Zustandsgrößen. Zur Auslegung hinzugezogene Gemischgleichungen sollten eingehend validiert werden, um sicherzustellen, dass das Phasenverhalten koorekt wiedergegeben wird. Insbesondere die Dichte und der Verlauf der Phasengrenze haben einen großen Einfluss auf die Auslegung der Komponenten der Pipeline und die Prozessführung. Für CO2-Gemische sind zum Teil wesentlich höhere Strömungsgeschwindigkeiten und Druckverluste zu erwarten. Des Weiteren ist der Betriebsbereich eingeschränkt, in welchem das CO<sub>2</sub> einphasig transportiert werden kann. In der Regel erfordert dies Rohrleitungen mit größerem Durchmesser und/oder Zwischenverdichterstationen. Es ist sicherzustellen, dass das CO2-Gemisch, welches in die Pipeline eintritt, immer innerhalb der bei der Auslegung festgelegten Zusammensetzungsbereiche liegt.

## **6.2 Normalbetrieb und Regelung**

#### **Normalbetrieb**

Der Normalbetrieb (40–100 % Last) ist bei den beiden Transportsystemen ohne Probleme möglich, bei Lasten unter 40 % kann es (insbesondere bei der Pipeline Jänschwalde-Sleipner) unter Umständen zur Ausbildung einer Zweiphasenströmung kommen. Lasten unter 30 % sind daher generell zu vermeiden. Um dem entgegenzuwirken, bietet sich eine Androsselung des Pipelineaustritts an, dadurch würde der mittlere Pipelinedruck gehoben und der Prozess mit mehr Abstand zur Phasengrenze betrieben.

Sommer- und Winterbetrieb sowie verschiedene Eintrittstemperaturen haben insgesamt nur einen geringen Einfluss auf den Transportprozess. Die Fluidtemperaturen werden im ersten Viertel der Pipelinestrecke von der Eintrittstemperatur dominiert, danach von der Umgebungstemperatur (jahreszeitabhängig). Die Drücke werden fast ausschließlich von der Umgebungstemperatur beeinflusst, im Winter sind geringere Eintrittsdrücke notwendig als im Sommer.

Laständerungen am Eintritt setzen sich nur sehr langsam über die gesamte Pipeline fort. Generell benötigt ein CO2-Molekül vom Eintritt bis zum Austritt der Pipeline mehrere Tage (Rotterdam: ca. achteinhalb; Sleipner ca. zwölf Tage). Laständerungen benötigen etwa ein bis zwei Tage beim Druck und drei bis fünf Tage beim Massenstrom, um die gesamte Pipeline zu durchwandern, wobei der Großteil der Änderung in den ersten 10 bis 20 Stunden messbar ist.

Kleinere Lastwechsel (Schwankungen) werden über den Verlauf der Strecke nahezu vollständig nivelliert. Bei der Auswertung der realen Lastfälle zeigte sich dasselbe Bild: die Drücke und Massenströme im Verlauf der Pipeline ändern sich nur bei größeren Abweichungen in der Last und relativ langsam, am Ende der Pipeline sind weitaus geringere Schwankungen zu Verzeichnen als am Eintritt.

Keiner der simulierten realen Lastgänge zeigte Probleme oder Auffälligkeiten, es ist davon auszugehen, dass der Betrieb unter flexiblen Lastbedingungen ohne Einschränkungen möglich ist.

#### **Regelung**

Eine Regelung zur Gewährleistung der notwendigen Strömungsbedingungen kann dementsprechend träge ausgelegt werden, kurzzeitige Reglerabweichungen gleichen sich im Streckenverlauf aus. Die wesentliche Führungsgröße ist dabei der Druck am Austritt der Pipeline bzw. der Injektions(-über-)druck. In den hier simulierten Szenarien ist diese Regelung implizit vorhanden – es wird während der Simulation der Eintrittsdruck bestimmt, der notwendig ist, um die Strömung aufrecht zu halten und den Austrittsdruck bzw. den Injektionsdruck zu erreichen. In der Realität würde diese Regelaufgabe vom Prozessleitsystem übernommen werden.

Es würde sich eine Regelung basierend auf einem messwertgestütztem Simulationsmodell des Transport- und Speicherprozesses anbieten. Dabei wird in Abhängigkeit der aktuellen Kraftwerkslast und den gemessenen Zustandswerten entlang der Pipeline ein Rechenmodell der Pipeline und des Injektionsbrunnens simuliert. Auf Basis der Ergebnisse können nicht nur die notwendigen Eintrittsparameter an die Verdichtergruppe übergeben werden, sondern auch Aussagen zum Prozessverlauf über die gesamte Strecke gemacht werden. Dies schließt zum Beispiel eine Lecküberwachung ein. Auf Basis des Simulationsmodells können ebenfalls Betriebsabläufe (wie Revisionen) geplant und vorbereitet werden, so dass die Ab- und Anfahrzeiten minimiert werden können.

#### **Stillstandsperioden**

Stillstände führen zu einem deutlichen Druckabfall in der Leitung. Dieser setzt sich aus zwei Teilen zusammen: dem wegfallenden Reibungsdruckverlust und der Druckminderung durch Kontraktion des CO2. Der Druckabfall aufgrund des Strömungsstillstands beträgt etwa 40–50 bar (bei Abschaltung von Volllast). Beim Stillstand kommt es zu einer Abkühlung des CO2 insbesondere auf dem ersten Viertel der Strecke. Durch die Abkühlung erhöht sich die Dichte des CO2 und es kommt zu einer Verringerung des Leitungsdruckes. Innerhalb zehn Tagen Stillstand fällt der Druck um weitere 15–25 bar. Je nach Ausgangsdruck vor der Abschaltung kann dies zum Erreichen des Zweiphasengebietes in höher gelegenen Pipelineabschnitten führen. Dies würde beim Wiederanfahren zu erhöhten Reibungsdruckverlusten und zu Druck- und Massenstromschwankungen führen. Beim Abfahren der Pipeline sollte deshalb darauf geachtet werden, durch Drosselung am Austritt für einen genügend hohen Leitungsdruck zu sorgen.

## **6.3 Besonderheiten in der Betriebsführung**

#### **Erstbefüllung**

Die Erstbefüllung einer CO2-Pipeline ohne den Einsatz zusätzlicher Medien und Anlagen gestaltet sich relativ schwierig, zumindest ist mit einer erheblichen Dauer des Befüllvorgangs zu rechnen. Ein Grund ist der große Masseninhalt der Pipeline durch die hohe Dichte des CO2 in der betriebsbereiten Pipeline. Dadurch sind große Mengen an CO2 mit einer niedrigen Druckstufe bereitzustellen. Die Betriebsverdichter sind dazu üblicherweise nicht ohne Weiteres geeignet. Da insbesondere die letzten Stufen für deutlich höhere Dichten (Drücke) ausgelegt sind, sind diese nicht in der Lage, die notwendigen hohen Volumenströme zum Befüllvorgang zu fördern. CO2 in Drucktanks kann auch nicht ohne weiteres genutzt werden, da es bei der Entspannung in die drucklose Pipeline als Trockeneis austritt. Innerhalb kürzester Zeit würde es zu sehr niedrigen Temperaturen in der Rohrleitung und durch die Feststoffbildung zum Verstopfen des Rohrleitungsquerschnitts kommen. Der

niedrige Wärmeeintrag aus der Umgebung zur Sublimation des Trockeneises würde zu sehr langen Befüllzeiten führen. Das CO2 müsste deshalb vor dem Eintritt in die Pipeline extern aufgewärmt werden. Für die Befüllung stehen deshalb nur drei Alternativen zur Verfügung: die Erstbefüllung mit Stickstoff, die Nutzung mobiler Verdichtereinheiten oder die Umfunktionierung der Betriebsverdichter zum Befüllen.

Bei der Erstbefüllung mit Stickstoff wird die Pipeline zunächst komplett mit Stickstoff gefüllt und bis etwa 100 bar unter Druck gesetzt. Die Befüllung mit Stickstoff ist wesentlich leichter, da das Gas im gesamten Vorgang gasförmig bleibt. Sobald der Enddruck erreicht ist, werden über eine Molchschleuse ein oder mehrere Molche in die Pipeline eingeführt, die den Rohrleitungsquerschnitt komplett verschließen. Dann wird hinter den Molchen begonnen, CO2 unter Betriebsdruck (>100 bar) einzuleiten. Durch den erhöhten Druck werden die Molche durch die Rohrleitung gedrückt, am Ende der Pipeline wird dann der Stickstoff abgelassen, bis die Molche die Pipeline durchwandert sind und diese komplett mit CO2 gefüllt ist. Auf diese Weise wird eine Verunreinigung des CO2 größtenteils vermieden. Für diesen Vorgang sind große Mengen an Stickstoff bereitzustellen, beispielsweise durch Tanklastwagen oder durch eine temporär installierte Luftzerlegungsanlage.

Bei der Befüllung mit externen Verdichtern wird CO2 (bspw. aus Tanklastwagen oder aus dem CCS-Kraftwerk) zunächst verdampft und dann gasförmig in die Pipeline geleitet. Mit steigendem Druck werden verschiedene mobile Verdichter zur Förderung und Druckerhöhung des CO2 eingesetzt. Auf diese Weise wird die Leitung zunächst gasförmig befüllt. Sobald der Siededruck erreicht ist, beginnt das CO2 in der Leitung zu kondensieren und der Befüllvorgang wird im flüssigen und im überkritischen Gebiet fortgesetzt (siehe dazu auch Kapitel [4.7.2\)](#page-236-0).

Die dritte Alternative wäre die Nutzung der Betriebsverdichter zur Befüllung, diese Variante ist in Kapitel [4.7.1](#page-232-0) detailliert beschrieben. Alle dieser Varianten benötigen viel Zeit, es ist davon auszugehen, dass die Erstbefüllung mehrere Wochen bis Monate in Anspruch nimmt.

#### **Stillstandsperioden**

Längere Stillstandsperioden sollten (sofern vorab bekannt) mit einer Erhöhung des mittleren Leitungsdrucks eingeleitet werden. Eine Absperrung der Leitung sollte ebenfalls vom Ende her erfolgen, um den Druck in der Leitung möglichst hoch zu halten. Generell ist der Druck der Leitung während des Betriebes möglichst hoch zu halten, um geringe Druckverluste in allen Lastfällen und einen hohen Druck für längere Stillstandsperioden einzuhalten. Es böte sich an, bei geringeren Durchsätzen das Ende der Leitung anzudrosseln, um einen höheren Druck in der Leitung zu erzielen.

#### **Entleeren einzelner Abschnitte**

Müssen Teile der Pipeline drucklos gemacht werden, ist beim Ablassvorgang die Temperatur insbesondere am Auslass zu überwachen. Das CO2 tritt zunächst überkritisch aus, es kommt jedoch durch den Druckabfall über die Ausblasleitung zur Ausbildung einer Gas- und einer Flüssig- oder Feststoffphase (Trockeneis), welche dann die Leitung verlässt. Der Vorgang ist verbunden mit einer starken Absenkung der Temperatur aufgrund des Joule-Thompson-Effektes. Bei starkem Temperaturabfall (so dass die Materialkennwerte, insbesondere die Festigkeit sich deutlich verschlechtern) ist ggf. der Vorgang zu unterbrechen und zu warten, bis sich die betroffenen Bauteile wieder erwärmt haben. Während des Ablassvorgangs kommt es zur Ausbildung einer flüssigen Phase im Rohrleitungsabschnitt. Der Druck fällt nicht direkt auf Umgebungsdruck, sondern bleibt über längere Zeit erhöht (Siededruck). Die Ausströmung erfolgt jedoch fast nur durch gasförmiges CO2. Damit der Abschnitt vollständig entleert werden kann, muss die angesammelte Flüssigkeit wieder verdampft werden. Da hierfür nur die Umgebungswärme zur Verfügung steht, dauert der Vorgang mit etwa 20 Stunden insgesamt recht lange. Ein schnelleres Ausströmen ist möglich durch den Einsatz eines größeren Durchmessers der Ausblasleitung, jedoch fallen dann die Temperaturen im Fluid im Abschnitt auch stärker ab.

Beim Wiederbefüllen kommt es ebenfalls zu niedrigen Temperaturen beim Einströmen von CO<sub>2</sub> in den entleerten Abschnitt. Das Wiederbefüllen sollte deshalb mit Temperaturüberwachung stattfinden und ggf. periodisch unterbrochen werden, um eine Materialversprödung zu verhindern. Da zwischen dem unbefüllten Abschnitt und dem Rest der Pipeline sehr hohe Druckunterschiede herrschen, müssen für die Wiederbefüllung die Umfahrarmaturen genutzt werden. Diese haben einen geringeren Durchmesser und können in der Regel die hohen Druckunterschiede und die hohen Strömungsgeschwindigkeiten besser vertragen.

#### **Leck/Riss in der Pipeline**

Kommt es zu einem Leck in der Pipeline aufgrund von externen Eingriffen (zumeist Bauarbeiten), bildet sich in der Regel ein Riss aus und es wird innerhalb von Millisekunden der gesamte Querschnitt der Pipeline freigegeben. Es kommt zunächst zu einem Ausströmen von überkritischem CO2 und einen starken Druckabfall am Ort des Risses, der sich in etwa mit Schallgeschwindigkeit in beide Richtungen von der Schadensstelle ausbreitet. Durch den Druckabfall erreicht das CO<sub>2</sub> schnell den Siededruck und es kommt zur Ausbildung eines Zweiphasengemisches, wodurch sich die Ausströmung verlangsamt. Die Ausströmung erfolgt in etwa über ein bis zwei Stunden. Dabei erfolgt die Ausströmung zunächst überkritisch, dann zweiphasig und schließlich gasförmig. Insgesamt treten bei Absperrung innerhalb einer Minute etwa 4493 t  $CO<sub>2</sub>$  aus, bei späterer Absperrung nach 15 Minuten treten etwa 5643 t  $CO<sub>2</sub>$  aus.

## **6.4 Injektionsbrunnen und Speicher**

#### **Reservoir**

Das simulierte Reservoir stellt ein vereinfachtes Modell dar, welches nicht alle physikalischen Vorgänge bei der Speicherung berücksichtigen kann. Es wird lediglich der notwendige Überdruck zur Einspeicherung in das Reservoir berechnet. Mit den getroffenen Annahmen zu Reservoirausdehnung, Permeabilität und Porosität zeigten sich keine Probleme, den gewählten Massenstrom zu Speichern.

#### **Injektionsbrunnen**

Die Prozessverläufe im Injektionsbrunnen sind aufgrund der ähnlichen Druck- und Temperaturverhältnisse am Pipelineaustritt für alle Szenarien relativ ähnlich. Es können massenstromabhängige Unterschiede im notwendigen Kopfdruck beobachtet werden, diese liegen zwischen etwa 105 bar bei Volllast und etwa 80 bar bei 30 % Last. Beim Stillstand fällt der Kopfdruck ebenfalls auf etwa 80 bar ab. Das CO2 tritt flüssig in den Injektionsbrunnen ein und wird im Betrieb beim Durchströmen des Brunnens nur wenig erwärmt (etwa 20 K). Beim Stillstand wird das Fluid im Injektionsbrunnen stärker erwärmt, durch die durchgängig hohen Drücke kommt es jedoch nicht zur Ausbildung mehrere Phasen. Insgesamt ist der Injektionsverlauf als sehr stabil zu bezeichnen.

#### **Besondere Vorgänge**

Prozesse, die in den Simulationen nicht berücksichtigt werden konnten, sind die Erstbefüllung des Injektionsbrunnens, eventuelle Rückströmungen aus dem Reservoir in Stillstandszeiten oder erhöhte notwendige Injektionsdrücke nach einem Stillstand. Diese Prozesse sind stark an die Reservoireigenschaften gekoppelt (erlaubte Stoffe im Reservoir bei der Erstbefüllung bspw. mit Stickstoff; Verhalten des bohrlochnahen Reservoirgesteins und der Reservoirfluide) und müssten bei einer realen Anlage im Detailengineering berücksichtigt werden.

#### **Verunreinigungen/Gemische**

Da bei CO2-Gemischen in der Regel die Dichte geringer ist, ergeben sich für Injektion und Speicherung im Wesentlichen zwei Konsequenzen: die in das Speichervolumen einspeicherbare Masse (und damit die mögliche Betriebsdauer) sinkt und es muss ein höherer Kopfdruck am Brunnen gefahren werden. Eventuelle chemischen oder biologischen Reaktionen wurden in dieser Arbeit nicht berücksichtigt, in der Regel kann man jedoch davon ausgehen, dass es zu solhen Reaktionen kommt, in der Regel gehen diese mit einer Verringerung der Injektivität einher, da durch Reaktionsprodukte Poren des Reservoirs verstopft werden können.

# **6.5 Übertragbarkeit auf andere CO2-Quellen und Standorte**

Die in dieser Arbeit simulierten Modelle stellen nur zwei der vielen möglichen CCS-Systeme dar. Jede Kombination aus Kraftwerk und Speicher erfordert einen neuen Prototypen für ein Transportsystem. Die grundlegenden Prozessverläufe und Ergebnisse können jedoch auf eine Vielzahl weiterer CCS-Transportsysteme übertragen werden.

Generelle Einschränkungen ergeben sich durch eine Routenführung mit Höhendifferenzen über mehrere hundert Höhenmeter, hier kann es notwendig werden, Stationen zur Druckerhöhung oder zur Druckreduzierung auf der Route zu planen, um zu niedrige oder zu hohe Drücke (für Rohrleitung und Reservoir) zu vermeiden.

Ebenso können Verunreinigungen im CO2 (gewollte oder ungewollte) die Prozessverläufe erheblich beeinflussen. Durch die geänderten Phasengrenzen und die zumeist deutlich verminderte Dichte sind tendenziell deutlich höhere Drücke und mehr Zwischenverdichterstationen notwendig.

Insgesamt lassen sich die Ergebnisse auf andere Projekte übertragen wenn folgende Kriterien erfüllt sind:

- CO<sub>2</sub>-Quelle mit hoher Reinheit (>99 %),
- überkritischer Transportdruck und Transportstrecken bis etwa 1000 km,
- relativ flaches, abfallendes Höhenprofil (Höhendifferenzen  $\langle 500 \text{ m} \rangle$ ,
- Zielpunkt:  $CO<sub>2</sub>-Hub/Hafen$ , andere Pipeline im Netzwerk oder Aquiferspeicher.

# **7 Zusammenfassung und Ausblick**

# **7.1 Zusammenfassung**

In der vorliegenden Arbeit wurde der Transport von CO<sub>2</sub> und CO<sub>2</sub>-Gemischen aus energietechnischen Anlagen untersucht. Dabei wurde der Schwerpunkt auf die Modellierung und Simulation einer Kombination aus Post-Combustion-Kraftwerk, Pipeline und Aquiferspeicher gelegt.

Im Kapitel Stand der Technik und Wissenschaft wurden zunächst die grundlegenden thermodynamischen Eigenschaften von  $CO_2$  und  $CO_2$ -Gemischen erläutert, welche für die Abscheide-/Transport- und Speicherprozesse und das Verständnis der Besonderheiten des CO2-Transports eine wesentliche Rolle spielen.

Es folgte eine Einführung in die derzeit verfügbaren CCS-Kraftwerkstechnologien und die notwendigen Reinigungstechnologien zur Aufbereitung des CO2 für den Transport. Deren wesentliche Kenngrößen wurden im Hauptteil der Arbeit zur Modellierung des Kraftwerksprozesses herangezogen. Die verfügbaren Technologien für die Verdichtung des CO<sub>2</sub> auf Transportdruck wurden vorgestellt und beispielhafte Verdichtungsprozesse berechnet.

Anschließend wurden die derzeit verfügbaren Transporttechnologien vorgestellt und für die wichtigste Technologie – Pipelines – die wesentlichen Auslegungsgrundlagen erläutet. Einen Schwerpunkt bildete hierbei die Erörterung der Besonderheiten des Risswachstums in Rohrleitungen, die ein Fluid mit erhöhtem Dampfdruck (wie beispielsweise  $CO<sub>2</sub>$ ) transportieren. Es wurden die Mechanismen der Rissausbreitung und die Berechnungsvorschriften zur Ermittlung der notwendigen Wanddicke gegen Risswachstum erläutert. Hier zeigte sich, dass insbesondere Verunreinigungen zu einer deutlichen Erhöhung der Wandstärke führen können, da Sie den Auslegungsdruck gegen laufende Risse deutlich anheben können. Des Weiteren wurden generelle Unterschiede zu bestehenden Erdgaspipelines sowie die Besonderheiten beim Offshore-Transport erläutert.

Im folgenden Abschnitt wurden die Möglichkeiten der CO<sub>2</sub>-Speicherung vorgestellt und für den wahrscheinlichsten Speichertyp – Saline Aquifere – die Grundlagen zur Berechnung der Speichereigenschaften und die zu erwartenden Kennzahlen im Bereich der Nordsee erörtert. Abschließend wurden eine Reihe bereits realisierter CCS-Projekte sowie CO2-Pipelines im Betrieb und deren Besonderheiten vorgestellt.

Im Kapitel Grundlagen der Modellierung wurden mit dem Zwei-Fluid-Modell für die Erhaltungsgleichungen und dem Lax-Wendroff-Schema zwei Ansätze zur Modellierung von zweidimensionalen CO2-Strömungen in Rohrleitungen dargestellt. Des Weiteren wurde auf die Vorgehensweise zur Modellierung und auf die genutzten Modellierungswerkzeue eingegangen.

Das Kapitel *Modellierung des CO<sub>2</sub>-Transportes* bildet den Hauptteil und den Schwerpunkt der Arbeit. Anhand zweier fiktiver CCS-Systeme werden die Auslegung und der Betrieb eines CO2- Transportsystemes eingehend erläutert. Grundlage für das CCS-System bildet ein fiktives Post-Combustion-Kraftwerk am Standort Jänschwalde. Anhand typischer Kennlinien und Wirkungsgradverläufe wurde für dieses Kraftwerk ein Modell zur Berechnung des lastabhängigen CO2- Massenstromes erarbeitet. Das Kraftwerksmodell erlaubt es, aus beliebigen Lastgängen (der Kraftwerksleistung) eine Zeitreihe für den zu transportierenden CO<sub>2</sub>-Massenstrom zu generieren. Diese bilden die Grundlage für die dynamischen Simulationen des Pipelinetransportes und der Injektion in einen Aquifer in den folgenden Teilen der Arbeit.

Den Hauptteil der Modellierung umfasste die Erstellung der dynamischen Modelle zweier  $CO<sub>2</sub>$ Pipelines. Die Modelle umfassen a) die Pipeline vom Kraftwerkszaun bis zum Übergabepunkt am CO2-Hub in Rotterdam bzw. b) die Pipeline vom Kraftwerkszaun bis zum Meeresgrund sowie den Injektionsbrunnen und ein Modell eines Aquiferspeichers in 2000 m Tiefe. Die Modelle beinhalten jeweils die Rohrleitung und deren nähere Umgebung. Dazu wurden anhand der geplanten Routen aus Bodenkarten die jeweiligen Bodentypen entlang der Route erfasst und deren thermische Eigenschaften Abschnittsweise in das Modell übernommen, ebenso wurde für das den Injektionsbrunnen umgebende Gestein ein Profil der thermischen Eigenschaften erarbeitet. Die Rohrleitungen wurden anhand der im Kapitel zum Stand der Technik erörterten Auslegungsvorschriften ausgelegt, wobei eine manuelle iterative Anpassung der Rohrleitungsdurchmesser erfolgte, bis ein optimales Verhältnis von Rohrleitungsdurchmesser und Gesamtdruckverlust gefunden wurde.

Die Rechenmodelle wurden als 1-D-Modelle in der Software OLGA erstellt. Die Software erlaubt die Modellierung und die dynamische Simulation von Rohrleitungen, Reservoiren sowie einer Vielzahl von Armaturen, Reglern und Nebenanlagen. Es wurde dabei darauf Wert gelegt, die Modellierung so realitätsnah wie möglich zu gestalten, d. h. die Rohrleitung, die Höhenprofile und die Umgebung von Pipelines und Injektionsbrunnen wurde mit hoher Genauigkeit im Modell umgesetzt. Auf die Modellierung jeder einzelnen Streckenarmatur musste aus Gründen der Simulationsdauer verzichtet werden. Deren Einfluss auf den Gesamtprozess ist jedoch sehr gering.

Um einen möglichst ungestörten Eindruck des Transportprozesses zu erlangen, wurde, soweit möglich, auf den Einsatz von zusätzlichen Reglern verzichtet. Die Modelle selbst wurden mit der Randbedingung des Massenstromes am Eintritt und des vorgegebenen Druckes am Austritt umgesetzt. Im Falle der Pipeline Jänschwalde-Rotterdam ist dies ein festgelegter Druck von 85 bar. Im Falle der Pipeline Jänschwalde-Sleipner bestimmt sich der Druck am Ende des Injektionsbrunnens zum einen durch den Reservoirdruck und zum anderen durch den notwendigen Überdruck zur Injektion. Die hierfür notwendige Berechnung erfolgt während der Simulation automatisch im Modell. Es ist mit den Modellen möglich, die thermofluiddynamischen Prozesse des CO<sub>2</sub> in der Rohrleitung sowie im Injektionsbrunnen bis zum Speicher nachzubilden. Das wesentliche Ergebnis der Modelle ist der Eintrittsdruck, der am Anfang der Pipeline anliegen muss, um die Förderung des  $CO<sub>2</sub>$ Massenstromes zu ermöglichen. Weitere Ergebnisse der Simulationen sind die auftretenden Druckund Massenstromverläufe (entlang der Strecken sowie über einem bestimmten Zeitraum), Wärmeübergangs- und Wärmespeichervorgänge sowie das dynamische Verhalten bei wechselnden Lastbedingungen.

Zur Validierung der Modelle konnten keine Messwerte genutzt werden, da es sich um fiktive Systeme handelt. Um dennoch die Eignung der generellen Vorgehensweise und der Simulationssoftware abzusichern, wurden zwei Validierungsmodelle erarbeitet. Das erste Modell umfasst die Injektionsanlage des Pilotspeicherprojektes Ketzin, für welches umfangreiche Datensätze vorlagen. Das zweite Modell umfasst die CRC-Pipeline, für welche von der Betreibergesellschaft ein reduzierter Datensatz zur Verfügung gestellt wurde. Beide Modelle konnten erfolgreich simuliert werden, dabei wurden im Fall Ketzin komplette Monate dynamisch simuliert und ausgewertet. Für die Simulation der CRC-Pipeline wurden zwei statische Datensätze genutzt. Die Simulationsergebnisse zeigten meist gute Übereinstimmung mit den Messwerten, alle Abweichungen ließen sich phänomenologisch erklären.

Für die Untersuchung des Systemverhaltens wurden für die zwei Modelle der Pipelines eine Reihe von Szenarien entworfen. Diese umfassten: statische Lastbedingungen bei verschiedenen Laststufen,

Temperaturvariationen, Lastsprünge, das An- und Abfahrverhalten der Pipeline und einzelner Abschnitte, Linepacking, reale flexible Kraftwerkslastgänge, die Erstbefüllung der Pipeline sowie das Verhalten im Schadenfall (Riss). Insgesamt wurden so 66 verschiedene Szenarien simuliert.

Die Auswertung der statischen Szenarien zeigte, dass die vorgeschlagenen Pipelines in der Lage sind, CO2 aus einem Kraftwerk bis weit in den Teillastbereich zu transportieren, ohne Änderungen an der Technik vorzunehmen. Lediglich bei (dauerhaften) Teillasten unter 40 % wäre eine Androsselung des Pipelineaustritts notwendig, um den mittleren Pipelinedruck zu erhöhen und somit eine Zwei-Phasen-Strömung zu vermeiden. Der Transport funktioniert über ein weites Spektrum an Eintrittsund Umgebungstemperaturen problemlos und mit nur geringen Änderungen in den Prozessverläufen. Die Transportsysteme können somit in allen Jahreszeiten und mit wechselnden Eintrittsbedingungen betrieben werden.

Lastsprünge werden vom Transportsystem stark gedämpft und Änderungen der Eintrittswerte (Massenstrom) kommen erst nach mehreren Stunden (Druck) bis mehreren Tage (Massenstrom) am Ende der Pipelines voll an. Bei Betriebsvorgängen wie dem Abschalten und Anfahren der Pipelines ist generell mit einer Reaktion im Stundenbereich zu rechnen, innerhalb derer das System von Volllast auf Nulllast oder umgekehrt gefahren werden kann. Dabei ist immer von einer betriebsbereiten, das heißt unter ausreichend hohem Druck (etwa ab 100 bar mittlerer Druck) stehenden Pipeline auszugehen. Die Rohrleitung selbst kann über 5–10 h als Zwischenspeicher dienen, um ggf. Prozesse am Eintritt und am Austritt weiter zeitlich voneinander abzukoppeln. Dabei können über das Linepacking bis zu ca. 5000 t CO<sub>2</sub> unter Volllast zusätzlich in die Pipeline gefördert werden.

Die Simulation der realen Lastgänge zeigte, dass die Koppelung mit einem flexiblen CCS-Kraftwerk mit wenigen zusätzlichen Betriebsabläufen zu bewerkstelligen ist. Normale Lastschwankungen werden über den Verlauf der Pipeline im Wesentlichen ausgeglichen, so dass am Austritt ein Verlauf der Druck. und Massenstromschwankungen mit wesentlich geringeren Amplituden als am Eintritt zu verzeichnen ist. Auch tiefe Teillasten und kurze Stillstände (Stunden bis wenige Tage) können ohne Probleme umgesetzt werden. Lediglich bei längeren Stillständen (Tage bis Wochen) ist vor Beginn des Stillstands der Pipelinedruck anzuheben, um die Ausbildung mehrerer Phasen in Abschnitten der Pipeline zu verhindern.

Die Erstbefüllung der Pipeline stellt einen der schwierigsten Betriebsvorgänge dar. Aufgrund des Phasenverhalten des CO<sub>2</sub> und der Möglichkeit der Feststoffbildung und der Ausbildung flüssiger und gasförmiger Phasen während der Befüllung sind die möglichen Strategien zur Befüllung begrenzt. Es wurden mehrere Optionen vorgestellt, welch die Befüllung erlauben, allen gemein ist die lange Dauer (Wochen) und der Aufwand an zusätzlichem Equipment.

Kommt es zur geplanten oder ungeplanten Entleerung eines Abschnittes der Pipeline, wurden die Konsequenzen für den betroffenen Abschnitt und für den Rest der Pipeline untersucht. In der Regel kann durch ein geringes Maß an Vorplanung (geplante Entleerung) bzw. durch eine Prozessüberwachung und ein schnelles Absperren des Abschnittes (ungeplante Entleerung – Leck) innerhalb weniger Minuten die Problemzone auf den betroffenen Abschnitt begrenzt werden und der Rest der Pipeline im normalen Betriebsbereich gehalten werden. Das Wiederanfahren der Pipeline nach der Reparatur kann so wesentlich beschleunigt werden. Bei einem Leck in der Pipeline kommt es zur vollständigen Entleerung des Abschnittes sowie zum Ausstoß des zusätzlich nachströmendem Fluids. Je nach Reaktionszeit bis zum Absperren können etwa 4000–6000 t  $CO<sub>2</sub>$  entweichen.

Da in OLGA nur reines CO<sub>2</sub> als Fluid gewählt werden kann, wurde für eine Reihe von Gemischen ein separates Modell der Pipeline entwickelt. Mit diesem Modell wurden zwei Laststufen der Pipeline erneut mit verschiedenen Gemischzusammensetzungen simuliert. Obwohl es zu diversen Problemen bei der Berechnung der Stoffeigenschaften der Gemische kam, ist das Ergebnis eindeutig: sobald man Verunreinigungen im CO2 hat, muss man mit teils deutlich erhöhten Druckverlusten rechnen. Dies führt zu erhöhten Eintrittsdrücken in die Pipeline oder zu zusätzlich notwendigen Zwischenverdichterstationen. Bei Post-Combustion-Capture-Anlagen sind die zu erwartenden Unterschiede (bei einer Reinheit von über 99,8 %) gering. Generell sollte beim Transport von Gemischen unter 99 % CO<sub>2</sub> eine detaillierte Untersuchung der Phasengrenzen und der Dichteverläufe des Gemisches erfolgen und im Modell der Pipeline bzw. des Transportfluides berücksichtigt werden.

Insgesamt konnte durch die Auslegung, Modellierung und Simulation der Transportsysteme gezeigt werden, dass ein Pipeline-Transportsystem für  $CO<sub>2</sub>$  und in gewissem Maße auch für  $CO<sub>2</sub>$ -Gemische technisch möglich ist und ohne einen übermäßigen Aufwand an zusätzlichen Apparaten und Maschinen sowie mit mäßigem Regelaufwand zu betreiben ist. Die einzelnen Subsysteme (Kraftwerk/Transport/Speicherung) können in den untersuchten Grenzen der Last und der Lastverteilung miteinander gekoppelt und dauerhaft betrieben werden. Für die wenigen Ausnahmen, bei denen der Normalbetrieb der Pipeline nicht ohne weiteres möglich ist, wurden Lösungsstrategien vorgestellt, mit welchen sich der Betrieb umsetzen lässt.

## **7.2 Ausblick**

Aufgrund der Komplexität eines CCS-Transportsystems lassen sich nur einige allgemeine Aussagen ohne Einschränkungen von einem CCS-Projekt auf ein anderes übertragen. Die hier vorgestellten Modelle und Simulationsergebnisse können deshalb immer nur in ihrem Kontext betrachtet werden. Jede abweichende Route, jede Änderung am Kraftwerkstyp oder an der Speicherung wirkt sich unmittelbar auf das ganze Transportsystem aus. Im einfachsten Falle kommt es nur zu einer Änderung der Gesamtdruckverluste in der Pipeline, in komplizierteren Fällen muss ggf. eine komplett andere Transportstrategie umgesetzt werden.

Der Schwerpunkt dieser Arbeit lag in der Betrachtung des Transportsystems. Dementsprechend wurden bei der Modellierung von Kraftwerk, Abscheidung und Verdichtung sowie der Speicherung vereinfachte Modelle angenommen, um den Aufwand bei Modellierung und Simulation zu begrenzen. Für weiterführende Arbeiten würde es sich anbieten, insbesondere das Speicherreservoir detaillierter zu modellieren und die Modelle von Pipeline, Injektion und Speicher zu koppeln, um eine genauere Abbildung der Druckantwort des Reservoirs auf die schwankenden Massenströme zu erhalten. Auf der anderen Seite böte sich eine Implementierung von Modellen für die Verdichtung sowie im weiteren Verlauf die Abscheidetechnik und das Kraftwerk an. Wünschenswert wäre hier in Konsequenz eine durchgängige dynamische Modellierung aller Subsysteme. Die notwendigen Schnittstellen sind in OLGA verfügbar.

Bei der Validierung der Modelle kann leider nur auf einen sehr begrenzten Datensatz zurückgegriffen werden. Die derzeit betriebenen Großpipelines für CO<sub>2</sub> sind in der wissenschaftlichen Literatur nur rudimentär charakterisiert. Durchmesser, grobe Routenverläufe und Nennbetriebsparameter sind noch dokumentiert, die für eine Modellvalidierung notwendigen Betriebsdaten über einen längeren Zeitraum und mit ausreichender örtlicher Auflösung entlang der Strecke sind jedoch praktisch nicht erhältlich. Diese Informationen sind in der Regel nur den Betreibern zugängig. Künftige Forschungsprojekte sollten darauf abzielen, die für eine Modellvalidierung benötigten Daten zu beschaffen oder durch eigene Untersuchungen zu generieren.

Für die Verbesserung der Genauigkeit und einer Verringerung des Aufwandes zur Simulation von CO2 und CO2-Gemischen wäre eine Weiterentwicklung der in OLGA implementierten Routinen zur Bereitstellung von Stoffwerten notwendig. Erste Schritte in diese Richtung wurden bereits unternommen. Ziel sollte es sein, von den in der Auflösung begrenzten Druck-Temperatur-Tabellen für CO2 hin zu einer gleichungsbasierten Stoffwertbereitstellung zu kommen. Für die Berechnung des Transportes von CO<sub>2</sub>-Gemischen werden ebenso verbesserte Berechnungsroutinen benötigt. Insbesondere die Rechengeschwindigkeit und die Genauigkeit und Stabilität der eingesetzten Solver sind derzeit nur für statische Berechnungen geeignet, sofern man auf universelle Software wie REFPROP oder Implementierungen der GERG-Gleichung zurückgreift. Vereinfachte Gleichungen wie Peng-Robinson erzielen zwar bessere Resultate bezüglich der Rechengeschwindigkeit, die Genauigkeit ist jedoch häufig geringer. Insgesamt gilt für alle Gemische und Gleichungen zur Stoffwertberechnung von Gemischen, dass deren berechnete Eigenschaften zumindest stichpunktartig durch Experimente validiert werden sollten.

## **Literaturverzeichnis**

- [1] J. Grace, S. A. Levin: Carbon Cycle. In: Encyclopedia of Biodiversity Zweite Auflage. Academic Press, Waltham (2013)
- [2] S. Solomon, D. Qin, M. Manning, Z. Chen, M. Marquis, K. B. Averyt, M. (Ed.): Climate Change 2007: The Physical Science Basis. Contribution of Working Group I to the Fourth Assessment. Report of the Intergovernmental Panel on Climate Change. Cambridge University Press, Cambridge, United Kingdom and New York, NY, USA (2007)
- [3] M. Wild, D. Folini, C. Schär, N. Loeb, E. G. Dutton, G. König-Langlo: The global energy balance from a surface perspective. Climate Dynamics 40(11-12) (2013) doi:10.1007/s00382-012-1569-8
- [4] J. Hansen, M. Sato, P. Kharecha, K. Schuckmann: Earth's energy imbalance and implications. Atmos Chem Phys 11(24) (2011)
- [5] UN: Kyoto Protocol to the United Nations Framework Convention on Climate Change. Adopted at the third session of the Conference of the Parties (COP 3). Kyoto, Japan (1997) Abgerufen am 21. September 2012 unter: http://unfccc.int/resource/docs/convkp/kpeng.pdf
- [6] IPCC, R.K. Pachauri, A. Reisinger (Ed.): Climate Change 2007: Synthesis Report. Contribution of Working Groups I, II and III to the Fourth Assessment Report of the Intergovernmental Panel on Climate Change. Geneva, Switzerland (2007)
- [7] UN General Assembly: United Nations Framework Convention on Climate Change : resolution / adopted by the General Assembly 20.01.1994, A/RES/48/189. (Januar 1994) Abgerufen am 21.09.12 unter: http://www.unhcr.org/refworld/docid/3b00f2770.html
- [8] IPCC, B. Metz ,O. Davidson, H. C. de Coninck, M. Loos, and L. A. Meyer (Ed.): IPCC Special Report on Carbon Dioxide Capture and Storage. Prepared by Working Group III of the Intergovernmental Panel on Climate Change. Cambridge University Press. Cambridge, United Kingdom and New York, USA (2005)
- [9] Umweltbundesamt: Treibhausgasausstoß 2012 vorläufige Zahlen aufgrund erster Berechnungen und Schätzungen des Umweltbundesamtes. Hintergrundpapier. (2013) Abgerufen am 26. Oktober 2013 unter: http://www.umweltbundesamt.de/publikationen/treibhausgasausstoss-in-deutschland-2012
- [10] Umweltbundesamt: Berichterstattung unter der Klimarahmenkonvention der Vereinten Nationen und dem Kyoto-Protokoll 2013 - Nationaler Inventarbericht zum Deutschen Treibhausgasinventar 1990 – 2011. (2013) Abgerufen am 26.10.2013 unter: http://www.umweltbundesamt.de/publikationen/berichterstattung-

unter-klimarahmenkonvention-2

- [11] F. S. Knopf: Neuberechnung möglicher Kapazitäten zur CO2-Speicherung in tiefen Aquifer-Strukturen. Energiewirtschaftliche Tagesfragen 60(4) (2010)
- [12] BGR: Häufig gestellte Fragen. Bundesantalt für Geowissenschaften und Rohstoffe. Website. Abgerufen am 11.11.2013 unter: http://www.bgr.bund.de/DE/Themen/CO2Speicherung/FAQ/faq\_node.html
- [13] Bildschirmpräsentation CCS-Tischmodell. Lehrstuhl Kraftwerkstechnik BTU-Cottbus. (2010)
- [14] Gesetz zur Demonstration der dauerhaften Speicherung von Kohlendioxid (Kohlendioxid-Speicherungsgesetz - KSpG). 17. August 2012 (BGBl. I S. 1726). (2012)
- [15] R. Piepka: "KW-Daten". Übergabe Messdaten Kraftwerksblock Lausitz. E-Mail vom 27.06.2013.
- [16] Y. Tanaka, N. Yamachi, S. Matsumoto, S. Kaneko, S. Okabe, M. Shibuya: Thermodynamic and Transport Properties of CO2, CO2–O2, and CO2–H2 Mixtures at Temperatures of 300 to 30,000 K and Pressures of 0.1 to 10 MPa. Electrical Engineering in Japan 163(4) (2008)
- [17] Air Liquide Deutschland GmbH: Kohlendioxid. Sicherheitsdatenblatt gemäß RL 1907/2006/EG (REACH).

Abgerufen am 03.11.2014 unter: www.airliquide.de/gasekatalog/sdb/018A-DE-DE-Kohlendioxid.pdf

- [18] R. Span, W. Wagner: A New Equation of State for Carbon Dioxide Covering the Fluid Region from the Triple-Point Temperature to 1100 K at Pressures up to 800 MPa. J. Phys. Chem. Ref. Data 25(6), 1506-1596 (1996)
- [19] H.-J. Kretzschmar, I. Stöcker, I. Jähne: Programm FluidEXLGraphics für Excel. Hochschule Zittau/Görlitz (FH) (1998 - 2015) Fachbereich Maschinenwesen
- [20] H.-J. Kretzschmar, I. Stöcker, I. Jähne, Hasch, F. Elschner: Stoffwertprogramm-Bibliothek für Kohlendioxid - FluidEXLGraphics LibCO2 für Excel®. Hochschule Zittau/Görlitz (FH) (1998 - 2015) Fachbereich Maschinenwesen
- [21] A. Fenghour, W. A. Wakeham, V. Vesovic: The Viscosity of Carbon Dioxide. J. Phys. Chem. Ref. Data 27, 31-44 (1998)
- [22] V. Vesovic, W. A. Wakeham, G. A. Olchowy, J. V. Sengers, J. T. R. Watson, J. Millat: The transport properties of carbon dioxide. J. Phys. Chem. Ref. Data 19, 763-808 (1990)
- [23] DVGW: DVGW C260 (A). Eigenschaften von Kohlendioxid und Kohlendioxidströmen. Entwurf. (2014)
- [24] K. Spindler: Wärmeübergang von Kohlendioxid im thermodynamisch kritischen Gebiet. Proc. Appl. Math. Mech. 5, 587–588 (2005)
- [25] S. Orth: Persönliches Gespräch am 11.02.2014 mit Mitarbeiter der KSB AG. Paris (2014)
- [26] S. Paul: Selection of Materials for High Pressure CO2 Transport. TWI Ltd., 3rd International Forum on Transportation of CO2 by Pipeline. Newcastle (2012)
- [27] NACE, TM0192-2012, Evaluating Elastomeric Materials in Carbon Dioxide Decompression Environments. Houston (2012) NACE International, ISBN: 1-57590-055-6
- [28] S. Mokhatab, W. A. Poe, J. G. Speight: Handbook of Natural Gas Transmission and Processing. Gulf Professional Publishing/Elsevier, Oxford (2006) ISBN 0-7506-7776-7
- [29] B. Wetenhall, J. M. Race, M. J. Downie: The Effect of CO2 Purity on the Development of Pipeline Networks for Carbon Capture and Storage Schemes. International Journal of Greenhouse Gas Control 30, 197–211 (2014)
- [30] M. Anheden, A. Andersson, C. Bernstone, S. Eriksson, S. Liljemark, C. Wall: CO2 quality requirements for a system with CO2 capture, transport and storage. Proceedings of the 7th Greenhouse Gas Technologies Conference GHGT-7 (2005)
- [31] IEAGHG: Effects of Impurities on Geological Storage of CO2. Studie. Abgerufen am 03.10.2014 unter: http://ieaghg.org/docs/General\_Docs/Reports/2011-04.pdf
- [32] A. Kather, S. Kownatzki: Assessment of the different parameters affecting the purity of CO2 purity from coal fired oxyfuel process. International Journal of Greenhouse Gas Control 55, 204-209 (2011)
- [33] A. Oosterkamp, J. Ramsen: State of the Art Review of CO2 Pipeline Transportation with Relevance to Offshore Pipelines. Studie. (2008) Report No. POL 0-2007-138-A, Polytec
- [34] M. Mohitpour, P. Seevam, K. K. Botros, B. Rothwell, C. Ennis: Pipeline Transportation of Carbon Dioxide containing Impurities. ASME, New York (2012) ISBN: 978-0-7918-5983-4
- [35] E. Visser, C. Hendriks: Towards Hydrogen and Electricity Production with Carbon Dioxide Capture and Storage. (2007) Abgerufen am 29.10.2014 unter: https://www.sintef.no/project/dynamis-hypogen/Publications/D3-1- 3%20DYNAMIS%20CO2%20quality%20recommendations%5B1%5D.pdf
- [36] A. Klapproth: Strukturuntersuchungen an Methan und Kohlenstoffdioxid-Clathrat-Hydraten. Dissertation, Göttingen (2002) Abgerufen am 17.11.2014 unter: https://ediss.uni-goettingen.de/bitstream/handle/11858/00-1735-0000- 0006-B693-A/klapproth.pdf?sequence=1
- [37] A. Austegard, M. Barrio: Inert components, solubility of water in CO2 and mixtures of CO2 and CO2 hydrates, Project Internal Memo DYNAMIS. (2006)
- [38] R. Sun, Z. H. Duan: Prediction of CH4 and CO2 hydrate phase equilibrium and cage occu-pancy from ab initio intermolecular potentials. Geochimi. Cosmochimi. Acta. 69(18), 4411-4424 (2005)
- [39] H. Li, Ø. Wilhelmsen, Y. Lv, W. Wang, J. Yan: Review of available experimental data and models for the transport properties of CO2-mixtures relevant for CO2 capture, transport and storage. International Journal of Greenhouse Gas Control 5(5), 1119-1139 (2011)
- [40] I. S. Cole, P. Corrigan, S. Sim, N. Birbilis: Corrosion of pipelines used for CO2 transport in CCS: Is it a real problem? International Journal of Greenhouse Gas Control 5(4), 749-756 (2011) http://dx.doi.org/10.1016/j.ijggc.2011.05.010.
- [41] I. S. Cole, D. A. Paterson, P. Corrigan, S. Sim, N. Birbilis: State of the aqueous phase in liquid and supercritical CO2 as relevant to CCS pipelines. International Journal of Greenhouse Gas Control 7, 82- 88 (2012)

http://dx.doi.org/10.1016/j.ijggc.2011.12.008.

- [42] D. Morozova, M. Wandrey, M. Zettlitzer, H. Würdemann: The influence of microbial activities on mineral precipitation and corrosion, affecting reliability and efficiency of CO2 storage in Ketzin. Statusseminar 'Geologische Speicherung von CO2' (2009) Abgerufen am 21.10.2014 unter http://gfzpublic.gfz-potsdam.de/pubman/item/escidoc:240789
- [43] D.-Y. Peng, D. B. Robinson: A New Two-Constant Equation of State. Ind. Eng. Chem. Fundam 15(1), 59–64 (1976)
- [44] K. Stephan, F. Mayinger: Thermodynamik: Band 2: Mehrstoffsysteme und chemische Reaktionen. Grundlagen und technische Anwendungen. Springer Berlin Heidelberg (1999) ISBN: 978-3540644811
- [45] R. Span: Multiparameter Equations of State: An Accurate Source of Thermodynamic Property Data. Springer Berlin Heidelberg (2000) ISBN-13: 978-3540673118
- [46] O. Kunz, R. Klimeck, W. Wagner, M. Jaeschke: The GERG-2004 wide-range equation of state for natural gases and other mixtures. GERG Technical Monograph 15 (2007)
- [47] O. Kunz: A New Equation of State for Natural Gases and Other Mixtures for the Gas and Liquid Regions and the Phase Equilibrium. Dissertation. Ruhr Universität Bochum (2006)
- [48] S. Sterner, K. Pitzer: An equation of state for carbon dioxide valid from zero to extreme pressures. Contrib. Mineral. Petro 117(4), 363-374 (1994)
- [49] A. Yokozeki: Analytical Equation of State for Solid-Liquid-Vapor Phases. International Journal of Thermophysics 24(3) (2003)
- [50] T. MathWorks: MATLAB Release 2007b. Natick (2007)
- [51] Schlumberger: OLGA Dynamic Multiphase Flow Simulator, Version 7.3.4. Software. (2014) Abgerufen am 30.09.2014 unter: http://www.software.slb.com/newsandevents/supportnews/Pages/OLGA-7-3-4.aspx
- [52] O. Kunz, W. Wagner: The GERG-2008 Wide-Range Equation of State for Natural Gases and Other Mixtures: An Expansion of GERG-2004. J. Chem. Eng. Data 57(11), 3032–3091 (2012) DOI: 10.1021/je300655b
- [53] J. F. Ely, W. M. Haynes, B. C. Bain: Isochoric (p,V,T) measurements on CO2 and on (0.982 CO2+0.018 N2) from 250 to 330 K at pressures to 35 MPa. Journal of Chemical Thermodynamics 21, 879-894 (1989)
- [54] J. W. Magee, J. F. Ely: Isochoric (p,V,T) measurements on CO2 and on(0.98 CO2+0.02 CH4) from 225 to 400 K at Pressures to 35 MPa. International Journal of Thermophysics 9(4) (1988)
- [55] H. Li, J. P. Jakobsen, Ø. Wilhelmsen, J. Yan: PVTxy properties of CO2 mixtures relevant for CO2 capture, transport and storage: Review of available experimental data and theoretical models. Applied Energy 88(11) (2011) doi:10.1016/j.apenergy.2011.03.052
- [56] Ø. Wilhelmsen, G. Skaugen, O. Jørstad, H. Li: Evaluation of SPUNG\* and Other Equations of State for Use in Carbon Capture and Storage Modelling. Energy Procedia 23, 236-245 (2012) http://dx.doi.org/10.1016/j.egypro.2012.06.024.
- [57] M. Mazzoccoli, B. Bosio, E. Arato, S. Brandani: Comparison of equations-of-state with P–ρ–T experimental data of binary mixtures rich in CO2 under the conditions of pipeline transport. The Journal of Supercritical Fluids 95, 474-490 (2014) http://dx.doi.org/10.1016/j.supflu.2014.09.047.
- [58] H. Li, Ø. Wilhelmsen, Y. Lv, W. Wang, J. Yan: Viscosities, thermal conductivities and diffusion coefficients of CO2 mixtures: Review of experimental data and theoretical models. International Journal of Greenhouse Gas Control 5(5), 1119-1139 (2011) http://dx.doi.org/10.1016/j.ijggc.2011.07.009.
- [59] E. W. Lemmon, M. L. Huber, M. O. McLinden: NIST Standard Reference Database 23: Reference Fluid Thermodynamic and Transport Properties – REFPROP, Standard Reference Data Program, Version 9.1. National Institute of Standards and Technology, Gaithersburg (2013)
- [60] S. A. Klein, M. O. McLinden, A. Laesecke: An improved extended corresponding states method for estimation of viscosity of pure refrigerants and mixtures. Int. J. Refrigeration 20, 208-217 (1997)
- [61] B. P. Tissot, D. Welte: Petroleum Formation and Occurrence A New Approach to Oil and Gas Exploration. Springer-Verlag, New York, Heidelberg, Berlin (1978) ISBN: 978-3-642-96448-0
- [62] L. J. Hanle, K. Jayaraman, J. Smith: CO2 Emissions Profile of the U.S. Cement Industry. Abgerufen am 11. November 2014 unter epa.gov/ttnchie1/conference/ei13/ghg/hanle.pdf
- [63] J. Li, P. Tharakan, D. Macdonald, X. Liang: Technological, economic and financial prospects of carbon dioxide capture in the cement industry. Energy Policy 61, 1377-1387 (2013) http://dx.doi.org/10.1016/j.enpol.2013.05.082.
- [64] X. Liang, J. Li: Assessing the value of retrofitting cement plants for carbon capture: A case study of a cement plant in Guangdong. Energy Conversion and Management 64, 454-465 (2012) http://dx.doi.org/10.1016/j.enconman.2012.04.012.
- [65] D. J. Barker, S. A. Turner, P. A. Napier-Moore, M. Clark, J. E. Davison: CO2 Capture in the Cement Industry. Energy Procedia 1(1), 87-94 (2009) http://dx.doi.org/10.1016/j.egypro.2009.01.014

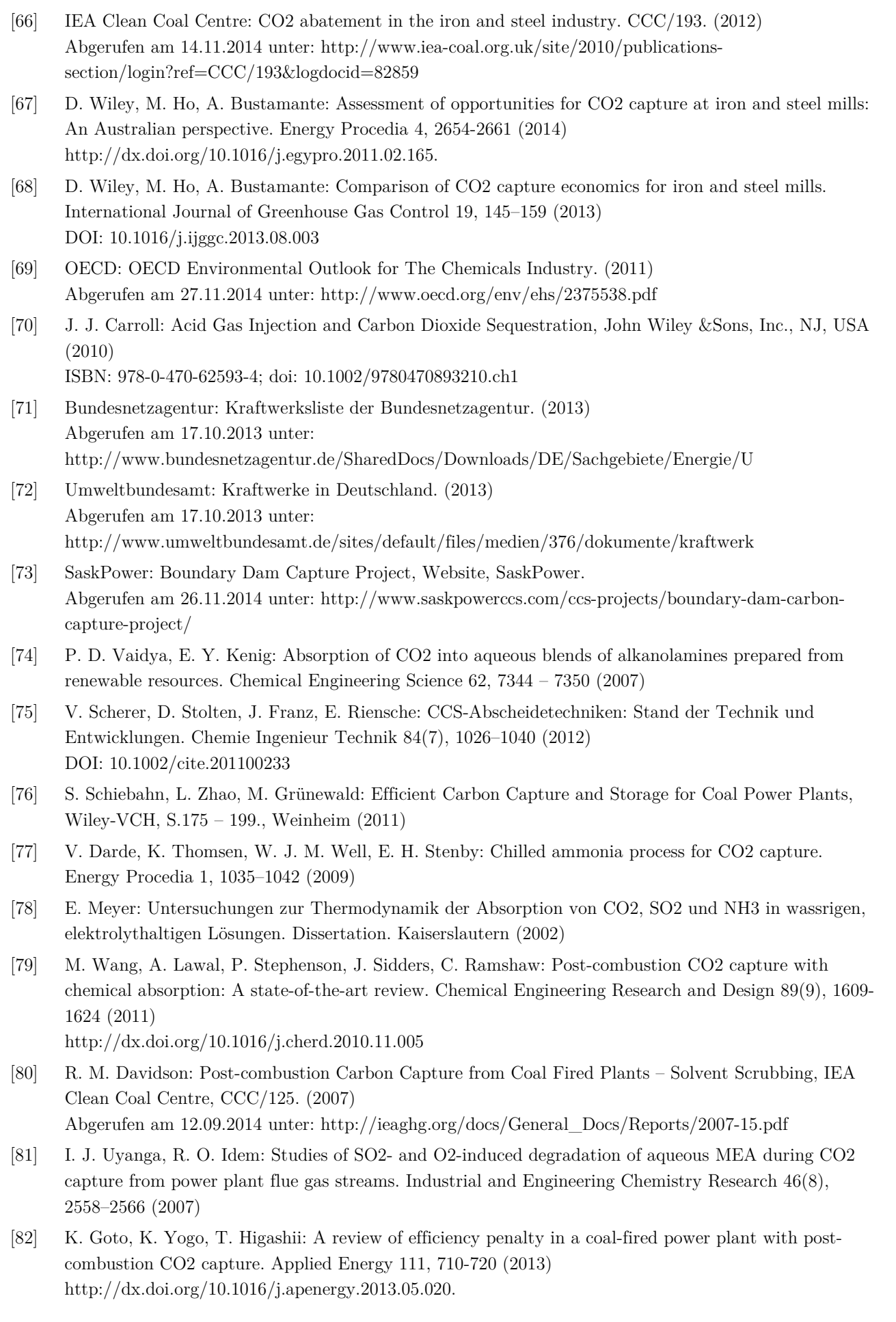

- [83] A. Aroonwilas, A. Veawab: Integration of CO2 capture unit using single- and blended amines into supercritical coal-fired power plants: Implications for emission and energy management. International Journal of Greenhouse Gas Control 1, 143–50 (2007)
- [84] Y. Moullec: Assessment of carbon capture thermodynamic limitation on coal-fired power plant efficiency. International Journal of Greenhouse Gas Control 7, 192-201 (2012) http://dx.doi.org/10.1016/j.ijggc.2011.10.002
- [85] P. A. M. Ystad, O. Bolland, M. Hillestad: NGCC and Hard-Coal Power Plant with CO2 Capture Based on Absorption. Energy Procedia 23, 33-44 (2012) http://dx.doi.org/10.1016/j.egypro.2012.06.019.
- [86] P. G. Cifre, K. Brechtel, S. Hoch, H. García, N. Asprion, H. Hasse, G. Scheffknecht: Integration of a chemical process model in a power plant modelling tool for the simulation of an amine based CO2 scrubber. Fuel 88(12), 2481-2488 (2009) http://dx.doi.org/10.1016/j.fuel.2009.01.031.
- [87] L. M. Romeo, S. Espatolero, I. Bolea: Designing a supercritical steam cycle to integrate the energy requirements of CO2 amine scrubbing. International Journal of Greenhouse Gas Control 2(4), 563-570 (2008)

http://dx.doi.org/10.1016/j.ijggc.2008.03.002.

- [88] U. Liebenthal, S. Linnenberg, J. Oexmann, A. Kather: Derivation of correlations to evaluate the impact of retrofitted post-combustion CO2 capture processes on steam power plant performance. International Journal of Greenhouse Gas Control 5(5), 1232-1239 (2011) http://dx.doi.org/10.1016/j.ijggc.2011.05.033.
- [89] J. R. Gibbins, R. I. Crane: Scope for reductions in the cost of CO2 capture using flue gas scrubbing with amine solvents. Journal of Power and Energy 218(4), 231-239 (2004)
- [90] M. R. M. Abu-Zahra, J. P. M. Niederer, P. H. M. Feron, G. F. Versteeg: CO2 capture from power plants: Part II. A parametric study of the economical performance based on mono-ethanolamine. International Journal of Greenhouse Gas Control 1(2), 135-142 (2007) http://dx.doi.org/10.1016/S1750-5836(07)00032-1
- [91] D. Berstad, A. Arasto, K. Jordal, G. Haugen: Parametric study and benchmarking of NGCC, coal and biomass power cycles integrated with MEA-based post-combustion CO2 capture. Energy Procedia 4, 1737-1744 (2011) http://dx.doi.org/10.1016/j.egypro.2011.02.048
- [92] H. Liang, Z. Xu, F. Si: Economic analysis of amine based carbon dioxide capture system with bipressure stripper in supercritical coal-fired power plant. International Journal of Greenhouse Gas Control 5(4), 702-709 (2011) http://dx.doi.org/10.1016/j.ijggc.2011.01.004
- [93] E. Kikkinides, R. Yang, S. Cho: Concentration and recovery of carbon dioxide from flue gas by pressure swing adsorption. Industrial and Engineering Chemistry Research 32(11), 2714–2720 (1993) DOI: 10.1021/ie00023a038
- [94] EEG: Gesetz für den Ausbau erneuerbarer Energien (Erneuerbare-Energien-Gesetz EEG 2014) vom 21. Juli 2014 (BGBl. I S. 1066), das durch Artikel 4 des Gesetzes vom 22. Juli 2014 (BGBl. I S. 1218) geändert worden ist. (2014)
- [95] TEHG: Treibhausgas-Emissionshandelsgesetz vom 21. Juli 2011 (BGBl. I S. 1475), das zu-letzt durch Artikel 2 Absatz 45 u. Artikel 4 Absatz 28 des Gesetzes vom 7. August 2013 (BGBl. I S. 3154) geändert worden ist. (2011)
- [96] AtG: Atomgesetz in der Fassung der Bekanntmachung vom 15. Juli 1985 (BGBl. I S. 1565), das zuletzt durch Artikel 10 des Gesetzes vom 31. Juli 2013 (BGBl. I Nr. 43 S. 2745) geändert worden ist. (1985)

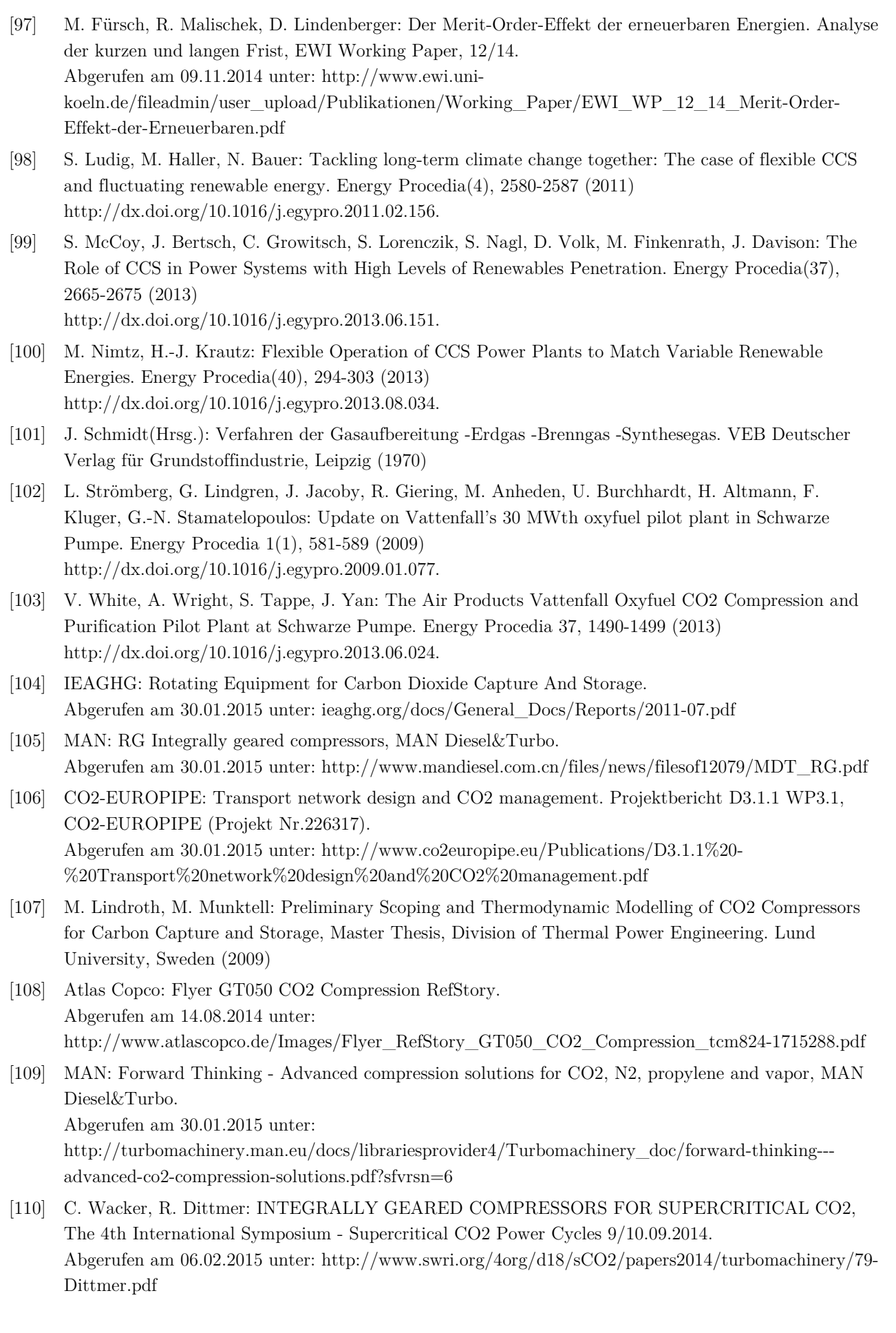

- [111] E. Alezivos, G. Sidiropulos: Der Getriebeturboverdichter, Fortschr. Berichte VDI Reihe 19 Nr.160. VDI Verlag Düsseldorf (2009)
- [112] ZEP: The Cost of CO2-Transport Post-demonstration CCS in the EU, Report, European Technology Platform for Zero Emission Fossil Fuel Power Plants. Abgerufen am 20.02.2015 unter: http://www.zeroemissionsplatform.eu/downloads/813.html
- [113] F. Neele, H. A. Haugen, R. Skagestad: Ship transport of CO2 breaking the CO2-EOR deadlock. Energy Procedia 63, 2638-2644 (2014) doi:10.1016/j.egypro.2014.11.286
- [114] J. L. Kennedy: Oil and gas pipelines fundamentals, 2. Auflage, PennWell Publishing Company., Tulsa/Oklahoma, USA (1993) ISBN:0-87814-390-4
- [115] EON: Pipeline Constructions, Website. Abgerufen am 20.02.2015 unter: http://www.eon.com/en/business-areas/gas-storage-andtransport/transport-systems/pipeline-constructions.html
- [116] EON: Picture: Gas Pipelines in Germany. Abgerufen am 20.02.2015 unter: http://www.eon.com/content/eon-com/en/business-areas/gas-storageand-transport/transport-systems/pipelineconstructions/\_jcr\_content/par/image\_1.img.gif/1332124128895.gif
- [117] DVGW, DVGW G 463:2001-12: Gasleitungen aus Stahlrohren für einen Betriebsüberdruck > 16 bar Errichtung, Technische Regel, DVGW Deutscher Verein des Gas- und Wasserfaches e.V. (2001)
- [118] DIN EN 1594 Gasinfrastruktur Rohrleitungen für einen maximal zulässigen Betriebsdruck über 16 bar – Funktionale Anforderungen, Deutsche Fassung EN 1594:2013.
- [119] N. Joukowsky: Über den hydraulischen Stoss in Wasserleitungsröhren. Mémoires de l'Académie Impériale des Sciences de St.-Pétersbourg, Serie 8, Band 9(5), 1-71 (1900)
- [120] A. Cosham, D. G. Jones, R.Eiber, P. Hopkins: Don´t drop the drop-weight test. Journal of Pipeline Engineering 9(2), 69-85 (2010)
- [121] J. J. Ketta(Hrsg.): Piping Design Handbook, MARCEL DEKKER, INC., New York, Basel (1992) ISBN 0-8247-8570-3
- [122] DNV, Recommended Practice DNV-RP-J202, Det Norske Veritas. Abgerufen am 23.02.2015 unter: https://exchange.dnv.com/publishing/codes/download.asp?url=2010- 04/rp-j202.pdf
- [123] W. A. Maxey, J. F. Kiefner, R. J. Eiber, A. R. Duffy: Ductile Fracture Initiation; Propagation and Arrest in Cylindrical Vessels, ASTM STP 514, American Society for Testing and Materials, 70-81. Philadelphia (1972)
- [124] A. Rothwell, M. Urednicek, A. Gilroy-Scott: Requirements for Control of Ductile Fracture Propagation in Large-Diameter Gas Transmission Pipelines. Journal of Materials for Energy Systems 2, 30-40 (1980) doi:10.1007/BF02833428
- [125] G. Mannucci, G. Demofonti, H.-G. Hillenbrand: Suitability Evaluation of X100 Steel Pipes for High Pressure Gas Transportation Pipelines by Full Scale Tests, 14th Joint Etchnial Meeting on Pipeline Research, EPRG-PCRI-APIA, 19.-23.05.2003. Abgerufen am 13.03.2015 unter: http://www.europipe.com/files/ep\_tp51\_03en.pdf
- [126] G. Demofonti, G. Mannucci, D. Harris, L.Barsanti, H.-G. Hillenbrand: Fracture Properties of APIx100 Gas Pipelien Steels, EPRG.

Abgerufen am 13.03.2015 unter: www.europipe.com/files/ep\_tp\_39\_01\_en.pdf

[127] Verein Deutscher Ingenieure VDI-Gesellschaft Verfahrenstechnik und Chemieingenieurwesen (GVC), VDI-Wärmeatlas, 10. bearbeitete und erweiterte Auflage. (2006) ISBN: 978-3-540-25504-8

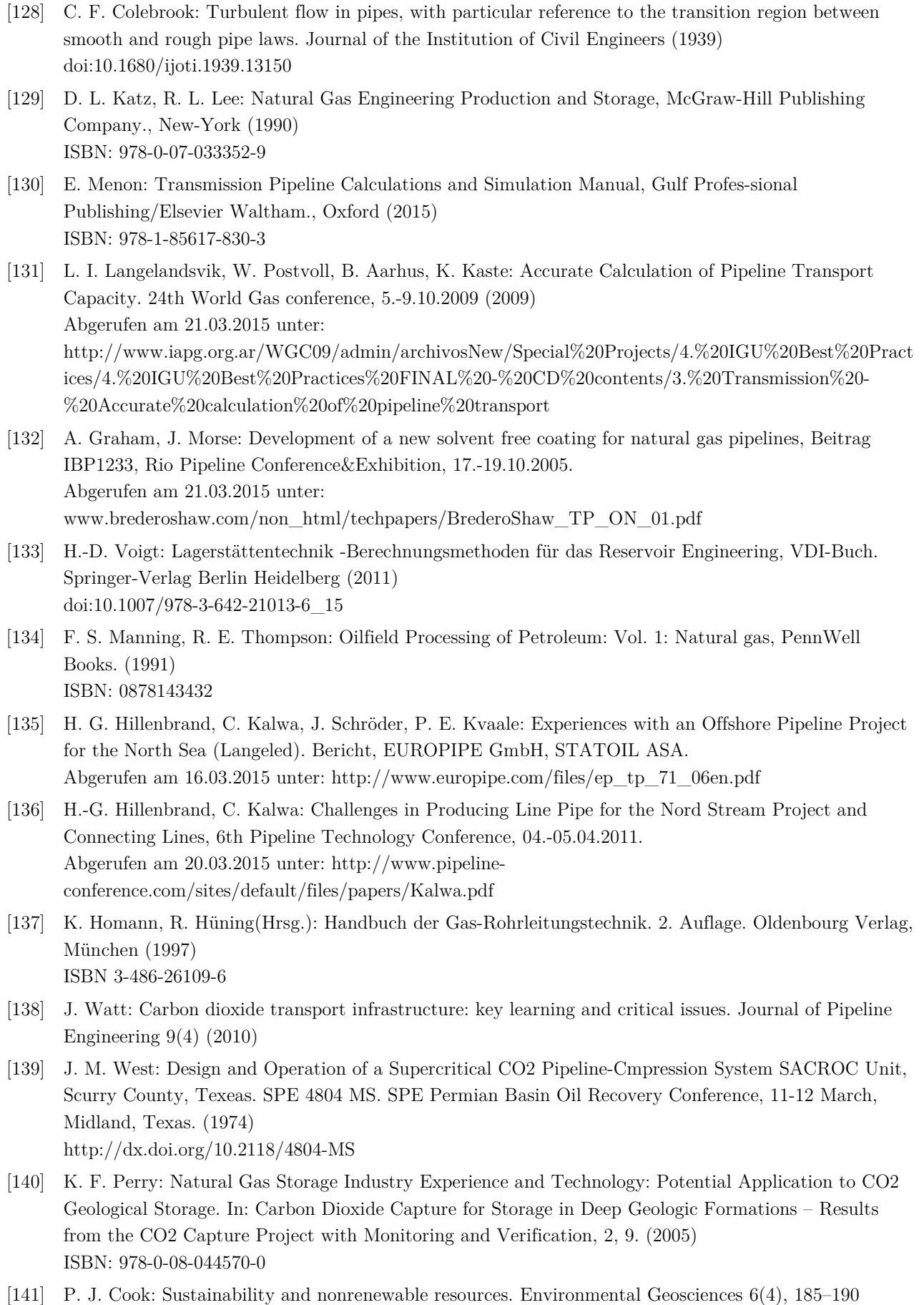

(1999)

- [142] R. B. Grigg: Long-term CO2 Staorage: Using Petroleum Industry Experience. In: Carbon Dioxide Capture for Storage in Deep Geologic Formations – Results from the CO2 Capture Project with Monitoring and Verification, 2, 9. Elsevier. (2005) ISBN: 978-0-08-044570-0
- [143] M. Latil: Enhanced Oil Recovery, Editions Technip., Paris (1980) ISBN:271080381X
- [144] F. Bergen, T. Tambach, H. Pagnier: The role of CO2-enhanced coalbed methane production in the global CCS strategy. Energy Procedia 4 (2011) http://dx.doi.org/10.1016/j.egypro.2011.02.224
- [145] J. P. Meyer: Summary of Carbon Dioxide Enhanced Oil Recovery (CO2EOR) Injection Well Technology. Backgroud Report, prepared for the American Petroleum Institute. (2008) Abgerufen am 29.06.2015 unter: http://www.api.org/~/media/files/ehs/climate-change/summarycarbon-dioxide-enhanced-oil-recovery-well-tech.pdf
- [146] STATOIL: Illustration of carbon storage in the Utsira formation. Grafik. Abgerufen am 31.05.2015 unter: http://www.statoil.com/no/NewsAndMedia/News/2008/PublishingImages/sleipnerco2\_468.jpg
- [147] P. E. S. Bergmo, A.-A. Grimstad, E. Lindeberg: Simultaneous CO2 injection and water production to optimise aquifer storage capacity. International Journal of Greenhouse Gas Control 5(3), 555-564 (2011)

ISSN 1750-5836; http://dx.doi.org/10.1016/j.ijggc.2010.09.002.

- [148] M. Pooladi-Darvish, S. Moghdam, D. Xu: Multiwell injectivity for storage of CO2 in aqui-fers. Energy Procedia 4, 4252-4259 (2011) ISSN 1876-6102; http://dx.doi.org/10.1016/j.egypro.2011.02.374.
- [149] J. E. Heath, S. A. McKenna, T. A. Dewers, J. D. Roach, P. H. Kobos: Multiwell CO2 Injectivity: Impact of Boundary Conditions and Brine Extraction on Geologic CO2 Storage Efficiency and Pressure Buildup. Environmental Science and Technology 48, 1067−1074 (2014) dx.doi.org/10.1021/es4017014
- [150] K. Michael, P. R. Neal, G. Allinson, J. Ennis-King, W. Hou, L. Paterson, S. Sharma, T. Ai-ken: Injection strategies for large-scale CO2 storage sites. Energy Procedia 4, 4267-4274 (2011) ISSN 1876-6102; http://dx.doi.org/10.1016/j.egypro.2011.02.376.
- [151] B. Wiese, M. Nimtz, M. Klatt, M. Kühn: Sensitivities of injection rates for single well CO2 injection into saline aquifers. Chemie der Erde - Geochemistry 70(3), 165-172 (2010) ISSN 0009-2819; http://dx.doi.org/10.1016/j.chemer.2010.05.009.
- [152] M. Fischedick, K. Görner, M. Thomeczek: CO2: Abtrennung, Speicherung, Nutzung Ganzheitliche Bewertung im Bereich von Energiewirtschaft und Industrie, Springer Vieweg. Springer-Verlag Berlin Heidelberg (2015) ISBN: 978-3-642-19527-3; DOI: 10.1007/978-3-642-19528-0
- [153] M. Blunt: Carbon dioxide storage, Grantham Institute for Climate Change Briefing paper No 4. Abgerufen am 13.06.2015 unter: http://www.imperial.ac.uk/media/imperial-college/granthaminstitute/public/publications/briefing-papers/Carbon-dioxide-storage----Grantham-BP-4.pdf
- [154] Hariott Watt University Production Technology I, Vorlesungsunterlagen. Abgerufen am 13.06.2015 unter: http://de.scribd.com/doc/134882317/Heriot-Watt-University-Production-Technology-I-1
- [155] Q. Zhou, J. T. Birkholzer, C.-F. Tsang, J. Rutqvist: A method for quick assessment of CO2 storage capacity in closed and semi-closed saline formations. International Journal of Greenhouse Gas Control 2(4), 626-639 (2008) ISSN 1750-5836; http://dx.doi.org/10.1016/j.ijggc.2008.02.004.
- [156] L. Burke: Carbon Dioxide Fluid-Flow Modeling and Injectivity Calculations. Geological Survey Scientific Investigations Report 2011–5083. Abgerufen am 13.06.2015 unter: http://pubs.usgs.gov/sir/2011/5083/
- [157] S. Bouzalakos, M. Mercedes: 1 Overview of carbon dioxide (CO2) capture and storage technology, In: Developments and Innovation in Carbon Dioxide (Co2) Capture and Storage Technology, Woodhead Publishing Series in Energy. (2010) ISBN 9781845695330; http://dx.doi.org/10.1533/9781845699574.1.
- [158] J. T. Birkholzer, Q. Zhou, C.-F. Tsang: Large-scale impact of CO2 storage in deep saline aquifers: A sensitivity study on pressure response in stratified systems. International Journal of Greenhouse Gas Control 3(2), 181-194 (2009) ISSN 1750-5836; http://dx.doi.org/10.1016/j.ijggc.2008.08.002.
- [159] S. Bachu, K. Haug: Insitu Characteristics of Acid-gas Injection Operationsinthe Alberta Basin; Western Canada: Demonstration of CO2 Geological Storage. (2005) In: Carbon Dioxide Capture for Storage in Deep Geologic Formations – Results from the CO2 Capture Project with Monitoring and Verification, 2, 9. Elsevier, ISBN: 978-0-08-044570-0
- [160] A. Kopp, H. Class, R. Helmig: Investigations on CO2 storage capacity in saline aquifers, Part 1. Dimensional analysis of flow processes and reservoir characteristics. International Journal of Greenhouse Gas Control 3, 263–276 (2009)
- [161] M. Zettlitzer, F. Moeller, D. Morozova, P. Lokay, H. Würdemann: Reestablishment of the proper injectivity of the CO2‐injection well Ktzi 201 in Ketzin. International Journal of Greenhouse Gas Control 4(6), 952‐959 (2010) DOI: 10.1016/j.ijggc.2010.05.006
- [162] I. Czernichowski-Lauriol, B. Sanjuan, C. Kervevan, H. Serra, C. A. Rohelle, K. A. Bateman, J. M. Pearce, Y. A. Moore, N. Springer, C. Høier, H. Brosse, S. Portier: Saline Aquifer CO2 Storage, Sumary Report Work Area 3 - Geochemistry Projekt SACS2. Abgerufen am 13.06.2015 unter: https://www.sintef.no/project/IK23430000%20SACS/Formal%20Reports/SACS2\_WA3\_Finalreport.p df
- [163] J. Tremosa, C. Castillo, C. Vong, C. Kervévan, A. Lassin, e. al.: Long-term assess-ment of geochemical reactivity of CO2 storage in highly saline aquifers: Application to Ketzin, In Salah and Snhvit storage sites. International journal of Greenhouse Gas Control 20, 2-26 (2014) https://hal-brgm.archives-ouvertes.fr/hal-00921634
- [164] W. Aeschbach-Hertig: Vorlesungen Physik aquatischer Systeme I und II. Abgerufen am 13.06.015 unter: http://www.iup.uni heidelberg.de/institut/studium/lehre/AquaPhys/docMVEnv3\_11/MVEnv3\_2011\_p1\_2\_Dichte.pdf
- [165] K. Michael, A. Golab, V. Shulakova, J. Ennis-King, G. Allinson, S. Sharma, T. Aiken: Geological storage of CO2 in saline aquifers—A review of the experience from existing storage operations. International Journal of Greenhouse Gas Control 4(4), 659-667 (2010) ISSN 1750-5836; http://dx.doi.org/10.1016/j.ijggc.2009.12.011.
- [166] A. Hosa, M. Esinta, J. Stewart, S. Haszeldine: Injection of CO2 into saline formations: Benchmarking worldwide projects. Chemical Engineering Research and Design 89, 1855-1864 (2011) DOI: 10.1016/j.cherd.2011.04.003
- [167] J. M. Nordbotten, M. A. Celia, S. Bachu: Injection and Storage of CO2 in Deep Saline Aquifers: Analytical Solution for CO2 Plume Evolution During Injection. Transport in Porous Media 58(3), 339- 360 (2005)

http://dx.doi.org/10.1007/s11242-004-0670-9

- [168] A. Chadwick, R. Arts, C. Bernstone, F. May, S. Thibeau, P. Zweigel: Best practice for the storage of CO2 in saline aquifers - observations and guidelines from the SACS and CO2STORE projects, British Geological Survey Occasional Publication 14, British Geological Survey. Abgerufen am 13.06.2015 unter: http://www.ngu.no/FileArchive/91/CO2STORE\_BPM\_final\_small.pdf
- [169] T. Ngoc, E. Konstantinovskaya, R. Lefebvre, M. Malo, L. Massé: Geotechnical characterization of deep saline aquifers for CO2 geological storage in the Bécancour region, Geotechnics for Sustainable Development - Geotec Hanoi, Construktion Publishing House., Québec, Canada (2011) ISBN 978-604-82-000-8
- [170] Bachu, S.: Review of CO2 storage efficiency in deep saline aquifers. Int. J. Greenhouse Gas Control (2015) http://dx.doi.org/10.1016/j.ijggc.2015.01.007
- [171] Global CCS Institute: Large Scale CCS-Projects, Website. Abgerufen am 15.06.2015 unter: http://www.globalccsinstitute.com/projects/large-scale-ccsprojects#map
- [172] J. W. Johnson, J. J. Nitao, C. I. Steefel: Fundamental Elements of Geologic CO2 Sequestration in Saline Aquifers. Fuel Chemistry Division Preprints 47(1) (2002) Abgerufen am 01.06.2015 unter: https://web.anl.gov/PCS/acsfuel/preprint%20archive/Files/47\_1\_Orlando\_03-02\_0082.pdf
- [173] Global CCS Institute: Boundary Dam Integrated Carbon Capture and Sequestration Demonstration Project. Projektseite. (2015) Abgerufen am 29.06.2015 unter: http://www.globalccsinstitute.com/project/boundary-dam-integratedcarbon-capture-and-sequestration-demonstration-project
- [174] Aquistore: CO2 Injection Begins at Aquistore. Pressemitteilung. (2015) Abgerufen am 29.06.2015 unter: http://aquistore.ca/news/item/?n=30
- [175] T. Rodosta, K. Kluger, N. Wildgust: IEA-GHG Weyburn-Midale CO2. Projektflyer NETL. (2015) Abgerufen am 06.07.2015 unter: https://www.netl.doe.gov/publications/factsheets/project/Proj282.pdf
- [176] ptrc: Weyburn-Midale The IEAGHG Weyburn-Midale CO2 Monitoring and Storage Project. Website, Peroleum Technology Research Centre. (2015) Abgerufen am 06.07.2015 unter: http://ptrc.ca/projects/weyburn-midale
- [177] Global CCS Institute, Petroleum Technology Research Centre: What happens when CO2 is stored under ground? Q&A from the Weyburn-Midale CO2 monitoring and Storage Project. Global CCS Institute, Melbourne (2014) ISBN: 978-0-9871873-3-1 http://hub.globalccsinstitute.com/sites/default/files/publications/151303/co2-stored-undergroundieaghg-weyburn-midale-co2-monitoring-storage-project.pdf Abgerufen am 06.07.2015 unter:
- [178] T. Cota: Unterlagen zur CRC Pipeline. Persönliche Korrespondenz. Kinder Morgan, Houston/Texas, USA. (2011)
- [179] J. J. Dooley, C. L. Davidson, R. T. Dahowski: An Assessment of the Commercial Availability of Carbon Dioxide Capture and Storage Technologies as of June 2009. Report PNNL-18520, Pacific Northwest National Laboratory, prepared for the U.S. Department of Energy. (2009) Abgerufen am 29.06.2015 unter: https://www.pnl.gov/science/pdf/PNNL-18520\_Status\_of\_CCS\_062009.pdf
- [180] Dakota Gasification Company: CO2 Pipeline. Website, Dakota Gasification Company, Bismarxk, USA. (2015)

Abgerufen am 29.06.2015 unter: http://www.dakotagas.com/Gas\_Pipeline/CO2\_Pipeline/

- [181] M. Ishii, T. Hibiki: Thermo-Fluid Dynamics of Two-Phase Flow 2nd edn. Springer, New York, Dordrecht, Heidelberg, London (2011) DOI 10.1007/978-1-4419-7985-8
- [182] M. Ishii: Thermo-fluid Dynamic Theory of Two-phase Flow. Collection de la Direction des Etudes et Researches d'Electricite de France(22) (1975)
- [183] M. Ishii, K. Mishima: Rwo-fluid Model and Hydrodynamic Constitutive Relations. Nucl. Eng. Des.(82), 107-126 (1984)
- [184] E. Laurien, H. Oertel: Numerische Strömungsmechanik. 5. Auflage. Springer-Vieweg, Wiesbaden (2013) ISBN: 978-3-658-03144-2
- [185] H. Oertel, T. Reviol: Trömungsmechanik für Ingenieure und Naturwissenschaftler. 7. Auflage. Spreinger-Vieweg, Wiesbaden (2015) ISBN: 978-658-07785-3
- [186] M. Neumann: Computational Physics I: Grundlagen. Online-Lehrbuch. Wien (2012) Abgerufen am 03.01.2016 unter: http://www.exp.univie.ac.at/cp1/cp1-6/node76.html
- [187] B. Noll: Numerische Strömungsmechanik: Grundlagen. Springer-Verlag, Berlin, Heidelberg, New York (1993) ISBN: 3-540-56712-7
- [188] PSE Process Systems Enterprise Limited: PSE: Power & CCS CCS for carbon capture & storage (CCS) whole-chain modeling – product overview. (2014) Abgerufen am 12.04.2015 unter: http://www.psenterprise.com/power/ccs/gccs.html
- [189] IFE Institute for Energy Technology: The history of OLGA. Website. (2013) Abgerufen am 08.10.2014 unter: http://www.ife.no/en/ife/departments/process\_and\_fluid\_flow\_tech/historienomolga?set\_language= en
- [190] K. H. Bendiksen, D. Maines, R. Moe, S. Nuland: The dynamic two-fluid model OLGA; Theory and application. SPE Production Engineering 6(2), 171-180 (1991)
- [191] E. S. Thu: Modelling of Transient CO2 Flow in Pipelines and Wells. Master thesis, NTNU. Trondheim (2013) Abgerufen am 06.07.2015 unter: http://www.divaportal.org/smash/get/diva2:621997/FULLTEXT01.pdf
- [192] Schlumberger: User Manual OLGA 7.3. (2014)
- [193] K. S. Pedersen et al.: Properties of Oils and Natural gases. Gulf Publishing Company, Houston, Texas (1989)
- [194] CO2-VIP: OLGA CO2 Verification and Improvement Project (CO2-VIP). Projekt Nr. 200490, CLIMIT Forschungsprogramm., Norewgen (2009) Agerufen am 06.07.2015 unter: http://www.climit.no/en/projects/innovation-project-for-the-industrialsector-%28rcn%29/200490
- [195] T. A. Ruden, M. Z.G. Xu, T. Haugset, M. Langsholt, L. Liu, J. Amundsen: Simulating Flow of CO2 with Impurities in OLGA; Dealing with Narrow Phase-envelopes and the Critical Poin. Energy Procedia 51, 344-352 (2014) http://dx.doi.org/10.1016/j.egypro.2014.07.041.
- [196] K. Van den Bergh, E. Delarue: Cycling of conventional power plants: Technical limits and actual costs. Energy Conversion and Management 97, 70-77 (2015) http://dx.doi.org/10.1016/j.enconman.2015.03.026
- [197] H. Chalmers, J. Gibbins: Initial evaluation of the impact of post-combustion capture of carbon dioxide on supercritical pulverised coal power plant part load performance. Fuel 86, 2109-2123 (2007)
- [198] H. Chalmers, J. Gibbins, M. Leach: Valuing power plant flexibility with CCS: the case of postcombustion capture retrofits. Mitigation and Adaptation Strategies for Global Change, 17(6), 621 - 649 (2011)
	- http://dx.doi.org/10.1007/s11027-011-9327-5
- [199] V. Roeder, A. Kather: Part Load Behaviour of Power Plants with a Retrofitted Post-Combustion CO2 Capture Process. Energy Procedia 51, 207-216 (2014)
- [200] S. Lechner: Untersuchungen zur Berechnung und Optimierung des Wärmeübergangs bei der Dampfwirbelschicht-Trocknung am Beispiel von Lausitzer Braunkohlen. Dissertation. Brandenburgische Technische Universität Cottbus (2012) Abgerufen am 10.07.2015 unter: https://opus4.kobv.de/opus4 btu/frontdoor/deliver/index/docId/2625/file/Diss\_Lechner\_20121205.pdf
- [201] 50Hertz: Archiv Windenergie. Daten zur Hochrechnung der Einspeisung von Windenergie in die Regelzone der 50Hertz Transmission GmbH. (2015) Abgerufen am 13.07.2015 unter: http://www.50hertz.com/de/Kennzahlen/Windenergie/Archiv-Windenergie
- [202] Energiewirtschaftsgesetz vom 7. Juli 2005 (BGBl. I S. 1970, 3621), das zuletzt durch Artikel 6 des Gesetzes vom 21. Juli 2014 (BGBl. I S. 1066) geändert worden ist. (2014)
- [203] A.kirkwood.spence: SouthernEurope-DarkBlue. Grafikdatei. (2012) Abgerufen am 17.07.2015 unter: https://commons.wikimedia.org/wiki/File:SouthernEurope-DarkBlue.png#
- [204] Google Maps Kartendaten: GeoBasisDE-EBK.
- [205] Google Maps Jave Script API V3 Example: Elevation, Webiste. Abgerufen am 13.03.2015 unter: http://gmaps-samplesv3.googlecode.com/svn/trunk/elevation/elevation-profile.html
- [206] Ernst Basler + Partner AG, Höhenprofile auf Basis von GoogleMaps; entwickelt von Ernst Basler +Partner AG, Webiste, Onlinetool. Abgerufen am 13.03.2015 unter: http://geo.ebp.ch/gelaendeprofil/
- [207] PIK Potsdam-Institut für Klimafolgeforschung: Monatsmittelwert Bodentemperatur (°C) in 2m Tiefe (1895-2014). Website, Onlinedatenbank. (2015) Abgerufen am 17.07.2015 unter: https://www.pik-potsdam.de/services/klima-wetterpotsdam/klimazeitreihen/bodentemperatur
- [208] CO2EUROPIPE: Report on the Karsto pipeline project. Projektbericht D4.3.1 WP4.3, CO2- EUROPIPE (Projekt Nr.226317). (2009) Abgerufen am 19.07.2015 unter: http://www.co2europipe.eu/Publications/D4.3.1%20- %20Karsto%20offshore%20CO2%20pipeline%20design.pdf
- [209] B. Rohstoffe: Bodenübersichtskarte von Deutschland 1:3000000. (2014) Abgerufen am 16.07.2015 unter: http://www.bgr.bund.de/DE/Themen/Boden/Produkte/Karten/Downloads/BUEK3000.pdf?\_\_blob= publicationFile&v=4
- [210] VDI 4640 Blatt 1: Thermische Nutzung des Untergrunds Grundlagen, Genehmigungen, Umweltaspekte. (2010)
- [211] Alterra Wageningen UR: Grondsoortenkaart 2006 Simplified Soil Map of the Netherlands. DANS. (2006) http://dx.doi.org/10.17026/dans-xky-fsk5
- [212] J. Helgaker: Modeling Transient Flow in Long Distance Offshore Natural Gas Pipelines. Doctoral thesis NTNU. Trondheim (2013) Abgerufen am 17.07.2015 unter: http://hdl.handle.net/11250/235409
- [213] E. Zakarian, J. James Holbach: A Holistic Approach to Steady-State Heat Transfer from Partially and Fully Buried Pipelines. OTC23033 - Offshore Technoology Conference 2012, Houstion Texas. (2012) Abgerufen am 19.07.2015 unter: http://de.slideshare.net/ErichZakarian/otc-23033
- [214] S. GmbH: L485MB Warmbreitband für die Herstellung. Datenblatt. Abgerufen am 17.07.2015 unter: http://www.salzgitterflachstahl.de/fileadmin/mediadb/szfg/informationsmaterial/produktinformationen/warmgewalzte\_prod ukte/deu/l485mb.pdf
- [215] F. Richter: Die physikalischen Eigenschaften der Stähle "Das 100 Stähle-Programm" Teil I: Tafeln und Bilder. Mühlheim an der Ruhr (2012) Abgerufen am 15.07.2015 unter: http://www.akthermophysik.de/download/gefta/2010/2010\_Richter\_Die\_physikalischen\_Eigenschaften\_der%20Stae hle\_Das\_100-Staehle-Programm.pdf
- [216] Y. Bai, Q. Bai: Subsea Engineering Handbook. Gulf Professional Publishing (2012) ISBN: 9780123978042
- [217] DIN EN 10220:2003-03: Nahtlose und geschweißte Stahlrohre Allgemeine Tabellen für Maße und längenbezogene Masse. Beuth Verlag Berlin (2003)
- [218] G. A. Antaki: Piping and Pipeline Engineering: Design, Construction, Maintenance, Integrity, and Repair. Marcel Dekker Inc., New York (2003) ISBN 9780824709648
- [219] Schlumberger: OLGA Modelling Buried Pipelines without FEMTherm. Olga Support Document 6620827. (2015)
- [220] E. Lindeberg: Modelling pressure and temperature profile in a CO2 injection well. Energy Procedia 4, 3935-3941 (2011) http://dx.doi.org/10.1016/j.egypro.2011.02.332.
- [221] N. Directorate: CO2 Storage Atlas Norwegian North Sea. (2011) Abgerufen am 16.07.2015 unter: http://www.npd.no/Global/Norsk/3- Publikasjoner/Rapporter/PDF/CO2-ATLAS-lav.pdf
- [222] F. Möller, A. Liebscher, S. Martens, C.Schmidt-Hattenberger, M. Kühn: Yearly Operational Datasets of the CO2 Storage Pilot Site Ketzin, Germany. Scientific Technical Report STR12/06 - Data. GFZ German Research Centre Potsdam (2012) DOI: 10.2312/GFZ.b103-12066
- [223] A. T. Singhe, J. R. Ursin, J. Henninges, G. Pusch, L. Ganzer: Modeling of Temperature Effects in CO2 Injection Wells. Energy Procedia 37, 3927-3935 (2013) http://dx.doi.org/10.1016/j.egypro.2013.06.291
- [224] A. Liebscher, F. Möller, A. Bannach, S. Köhler, J. Wiebach, C. Schmidt-Hattenberger, M. Weiner, C. Pretschner, K. Ebert, J. Zemke: Injection operation and operational pressure–temperature monitoring at the CO2 storage pilot site Ketzin, Germany—Design, results, recommendations. International Journal of Greenhouse Gas Control(15), 163-173 (2013) http://dx.doi.org/10.1016/j.ijggc.2013.02.019
- [225] B. Xu, H. Jie, J. Wen: NUMERICAL STUDY OF COMPRESSED CO2 PIPELINE DECOMPRESSION CHARACTERISTICS USING CFD-DECOM. Hazards XXII - process safety and environmental protection. Institution of Chemical Engineers Symposium Series, no. 156 (2011) ISBN 9781622767892
- [226] A. Elshahomi, C. Lu, G. Michal, X. Liu, A. Godbole: Two-dimensional CFD modelling of gasdecompression behaviour. The 6th International Pipeline Technology Conference, S18-02-1 - S18-02- 23 (2013)
- [227] B. Wiese: Thermodynamics and heat transfer in a CO2 injection well using distributed temperature sensing (DTS) and pressure data. International Journal of Greenhouse Gas Control(21), 232-242 (2014) http://dx.doi.org/10.1016/j.ijggc.2013.12.009
- [228] H. Li, Y. Hub, M. Ditarantoc, D. Willsond, J. Yana: Optimization of cryogenic CO2 purifi-cation for oxy-coal combustion. Energy Procedia 37, 1341 – 1347 (2013) doi: 10.1016/j.egypro.2013.06.009
- [229] V. White, L. Torrente-Murciano, D. Sturgeon, D. Chadwick: Purification of oxyfuel-derived CO2. International Journal of Greenhouse Gas Control 4, 137–142 (2010)
- [230] M. Weng, C. Günther, A. Kather: Flue Gas Concentrations and Efficiencies of a Coal-fired Oxyfuel Power Plant with Circulating Fluidised Bed Combustion. Energy Procedia 37, 1480-1489 (2013) http://dx.doi.org/10.1016/j.egypro.2013.06.023.
- [231] K. Andersson, F. Johnsson: Process evaluation of an 865 MWe lignite fired O2/CO2 power plant. Energy Conversion and Management 47, 3487-3498 (2006)
- [232] C. Ekström, F. Schwendig, O. Biede, F. Franco, G. Haupt, G. Koeijer, C. Papapavlou, P. Røkke: Techno-Economic Evaluations and Benchmarking of Pre-combustion CO2 Capture and Oxy-fuel Processes Developed in the European ENCAP Project. Energy Procedia 1 (2009)
- [233] S. Rezvani, Y. Huang, D. McIlveen-Wright, N. Hewitt, Y. Wang: Comparative assessment of subcritical versus advanced super-critical oxyfuel fired PF boilers with CO2 sequestration facilities. Fuel 86(14), 2134-2143 (2007)
- [234] E. Kakaras, A. Koumanakos, A. Doukelis, D. Giannakopoulos, I. Vorrias: Simulation of a Greenfield oxyfuel lignite-fired power plant. Energy Conversion and Management(48), 2879–2887 (2007) doi:10.1016/j.enconman.2007.07.017
- [235] Y. Huang, M. Wang, P. Stephenson, S. Rezvani, D. McIlveen-Wright, A. Minchener, N. Hewitt, A. Dave, A. Fleche: Hybrid coal-fired power plants with CO2 capture: A technical and economic evaluation based on computational simulations. Fuel(101), 244-253 (2012) http://dx.doi.org/10.1016/j.fuel.2010.12.012.
- [236] G. Xu, Y.-p. Yang, J. Ding, S. Li, W. Liu, K. Zhang: Analysis and optimization of CO2 capture in an existing coal-fired power plant in China. Energy(58), 117-127 (2013) http://dx.doi.org/10.1016/j.energy.2013.04.012
- [237] C. Descamps, C. Ballou, M. Kanniche: Efficiecy of Integrated Gasification Combined Cycle (IGCC) power plant including CO2 removal. Energy 33, 874-881 (2008)
- [238] Y. Huang, S. Rezvani, D. McIlve-Wright, A. Mincherer, N. Hewitt: Techno-economic study of CO2 capture and storage in coal fired oxygen fed entrained flow IGCC plants. Fuel Processing Technology 89, 916-925 (2008)
- [239] M. M. Majoumerd, M. Assadi: Techno-economic assessment of fossil fuel power plants with CO2 capture – Results of EU H2-IGCC project. International Journal of Hydrogen Energy 39(30), 16771- 16784 (2014)
- [240] V. Tola, A. Pettinau: Power generation plants with carbon capture and storage: A techno-economic comparison between coal combustion and gasification technologies. Applied En-ergy 113, 1461-1474 (2013)
- [241] M. Gräbner, O. Morstein, D. Rappold, W. Günster, G. Beysel, B. Meyer: Constructability study on a German reference IGCC power plant with and without CO2-capture for hard coal and lignite. Energy Conversion and Management 51(11), 2179-2187 (2010)
- [242] G. Cau, V. Tola, P. Deiana: Comparative performance assessment of USC and IGCC power plants integrated with CO2 capture systems. Fuel 116, 820-833 (2014)
<span id="page-288-3"></span><span id="page-288-2"></span><span id="page-288-1"></span><span id="page-288-0"></span>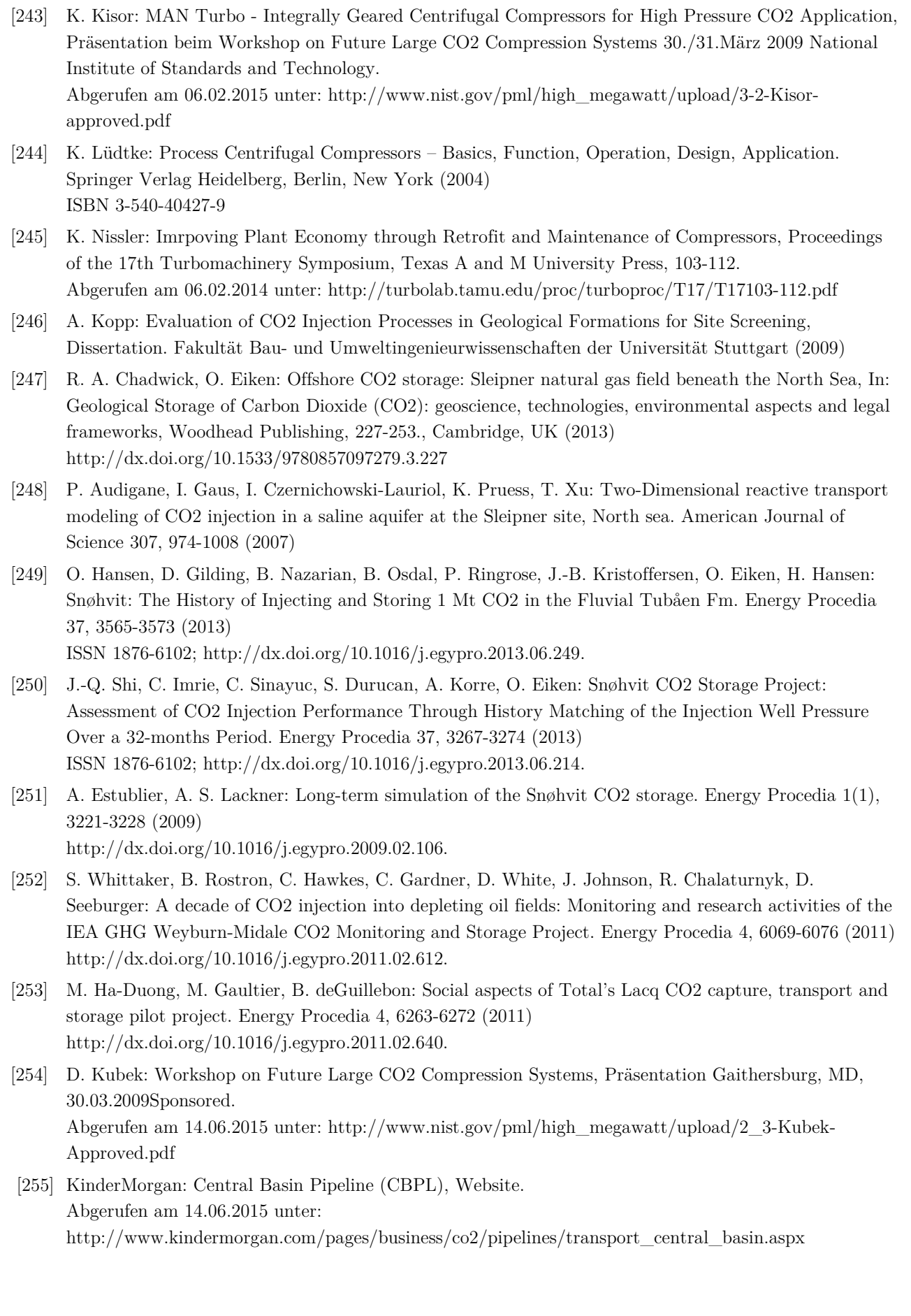

- [256] NETL: Midwest Geological Sequestration Consortium—Development Phase Large Scale Field TestMidwest Geological Sequestration Consortium—Development Phase – Large Scale Field Test, National Energy Technology Laboratory. Abgerufen am 14.06.2015 unter: http://www.netl.doe.gov/publications/factsheets/project/Project678\_4P.pdf
- [257] ZeroCO2: Alberta Carbon Trunk Line (Enhance Energy), Website. Abgerufen am 14.06.2015 unter: http://www.zeroco2.no/projects/alberta-carbon-trunk-line
- [258] ZeroCO2: Lost Cabin, Website. Abgerufen am 14.06.2015 unter: http://www.zeroco2.no/projects/lost-cabin
- [259] CH2M HILL: CH2M HILL Awarded CO2 Pipeline Project. Pipeline&Gas Journal 236(9) (2009) http://pipelineandgasjournal.com/ch2m-hill-awarded-co2-pipeline-project
- [260] Utilities-me: Masdar planning 500 km CCS pipeline network, Webisite. Abgerufen am 15.06.2015 unter: http://www.greencarcongress.com/2010/12/masdar-20101205.html
- [261] Enhanceenergy: The Alberta Carbon Trunk Line Project Fact Sheet, Flyer. Abgerufen am 15.06.2015 unter: www.enhanceenergy.com/pdf/ACTL/actl\_fact\_sheet.pdf
- [262] Compostilla Project: TRANSPORT, Website. Abgerufen am 15.06.2015 unter: http://compostillaproject.eu/en/ccs-technology/transport
- [263] Global CCS Institute: PurGen One, Website. Abgerufen am 15.06.2015 unter: http://www.globalccsinstitute.com/projects/12621
- [264] G. Weijde: ROAD-CCS project integration from a project management perspective, Präsentation, CCS Projects Integration Workshop - 3.11.2011. London (2011)
- [265] ZeroCO2: Texas Clean Energy Project (TCEP), Website. Abgerufen am 14.06.2015 unter: http://www.zeroco2.no/projects/texas-summit-clean-energy-ccsproject-tcep
- [266] ZeroCO2: C.GEN Killingholme IGCC project, Website. Abgerufen am 14.06.2015 unter: http://www.zeroco2.no/projects/e.on-2013-killingholme-precombustion-project
- [267] J. Liu: CCS Projects in Western Australia Gorgon and Collie Hub, Präsentation CAGS Summer School Sanya. Abgerufen am 14.06.2015 unter: http://www.cagsinfo.net/pdfs/summerschool-2/7-3-gorgon-colliehub.pdf
- [268] FutureGen: FutureGen 2.0 CO2 Pipeline and CO2 Storage Site, Präsentation, DOE EIS Scoping Meetings Taylorville, 07.06.2011. Abgerufen am 15.06.2015 unter: http://www.netl.doe.gov/publications/others/nepa/4a\_FG2%20scoping\_FG%20Alliance\_CC.pdf
- [269] COACH: Cooperation Action within CCS China-EU, Executive Report Project N° 038966. Abgerufen am 15.06.2015 unter: ec.europa.eu/clima/events/0028/coach\_en.pdf
- [270] Bellona: SSE and Shell to work on Peterhead project, Website. Abgerufen am 15.06.2015 unter: http://bellona.org/news/ccs/2011-11-sse-shell-work-peterhead-project
- [271] MIT: Sweeny Gasification Fact Sheet: Carbon Dioxide Capture and Storage Project, Website. Abgerufen am 15.06.2015 unter: http://sequestration.mit.edu/tools/projects/sweeny.html
- [272] Global CCS Institute: Maritsa Thermal Power Plant CCS Project, Website. Abgerufen am 15.06.2015 unter: http://www.globalccsinstitute.com/projects/22977
- [273] MIT: Kevin Dome Fact Sheet: Carbon Dioxide Capture and Storage Project, Website. Abgerufen am 15.06.2015 unter: http://sequestration.mit.edu/tools/projects/kevin\_dome.html

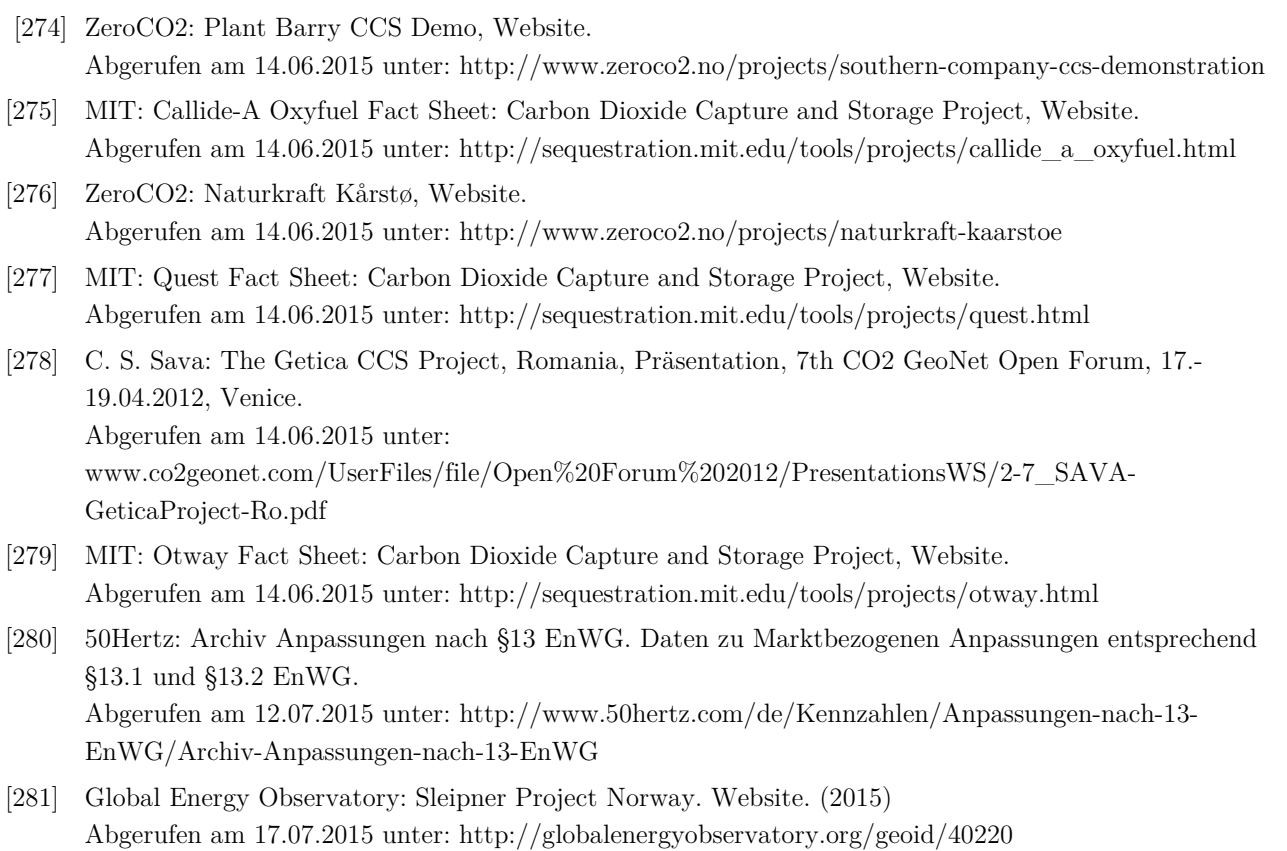

# Anhang

### **Inhalt Anhang**

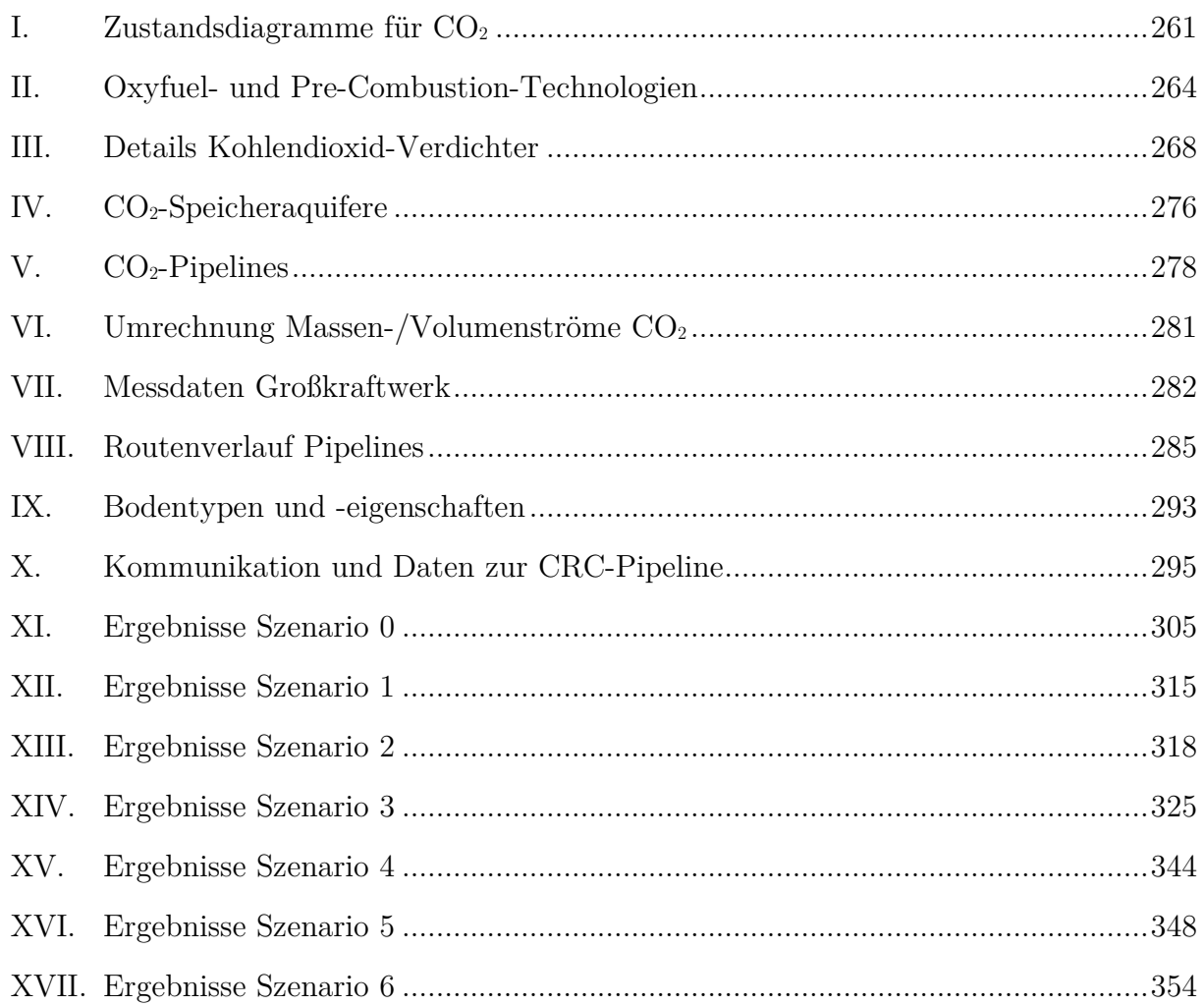

### <span id="page-292-0"></span>**I. Zustandsdiagramme für CO2**

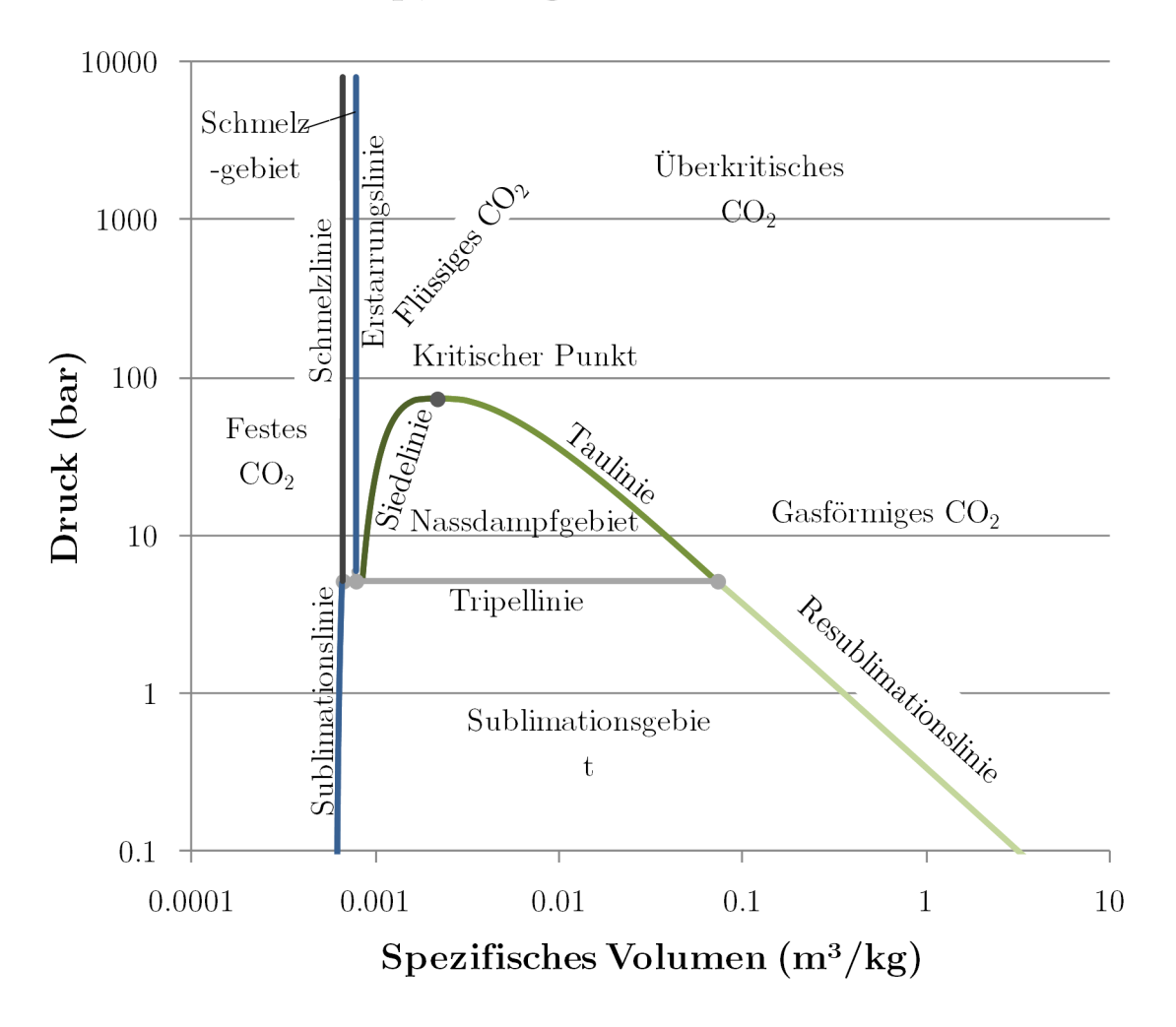

 $p, v$ -Diagramm  $CO<sub>2</sub>$ 

Abb. A I.1 p, V-Diagramm für CO<sub>2</sub>

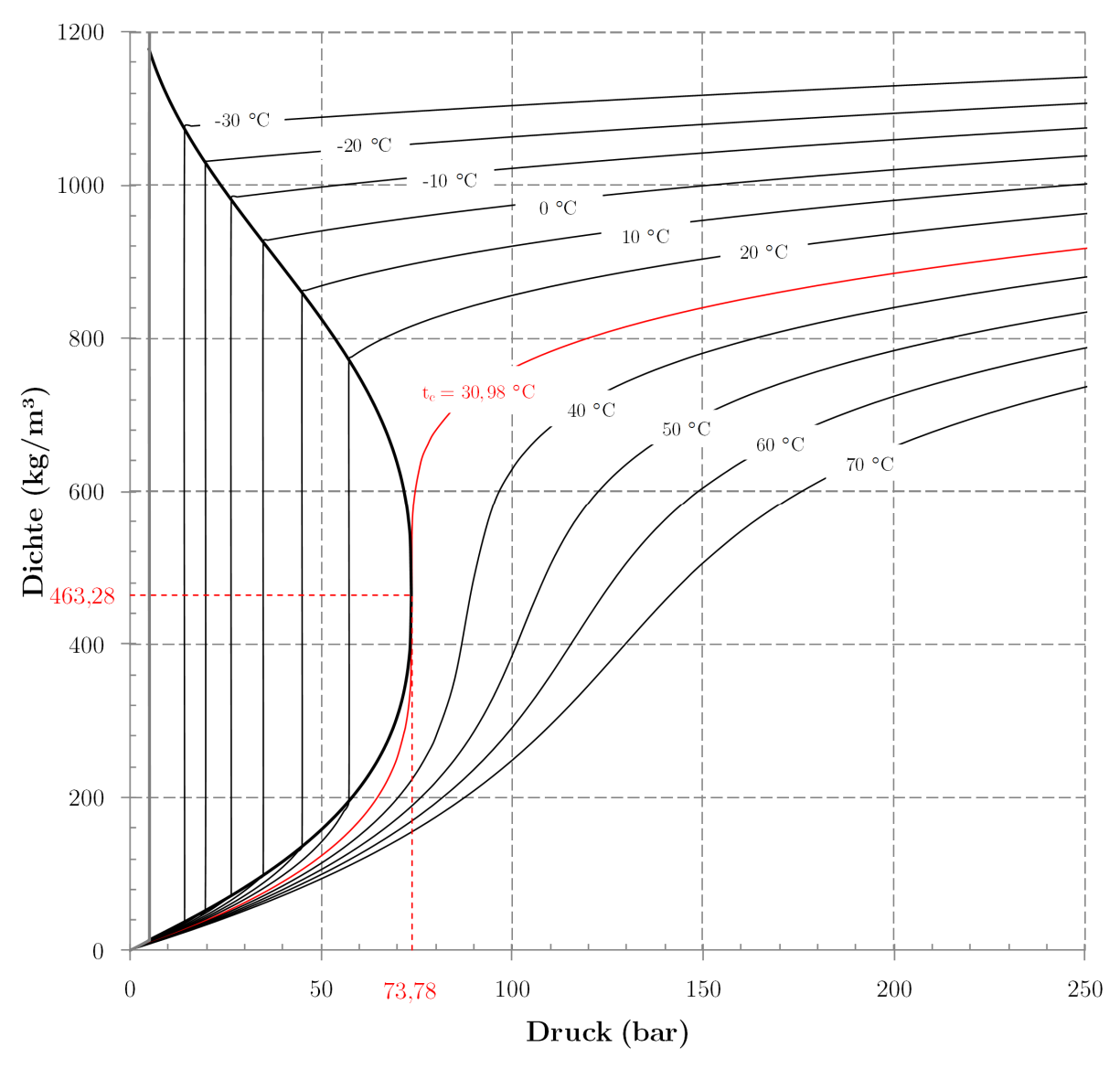

# Isothermen im p,p-Diagramm $CO<sub>2</sub>$

Abb. A I.2 p,rho-Diagramm mit Isothermen für CO<sub>2</sub>

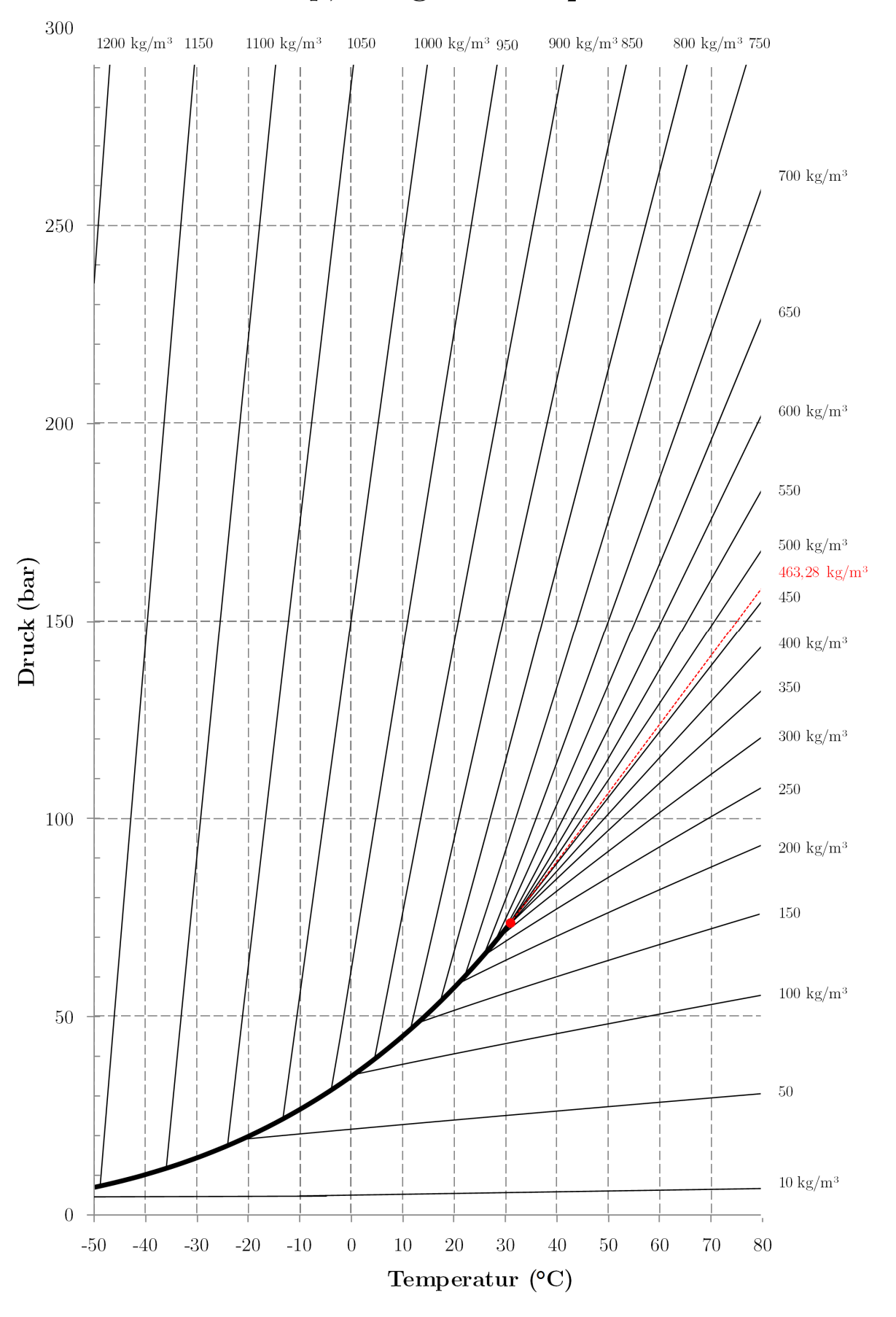

# $p, t$ -Diagramm $CO<sub>2</sub>$

Abb. A I.3 p,T-Diagramm mit Isodensen für  $\mathrm{CO}_2$ 

## <span id="page-295-0"></span>**II. Oxyfuel- und Pre-Combustion-Technologien**

#### **Intra-Combustion Capture/Oxyfuel**

Anders als beim konventionellen Verbrennungsvorgang wird bei den Intra-Combustion-Techniken (*Intra-Combustion Capture*: Abscheidung bei der Verbrennung, auch als Oxyfuel bezeichnet) statt Umgebungsluft reiner Sauerstoff als Verbrennungsmedium zugeführt. Für die Bereitstellung des Sauerstoffes in den benötigten Größenordnungen kommen derzeit nur kryogene Luftzerlegungsanlagen in Frage, ein Schema einer Luftzerlegungsanlage ist in [Abb. A II.1](#page-295-1) dargestellt. Dies führt dazu, dass der in der natürlichen Umgebungsluft enthaltene Stickstoff, der an der Verbrennungsreaktion nicht teilnimmt, auch kein Hauptbestandteil des Rauchgases ist.

Der Brennstoff wird, insofern es sich um Braunkohle handelt, vorgetrocknet (siehe [Abb. A II.1\)](#page-295-1), um den Eintrag von Wasserdampf ins System und damit die technischen und finanziellen Aufwendungen für Rauchgaswege und Rauchgaskondensation zu minimieren.

Um ähnliche Temperatur- und Strömungsbedingungen im Kessel zu erhalten, wie sie auch bei konventionellen Kesseln zu finden sind, wird ein Teil des entstehenden Rauchgases rezirkuliert und mit dem Brennstoff und dem Sauerstoff in den Kessel gegeben [\(Abb. A II.2\)](#page-296-0).

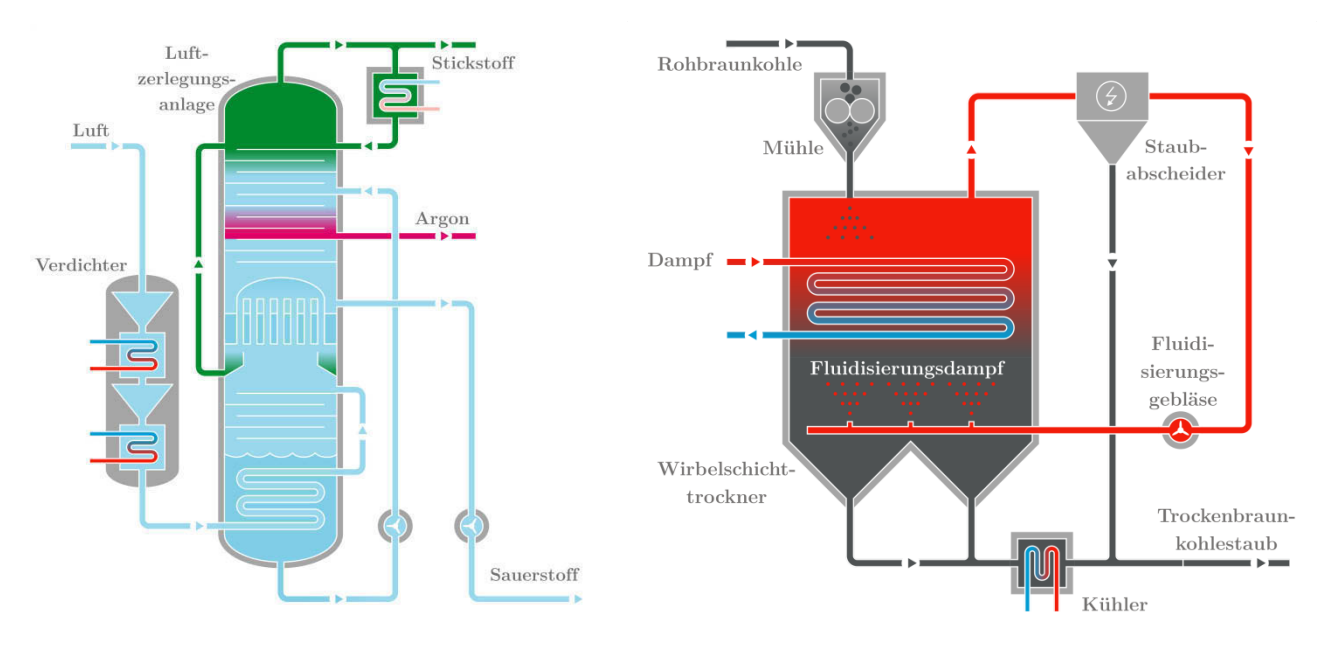

<span id="page-295-1"></span>**Abb. A II.1** Luftzerlegungsanlage und Wirbelschichtkohletrockner (abgewandelt nach [\[13\]](#page-272-0))

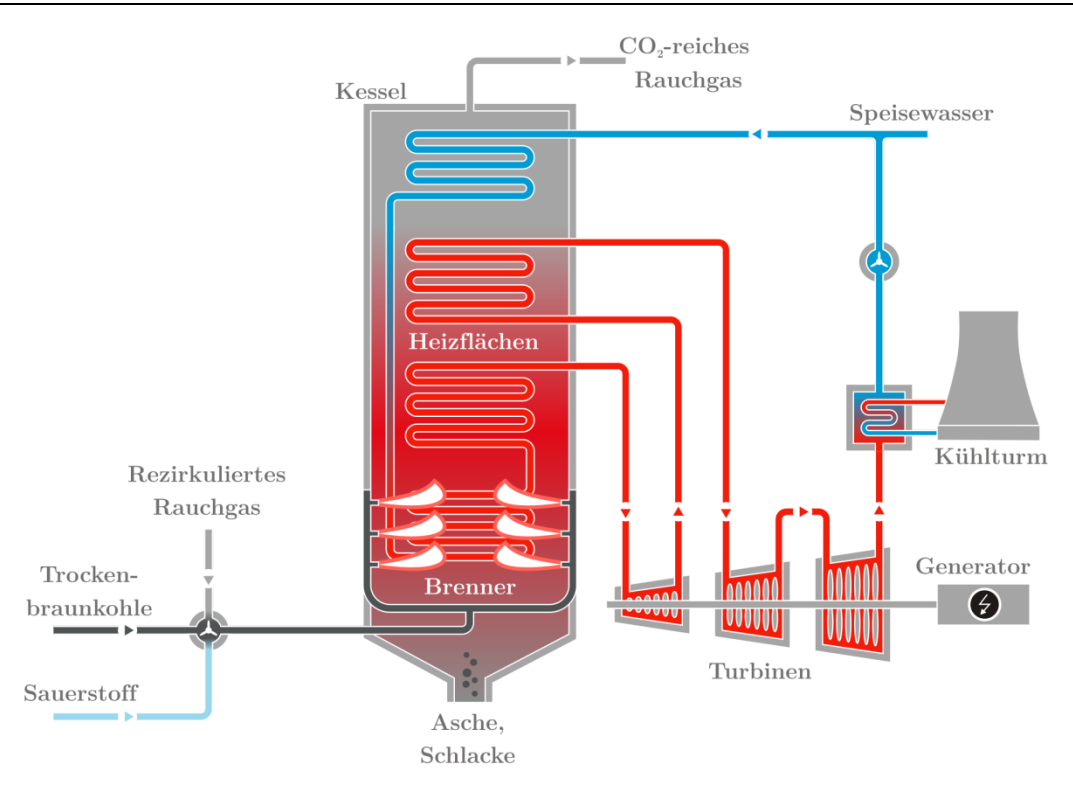

<span id="page-296-0"></span>**Abb. A II.2** Oxyfuel-Prozess (abgewandelt nach [\[13\]](#page-272-0))

Durch die Änderungen der Verbrennungsmedien verändert sich das Verhältnis der Rauchgasbestandteile, sodass nun Kohlendioxid und Wasserdampf die Hauptbestandteile sind. Das Rauchgas wird mit den üblichen, dem Brennstoff entsprechenden, Maßnahmen von Luftschadstoffen befreit, je nach Anlagenart erfolgt dann eine Rückführung eines Großteils (ca. 2/3 bis 3/4 des Massenstromes) des Rauchgases vor oder nach der Kondensation (feuchte/trockene Rezirkulation), siehe [Abb. A II.2.](#page-296-0) Der Wasserdampf im Rauchgas kann relativ einfach durch Kühlung auskondensiert werden, wodurch der CO2-Anteil im Rauchgas auf etwa 80–85 % ansteigt. Abschließend wird das im Rauchgas enthaltene CO2 durch Destillation/Rektifikation (siehe Kapitel [2.2.2\)](#page-67-0) von den restlichen Bestandteilen abgetrennt und erreicht dann bei Abscheideraten von 90 % Reinheiten von über 95 % [\[228\], \[229\]. D](#page-287-3)ie Restgase werden über den Kühlturm, abgegeben [\(Abb. A II.3\)](#page-296-1).

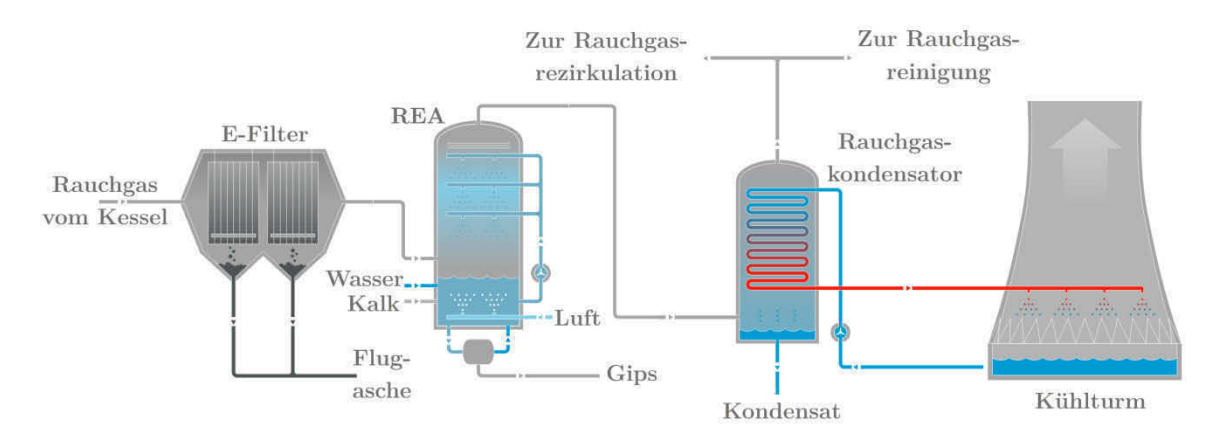

<span id="page-296-1"></span>**Abb. A II.3** Rauchgasreinigung Teil 1 (abgewandelt nach [\[13\]](#page-272-0))

Die Aufwendungen für die Luftzerlegung, die Rezirkulation sowie die Verflüssigung und Destillation des Rauchgases führen zu einem Anstieg des Eigenbedarfes des Kraftwerkes und entsprechenden Wirkungsgradverlusten im Bereich von etwa 8–10 Prozentpunkten gegenüber vergleichbaren konventionellen Kraftwerken [\[230\]](#page-287-0), [\[231\]](#page-287-1), [\[232\]](#page-287-2).

| Typ                          | Wirkungsgrad<br>netto | Wirkungsgrad<br>CCS netto | Wirkungsgrad-<br>verlust | Quelle  |
|------------------------------|-----------------------|---------------------------|--------------------------|---------|
| 628 MW Oxyfuel-<br>Kraftwerk | 38,14 %               | $30,45\%$                 | 7,69 $%$ -P.             | $[233]$ |
| 212 MW Oxyfuel-<br>Kraftwerk | 41,45 %               | 28,76 %                   | 12,69 %-P.               | [234]   |
| 562 MW Oxyfuel-<br>Kraftwerk | 44,65 %               | 36,24 %                   | 8,41 %-P.                | [235]   |
| 428 MW Oxyfuel-<br>Kraftwerk | 40,08 %               | $30,05\%$                 | 10,03 %-P.               | $[236]$ |
| 865 MW Oxyfuel-<br>Kraftwerk | 42,6 %                | 33,5 %                    | $9,1\%$ -P.              | [236]   |

**Tab. A II.1:** Kraftwerkswirkungsgrade mit Oxyfuel-Technologie

#### **Pre-Combustion Capture**

Bei der Pre-Combustion-Capture-Technik (*Pre-Combustion Capture*: Abscheidung vor der Verbrennung) nutzt man Vergasungstechnologien, um den Brennstoff in einem ersten Schritt in ein synthetisches Brenngas umzuwandeln [\(Abb. A II.4\)](#page-297-0). Die Vergasungstechnologie ist auch als IGCC (*Integrated Gasification Combined Cycle*: Kombi-Prozess mit integrierter Vergasung) bekannt.

Dazu wird der Brennstoff (im abgebildeten Beispiel: Trockenbraunkohlestaub) unter hohen Temperaturen, in einer unterstöchiometrischen Sauerstoff(-Dampf)-Atmosphäre vergast, dabei entstehen Wasserstoff, Wasserdampf, Kohlenmonoxid, Kohlendioxid und weitere brennbare oder inerte Gase (abhängig vom Brennstoff und der Vergasertechnik).

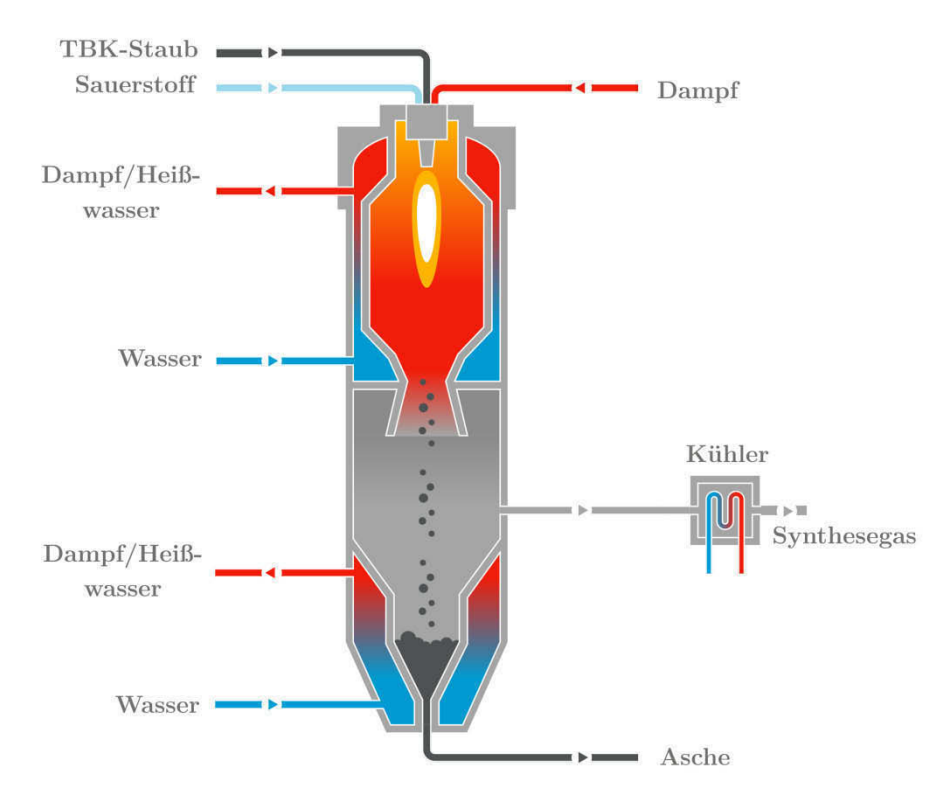

<span id="page-297-0"></span>**Abb. A II.4** Schema Vergaser (abgewandelt nach [\[13\]](#page-272-0))

Das im Brenngas enthaltene Kohlenmonoxid wird in einem zweiten Schritt in einer Wasserdampf-Shift-Reaktion zum Großteil in Wasserstoff und Kohlendioxid umgewandelt. An dieser Stelle des

Prozesses stellt sich eine sehr hohe CO2-Konzentration im Gas ein, welche genutzt werden kann, um das CO2 effizient abzuscheiden. Diese Synthesegasnachbehandlung funktioniert nach demselben Prinzip wie unter dem Abschnitt Post-Combustion-Capture-Techniken beschrieben, das Kohlendioxid wird in einem großen Wäscher selektiv vom Rest des Rauchgases abgetrennt.

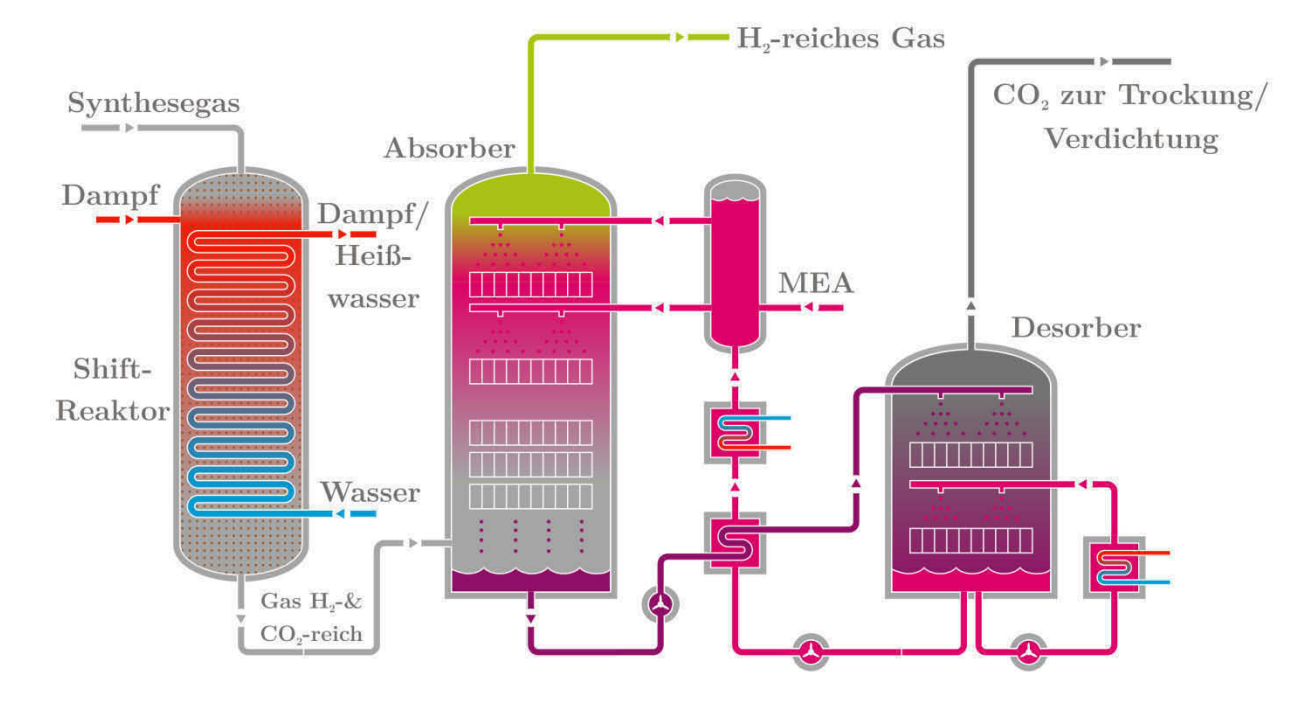

Abb. A II.5 Schema Shift-Reaktion und CO<sub>2</sub>-Wäsche (abgewandelt nach [\[13\]](#page-272-0))

Die Wirkungsgrade, die im IGCC-Prozess erreicht werden können (inkl. Abscheidung und Verdichtung) sind in folgender Tabelle dargestellt:

| Typ                     | Wirkungs-<br>grad netto | Wirkungsgrad<br>CCS netto | Wirkungsgrad-<br>verlust | Quel-<br>le |
|-------------------------|-------------------------|---------------------------|--------------------------|-------------|
| 315 MW IGCC-Kraftwerk   | 43,5 %                  | 34,6 %                    | $8,9\%$ -P.              | 237         |
| 417 MW IGCC-Kraftwerk   | 43,75 %                 | 33,05-34,46 %             | $9,29-10,7$ %-P.         | [238]       |
| $364$ MW IGCC-Kraftwerk | 39,47 %                 | 29,45-30,98 %             | 8,49-10,02 %-P.          | $[238]$     |
| $462$ MW IGCC-Kraftwerk | 47,0 %                  | 35,7%                     | 11,3 %-P.                | [239]       |
| 438 MW IGCC-Kraftwerk   | 43,88 %                 | 35,26 %                   | $8,62 \%$ -P.            | [240]       |
| 865 MW IGCC-Kraftwerk   | 45,9 %                  | 34,9 %                    | 11,0 %-P.                | $[241]$     |
| $822$ MW IGCC-Kraftwerk | $51.5\%$                | 41,3 %                    | $10.2 \%$ -P.            | $[241]$     |
| 513 MW IGCC-Kraftwerk   | 43,88 %                 | 35,26-36,43 %             | $7,45-8,62$ %-P.         | [242]       |

**Tab. A II.2:** Kraftwerkswirkungsgrade mit Pre-Combustion-Capture-Technologie

### <span id="page-299-0"></span>**III. Details Kohlendioxid-Verdichter**

### **10-stufiger Getriebeverdichter MAN**

Der Getriebeverdichter fördert etwa 10,87 kg/s (342796 t/a) CO2 bei einem Druckverhältnis von über 200 (Saugdruck: 1 bar, Enddruck: 207,2 bar). Stufen eins bis acht verfügen über Zwischenküh-ler, welche das CO<sub>2</sub> auf 36 °C zurückkühlen. Der Leistungsbedarf beträgt etwa 4,6 MW [\[110\]](#page-278-0), [\[111\]](#page-278-1). Die prinzipiellen Eigenschaften dieses Verdichters gelten auch für nach heutigem Stand der Technik gefertigte und betriebene Verdichter. Nachfolgend werden anhand dieser Maschine kurz die wesentlichen Merkmale eines großen CO2-Getriebeverdichters erläutert.

Die Verdichtung des CO2 erfolgt in zehn Stufen, wobei das Druckverhältnis über die einzelnen Stufen leicht fallend ist (ca. 2 in der ersten Stufe, ca. 1,4 in der letzten Stufe). Es erfolgt eine Zwischenkühlung nach den Stufen eins bis sieben, die Stufen acht bis zehn sind ungekühlt. Nachfolgende Grafik zeigt den Verdichtungsverlauf über die zehn Stufen:

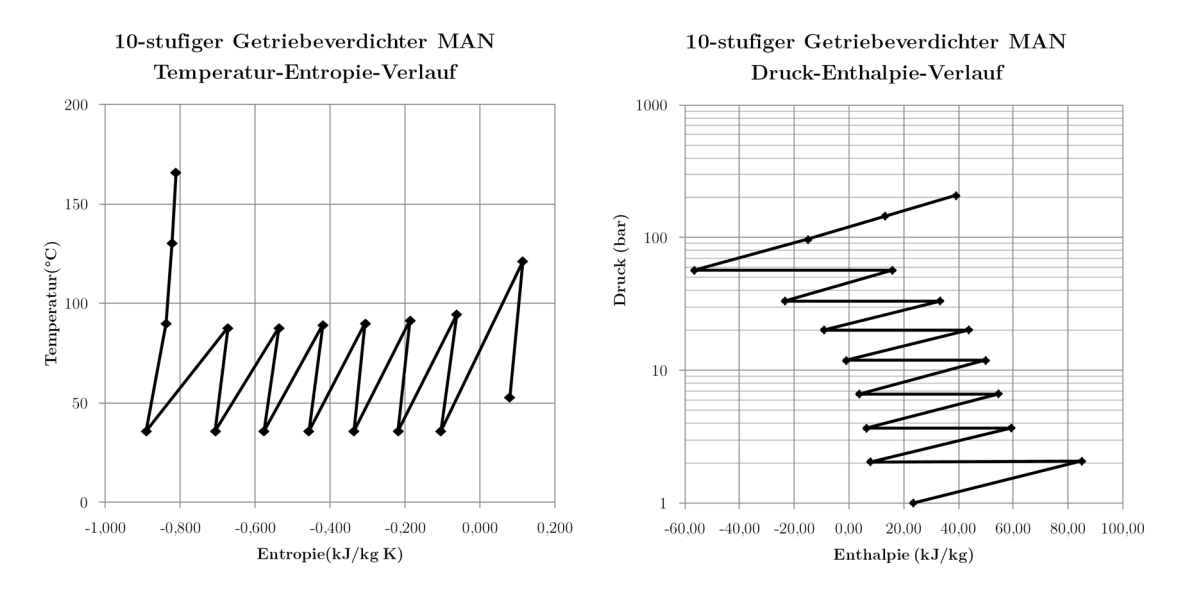

**Abb. A III.1** Druck-/Temperaturverlauf 10-stufiger MAN CO2-Verdichter. Erstellt mit Daten von: [\[110\]](#page-278-0), [\[111\]](#page-278-1), [\[243\]](#page-287-11).

Wie man im p,h-Diagramm gut erkennen kann, müssen bei der Zwischenkühlung erhebliche Wärmemengen abgeführt werden, das Verhältnis von Verdichterarbeit zu Wärme beträgt hierbei etwa 1:1. Prozessbedingt wurde auf eine Kühlung der letzten Stufen verzichtet.

Für eine CCS-Anwendung wäre dies jedoch keine Option, da die Eintrittstemperaturen in die Pipeline begrenzt werden müssen, um Materialschäden zu verhindern.

Nachfolgende Grafik gibt einen Überblick über die Parameter der einzelnen Stufen. Wie zu erkennen ist, müssen die ersten Stufen aufgrund der Stoffeigenschaften des CO<sub>2</sub> die höchste Verdichterleistung aufbringen. Der isentrope Stufenwirkungsgrad beträgt zwischen ca. 55 % und 84 %, das Stufendruckverhältnis zwischen ca. 1,4 und 2,1.

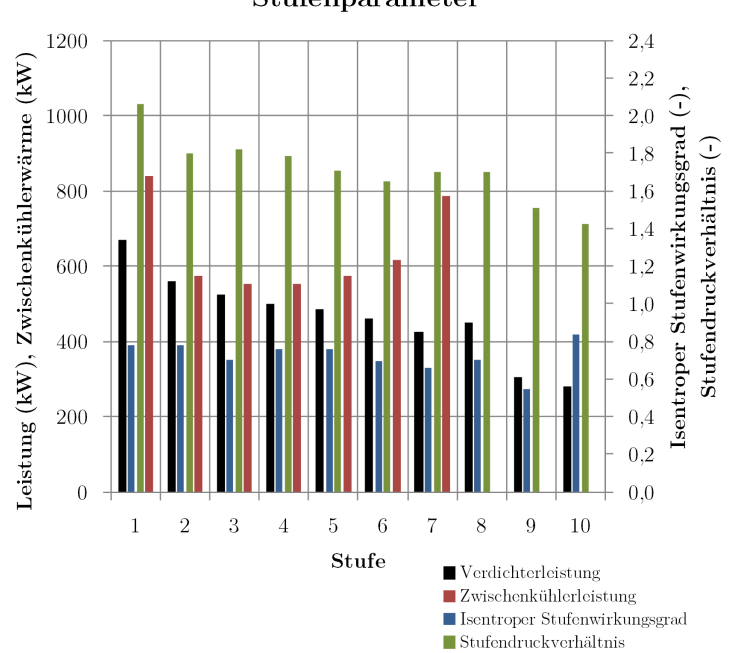

10-stufiger Getriebeverdichter MAN Stufenparameter

Abb. A III.2 Stufenparameter 10-stufiger MAN CO<sub>2</sub>-Verdichter, erstellt mit Daten von: [\[110\]](#page-278-0), [\[111\]](#page-278-1), [\[243\]](#page-287-11)

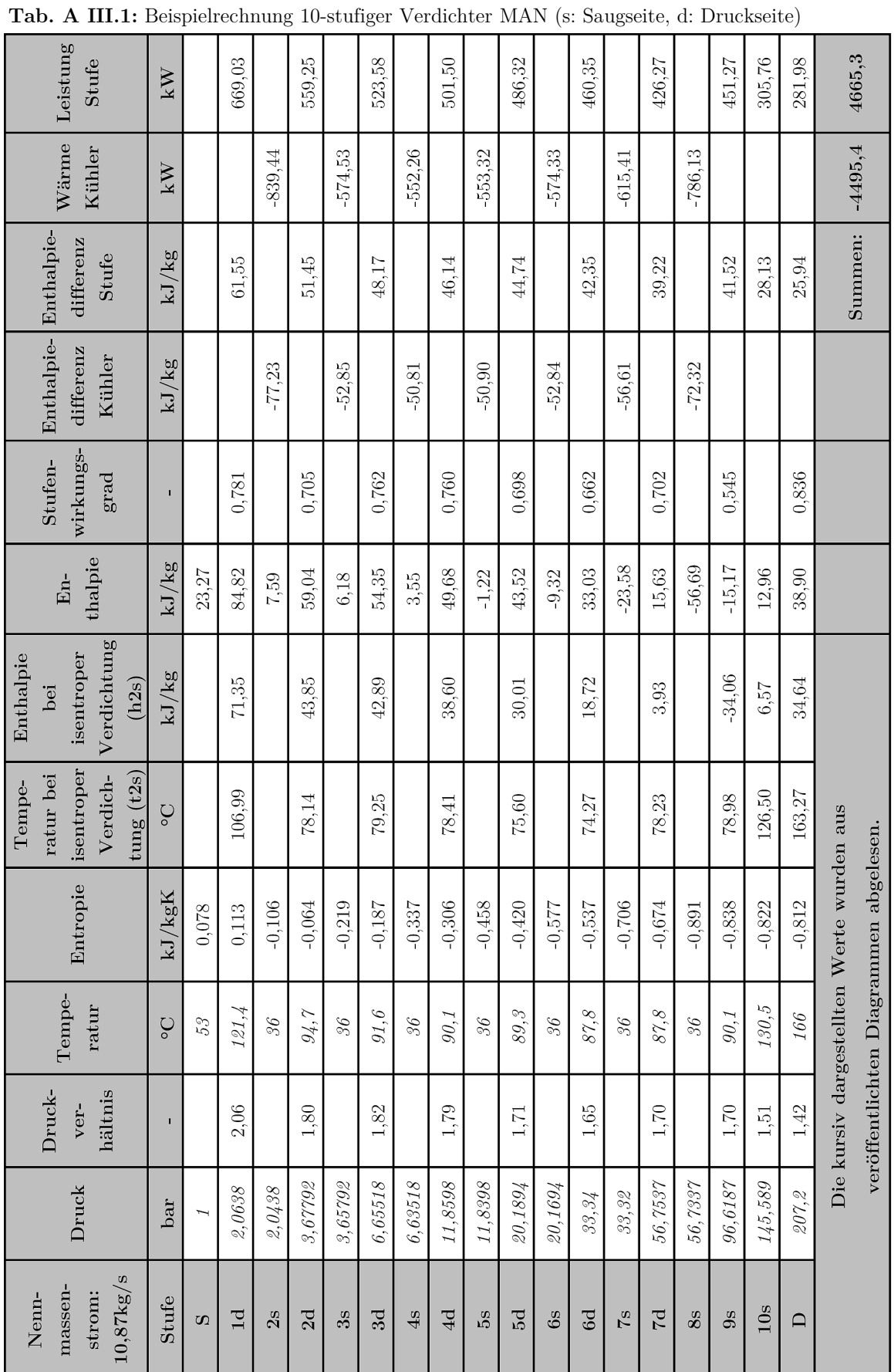

### *Anhang III: Details Kohlendioxid-Verdichter*

Die folgende Abbildung zeigt das Druck- und Leistungskennfeld des vorgestellten 10-stufigen Verdichters. Dargestellt sind die Pumpgrenze (oberhalb derer der Verdichter nicht betrieben werden darf) sowie Kennlinien für verschiedene Vorleitschaufelstellungen (Enddruck in Abhängigkeit vom geförderten Volumenstrom).

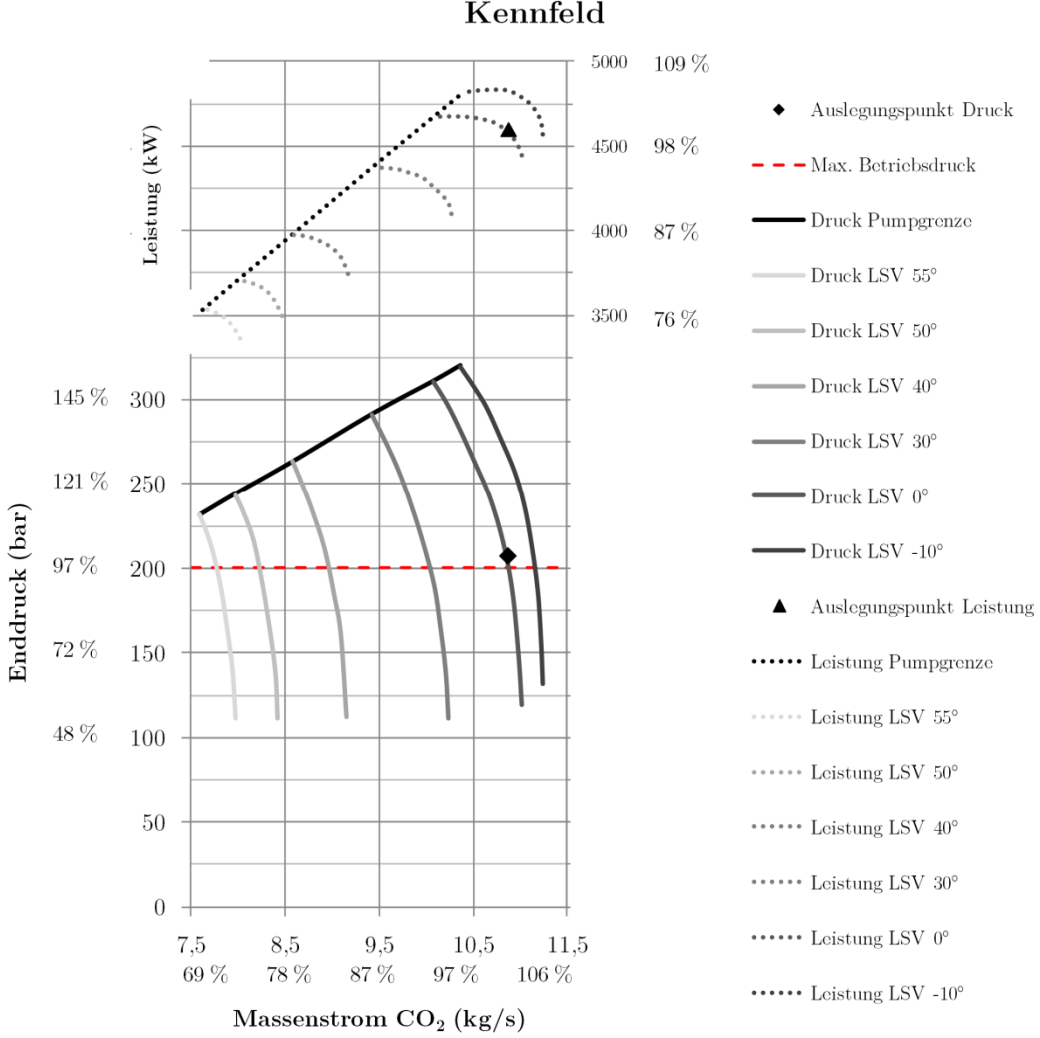

10-stufiger Getriebeverdichter MAN

Abb. A III.3 Kennfeld 10-stufiger MAN CO<sub>2</sub>-Verdichter, erstellt mit Daten von: [\[110\]](#page-278-0), [\[111\]](#page-278-1), [\[243\]](#page-287-11)

#### **Teillastverhalten, Verschaltung von CO2-Verdichtern**

Jeder Verdichter wird für einen typischen Einsatzfall (Volumenstrom und Druckverhältnis bei bestimmten Ansaug- und Zwischenkühlbedingungen) ausgelegt. Jede größere Abweichung von den Auslegungsparametern führt zu einem Betrieb mit verringerten Wirkungsgraden. Stärkere Abweichungen von den Auslegungsparametern können zu Betriebszuständen führen, welche eine komplette Abschaltung des Verdichters bedingen.

Getriebeverdichter bieten den Vorteil, dass vor jeder Stufe eine Leitgitterregelung bzw. Vorleitschaufelverstellung (VLS) eingebaut werden kann. Diese dient der Regelung von Druck und Durchsatz. Im Gegensatz zu anderen Regelarten (Drehzahlregelung, Nachleitgitterregelung, Drosselung, etc.) bietet die VLS den Vorteil, für jede Stufe die Anströmverhältnisse separat zu gestalten. Dies geschieht durch Verstellung des Leitgitterwinkels, wodurch das Laufrad der Stufe mit unterschiedlichen, an

den Volumenstrom angepassten, Geschwindigkeiten und Strömungswinkeln beaufschlagt wird. Dabei kann die VLS an der ersten, an ausgewählten Stufen oder an jeder Stufe installiert sein. Weiterhin kann die VLS auch mit anderen Regelungen kombiniert werden (beispielsweise Drehzahlregelung), um ein dem jeweiligen Prozess bzw. der mit dem Verdichter verbundenen Anlage angepasstes Kennfeld zu bewirken [\[111\]](#page-278-1), [\[244\]](#page-288-0).

Insbesondere für Anwendungen mit konstantem Enddruck und variablem Durchsatz (zu diesen zählt auch CCS) bietet sich die VLS als Regelart an, da sich folgende Vorteile ergeben:

- tiefe Teillasten.
- hohe Enddrücke auch bei geringen Teillasten,
- hohe Stufenwirkungsgrade über das gesamte Kennfeld.

Diese Vorteile sind zum Beispiel bei der Drehzahlregelung nicht gegeben, da es hier eine starke Abhängigkeit von Druck, Volumenstrom und Drehzahl gibt und sich durch suboptimale Anströmung bei der Abweichung vom Auslegungspunkt relativ starke Wirkungsgradeinbußen ergeben.

Zum Vergleich ist nachfolgend ein typisches Kennfeld für einen nach aktuellem Stand der Technik ausgelegtem 8-stufigen CO2-Verdichter (MAN) dargestellt. Wie man erkennen kann, konnte hier das Kennfeld zugunsten tieferer Teillasten erweitert werden.

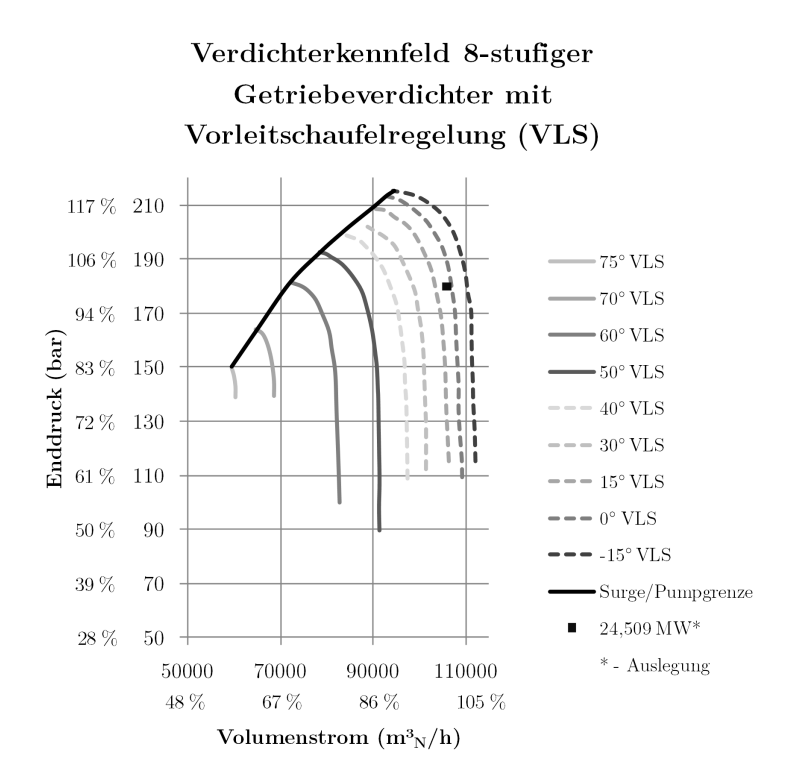

Abb. A III.4 Kennfeld 8-stufiger MAN CO<sub>2</sub>-Verdichter, erstellt mit Daten [\[110\]](#page-278-0), [\[111\]](#page-278-1), [\[243\]](#page-287-11)

Dies zeigt sich ebenfalls bei einem ähnlichen Verdichter für eine Luftzerlegungsanlage (Stickstoffverdichter, [Abb. A III.5\)](#page-304-0). Es werden Teillasten bis etwa 55 % im Durchsatz bei einem Enddruck von 80 bar erzielt [\[111\]](#page-278-1).

Wie man sehen kann, bieten die hier vorgestellten Kennfelder beim Auslegungsvolumenstrom die Option, mit deutlich höheren Drücken zu fahren. Dies kann von Vorteil sein, wenn man eine nachgeschaltete Pipeline als Zwischenspeicher nutzen will. Durch das sogenannte Line-Packing wird die Pipeline mit einem höheren Druck beaufschlagt, als eigentlich notwendig wäre (siehe auch Kapitel [2.2.4.2.](#page-76-0)). Der überschüssige Druck wird dann gegebenenfalls am Ausspeisepunkt heruntergedrosselt.

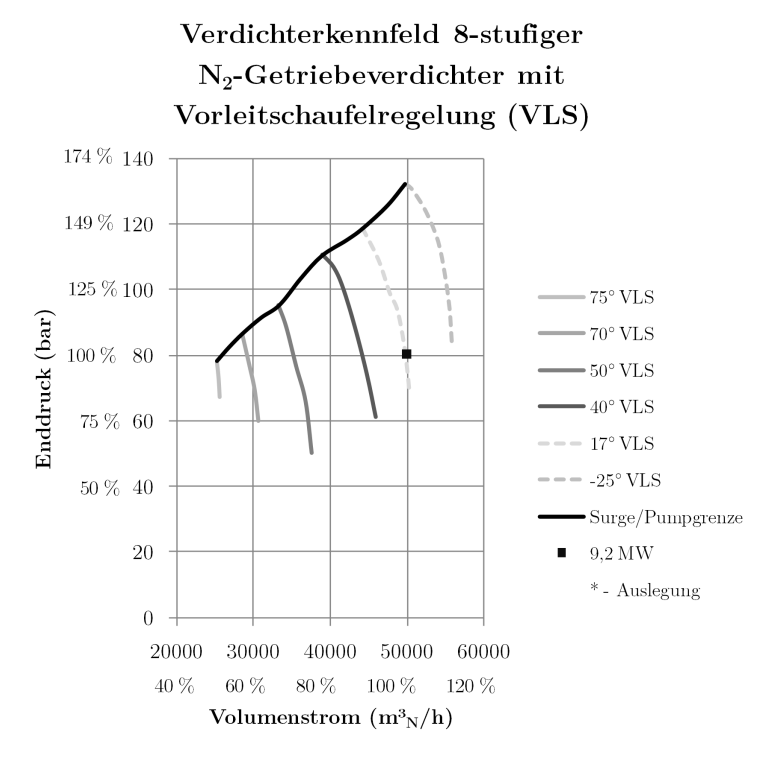

<span id="page-304-0"></span>Abb. A III.5 Kennfeld 8-stufiger N<sub>2</sub>-Verdichter, erstellt mit Daten von [\[111\]](#page-278-1)

Nachfolgende Grafik gibt einen Überblick über die ungefähre Wirkungsgradverteilung bei mehrstufigen Getriebeverdichtern mit VLS-Regelung. Alle Daten sind dabei in Relation zum Auslegungspunkt gesetzt worden. Wie man erkennen kann, nimmt der Wirkungsgrad der Maschine in alle Richtungen vom Auslegungspunkt ab, wobei es bei Überlast zu einer geringeren Abnahme kommt als bei Teillasten. Für Maschinen mit mehr als vier Stufen ergibt sich ein qualitativ ähnliches Bild.

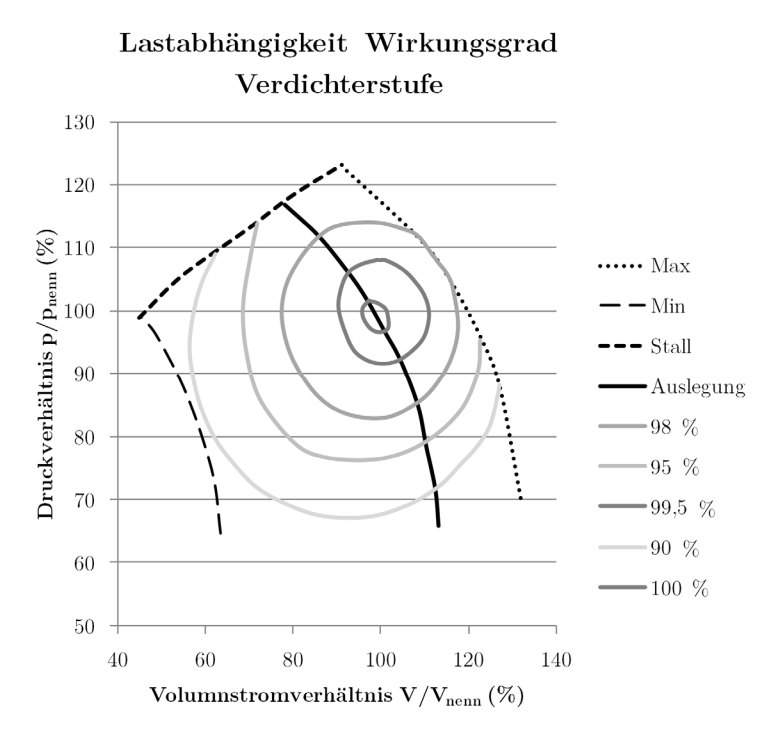

**Abb. A III.6** Kennfeld und Wirkungsgrade 4-stufiger Verdichter, erstellt mit Daten von: [\[245\]](#page-288-1)

Die Verschaltung eines Verdichters mit einer Pipeline ergibt dann das Anlagenkennfeld, das heißt, die sich ergebenden Arbeitspunkte des Systems Verdichter-Pipeline. Prinzipiell nimmt der Druckverlust der Pipeline mit steigendem Durchsatz zu, d. h. es muss mit einem höheren Eintrittsdruck gefahren werden, um am Pipelineaustritt denselben Druck zu erzielen.

Folgendes Schema zeigt das prinzipielle Anlagenkennfeld eines vorleitgittergeregelten Verdichters und einer nachgeschalteten Pipeline. Je nach Durchsatz und Leitgitterverstellung ergeben sich verschiedene Arbeitspunkte (hier nur für einige ausgewählte Winkel dargestellt). Wie man erkennen kann, ist das hier beschriebene Kennfeld sehr weit, das heißt, diese Kombination von Verdichter und Anlage würde gute Regelbarkeit und hohe Variabilität in Druck und Massenstrom aufweisen.

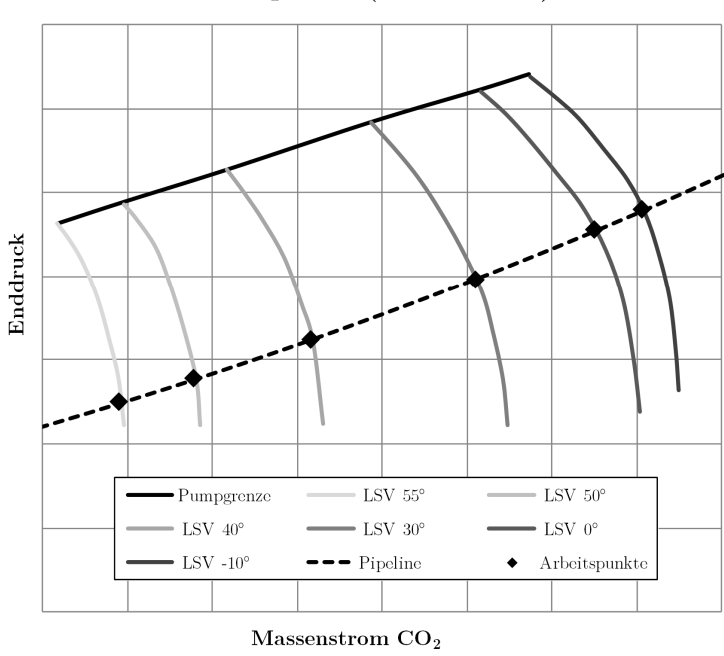

### Kennlinien und Arbeitspunkte Verdichter und Pipeline (schematisch)

**Abb. A III.7** Schema Anlagenkennfeld**/**Arbeitspunkte Verdichter und Pipeline

Zur Erhöhung des Volumenstromes, zur weiteren Verbesserung der Teillastfähigkeit und zur Schaffung von Redundanz können Verdichter parallel geschaltet werden. Dies ist ebenfalls notwendig, wenn eine einzelne Maschine den benötigten Volumenstrom nicht fördern kann und nicht auf einen komplett anderen Typ (beispielsweise Axialverdichter) ausgewichen werden soll. Bei der Parallelschaltung werden mehrere, meist identische Maschinen parallel geschaltet, je nach Prozess nach dem Schema 2 x 50 % (seltener 3 x 33 %).

Dabei ändern sich die erreichbaren Enddrücke nicht, die Volumenströme  $\dot{V}_i$  der Einzelverdichter addieren sich:

$$
\dot{V} = \sum_{i} \dot{V}_{i}
$$
 Gl. A.1

In folgender Abbildung ist das Verhalten der parallel geschalteten Verdichter im Diagramm dargestellt. Dabei ist links das Kennfeld eines einzelnen Verdichters abgebildet, rechts das resultierende Kennfeld, wenn zwei gleiche Maschinen parallel geschaltet werden (und parallel geregelt werden).

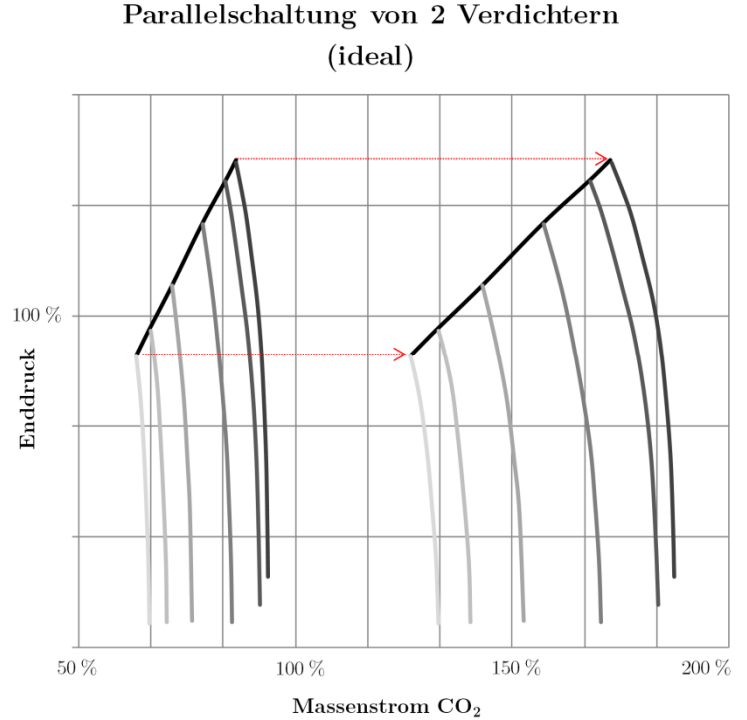

**Abb. A III.8** Beispiel Parallelschaltung von zwei Verdichtern (identische Regelung ohne Teilabschaltung ei-

ner Maschine)

Bei dieser Art der Verschaltung ist insbesondere auf eine genaue Prozessüberwachung und Prozesssteuerung zu achten, um zu verhindern, dass einer der Verdichter in einem unerwünschten Betriebspunkt (z. B. außerhalb der Pumpgrenze, entgegen dem anderen Verdichter oder mit schlechtem Wirkungsgrad) arbeitet. Im schlimmsten Falle würde es zu einer Rückströmung durch den schwächeren Verdichter (geringerer Druck) kommen. Die Steuerung der Verdichter ist dementsprechend so zu gestalten, dass für jeden Arbeitspunkt gewährleistet ist, dass keiner der Verdichter unter die Pumpgrenze fällt und beide Verdichter zusammen einen optimalen Prozesswirkungsgrad gewährleisten.

### <span id="page-307-0"></span>**IV. CO2-Speicheraquifere**

Bachu beschreibt die typischen Werte für verschiedene Aquiferformationen zur Acid-Gas-Injektion in Westkanada:

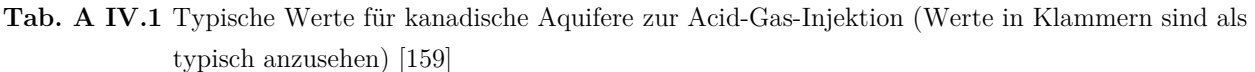

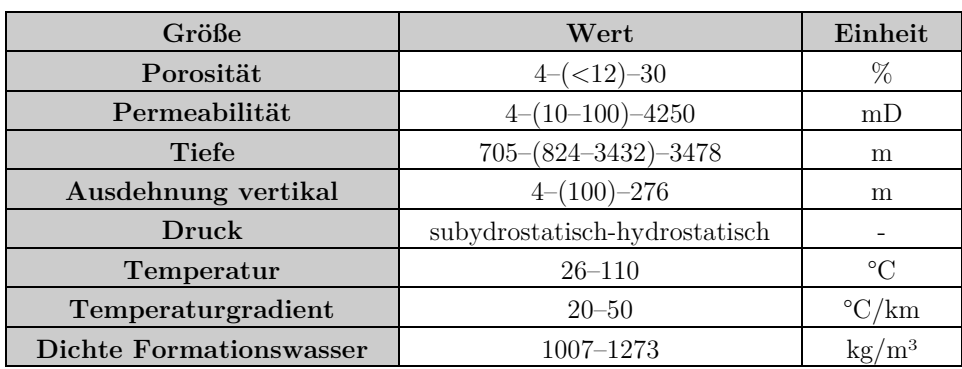

Kopp [\[246\]](#page-288-2), [\[160\]](#page-282-1) zeigt wesentliche Werte für Aquiferspeicher, welche in den USA für die Acid-Gas-Entsorgung genutzt werden:

**Tab. A IV.2** Typische Werte für US-Aquifere zur Acid-Gas-Injektion [\[160\]](#page-282-1), [\[246\]](#page-288-2)

| Größe                   | Wert          | Einheit                    |
|-------------------------|---------------|----------------------------|
| Porosität               | 20            | %                          |
| Permeabilität           | 123           | mD                         |
| Tiefe                   | 1524          | m                          |
| Druck                   | hydrostatisch |                            |
| Temperaturgradient      | $18-(30)-62$  | $\rm{^{\circ}C/km}$        |
| Dichte Formationswasser | 1100          | $\mathrm{kg}/\mathrm{m}^3$ |

Von den Projekten in der europäischen Nordsee ist die Utsira-Speicherformation des Sleipner-Projektes am besten dokumentiert:

Tab. A IV.3 Eckdaten CO<sub>2</sub>-Speicherformation Sleipner (Utsira) [247]

| Größe                | Wert          | Einheit         |
|----------------------|---------------|-----------------|
| Porosität            | $27 - 42$     | %               |
| Permeabilität        | 1000-8000     | mD              |
| Tiefe                | 1012          | m               |
| Ausdehnung vertikal  | <b>200</b>    | m               |
| Druck                | hydrostatisch |                 |
| Druck                | 105           | bar             |
| Temperatur           | $29 - 35,5$   | $^{\circ}C$     |
| Temperaturgradient   | 31.7          | $\mathrm{C/km}$ |
| Kopfdruck            | $62 - 66$     | bar             |
| Kopftemperatur       | 25            | $^{\circ}C$     |
| Injektionstemperatur | 48            | /km             |

Tab. A IV.4 Weitere Eckdaten CO<sub>2</sub>-Speicherformation Sleipner (Utsira) [248]

| Größe               | Einheit     | Wert | Quelle  | Wert |
|---------------------|-------------|------|---------|------|
| Porosität           | %           | 35   | $[172]$ | 42   |
| Permeabilität       | mD          | 3000 | [172]   | 3000 |
| Tiefe               | m           | 1000 | [172]   | 1000 |
| Ausdehnung vertikal | m           | 200  | [172]   | 184  |
| Druck               |             |      | [172]   |      |
| Druck               | bar         | 111  | 172     | 100  |
| Temperatur          | $^{\circ}C$ | 37   | [172]   | 37   |

*Anhang IV: CO2-Speicheraquifere*

Für das zweite große norwegische Speicherprojekt, Snøvhit werden folgende Daten genannt: Tab. A IV.5 CO<sub>2</sub>-Speicherformation Snøhvit (Tubåen)

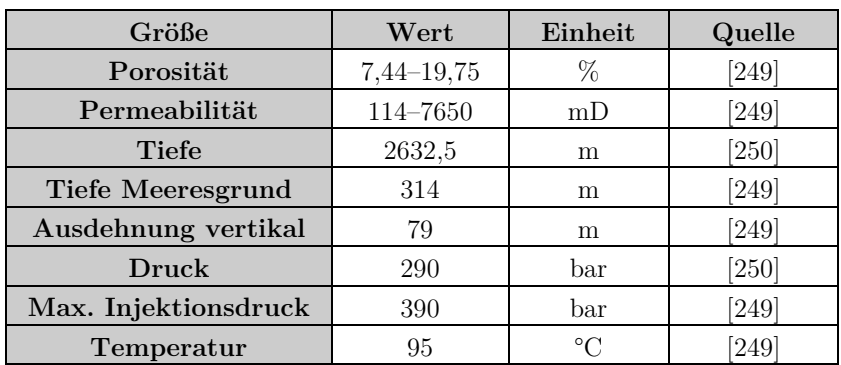

# <span id="page-309-0"></span>**V. CO2-Pipelines**

Tab. A V.1 CO<sub>2</sub>-Pipeline Projekte

| Quelle                                         | [218]                      | $[219]$                                             | [220]                      | [8], [172]     | $\boxed{8}$ | $\boxed{8}$                |                | $\infty$                    | $\boxed{8}$ | $[172]$                | [221]          | [222]         | [223]                          | [224]                     | [225],[226]               | $[227]$                             | $[179] \label{eq:4}$                                                     | $[228]$                                                                              | $\left[ 229\right]$               | $[230]$        |
|------------------------------------------------|----------------------------|-----------------------------------------------------|----------------------------|----------------|-------------|----------------------------|----------------|-----------------------------|-------------|------------------------|----------------|---------------|--------------------------------|---------------------------|---------------------------|-------------------------------------|--------------------------------------------------------------------------|--------------------------------------------------------------------------------------|-----------------------------------|----------------|
| Temperatur<br>$\overline{C}$                   | $5 - 15$                   | 4-10 (Einspeise-<br>temperator)                     | $\overline{30}$            |                |             |                            |                |                             |             |                        |                |               |                                |                           | flüssiges CO <sub>2</sub> |                                     | flüssiges CO <sub>2</sub>                                                |                                                                                      | flüssiges CO <sub>2</sub>         |                |
| Druck<br>$\left[\mathrm{bar}\right]$           | 150                        | 152                                                 | $30 - 70$                  | $124 - 131$    |             |                            |                |                             |             |                        | 120            |               | $96$                           | 179                       | 139                       |                                     | 139                                                                      | 179                                                                                  | $120\,$                           |                |
| Massen-<br>strom<br>$[\mathrm{kg}/\mathrm{s}]$ | $\boldsymbol{\mathcal{E}}$ | 58                                                  |                            | 231            | 164         | 611                        | 301            | $\mathcal{C}$               | 34          |                        | 748            |               |                                | 59<br>$\,$<br>53          |                           |                                     |                                                                          | $53 - 59$                                                                            | 63                                |                |
| messer [inch]<br>Durch-                        | $\infty$                   | $11, 8 - 13, 8$                                     | 8-12                       | $\mathbb{S}^2$ |             | $\boldsymbol{\mathcal{S}}$ | $24\,$         | $\Box$                      |             |                        | $\mathfrak{D}$ | 16-26         | $\infty$                       | 16                        | $\mathfrak{D}$            | 8-14                                | $\mathbb{S}$                                                             | $16$                                                                                 | 12-16                             | 24             |
| Länge [km]                                     | 150                        | 325                                                 | $\boldsymbol{\mathcal{S}}$ | 350            | 225         | 808                        | 660            | 130                         | $\otimes$   | $\exists$              | $48$           | 224           | $1,6$                          | 240                       | 368                       | 500                                 | 371                                                                      | 240                                                                                  | 135                               | 112            |
| Status                                         | in Betrieb                 | in Betrieb                                          | in Betrieb                 | in Betrieb     | in Betrieb  | in Betrieb                 |                | in Betrieb                  | in Betrieb  | in Betrieb             |                |               | in Planung                     | in Planung                | in Planung                | in Planung                          | in Planung                                                               | in Planung                                                                           | in Planung                        | in Planung     |
| Betreiber                                      | Statoil                    | Cenovus Energy (Weyburn); Apache Canada<br>(Midale) | $\hbox{Total}$             | Kinder Morgan  | Shell       |                            | Kinder Morgan  | Petro Source Carbon Company |             | BP, Sonatrach, Statoil | ExxonMobil     | Kinder Morgan | Archer Daniels Midland Company | Enhance Energy            | ConocoPhillips            | Abu Dhabi Future Energy Company, BP | Medicine Bow Fuel and Power LLC (MBFP);<br>Denbury Resources             | Northwest Upgrading Inc., Enhance Energy<br>Inc., Canadian Natural Resources Limited | CIUDEN, ENDESA und Foster Wheeler | SCS Energy LLC |
| Name                                           | Snøhvit                    | Weyburn - Midale CO <sub>2</sub>                    | $\operatorname{Lacq}$      | Bravo          | Canyon reef | Cortez                     | Sheep Mountain | Val Verde                   | Bati Raman  | In Salah               | Shute Creek    | Central Basin | <b>ADM</b> Illinois            | Alberta Carbon Trunk Line | Lost cabin gas plant      | Masdar Initiative CCS projects      | Medicine Bow Coal-to-Liquids<br>Facility (Denbury Greencore<br>Pipeline) | Northwest Upgrader Refinery<br>with ACTL (Alberta Carbon<br>Trunk Line)              | OXYCFB 300 Compostilla<br>Project | PurGen One     |

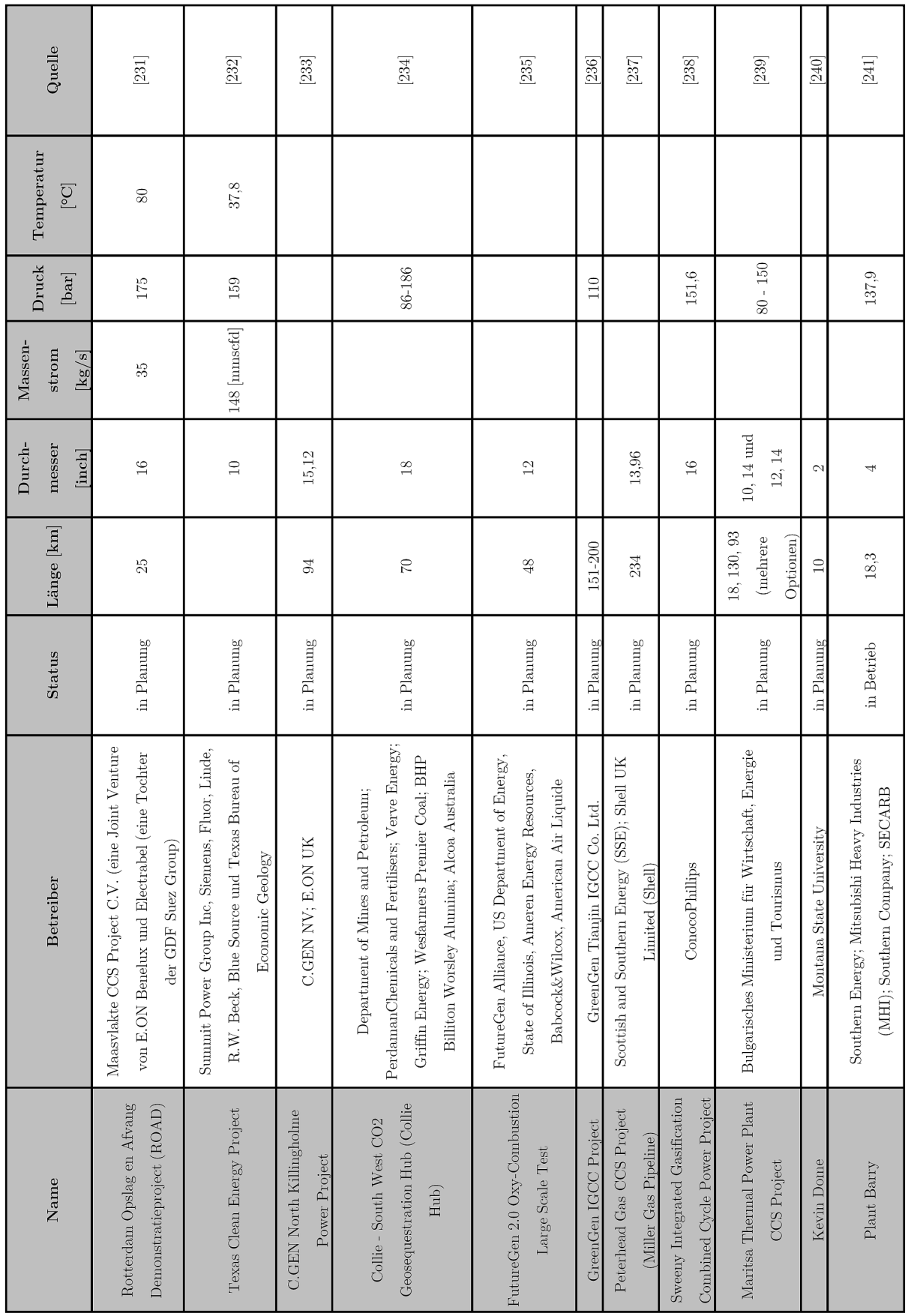

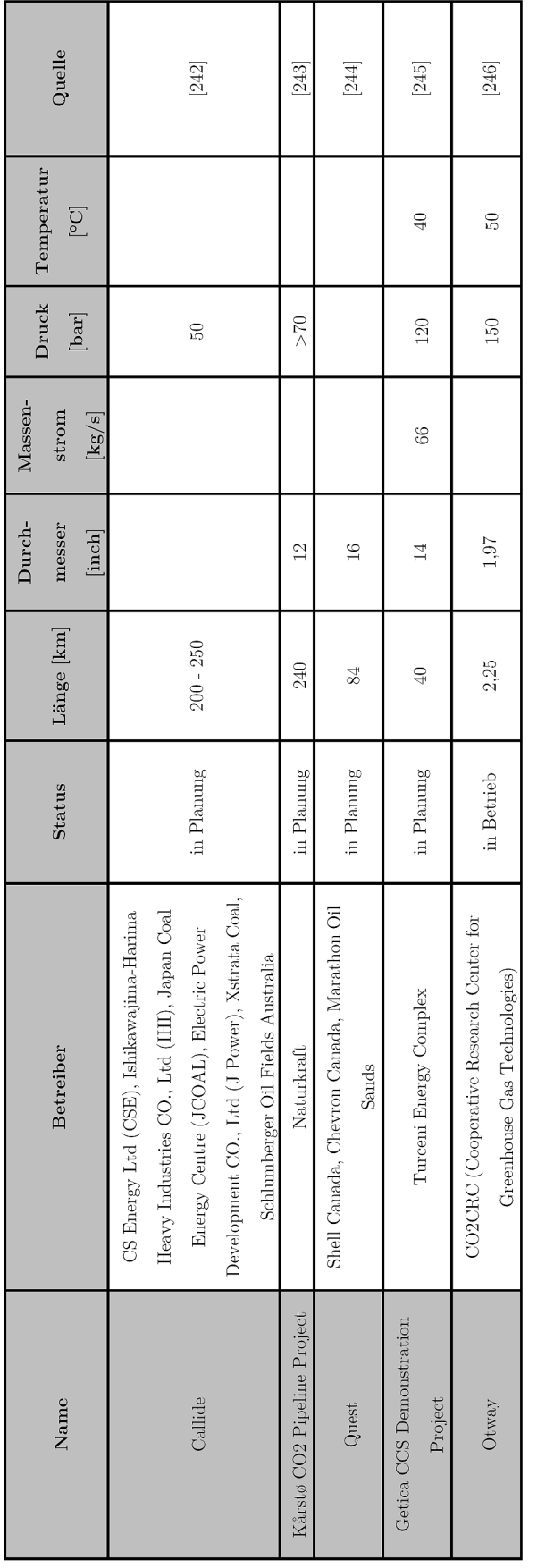

# <span id="page-312-0"></span>**VI. Umrechnung Massen-/Volumenströme CO2**

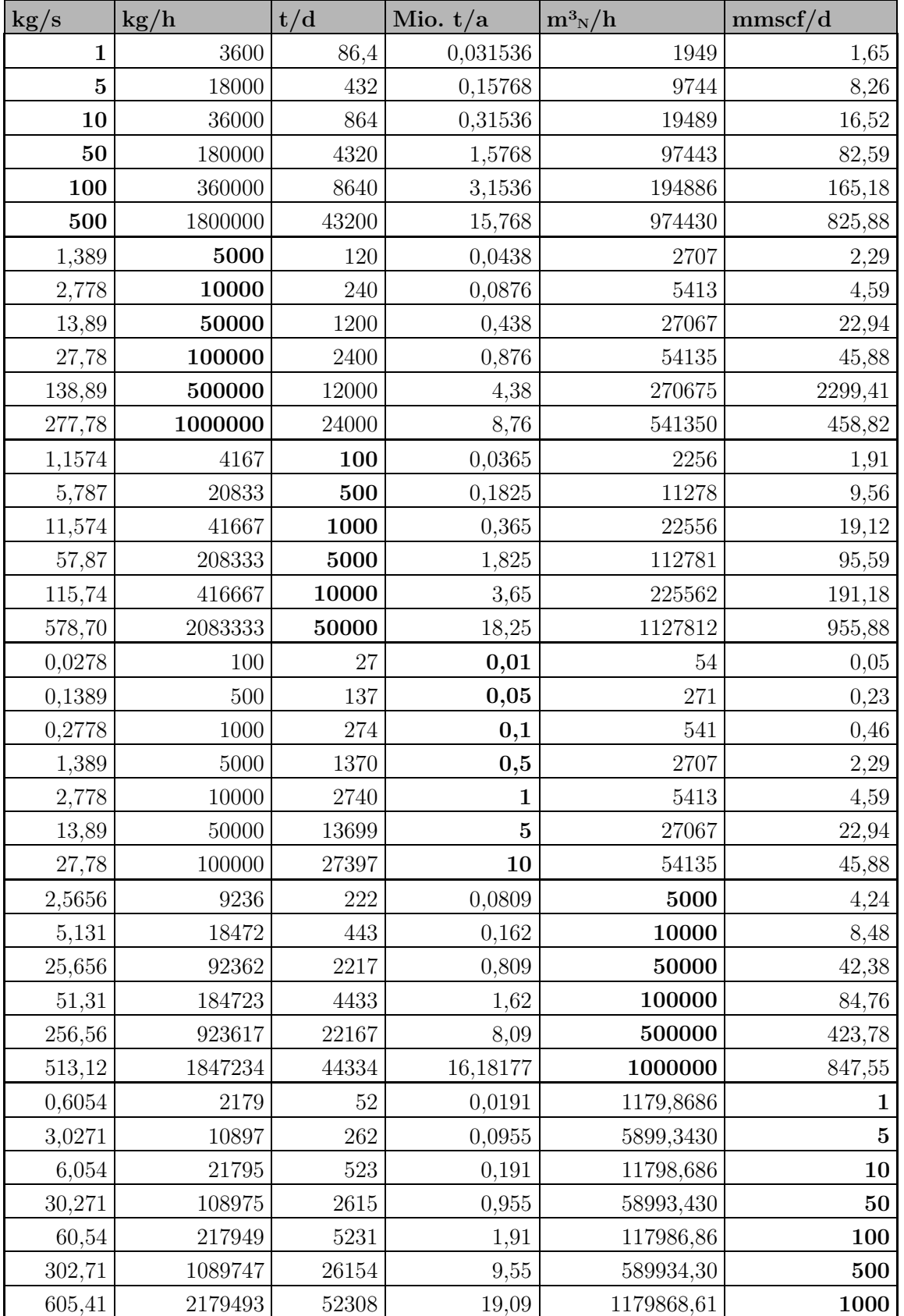

**Tab. A VI.1** Massen-/Volumenströme (mmscf/d: million metric standard cubic foot per day (10 6 ft<sup>3</sup>s/d)

### <span id="page-313-0"></span>**VII. Messdaten Großkraftwerk**

Dargestellt sind die relative Generatorleistung, der berechnete Gradient der Generatorleistung und die im Zeitraum angewandten Maßnahmen (rein qualitativ) nach §13 EnWG [202] (entnommen aus: [280]).

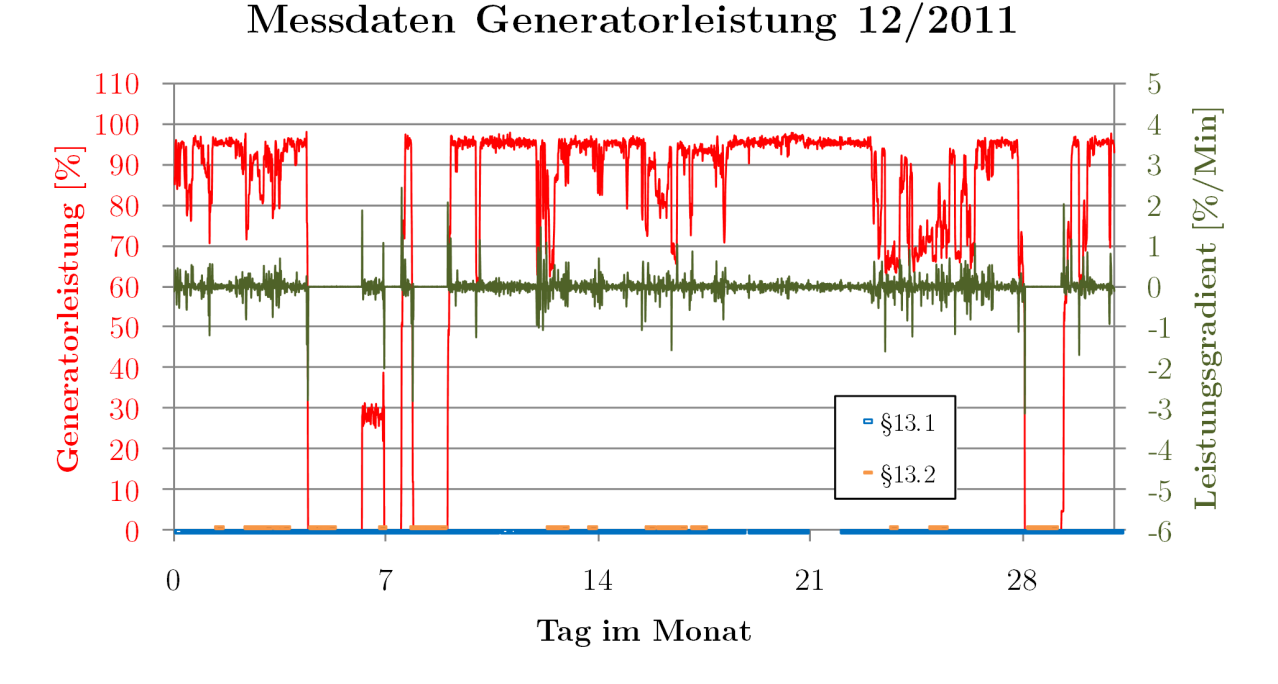

**Abb. A VII.1** Messdaten Generatorleistung Dezember 2011

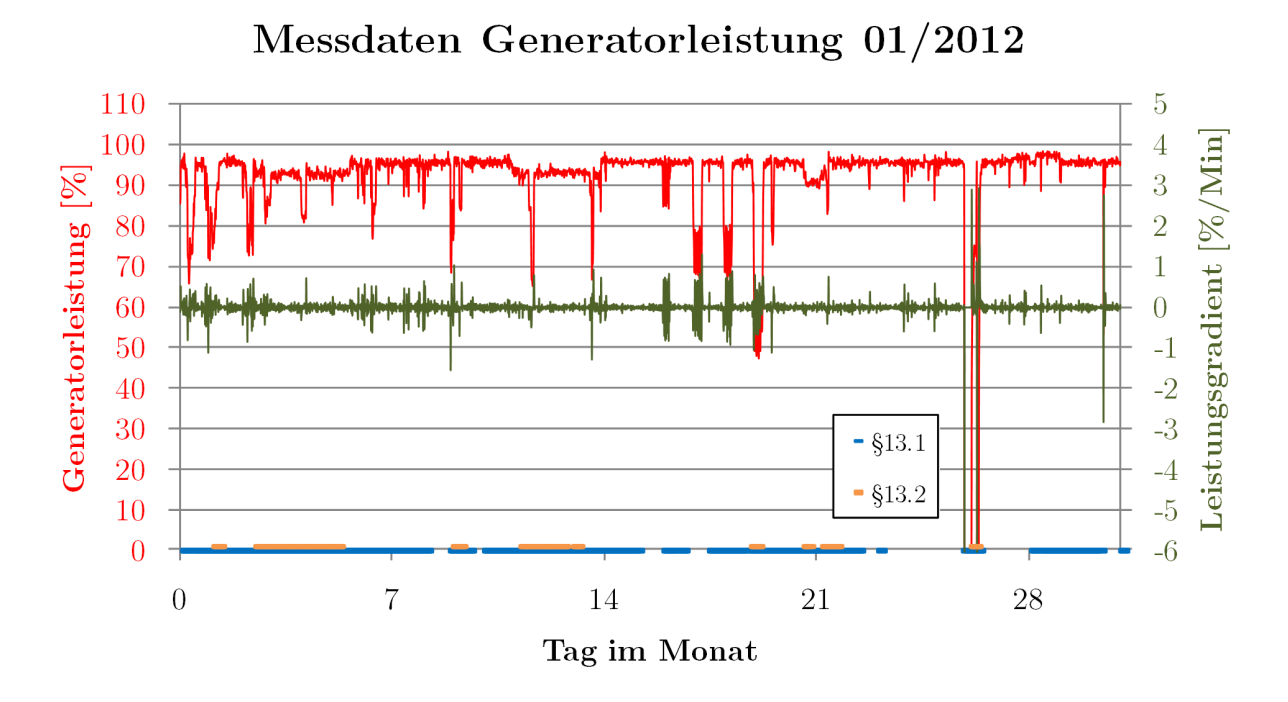

**Abb. A VII.2** Messdaten Generatorleistung Januar 2012

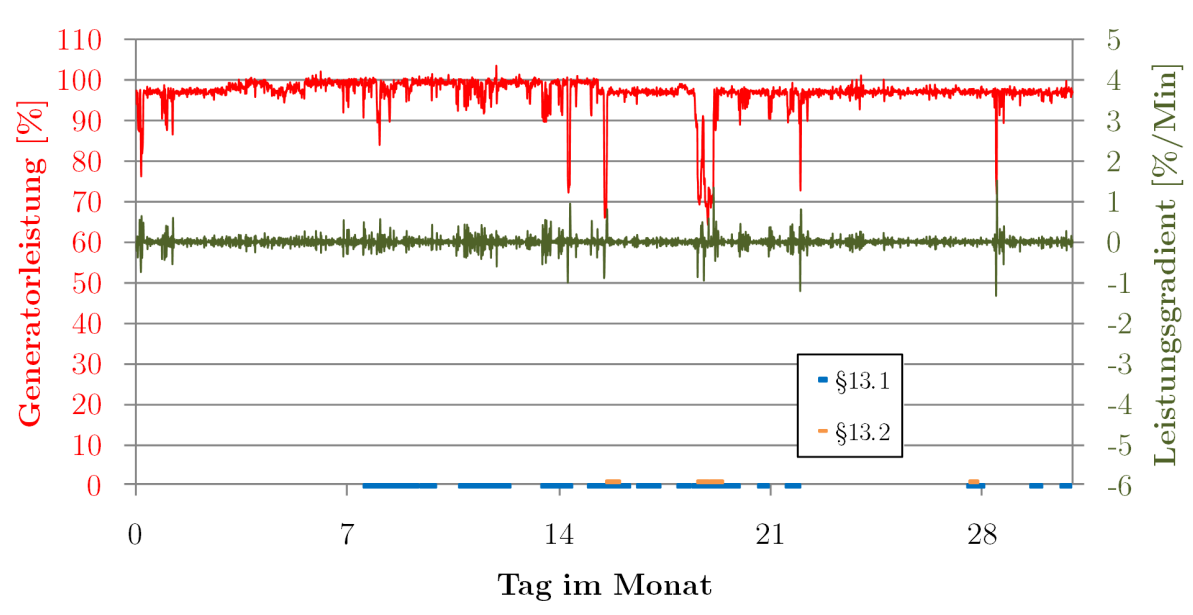

# Messdaten Generatorleistung 07/2012

**Abb. A VII.3** Messdaten Generatorleistung Juli 2012

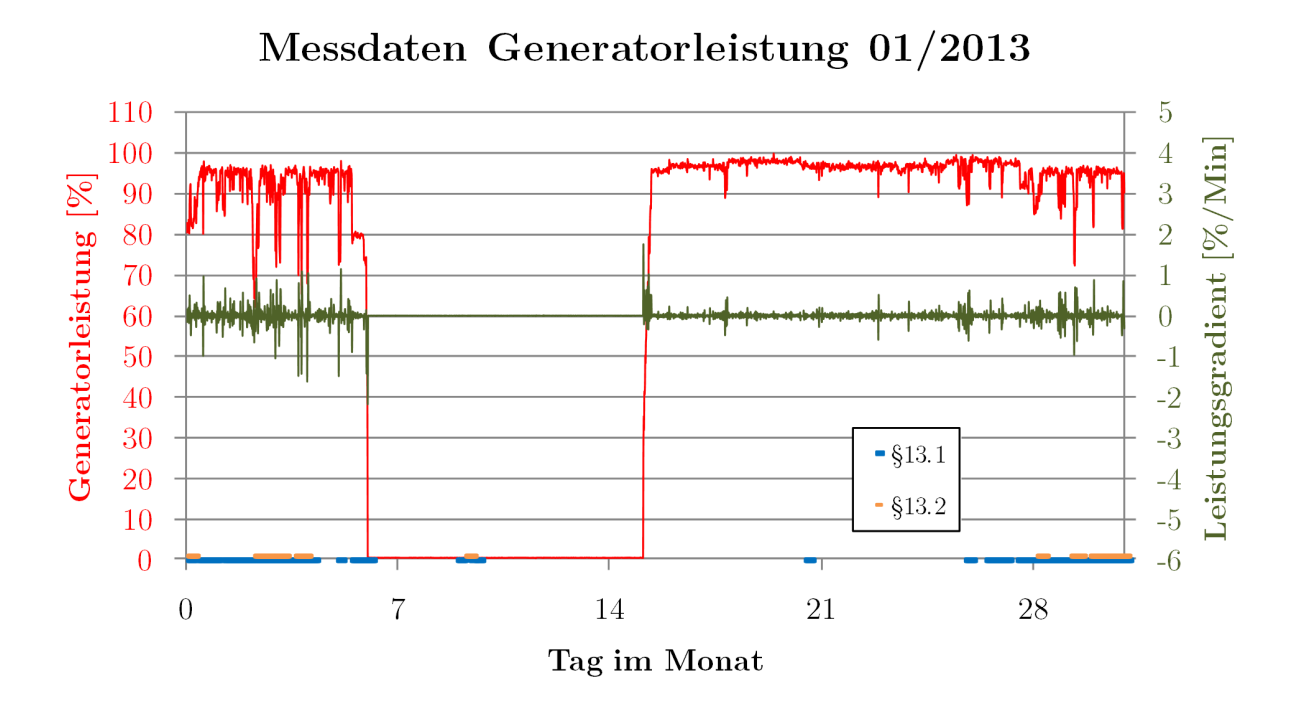

**Abb. A VII.4** Messdaten Generatorleistung Januar 2013

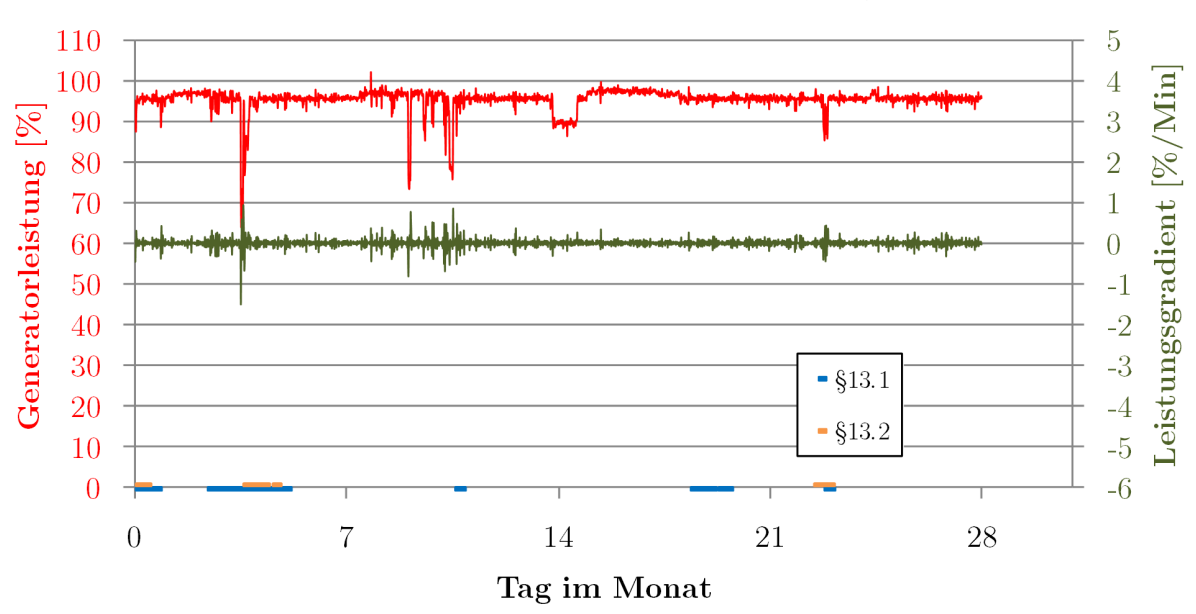

## Messdaten Generatorleistung 02/2013

**Abb. A VII.5** Messdaten Generatorleistung Februar 2013

# <span id="page-316-0"></span>**VIII. Routenverlauf Pipelines**

| Pkt.                    | Strecke          | Höhe         | L.-Grad N                  | B.-Grad O                  | Pkt.              | Strecke                   | Höhe         | L.-Grad N                  | B.-Grad O                  |
|-------------------------|------------------|--------------|----------------------------|----------------------------|-------------------|---------------------------|--------------|----------------------------|----------------------------|
| $\mathsf{F}$            | [km]             | m            | $[DD.DD^{\circ}]$          | $[DD.DD^{\circ}]$          | $\lceil - \rceil$ | $\vert \mathbf{km} \vert$ | [m]          | $[DD.DD^{\circ}]$          | $[DD.DD^{\circ}]$          |
| $\mathbf{1}$            | 0                | 72           | 51,83452                   | 14,4623                    | 62                | 86,234                    | 115,8        | 51,88950773                | 13,20813814                |
| $\overline{\mathbf{c}}$ | 1,414            | 60,7         | 51,83552887                | 14,44176564                | 63                | 87,648                    | 112,9        | 51,89029799                | 13,18755362                |
| 3                       | 2,827            | 61,6         | 51,83653416                | 14,42123035                | 64                | 89,061                    | 104,8        | 51,89108467                | 13,16696837                |
| $\overline{\mathbf{4}}$ | 4,241            | 58           | 51,83753588                | 14,40069415                | 65                | 90,475                    | 91,6         | 51,89186775                | 13,1463824                 |
| 5                       | 5,655            | 59,2         | 51,83853402                | 14,38015704                | 66                | 91,889                    | 90,9         | 51,89264724                | 13,12579572                |
| 6                       | 7,068            | 57           | 51,83952858                | 14,35961903                | 67                | 93,302                    | 92,7         | 51,89342313                | 13,10520833                |
| $\overline{7}$          | 8,482            | 60,9         | 51,84051957                | 14,3390801                 | 68                | 94,716                    | 90,8         | 51,89419544                | 13,08462022                |
| 8                       | 9,896            | 61           | 51,84150698                | 14,31854027                | 69                | 96,13                     | 88,8         | 51,89496415                | 13,06403141                |
| 9<br>10                 | 11,309<br>12,723 | 57,8<br>57,7 | 51,84249081<br>51,84347106 | 14,29799955                | 70<br>71          | 97,543<br>98,957          | 85,3<br>87,3 | 51,89572927<br>51,8964908  | 13,0434419                 |
| 11                      | 14,137           | 56,4         | 51,84444774                | 14,27745792<br>14,25691541 | 72                | 100,371                   | 88,2         | 51,89724873                | 13,02285169<br>13,00226078 |
| 12                      | 15,55            | 54,9         | 51,84542084                | 14,236372                  | 73                | 101,784                   | 88,7         | 51,89800307                | 12,98166918                |
| 13                      | 16,964           | 55,5         | 51,84639036                | 14,21582771                | 74                | 103,198                   | 99,8         | 51,89875382                | 12,96107689                |
| 14                      | 18,378           | 54,8         | 51,8473563                 | 14,19528253                | 75                | 104,612                   | 83,4         | 51,89950097                | 12,94048391                |
| 15                      | 19,791           | 54,3         | 51,84831866                | 14,17473648                | 76                | 106,025                   | 83,7         | 51,90024453                | 12,91989025                |
| 16                      | 21,205           | 55,6         | 51,84927745                | 14,15418954                | 77                | 107,439                   | 86,4         | 51,9009845                 | 12,89929591                |
| 17                      | 22,619           | 54,1         | 51,85023265                | 14,13364174                | 78                | 108,853                   | 95,5         | 51,90172087                | 12,87870089                |
| 18                      | 24,032           | 53,4         | 51,85118428                | 14,11309306                | 79                | 110,266                   | 114          | 51,90245364                | 12,85810519                |
| 19                      | 25,446           | 54           | 51,85213232                | 14,09254352                | 80                | 111,68                    | 94,7         | 51,90318283                | 12,83750883                |
| 20                      | 26,86            | 51,2         | 51,85307678                | 14,07199311                | 81                | 113,094                   | 92,9         | 51,90390841                | 12,8169118                 |
| 21                      | 28,273           | 52,5         | 51,85401767                | 14,05144184                | 82                | 114,507                   | 81,1         | 51,9046304                 | 12,79631411                |
| 22                      | 29,687           | 55,1         | 51,85495497                | 14,03088971                | 83                | 115,921                   | 101,7        | 51,9053488                 | 12,77571576                |
| 23                      | 31,101           | 54,5         | 51,85588869                | 14,01033673                | 84                | 117,335                   | 109,4        | 51,9060636                 | 12,75511675                |
| 24<br>25                | 32,514<br>33,928 | 51,5<br>50,8 | 51,85681883<br>51,85774539 | 13,98978289<br>13,96922821 | 85<br>86          | 118,748<br>120,162        | 122,2<br>122 | 51,9067748<br>51,90748241  | 12,73451708<br>12,71391677 |
| 26                      | 35,342           | 51,3         | 51,85866836                | 13,94867268                | 87                | 121,576                   | 123,7        | 51,90818642                | 12,6933158                 |
| 27                      | 36,755           | 56           | 51,85958776                | 13,92811632                | 88                | 122,989                   | 126,9        | 51,90897495                | 12,67272391                |
| 28                      | 38,169           | 58,4         | 51,86050357                | 13,90755911                | 89                | 124,403                   | 130,7        | 51,91000152                | 12,65215782                |
| 29                      | 39,583           | 70,5         | 51,8614158                 | 13,88700107                | 90                | 125,817                   | 115          | 51,91102449                | 12,63159078                |
| 30                      | 40,996           | 58,5         | 51,86232444                | 13,86644219                | 91                | 127,23                    | 95,9         | 51,91204389                | 12,61102282                |
| 31                      | 42,41            | 55,4         | 51,8632295                 | 13,84588249                | 92                | 128,644                   | 107,6        | 51,9130597                 | 12,59045392                |
| 32                      | 43,824           | 64,8         | 51,86413098                | 13,82532196                | 93                | 130,058                   | 122,3        | 51,91407192                | 12,56988409                |
| 33                      | 45,238           | 65,5         | 51,86502888                | 13,80476061                | 94                | 131,471                   | 136,7        | 51,91508056                | 12,54931333                |
| 34                      | 46,651           | 63,1         | 51,86592319                | 13,78419844                | 95                | 132,885                   | 121,3        | 51,91608561                | 12,52874166                |
| 35                      | 48,065           | 62,4         | 51,86681391                | 13,76363545                | 96                | 134,299                   | 111,8        | 51,91708707                | 12,50816906                |
| 36                      | 49,479           | 67,5         | 51,86770105                | 13,74307165                | 97                | 135,713                   | 119,3        | 51,91808495                | 12,48759555                |
| 37                      | 50,892           | 59,4         | 51,86858461                | 13,72250704                | 98                | 137,126                   | 125,4        | 51,91907924                | 12,46702112                |
| 38                      | 52,306           | 61           | 51,86946458                | 13,70194163                | 99                | 138,54                    | 119          | 51,92006995                | 12,44644579                |
| 39<br>40                | 53,72<br>55,133  | 68,4<br>65,4 | 51,87034097<br>51,87121377 | 13,68137541<br>13,66080839 | 100<br>101        | 139,954<br>141,367        | 102,4<br>101 | 51,92105707<br>51,9220406  | 12,42586955<br>12,4052924  |
| 41                      | 56,547           | 93,2         | 51,87208299                | 13,64024058                | 102               | 142,781                   | 91,5         | 51,92302054                | 12,38471436                |
| 42                      | 57,961           | 68,7         | 51,87294861                | 13,61967197                | 103               | 144,195                   | 87,9         | 51,9239969                 | 12,36413542                |
| 43                      | 59,374           | 69           | 51,87381066                | 13,59910257                | 104               | 145,608                   | 89,3         | 51,92496966                | 12,34355558                |
| 44                      | 60,788           | 82,9         | 51,87466911                | 13,57853238                | 105               | 147,022                   | 81,6         | 51,92593884                | 12,32297486                |
| 45                      | 62,202           | 111          | 51,87552398                | 13,55796141                | 106               | 148,436                   | 92,3         | 51,92690443                | 12,30239324                |
| 46                      | 63,615           | 101,6        | 51,87637526                | 13,53738966                | 107               | 149,849                   | 86,7         | 51,92786643                | 12,28181075                |
| 47                      | 65,029           | 105,3        | 51,87722296                | 13,51681714                | 108               | 151,263                   | 71,8         | 51,92882484                | 12,26122737                |
| 48                      | 66,443           | 122,1        | 51,87806706                | 13,49624383                | 109               | 152,677                   | 75,1         | 51,92977966                | 12,24064311                |
| 49                      | 67,856           | 96,6         | 51,87890758                | 13,47566976                | 110               | 154,09                    | 82,5         | 51,93073089                | 12,22005798                |
| 50                      | 69,27            | 83,1         | 51,87974451                | 13,45509492                | 111               | 155,504                   | 94,2         | 51,93167853                | 12,19947198                |
| 51                      | 70,684           | 84,8         | 51,88057786                | 13,43451932                | 112               | 156,918                   | 96,2         | 51,93262258                | 12,17888512                |
| 52                      | 72,097           | 97,8         | 51,88140761                | 13,41394295                | 113               | 158,331                   | 81,1         | 51,93356303                | 12,15829738                |
| 53                      | 73,511           | 88,5<br>93,4 | 51,88223378                | 13,39336583                | 114               | 159,745                   | 73,8         | 51,9344999                 | 12,13770879                |
| 54<br>55                | 74,925<br>76,338 | 89,9         | 51,88305635<br>51,88387534 | 13,37278795<br>13,35220932 | 115<br>116        | 161,159<br>162,572        | 70,6<br>71,8 | 51,93543318<br>51,93636286 | 12,11711934<br>12,09652903 |
| 56                      | 77,752           | 94,5         | 51,88469074                | 13,33162994                | 117               | 163,986                   | 70,7         | 51,93728895                | 12,07593787                |
| 57                      | 79,166           | 99,8         | 51,88550254                | 13,31104982                | 118               | 165,4                     | 67,5         | 51,93821145                | 12,05534586                |
| 58                      | 80,579           | 93,6         | 51,88631076                | 13,29046895                | 119               | 166,813                   | 66,3         | 51,93913036                | 12,03475301                |
| 59                      | 81,993           | 101          | 51,88711539                | 13,26988735                | 120               | 168,227                   | 63,8         | 51,94004567                | 12,01415932                |
| 60                      | 83,407           | 99,3         | 51,88791643                | 13,24930501                | 121               | 169,641                   | 59,3         | 51,94095739                | 11,99356478                |
| 61                      | 84,82            | 104,5        | 51,88871387                | 13,22872194                | 122               | 171,054                   | 60,6         | 51,94186552                | 11,97296942                |

**Tab. A VIII.1** Route Jänschwalde-Sleipner [\[204\]](#page-285-0)**,** [205]**,** [206]**.** 

*Anhang VIII: Routenverlauf Pipelines*

| Pkt.         | $\operatorname{Strecke}$  | Höhe           | L.-Grad N                  | B.-Grad O                  | Pkt.              | Strecke            | Höhe           | L.-Grad N                  | B.-Grad O                  |
|--------------|---------------------------|----------------|----------------------------|----------------------------|-------------------|--------------------|----------------|----------------------------|----------------------------|
| $\mathsf{L}$ | $\vert \mathrm{km} \vert$ | m              | $[DD.DD^{\circ}]$          | $[DD.DD^{\circ}]$          | $\lceil - \rceil$ | $ \mathbf{km} $    | m              | $[DD.DD^{\circ}]$          | $[DD.DD^{\circ}]$          |
| 123          | 172,468                   | 61,3           | 51,94277005                | 11,95237322                | 189               | 265,77             | 111            | 51,99451162                | 10,59134695                |
| 124          | 173,882                   | 50             | 51,943671                  | 11,93177619                | 190               | 267,184            | 110,3          | 51,99517484                | 10,57070241                |
| 125          | 175,295                   | 51             | 51,94456834                | 11,91117833                | 191               | 268,598            | 121,6          | 51,99583445                | 10,55005726                |
| 126          | 176,709                   | 49,8           | 51,94546209                | 11,89057965                | 192               | 270,011            | 126,9          | 51,99649045                | 10,52941151                |
| 127          | 178,123                   | 50,2           | 51,94635225                | 11,86998015                | 193               | 271,425            | 123,6          | 51,99644495                | 10,5087551                 |
| 128<br>129   | 179,536<br>180,95         | 50<br>51,2     | 51,94723881<br>51,94812178 | 11,84937984<br>11,82877871 | 194<br>195        | 272,839<br>274,252 | 156,7<br>147,3 | 51,99601802<br>51,99558747 | 10,48809348<br>10,46743225 |
| 130          | 182,364                   | 52,6           | 51,94900115                | 11,80817678                | 196               | 275,666            | 161,7          | 51,99515331                | 10,44677141                |
| 131          | 183,777                   | 52,2           | 51,94987693                | 11,78757404                | 197               | 277,08             | 248            | 51,99471553                | 10,42611098                |
| 132          | 185,191                   | 52,7           | 51,95074911                | 11,76697049                | 198               | 278,493            | 185,1          | 51,99427414                | 10,40545096                |
| 133          | 186,605                   | 55,5           | 51,95161769                | 11,74636615                | 199               | 279,907            | 167            | 51,99382913                | 10,38479135                |
| 134          | 188,018                   | 70,9           | 51,95248268                | 11,725761                  | 200               | 281,321            | 157,8          | 51,99338051                | 10,36413214                |
| 135          | 189,432                   | 66,2           | 51,95334407                | 11,70515507                | 201               | 282,734            | 176,3          | 51,99292827                | 10,34347336                |
| 136<br>137   | 190,846<br>192,259        | 72,6<br>83,6   | 51,95420187<br>51,95505606 | 11,68454834<br>11,66394083 | 202<br>203        | 284,148<br>285,562 | 239,1<br>238   | 51,99247242<br>51,99201296 | 10,32281499<br>10,30215704 |
| 138          | 193,673                   | 97,4           | 51,95590666                | 11,64333254                | 204               | 286,975            | 185,8          | 51,99154989                | 10,28149952                |
| 139          | 195,087                   | 109,1          | 51,95675366                | 11,62272346                | 205               | 288,389            | 159,1          | 51,9910832                 | 10,26084243                |
| 140          | 196,5                     | 104,8          | 51,95759707                | 11,60211361                | 206               | 289.803            | 191,2          | 51,99061289                | 10,24018578                |
| 141          | 197,914                   | 98,5           | 51,95843687                | 11,58150298                | 207               | 291,216            | 180,3          | 51,99013898                | 10,21952955                |
| 142          | 199.328                   | 96,4           | 51.95927308                | 11,56089159                | 208               | 292,63             | 240,7          | 51,98966145                | 10,19887377                |
| 143          | 200,741                   | 89,2           | 51.96010569                | 11,54027942                | 209               | 294,044            | 163,9          | 51.9891803                 | 10,17821843                |
| 144          | 202,155                   | 96,6           | 51.9609347                 | 11,51966649                | 210               | 295,457            | 140,9          | 51,98869555                | 10,15756353                |
| 145          | 203,569                   | 88,8           | 51,96176011                | 11,4990528                 | 211               | 296,871            | 137,8          | 51,98820718                | 10,13690908                |
| 146          | 204.982<br>206.396        | 81             | 51.96258192                | 11.47843836                | 212               | 298,285            | 124,7          | 51,9877152                 | 10,11625509                |
| 147<br>148   | 207,81                    | 79,6<br>70,5   | 51,96340014<br>51,96421475 | 11,45782316<br>11,4372072  | 213<br>214        | 299,698<br>301,112 | 189,5<br>270,5 | 51,98721961<br>51,9867204  | 10,09560155<br>10,07494847 |
| 149          | 209,223                   | 70,5           | 51,96502576                | 11,41659051                | 215               | 302,526            | 282,5          | 51,98621759                | 10,05429585                |
| 150          | 210,637                   | 69,8           | 51,96583317                | 11,39597306                | 216               | 303,939            | 174,9          | 51,98571116                | 10,03364369                |
| 151          | 212,051                   | 74,6           | 51,96663698                | 11,37535488                | 217               | 305,353            | 207,5          | 51,98520112                | 10,01299201                |
| 152          | 213,464                   | 84,3           | 51,96743719                | 11,35473595                | 218               | 306,767            | 279,6          | 51,98468746                | 9,992340794                |
| 153          | 214,878                   | 96,1           | 51,9682338                 | 11,33411629                | 219               | 308,18             | 176,7          | 51,9841702                 | 9,971690056                |
| 154          | 216,292                   | 82,2           | 51,96902681                | 11,31349591                | 220               | 309,594            | 192,6          | 51,98364932                | 9,951039797                |
| 155          | 217,705                   | 89,2           | 51,96981622                | 11,29287479                | 221               | 311,008            | 252,8          | 51,98312484                | 9,93039002                 |
| 156          | 219,119                   | 92,7           | 51,97060203                | 11,27225295                | 222               | 312,421            | 275            | 51,98259674                | 9,909740728                |
| 157          | 220,533                   | 92,9           | 51,97138423                | 11,25163038                | 223               | 313,835            | 285,4          | 51,98206503                | 9,889091925                |
| 158          | 221,946                   | 92,5           | 51,97216283                | 11,2310071                 | 224               | 315,249            | 236,6          | 51,98152971                | 9,868443613                |
| 159<br>160   | 223,36<br>224,774         | 89,5<br>86,5   | 51,97293783<br>51,97370923 | 11,2103831<br>11,18975839  | 225<br>226        | 316,663<br>318,076 | 135,9<br>93,4  | 51,98099078<br>51,98044824 | 9,847795797<br>9,827148479 |
| 161          | 226,188                   | 81,6           | 51,97447702                | 11,16913298                | 227               | 319,49             | 128,4          | 51,97990209                | 9,806501663                |
| 162          | 227,601                   | 92,5           | 51,97524121                | 11,14850685                | 228               | 320,904            | 161,6          | 51,97935233                | 9,785855352                |
| 163          | 229,015                   | 127,8          | 51,9760018                 | 11,12788003                | 229               | 322,317            | 243,9          | 51,97879896                | 9,76520955                 |
| 164          | 230,429                   | 170,3          | 51,97675878                | 11,10725251                | 230               | 323,731            | 169,8          | 51,97824197                | 9,744564259                |
| 165          | 231,842                   | 179,5          | 51,97751216                | 11,08662429                | 231               | 325,145            | 208,2          | 51,97768138                | 9,723919483                |
| 166          | 233,256                   | 173,6          | 51,97826194                | 11,06599538                | 232               | 326,558            | 223,1          | 51,97711718                | 9,703275226                |
| 167          | 234,67                    | 153,5          | 51,97900811                | 11,04536578                | 233               | 327,972            | 239,4          | 51,97654937                | 9,68263149                 |
| 168          | 236,083                   | 145,4          | 51,97975068                | 11,02473549                | 234               | 329,386            | 212,8          | 51,97597796                | 9,661988279                |
| 169          | 237,497                   | 139,6          | 51,98048964                | 11,00410452                | 235               | 330,799            | 369,7          | 51,97540293                | 9,641345596                |
| 170<br>171   | 238,911<br>240,324        | 131,7<br>135,4 | 51,981225<br>51,98195675   | 10,98347288<br>10,96284055 | 236<br>237        | 332,213<br>333,627 | 187,4<br>134,1 | 51,97482429<br>51,97424205 | 9,620703445<br>9,600061829 |
| 172          | 241,738                   | 139            | 51,9826849                 | 10,94220756                | 238               | 335,04             | 133,7          | 51,97365619                | 9,57942075                 |
| 173          | 243,152                   | 152,2          | 51,98340944                | 10,9215739                 | 239               | 336,454            | 114,1          | 51,97306673                | 9,558780214                |
| 174          | 244,565                   | 154,5          | 51,98413038                | 10,90093957                | 240               | 337,868            | 253            | 51,97247366                | 9,538140221                |
| 175          | 245,979                   | 169,9          | 51,98484771                | 10,88030457                | 241               | 339,281            | 89,4           | 51,97187698                | 9,517500777                |
| 176          | 247,393                   | 233,2          | 51,98556144                | 10,85966892                | 242               | 340,695            | 208,8          | 51,9712767                 | 9,496861885                |
| 177          | 248,806                   | 214,2          | 51,98627155                | 10,83903261                | 243               | 342,109            | 219,2          | 51,97067281                | 9,476223547                |
| 178          | 250,22                    | 143,3          | 51,98697807                | 10,81839565                | 244               | 343,522            | 194,4          | 51,9700653                 | 9,455585766                |
| 179          | 251,634                   | 126            | 51,98768097                | 10,79775804                | 245               | 344,936            | 188,3          | 51,9694542                 | 9,434948547                |
| 180          | 253,047                   | 131            | 51,98838027                | 10,77711979                | 246               | 346,35             | 247,2          | 51,96883948                | 9,414311893                |
| 181<br>182   | 254,461<br>255,875        | 213,2<br>219,9 | 51,98907596<br>51,98976805 | 10,75648089                | 247<br>248        | 347,763<br>349,177 | 261,6<br>308,1 | 51,96822116<br>51,96759923 | 9,393675806<br>9,37304029  |
| 183          | 257,288                   | 185,9          | 51,99045653                | 10,73584135<br>10,71520117 | 249               | 350,591            | 338,8          | 51,9669737                 | 9,352405349                |
| 184          | 258,702                   | 164,8          | 51,99114139                | 10,69456037                | 250               | 352,004            | 331,3          | 51,96634455                | 9,331770986                |
| 185          | 260,116                   | 117,5          | 51,99182266                | 10,67391893                | 251               | 353,418            | 269,5          | 51,96571181                | 9,311137203                |
| 186          | 261,529                   | 97,8           | 51,99250031                | 10,65327686                | 252               | 354,832            | 348,6          | 51,96507545                | 9,290504005                |
| 187          | 262,943                   | 99,6           | 51,99317436                | 10,63263418                | 253               | 356,245            | 235,7          | 51,96443549                | 9,269871394                |
| 188          | 264,357                   | 131            | 51,99384479                | 10,61199087                | 254               | 357,659            | 102,7          | 51,96379193                | 9,249239374                |

 *Anhang VIII Routenverlauf Pipelines*

| Pkt.       | <b>Strecke</b>     | Höhe           | L.-Grad N                  | B.-Grad O                  | Pkt.         | $\operatorname{Strecke}$ | Höhe          | L.-Grad N                  | B.-Grad O                     |
|------------|--------------------|----------------|----------------------------|----------------------------|--------------|--------------------------|---------------|----------------------------|-------------------------------|
| l-l        | km                 | m              | $ {\rm DD. DD^{\circ}} $   | $ {\rm DD. D D^{\circ}} $  | $\mathsf{L}$ | km                       | m             | $ DD.DD^{\circ} $          | $ {\rm DD}.{\rm DD}^{\circ} $ |
| 255        | 359,073            | 199,1          | 51,96314476                | 9,228607948                | 321          | 453,789                  | 59,9          | 51,8978316                 | 7,849677111                   |
| 256        | 360,486            | 211,3          | 51,96249398                | 9,207977119                | 322          | 455,202                  | 57,9          | 51,89661445                | 7,829143961                   |
| 257        | 363,314            | 329,7          | 51,96118161                | 9,166717268                | 323          | 456,616                  | 59            | 51,89539373                | 7,808611925                   |
| 258        | 364,727            | 308,6          | 51,96052002                | 9,146088251                | 324          | 458,03                   | 79,8          | 51,89416943                | 7,788081007                   |
| 259<br>260 | 366,141<br>367,555 | 231,6<br>201,9 | 51,95985483<br>51,95918603 | 9,125459845<br>9,104832053 | 325<br>326   | 459,443<br>460,857       | 56,3<br>59,4  | 51,89294156<br>51,89171011 | 7,767551209<br>7,747022534    |
| 261        | 368.968            | 218,1          | 51,95851363                | 9,084204878                | 327          | 462,271                  | 54,4          | 51,8904751                 | 7,726494986                   |
| 262        | 370,382            | 264,4          | 51,95783762                | 9,063578324                | 328          | 463,684                  | 54,6          | 51,88923651                | 7,705968568                   |
| 263        | 371,796            | 171,6          | 51,95715801                | 9,042952393                | 329          | 465,098                  | 70            | 51,88799436                | 7,685443283                   |
| 264        | 373,209            | 157,6          | 51,95647479                | 9,022327089                | 330          | 466,512                  | 65,9          | 51,88674863                | 7,664919134                   |
| 265        | 374.623            | 196,3          | 51,95578797                | 9,001702415                | 331          | 467,925                  | 61,5          | 51,88549933                | 7,644396124                   |
| 266        | 376,037            | 191,7          | 51,95509755                | 8,981078375                | 332          | 469,339                  | 55,3          | 51,88424647                | 7,623874256                   |
| 267        | 377,45             | 155,1          | 51,95440353                | 8,960454971                | 333          | 470,753                  | 61,3          | 51,88299003                | 7,603353535                   |
| 268        | 378,864            | 167,9          | 51,9537059                 | 8,939832208                | 334          | 472,166                  | 59,1          | 51,88173003                | 7,582833962                   |
| 269        | 380,278            | 229,3          | 51,95300467                | 8,919210088                | 335          | 473,58                   | 58,3          | 51,88046645                | 7,56231554                    |
| 270        | 381,691            | 176,9          | 51,95229984                | 8,898588615                | 336          | 474,994                  | 61,9          | 51,87919931                | 7,541798274                   |
| 271        | 383,105            | 148,2          | 51,95159141                | 8,877967792                | 337          | 476,407                  | 61,5          | 51,8779286                 | 7,521282166                   |
| 272<br>273 | 384,519<br>385,932 | 128,8<br>122,4 | 51,95087937<br>51,95016373 | 8,857347621<br>8,836728108 | 338<br>339   | 477,821<br>479,235       | 65,1<br>65,6  | 51,87665432<br>51,87537648 | 7,500767219<br>7,480253436    |
| 274        | 387,346            | 126,9          | 51,9494445                 | 8,816109254                | 340          | 480,648                  | 63,5          | 51,87409506                | 7,459740821                   |
| 275        | 388,76             | 134,1          | 51,94872166                | 8,795491063                | 341          | 482,062                  | 62,9          | 51,87281009                | 7,439229377                   |
| 276        | 390,173            | 139            | 51,94799521                | 8,774873538                | 342          | 483,476                  | 63,1          | 51,87152154                | 7,418719107                   |
| 277        | 391,587            | 164,1          | 51,94726517                | 8,754256683                | 343          | 484,889                  | 61,4          | 51,87022943                | 7,398210013                   |
| 278        | 393,001            | 205,7          | 51,94653153                | 8,733640501                | 344          | 486,303                  | 65            | 51,86893376                | 7,377702099                   |
| 279        | 394,414            | 253,6          | 51,94572116                | 8,713033424                | 345          | 487,717                  | 63,1          | 51,86763452                | 7,357195369                   |
| 280        | 395,828            | 274,9          | 51,94465438                | 8,692456349                | 346          | 489,13                   | 64            | 51,86633171                | 7,336689825                   |
| 281        | 397,242            | 207,5          | 51,943584                  | 8,671880255                | 347          | 490,544                  | 70            | 51,86502534                | 7,31618547                    |
| 282        | 398,655            | 176,1          | 51,94251004                | 8,651305144                | 348          | 491,958                  | 79,7          | 51,86371541                | 7,295682308                   |
| 283        | 400,069            | 157,1          | 51,9414325                 | 8,630731021                | 349          | 493,371                  | 89,3          | 51,86240191                | 7,275180342                   |
| 284<br>285 | 401,483<br>402,896 | 158,3<br>139,3 | 51,94035137<br>51,93926665 | 8,610157887<br>8,589585747 | 350<br>351   | 494,785<br>496,199       | 88,3<br>86,5  | 51,86108485<br>51,85976423 | 7,254679575<br>7,234180009    |
| 286        | 404,31             | 127            | 51,93817835                | 8,569014603                | 352          | 497,613                  | 61,7          | 51,85844004                | 7,213681648                   |
| 287        | 405,724            | 113,2          | 51,93708646                | 8,548444458                | 353          | 499,026                  | 71,9          | 51,8571123                 | 7,193184496                   |
| 288        | 407,138            | 107,6          | 51,93599099                | 8,527875317                | 354          | 500,44                   | 57            | 51,85578099                | 7,172688555                   |
| 289        | 408,551            | 113,3          | 51,93489194                | 8,507307182                | 355          | 501,854                  | 56,6          | 51,85444612                | 7,152193828                   |
| 290        | 409,965            | 101,2          | 51,9337893                 | 8,486740055                | 356          | 503,267                  | 68,9          | 51,85236194                | 7,131864537                   |
| 291        | 411,379            | 92,7           | 51,93268308                | 8,466173942                | 357          | 504,681                  | 58            | 51,85027083                | 7,111537887                   |
| 292        | 412,792            | 90,8           | 51,93157327                | 8,445608844                | 358          | 506.095                  | 58,5          | 51,84817621                | 7,091213127                   |
| 293        | 414,206            | 85,9           | 51,93045988                | 8.425044764                | 359          | 507,508                  | 68,7          | 51,84607809                | 7,070890261                   |
| 294        | 415,62             | 82,2           | 51,92934291                | 8,404481707                | 360          | 508,922                  | 91,7          | 51,84397647                | 7,050569291                   |
| 295        | 417,033            | 80,3           | 51,92822235                | 8,383919675                | 361          | 510,336                  | 114,1         | 51,84187135                | 7,030250219                   |
| 296        | 418,447<br>419,861 | 76,4           | 51,92709822<br>51,9259705  | 8,363358671                | 362<br>363   | 511,749                  | 90,8          | 51,83976273<br>51,83765061 | 7,009933049<br>6,989617784    |
| 297<br>298 | 421,274            | 73,3<br>78,6   | 51,9248392                 | 8,342798699<br>8,322239762 | 364          | 513,163<br>514,577       | 96,6<br>102,8 | 51,83553499                | 6,969304427                   |
| 299        | 422,688            | 67,8           | 51,92370432                | 8,301681862                | 365          | 515,99                   | 80,2          | 51,83341587                | 6,948992979                   |
| 300        | 424,102            | 67,2           | 51,92256586                | 8,281125004                | 366          | 517,404                  | 68,7          | 51,83129326                | 6,928683445                   |
| 301        | 425,515            | 67,6           | 51,92142382                | 8,26056919                 | 367          | 518,818                  | 56,9          | 51,82916714                | 6,908375826                   |
| 302        | 426,929            | 66,8           | 51,92027819                | 8,240014423                | 368          | 520,231                  | 54,8          | 51,82703753                | 6,888070126                   |
| 303        | 428,343            | 68,6           | 51,91912899                | 8,219460708                | 369          | 521,645                  | 50,3          | 51,82490443                | 6,867766348                   |
| 304        | 429,756            | 68             | 51,91797621                | 8,198908046                | 370          | 523,059                  | 49,5          | 51,82276783                | 6,847464494                   |
| 305        | 431,17             | 64,5           | 51,91681985                | 8,178356441                | 371          | 524,472                  | 49,8          | 51,82062773                | 6,827164568                   |
| 306        | 432,584            | 65,5           | 51,91565991                | 8,157805896                | 372          | 525,886                  | 50,6          | 51,81848414                | 6,806866571                   |
| 307        | 433,997            | 64,7           | 51,91449639                | 8,137256415                | 373          | 527,3                    | 45,4          | 51,81633705                | 6,786570507                   |
| 308<br>309 | 435,411            | 63,4           | 51,9133293                 | 8,116708                   | 374          | 528,713                  | 42,6<br>44    | 51,81418647                | 6,766276379                   |
| 310        | 436,825<br>438,238 | 64,5<br>65,2   | 51,91215862<br>51,91098437 | 8,096160656<br>8,075614384 | 375<br>376   | 530,127<br>531,541       | 37,1          | 51,8120324<br>51,80987484  | 6,745984189<br>6,72569394     |
| 311        | 439,652            | 63             | 51,90980655                | 8,055069188                | 377          | 532,954                  | 35,2          | 51,80771379                | 6,705405636                   |
| 312        | 441,066            | 63,1           | 51,90862514                | 8,034525071                | 378          | 534,368                  | 33,7          | 51,80554924                | 6,685119278                   |
| 313        | 442,479            | 65,5           | 51,90744016                | 8,013982037                | 379          | 535,782                  | 42,2          | 51,80338121                | 6,66483487                    |
| 314        | 443,893            | 64,3           | 51,9062516                 | 7,993440088                | 380          | 537,195                  | 48,7          | 51,80120968                | 6,644552415                   |
| 315        | 445,307            | 61,8           | 51,90505947                | 7,972899229                | 381          | 538,609                  | 44            | 51,79903467                | 6,624271915                   |
| 316        | 446,72             | 65             | 51,90386376                | 7,952359461                | 382          | 540,023                  | 21,1          | 51,79685617                | 6,603993373                   |
| 317        | 448,134            | 69,1           | 51,90266448                | 7,931820788                | 383          | 541,436                  | 19,8          | 51,79467418                | 6,583716792                   |
| 318        | 449,548            | 63,3           | 51,90146162                | 7,911283213                | 384          | 542,85                   | 17,3          | 51,7924887                 | 6,563442174                   |
| 319        | 450,961            | 62,9           | 51,90025519                | 7,89074674                 | 385          | 544,264                  | 17,5          | 51,79029974                | 6,543169523                   |
| 320        | 452,375            | 62,3           | 51,89904518                | 7,870211372                | 386          | 545,677                  | 17            | 51,78810729                | 6,522898841                   |

*Anhang VIII: Routenverlauf Pipelines*

| Pkt.       | $\operatorname{Strecke}$ | Höhe                    | L.-Grad N                  | B.-Grad O                  | Pkt.         | Strecke            | Höhe                  | L.-Grad N                  | B.-Grad O                  |
|------------|--------------------------|-------------------------|----------------------------|----------------------------|--------------|--------------------|-----------------------|----------------------------|----------------------------|
| H          | km                       | m                       | $ {\rm DD. DD^{\circ}} $   | $ {\rm DD. DD^{\circ}} $   | $\mathsf{L}$ | $ \mathbf{km} $    | m                     | $ DD.DD^{\circ} $          | $ {\rm DD. DD}^\circ $     |
| 387        | 547,091                  | 26,6                    | 51.78591136                | 6,502630131                | 450          | 636,152            | 5,7                   | 51,8074406                 | 5.239860342                |
| 388        | 548,505                  | 18,9                    | 51,78371194                | 6,482363396                | 451          | 637,566            | 2,1                   | 51,81078055                | 5,219994378                |
| 389        | 549,918                  | 19,9                    | 51,78150903                | 6,462098639                | 452          | 638,98             | 4,3                   | 51,81411716                | 5.200125471                |
| 390        | 551,332                  | 16,6                    | 51,77930265                | 6,441835861                | 453          | 640,393            | $\overline{2}$        | 51,81745041                | 5,180253623                |
| 391        | 552,746                  | 18                      | 51,77709278                | 6,421575067                | 454          | 641,807            | $\mathbf{1}$          | 51,82078031                | 5,160378837                |
| 392        | 554,159                  | 16,3                    | 51,77487943                | 6,401316259                | 455          | 643,221            | 1,6                   | 51,82410687                | 5,140501113                |
| 393        | 555,573                  | 14,7                    | 51,7726626                 | 6,38105944                 | 456          | 644,634            | 0,8                   | 51,82743007                | 5,120620456                |
| 394        | 556.987                  | 16                      | 51,77044228                | 6,360804612                | 457          | 646,048            | 0,9                   | 51,83074992                | 5,100736866                |
| 395        | 558,4                    | 12,7                    | 51,76821849                | 6,340551779                | 458          | 647,462            | $-1,4$                | 51,83406642                | 5,080850346                |
| 396<br>397 | 559,814<br>561,228       | 15,3<br>14              | 51,76599121                | 6,320300942                | 459<br>460   | 648,875<br>650,289 | $-0,1$<br>$-0,7$      | 51,83737957                | 5,060960898                |
| 398        | 562,641                  | 14,4                    | 51,76376046<br>51,76152623 | 6,300052105<br>6,279805271 | 461          | 651,703            | $-0,2$                | 51,84068936<br>51,84399579 | 5,041068524<br>5,021173227 |
| 399        | 564,055                  | 15,9                    | 51,75928852                | 6,259560442                | 462          | 653,116            | 0,1                   | 51,84729887                | 5,001275008                |
| 400        | 565,469                  | 20                      | 51,75704733                | 6,239317621                | 463          | 654,53             | 0,3                   | 51,85059859                | 4,981373871                |
| 401        | 566,882                  | 38,4                    | 51,75480267                | 6,21907681                 | 464          | 655,944            | $-2$                  | 51,85389495                | 4,961469816                |
| 402        | 568,296                  | 38,7                    | 51,75255453                | 6,198838014                | 465          | 657,357            | $-3,1$                | 51,85718795                | 4,941562846                |
| 403        | 569,71                   | 27                      | 51,75030292                | 6,178601233                | 466          | 658,771            | $-2,1$                | 51,86047759                | 4,921652964                |
| 404        | 571,123                  | 39,9                    | 51,74804783                | 6,158366472                | 467          | 660,185            | $-2$                  | 51,86376388                | 4,901740172                |
| 405        | 572,537                  | 38,1                    | 51,74578927                | 6,138133733                | 468          | 661,598            | $-2,8$                | 51,86704679                | 4,881824472                |
| 406        | 573,951                  | 47,2                    | 51,74352723                | 6,117903018                | 469          | 663.012            | $-1,7$                | 51,87032635                | 4,861905865                |
| 407        | 575,364                  | 49,1                    | 51,74126172                | 6.09767433                 | 470          | 664,426            | $-2,8$                | 51,87360254                | 4,841984355                |
| 408        | 576,778                  | 45                      | 51,73899274                | 6,077447672                | 471          | 665,839            | $-1,9$                | 51.87687537                | 4,822059943                |
| 409        | 578,192                  | 36,7                    | 51,73672029                | 6,057223048                | 472          | 667,253            | $-2,6$                | 51,88014483                | 4,802132632                |
| 410        | 579.605                  | 41,7                    | 51.73444436                | 6,037000458                | 473          | 668,667            | $-2,2$                | 51,88341093                | 4,782202424                |
| 411        | 581,019                  | 30,9                    | 51,73216497                | 6,016779907                | 474          | 670,08             | $-2.3$                | 51,88667366                | 4,762269321                |
| 412<br>413 | 582,433<br>583,846       | 11,2<br>11,6            | 51,72988211                | 5,996561397                | 475<br>476   | 671,494            | $-2,1$<br>$-2.4$      | 51,88993302                | 4,742333326                |
| 414        | 585,26                   | 14                      | 51,72759577<br>51,72530597 | 5,976344931<br>5,956130511 | 477          | 672,908<br>674,321 | -3                    | 51,89270425<br>51,88662284 | 4,722488937<br>4,70437086  |
| 415        | 586,674                  | 11,5                    | 51,7230127                 | 5,93591814                 | 478          | 675,735            | $-2,8$                | 51,88053865                | 4,686257687                |
| 416        | 588,088                  | 8,1                     | 51,72071597                | 5,915707821                | 479          | 677,149            | $-2,3$                | 51,87445168                | 4,668149416                |
| 417        | 589,501                  | 10,6                    | 51,71841577                | 5,895499557                | 480          | 678,563            | $-0.4$                | 51,86836193                | 4,650046048                |
| 418        | 590,915                  | 14,6                    | 51,7161121                 | 5,87529335                 | 481          | 679,976            | $-2$                  | 51,8622694                 | 4,631947583                |
| 419        | 592,329                  | 10                      | 51,71380496                | 5,855089203                | 482          | 681,39             | $-1$                  | 51,8561741                 | 4,613854021                |
| 420        | 593,742                  | 9,1                     | 51,71149437                | 5,834887119                | 483          | 682,804            | 0,2                   | 51,85007602                | 4,595765361                |
| 421        |                          |                         |                            |                            |              |                    |                       |                            |                            |
|            | 595,156                  | 12,4                    | 51,7091803                 | 5,8146871                  | 484          | 684,217            | $-2,7$                | 51,84397517                | 4,577681603                |
| 422        | 596,57                   | 8,2                     | 51,71256649                | 5,794903726                | 485          | 685,631            | 0,8                   | 51,83787154                | 4,559602747                |
| 423        | 597,983                  | 9,6                     | 51,71599981                | 5,775121036                | 486          | 687,045            | 0,7                   | 51,83176515                | 4,541528793                |
| 424        | 599,397                  | 10,6                    | 51,71942981                | 5,755335344                | 487          | 688,458            | 5,8                   | 51,82565599                | 4,523459741                |
| 425        | 600,811                  | 10,7                    | 51,72285648                | 5,735546652                | 488          | 689,872            | -2                    | 51,81954405                | 4,505395591                |
| 426        | 602,224                  | 13,3                    | 51,72627983                | 5,715754961                | 489          | 691,286            | $-1,3$                | 51,81342936                | 4,487336342                |
| 427<br>428 | 603,638<br>605,052       | 21,2<br>21              | 51,72969985<br>51,73311655 | 5,695960273<br>5,676162592 | 490<br>491   | 692,699<br>694,113 | $-2,1$<br>$-1,7$      | 51,80731189<br>51,80119167 | 4,469281994<br>4,451232547 |
| 429        | 606,465                  | 21,7                    | 51,73652992                | 5,656361918                | 492          | 695,527            | $-2,9$                | 51,79506868                | 4,433188                   |
| 430        | 607,879                  | 13,5                    | 51,73993997                | 5,636558255                | 493          | 696,94             | $-1,1$                | 51,79814123                | 4,416557555                |
| 431        | 609,293                  | 13,6                    | 51,74334668                | 5,616751604                | 494          | 698,354            | $-1,8$                | 51,80625382                | 4,400695767                |
| 432        | 610,706                  | 13,3                    | 51,74675007                | 5,596941966                | 495          | 699,768            | -2                    | 51,81436426                | 4,38482827                 |
| 433        | 612,12                   | 15,4                    | 51,75015012                | 5,577129345                | 496          | 701,181            | $-2,3$                | 51,82247258                | 4,36895506                 |
| 434        | 613,534                  | 12,5                    | 51,75354684                | 5,557313743                | 497          | 702,595            | $-3,5$                | 51,83057875                | 4,353076137                |
| 435        | 614,947                  | 10,7                    | 51,75694023                | 5,537495161                | 498          | 704,009            | $-1,7$                | 51,83868279                | 4,337191497                |
| 436        | 616,361                  | 6,7                     | 51,76033029                | 5,517673602                | 499          | 705,422            | $-1,7$                | 51,84678469                | 4,321301139                |
| 437        | 617,775                  | 6,7                     | 51,76371701                | 5,497849067                | 500          | 706,836            | 0,2                   | 51,85488444                | 4,305405061                |
| 438        | 619,188                  | 1,3                     | 51,7671004                 | 5,47802156                 | 501          | 708,25             | 1,5                   | 51,86298205                | 4,289503259                |
| 439<br>440 | 620,602<br>622,016       | 3<br>3                  | 51,77048046<br>51,77385717 | 5,458191081<br>5,438357634 | 502<br>503   | 709,663<br>711,077 | $\overline{a}$<br>4,6 | 51,87107752<br>51,87917084 | 4,273595733<br>4,257682479 |
| 441        | 623,429                  | $\overline{\mathbf{c}}$ | 51,77723055                | 5,418521219                | 504          | 712,491            | 4,4                   | 51,88726202                | 4,241763495                |
| 442        | 624,843                  | 2,5                     | 51,78060059                | 5,398681841                | 505          | 713,904            | 1,4                   | 51,89535104                | 4,22583878                 |
| 443        | 626,257                  | 3                       | 51,78396729                | 5,378839499                | 506          | 715,318            | 3,4                   | 51,90343792                | 4,209908331                |
| 444        | 627,67                   | 4,2                     | 51,78733065                | 5,358994198                | 507          | 716,732            | 3,2                   | 51,91152264                | 4,193972146                |
| 445        | 629,084                  | 3,8                     | 51,79069066                | 5,339145938                | 508          | 718,145            | 1,6                   | 51,91960522                | 4,178030223                |
| 446        | 630,498                  | 2,3                     | 51,79404734                | 5,319294722                | 509          | 719,559            | 0,6                   | 51,92768563                | 4,162082559                |
| 447<br>448 | 631,911<br>633,325       | 2,4<br>3                | 51,79740067<br>51,80075066 | 5,299440553<br>5,279583431 | 510<br>511   | 720,973<br>722,386 | 2,4<br>4,4            | 51,9357639<br>51,94384     | 4,146129152<br>4,13017     |

| Pkt.                      | $\operatorname{Strecke}$ | Höhe         | L.-Grad N                  | B.-Grad O                                  | Pkt.       | Strecke                    | Höhe         | L.-Grad N                  | B.-Grad O                  |
|---------------------------|--------------------------|--------------|----------------------------|--------------------------------------------|------------|----------------------------|--------------|----------------------------|----------------------------|
| -1                        | [km]                     | [m]          | $\text{[DD.DD^o]}$         | $\left[\text{DD}.\text{DD}{}^\circ\right]$ | H          | $\left[\mathrm{km}\right]$ | m            | $[DD.DD^{\circ}]$          | $[DD.DD^{\circ}]$          |
| $\mathbf{1}$              | 0                        | 75,1         | 51,83344                   | 14,4611                                    | 63         | 108,924                    | 45           | 52,11460242                | 12,93637646                |
| $\overline{2}$            | 1,757                    | 61,4         | 51,83813053                | 14,43666067                                | 64         | 110,681                    | 47,2         | 52,11897533                | 12,91162862                |
| $\ensuremath{\mathsf{3}}$ | 3,514                    | 58           | 51,84281599                | 14,41221624                                | 65         | 112,438                    | 50,8         | 52,12334305                | 12,88687593                |
| $\overline{4}$            | 5,271                    | 58,5         | 51,84749639                | 14,38776673                                | 66         | 114,194                    | 52           | 52,12770559                | 12,8621184                 |
| $\sqrt{5}$                | 7,027                    | 57           | 51,85217172                | 14,36331214                                | 67         | 115,951                    | 46,1         | 52,13206294                | 12,83735601                |
| 6                         | 8,784                    | 56,4         | 51,85684197                | 14,33885247                                | 68         | 117,708                    | 58,3         | 52,13641511                | 12,81258879                |
| $\overline{7}$            | 10,541                   | 56,2         | 51,86150716                | 14,31438773                                | 69         | 119,465                    | 60,9         | 52,14076209                | 12,78781673                |
| 8                         | 12,298                   | 59,8         | 51,86616726                | 14,28991791                                | 70         | 121,222                    | 70,7         | 52,14510388                | 12,76303983                |
| $\boldsymbol{9}$          | 14,055                   | 69,2         | 51.87082229                | 14.26544302                                | 71         | 122,979                    | 63,1         | 52,15146571                | 12,7396534                 |
| 10                        | 15.812                   | 69,4         | 51,87547225                | 14,24096307                                | 72         | 124,735                    | 61,9         | 52,15935201                | 12,71731305                |
| 11                        | 17,568                   | 70,9         | 51,88011712                | 14,21647806                                | 73         | 126,492                    | 65,1         | 52,16723408                | 12,69496479                |
| 12                        | 19,325                   | 69,3         | 51,88475691                | 14,191988                                  | 74         | 128,249                    | 53,1         | 52,17511193                | 12,67260861                |
| 13                        | 21,082                   | 55,5         | 51,88939161                | 14,16749287                                | 75         | 130,006                    | 53,3         | 52,18298555                | 12,65024451                |
| 14                        | 22,839                   | 52,7         | 51,89402123                | 14,1429927                                 | 76         | 131,763                    | 48,8         | 52,19085495                | 12,62787249                |
| 15                        | 24,596                   | 51,9         | 51,89864576                | 14,11848749                                | 77         | 133,52                     | 55,5         | 52,19872011                | 12,60549255                |
| 16                        | 26,353                   | 50           | 51,9032652                 | 14,09397723                                | 78         | 135,276                    | 109,9        | 52,20658103                | 12,58310469                |
| 17                        | 28,109                   | 50,2         | 51.90787954                | 14,06946193                                | 79         | 137,033                    | 96,9         | 52,21443772                | 12,56070891                |
| 18<br>19                  | 29,866<br>31,623         | 49,2<br>50,8 | 51,91248879                | 14,04494159<br>14,02041623                 | 80<br>81   | 138,79<br>140,547          | 89,9<br>91   | 52,22229017<br>52,23013837 | 12,53830521<br>12,51589359 |
| 20                        | 33,38                    | 48,1         | 51,91709295<br>51,92169201 | 13,99588583                                | 82         | 142,304                    | 70,4         | 52,23798233                | 12,49347404                |
| 21                        | 35,137                   | 48           | 51,92628597                | 13,97135042                                | 83         | 144,061                    | 76,9         | 52,24582204                | 12,47104657                |
| 22                        | 36,894                   | 48,5         | 51,93087483                | 13,94680998                                | 84         | 145,817                    | 75,8         | 52,2536575                 | 12,44861118                |
| 23                        | 38,65                    | 49,5         | 51,93545858                | 13,92226453                                | 85         | 147,574                    | 70,9         | 52,2614887                 | 12,42616786                |
| 24                        | 40,407                   | 51           | 51,94003723                | 13,89771406                                | 86         | 149,331                    | 59,9         | 52,26931565                | 12,40371661                |
| 25                        | 42,164                   | 53,5         | 51,94461077                | 13,87315858                                | 87         | 151,088                    | 46,9         | 52,27713834                | 12,38125744                |
| 26                        | 43,921                   | 54           | 51,94917921                | 13,8485981                                 | 88         | 152,845                    | 46,3         | 52,28495676                | 12,35879034                |
| 27                        | 45,678                   | 53,6         | 51,95374253                | 13,82403262                                | 89         | 154,602                    | 49,7         | 52,29277092                | 12,33631531                |
| 28                        | 47,435                   | 51,6         | 51,95830074                | 13,79946214                                | 90         | 156,358                    | 38,5         | 52,30058082                | 12,31383235                |
| 29                        | 49,191                   | 51           | 51,96285383                | 13,77488666                                | 91         | 158,115                    | 35,1         | 52,30838644                | 12,29134146                |
| 30                        | 50,948                   | 52,3         | 51,96740181                | 13,7503062                                 | 92         | 159,872                    | 33,7         | 52,31618779                | 12,26884265                |
| 31                        | 52,705                   | 51           | 51,97194467                | 13,72572075                                | 93         | 161,629                    | 33,5         | 52,32398487                | 12,2463359                 |
| 32                        | 54,462                   | 55           | 51,9764824                 | 13,70113031                                | 94         | 163,386                    | 33,5         | 52,33177766                | 12,22382122                |
| 33                        | 56,219                   | 57,8         | 51,98101502                | 13,6765349                                 | 95         | 165,143                    | 34,8         | 52,33956618                | 12,2012986                 |
| 34                        | 57,976                   | 57,2         | 51,98554251                | 13,65193451                                | 96         | 166,899                    | 33,1         | 52,34735041                | 12,17876806                |
| 35                        | 59,732                   | 61,6         | 51,99006488                | 13,62732915                                | 97         | 168,656                    | 45,9         | 52,35513036                | 12,15622958                |
| 36                        | 61,489                   | 55,2         | 51,99458212                | 13,60271882                                | 98         | 170,413                    | 48,3         | 52,36290601                | 12,13368316                |
| 37<br>38                  | 63,246<br>65,003         | 58<br>73,7   | 51,99909423<br>52,0036012  | 13,57810353<br>13,55348328                 | 99<br>100  | 172,17<br>173,927          | 39.7<br>35,7 | 52,37067738<br>52,37844445 | 12,11112881<br>12,08856653 |
| 39                        | 66,76                    | 112,9        | 52,00810305                | 13,52885808                                | 101        | 175,684                    | 36,8         | 52,38620722                | 12,06599631                |
| 40                        | 68,517                   | 107,3        | 52,01259975                | 13,50422792                                | 102        | 177,44                     | 33,8         | 52,39396569                | 12,04341815                |
| 41                        | 70,273                   | 125,2        | 52,01709133                | 13,47959281                                | 103        | 179,197                    | 35,9         | 52,40171986                | 12,02083205                |
| 42                        | 72,03                    | 117,2        | 52,02157776                | 13,45495276                                | 104        | 180,954                    | 34,8         | 52,40946973                | 11,99823802                |
| 43                        | 73,787                   | 77,5         | 52,02605905                | 13,43030777                                | 105        | 182,711                    | 30,7         | 52,41721528                | 11,97563605                |
| 44                        | 75,544                   | 63,8         | 52,0305352                 | 13,40565784                                | 106        | 184,468                    | 46,6         | 52,42495653                | 11,95302613                |
| 45                        | 77,301                   | 62,6         | 52,0350062                 | 13,38100298                                | 107        | 186,225                    | 45,2         | 52,43269346                | 11,93040828                |
| 46                        | 79,058                   | 61,9         | 52,03947206                | 13,35634319                                | 108        | 187,981                    | 51,4         | 52,44042607                | 11,90778249                |
| 47                        | 80,814                   | 55,4         | 52,04393277                | 13,33167847                                | 109        | 189,738                    | 47           | 52,44815437                | 11,88514876                |
| 48                        | 82,571                   | 66,8         | 52,04838833                | 13,30700884                                | 110        | 191,495                    | 43,7         | 52,45587834                | 11,86250708                |
| 49                        | 84,328                   | 53,4         | 52,05283873                | 13,28233428                                | 111        | 193,252                    | 43,3         | 52,46359799                | 11,83985747                |
| 50                        | 86,085                   | 64,2         | 52,05728398                | 13,25765482                                | 112        | 195,009                    | 42,4         | 52,47131331                | 11,81719991                |
| 51                        | 87,842                   | 52,4         | 52,06172408                | 13,23297044                                | 113        | 196,766                    | 33,4         | 52,47902431                | 11,7945344                 |
| 52                        | 89,599                   | 58,2         | 52,06615902                | 13,20828116                                | 114        | 198,522                    | 58,7         | 52,48673097                | 11,77186096                |
| 53                        | 91,355                   | 59,9         | 52,0705888                 | 13,18358698                                | 115        | 200,279                    | 39,6         | 52,49443329                | 11,74917957                |
| 54                        | 93,112                   | 54,4         | 52,07501342                | 13,1588879                                 | 116        | 202,036                    | 40,4         | 52,50213127                | 11,72649023                |
| 55<br>56                  | 94,869<br>96,626         | 56,3<br>52,9 | 52,07943287<br>52,08384716 | 13,13418393<br>13,10947506                 | 117<br>118 | 203,793<br>205,55          | 46,3<br>62,4 | 52,50982492<br>52,51751422 | 11,70379295<br>11,68108772 |
| 57                        | 98,383                   | 53,7         | 52,08825629                | 13,08476132                                | 119        | 207,307                    | 60,9         | 52,52519918                | 11,65837455                |
| 58                        | 100,14                   | 56,5         | 52,09266024                | 13,06004269                                | 120        | 209,063                    | 63,8         | 52,53287978                | 11,63565343                |
| 59                        | 101,896                  | 49           | 52,09705903                | 13,03531918                                | 121        | 210,82                     | 56,8         | 52,54055604                | 11,61292436                |
| 60                        | 103,653                  | 47,8         | 52,10145264                | 13,0105908                                 | 122        | 212,577                    | 103,3        | 52,54822794                | 11,59018734                |
| 61                        | 105,41                   | 46           | 52,10584108                | 12,98585755                                | 123        | 214,334                    | 101,4        | 52,55589548                | 11,56744238                |
| 62                        | 107,167                  | 45,8         | 52,11022434                | 12,96111943                                | 124        | 216,091                    | 77,9         | 52,56355866                | 11,54468947                |

**Tab. A VIII.2** Route Jänschwalde-Rotterda[m \[204\], \[205\], \[206\]](#page-285-0) 

*Anhang VIII: Routenverlauf Pipelines*

| Pkt.         | Strecke                   | Höhe           | L.-Grad N                  | B.-Grad O                  | Pkt.              | Strecke            | Höhe             | L.-Grad N                  | B.-Grad O                  |
|--------------|---------------------------|----------------|----------------------------|----------------------------|-------------------|--------------------|------------------|----------------------------|----------------------------|
| $\mathsf{L}$ | $\vert \mathbf{km} \vert$ | m              | $[DD.DD^{\circ}]$          | $[DD.DD^{\circ}]$          | $\lceil - \rceil$ | $ \mathbf{km} $    | m                | $[DD.DD^{\circ}]$          | $[DD.DD^{\circ}]$          |
| 125          | 217,848                   | 75,9           | 52,57121748                | 11,52192861                | 191               | 333,799            | 73,4             | 53,09368362                | 10,03347075                |
| 126          | 219,604                   | 59,3           | 52,57887193                | 11,4991598                 | 192               | 335,556            | 92,3             | 53,10436695                | 10,01405381                |
| 127          | 221,361                   | 43,5           | 52,58652202                | 11,47638303                | 193               | 337,313            | 81,6             | 53,11504712                | 9,994627229                |
| 128          | 223,118                   | 40,4           | 52,59416774                | 11,45359832                | 194               | 339,069            | 94,3             | 53,12572412                | 9,975190995                |
| 129          | 224,875                   | 31,3           | 52,60180908                | 11,43080566                | 195               | 340,826            | 100,4            | 53,13639795                | 9,955745103                |
| 130<br>131   | 226,632<br>228,389        | 30<br>28       | 52,60944604<br>52,61707863 | 11,40800505<br>11,38519648 | 196<br>197        | 342,583<br>344,34  | 121<br>119,7     | 53,14706862<br>53,15773612 | 9,936289547<br>9,916824322 |
| 132          | 230,146                   | 38,3           | 52,62470683                | 11,36237996                | 198               | 346,097            | 114,1            | 53,16840044                | 9,897349423                |
| 133          | 231,902                   | 35,5           | 52,63233065                | 11,33955549                | 199               | 347.854            | 86,4             | 53,17906158                | 9,877864842                |
| 134          | 233,659                   | 71,6           | 52,63995008                | 11,31672307                | 200               | 349,61             | 69,6             | 53.18971954                | 9,858370575                |
| 135          | 235,416                   | 64,5           | 52,64756513                | 11,29388269                | 201               | 351,367            | 70               | 53,20037432                | 9,838866617                |
| 136          | 237,173                   | 52,6           | 52,65517578                | 11,27103436                | 202               | 353,124            | 62,2             | 53,21102591                | 9,81935296                 |
| 137          | 238,93<br>240,687         | 61,2<br>54,2   | 52,66278203                | 11,24817807                | 203<br>204        | 354,881<br>356,638 | 68<br>57,7       | 53,22167431                | 9,799829601                |
| 138<br>139   | 242,443                   | 35,7           | 52,67038388<br>52,67798134 | 11,22531384<br>11,20244164 | 205               | 358,395            | 69,2             | 53,23231952<br>53,24296154 | 9,780296532<br>9,760753748 |
| 140          | 244,2                     | 53,5           | 52,68557439                | 11,17956149                | 206               | 360,151            | 61,3             | 53,25360036                | 9,741201245                |
| 141          | 245,957                   | 63,1           | 52,69316303                | 11.15667339                | 207               | 361,908            | 60,6             | 53,26423598                | 9,721639015                |
| 142          | 247,714                   | 52             | 52,70074727                | 11,13377733                | 208               | 363,665            | 60,5             | 53,27486839                | 9,702067053                |
| 143          | 249,471                   | 40,4           | 52,70832709                | 11,11087331                | 209               | 365,422            | 48,2             | 53,2854976                 | 9,682485355                |
| 144          | 251,228                   | 30,9           | 52.7159025                 | 11.08796134                | 210               | 367,179            | 35,3             | 53,29612361                | 9.662893913                |
| 145          | 252,984                   | 38,8           | 52,72347349                | 11,06504141                | 211               | 368,936            | 42,8             | 53,30674639                | 9,643292722                |
| 146          | 254,741                   | 58,6           | 52,73104006                | 11,04211352                | 212               | 370,692            | 39               | 53,31736597                | 9,623681777                |
| 147          | 256,498                   | 57,7           | 52.73860221<br>52.74615993 | 11,01917768                | 213               | 372,449<br>374.206 | 33               | 53,32798233                | 9,604061072                |
| 148<br>149   | 258,255<br>260,012        | 93,7<br>53,4   | 52,75371322                | 10,99623387<br>10,97328211 | 214<br>215        | 375,963            | 33,2<br>38,2     | 53,33859546<br>53,34920538 | 9,584430601<br>9,564790358 |
| 150          | 261,769                   | 44,4           | 52,76126208                | 10,9503224                 | 216               | 377,72             | 35               | 53,35981207                | 9,545140339                |
| 151          | 263,525                   | 46,4           | 52,76880651                | 10,92735472                | 217               | 379,477            | 34,8             | 53,37041553                | 9,525480536                |
| 152          | 265,282                   | 63,9           | 52,7763465                 | 10,90437908                | 218               | 381,233            | 38               | 53,38101576                | 9,505810945                |
| 153          | 267,039                   | 66,1           | 52,78388205                | 10,88139549                | 219               | 382,99             | 41,5             | 53,39161275                | 9,48613156                 |
| 154          | 268,796                   | 52,6           | 52,79141316                | 10,85840394                | 220               | 384,747            | 37,5             | 53,40220651                | 9,466442376                |
| 155          | 270,553                   | 69,5           | 52,79893983                | 10,83540442                | 221               | 386,504            | 26               | 53,41279702                | 9,446743386                |
| 156          | 272,31                    | 120,1          | 52,80646204                | 10,81239695                | 222               | 388,261            | 20,2             | 53,4233843                 | 9,427034584                |
| 157          | 274,066                   | 81,1           | 52,81397981                | 10,78938152                | 223               | 390,018            | 28,6             | 53,43396832                | 9,407315966                |
| 158          | 275,823                   | 65,7           | 52,82149312                | 10,76635813                | 224               | 391,774            | 31               | 53,4445491                 | 9,387587525                |
| 159<br>160   | 277,58<br>279,337         | 70,3<br>56,4   | 52,82900198<br>52,83650638 | 10,74332678<br>10,72028746 | 225<br>226        | 393,531<br>395.288 | 20,3<br>25,4     | 53,45512663<br>53,4657009  | 9,367849257<br>9,348101154 |
| 161          | 281,094                   | 63,5           | 52,84400631                | 10,69724019                | 227               | 397,045            | 25,9             | 53,47627192                | 9,328343212                |
| 162          | 282,851                   | 59,5           | 52,85150179                | 10,67418495                | 228               | 398,802            | 14,8             | 53,48683967                | 9,308575425                |
| 163          | 284,607                   | 86,9           | 52,85899279                | 10,65112176                | 229               | 400,559            | 17,5             | 53,49740416                | 9,288797787                |
| 164          | 286,364                   | 122,9          | 52,86647933                | 10,6280506                 | 230               | 402,315            | 13,6             | 53,50796539                | 9,269010292                |
| 165          | 288,121                   | 91,6           | 52,87396139                | 10,60497149                | 231               | 404,072            | 14,5             | 53,51852335                | 9,249212936                |
| 166          | 289,878                   | 58,8           | 52,88143898                | 10,58188441                | 232               | 405,829            | 14,9             | 53,52907803                | 9,229405711                |
| 167          | 291,635                   | 51             | 52,88891209                | 10,55878937                | 233               | 407,586            | 15,4             | 53,53962944                | 9,209588613                |
| 168          | 293,392                   | 60,4           | 52,89638072                | 10,53568636                | 234               | 409,343            | 6,4              | 53,55017757                | 9,189761636                |
| 169<br>170   | 295,148<br>296,905        | 69,1<br>49,6   | 52,90384486<br>52,91130452 | 10,5125754<br>10,48945647  | 235<br>236        | 411,1<br>412,856   | $-1,8$<br>$-2,7$ | 53,56072243<br>53,571264   | 9,169924775<br>9,150078022 |
| 171          | 298,662                   | 65             | 52,91875969                | 10,46632958                | 237               | 414,613            | $-2,2$           | 53,58180228                | 9,130221374                |
| 172          | 300,419                   | 58,8           | 52,92621037                | 10,44319473                | 238               | 416,37             | 6,1              | 53,59233727                | 9,110354824                |
| 173          | 302,176                   | 66,9           | 52,93365655                | 10,42005192                | 239               | 418,127            | 38,2             | 53,60286897                | 9,090478367                |
| 174          | 303,933                   | 68,6           | 52,94109824                | 10,39690114                | 240               | 419,884            | 26,7             | 53,61339738                | 9,070591996                |
| 175          | 305,689                   | 68,4           | 52,94853543                | 10,37374241                | 241               | 421,641            | 18,6             | 53,62392249                | 9,050695707                |
| 176          | 307,446                   | 70,9           | 52,95596811                | 10,35057571                | 242               | 423,397            | 16,5             | 53,63444429                | 9,030789493                |
| 177          | 309,203                   | 61,2           | 52,96339629                | 10,32740104                | 243               | 425,154            | 2,2              | 53,6449628                 | 9,01087335                 |
| 178          | 310,96                    | 66,8           | 52,97081996                | 10,30421842                | 244               | 426,911            | $-0,1$           | 53,65547799                | 8,99094727                 |
| 179<br>180   | 312,717<br>314,474        | 98,7<br>97,4   | 52,97823911<br>52,98565376 | 10,28102783<br>10,25782928 | 245<br>246        | 428,668<br>430,425 | 9,2<br>0,5       | 53,66598988<br>53,67649846 | 8,97101125<br>8,951065282  |
| 181          | 316,23                    | 99,6           | 52,99306388                | 10,23462277                | 247               | 432,182            | $-3$             | 53,68700372                | 8,931109362                |
| 182          | 317,987                   | 95,6           | 53,00046949                | 10,21140829                | 248               | 433,938            | -2,9             | 53,69750566                | 8,911143483                |
| 183          | 319,744                   | 87,7           | 53,00810355                | 10,18845964                | 249               | 435,695            | $-3,5$           | 53,70800428                | 8,891167641                |
| 184          | 321,501                   | 92,8           | 53,01881206                | 10,16911967                | 250               | 437,452            | $-3,4$           | 53,71849957                | 8,871181829                |
| 185          | 323,258                   | 93,4           | 53,02951744                | 10,1497701                 | 251               | 439,209            | $-2,6$           | 53,72899154                | 8,851186041                |
| 186          | 325,015                   | 88,5           | 53,04021967                | 10,13041093                | 252               | 440,966            | $-1,4$           | 53,73948018                | 8,831180273                |
| 187          | 326,771                   | 87,9           | 53,05091876                | 10,11104214                | 253               | 442,723            | 2,2              | 53,74996548                | 8,811164519                |
| 188          | 328,528                   | 94,1           | 53,0616147                 | 10,09166373                | 254               | 444,479            | -3               | 53,76044745                | 8,791138772                |
| 189<br>190   | 330,285<br>332,042        | 102,9<br>106,8 | 53,0723075<br>53,08299714  | 10,0722757<br>10,05287804  | 255<br>256        | 446,236<br>447,993 | $-3,2$<br>-2,6   | 53,77092608<br>53,78140137 | 8,771103027<br>8,751057279 |
|              |                           |                |                            |                            |                   |                    |                  |                            |                            |

 *Anhang VIII Routenverlauf Pipelines*

| Pkt.         | <b>Strecke</b>     | Höhe               | L.-Grad N                  | B.-Grad O                  | Pkt.         | Strecke            | Höhe               | L.-Grad N                  | B.-Grad O                  |
|--------------|--------------------|--------------------|----------------------------|----------------------------|--------------|--------------------|--------------------|----------------------------|----------------------------|
| $\mathsf{L}$ | km                 | m                  | $ {\rm DD. DD^{\circ}} $   | $ {\rm DD. DD^{\circ}} $   | $\mathsf{L}$ | km                 | m                  | $ {\rm DD. DD^{\circ}} $   | $ {\rm DD. DD^{\circ}} $   |
| 257          | 449,75             | $-1.7$             | 53,79187331                | 8,731001522                | 323<br>324   | 565,701            | $-27,6$            | 54,51352389                | 7,443797058                |
| 258<br>259   | 451,507<br>453,264 | $-1,8$<br>$-0,8$   | 53,80234191<br>53,81280715 | 8,710935751<br>8,690859959 | 325          | 567,458<br>569,215 | $-25$<br>$-25,9$   | 54,52441382<br>54,53530052 | 7,424043123<br>7,40427865  |
| 260          | 455,021            | 3,2                | 53,82326904                | 8,670774141                | 326          | 570,972            | $-28,5$            | 54,54618401                | 7,384503632                |
| 261          | 456,777            | 11,8               | 53,83372758                | 8,650678291                | 327          | 572,729            | $-28.3$            | 54,55706426                | 7,364718063                |
| 262          | 458,534            | 6,2                | 53,84418275                | 8,630572404                | 328          | 574,485            | $-26,9$            | 54,56794129                | 7,344921935                |
| 263          | 460,291            | 18,8               | 53,85463456                | 8,610456474                | 329          | 576.242            | $-26,2$            | 54,57881508                | 7,325115243                |
| 264          | 462,048            | 0,1                | 53.86542476                | 8,590869142                | 330          | 577,999            | $-27$              | 54,58968564                | 7,305297978                |
| 265          | 463,805            | $-0,8$             | 53,87649946                | 8,571725043                | 331          | 579,756            | $-26,6$            | 54,60055296                | 7,285470135                |
| 266          | 465,562            | $-1,7$             | 53,88757112                | 8,552570802                | 332          | 581,513            | $-27,1$            | 54,61141704                | 7,265631707                |
| 267          | 467,318            | $-0,9$             | 53,89863972                | 8,533406412                | 333          | 583,27             | $-27,7$            | 54,62227788                | 7,245782687                |
| 268<br>269   | 469,075<br>470,832 | 0<br>1             | 53,90970528<br>53,92076777 | 8,514231868<br>8,495047163 | 334<br>335   | 585,026<br>586,783 | $-27,9$<br>$-28$   | 54,63313546<br>54,6439898  | 7,225923068<br>7,206052843 |
| 270          | 472,589            | $-0,2$             | 53,93182721                | 8,475852289                | 336          | 588,54             | $-26,1$            | 54,65484088                | 7,186172006                |
| 271          | 474,346            | 0                  | 53,94288359                | 8,45664724                 | 337          | 590,297            | $-25,8$            | 54,6656887                 | 7,166280551                |
| 272          | 476,103            | 0                  | 53,9539369                 | 8,437432009                | 338          | 592,054            | $-25,9$            | 54,67653327                | 7,146378469                |
| 273          | 477,859            | 0                  | 53,96498714                | 8,41820659                 | 339          | 593,811            | $-27$              | 54,68737457                | 7,126465755                |
| 274          | 479,616            | $-5,8$             | 53,97603431                | 8,398970976                | 340          | 595,567            | $-28,8$            | 54,6982126                 | 7,106542402                |
| 275          | 481,373            | $-18,1$            | 53,98707841                | 8,37972516                 | 341          | 597,324            | $-28,5$            | 54,70904737                | 7,086608403                |
| 276          | 483,13             | $-12,9$            | 53,99811943                | 8,360469136                | 342          | 599,081            | $-27$              | 54,71987886                | 7,066663751                |
| 277          | 484,887            | $-8,2$             | 54,00915738                | 8,341202897                | 343          | 600,838            | $-31,3$            | 54,73070708                | 7,04670844                 |
| 278<br>279   | 486,644<br>488,4   | $-6,5$<br>$-7,2$   | 54,02019224<br>54,03122402 | 8,321926435<br>8,302639745 | 344<br>345   | 602,595<br>604,352 | $-33$<br>$-32$     | 54,74153202<br>54,75235368 | 7,026742462<br>7,006765812 |
| 280          | 490,157            | $-10,1$            | 54,04225271                | 8,28334282                 | 346          | 606,108            | $-32$              | 54,76317206                | 6,986778482                |
| 281          | 491,914            | $-11,9$            | 54,0532783                 | 8,264035652                | 347          | 607,865            | $-32,6$            | 54,77398714                | 6,966780466                |
| 282          | 493,671            | $-13,7$            | 54,06430081                | 8,244718236                | 348          | 609,622            | $-32$              | 54,78479894                | 6,946771756                |
| 283          | 495,428            | $-14,2$            | 54,07532022                | 8,225390565                | 349          | 611,379            | $-32$              | 54,79560744                | 6,926752346                |
| 284          | 497,185            | $-15,6$            | 54,08633653                | 8,206052631                | 350          | 613,136            | $-32$              | 54,80641265                | 6,90672223                 |
| 285          | 498,941            | $-16,9$            | 54,09734973                | 8,186704428                | 351          | 614,893            | $-32$              | 54,81721456                | 6,8866814                  |
| 286          | 500,698            | $-17,2$            | 54,10835984                | 8,16734595                 | 352          | 616,649            | $-32$              | 54,82801316                | 6,866629851                |
| 287          | 502,455            | $-18$              | 54,11936683                | 8,147977189                | 353          | 618,406            | $-33,3$            | 54,83880846                | 6,846567574                |
| 288          | 504,212            | $-19$              | 54,13037071                | 8,12859814                 | 354          | 620,163            | $-35,1$            | 54,84960045                | 6,826494564                |
| 289          | 505,969            | $-19,4$            | 54,14137148                | 8,109208794                | 355          | 621,92             | $-35,8$<br>$-36,8$ | 54,86038912                | 6,806410813                |
| 290<br>291   | 507,726<br>509,482 | $-24,3$<br>$-31,6$ | 54,15236913<br>54,16336367 | 8,089809146<br>8,070399189 | 356<br>357   | 623,677<br>625,434 | $-38,2$            | 54,87117448<br>54,88195653 | 6,786316315<br>6,766211063 |
| 292          | 511,239            | $-28.9$            | 54,17435507                | 8,050978916                | 358          | 627,19             | $-40,1$            | 54,89273525                | 6,746095051                |
| 293          | 512,996            | $-21,4$            | 54,18534336                | 8,031548321                | 359          | 628,947            | $-39,9$            | 54,90351064                | 6,725968271                |
| 294          | 514,753            | $-14,1$            | 54,19632851                | 8.012107396                | 360          | 630.704            | $-39,8$            | 54,91428271                | 6,705830717                |
| 295          | 516,51             | $-12,9$            | 54.20731054                | 7,992656135                | 361          | 632,461            | $-39,9$            | 54,92505145                | 6,685682383                |
| 296          | 518,267            | $-12,8$            | 54.21828943                | 7,973194531                | 362          | 634,218            | $-40$              | 54,93581686                | 6,66552326                 |
| 297          | 520,023            | $-13,9$            | 54,22926518                | 7,953722577                | 363          | 635,975            | $-40,6$            | 54,94657892                | 6,645353344                |
| 298          | 521,78             | $-16,3$            | 54,24023779                | 7,934240268                | 364          | 637,731            | $-40,5$            | 54,95733765                | 6,625172626                |
| 299          | 523,537            | $-17,8$            | 54,25120726                | 7,914747595                | 365          | 639,488            | $-41,4$            | 54,96809303                | 6,6049811                  |
| 300<br>301   | 525,294<br>527,051 | $-17,4$<br>$-23,3$ | 54,26217359<br>54,27313676 | 7,895244553                | 366<br>367   | 641,245            | $-42,3$<br>$-43,1$ | 54,97884507                | 6,58477876                 |
| 302          | 528,808            | $-21,7$            | 54,28409678                | 7,875731134<br>7,856207332 | 368          | 643,002<br>644,759 | $-42,4$            | 54,98959376<br>55,00033909 | 6,564565599<br>6,544341609 |
| 303          | 530,564            | $-21,2$            | 54,29505365                | 7,83667314                 | 369          | 646,516            | $-42,7$            | 55,01108107                | 6,524106785                |
| 304          | 532,321            | -20,6              | 54,30600736                | 7,817128552                | 370          | 648,272            | $-44,1$            | 55,02181969                | 6,503861119                |
| 305          | 534,078            | $-21$              | 54,31695791                | 7,79757356                 | 371          | 650,029            | $-44,5$            | 55,03255495                | 6,483604604                |
| 306          | 535,835            | $-22,3$            | 54,32790529                | 7,778008158                | 372          | 651,786            | $-44$              | 55,04328684                | 6,463337235                |
| 307          | 537,592            | $-23,4$            | 54,33884951                | 7,758432339                | 373          | 653,543            | -44                | 55,05401537                | 6,443059004                |
| 308          | 539,349            | -22,9              | 54,34979056                | 7,738846097                | 374          | 655,3              | $-45$              | 55,06474052                | 6,422769905                |
| 309          | 541,105            | $-23$              | 54,36072843                | 7,719249424                | 375          | 657,057            | $-44,9$            | 55,0754623                 | 6,40246993                 |
| 310<br>311   | 542,862            | $-23,6$            | 54,37166313                | 7,699642315                | 376<br>377   | 658,813            | $-44,2$<br>$-44$   | 55,0861807                 | 6,382159073                |
| 312          | 544,619<br>546,376 | -24,6<br>$-23,3$   | 54,38259466<br>54,39352299 | 7,680024762<br>7,660396758 | 378          | 660,57<br>662,327  | $-44$              | 55,09689572<br>55,10760736 | 6,361837327<br>6,341504686 |
| 313          | 548,133            | $-23,7$            | 54,40444815                | 7,640758297                | 379          | 664,084            | $-44,1$            | 55,1183156                 | 6,321161143                |
| 314          | 549,89             | $-24,9$            | 54,41537012                | 7,621109372                | 380          | 665,841            | $-45,1$            | 55,12902046                | 6,300806691                |
| 315          | 551,646            | $-25,1$            | 54,42628889                | 7,601449976                | 381          | 667,598            | $-46$              | 55,13972193                | 6,280441323                |
| 316          | 553,403            | $-24,6$            | 54,43720448                | 7,581780103                | 382          | 669,354            | $-46$              | 55,15041999                | 6,260065032                |
| 317          | 555,16             | $-25$              | 54,44811686                | 7,562099746                | 383          | 671,111            | $-46,1$            | 55,16111466                | 6,239677813                |
| 318          | 556,917            | $-24,4$            | 54,45902605                | 7,542408898                | 384          | 672,868            | $-46,9$            | 55,17180592                | 6,219279657                |
| 319          | 558,674            | $-23,9$            | 54,46993204                | 7,522707552                | 385          | 674,625            | -46,6              | 55,18249378                | 6,198870559                |
| 320          | 560,431            | $-24,6$            | 54,48083482                | 7,502995702                | 386          | 676,382            | $-46,1$            | 55,19317823                | 6,178450512                |
| 321          | 562,188<br>563,944 | $-26,5$            | 54,49173439<br>54,50263075 | 7,483273341                | 387          | 678,139<br>679,896 | $-46,9$            | 55,20385926                | 6,158019508                |
| 322          |                    | $-27,8$            |                            | 7,463540462                | 388          |                    | $-47,4$            | 55,21453688                | 6,137577542                |

*Anhang VIII: Routenverlauf Pipelines*

| Pkt.         | Strecke                                | Höhe             | L.-Grad N                  | B.-Grad O                  | Pkt.              | Strecke                             | Höhe               | L.-Grad N                  | B.-Grad O                  |
|--------------|----------------------------------------|------------------|----------------------------|----------------------------|-------------------|-------------------------------------|--------------------|----------------------------|----------------------------|
| $\mathsf{L}$ | $\left\lceil \mathrm{km} \right\rceil$ | m                | $[DD.DD^{\circ}]$          | $[DD.DD^{\circ}]$          | $\vert$ - $\vert$ | $\left\vert \mathrm{km}\right\vert$ | m                  | $[DD.DD^{\circ}]$          | $[DD.DD^{\circ}]$          |
| 389          | 681,652                                | $-48,2$          | 55,22521108                | 6,117124605                | 451               | 790,576                             | $-40,9$            | 55,88019899                | 4,827338931                |
| 390          | 683,409                                | $-50,6$          | 55,23588186                | 6,096660693                | 452               | 792,333                             | $-41,5$            | 55,89065122                | 4,806181373                |
| 391          | 685,166                                | -49,5            | 55,24654921                | 6,076185798                | 453               | 794,09                              | $-42,1$            | 55,90109983                | 4,785012416                |
| 392          | 686,923                                | $-47,1$          | 55,25721314                | 6,055699912                | 454               | 795,847                             | $-42,2$            | 55,9115448                 | 4,763832054                |
| 393          | 688,68                                 | $-47,5$          | 55,26787363                | 6,03520303                 | 455               | 797,604                             | $-42,9$            | 55,92198613                | 4,74264028                 |
| 394          | 690,437                                | $-47$            | 55,27853069                | 6,014695145                | 456               | 799,36                              | $-43,5$            | 55,93242383                | 4,721437087                |
| 395          | 692,193                                | $-47$            | 55,28918431                | 5,99417625                 | 457               | 801,117                             | $-44,5$            | 55,94285788                | 4,70022247                 |
| 396          | 693,95                                 | $-46,6$          | 55,29983448                | 5,973646339                | 458               | 802,874                             | $-45$              | 55,95328829                | 4,67899642                 |
| 397          | 695,707                                | $-47,1$          | 55,31048121                | 5,953105403                | 459               | 804,631                             | $-46,1$            | 55,96371504                | 4,657758932                |
| 398          | 697,464                                | $-47,1$          | 55,3211245                 | 5,932553438                | 460               | 806,388                             | $-45,9$            | 55,97413814                | 4,636509999                |
| 399          | 699,221                                | $-47$            | 55,33176433                | 5,911990436                | 461               | 808,145                             | $-46,6$            | 55,98455759                | 4,615249615                |
| 400          | 700,978                                | $-47$            | 55,34240071                | 5,89141639                 | 462               | 809,901                             | $-47,9$            | 55,99497338                | 4,593977771                |
| 401          | 702,734                                | $-48,8$          | 55,35303363                | 5,870831294                | 463               | 811,658                             | $-48,4$            | 56,0053855                 | 4,572694463                |
| 402          | 704,491                                | $-50,1$          | 55,36366309                | 5,85023514                 | 464               | 813,415                             | $-49.8$            | 56,01579395                | 4,551399683                |
| 403          | 706,248                                | -49,6            | 55,37428909                | 5,829627923                | 465               | 815,172                             | -51                | 56,02619874                | 4,530093425                |
| 404<br>405   | 708,005<br>709,762                     | $-49,7$<br>$-50$ | 55,38491161<br>55.39553067 | 5,809009636                | 466<br>467        | 816,929                             | $-50,9$<br>$-50.9$ | 56,03659985<br>56.04699729 | 4,508775682                |
| 406          | 711,519                                | $-50,2$          | 55.40614626                | 5,788380271                | 468               | 818,686<br>820,442                  | $-51,6$            | 56,05739104                | 4,487446447<br>4,466105714 |
| 407          | 713,275                                | -50,3            | 55,41675836                | 5,767739822<br>5,747088282 | 469               | 822,199                             | $-53,1$            | 56,06778111                | 4,444753476                |
| 408          | 715,032                                | $-51,5$          | 55,42736699                | 5,726425645                | 470               | 823,956                             | $-55,8$            | 56,07816749                | 4,423389727                |
| 409          | 716,789                                | $-51,7$          | 55,43797213                | 5,705751904                | 471               | 825,713                             | $-55,4$            | 56,08855018                | 4,40201446                 |
| 410          | 718,546                                | $-52,8$          | 55,44857379                | 5,685067052                | 472               | 827.47                              | $-57.3$            | 56,09892918                | 4.380627668                |
| 411          | 720,303                                | $-51,7$          | 55,45917196                | 5,664371083                | 473               | 829,227                             | $-57.8$            | 56,10930448                | 4,359229344                |
| 412          | 722,06                                 | $-49,1$          | 55.46976663                | 5,643663989                | 474               | 830.983                             | $-59,7$            | 56.11967608                | 4,337819483                |
| 413          | 723,816                                | $-51,7$          | 55,4803578                 | 5,622945764                | 475               | 832.74                              | $-61,2$            | 56,13004397                | 4,316398077                |
| 414          | 725,573                                | $-52,6$          | 55,49094548                | 5,602216402                | 476               | 834,497                             | $-62,2$            | 56,14040816                | 4,29496512                 |
| 415          | 727,33                                 | $-51,3$          | 55,50152965                | 5,581475895                | 477               | 836,254                             | -62,9              | 56,15076864                | 4,273520605                |
| 416          | 729,087                                | $-50,7$          | 55,51211032                | 5,560724237                | 478               | 838,011                             | $-63,4$            | 56,1611254                 | 4,252064526                |
| 417          | 730,844                                | $-50$            | 55,52268748                | 5,539961421                | 479               | 839,768                             | $-64,1$            | 56,17147844                | 4,230596875                |
| 418          | 732,601                                | $-49,9$          | 55,53326112                | 5,519187441                | 480               | 841,524                             | $-65,7$            | 56,18182776                | 4,209117648                |
| 419          | 734,357                                | $-49,1$          | 55,54383125                | 5,498402289                | 481               | 843,281                             | $-66,5$            | 56,19217335                | 4,187626836                |
| 420          | 736,114                                | $-49$            | 55,55439786                | 5,477605959                | 482               | 845,038                             | $-66,9$            | 56,20251522                | 4,166124433                |
| 421          | 737,871                                | $-50,6$          | 55,56496094                | 5,456798445                | 483               | 846,795                             | $-70.8$            | 56,21285335                | 4,144610432                |
| 422          | 739,628                                | $-51,1$          | 55,5755205                 | 5,435979739                | 484               | 848,552                             | $-72$              | 56,22318775                | 4,123084828                |
| 423          | 741,385                                | $-52,2$          | 55,58607653                | 5,415149836                | 485               | 850,309                             | $-72.3$            | 56,23351841                | 4,101547613                |
| 424          | 743,142                                | $-53,1$          | 55,59662903                | 5,394308727                | 486               | 852,065                             | $-70,2$            | 56,24384532                | 4.079998781                |
| 425          | 744,898                                | $-53,6$          | 55,60717799                | 5,373456407                | 487               | 853,822                             | $-68,5$            | 56,25416849                | 4,058438326                |
| 426          | 746,655                                | $-52$            | 55,61772341                | 5,352592869                | 488               | 855,579                             | -68                | 56,26448791                | 4,03686624                 |
| 427          | 748,412                                | $-50,8$          | 55,62826529                | 5,331718106<br>5,310832111 | 489<br>490        | 857,336                             | $-68$              | 56,27480358                | 4,015282517                |
| 428<br>429   | 750,169<br>751,926                     | $-52,1$          | 55,63880363<br>55,64933841 | 5,289934878                | 491               | 859,093<br>860,85                   | $-70,1$            | 56,28511549                | 3,99368715<br>3,972080134  |
| 430          | 753,683                                | -52,6<br>$-52,3$ | 55,65986964                | 5,2690264                  | 492               | 862,606                             | -68,9<br>$-71,7$   | 56,29542364<br>56,30572803 | 3,95046146                 |
| 431          | 755,439                                | $-51,4$          | 55,67039732                | 5,24810667                 | 493               | 864,363                             | $-75,4$            | 56,31602864                | 3,928831124                |
| 432          | 757,196                                | $-50,6$          | 55,68092144                | 5,227175682                | 494               | 866,12                              | -76                | 56,32632549                | 3,907189118                |
| 433          | 758,953                                | -50              | 55,69144199                | 5,206233429                | 495               | 867,877                             | $-76,8$            | 56,33661857                | 3,885535435                |
| 434          | 760,71                                 | -49,3            | 55,70195898                | 5,185279904                | 496               | 869,634                             | $-73,9$            | 56,34690787                | 3,86387007                 |
| 435          | 762,467                                | -49              | 55,7124724                 | 5,164315101                | 497               | 871,391                             | $-70,6$            | 56,35719338                | 3,842193015                |
| 436          | 764,224                                | $-48,8$          | 55,72298225                | 5,143339013                | 498               | 873,147                             | $-68,4$            | 56,36747511                | 3,820504263                |
| 437          | 765,98                                 | $-47,2$          | 55,73348852                | 5,122351633                | 499               | 874,904                             | $-67,2$            | 56,37775306                | 3,79880381                 |
| 438          | 767,737                                | -44,9            | 55,74399121                | 5,101352954                | 500               | 876,661                             | -65,3              | 56,38802721                | 3,777091647                |
| 439          | 769,494                                | -42,1            | 55,75449032                | 5,08034297                 | 501               | 878,418                             | -65                | 56,39829757                | 3,755367769                |
| 440          | 771,251                                | -39,6            | 55,76498585                | 5,059321675                | 502               | 880,175                             | $-65$              | 56,40856412                | 3,733632168                |
| 441          | 773,008                                | -36,6            | 55,77547778                | 5,03828906                 | 503               | 881,932                             | $-65,9$            | 56,41882688                | 3,711884839                |
| 442          | 774,765                                | $-35,1$          | 55,78596612                | 5,017245121                | 504               | 883,688                             | -65,3              | 56,42908583                | 3,690125774                |
| 443          | 776,521                                | $-34,8$          | 55,79645087                | 4,99618985                 | 505               | 885,445                             | -64,3              | 56,43934097                | 3,668354967                |
| 444          | 778,278                                | -35              | 55,80693202                | 4,97512324                 | 506               | 887,202                             | $-65,9$            | 56,4495923                 | 3,646572412                |
| 445          | 780,035                                | -36              | 55,81740956                | 4,954045285                | 507               | 888,959                             | $-67$              | 56,45983981                | 3,624778102                |
| 446          | 781,792                                | -38,5            | 55,8278835                 | 4,932955978                | 508               | 890,716                             | $-67,2$            | 56,4700835                 | 3,602972031                |
| 447          | 783,549                                | $-39,8$          | 55,83835383                | 4,911855312                | 509               | 892,473                             | $-67,2$            | 56,48032337                | 3,581154191                |
| 448          | 785,306                                | -40              | 55,84882055                | 4,890743282                | 510               | 894,229                             | -66                | 56,49055941                | 3,559324577                |
| 449          | 787,063                                | -39              | 55,85928365                | 4,869619879                | 511               | 895,986                             | $-65,1$            | 56,50079162                | 3,537483182                |
| 450          | 788,819                                | -39,6            | 55,86974313                | 4,848485098                | 512               | 897,743                             | -66,6              | 56,51102                   | 3,51563                    |
# **IX. Bodentypen und -eigenschaften**

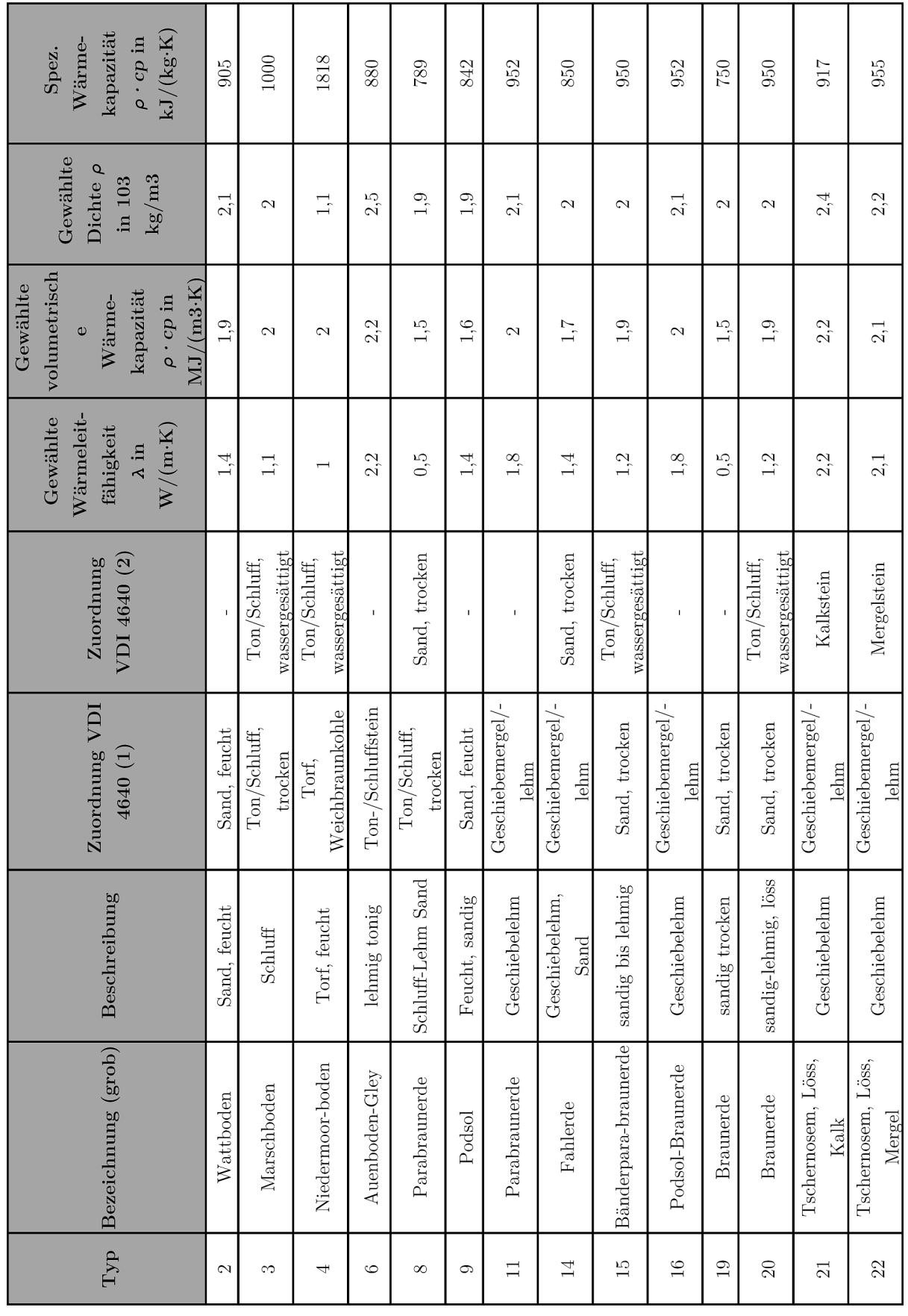

**Tab. A IX.1** Bodentypen und -eigenschaften (basierend auf**:** [\[209\]](#page-285-0)**,** [210] [211]**)** 

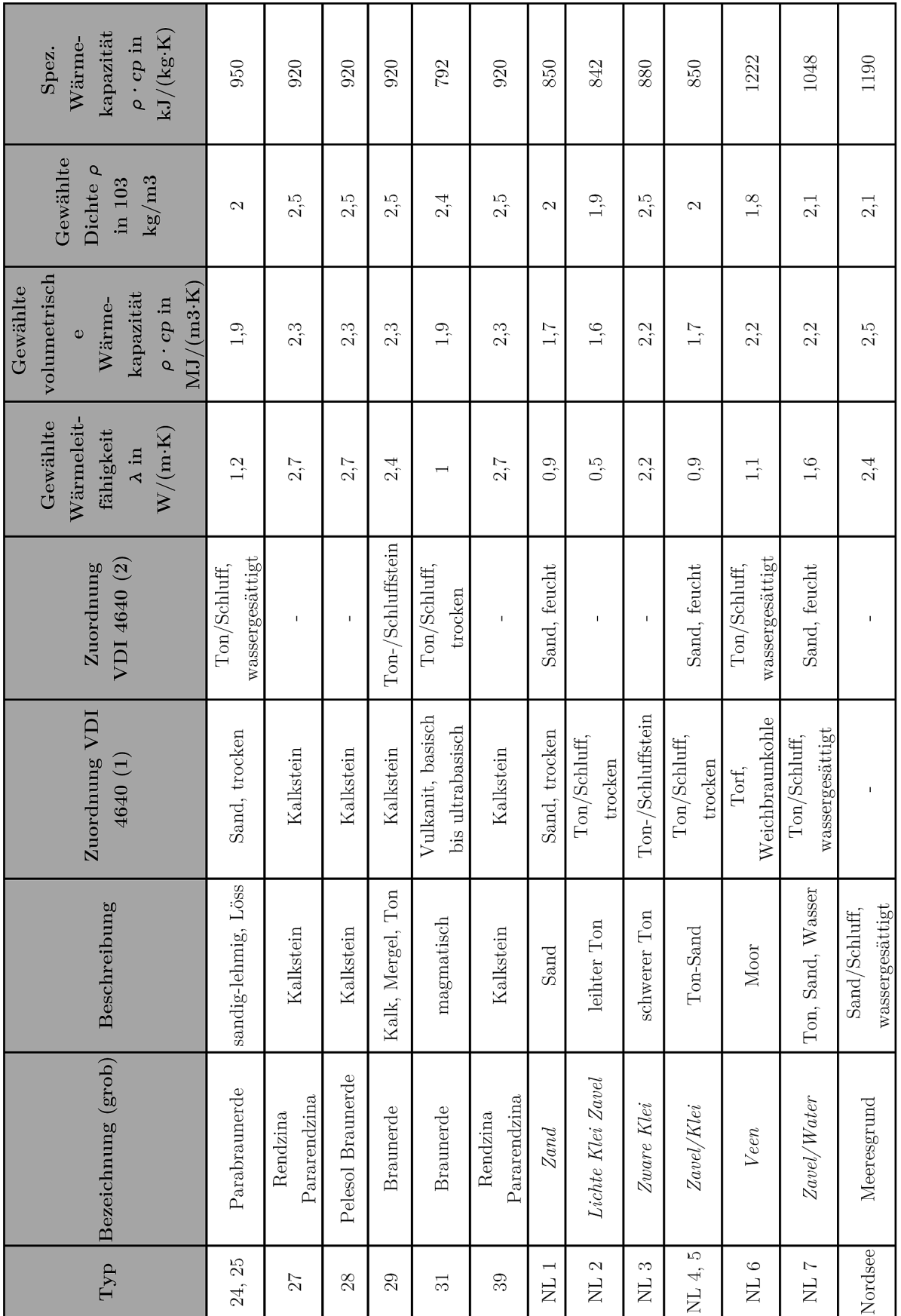

# **X. Kommunikation und Daten zur CRC-Pipeline**

Folgende Angaben wurden seitens Kinder Morgan, vertreten durch Hr. Timothy Cota gemacht [\[178\]:](#page-283-0) 

### **1. Datensatz Druck/Temperatur**

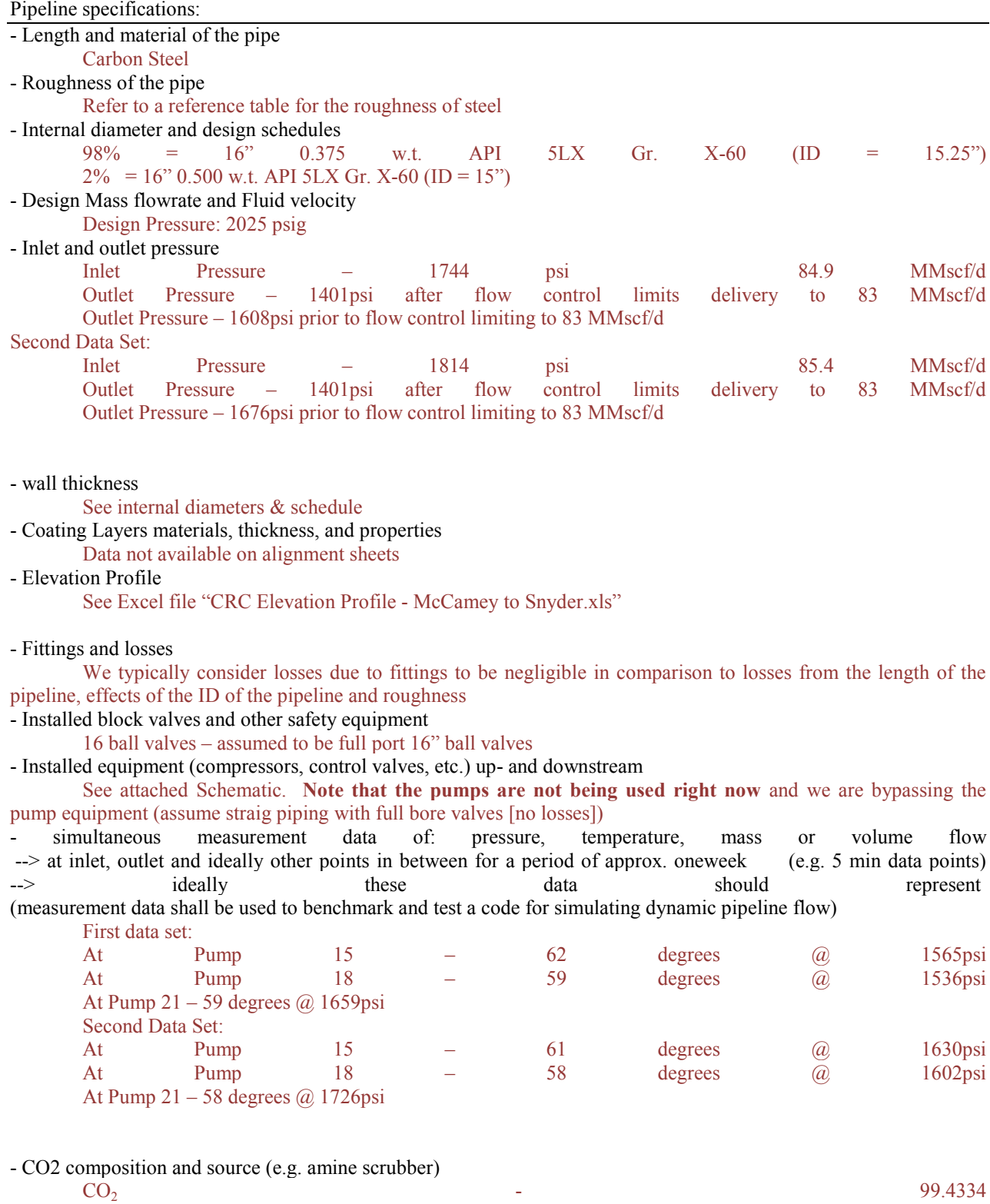

 $N_2$  0.4468

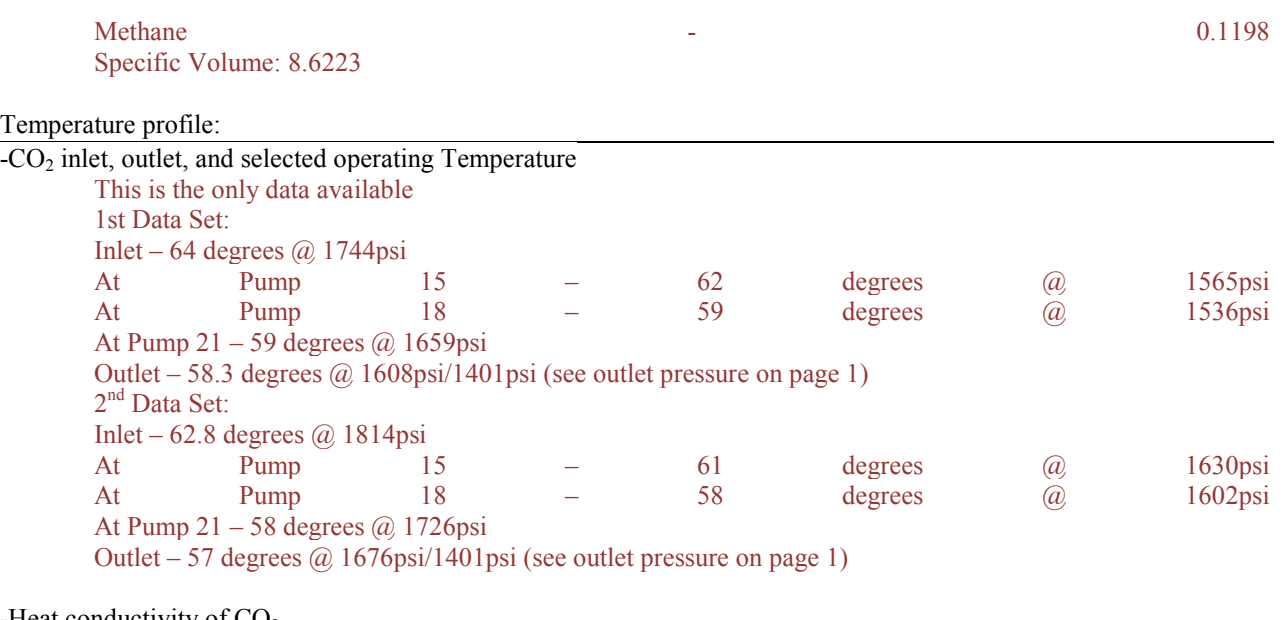

-Heat conductivity of  $CO<sub>2</sub>$ 

Refer to a reference table for the heat conductivity of the fluid based on the composition -Heat conductivity of pipe and applied coating layers

Refer to a reference tables

-Heat conductivity of soil

Refer to a reference table for the heat conductivity of the soil. The temperature of the soil is assumed to be 60° F.

## **2. Datensatz Höhenprofil**

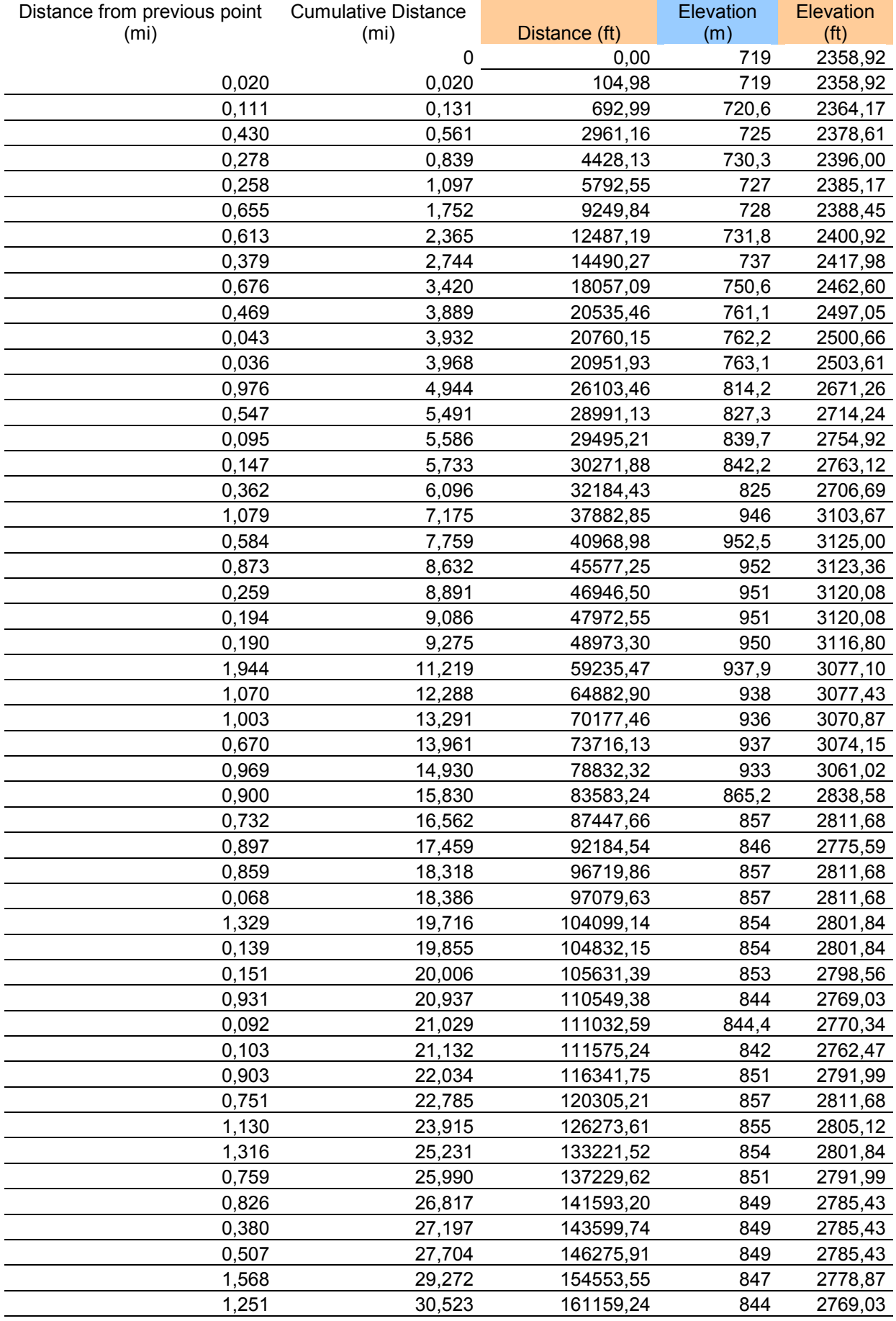

| Distance from previous point | <b>Cumulative Distance</b><br>(m <sub>i</sub> ) |                            | Elevation<br>(m) | Elevation                    |
|------------------------------|-------------------------------------------------|----------------------------|------------------|------------------------------|
| (m <sub>i</sub> )            | 33,922                                          | Distance (ft)<br>179109,86 | 845              | (f <sup>t</sup> )<br>2772,31 |
| 3,400<br>0,480               | 34,402                                          | 181643,24                  | 846              |                              |
| 0,561                        | 34,963                                          | 184605,27                  | 846              | 2775,59<br>2775,59           |
| 1,268                        | 36,231                                          | 191298,74                  | 847              |                              |
| 0,477                        | 36,707                                          | 193815,32                  | 846              | 2778,87<br>2775,59           |
| 0,050                        | 36,758                                          | 194081,87                  | 846              | 2775,59                      |
| 1,331                        | 38,089                                          | 201109,07                  | 845              | 2772,31                      |
| 1,333                        | 39,421                                          | 208144,73                  | 841,9            | 2762,14                      |
| 1,328                        | 40,749                                          | 215155,57                  | 841              | 2759,19                      |
| 0,916                        | 41,665                                          | 219992,90                  | 841              | 2759,19                      |
| 0,598                        | 42,263                                          | 223149,56                  | 840              | 2755,91                      |
| 0,877                        | 43,140                                          | 227780,78                  | 839              | 2752,62                      |
| 0,842                        | 43,982                                          | 232224,85                  | 838              | 2749,34                      |
| 1,005                        | 44,987                                          | 237532,56                  | 835              | 2739,50                      |
| 0,101                        | 45,089                                          | 238067,73                  | 835              | 2739,50                      |
| 1,704                        | 46,793                                          | 247065,09                  | 834              | 2736,22                      |
| 1,268                        | 48,061                                          | 253760,81                  | 836              | 2742,78                      |
| 0,810                        | 48,871                                          | 258039,60                  | 834              | 2736,22                      |
| 0,282                        | 49,153                                          | 259526,74                  | 833              | 2732,94                      |
| 0,228                        | 49,381                                          | 260730,30                  | 832              | 2729,66                      |
| 0,140                        | 49,521                                          | 261468,99                  | 832              | 2729,66                      |
| 0,033                        | 49,553                                          | 261642,05                  | 832              | 2729,66                      |
| 0,108                        | 49,661                                          | 262212,37                  | 832              | 2729,66                      |
| 0,615                        | 50,277                                          | 265460,13                  | 831              | 2726,38                      |
| 0,238                        | 50,515                                          | 266717,80                  | 830              | 2723,10                      |
| 0,018                        | 50,532                                          | 266811,17                  | 830              | 2723,10                      |
| 0,090                        | 50,622                                          | 267285,71                  | 830              | 2723,10                      |
| 0,643                        | 51,266                                          | 270682,03                  | 831              | 2726,38                      |
| 0,895                        | 52,161                                          | 275409,00                  | 831              | 2726,38                      |
| 0,724                        | 52,885                                          | 279232,29                  | 827              | 2713,25                      |
| 0,417                        | 53,302                                          | 281434,64                  | 826              | 2709,97                      |
| 0,635                        | 53,937                                          | 284786,40                  | 826              | 2709,97                      |
| 0,076                        | 54,013                                          | 285187,36                  | 826              | 2709,97                      |
| 1,372                        | 55,384                                          | 292429,68                  | 812,8            | 2666,67                      |
| 1,239                        | 56,623                                          | 298970,80                  | 824,3            | 2704,40                      |
| 0,632                        | 57,256                                          | 302309,09                  | 820              | 2690,29                      |
| 0,167                        | 57,423                                          | 303193,00                  | 821              | 2693,57                      |
| 1,460                        | 58,883                                          | 310904,42                  | 796              | 2611,55                      |
| 1,062                        | 59,946                                          | 316513,20                  | 809              | 2654,20                      |
| 1,232                        | 61,178                                          | 323019,74                  | 829              | 2719,82                      |
| 0,540                        | 61,718                                          | 325872,20                  | 828              | 2716,54                      |
| 0,061                        | 61,779                                          | 326193,17                  | 828              | 2716,54                      |
| 0,038                        | 61,817                                          | 326395,44                  | 827,1            | 2713,58                      |
| 1,612                        | 63,430                                          | 334907,84                  | 813,2            | 2667,98                      |
| 0,972                        | 64,402                                          | 340040,74                  | 816              | 2677,17                      |
| 1,170                        | 65,571                                          | 346216,51                  | 794              | 2604,99                      |
| 0,990                        | 66,562                                          | 351445,60                  | 813,6            | 2669,29                      |
| 1,228                        | 67,790                                          | 357928,90                  | 790              | 2591,86                      |
| 0,912                        | 68,702                                          | 362744,00                  | 784              | 2572,18                      |
| 1,001                        | 69,702                                          | 368027,89                  | 777              | 2549,21                      |
| 0,840                        | 70,542                                          | 372460,65                  | 779              | 2555,77                      |
| 0,644                        | 71,186                                          | 375860,79                  | 777              | 2549,21                      |

*Anhang X Kommunikation und Daten zur CRC-Pipeline*

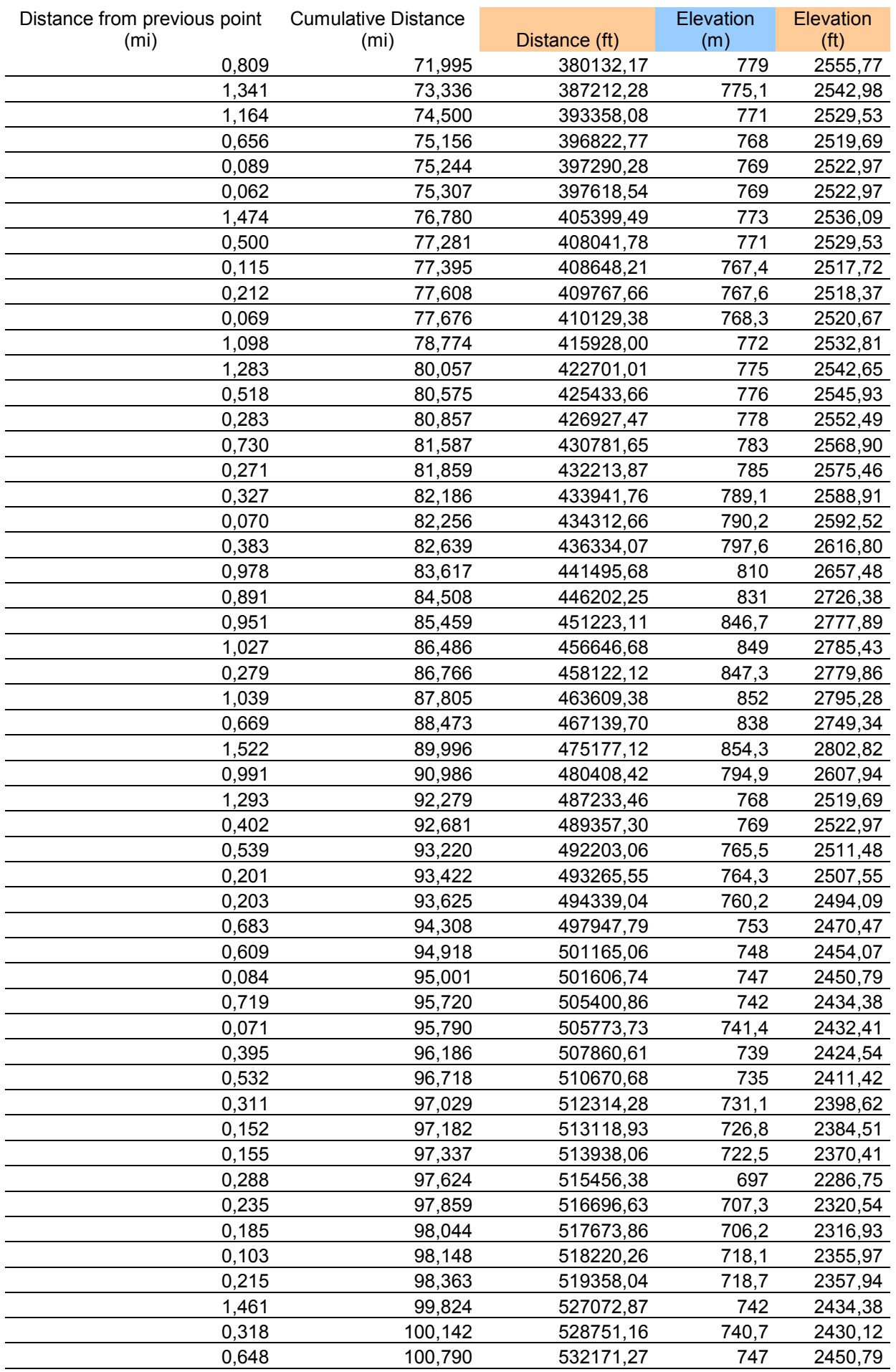

| Distance from previous point<br>(m <sub>i</sub> ) | <b>Cumulative Distance</b><br>(m <sub>i</sub> ) | Distance (ft) | Elevation<br>(m) | <b>Elevation</b><br>(f <sup>t</sup> ) |
|---------------------------------------------------|-------------------------------------------------|---------------|------------------|---------------------------------------|
| 1,132                                             | 101,922                                         | 538145,65     | 746              | 2447,51                               |
| 0,819                                             | 102,740                                         | 542468,43     | 737              | 2417,98                               |
| 0,460                                             | 103,200                                         | 544898,30     | 751              | 2463,91                               |
| 1,111                                             | 104,311                                         | 550764,22     | 737              | 2417,98                               |
| 0,434                                             | 104,745                                         | 553054,70     | 732,2            | 2402,23                               |
| 0,915                                             | 105,661                                         | 557888,32     | 707,1            | 2319,88                               |
| 0,162                                             | 105,823                                         | 558745,51     | 704              | 2309,71                               |
| 0,174                                             | 105,997                                         | 559663,69     | 704              | 2309,71                               |
| 1,121                                             | 107,118                                         | 565582,04     | 706              | 2316,27                               |
| 1,365                                             | 108,483                                         | 572788,69     | 691,4            | 2268,37                               |
| 0,277                                             | 108,760                                         | 574253,68     | 697,6            | 2288,71                               |
| 0,054                                             | 108,814                                         | 574540,27     | 696,8            | 2286,09                               |
| 0,072                                             | 108,886                                         | 574919,70     | 696,3            | 2284,45                               |
| 0,383                                             | 109,269                                         | 576942,56     | 686              | 2250,66                               |
| 0,201                                             | 109,470                                         | 578001,79     | 686              | 2250,66                               |
| 0,755                                             | 110,225                                         | 581987,60     | 685              | 2247,38                               |
| 0,075                                             | 110,300                                         | 582385,36     | 685              | 2247,38                               |
| 0,164                                             | 110,465                                         | 583253,17     | 686              | 2250,66                               |
| 0,180                                             | 110,645                                         | 584203,72     | 686              | 2250,66                               |
| 0,324                                             | 110,968                                         | 585913,65     | 698              | 2290,03                               |
| 1,172                                             | 112,141                                         | 592101,91     | 707              | 2319,55                               |
| 0,882                                             | 113,022                                         | 596757,33     | 708,1            | 2323,16                               |
| 1,657                                             | 114,680                                         | 605508,76     | 707,7            | 2321,85                               |
| 0,023                                             | 114,703                                         | 605630,51     | 707,7            | 2321,85                               |
| 1,100                                             | 115,802                                         | 611437,10     | 709              | 2326,12                               |
| 0,969                                             | 116,772                                         | 616553,77     | 709              | 2326,12                               |
| 0,078                                             | 116,849                                         | 616963,67     | 709              | 2326,12                               |
| 1,024                                             | 117,873                                         | 622369,69     | 701              | 2299,87                               |
| 0,499                                             | 118,372                                         | 625001,98     | 683              | 2240,81                               |
| 0,896                                             | 119,268                                         | 629733,45     | 682,1            | 2237,86                               |
| 0,489                                             | 119,757                                         | 632316,38     | 687              | 2253,94                               |
| 0,118                                             | 119,875                                         | 632940,34     | 686              | 2250,66                               |
| 0,069                                             | 119,944                                         | 633305,88     | 685,7            | 2249,67                               |
| 0,972                                             | 120,916                                         | 638435,56     | 695              | 2280,18                               |
| 0,764                                             | 121,680                                         | 642471,57     | 698              | 2290,03                               |
| 0,709                                             | 122,390                                         | 646217,09     | 691,2            | 2267,72                               |
| 0,369                                             | 122,759                                         | 648167,26     | 677,7            | 2223,43                               |
| 1,270                                             | 124,029                                         | 654875,25     | 678              | 2224,41                               |
| 0,163                                             | 124,193                                         | 655737,38     | 667,8            | 2190,94                               |
| 0,758                                             | 124,950                                         | 659737,50     | 684,3            | 2245,08                               |
| 0,377                                             | 125,328                                         | 661730,00     | 693              | 2273,62                               |
| 0,354                                             | 125,682                                         | 663598,88     | 695              | 2280,18                               |
| 0,231                                             | 125,913                                         | 664819,22     | 689              | 2260,50                               |
| 0,069                                             | 125,982                                         | 665183,65     | 692,6            | 2272,31                               |
| 0,234                                             | 126,216                                         | 666421,14     | 688,2            | 2257,87                               |
| 0,887                                             | 127,103                                         | 671106,35     | 695              | 2280,18                               |
| 1,318                                             | 128,421                                         | 678064,87     | 692,6            | 2272,31                               |
| 0,320                                             | 128,742                                         | 679756,95     | 694,2            | 2277,56                               |
| 0,070                                             | 128,812                                         | 680128,12     | 695              | 2280,18                               |
| 1,235                                             | 130,047                                         | 686646,88     | 701              | 2299,87                               |
| 0,149                                             | 130,196                                         | 687436,15     | 701              | 2299,87                               |
| 0,075                                             | 130,272                                         | 687833,76     | 701              | 2299,87                               |

*Anhang X Kommunikation und Daten zur CRC-Pipeline*

| Distance from previous point<br>(mi) | <b>Cumulative Distance</b><br>(m <sub>i</sub> ) | Distance (ft) | Elevation<br>(m) | <b>Elevation</b><br>(f <sup>t</sup> ) |
|--------------------------------------|-------------------------------------------------|---------------|------------------|---------------------------------------|
| 0,088                                | 130,360                                         | 688300,04     | 703              | 2306,43                               |
| 0,089                                | 130,449                                         | 688771,79     | 705              | 2312,99                               |
| 0,223                                | 130,673                                         | 689950,88     | 709              | 2326,12                               |
| 0,132                                | 130,804                                         | 690646,25     | 710              | 2329,40                               |
| 0,303                                | 131,107                                         | 692245,47     | 711,1            | 2333,01                               |
| 1,430                                | 132,537                                         | 699796,44     | 734              | 2408,14                               |
| 1,387                                | 133,924                                         | 707119,66     | 749              | 2457,35                               |
| 0,794                                | 134,718                                         | 711312,70     | 752              | 2467,19                               |
| 0,080                                | 134,798                                         | 711733,00     | 749              | 2457,35                               |
| 1,160                                | 135,958                                         | 717857,30     | 728,9            | 2391,40                               |
| 0,359                                | 136,317                                         | 719752,47     | 733,7            | 2407,15                               |
| 0,495                                | 136,812                                         | 722366,52     | 741,6            | 2433,07                               |
| 0,051                                | 136,863                                         | 722636,63     | 741              | 2431,10                               |
| 1,666                                | 138,529                                         | 731434,48     | 737              | 2417,98                               |
| 0,272                                | 138,801                                         | 732871,35     | 733              | 2404,86                               |
| 0,009                                | 138,810                                         | 732917,05     | 733              | 2404,86                               |
| 0,037                                | 138,847                                         | 733114,17     | 733              | 2404,86                               |

*Anhang X Kommunikation und Daten zur CRC-Pipeline*

## **3 Datensatz Rohrleitung**

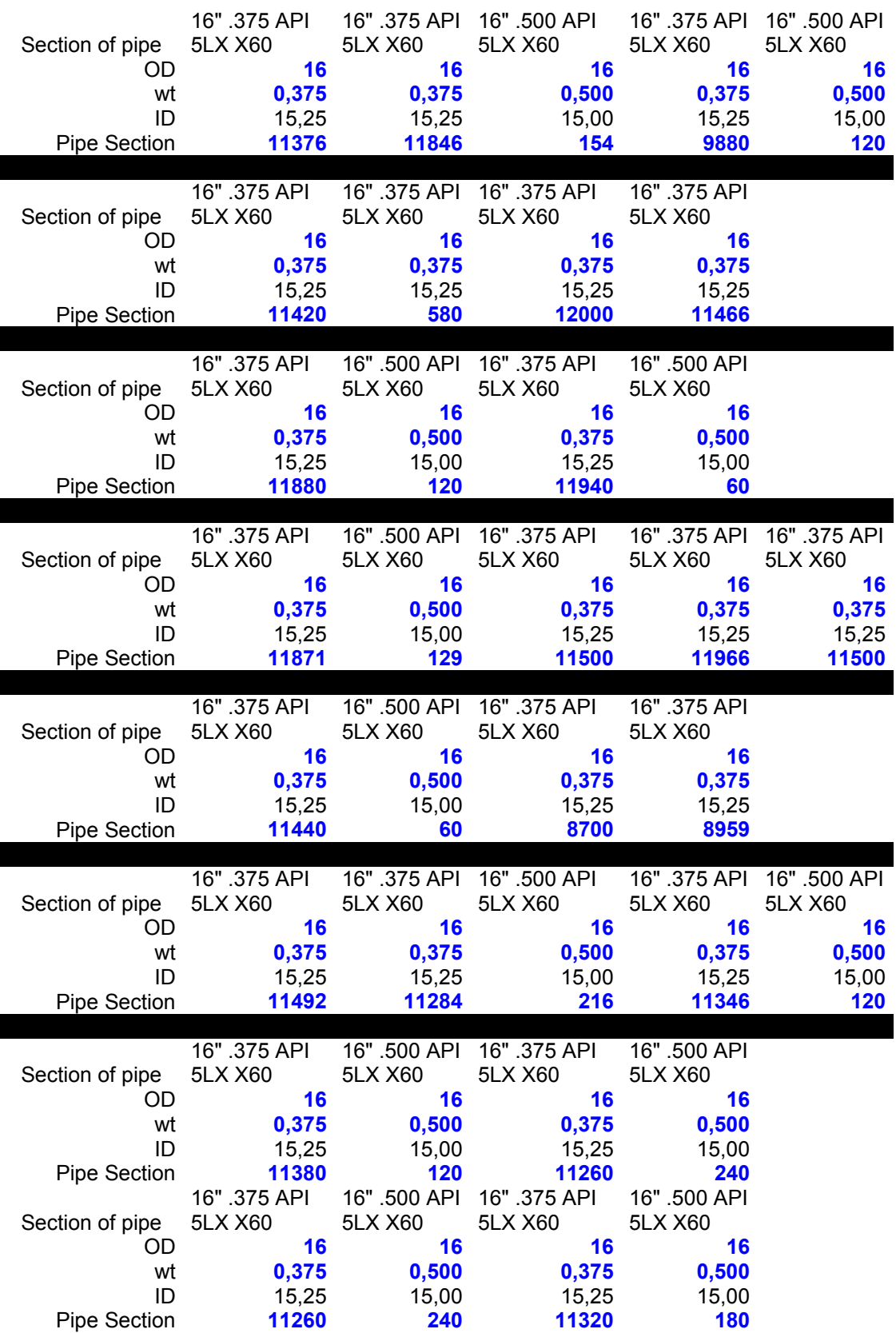

| Section of pipe                       | 5LX X60 5LX X60                        |                                             | 16" .375 API  16" .500 API  16" .375 API  16" .500 API<br>5LX X60                             | 5LX X60                                |                                                      |
|---------------------------------------|----------------------------------------|---------------------------------------------|-----------------------------------------------------------------------------------------------|----------------------------------------|------------------------------------------------------|
| <b>OD</b><br>wt                       | 16                                     | 16<br>$0,375$ $0,500$                       | 16<br>0,375                                                                                   | 16<br>0,500                            |                                                      |
| ID<br><b>Pipe Section</b>             | 15,25<br>11440                         | 15,00<br>$-60$                              | 15,25<br>11382                                                                                | 15,00<br>-60                           |                                                      |
| Section of pipe                       | 5LX X60 5LX X60                        |                                             | 16" .375 API  16" .500 API  16" .375 API  16" .500 API<br><b>5LX X60</b>                      | 5LX X60                                |                                                      |
| OD.<br>wt<br>ID<br>Pipe Section       | 16<br>11380                            |                                             | 16<br>16 16 16<br>0,375 0,500 0,375<br>15,25 15,00 15,25<br>11380 120 11361                   | 16<br>0,500<br>15,00<br>139            |                                                      |
| Section of pipe<br><b>OD</b>          | 5LX X60 5LX X60<br>16                  | 16                                          | 16" .375 API  16" .500 API  16" .375 API  16" .375 API  16" .500 API<br>5LX X60 5LX X60<br>16 | 16                                     | 5LX X60<br>16                                        |
| wt<br>ID<br>Pipe Section              | $0,375$ $0,500$                        | 15,25 15,00                                 | $0,375$ $0,375$<br>15,25 15,25<br>11353 147 11500 11347                                       |                                        | $\overline{\mathbf{0}, \mathbf{500}}$<br>15,00<br>34 |
| Section of pipe<br><b>OD</b>          | 5LX X60 5LX X60<br>16                  | 16                                          | 16" .375 API  16" .500 API  16" .375 API  16" .375 API  16" .375 API<br>5LX X60 5LX X60<br>16 | 16                                     | 5LX X60<br>16                                        |
| wt<br>ID<br><b>Pipe Section</b>       | 0,375<br>15,25<br>11363                | 0,500<br>15,00<br>137                       | 15,25<br>11500                                                                                | $0,375$ $0,375$<br>15,25<br>11500      | 0,375<br>15,25<br>11500                              |
| Section of pipe<br><b>OD</b>          | 5LX X60 5LX X60<br>$\overline{16}$     | 16                                          | 16" .375 API  16" .500 API  16" .375 API  16" .500 API<br>5LX X60<br>16                       | 5LX X60<br>16                          |                                                      |
| wt<br>ID<br><b>Pipe Section</b>       | 15,25<br>11336                         | $0,375$ $0,500$<br>15,00<br>$\frac{130}{2}$ | 0,375<br>15,25<br>11388                                                                       | 0,500<br>15,00<br>112                  |                                                      |
| Section of pipe<br><b>OD</b>          | 5LX X60<br>16                          | 5LX X60<br>16                               | 16" .375 API  16" .500 API  16" .375 API  16" .375 API  16" .500 API<br>5LX X60<br>16         | <b>5LX X60</b><br>16                   | <b>5LX X60</b><br>16                                 |
| wt<br>ID<br><b>Pipe Section</b>       | 0,375<br>15,25<br>11419                | 0,500<br>15,00                              | 0,375<br>15,25                                                                                | 0,375<br>15,25                         | 0,500                                                |
|                                       |                                        | 81                                          | 11500                                                                                         | 11282                                  | 15,00<br>218                                         |
| Section of pipe                       | 16" .375 API<br>5LX X60                | 16" .500 API<br>5LX X60                     | 16" .375 API<br>5LX X60                                                                       | 16" .500 API<br>5LX X60                |                                                      |
| OD<br>wt<br>ID<br><b>Pipe Section</b> | 16<br>0,375<br>15,25<br>11452          | 16<br>0,500<br>15,00<br>48                  | 16<br>0,375<br>15,25<br>11265                                                                 | 16<br>0,500<br>15,00<br>201            |                                                      |
| Section of pipe                       | 16" .375 API<br>5LX X60                | 16" .500 API<br>5LX X60                     | 16" .375 API<br>5LX X60                                                                       | 16" .375 API<br>5LX X60                | 16" .500 API<br>5LX X60                              |
| OD<br>wt<br>ID<br><b>Pipe Section</b> | 16<br>0,375<br>15,25<br>11362          | 16<br>0,500<br>15,00<br>138                 | 16<br>0,375<br>15,25<br>11500                                                                 | 16<br>0,375<br>15,25<br>11399          | 16<br>0,500<br>15,00<br>101                          |
| Section of pipe<br>OD<br>wt           | 16" .375 API<br>5LX X60<br>16<br>0,375 | 16" .500 API<br>5LX X60<br>16<br>0,500      | 16" .375 API<br>5LX X60<br>16<br>0,375                                                        | 16" .500 API<br>5LX X60<br>16<br>0,500 | 16" .375 API<br>5LX X60<br>16<br>0,375               |

*Anhang X Kommunikation und Daten zur CRC-Pipeline*

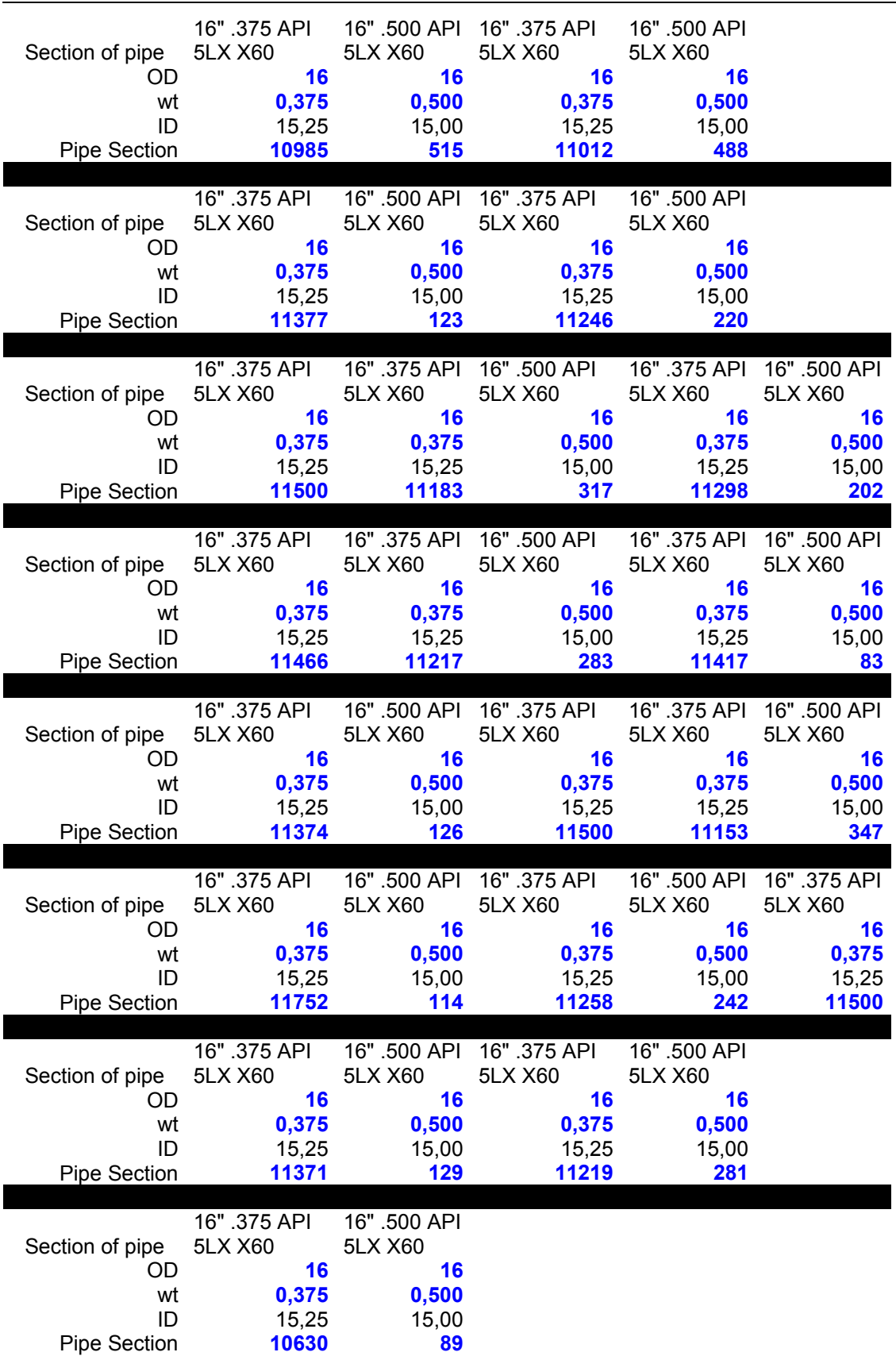

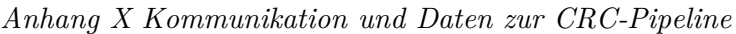

# **XI. Ergebnisse Szenario 0**

### **Pipeline Jänschwalde-Rotterdam**

Folgende Abbildung zeigt den statischen Lastgang für verschiedene Lasten für die Pipeline von Jänschwalde bis Rotterdam.

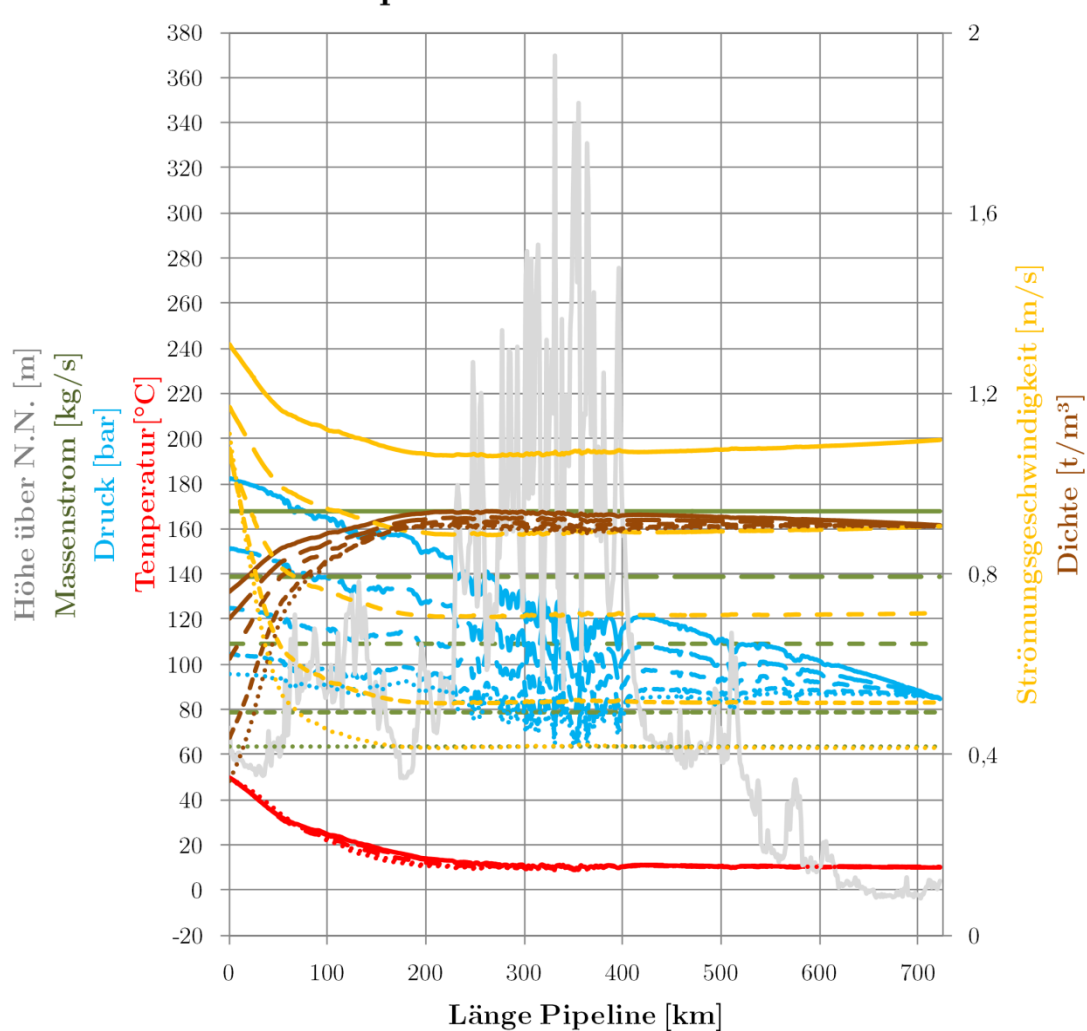

# Pipeline Jä.-Rott. Lastbereich

**Abb. A XI.1** Statisches Profil der Pipeline Jänschwalde-Rotterdam im Lastbereich (100 %: durchgehend, 80 %: lange Striche, 60 %: mittlere Striche: 40 %, kurze Striche, 30 %: Punkte)

Während bei Volllast etwa 180 bar am Eintritt der Pipeline herrschen müssen, um die Druckverluste zu überwinden, sinkt der notwendige Druck bei 30 % der Last auf knapp unter 100 bar.

Die Temperatur sinkt im Streckenverlauf relativ schnell ab, nach etwa 200 km beträgt sie unter 20 °C. Im weiteren Verlauf erreicht sie jeweils die Umgebungstemperatur des Erdbodens. Dabei bestehen zwischen den verschiedenen Lastfällen nur sehr geringfügige Unterschiede.

Zeichnet man den Prozessverlauf in ein Druck-Temperatur-Diagramm, ergibt sich folgendes Bild:

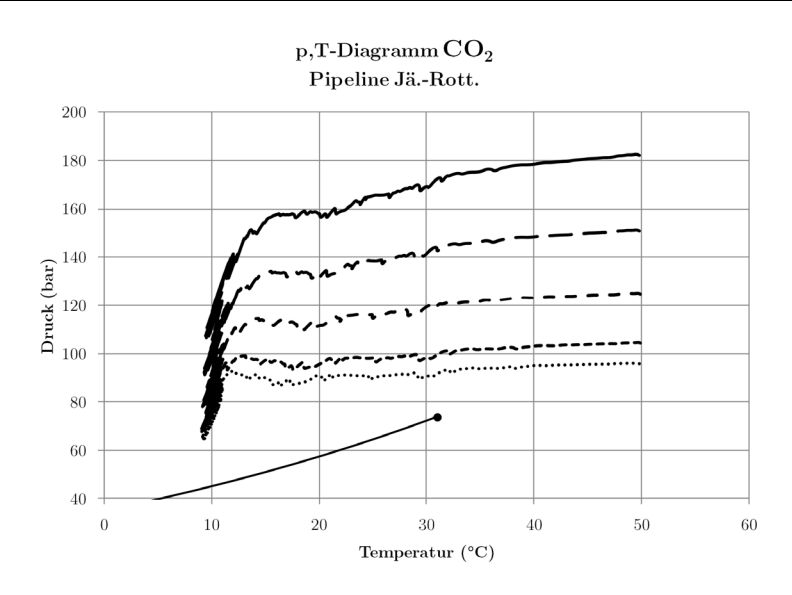

**Abb. A XI.2** p,T-Diagramm des Prozessverlaufes in der Pipeline Jänschwalde-Rotterdam

Die durchgehende Linie stellt den Verlauf im Auslegungspunkt (100 %) dar. Der Eintritt in die Pipeline ist rechts oben, der Austritt links unten. Gestrichelt dargestellt von oben nach unten sind 80 %, 60 %, 40 % und 30 % Last. Wie man erkennen kann, liegen alle Verläufe deutlich über dem kritischen Punkt. Am Ende der Rohrleitung liegt das CO<sub>2</sub> im flüssigen Zustand vor.

Die Anlagenkennlinie für die Pipeline Jänschwalde-Rotterdam ist in folgender Abbbildung dargestellt:

### Anlagenkennlinie Pipeline Jä.-Rott.

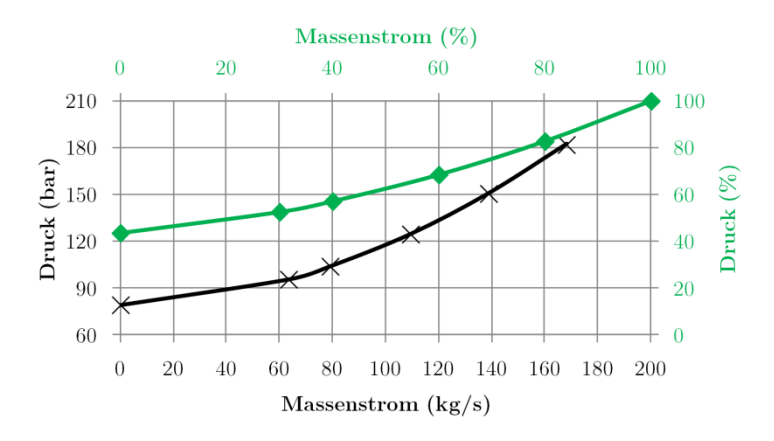

**Abb. A XI.3** Anlagenkennlinie der Pipeline Jänschwalde-Rotterdam

Dargestellt über dem Volumenstrom ergibt sich folgende Kennlinie:

### Anlagenkennlinie Pipeline Jä.-Rott.

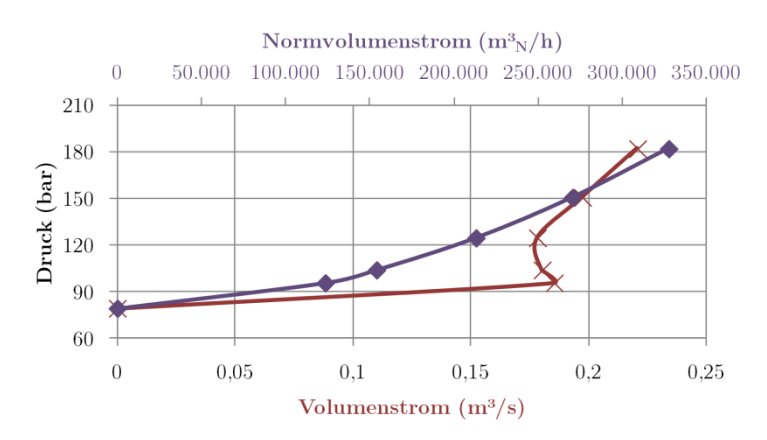

**Abb. A XI.4** Anlagenkennlinie der Pipeline Jänschwalde-Rotterdam

Der spezifische Druckverlust der gesamten Pipeline ist in folgender Abbildung dargestellt:

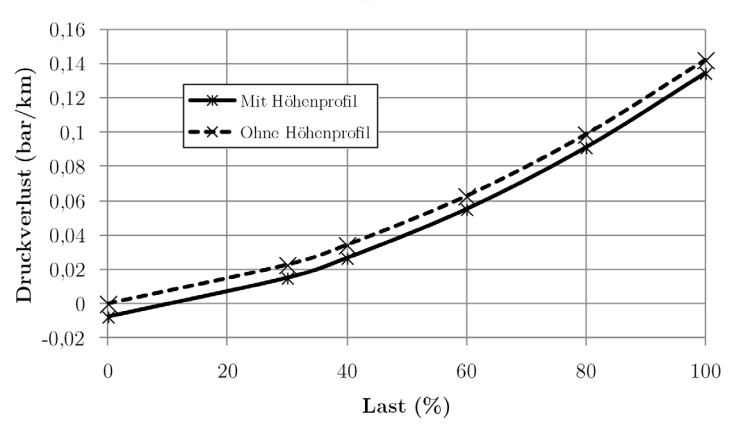

#### Druckverlust Pipeline Jä.-Rott.

**Abb. A XI.5** Druckverlust der Pipeline Jänschwalde-Rotterdam

Es ergeben sich Druckverluste (gemittelt über die gesamte Pipeline von etwa 0,02 bar bis 0,14 bar je km Rohr. Durch den abfallenden Verlauf der Pipeline ergibt sich ein um etwa 0,008 bar/km geringerer Druckverlust als er bei einer horizontalen Pipeline zu beobachten wäre.

Nachfolgend dargestellt sind die einzelnen Ergebnisse der Varianten von Szenario 0

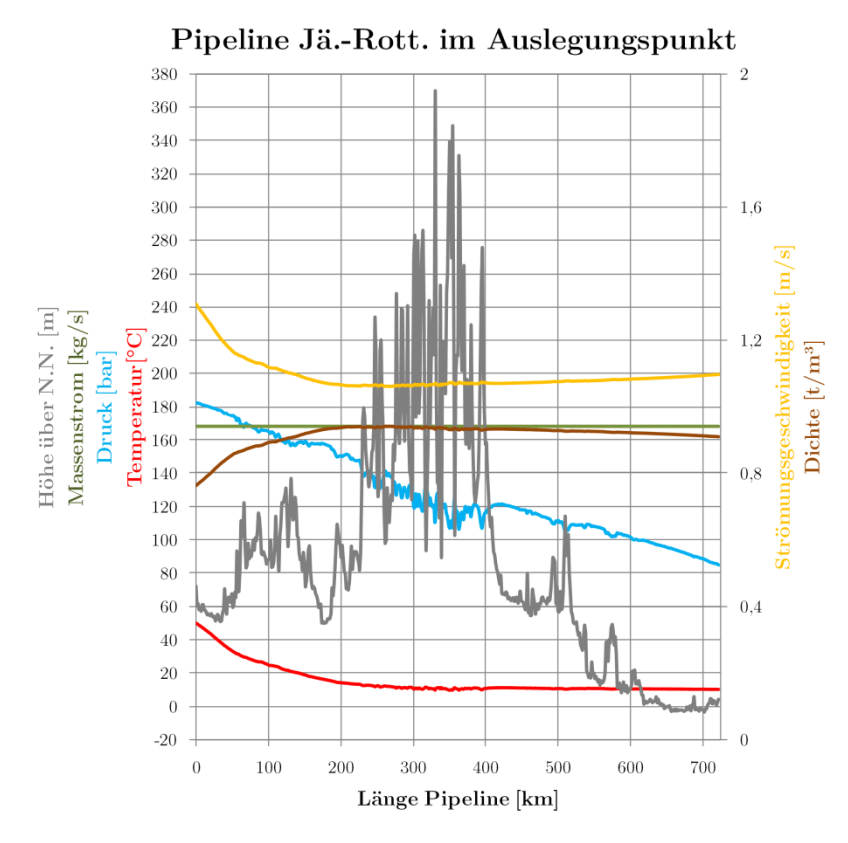

**Abb. A XI.6** Szenario Sz\_0\_100\_R

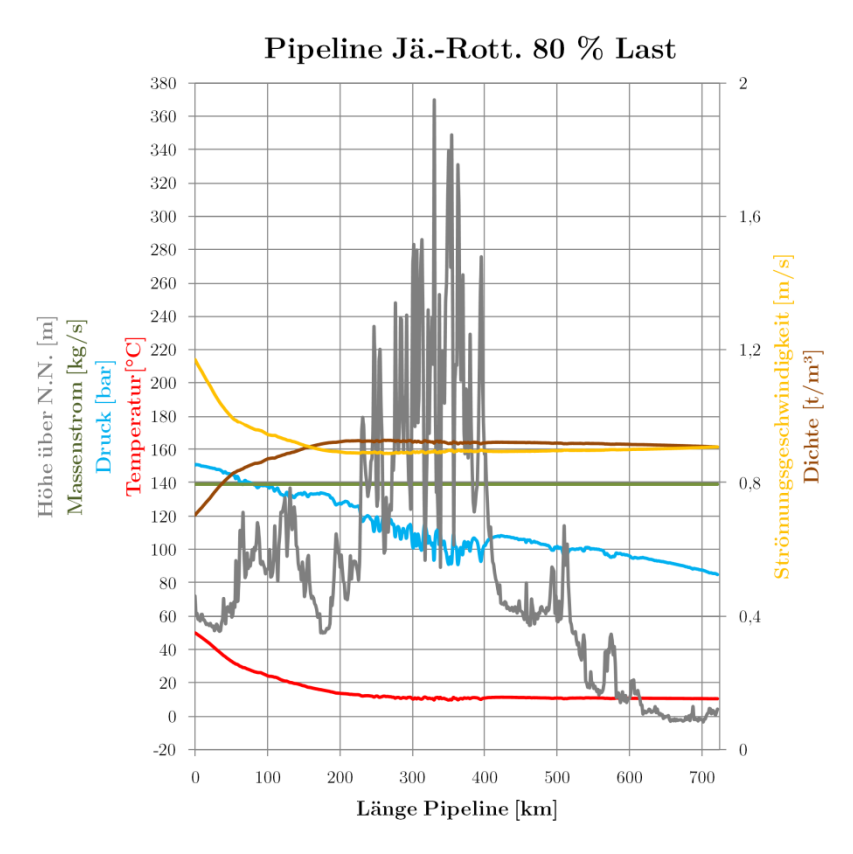

**Abb. A XI.7** Szenario Sz\_0\_80\_R

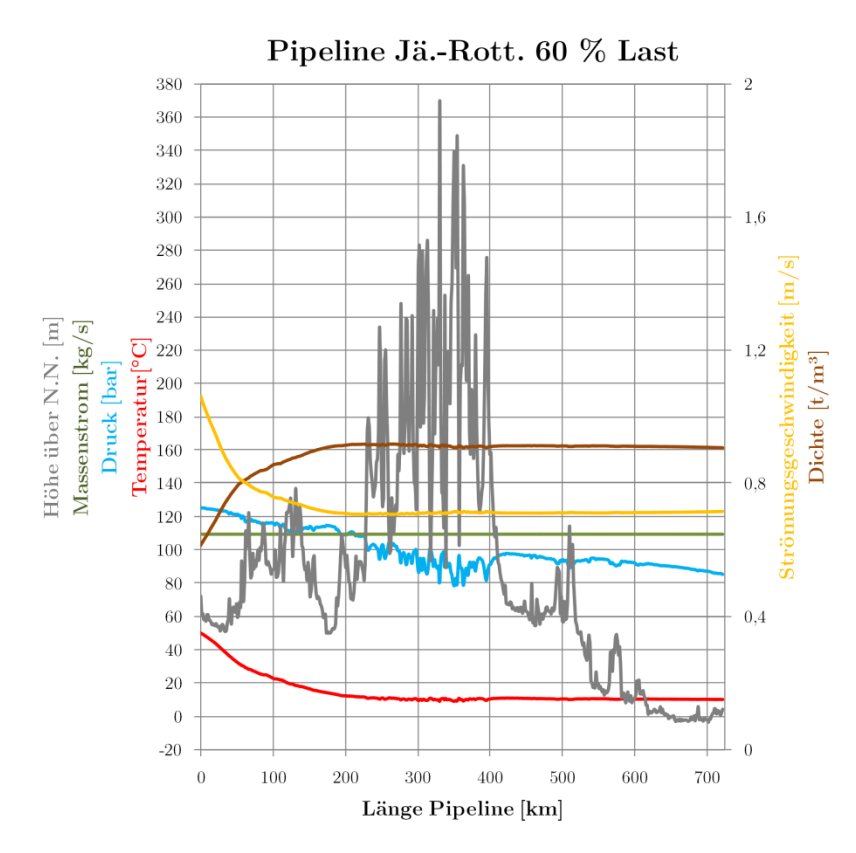

**Abb. A XI.8** Szenario Sz\_0\_60\_R

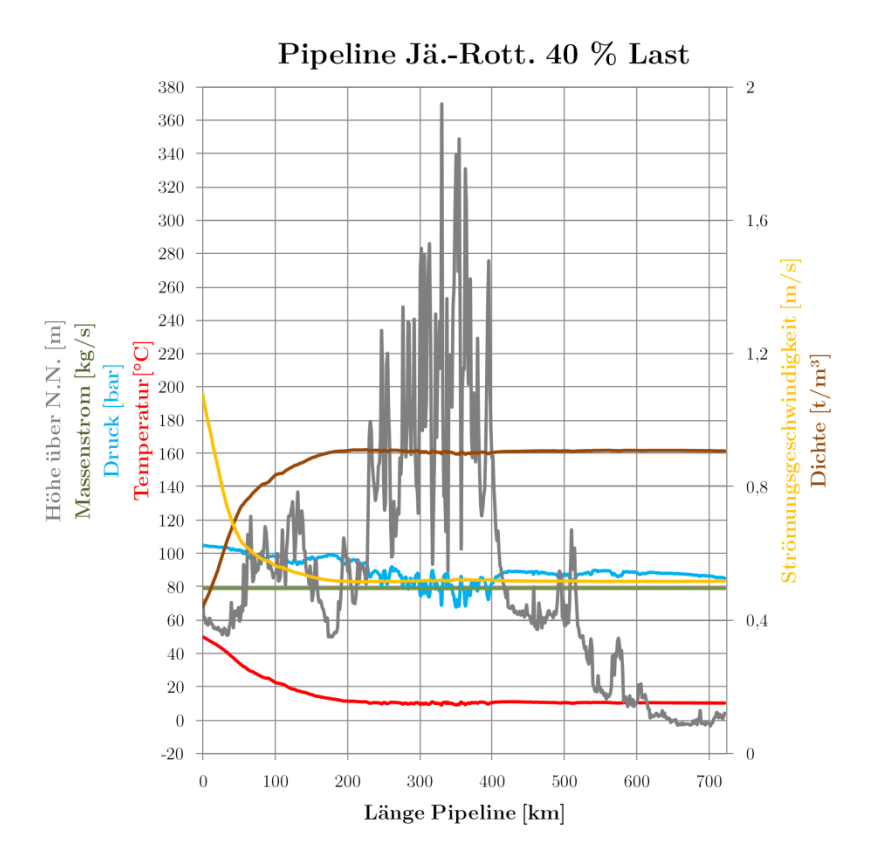

**Abb. A XI.9** Szenario Sz\_0\_40\_R

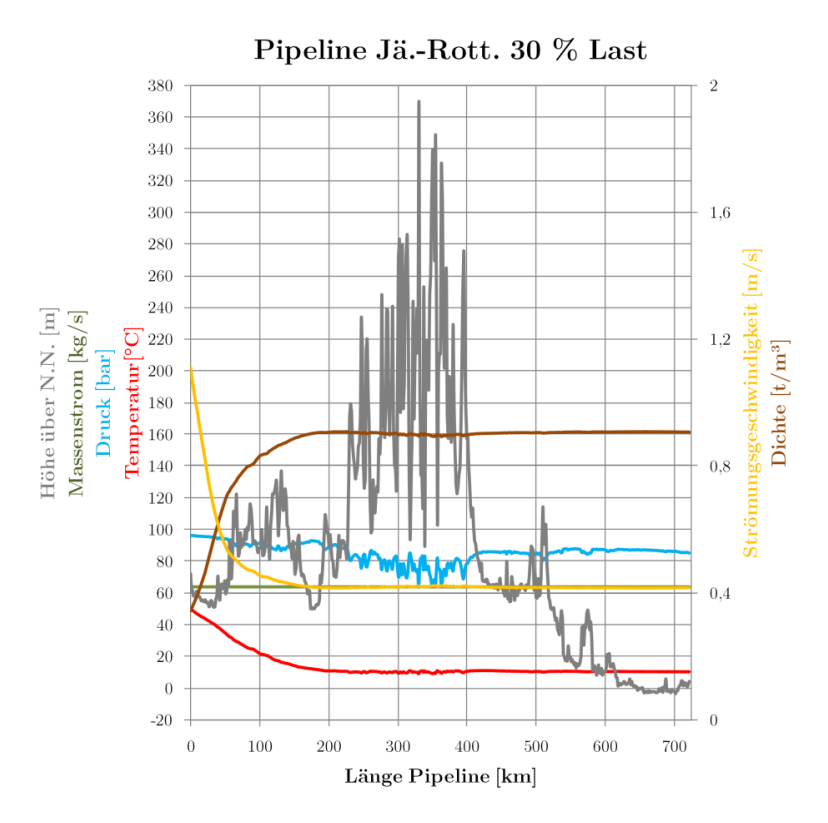

**Abb. A XI.10** Szenario Sz\_0\_30\_R

Nachfolgende Grafik zeigt die Druck- und Temperaturverläufe über die Pipelinestrecke für die untersuchten Szenarien Sz\_0 mit Variation der Eintrittstemperatur (N: 40 °C, H: 60 °C) und der Bodentemperatur (W: 5 °C, S: 15 °C). Zum Vergleich ist das Szenario Sz\_0\_100\_R dargestellt.

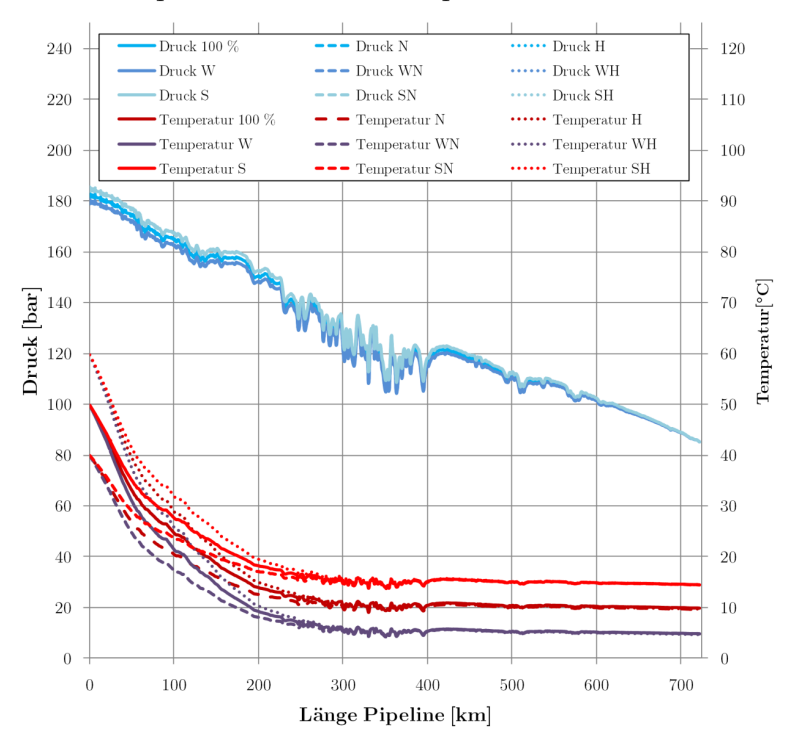

#### Pipeline Jä.-Rott. Temperaturvariation

**Abb. A XI.11** Druck- und Temperaturprofile der Temperaturvariationen

Wie man erkennen kann, ändert sich das Druckprofil für alle Szenarien nur minimal. Die Verläufe der Temperaturprofile werden auf den ersten 100 km von der Eintrittstemperatur dominiert, auf dem weiteren Verlauf überwiegt der Einfluss der Umgebungstemperatur. Im folgenden Diagramm sind die Verläufe noch einmal in ein Druck-Temperatur-Diagramm eingezeichnet:

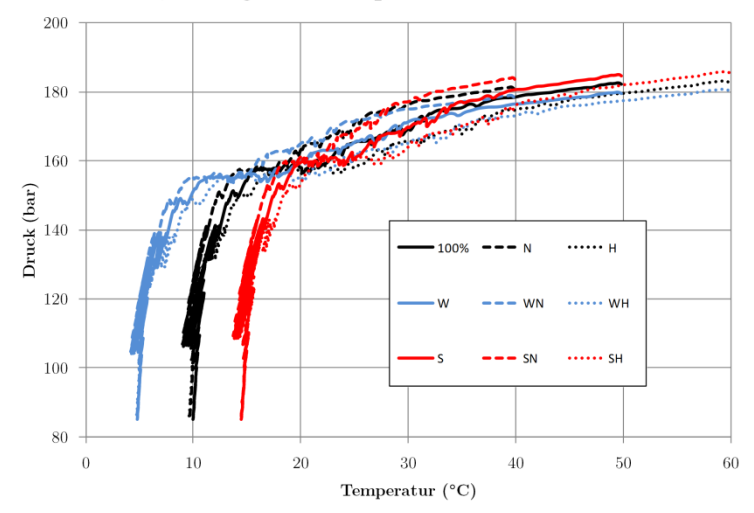

 $p$ , T-Diagramm  $CO<sub>2</sub>$  Pipeline Jä.-Rott.

**Abb. A XI.12** p,T-Diagramm der Temperaturvariationen

Alle Verläufe liegen nah beieinander und sind weit entfernt vom kritischen Punkt (nicht mehr auf der Diagrammfläche).

Für die Dichte- und Geschwindigkeitsprofile ergibt sich ein ähnliches Bild (siehe folgende Abbildung).

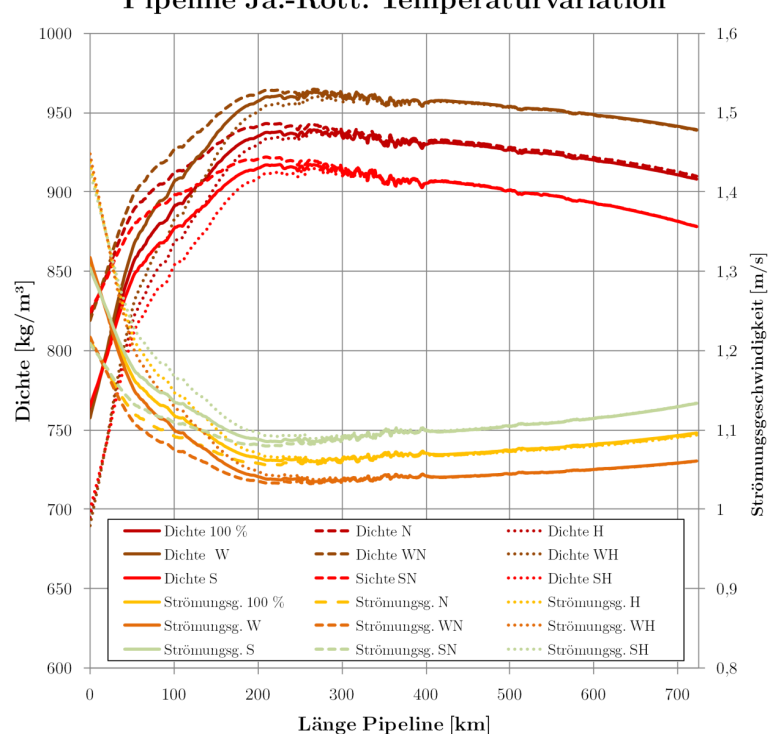

Pipeline Jä.-Rott. Temperaturvariation

**Abb. A XI.13** Strömungsgeschwindigkeits- und Dichteprofile der Temperaturvariationen

#### **Pipeline Jänschwalde-Sleipner**

Nachfolgend dargestellt sind die einzelnen Ergebnisse der Varianten von Szenario 0. Auf eine detaillierte Darstellung der Verläufe im Injektionsbrunnen wurde aufgrund der geringen Unterschiede verzichtet.

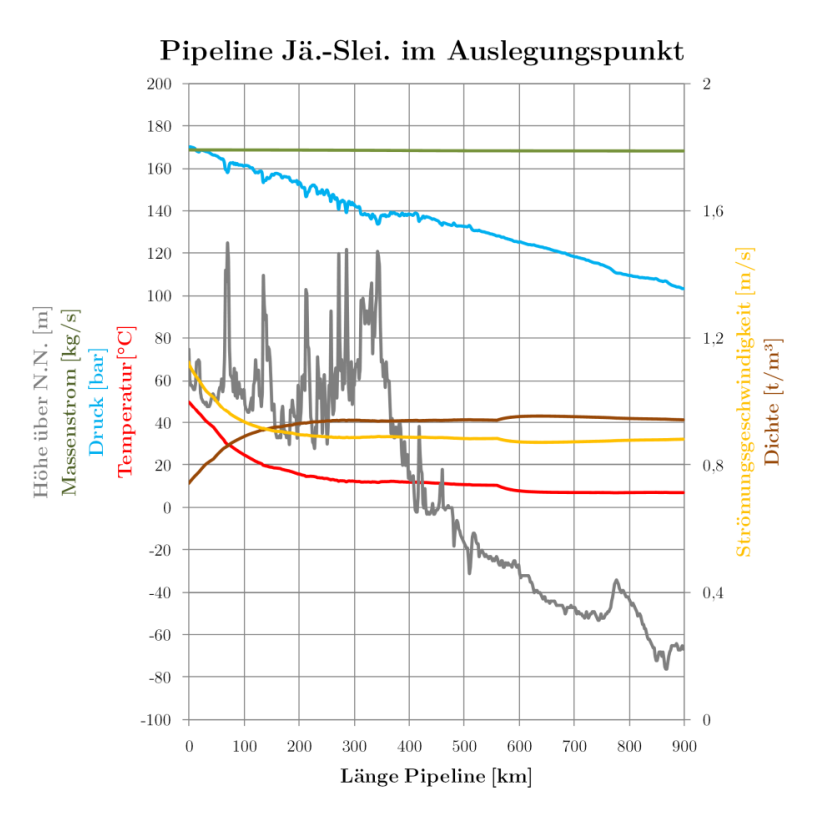

**Abb. A XI.14** Szenario Sz\_0\_100\_S

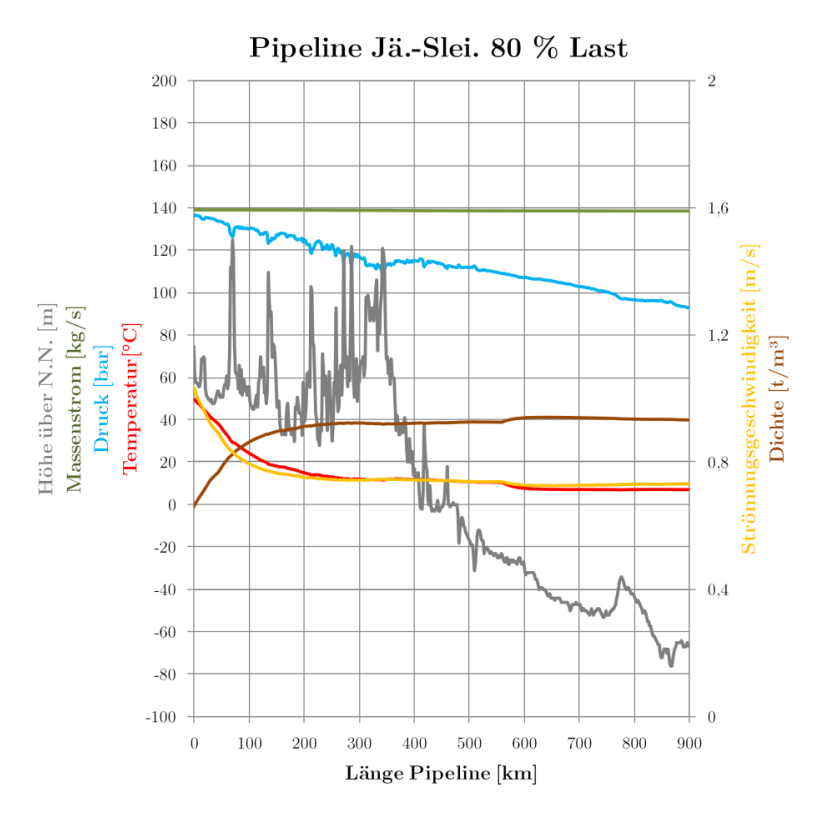

**Abb. A XI.15** Szenario Sz\_0\_80\_S

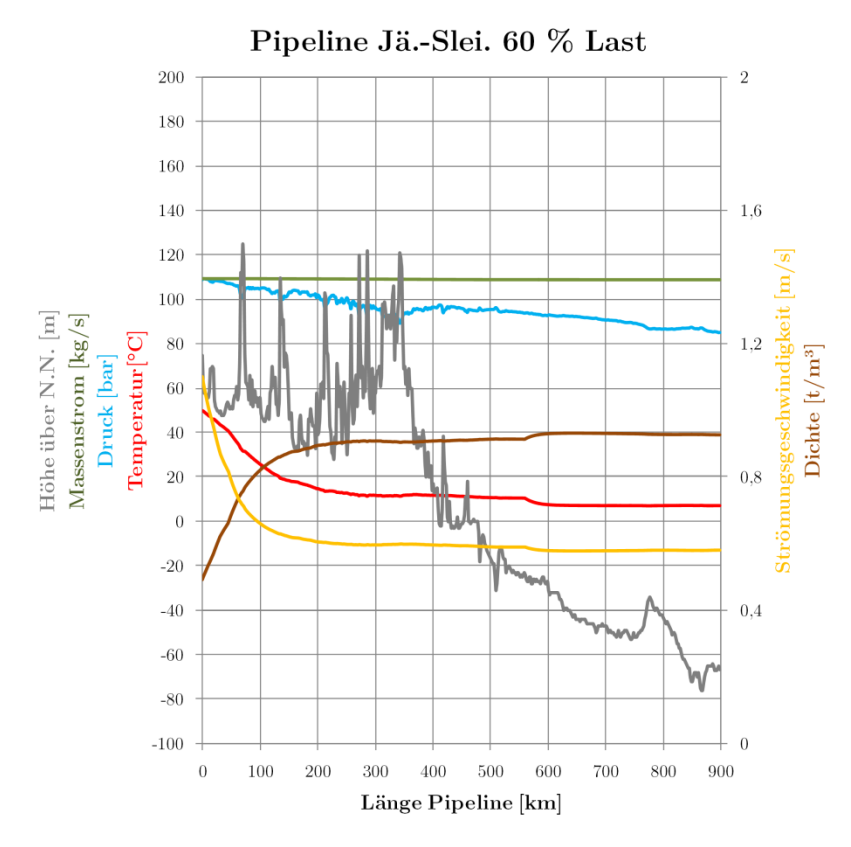

**Abb. A XI.16** Szenario Sz\_0\_60\_S

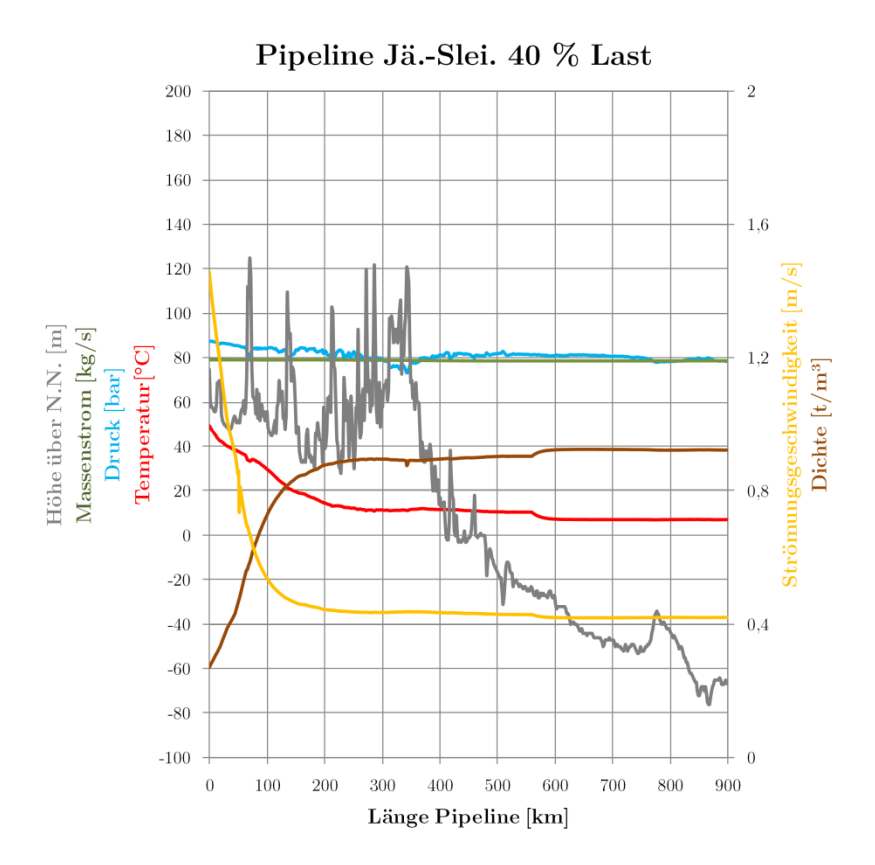

**Abb. A XI.17** Szenario Sz\_0\_40\_S

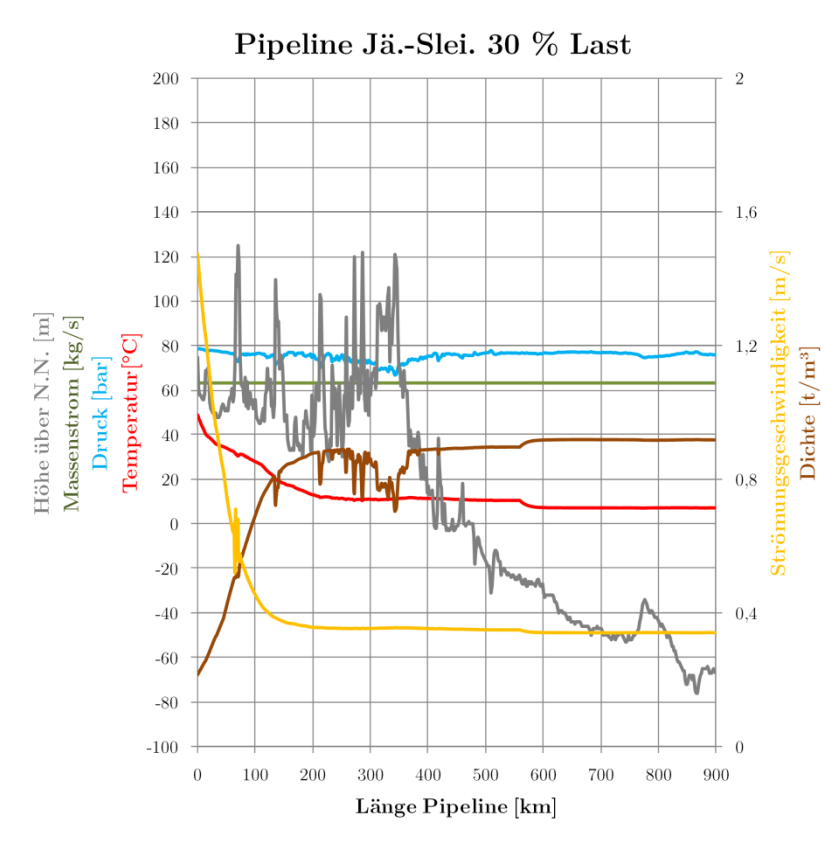

**Abb. A XI.18** Szenario Sz\_0\_30\_S

# **XII. Ergebnisse Szenario 1**

### **Pipeline Jänschwalde-Rotterdam**

Folgende Abbildung zeigt den Verlauf der Parameter Druck und Massenstrom nach einem Lastsprung von 100 auf 80 % (Sz $1\quad100$ -80 R) innerhalb 15 Minuten für den Eintritt in die Pipeline, 25, 50, 75 % der Strecke sowie den Austritt.

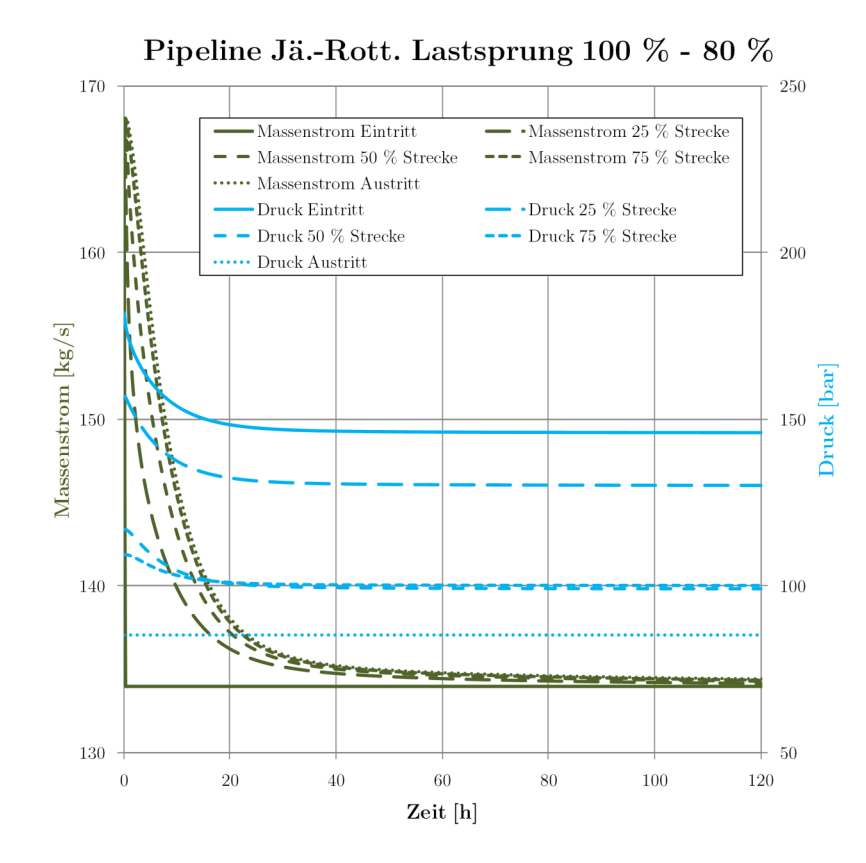

Abb. A XII.1 Massenstrom- und Druckverläufe beim negativen Lastsprung 100 % auf 80 % (Sz<sup>1</sup> 100-80\_R)

Wie man erkennen kann, reagiert das ganze System sehr träge. Während der Eintrittsmassenstrom innerhalb 15 Minuten den neuen Wert erreicht, passiert dies im Streckenverlauf deutlich langsamer. Erst nach etwa 32 Stunden unterschreitet der Massenstrom am Austritt die Grenze von 5 % Abweichung zum neuen Nennwert (bezogen auf die Sprunghöhe).

Die Druckanpassung auf den neuen Strömungszustand muss innerhalb etwa 25 Stunden erfolgen, wenn der Austrittszustand konstant gehalten werden soll. Diese Zeiten betragen etwa 15 % der Zeit, die ein Teilchen braucht, um die Pipeline komplett zu durchströmen.

Für die anderen untersuchten Lastsprünge (Sz\_1\_100-80\_R, Sz\_1\_100-60\_R, Sz\_1\_100-40\_R, Sz\_1\_100-30\_R) verlaufen die Austrittsmassenströme und Eintrittsdrücke wie in folgender Abbildung dargestellt. Je größer der Lastsprung, desto länger dauert die Anpassung auf den neuen Strömungszustand.

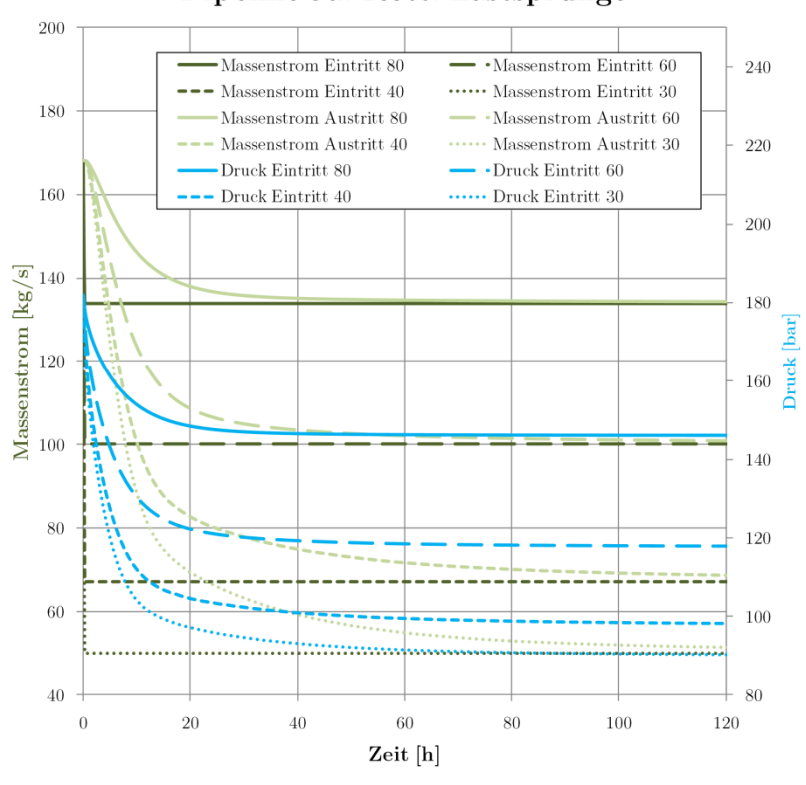

#### Pipeline Jä.-Rott. Lastsprünge

**Abb. A XII.2** Massenstrom- und Druckverläufe bei verschiedenen negativen Lastsprüngen

Betrachtet man den umgekehrten Fall, d. h. Erhöhung des Eintrittsmassenstromes, ergibt sich folgendes Bild:

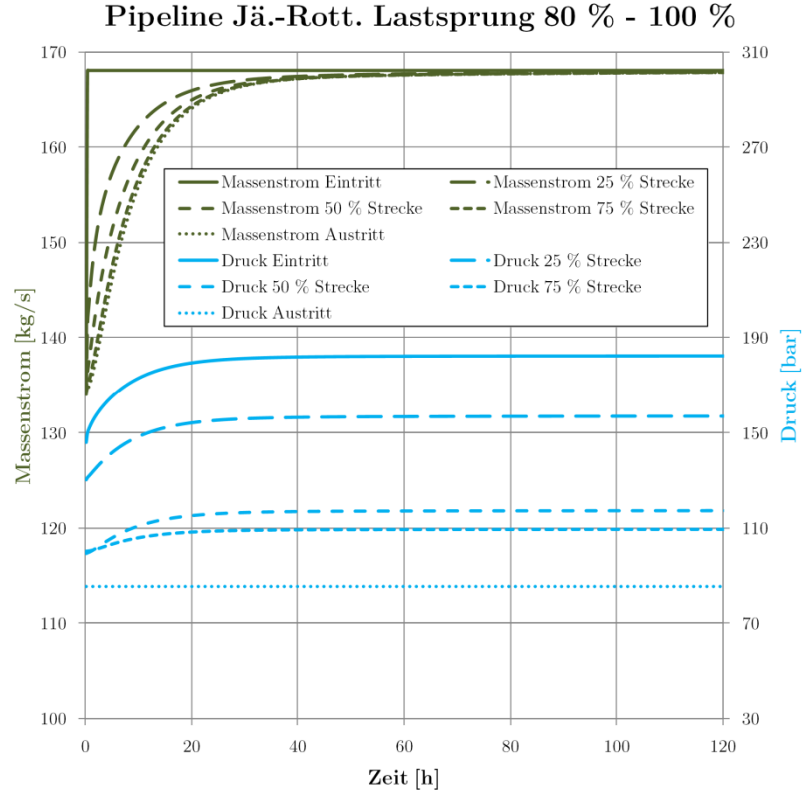

Abb. A XII.3 Massenstrom- und Druckverläufe positiver Lastsprung 80 % auf 100 % (Sz\_1\_80-100\_R)

Die Verläufe sind praktisch spiegelverkehrt zum negativen Lastsprung. Die Anpassungsvorgänge des Austrittsmassenstromes dauern etwa 31 Stunden (5 % verbleibende Abweichung). Auch hier muss die Druckanpassung innerhalb etwa 20 Stunden erfolgen, um den Austrittsdruck zu halten. Folgende Grafik zeigt den Überblick der anderen Sprünge (Sz\_1\_80-100\_R, Sz\_1\_60-100\_R, Sz\_1\_40- 100\_R, Sz\_1\_30-100\_R):

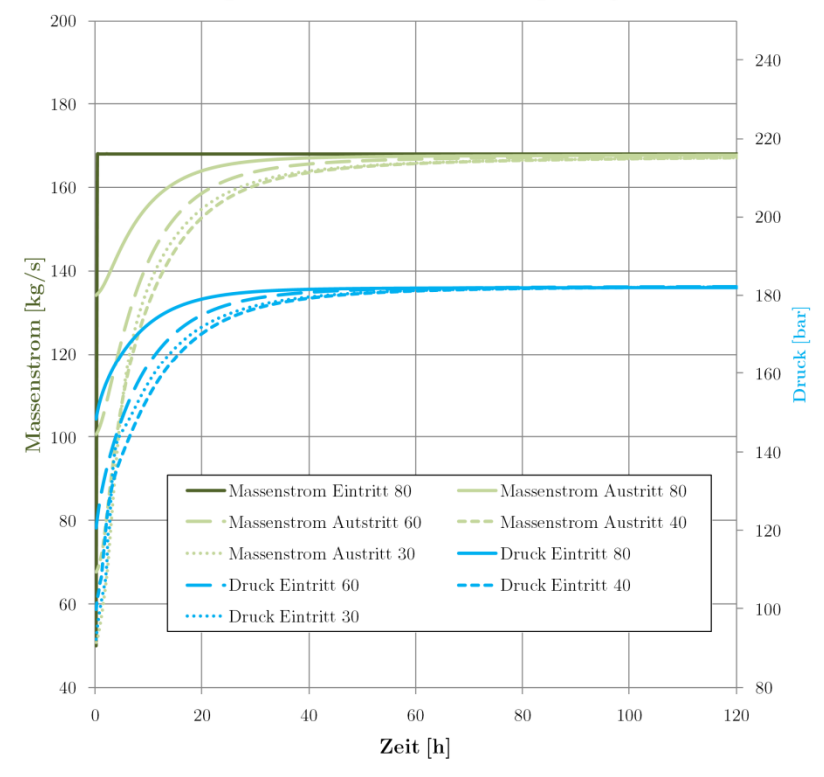

Pipeline Jä.-Rott. Lastsprünge

**Abb. A XII.4** Massenstrom- und Druckverläufe bei verschiedenen positiven Lastsprüngen

# **XIII. Ergebnisse Szenario 2**

### **Pipeline Jänschwalde-Rotterdam Shut-Down-Test**

Folgende Grafik zeigt die Massenstrom- und Druckverläufe während des gesamten Shut-Down-Tests:

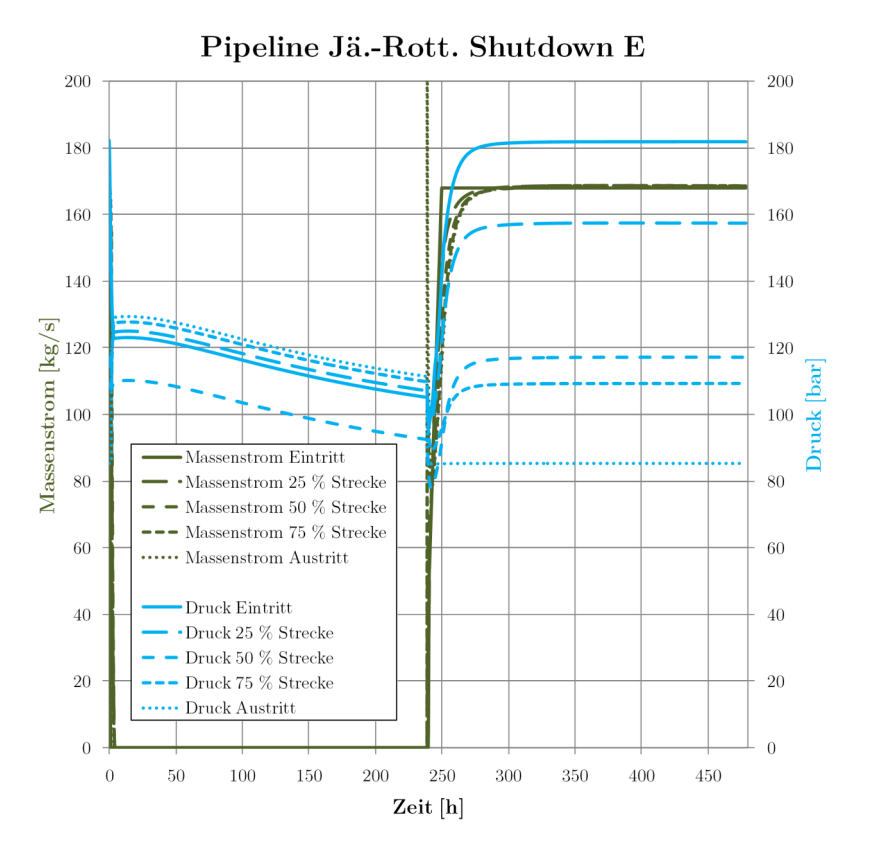

Abb. A XIII.1 Druck- und Massenstromverläufe Shut-Down-Test (Sz\_2\_E\_R)

Betrachtet man den Abfahrvorgang (siehe nachfolgendes Bild), kann man erkennen, dass die Pipeline innerhalb etwa fünf Stunden komplett heruntergefahren wird. Zunächst fallen Massenstrom und Druck durch die Reduktion des Eintrittsmassenstromes. Nach 100 Minuten ist das Ende der Pipeline komplett geschlossen, es kommt zum Druckanstieg vom Ende der Pipeline, bis alle Strömungsvorgänge beendet sind und der Druck der Pipeline rein vom Höhenprofil abhängt.

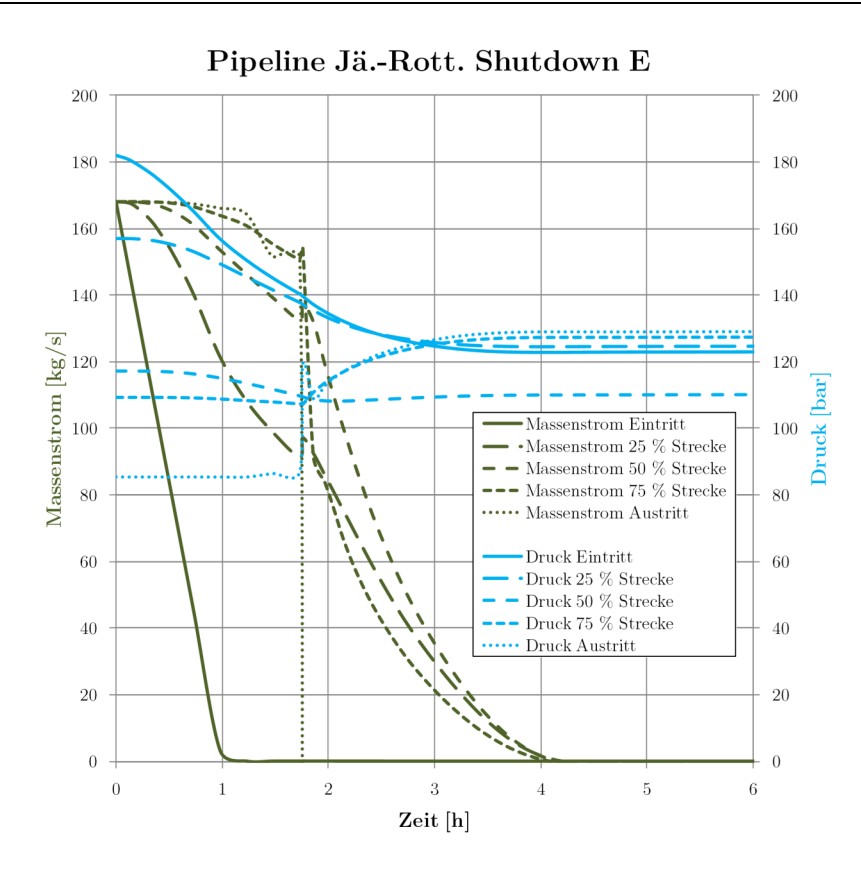

Abb. A XIII.2 Druck- und Massenstromverläufe zu Beginn des Shut-Down-Tests (Sz\_2\_E\_R)

Während des etwa 10-tägigen Stillstands sinkt der Druck durch die Abkühlung und Dichtezunahme weiter leicht ab:

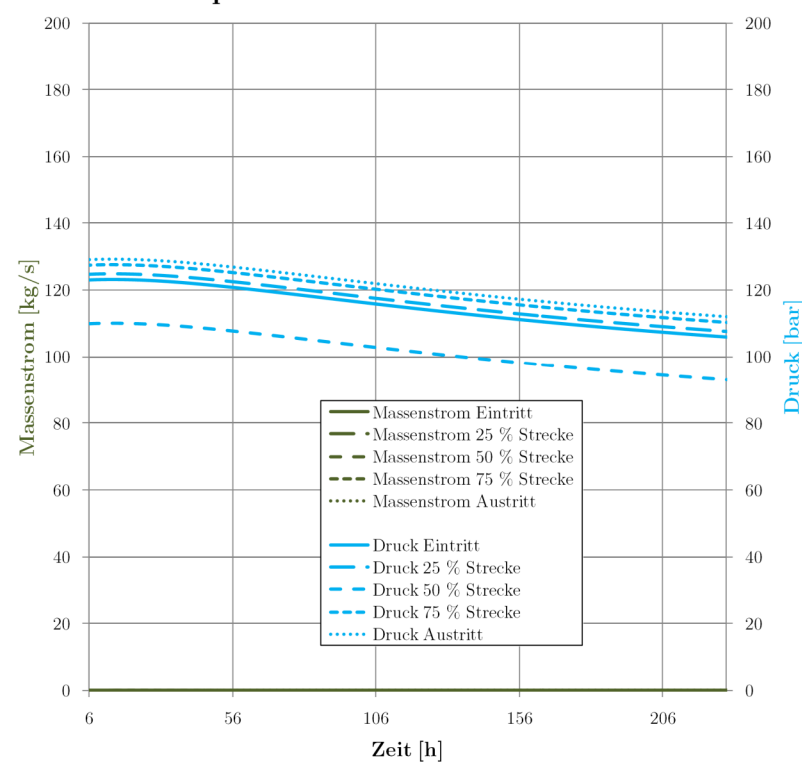

Pipeline Jä.-Rott. Shutdown E

**Abb. A XIII.3** Druck- und Massenstromverläufe im Stillstand des Shut-Down-Test (Sz\_2\_E\_R)

Betrachtet man die Temperatur- und Dichteverläufe, sieht man, dass der Einfluss durch die Abkühlung nur gering ist, da große Teile der Pipeline bereits Umgebungstemperatur angenommen haben. Lediglich die ersten Kilometer verzeichnen eine deutliche Abkühlung.

Die Temperaturerhöhung beim Wiederanfahren erfolgt dementsprechend ebenso schnell und es bildet sich wieder das statische Temperaturprofil aus.

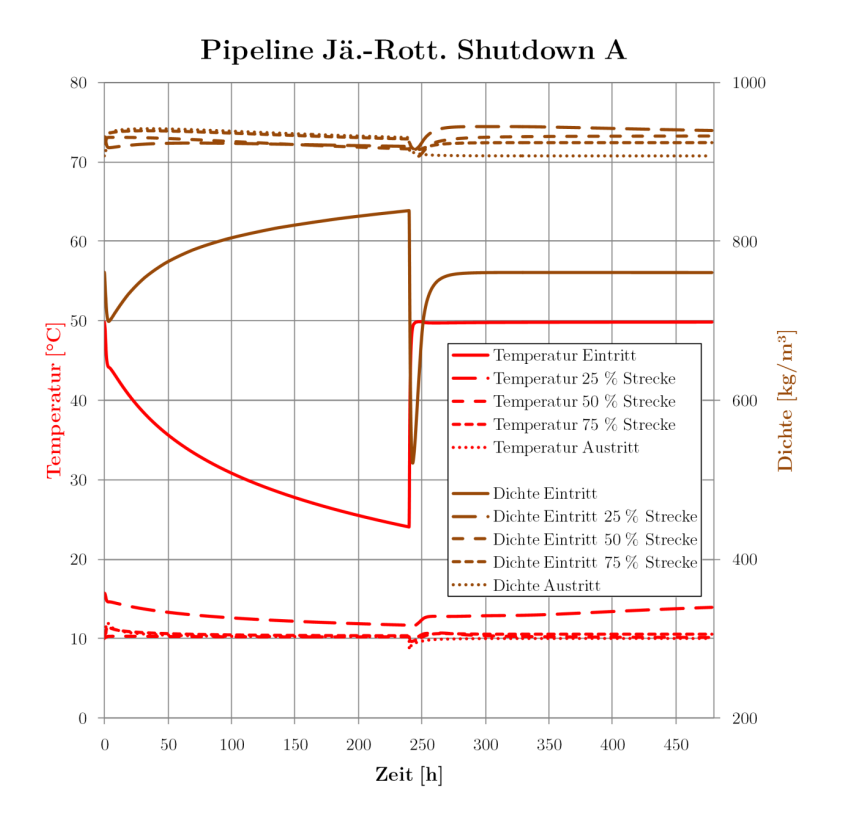

Abb. A XIII.4 Temperatur- und Dichteverläufe Shut-Down-Test (Sz\_2\_E\_R)

Beim Wiederanfahren wird zunächst das Austrittsventil geöffnet, es kommt kurzzeitig zur Ausströmung mit hohen Massenströmen, bis am Ausritt 85 bar erreicht sind. Nach dem Wiederabfahren des Kraftwerkes steigen die Massenströme und Drücke zügig, bis nach etwa zwei Tagen wieder nahezu das statische Druckprofil erreicht ist (siehe folgende Abbildung).

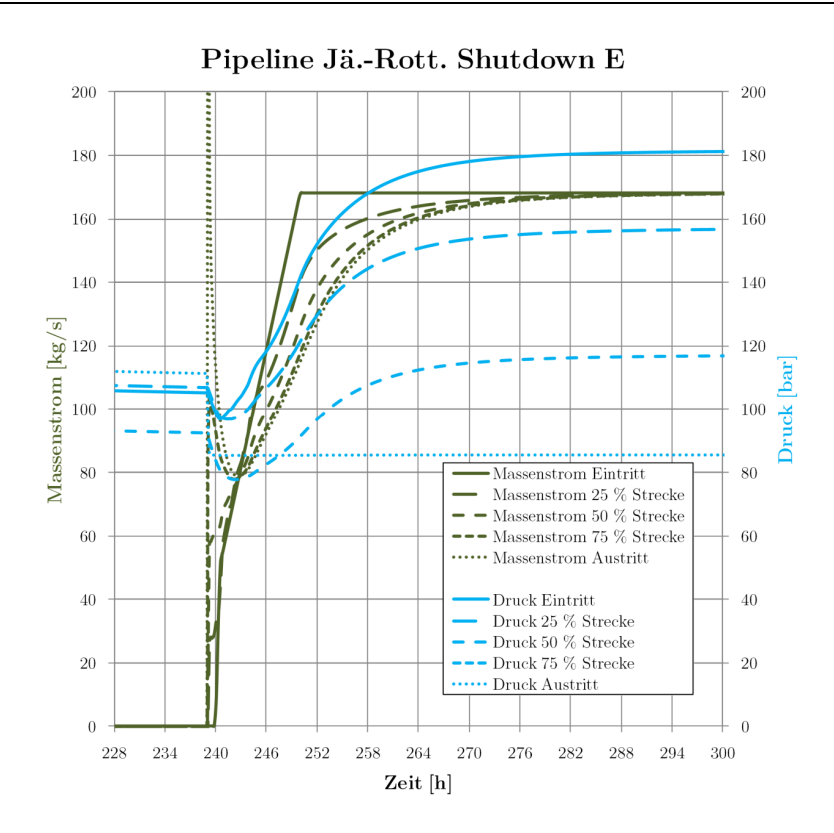

Abb. A XIII.5 Druck- und Massenstromverläufe beim Wiederanfahren (Sz\_2\_E\_R)

Bezüglich der Temperaturen und der Dichte des CO<sub>2</sub> werden wie bereits erwähnt nur die ersten Kilometer der Pipeline beeinflusst. Bereits nach einem Viertel der Strecke sind keine wesentlichen Änderungen von Temperatur und Dichte mehr zu verzeichnen. Die Dichte des CO<sub>2</sub> am Eintritt wird beim Wiederanfahren kurzzeitig verringert, es werden jedoch keine Werte nahe der Phasengrenze erreicht. Folgende Abbildung zeigt die Verläufe beim Wiederanfahren:

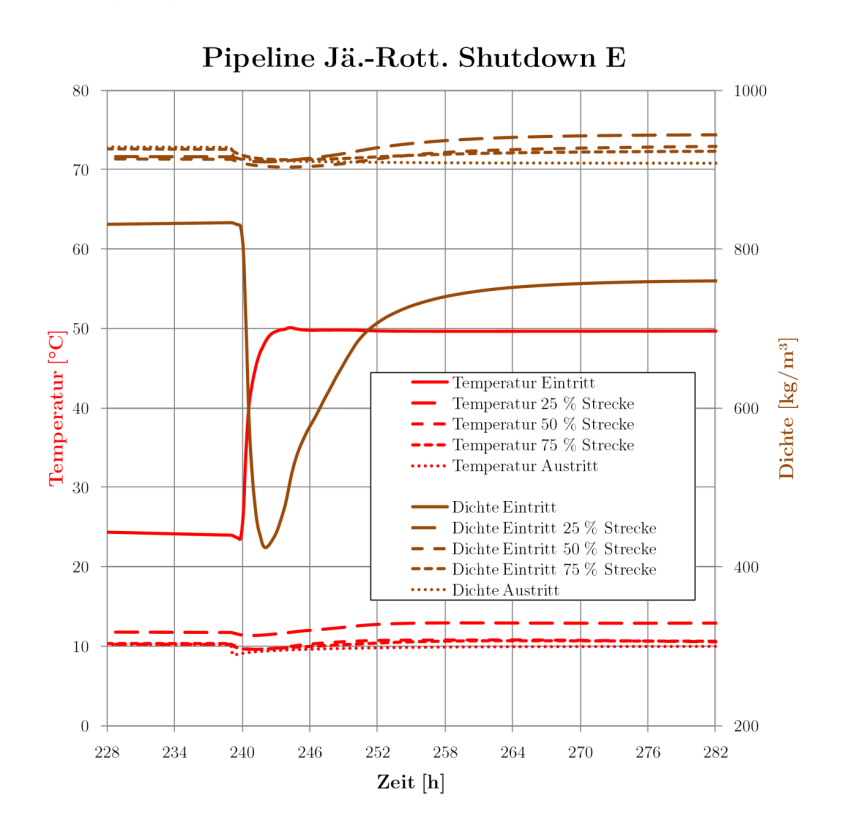

**Abb. A XIII.6** Temperatur- und Dichteverläufe beim Wiederanfahren (Sz\_2\_E\_R)

Bei der Auswertung der Strategie, zuerst das Austrittsventil zu schließen und dann den Massenstrom herunterzufahren sind nur wenige Unterschiede bemerkbar. Es kommt zu einem höheren Druckniveau während der Stillstandszeit, da vor dem Abfahren des Kraftwerkes mehr CO<sub>2</sub> in die Pipeline geleitet wurde (siehe folgende Abbildung).

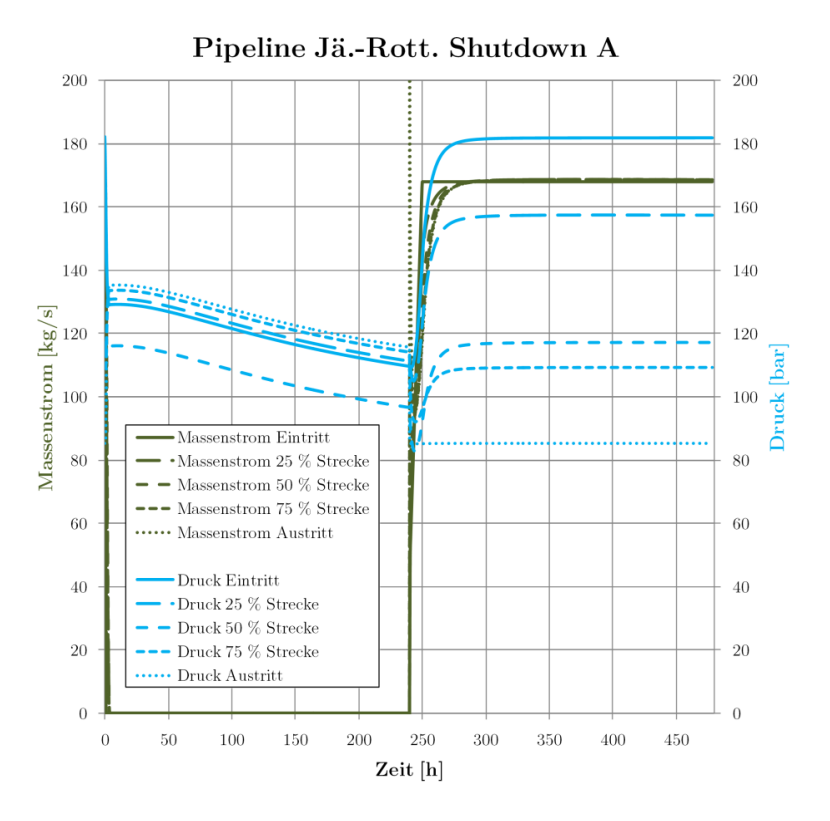

Abb. A XIII.7 Druck- und Massenstromverläufe Shut-Down-Test (Sz\_2\_A\_R) Bei den Temperaturverläufen ergibt sich ein ähnliches Bild wie beim Szenario Sz\_2\_E\_R:

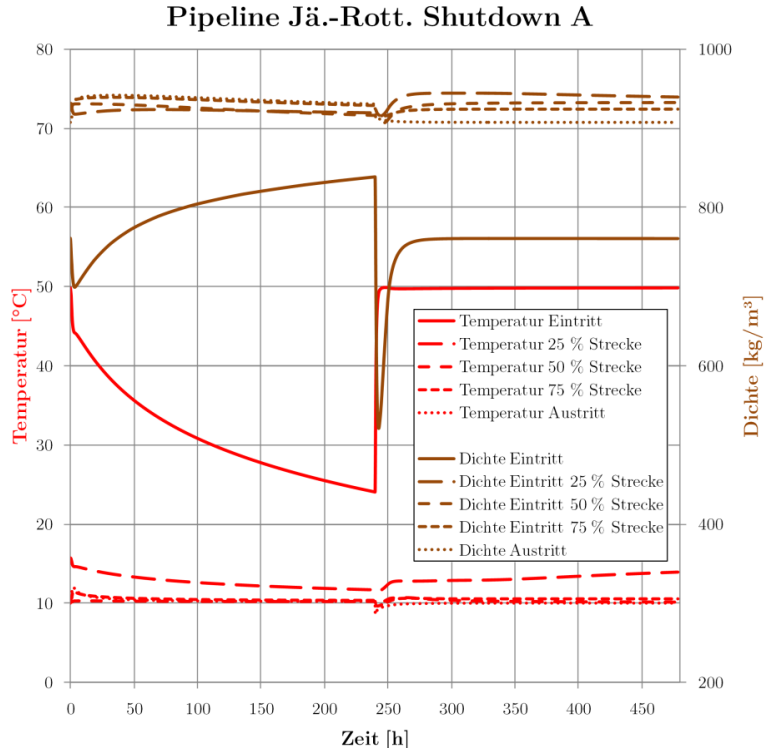

**Abb. A XIII.8** Temperatur- und Dichteverläufe Shut-Down-Test (Sz\_2\_A\_R)

Zusammenfassend lässt sich sagen, dass sowohl das Ab- als auch das Anfahren der Pipeline mit den vorgestellten Strategien ohne größere Probleme zu bewerkstelligen ist.

### **Pipeline Jänschwalde-Rotterdam Linepack-Test**

Folgende Abbildung zeigt den Verlauf von Drücken und Massenströmen nach dem Schließen des Austrittsventiles:

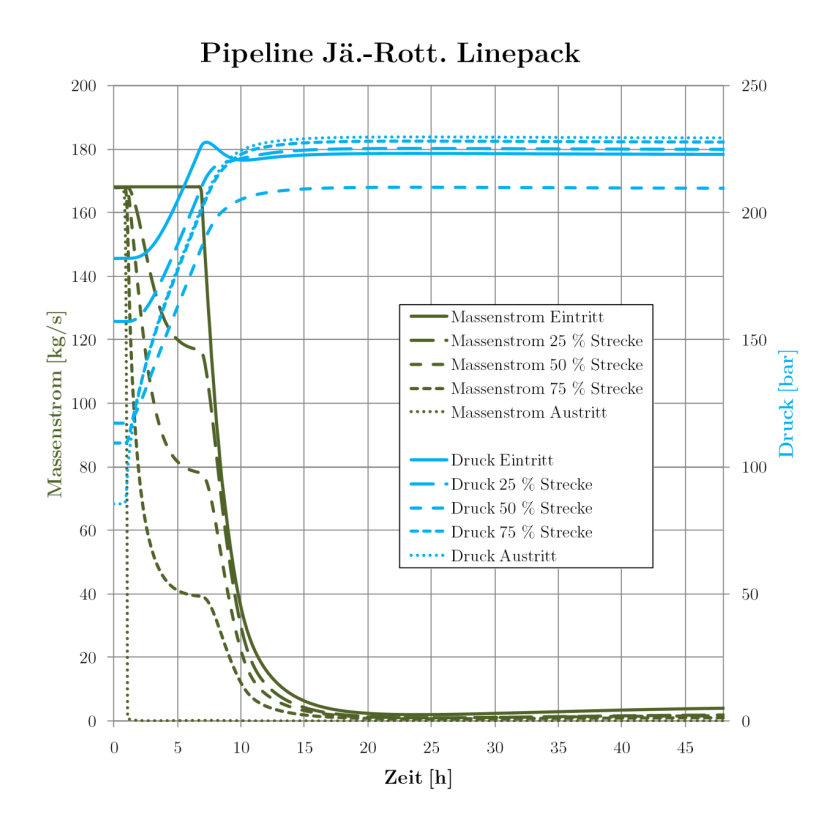

**Abb. A XIII.9** Massenstrom- und Druckverläufe Linepack-Test (Sz\_2\_LP\_R)

Es kann noch etwa sechs Stunden mit vollem Massenstrom eingespeist werden, nach etwa zehn Stunden ist auf der gesamten Länge der Pipeline der gewählte Maximaldruck erreicht (der Druck auf 50 % der Strecke liegt aufgrund des Pipelineprofils und des resultierenden hydrostatischen Druckes auf einem niedrigeren Niveau). Etwa zur gleichen Zeit müsste das Kraftwerk aufgrund Minderlast abschalten. Es wäre aber theoretisch eine weitere Einspeisung mit niedrigem Massenstrom (etwa 4 kg/s möglich, ohne den Maximaldruck zu erreichen). Grund hierfür ist die weitere Abkühlung des eintretenden CO2, mit entsprechender Dichtezunahme (siehe folgendes Diagramm).

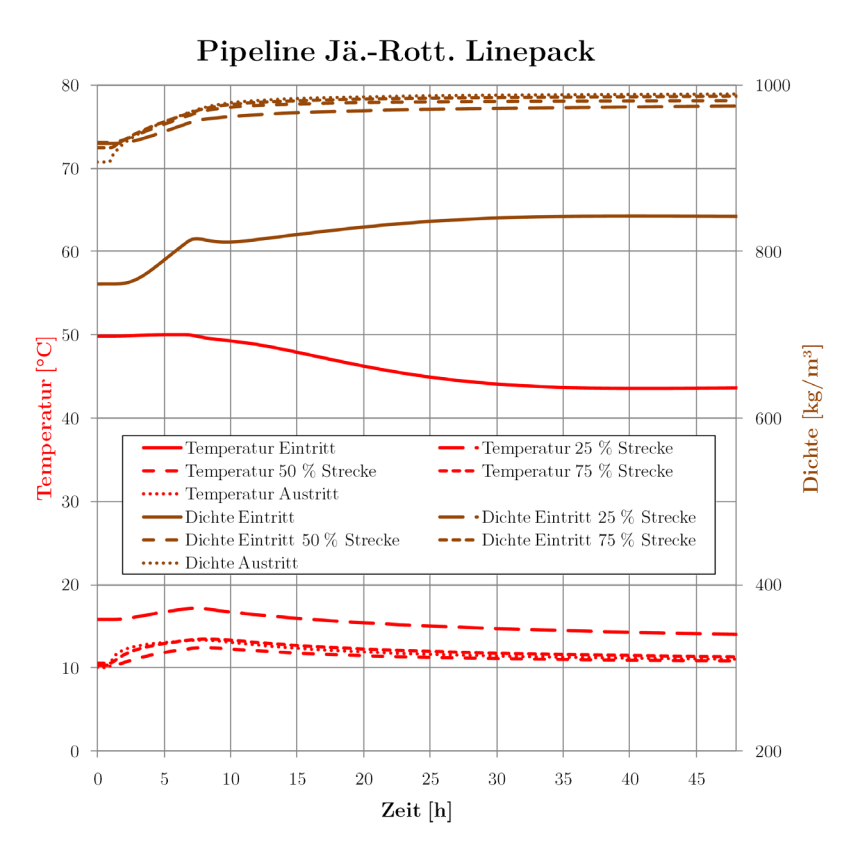

**Abb. A XIII.10** Temperatur- und Dichteverläufe Linepack-Test (Sz\_2\_LP\_R)

Wird der am Eintritt eingespeiste Massenstrom integriert, kann man erkennen, dass mit dieser Strategie in zehn Stunden etwa 5000 t CO<sub>2</sub> zusätzlich in der Leitung gespeichert werden können.

#### 6000 250  $\begin{tabular}{l} \bf \color{red}{E} & 5000 \\ \bf \color{red}{E} & 4000 \\ \bf \color{red}{A} & 4000 \\ \bf \color{red}{A} & 3000 \\ \bf \color{red}{A} & 1000 \end{tabular}$  $\begin{tabular}{c} 200 \\ 200 \\ 150 \\ 100 \\ 100 \\ 50 \\ 50 \\ \hline \end{tabular}$ Druck Austritt [bar] Akk. Masse Eintritt ohne LinePack Akk. Masse Eintritt mit LinePack Massenstrom Eintrit .<br>Druck Austritt  $\Omega$  $\overline{0}$  $\overline{0}$ 10 20 30 40 Zeit [h]

Pipeline Jä.-Rott. LinePack

Abb. A XIII.11 Akkumulierte Masse Linepack-Test (Sz\_2\_LP\_R)

Die hier dargestellte Vorgehensweise stellt den Extremfall dar, bei dem der Massenstrom am Austritt auf null heruntergefahren wird. Dies wäre der Fall bei einer Verflüssigungsanlege direkt am Austritt der Pipeline. Für den Schiffstransport würde das CO2 weiter abgekühlt, bis es bei geringen Drücken transportierbar ist (siehe Kapitel [2.2.4.1\)](#page-74-0).

Um beim Wechsel der Tankschiffe nicht das gesamte Pipelinesystem herunterfahren zu müssen, bietet sich das Linepacking zur Überbrückung an. Das Linepacking dient hierbei zur Koppelung von kontinuierlichem und diskontinuierlichem Transport.

# **XIV. Ergebnisse Szenario 3**

### **Pipeline Jänschwalde-Rotterdam**

### **Sz\_3\_12\_11**

Die Druck- und Massenstromverläufe für das Szenario Sz\_3\_12\_11 sind in folgender Abbildung dargestellt:

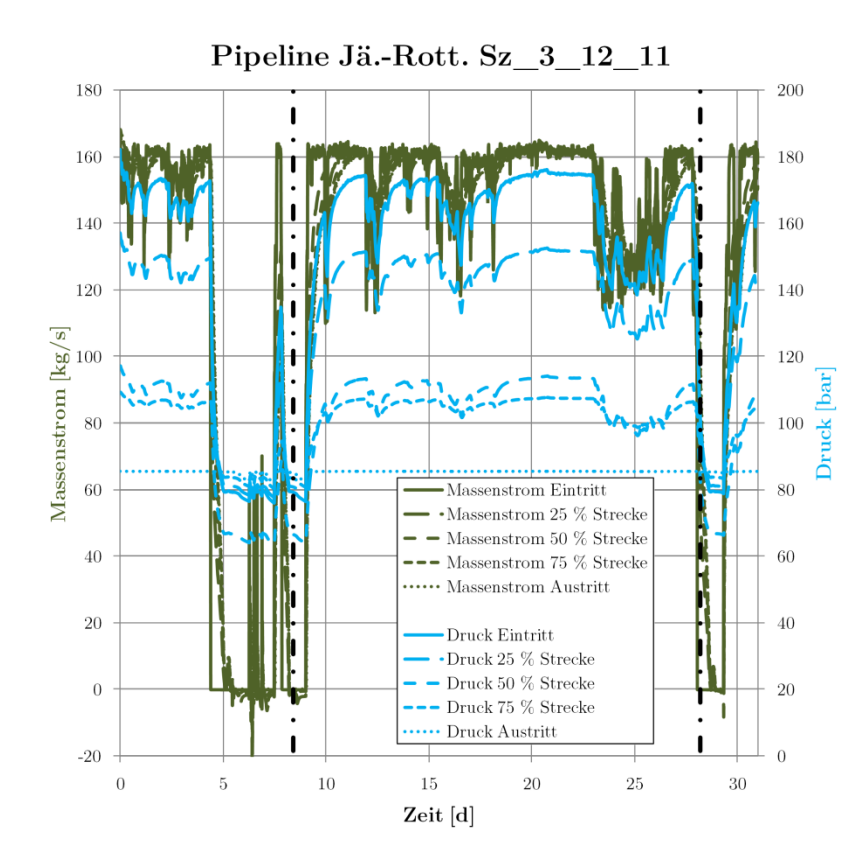

**Abb. A XIV.1** Massenstrom- und Druckverläufe Sz\_3\_12\_11\_R (ausgewählte Zeitpunkte mit Strich-Punkt-Linie markiert)

In zwei Zeiträumen kommt es zu längeren Stillstandszeiten, während derer sich die Strömungsrichtung in der Pipeline teilweise umkehrt. Es werden Drücke erreicht, die teilweise nur knapp unter 70 bar betragen. Am Eintritt beträgt der niedrigste Druck etwa 80 bar. Durch die Randbedingung von 85 bar am Austritt kommt es so lange zu einer Ausströmung am Austritt, bis der Austrittsdruck kleiner 85 bar beträgt. Ab dann wirkt das Rückschlagventil und es kommt durch die Abkühlung des CO2 in der Pipeline zu einer Dichteerhöhung und Druckverminderung.

Die zu verzeichnenden Temperaturen und Dichten sind in folgender Abbildung dargestellt:

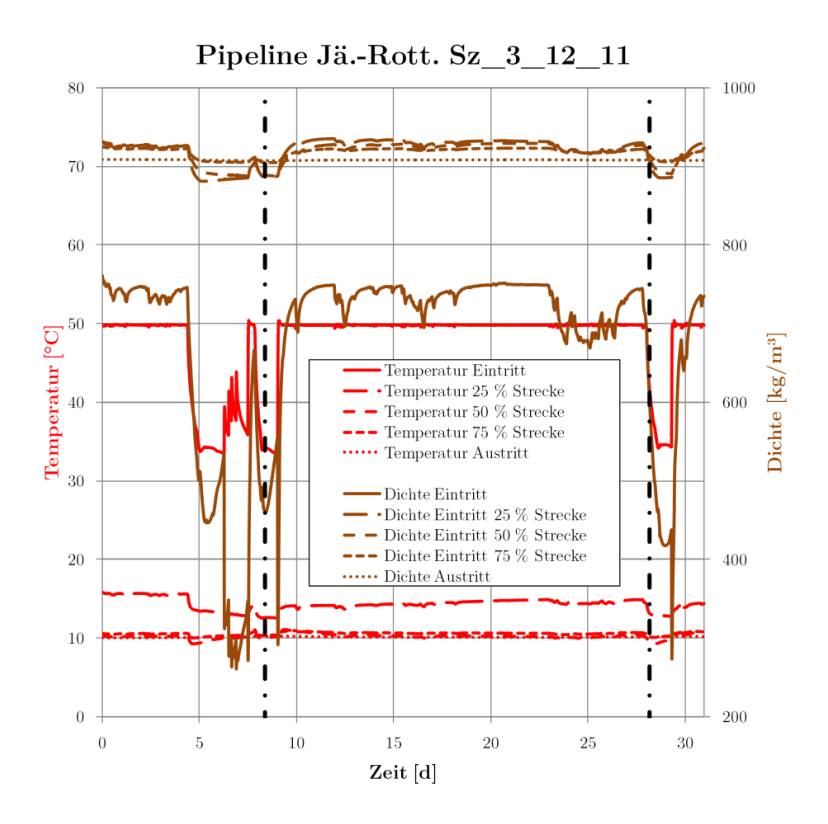

**Abb. A XIV.2** Temperatur- und Dichteverläufe Sz\_3\_12\_11\_R (ausgewählte Zeitpunkte mit Strich-Punkt-Linie markiert)

Während der Großteil der Pipeline nur geringfügige Temperatur- und Dichteänderungen erfährt, sind diese am Eintritt größ.er Durch den geringeren Druck und die hohe Temperatur sinkt die Dichte während des Stillstands stark ab dies führt zu den erwähnten Rückströmungen. Dies zeigen auch die folgenden Diagramme, welche den Verlauf der CO<sub>2</sub>-Parameter über die Pipeline zu den oben mit Strich-punkt-Linien markierten Zeiträumen darstellen.

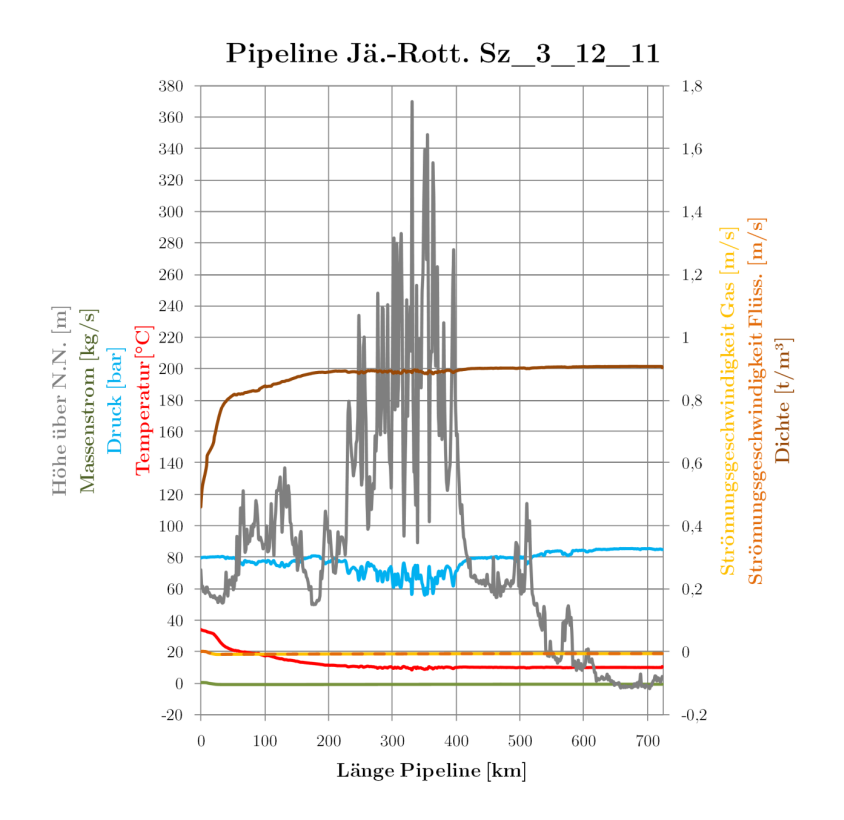

**Abb. A XIV.3** Profil Sz\_3\_12\_11\_R Zeitpunkt 1 (etwa bei 8,4 Tagen)

Der erste Zeitpunkt nach etwa 8,4 Tagen zeigt die Pipeline im Stillstand. Der Massenstrom am Eintritt ist null, vom Rest der Pipeline strömt CO<sub>2</sub> zurück. Der Prozessverlauf liegt nahe am kritischen Punkt:

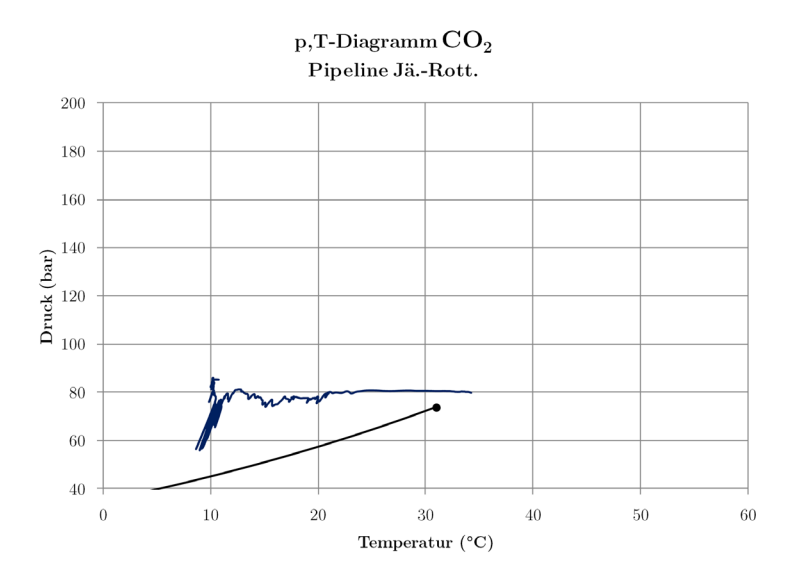

**Abb. A XIV.4** p,T-Diagramm Sz\_3\_12\_11\_R Zeitpunkt 1 (etwa bei 8,4 Tagen)

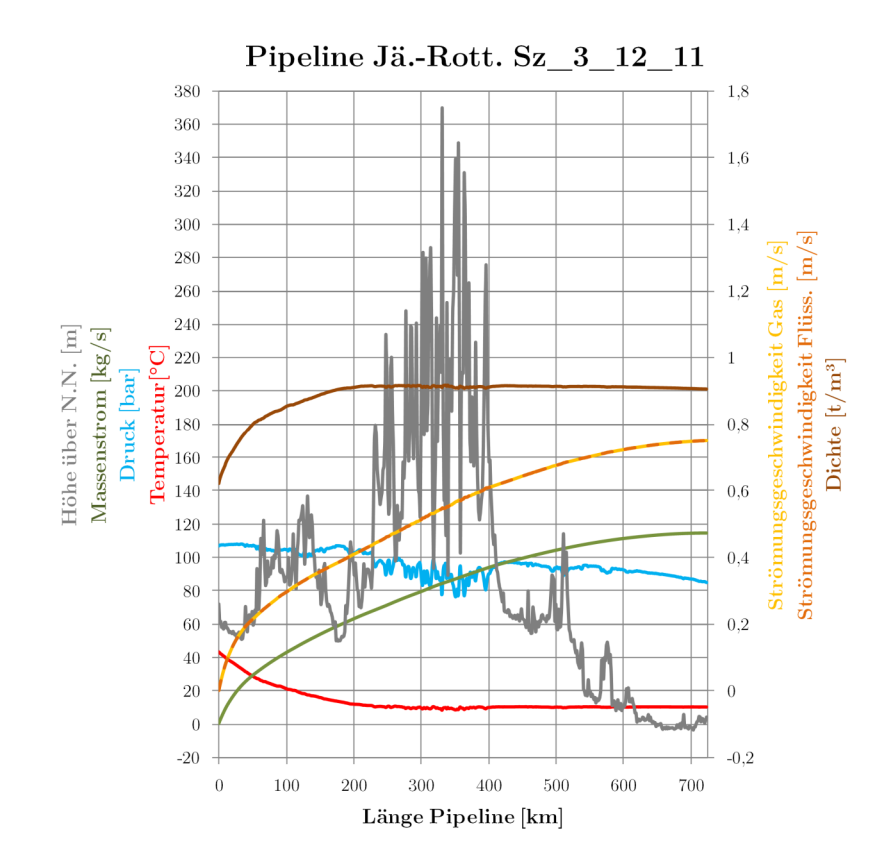

**Abb. A XIV.5** Profil Sz\_3\_12\_11\_R Zeitpunkt 2 (etwa bei 28,2 Tagen)

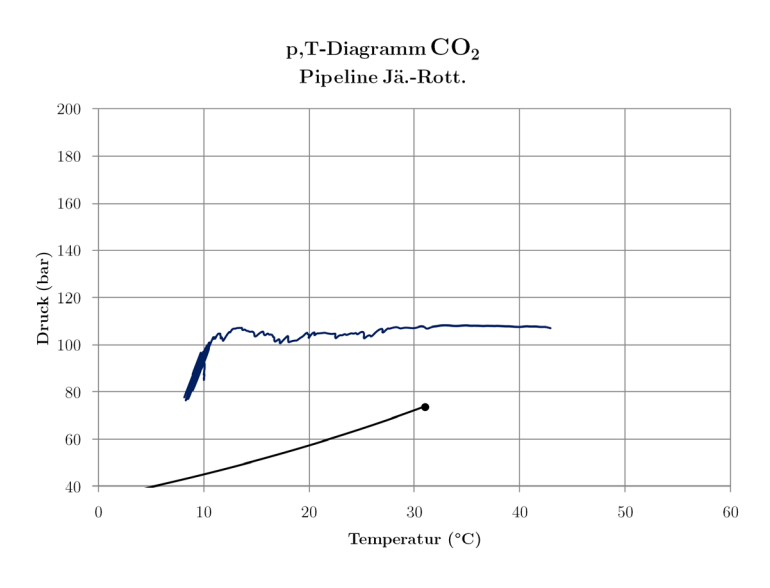

**Abb. A XIV.6** p,T-Diagramm Sz\_3\_12\_11\_R Zeitpunkt 2 (etwa bei 28,2 Tagen)

Zur Vermeidung der geringen Drücke während der Stillstandszeiten wurde das Szenario noch einmal mit geregeltem Austrittsventil simuliert.

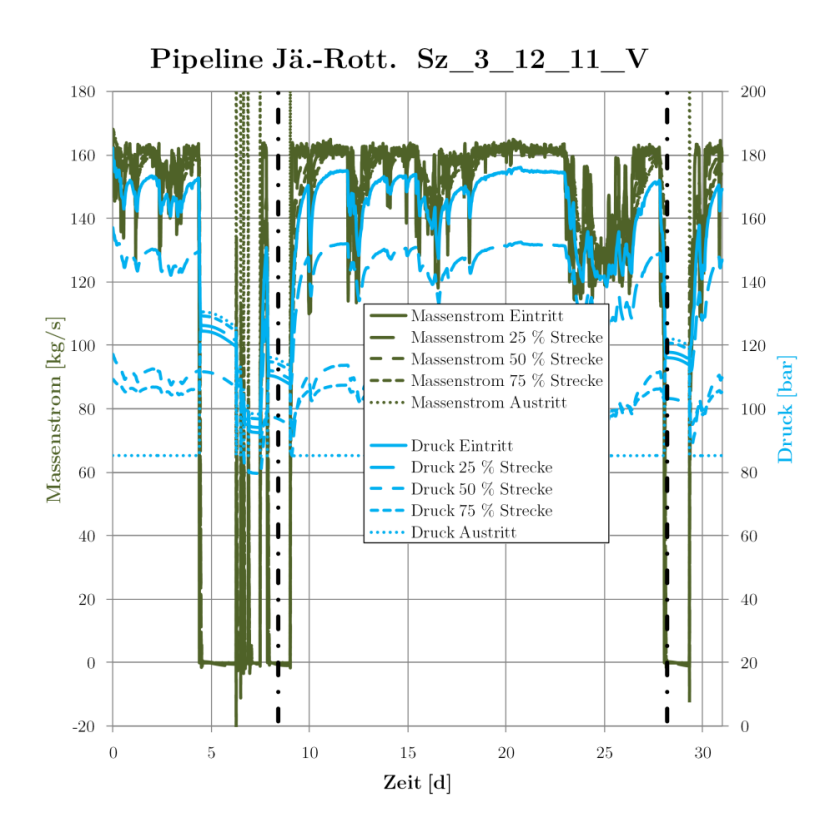

**Abb. A XIV.7** Massenstrom- und Druckverläufe Sz\_3\_12\_11\_V\_R (ausgewählte Zeitpunkte mit Strich-Punkt-Linie markiert)

Durch das Schließen des Austrittsventiles bei Unterschreiten von 30 % Last erreicht man, dass die Pipeline nicht leerläuft. Es kommt zur Ausbildung eines deutlich höheren Druckniveaus während der Stillstandszeiten. Die im Zeitraum von sieben bis acht Tagen ersichtlichen Schwingungen des Austrittsmassenstromes entstehen durch die Regelung des Austrittsventiles. Dies öffnet bei positivem Massenstrom am Eintritt, wodurch es kurzzeitig zu sehr hohen Massenströmen am Austritt kommt, da dann die Druckdifferenz zu 85 bar am Austritt wie das Strömen in einen leeren Behälter wirkt. Im realen Betrieb wäre die Regelung des Austrittsventils so anzupassen, dass der mittlere Druck der Pipeline beim Stillstand etwas niedriger liegt (bspw. im Bereich 100 bar).
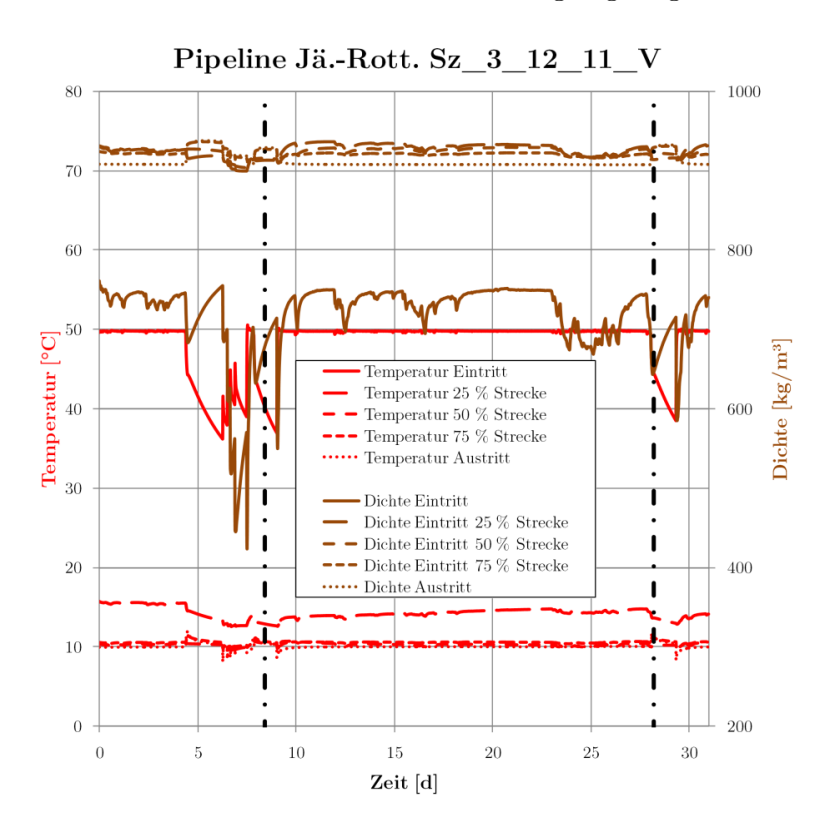

Bei den Temperatur- und Dichteverläufen sind die Auswirkungen geringer:

**Abb. A XIV.8** Temperatur- und Dichteverläufe Sz\_3\_12\_11\_V\_R (ausgewählte Zeitpunkte mit Strich-Punkt-Linie markiert)

Es wird während der Stillstandszeiten insgesamt ein höheres Temperatur- und Dichteniveau gehalten. Statt teils unter 60 bar [\(Abb. A XIV.1\)](#page-356-0) werden an allen Stellen der Pipeline 80 bar erreicht:

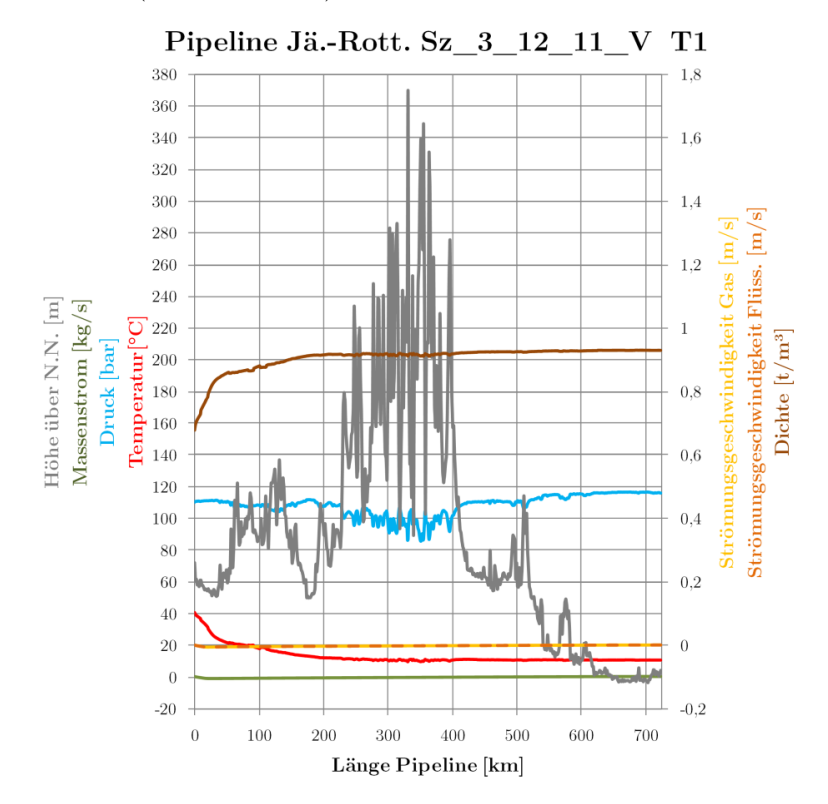

**Abb. A XIV.9** Profil Sz\_3\_12\_11\_V\_R Zeitpunkt 1 (etwa bei 8,4 Tagen) Der Transportprozess verläuft jetzt mit deutlichem Abstand vom kritischen Punkt:

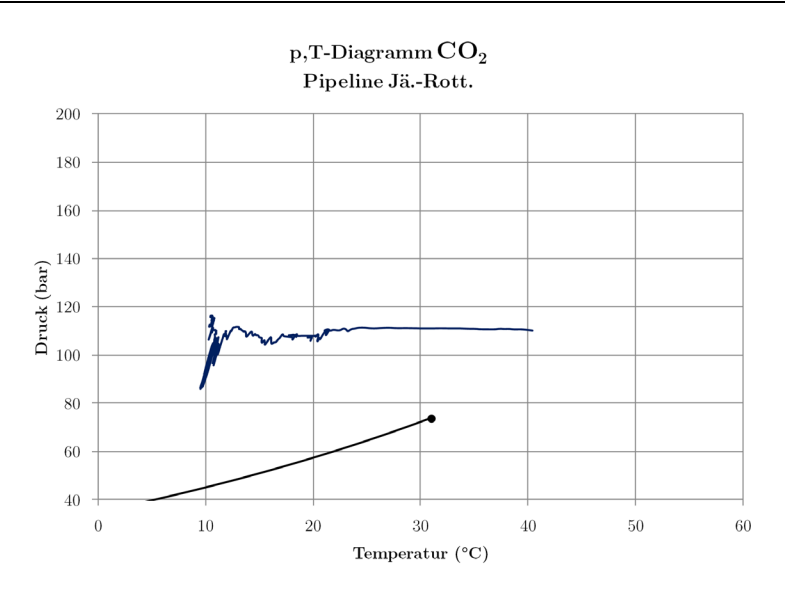

**Tab. A XIV.1** p,T-Diagramm Sz\_3\_12\_11\_V\_R Zeitpunkt 1 (etwa bei 8,4 Tagen)

Gleiches gilt für den zweiten Zeitpunkt:

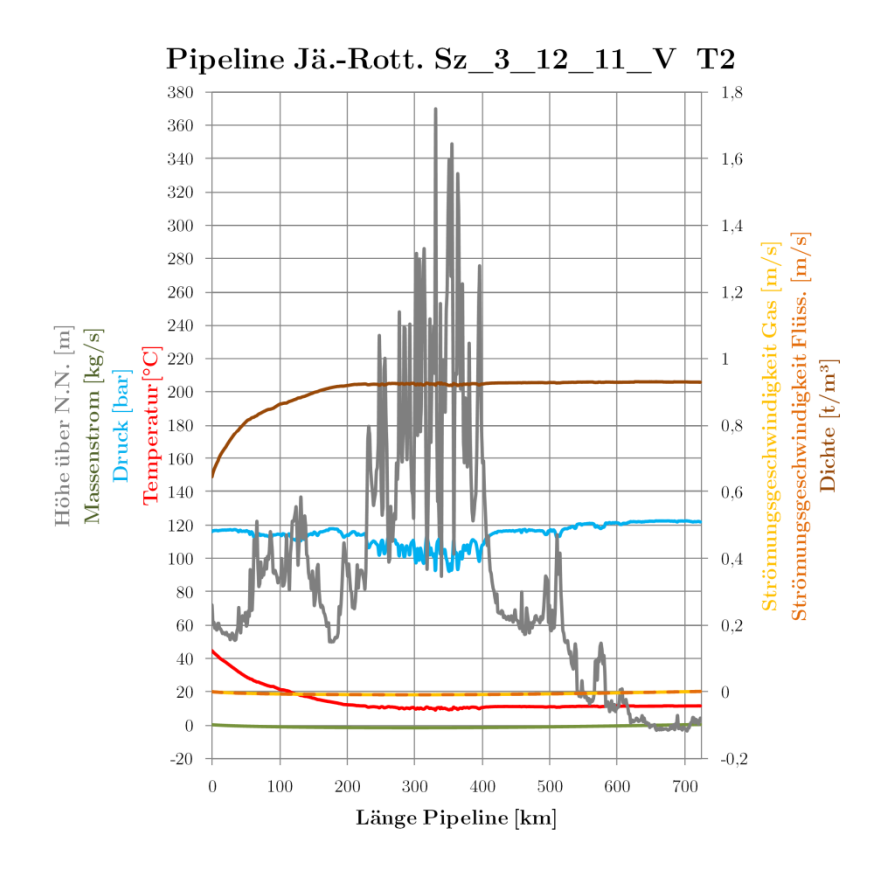

**Abb. A XIV.10** Profil Sz\_3\_12\_11\_V\_R Zeitpunkt 2 (etwa bei 28,2 Tagen)

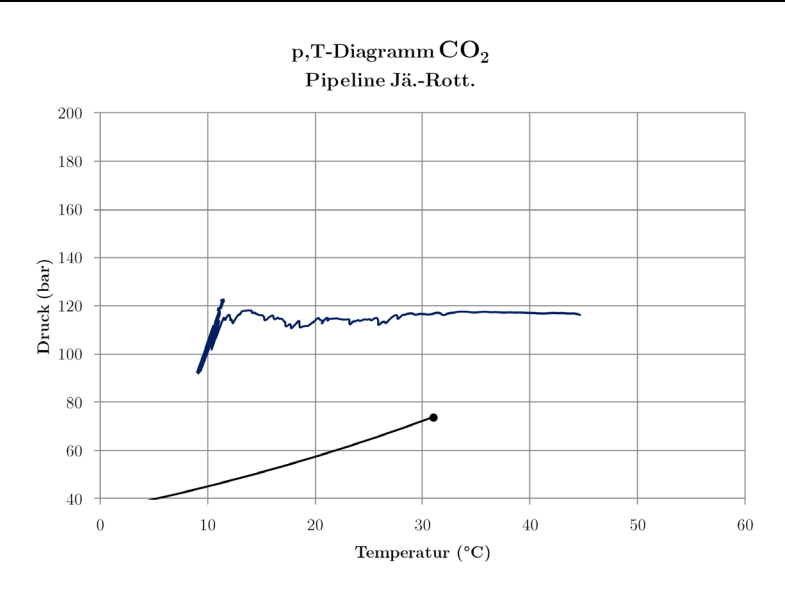

**Abb. A XIV.11** p,T-Diagramm Sz\_3\_12\_11\_V\_R Zeitpunkt 2 (etwa bei 28,2 Tagen)

In den folgenden Szenarien werden nur noch die Varianten mit geregeltem Austrittsventil vorgestellt.

#### **Sz\_3\_01\_12\_V**

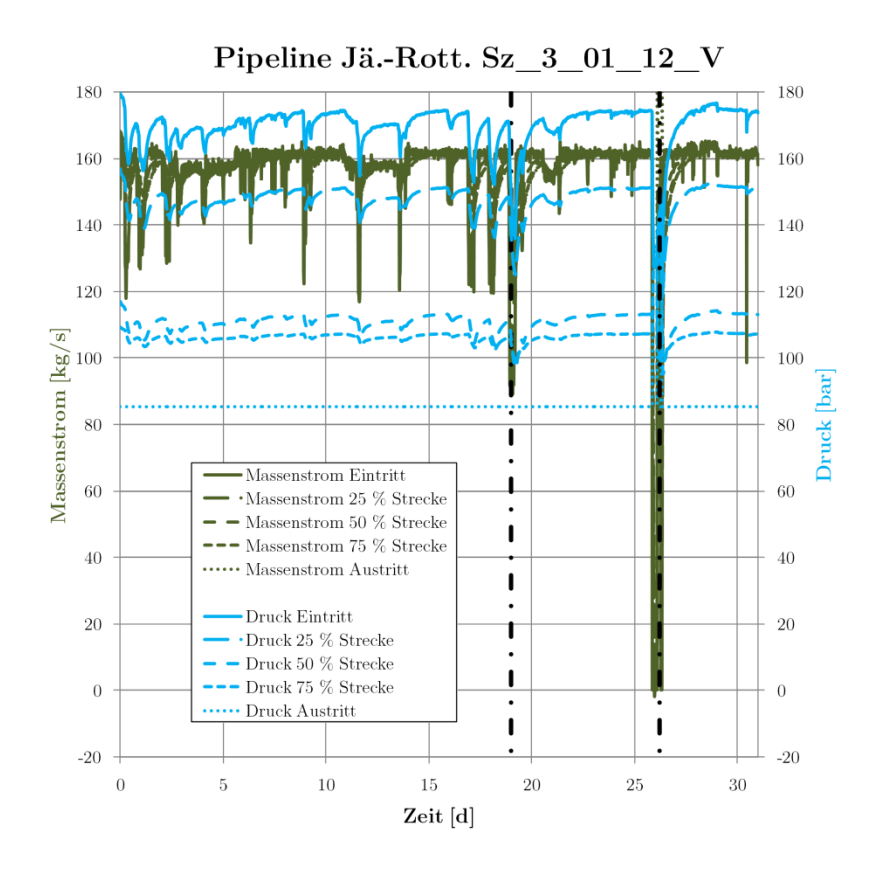

**Abb. A XIV.12** Massenstrom- und Druckverläufe Sz\_3\_01\_12\_V\_R (ausgewählte Zeitpunkte mit Strich-Punkt-Linie markiert)

Der Eintrittsdruck schwankt stark, wobei 120 bar nicht unterschritten werden. Die Temperaturen und Dichten schwanken nahezu gar nicht:

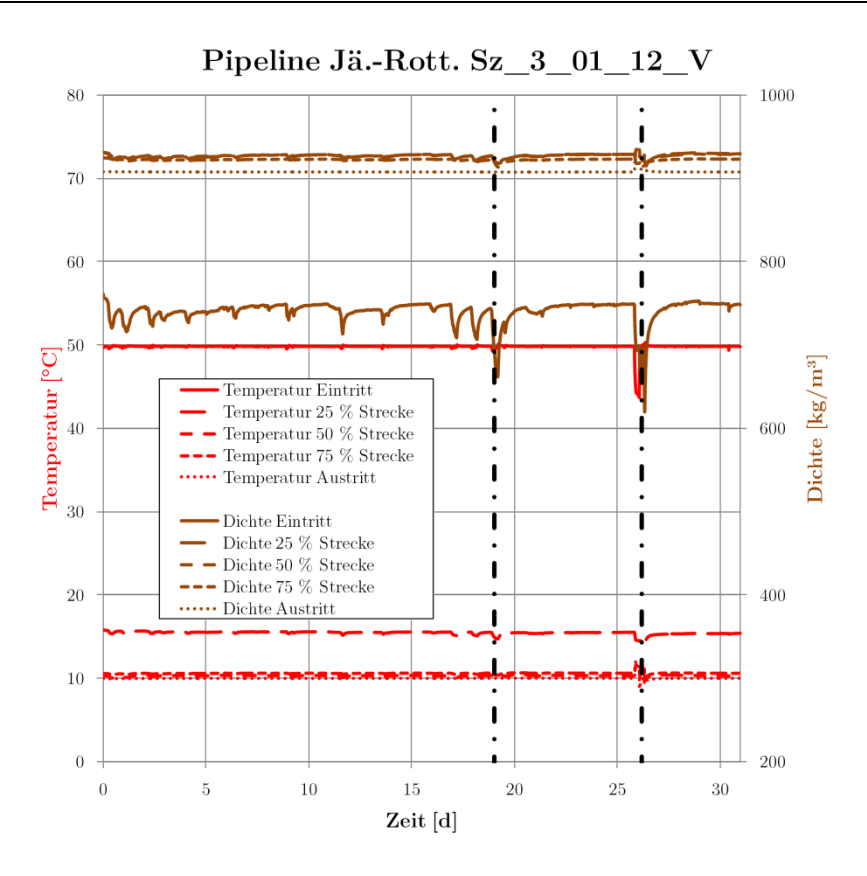

**Abb. A XIV.13** Temperatur- und Dichteverläufe Sz\_3\_01\_12\_V\_R (ausgewählte Zeitpunkte mit Strich-Punkt-Linie markiert)

Insgesamt ergeben sich mit dem Lastgang keine Probleme in der Pipeline.

Die Detailgrafiken zu den ausgewählten Zeitpunkten sind in folgenden Abbildungen ersichtlich:

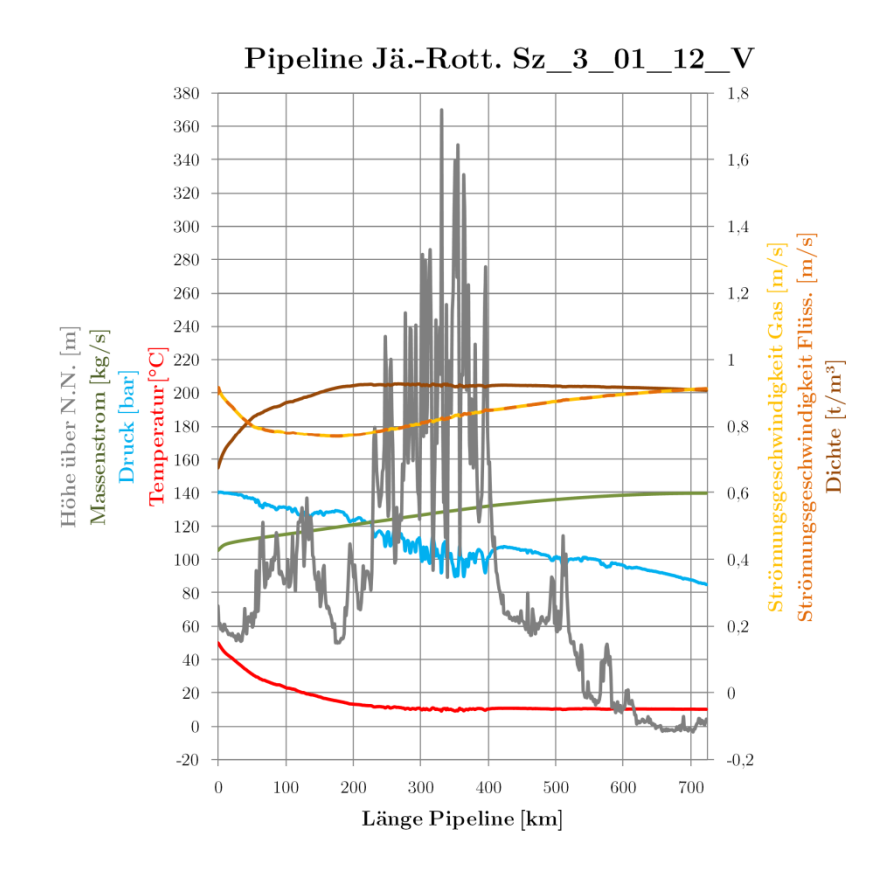

**Abb. A XIV.14** Profil Sz\_3\_01\_12\_V\_R Zeitpunkt 1 (etwa bei 19 Tagen)

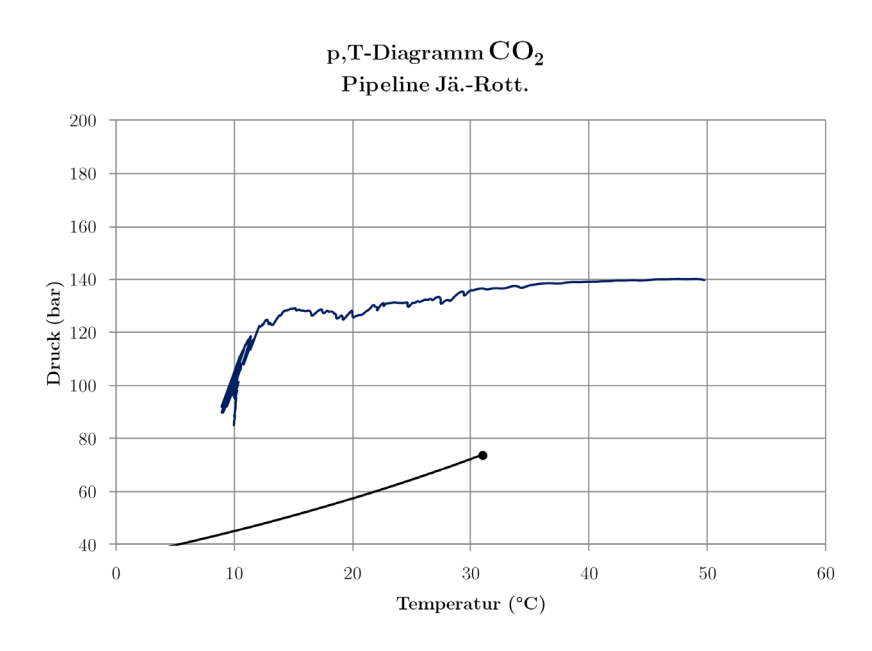

**Abb. A XIV.15** p,T-Diagramm Sz\_3\_01\_12\_V\_R Zeitpunkt 1 (etwa bei 19 Tagen)

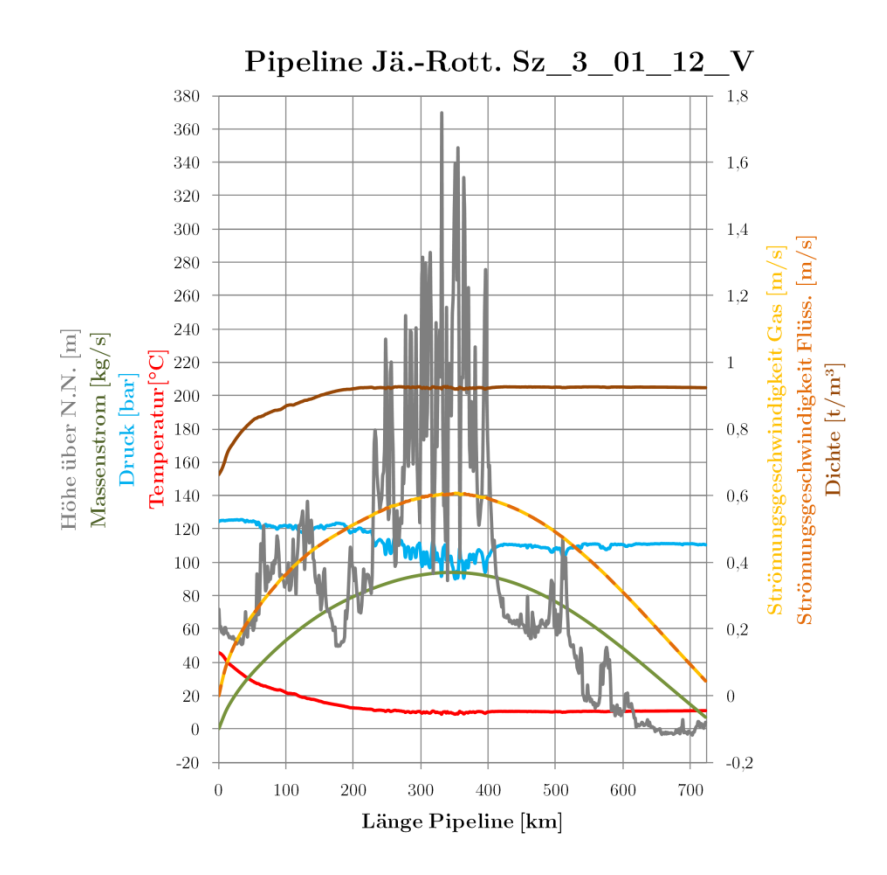

**Abb. A XIV.16** Profil Sz\_3\_01\_12\_V\_R Zeitpunkt 2 (etwa bei 26 Tagen)

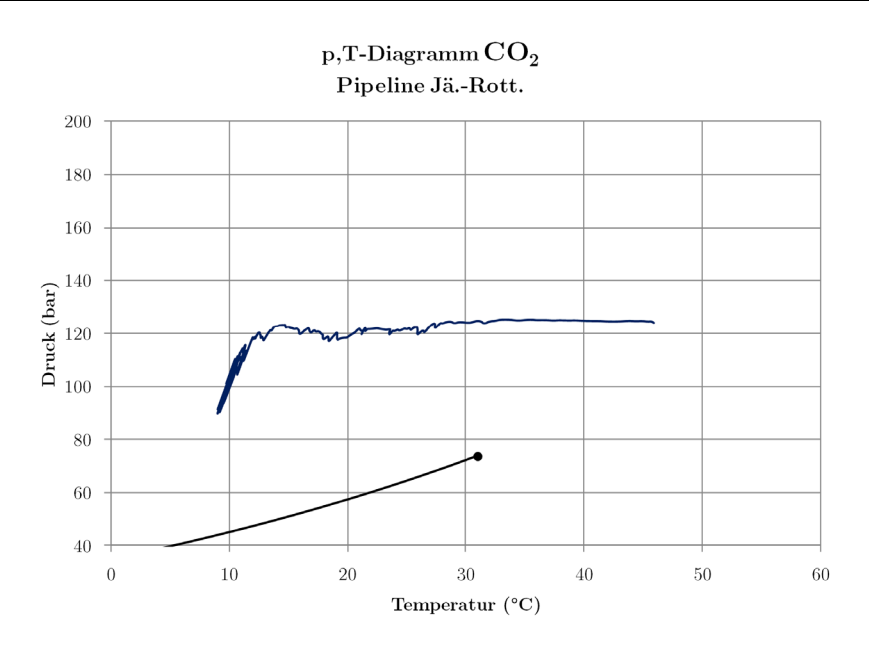

**Abb. A XIV.17** p.T-Diagramm Sz\_3\_01\_12\_V\_R Zeitpunkt 2 (etwa bei 26 Tagen)

#### **Sz\_3\_07\_12\_V**

Szenario Sz\_3\_07\_12\_V stellt einen Monat mit durchgängig hoher Leistung des Kraftwerkes dar. Es gibt nur geringe Abweichungen von der vollen Last und entsprechend auch nur geringe Druckschwankungen:

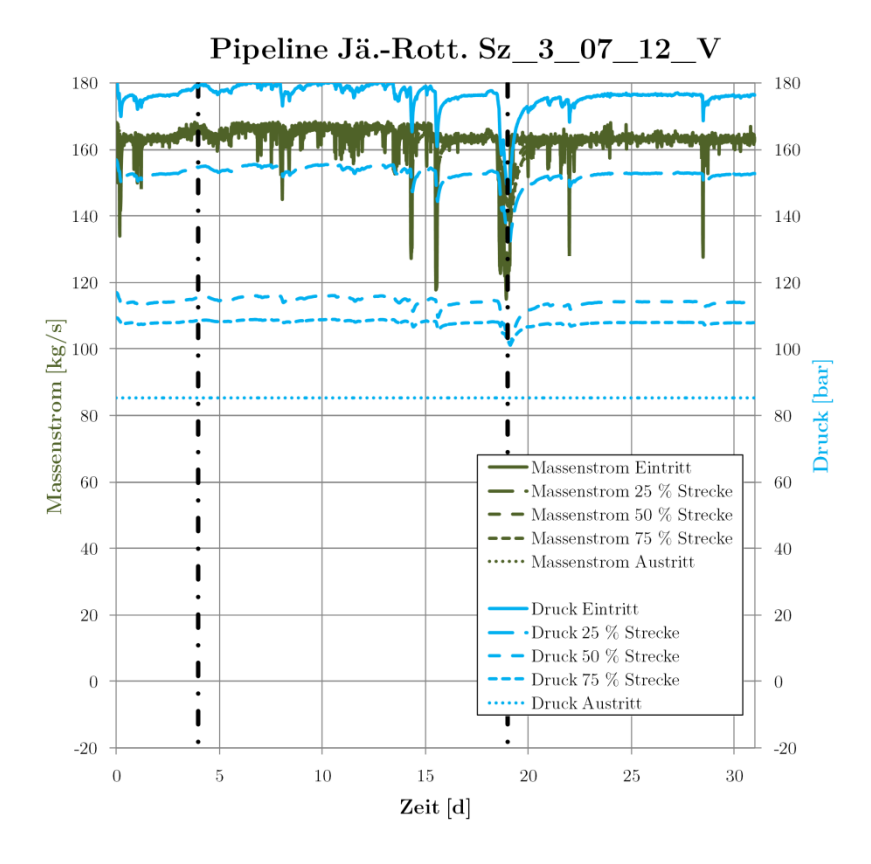

**Abb. A XIV.18** Massenstrom- und Druckverläufe Sz\_3\_07\_12\_V\_R (ausgewählte Zeitpunkte mit Strich-Punkt-Linie markiert)

Die Temperatur- und Dichteverläufe sind über den ganzen Monat nahezu konstant:

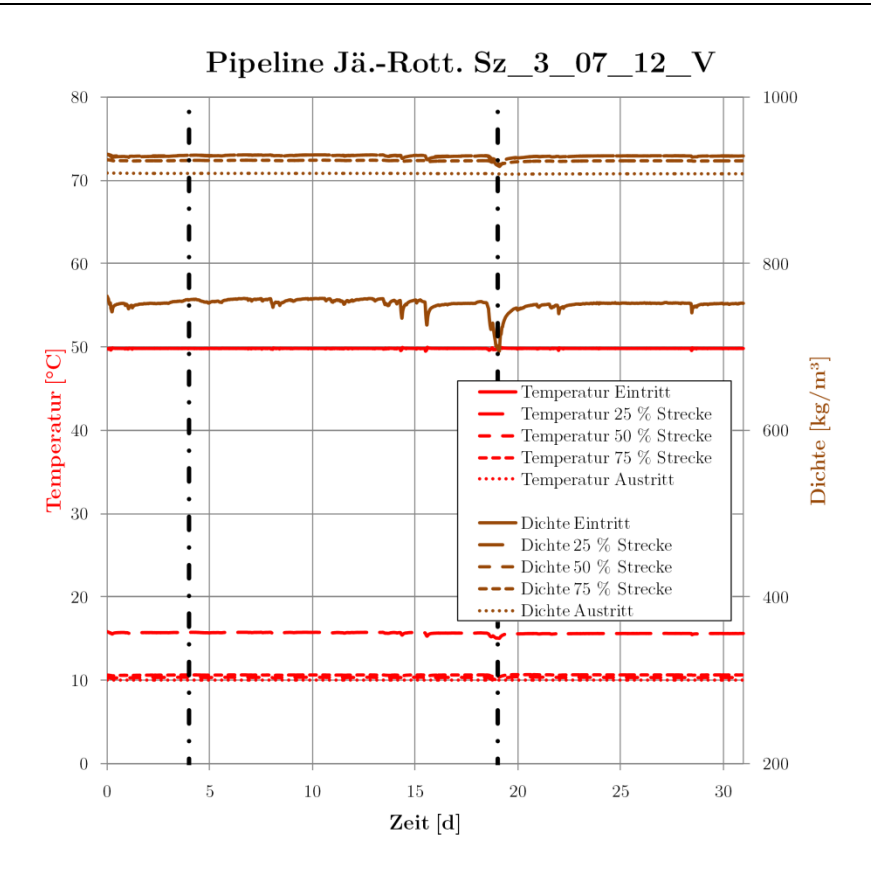

**Abb. A XIV.19** Temperatur- und Dichteverläufe Sz\_3\_07\_12\_V\_R (ausgewählte Zeitpunkte mit Strich-Punkt-Linie markiert)

Die Detailgrafiken zu den ausgewählten Zeitpunkten sind in folgenden Abbildungen ersichtlich.

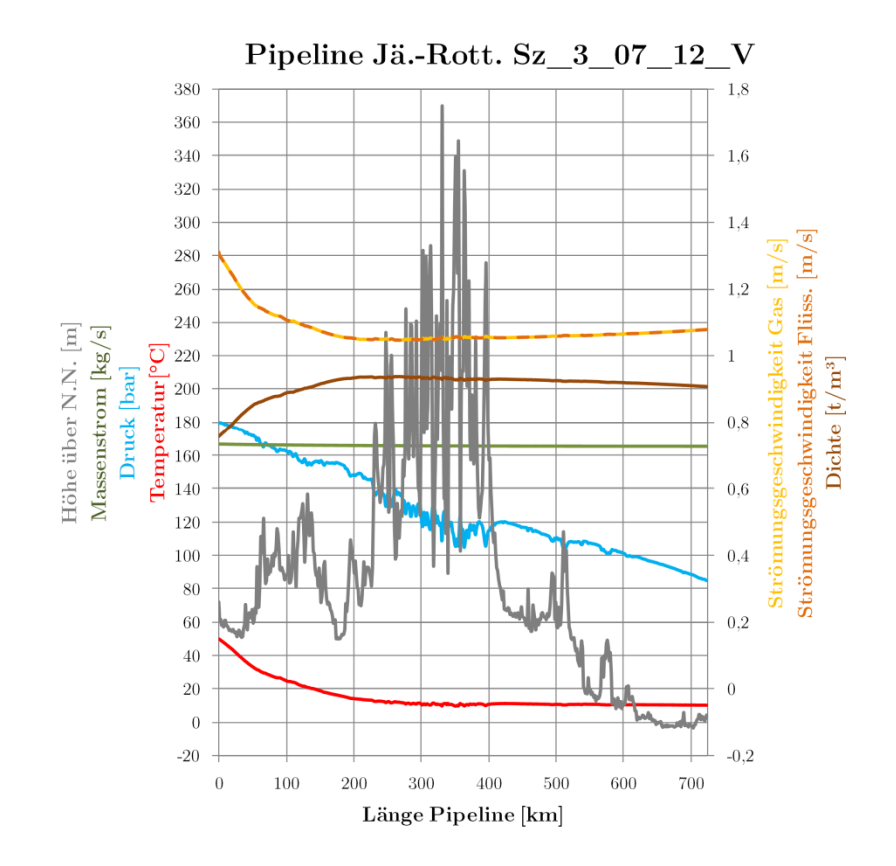

**Abb. A XIV.20** Profil Sz\_3\_07\_12\_V\_R Zeitpunkt 1 (etwa bei 4 Tagen)

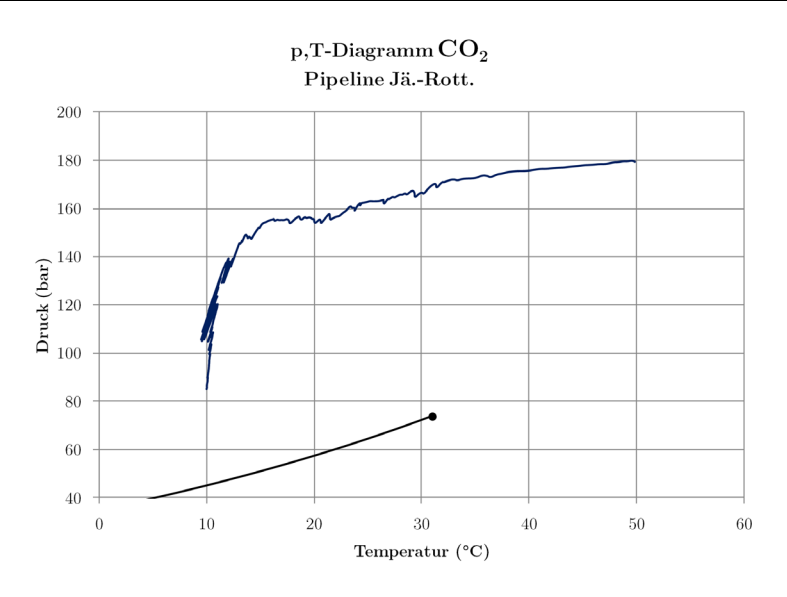

**Abb. A XIV.21** p,T-Diagramm Sz\_3\_07\_12\_V\_R Zeitpunkt 1 (etwa bei 4 Tagen)

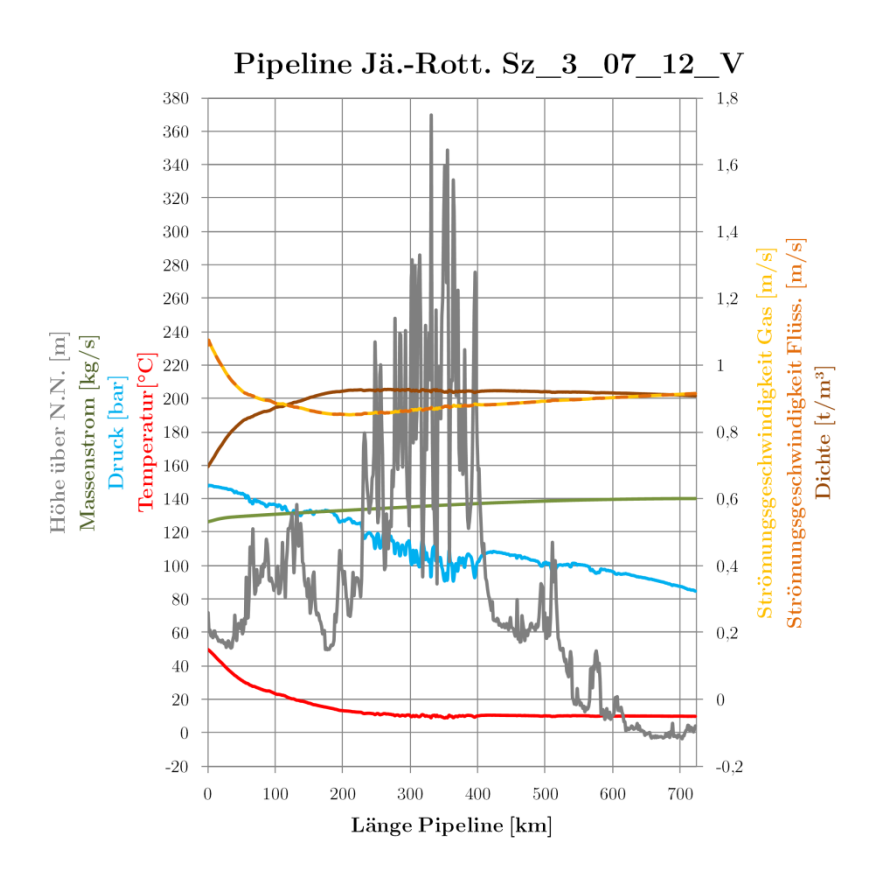

**Abb. A XIV.22** Profil Sz\_3\_07\_12\_V\_R Zeitpunkt 2 (etwa bei 19 Tagen)

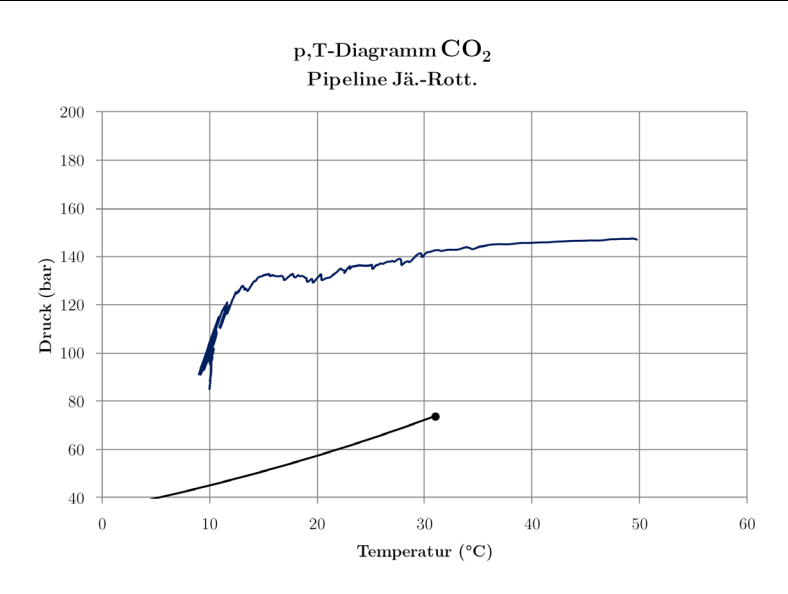

**Abb. A XIV.23** p,T-Diagramm Sz\_3\_07\_12\_V\_R Zeitpunkt 2 (etwa bei 19 Tagen)

### **Sz\_3\_01\_13\_V**

Szenario Sz\_03\_01\_13\_V zeigt einen Monat mit Lasteinsenkungen am Monatsanfang, Reparaturstillstand in der Monatsmitte und Nomalbetrieb am Monatsende. Während des Reparaturstillstands sinken die Drücke in der Leitung relativ stark ab, insbesondere die Pipelineabschnitte in höheren Lagen sind hiervon betroffen (hier etwa bei 75 % der Strecke). Es werden aber auch nach neun Tagen Stillstand keine problematischen (unterkritischen) Werte erreicht.

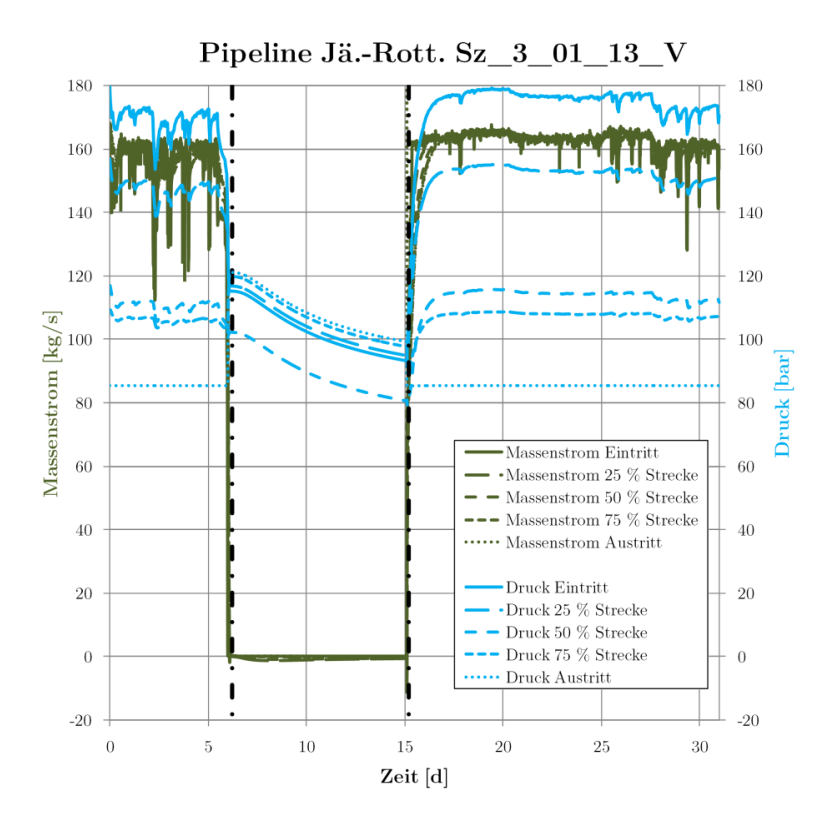

**Abb. A XIV.24** Massenstrom- und Druckverläufe Sz\_3\_01\_13\_V\_R (ausgewählte Zeitpunkte mit Strich-Punkt-Linie markiert)

Die Temperaturen am Eintritt fallen innerhalb der Stillstandszeit ab, beim Wiederanfahren steigen diese jedoch schnell wieder an:

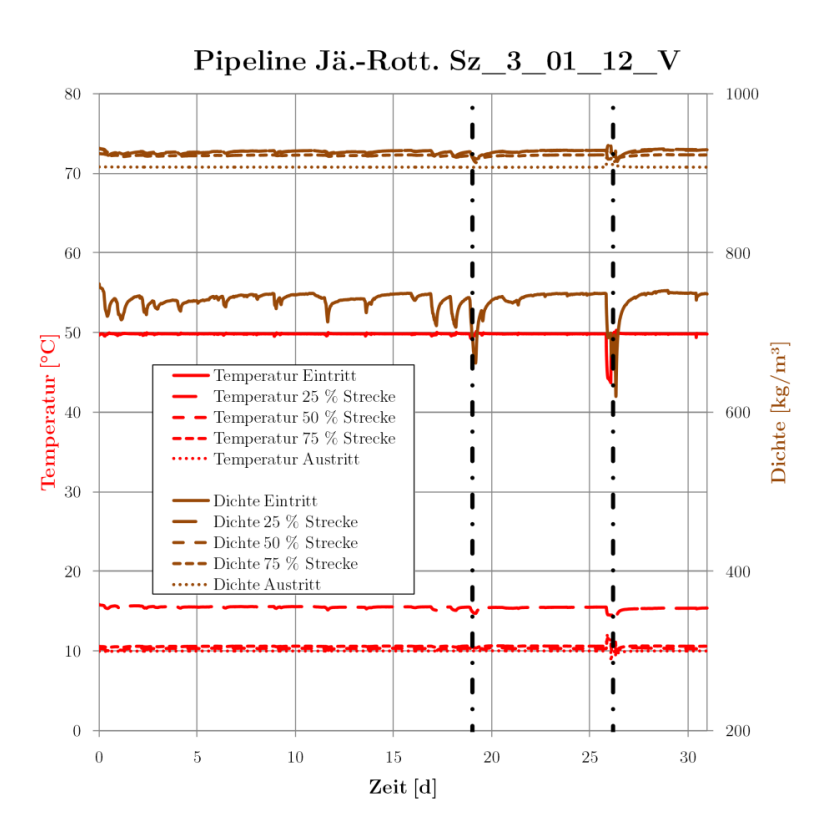

**Abb. A XIV.25** Temperatur- und Dichteverläufe Sz\_3\_01\_13\_V\_R (ausgewählte Zeitpunkte mit Strich-Punkt-Linie markiert)

Für die Pipeline sind längere Stillstandszeiten unproblematisch, da das CO<sub>2</sub> in allen Abschnitten überkritisch bleibt. Die Grafiken zu den ausgewählten Zeitpunkten sind in fnachfogend ersichtlich:

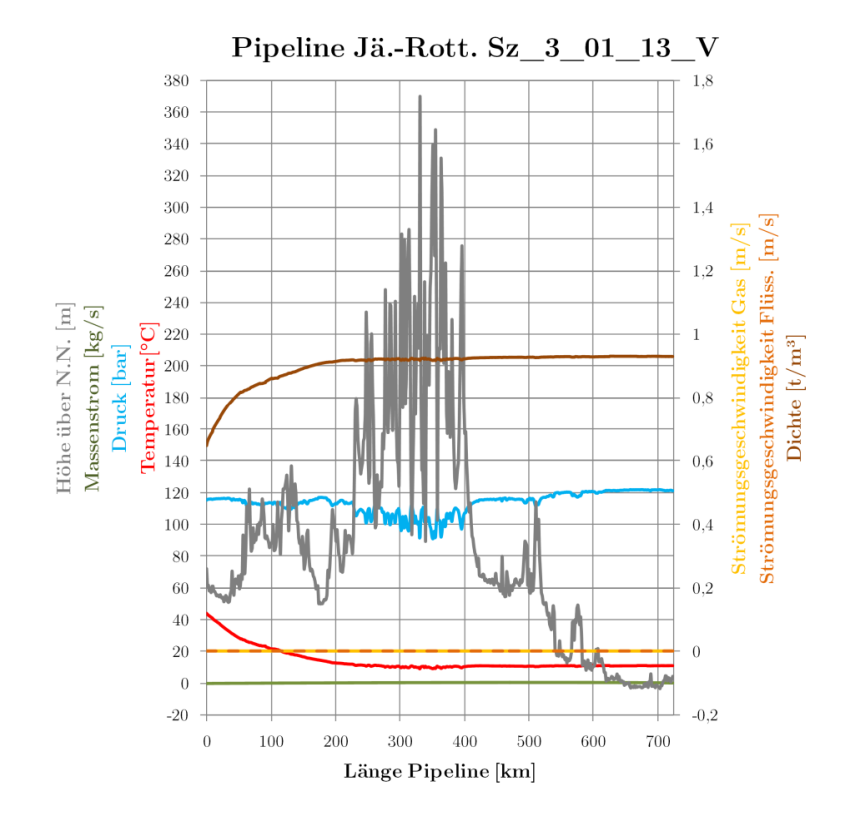

**Abb. A XIV.26** Profil 8,4 d Sz\_3\_01\_13\_V\_R Zeitpunkt 1 (etwa bei 6 Tagen)

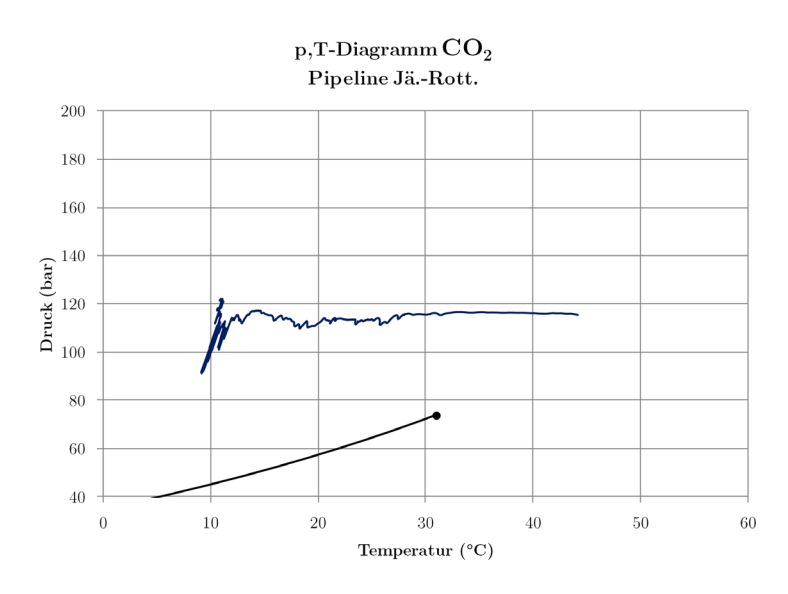

**Abb. A XIV.27** p,T-Diagramm 8,4 d Sz\_3\_01\_13\_V\_R Zeitpunkt 1 (etwa bei 6 Tagen)

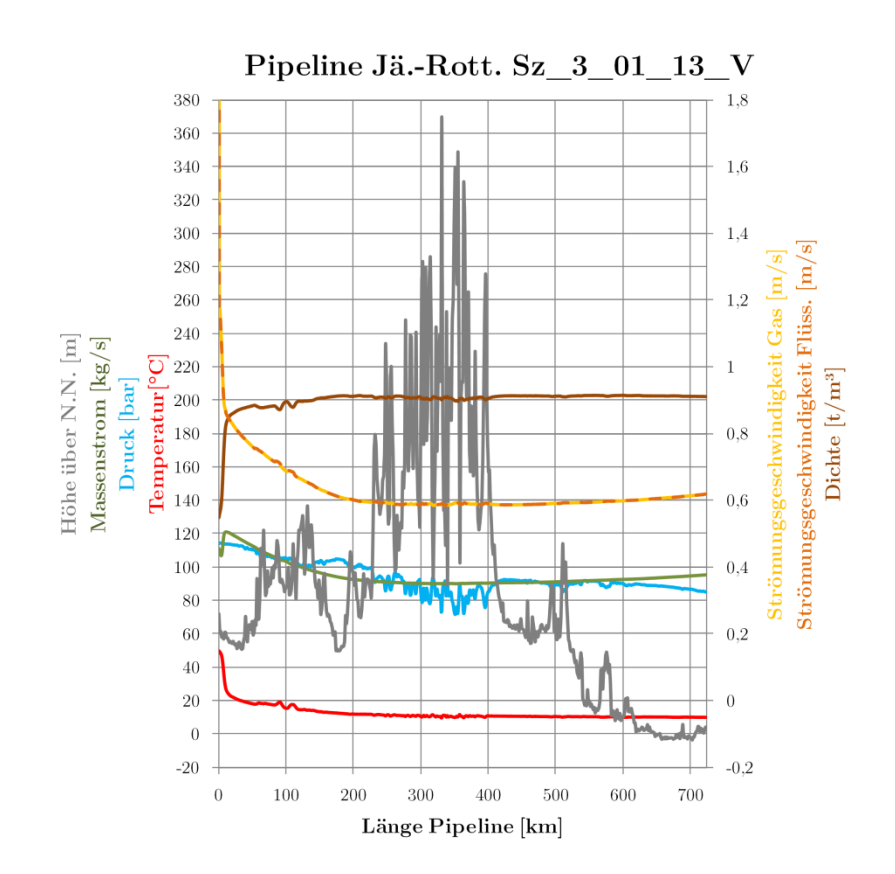

**Abb. A XIV.28** Profil 28,2 d Sz\_3\_01\_13\_V\_R Zeitpunkt 2 (etwa bei 15 Tagen)

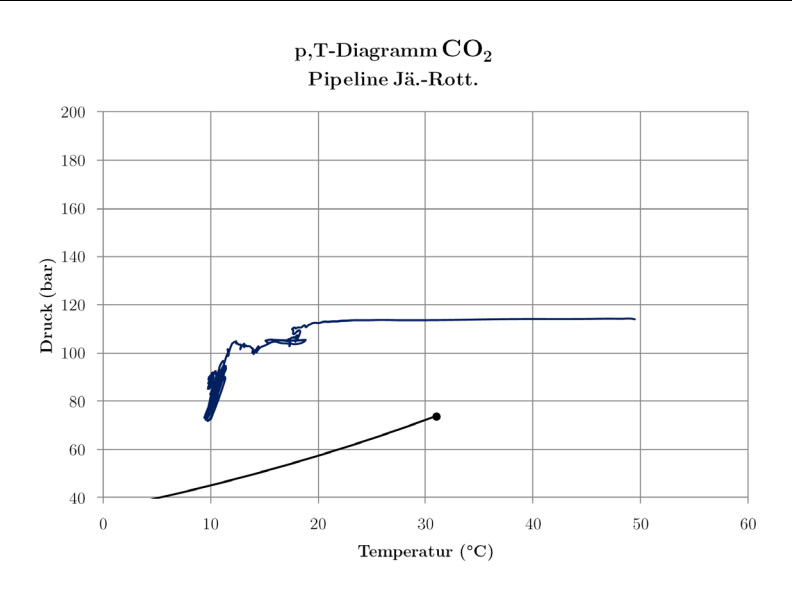

**Abb. A XIV.29** p,T-Diagramm 8,4 d Sz\_3\_01\_13\_V\_R Zeitpunkt 2 (etwa bei 15 Tagen)

### **Sz\_3\_02\_13\_V**

Im Szenario Sz\_03\_02\_13\_V wird ein Monat mit stabilem Betrieb und wenigen Lasteinsenkungen dargestellt. Die Verläufe zeigen keine Besonderheiten:

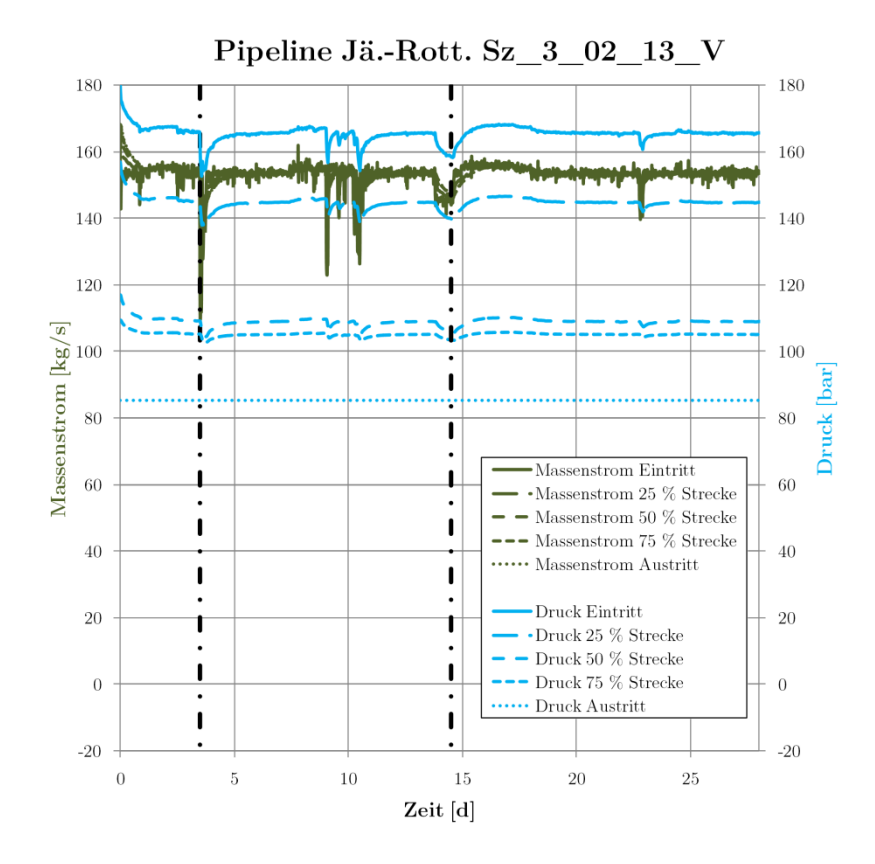

**Abb. A XIV.30** Massenstrom- und Druckverläufe Sz\_3\_02\_13\_V\_R (ausgewählte Zeitpunkte mit Strich-Punkt-Linie markiert)

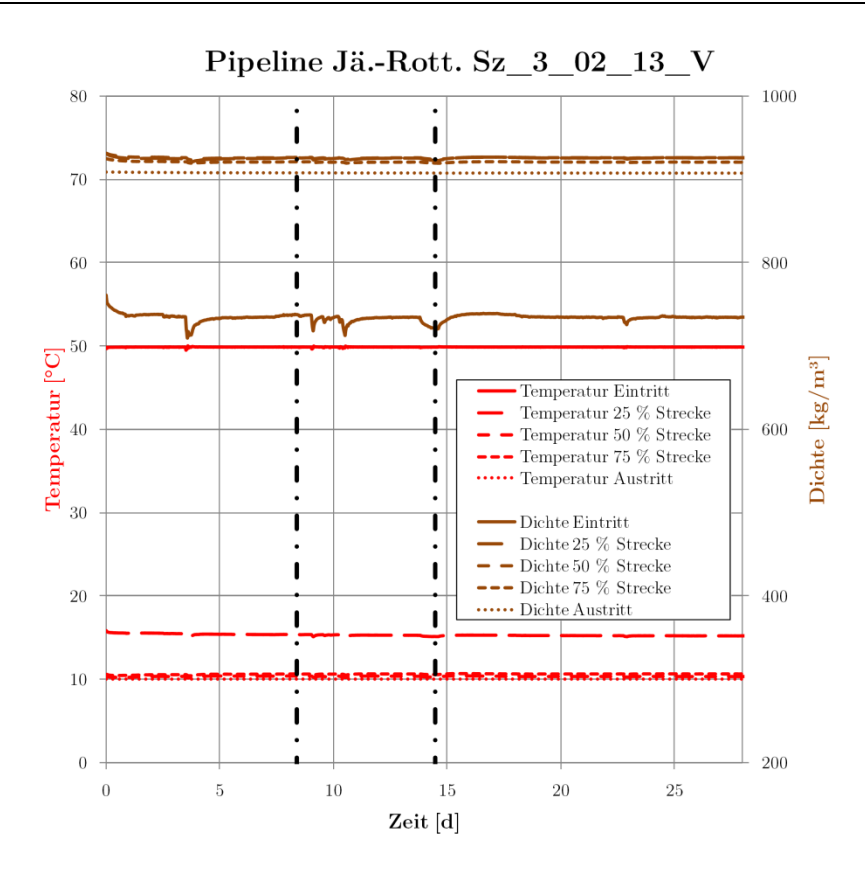

**Abb. A XIV.31** Temperatur- und Dichteverläufe Sz\_3\_02\_13\_V\_R (ausgewählte Zeitpunkte mit Strich-Punkt-Linie markiert)

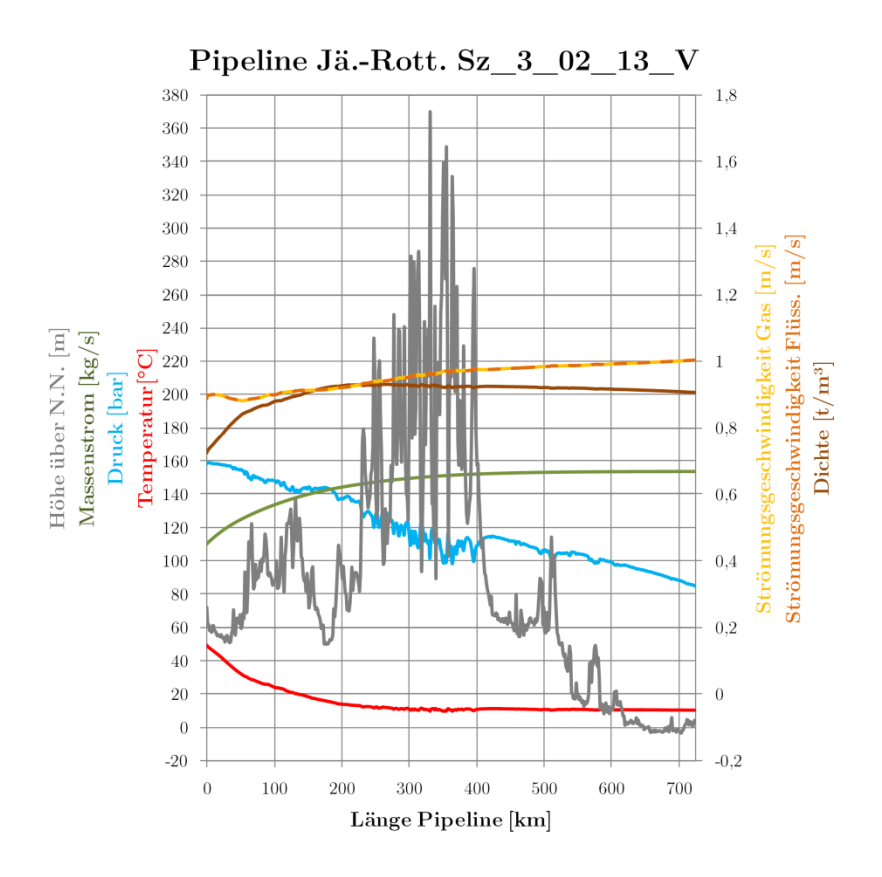

**Abb. A XIV.32** Profil 8,4 d Sz\_3\_02\_13\_V\_R Zeitpunkt 1 (etwa bei 4 Tagen)

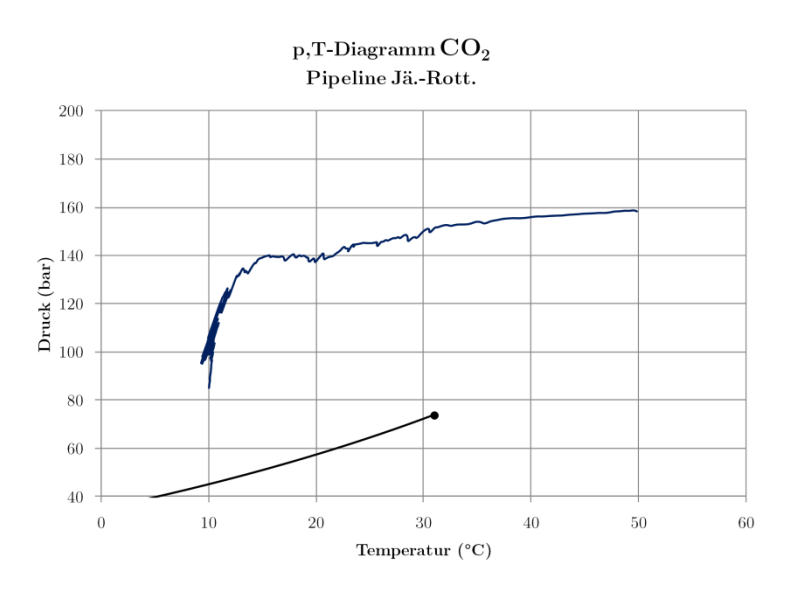

**Abb. A XIV.33** p.T-Diagramm 8,4 d Sz\_3\_02\_13\_V\_R Zeitpunkt 1 (etwa bei 4 Tagen)

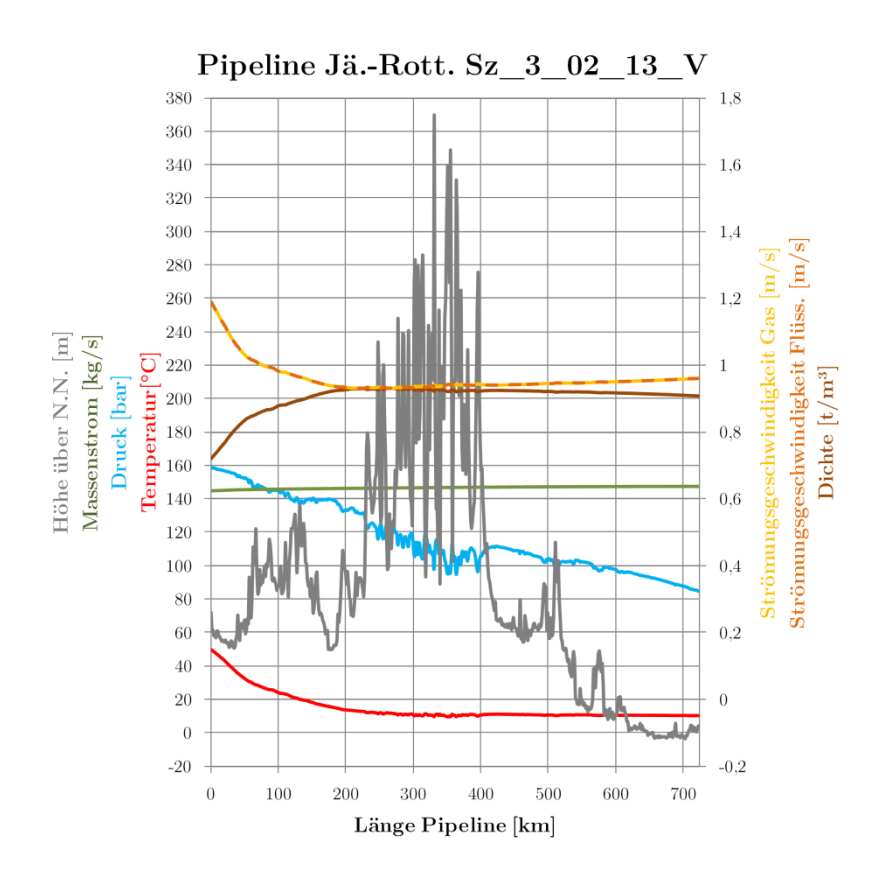

**Abb. A XIV.34** Profil 28,2 d Sz\_3\_02\_13\_V\_R Zeitpunkt 2 (etwa bei 19 Tagen)

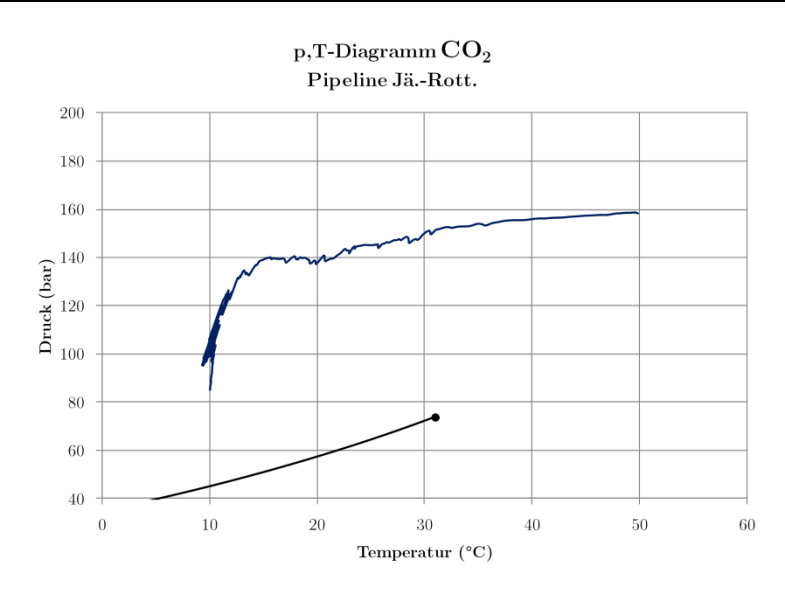

**Abb. A XIV.35** p,T-Diagramm 8,4 d Sz\_3\_02\_13\_V\_R Zeitpunkt 2 (etwa bei 19 Tagen)

# **XV. Ergebnisse Szenario 4**

### **Pipeline Jänschwalde-Rotterdam**

Folgende Grafik zeigt den Verlauf der Befüllung:

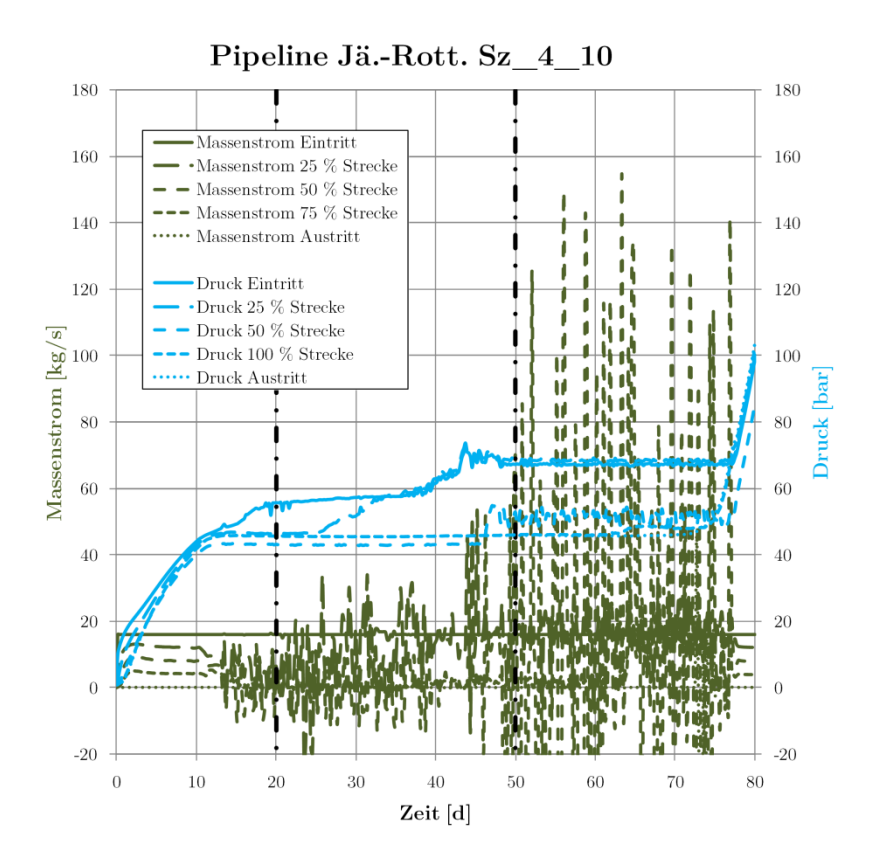

**Abb. A XV.1** Massenstrom- und Druckverläufe Sz\_4\_10\_R (ausgewählte Zeitpunkte mit Strich-Punkt-Linie markiert)

Die Befüllung dauert etwa 80 Tage. Nach etwa zwölf Tagen beginnt das CO<sub>2</sub> in den tiefer gelegenen Abschnitten der Pipeline zu kondensieren. Es ergeben sich hohe Massenstromschwankungen durch die Kondensation und die Fluidbewegungen aufgrund der Dichteunterschiede zwischen gasförmigen und flüssigem  $CO<sub>2</sub>$ .

Die Temperaturen und Dichten sind in folgender Abbildung dargestellt:

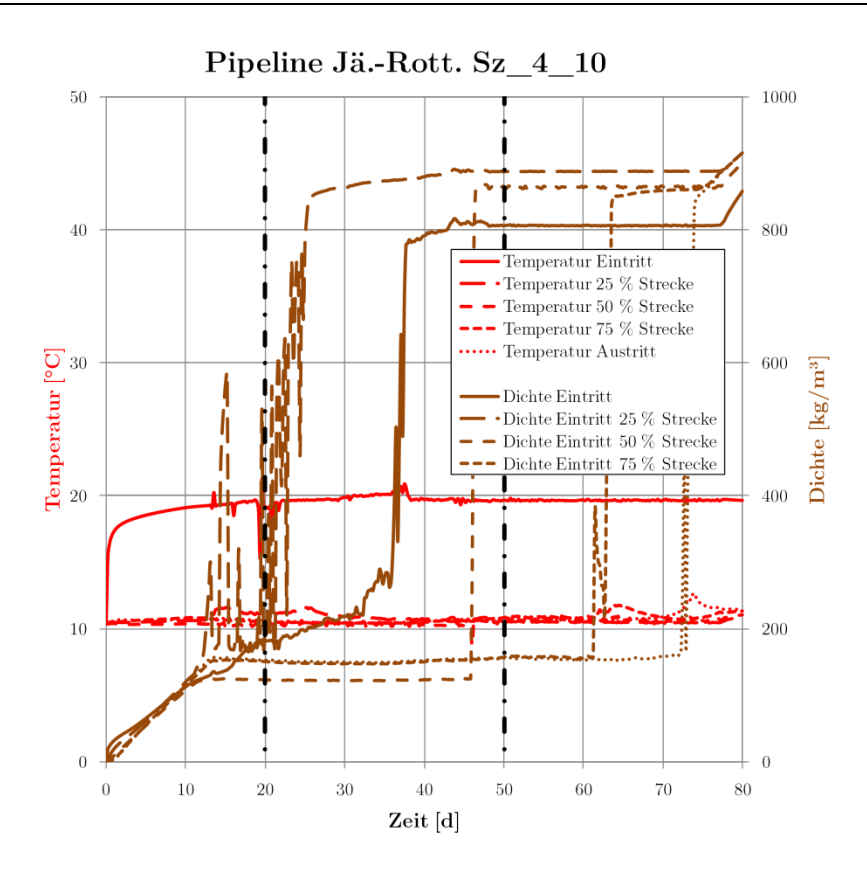

**Abb. A XV.2** Temperatur- und Dichteverläufe Sz\_4\_10\_R (ausgewählte Zeitpunkte mit Strich-Punkt-Linie markiert)

Folgende Abbildung zeigt das Pipelineprofil nach etwa 20 Tagen Befüllung:

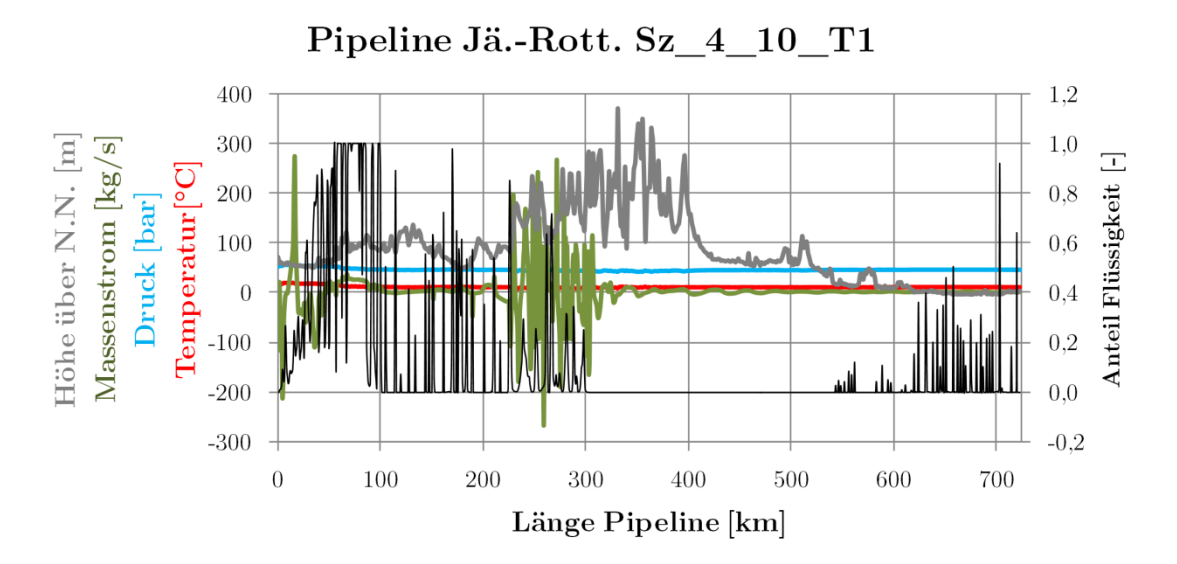

**Abb. A XV.3** Profil Sz\_4\_10\_R Zeitpunkt 1 (etwa bei 20 Tagen)

Noch besser zu sehen ist die beginnende Kondensation in den Niederungen in folgender Abbildung, das flüssige CO2 sammelt sich in den tiefen Lagen der Route.

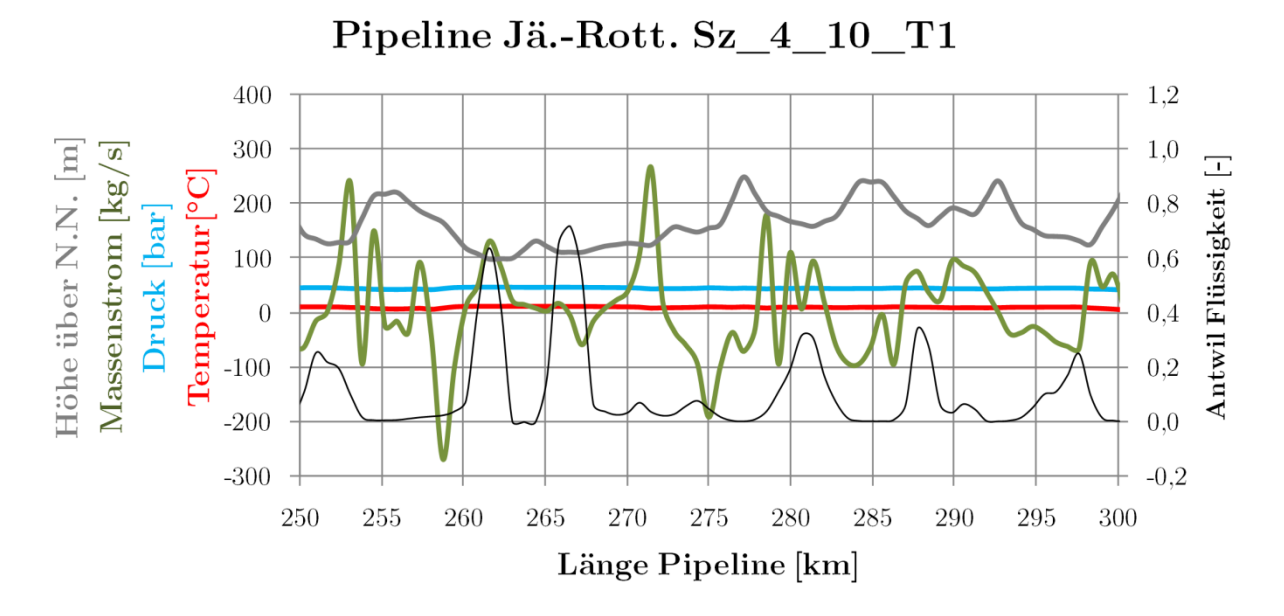

**Abb. A XV.4** Detail Profil Sz\_4\_10\_R Zeitpunkt 1 (etwa bei 20 Tagen)

Nach 50 Tagen ist etwa die erste Hälfte der Pipeline komplett mit flüssigem CO<sub>2</sub> gefüllt:

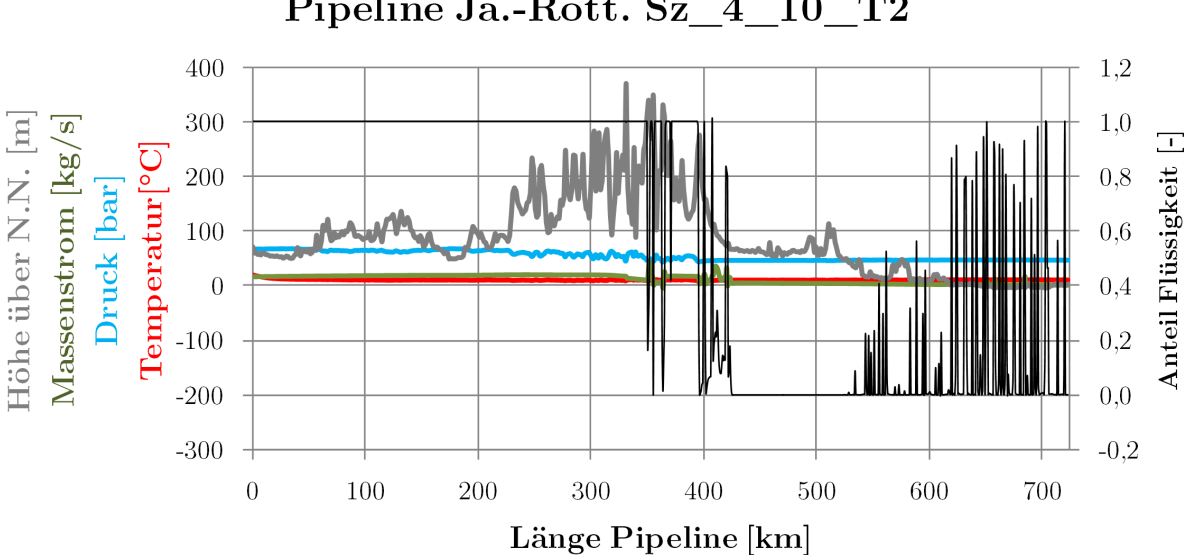

Pipeline Jä.-Rott. Sz 4 10 T2

**Abb. A XV.5** Profil Sz\_4\_10\_R Zeitpunkt 2 (etwa bei 50 Tagen)

Nachfolgend dargestellt ist der Prozessverlauf, der sich bei Befüllung mit etwa 84 kg/s (50 % Last) ergeben würde. Die Schwankungen im Eintrittsmassenstrom tratenauch bei wiederholter Simulation auf, im Mittel wird der vorgegebene Massenstrom eingespeist, es konnte nicht geklärt werden, wodurch die Schwankungen entstanden sind. Möglich wären Auswirkungen der beginnenden Kondesation in der Pipeline:

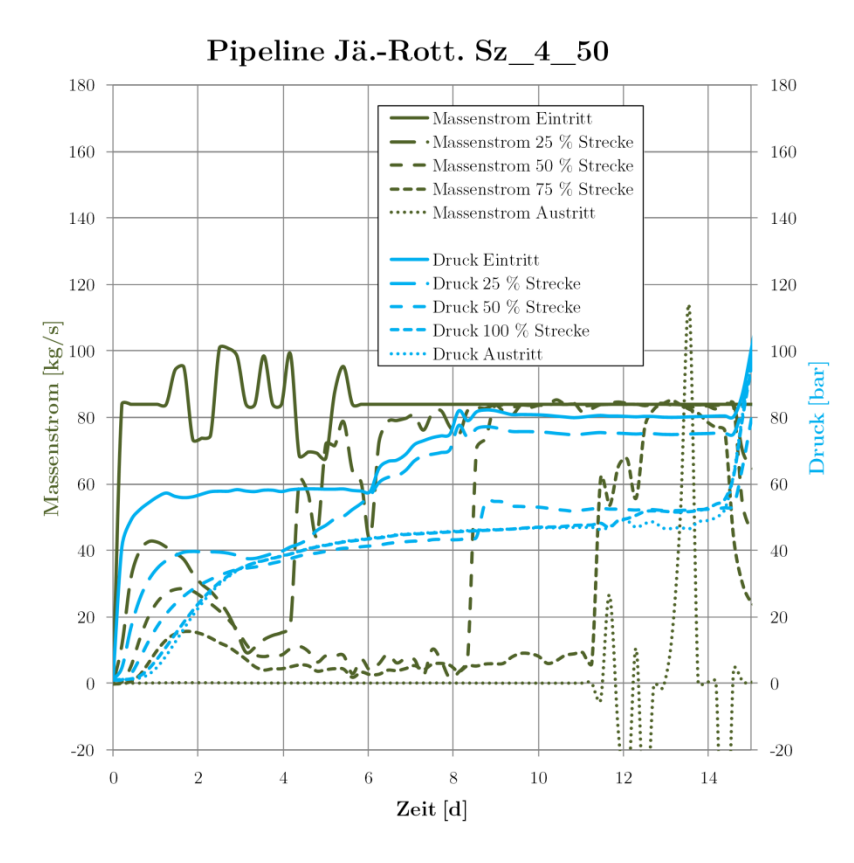

**Abb. A XV.6** Massenstrom- und Druckverläufe Sz\_4\_50\_R

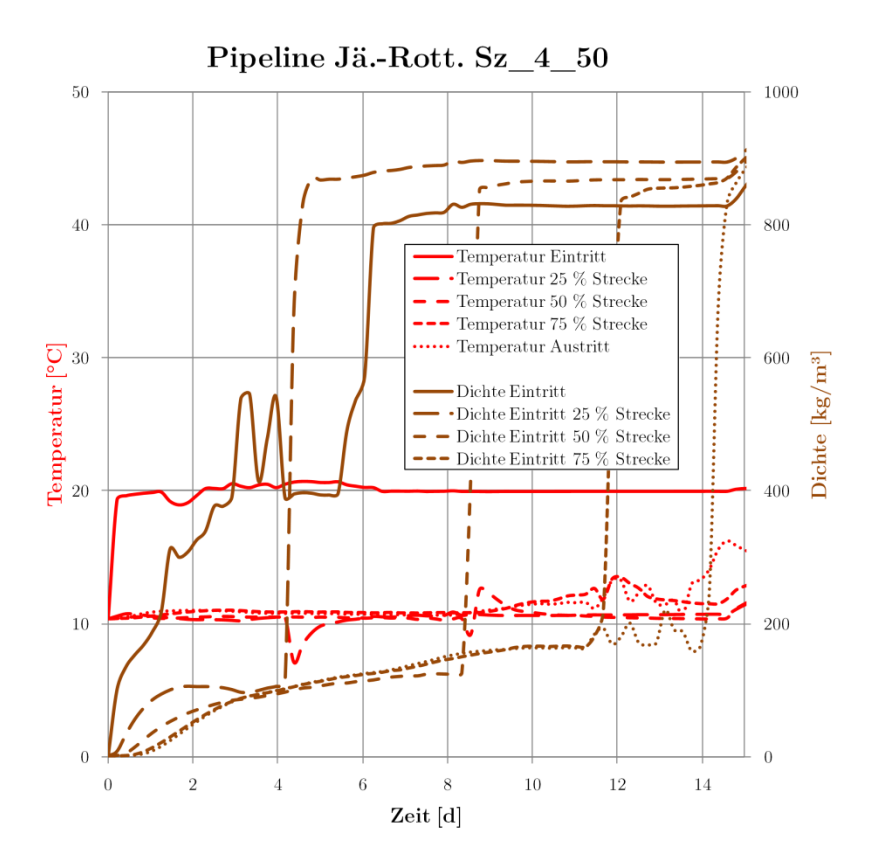

**Abb. A XV.7** Temperatur- und Dichteverläufe Sz\_4\_50\_R

Die Befüllung wäre mit diesem Schema nach etwa 15 Tagen abgeschlossen.

## **XVI. Ergebnisse Szenario 5**

### **Pipeline Jänschwalde-Rotterdam**

Von null bis einer Stunde erfolgt ein lineares Abfahren des Massenstromes am Eintritt, danach erfolgt ein Absperren des betroffenen Abschnittes und das Öffnen des Ausströmventils:

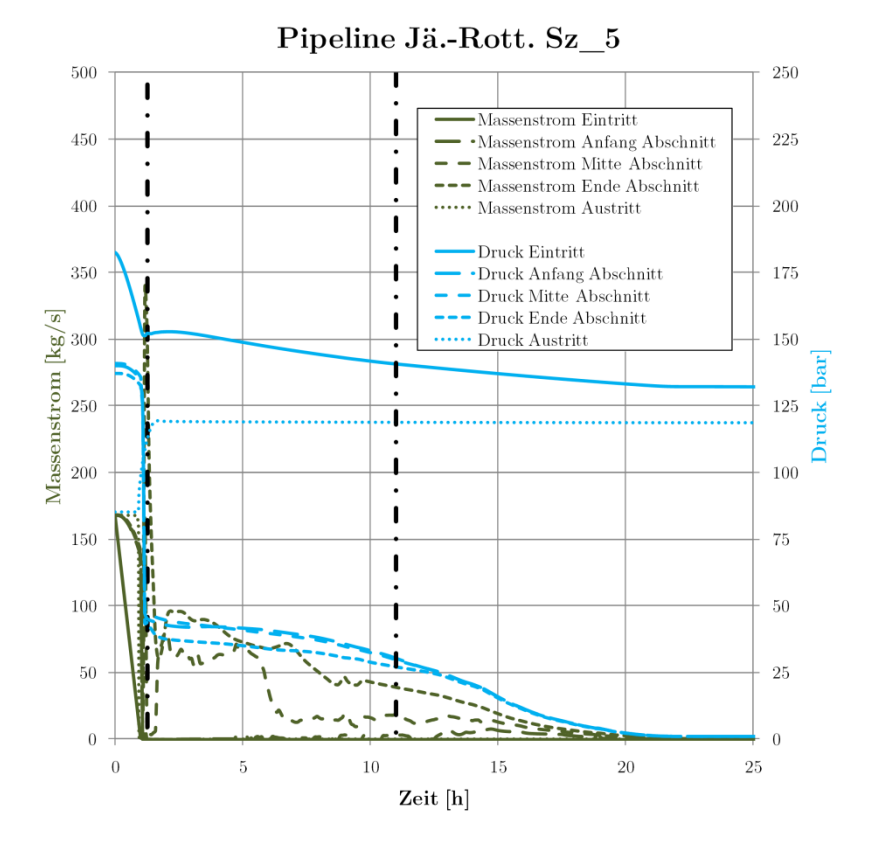

**Abb. A XVI.1** Massenstrom- und Druckverläufe Sz\_5\_R (ausgewählte Zeitpunkte mit Strich-Punkt-Linie markiert)

Mit zunehmendem Druckabfall fällt die Temperatur im Abschnitt auf bis zu –17 °C:

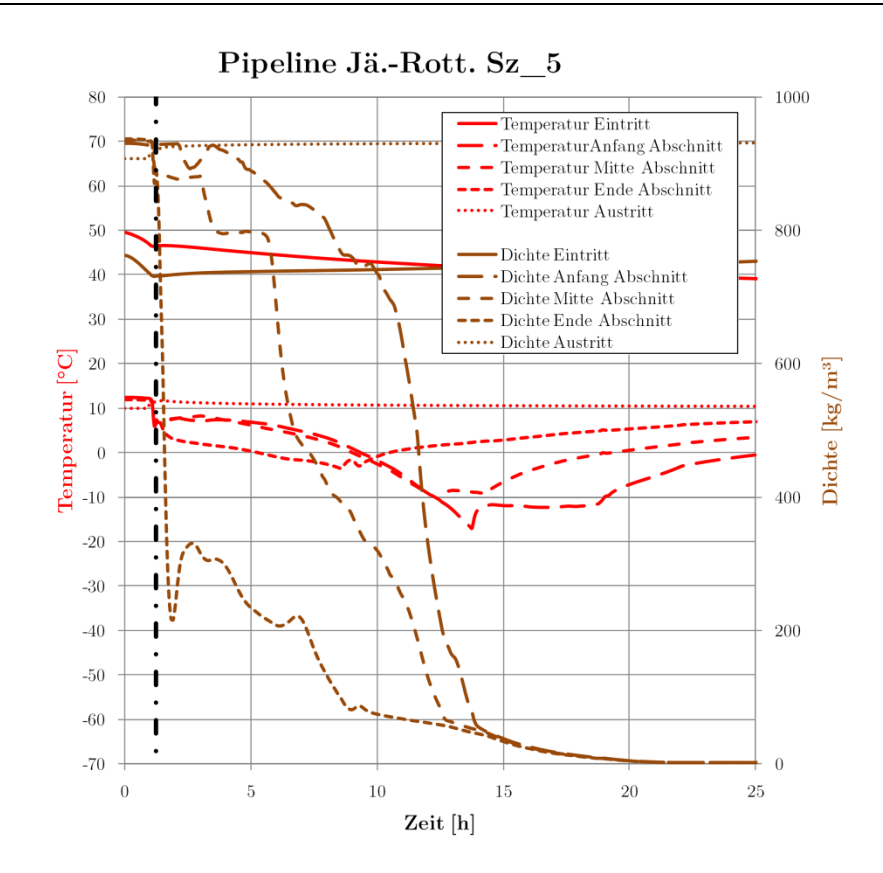

**Abb. A XVI.2** Temperatur- und Dichteverläufe Sz\_5\_R (ausgewählte Zeitpunkte mit Strich-Punkt-Linie markiert)

Folgende Abbildung zeigt den Pipelineabschnitt im Detail (abgesperrt sind etwa 229 km bis 250 km). Gut zu erkennen ist die deutlich erhöhten Strömungsgeschwindigkeit am Ablassventil.

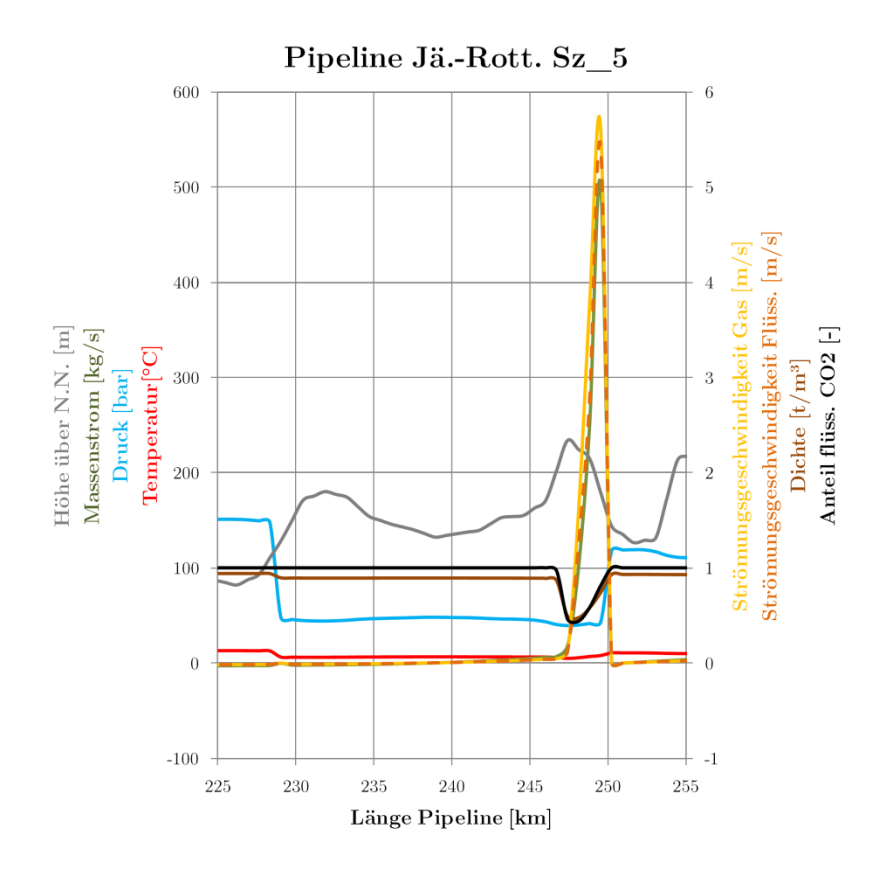

**Abb. A XVI.3** Profil Sz\_5\_R Zeitpunkt 1 Detail (etwa bei 1 Stunden)

Das CO<sub>2</sub> strömt weiter aus, nach und nach verdampft das flüssige CO<sub>2</sub> im Abschnitt und es bleiben einige wenige Ansammlungen von flüssigem CO<sub>2</sub> übrig. Nach 12,6 Stunden ist ein Großteil des CO<sub>2</sub> ausgeströmt.

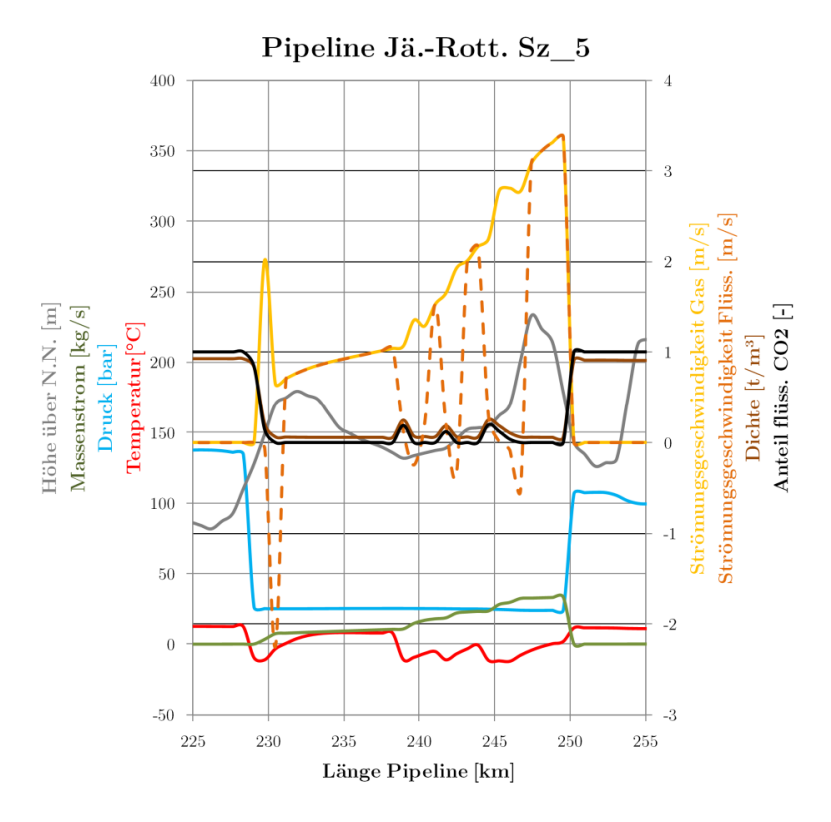

**Abb. A XVI.4** Profil Sz\_5\_R Zeitpunkt 2 Detail (etwa bei 12,6 Stunden)

Nach einer Wartezeit von zehn Tagen (240 h) beginnt das Wiederanfahren und Öffnen des Pipelineabschnittes. Es kommt zunächst zur Einströmung mit hohen Massenströmen, der Druck im Abschnitt steigt zunächst auf Siededruck:

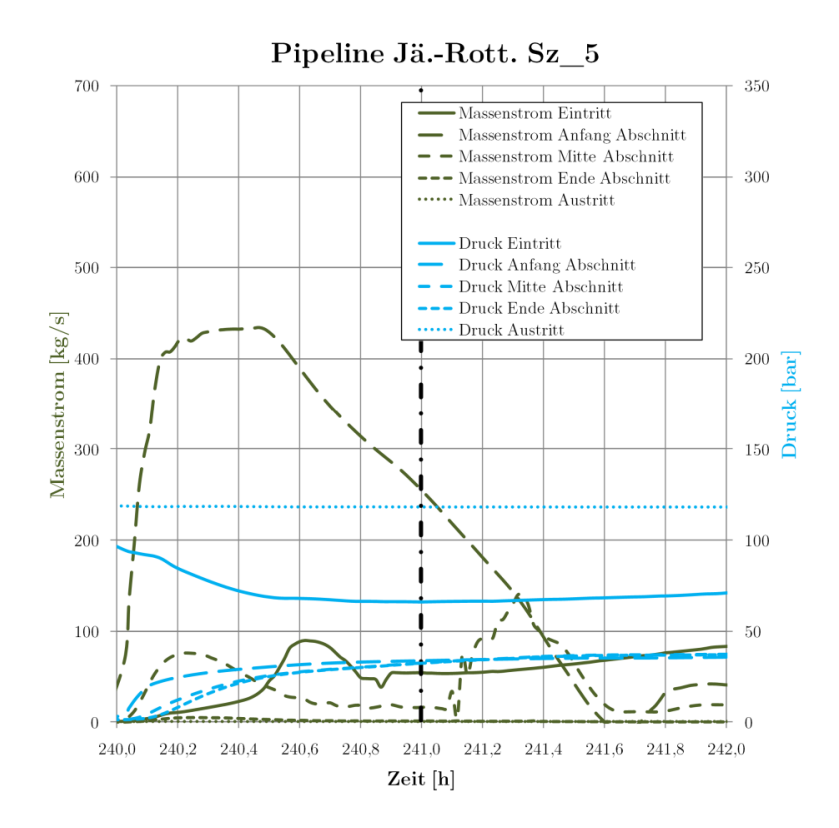

**Abb. A XVI.5** Massenstrom- und Druckverläufe Detail Sz\_5\_R (ausgewählter Zeitpunkt mit Strich-Punkt-Linie markiert)

Nach etwa drei Stunden ist im gesamten Abschnitt der Druck so hoch, dass das CO<sub>2</sub> komplett kondensiert ist, ab dann steigt der Druck schnell auf überkritische Werte. Nach etwa 40 Stunden ist in der gesamten Pipeline wieder der stationäre Zustand erreicht:

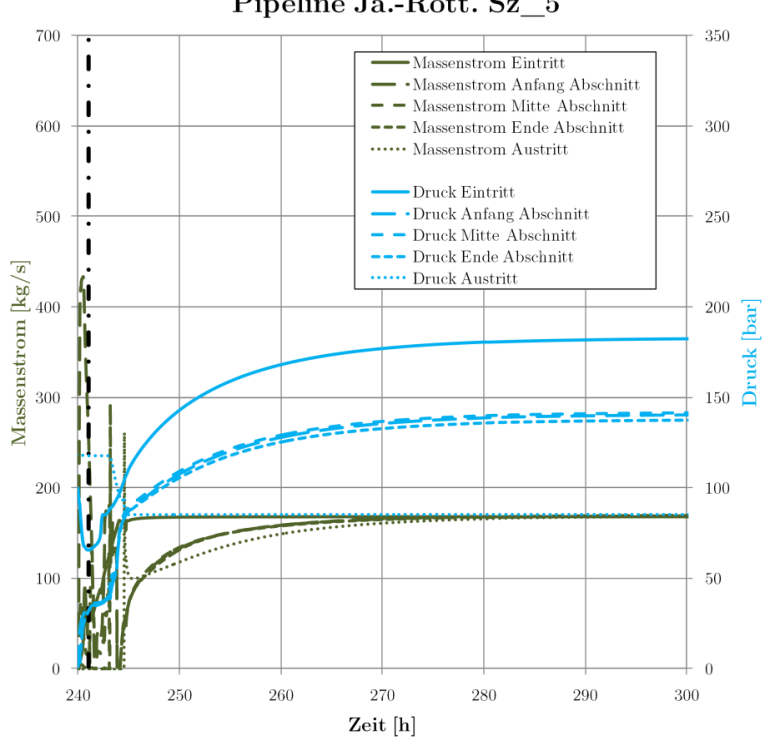

Pipeline Jä.-Rott. Sz 5

**Abb. A XVI.6** Massenstrom- und Druckverläufe Sz\_5\_R (ausgewählter Zeitpunkt mit Strich-Punkt-Linie markiert)

Es werden beim Öffnen Temperaturen um –22 °C erreicht, diese gleichen sich über etwa 5–10 h den Umgebungstemperaturen an.

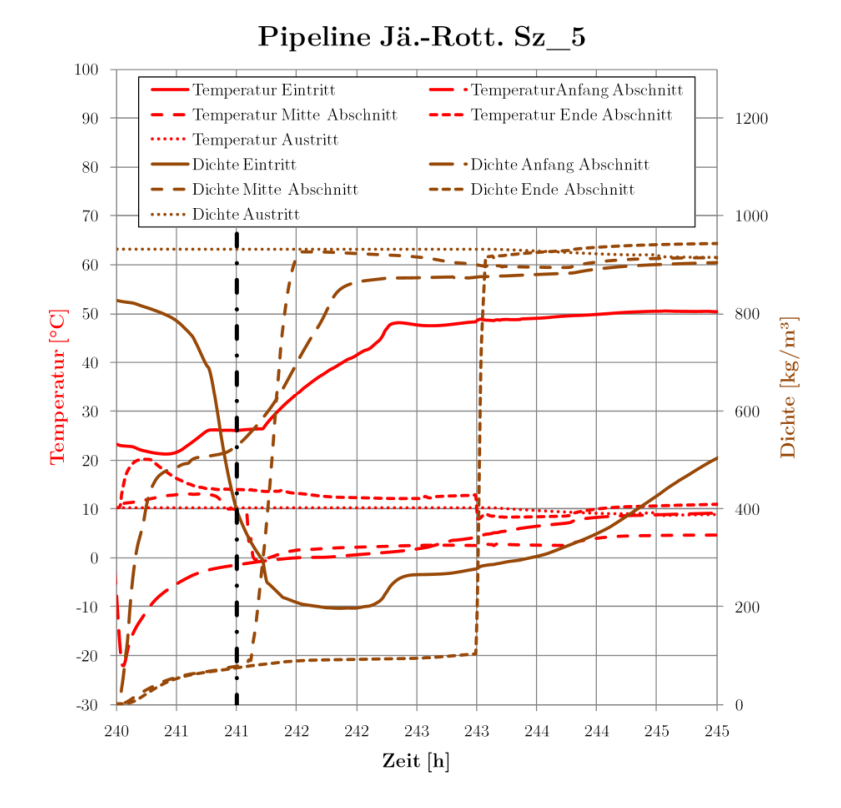

**Abb. A XVI.7** Temperatur- und Dichteverläufe Detail Sz\_5\_R (ausgewählte Zeitpunkte mit Strich-Punkt-Linie markiert)

Beim Einströmen in den Abschnitt bildet sich ein Gemisch aus flüssigem und gasförmigem CO2, welches den Abschnitt (230 km bis 250 km) ausfüllt. Der Druck im Abschnitt steigt kontinuierlich:

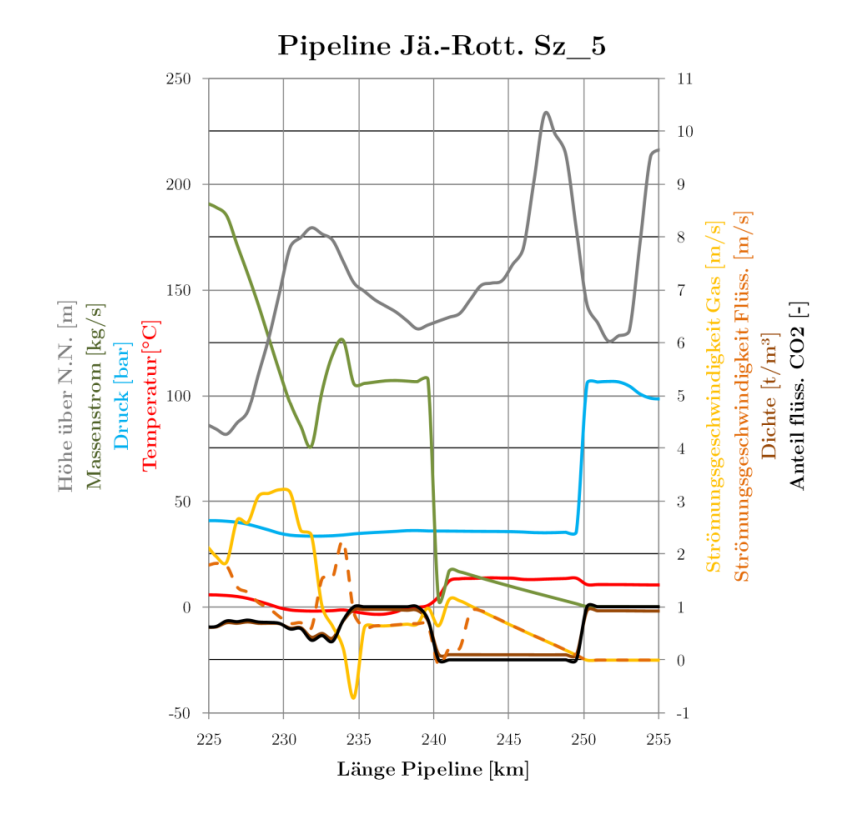

**Abb. A XVI.8** Profil Sz\_5\_R Zeitpunkt 1 Detail (etwa bei 241 Stunden)

352

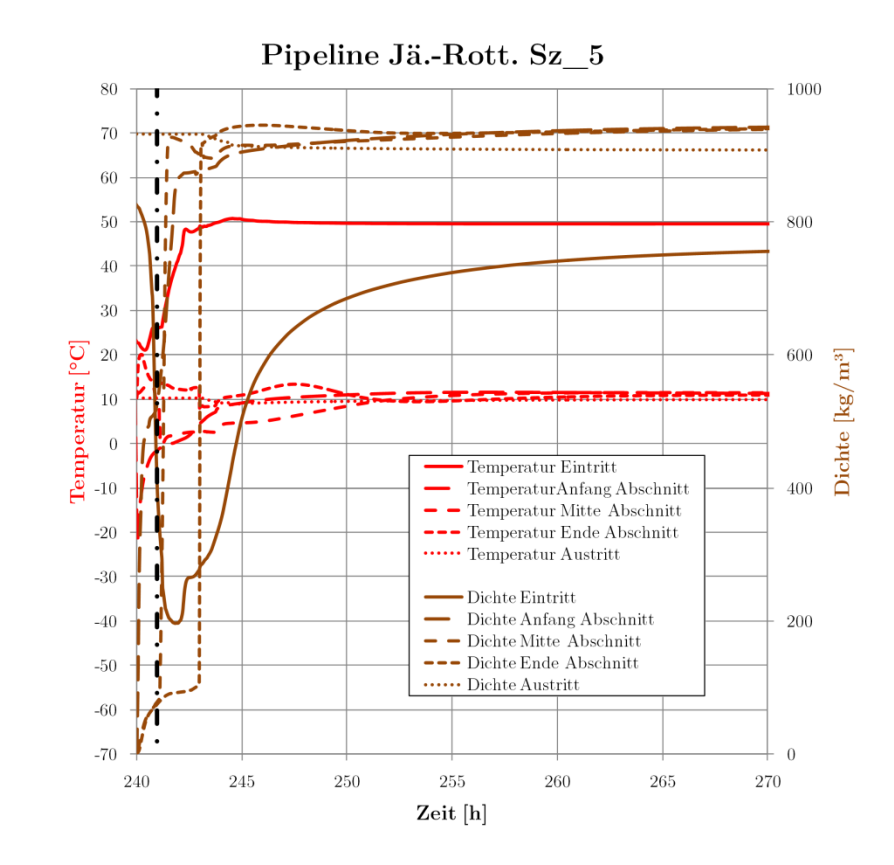

Der gesamte Temperaturverlauf ist in folgender Abbildung zu sehen:

**Abb. A XVI.9** Temperatur- und Dichteverläufe Detail Sz\_5\_R (ausgewählte Zeitpunkte mit Strich-Punkt-Linie markiert)

## **XVII. Ergebnisse Szenario 6**

### **SZ 6.1 Pipeline Jänschwalde-Rotterdam**

Im kurzen Leckszenario kommt es nach einer Minute Ausströmung zum Absperren des betroffenen Pipelineabschnittes. Die Drücke des Abschnittes fallen innerhalb zwei Minuten stark ab, bis der Siedezustand erreicht wird. Die Massenströme steigen bis zum Schließen der Abschnittsventile nach einer Minute:

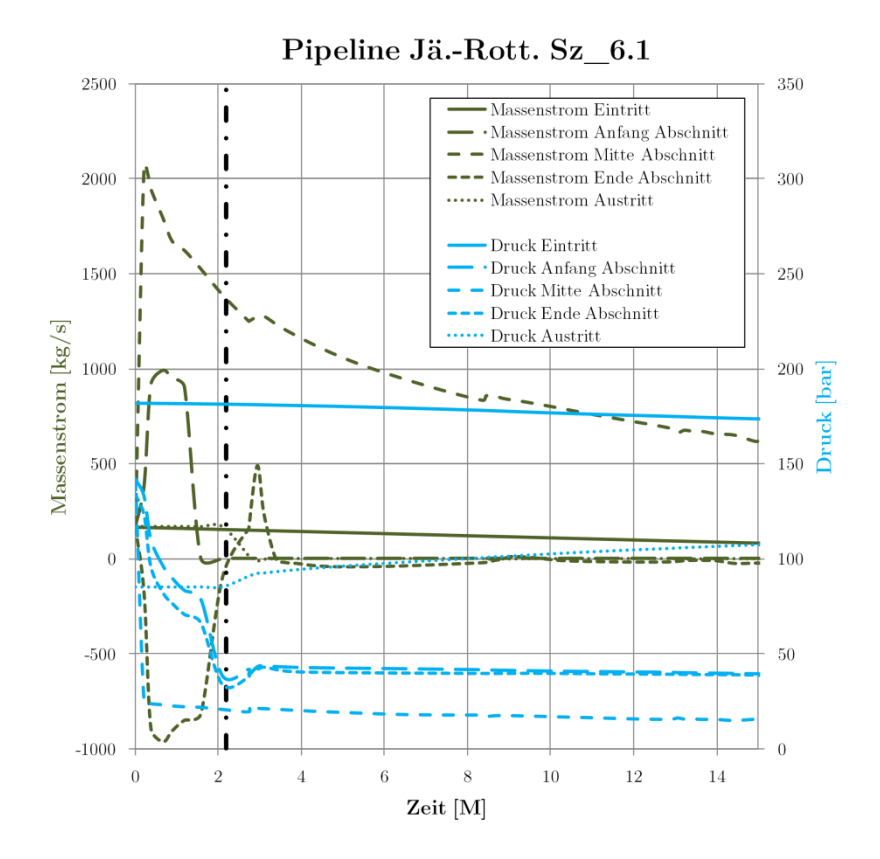

Abb. A XVII.1 Massenstrom- und Druckverläufe Sz 6.1 R

Der Ausströmvorgang ist nach etwa 130 Minuten beendet (siehe folgende Abbildung). Es werden nach etwa 110 Minuten die niedrigsten Temperaturen erreicht (–70 °C an der Leckstelle).

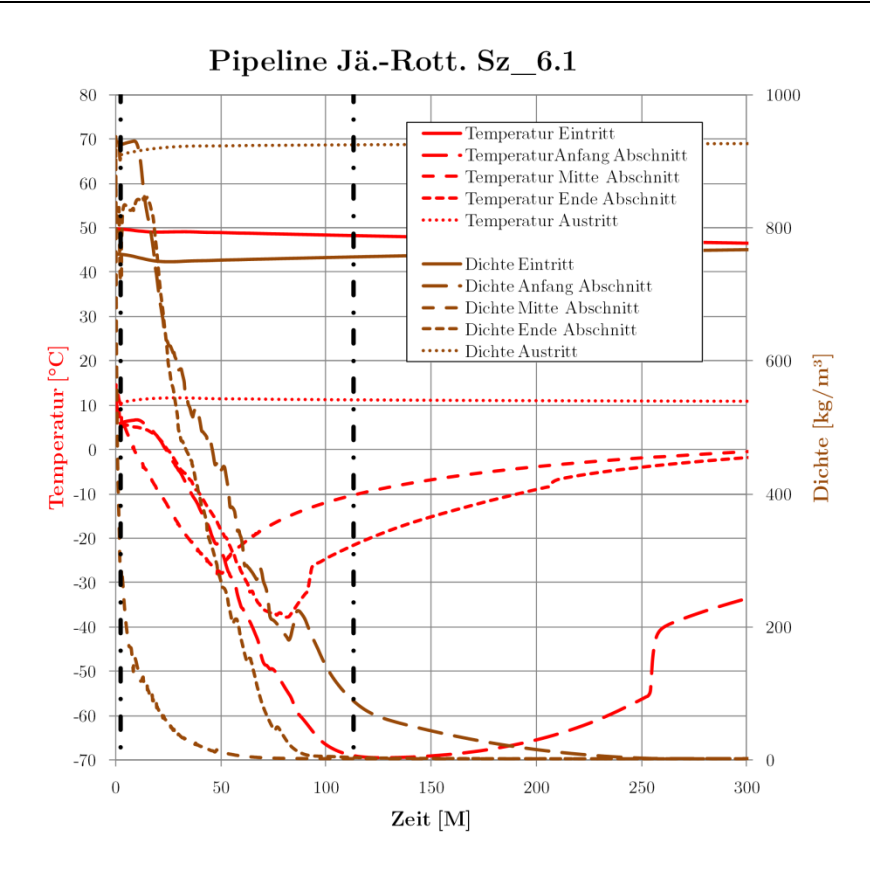

**Abb. A XVII.2** Temperatur- und Dichteverläufe Sz\_6.1\_R Die Drücke in der Pipeline sinken in Richtung Leckstelle stark ab:

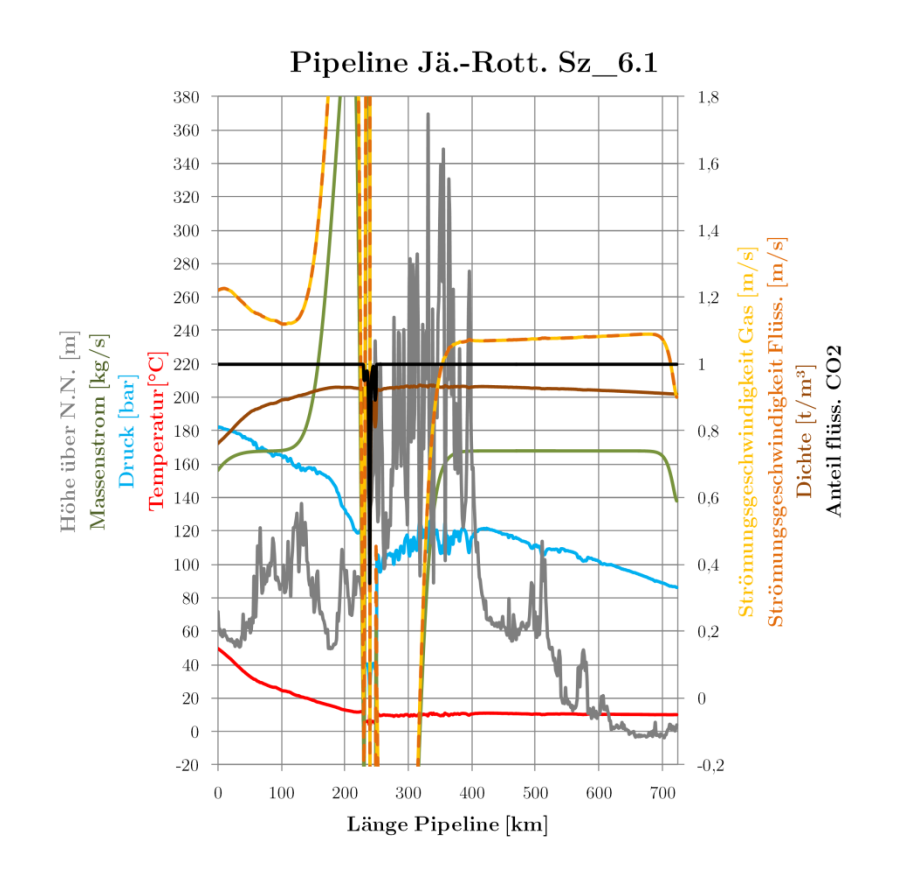

**Abb. A XVII.3** Profil Sz\_6.1\_R Zeitpunkt 1 (etwa bei 1 Minute)

Am Leck selbst werden hohe Ausströmgeschwindigkeiten und hohe Massenströme verzeichnet:

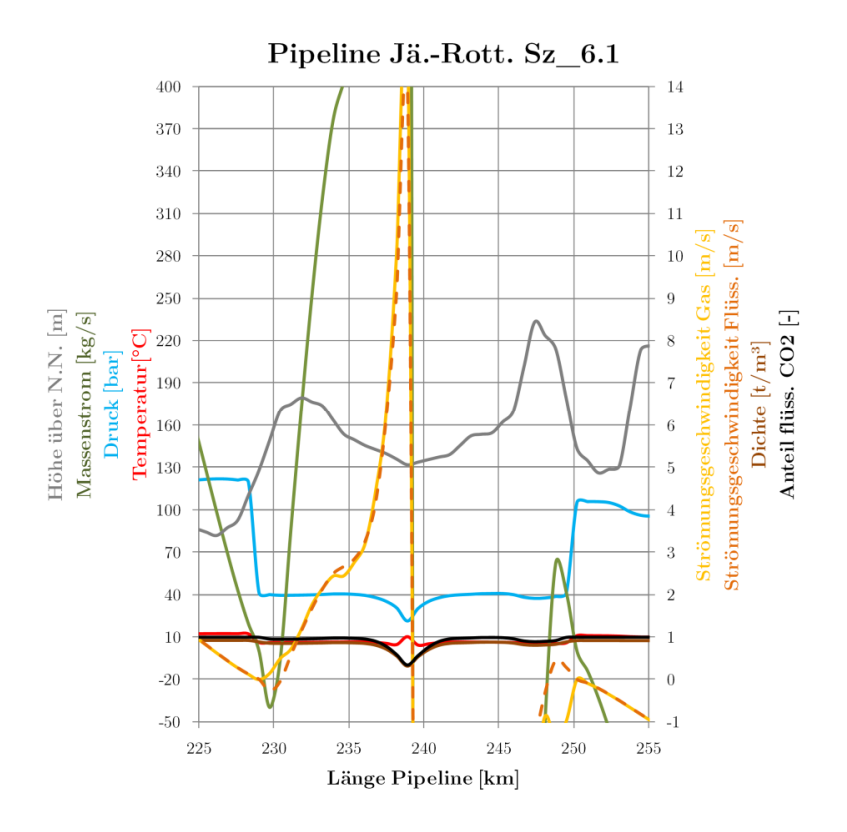

**Abb. A XVII.4** Profil Sz\_6.1\_R Zeitpunkt 1 Detail (etwa bei 1 Minute)

Nach etwa 110 Minuten ist der Abschnitt nahezu leer, die Drücke vor dem abgesperrten Abschnitt sind relativ hoch, da das Kraftwerk noch etwa 30 Minuten in Betrieb war. Die Drücke hinter dem Leck sind deutlich niedriger, jedoch mit um die 100 bar noch im normalen Betriebsbereich (siehe folgende Abbildungen):

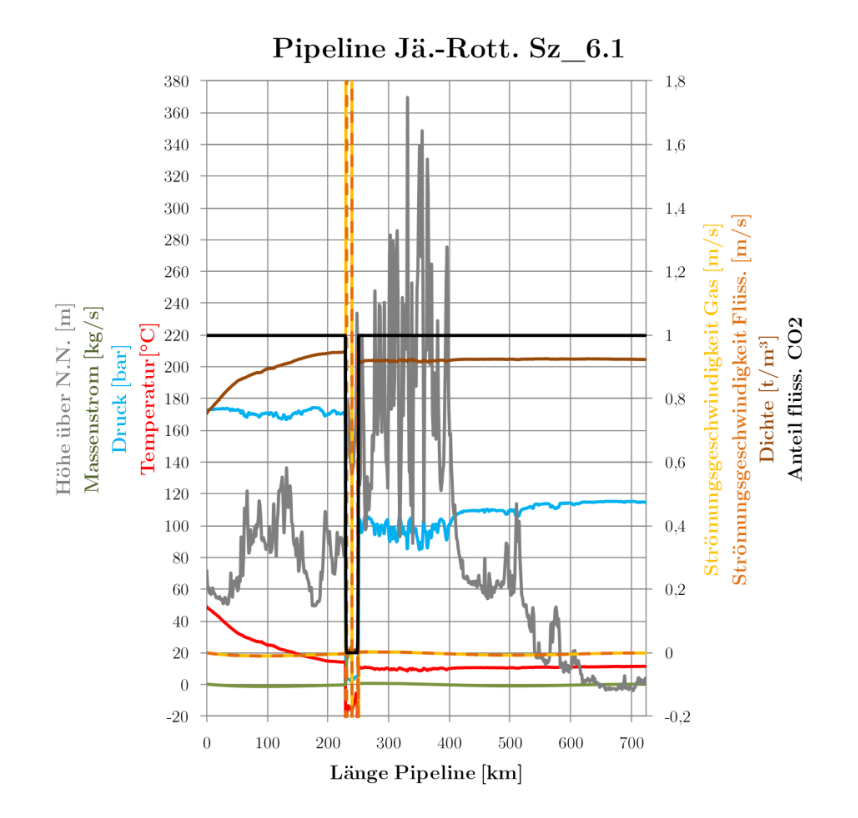

**Abb. A XVII.5** Profil Sz\_6.1\_R Zeitpunkt 2 (etwa bei 110 Minuten)

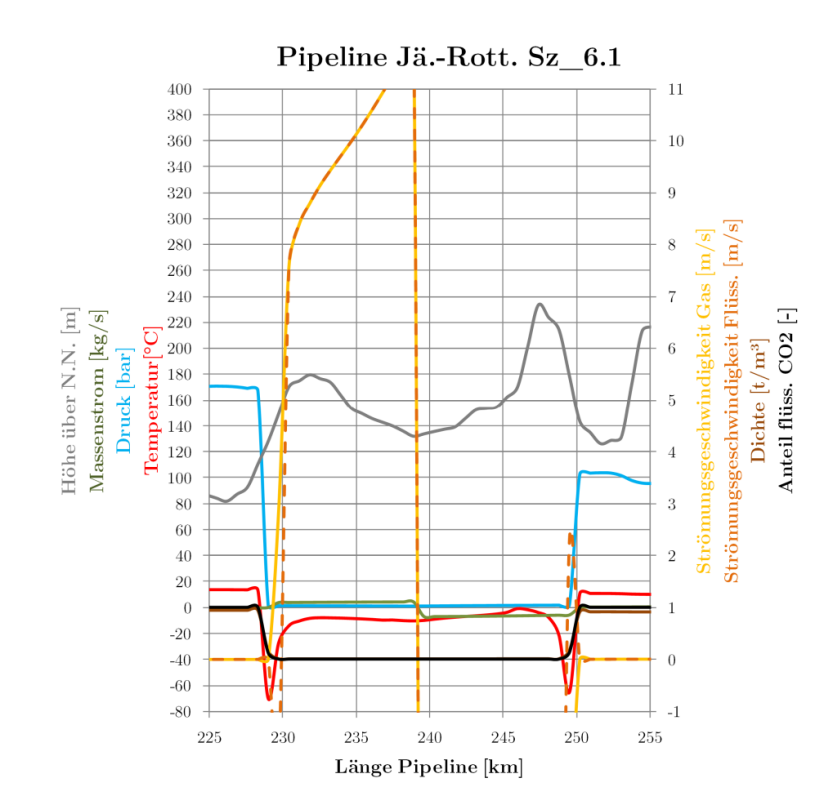

Die niedrigsten Temperaturen werden an den Abschnittsenden erreicht:

**Abb. A XVII.6** Profil Sz\_6.1\_R Zeitpunkt 2 Detail (etwa bei 110 Minuten)

#### **SZ 6.1 Pipeline Jänschwalde-Rotterdam**

Wird der Abschnitt erst nach 15 Minuten abgesperrt, kommt es zu einer deutlich längerer Ausströmung mit höheren Massenströmen:

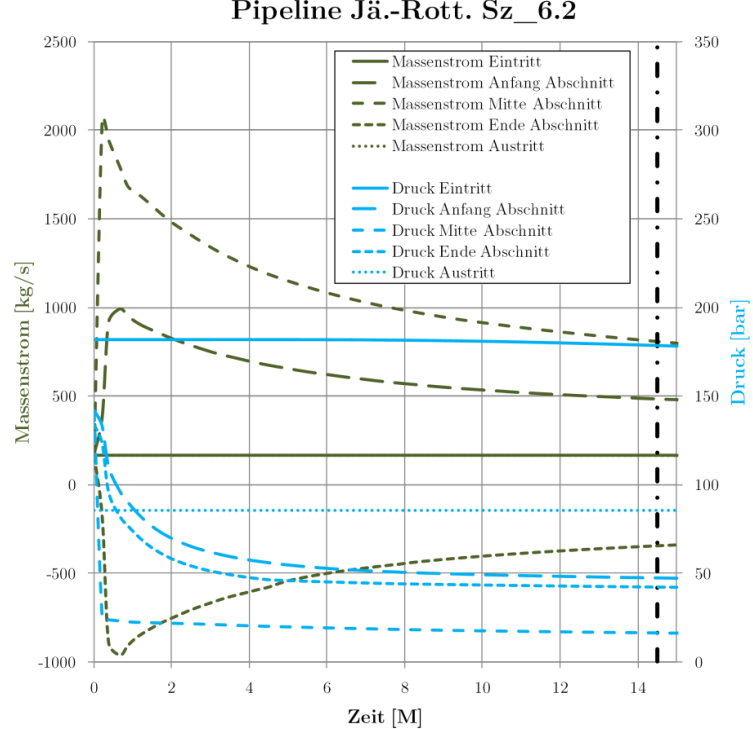

Pipeline Jä.-Rott. Sz 6.2

**Abb. A XVII.7** Massenstrom- und Druckverläufe Sz\_6.2\_R

Der Temperaturverlauf im Anschnitt selbst ist nahezu identisch mit der langen Ausströmung:

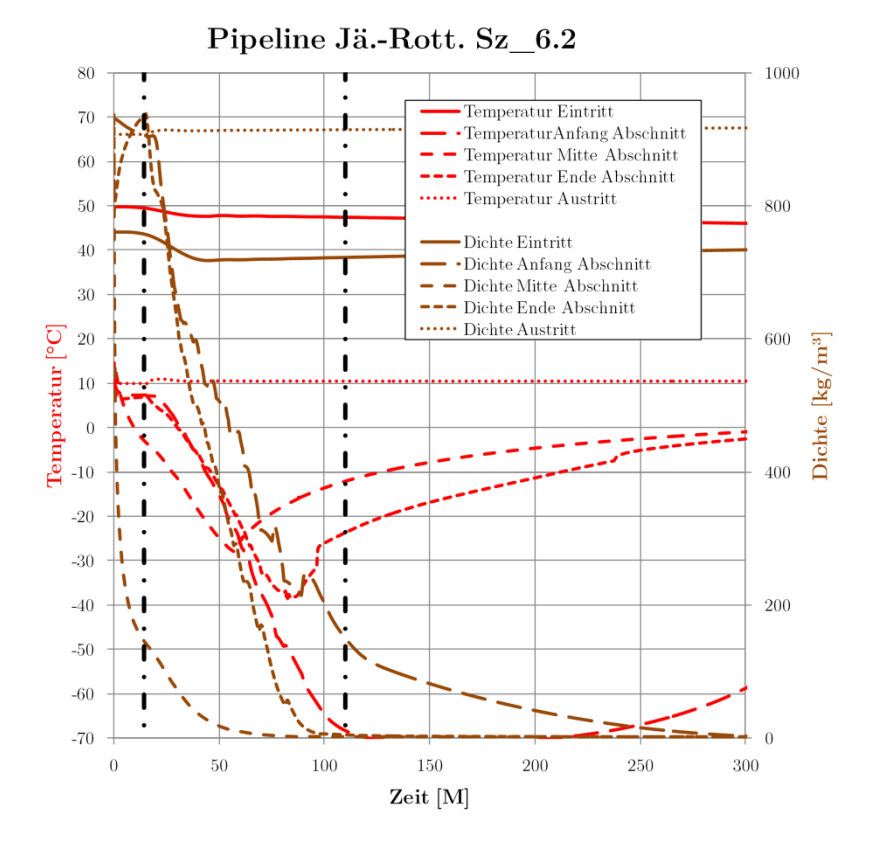

**Abb. A XVII.8** Temperatur- und Dichteverläufe Sz\_6.2\_R

Bis zum Schließen der Abschnittsventile fallen die Drücke im Rest der Pipeline auf Werte bis 60 bar ab:

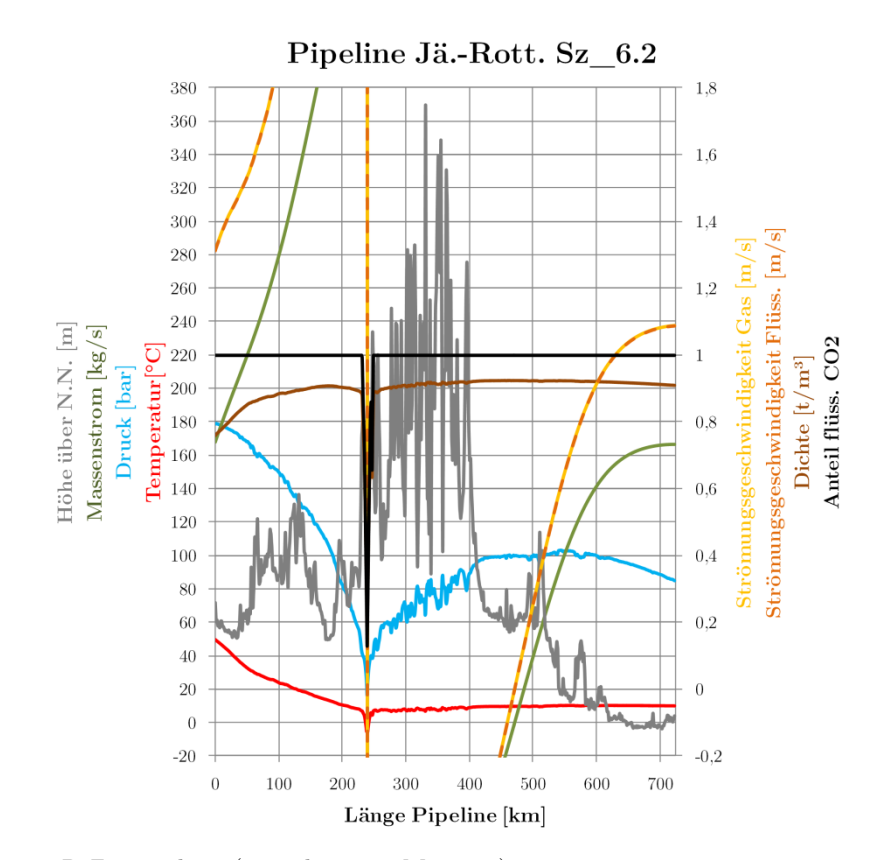

**Abb. A XVII.9** Profil Sz\_6.2\_R Zeitpunkt 1 (etwa bei 14,5 Minuten)

Nach etwa 110 Minuten ist die Ausströmung fast beendet, die Drücke im hinteren Teil der Pipeline sind bis auf 80–100 bar gefallen. Dies ist der größte Einfluss der veränderten Schließzeit:

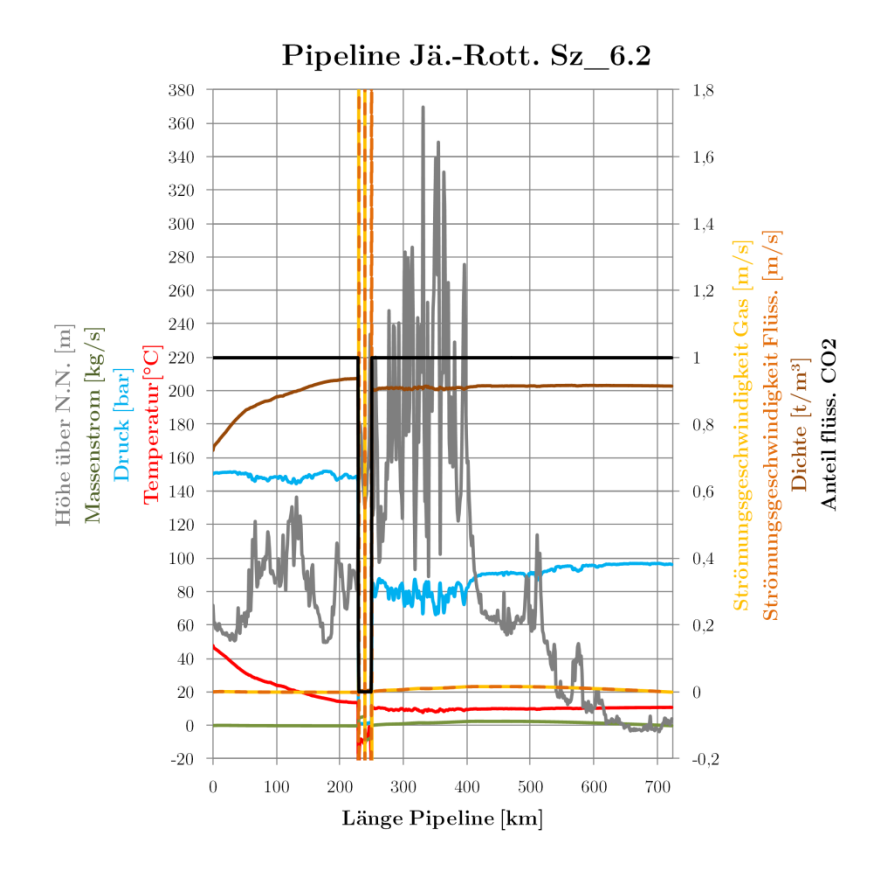

**Abb. A XVII.10** Profil Sz\_6.2\_R Zeitpunkt 2 (etwa bei 110 Minuten)

Die Werte im Anschnitt selbst entsprechen denen von Szenario Sz\_6.1\_R:

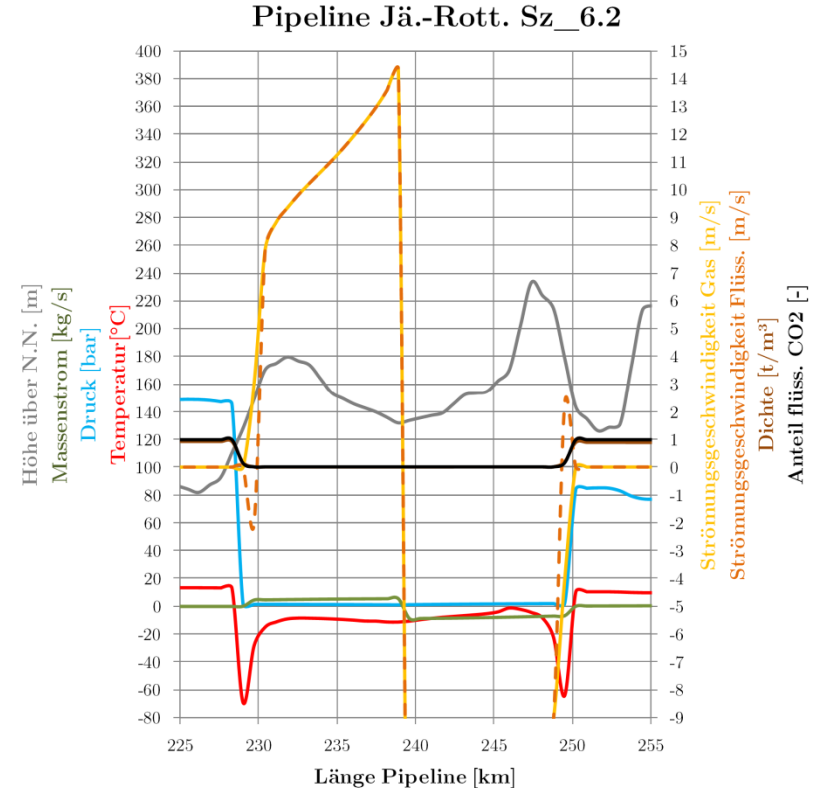

**Abb. A XVII.11** Profil Sz\_6.2\_R Zeitpunkt 2 Detail (etwa bei 110 Minuten)

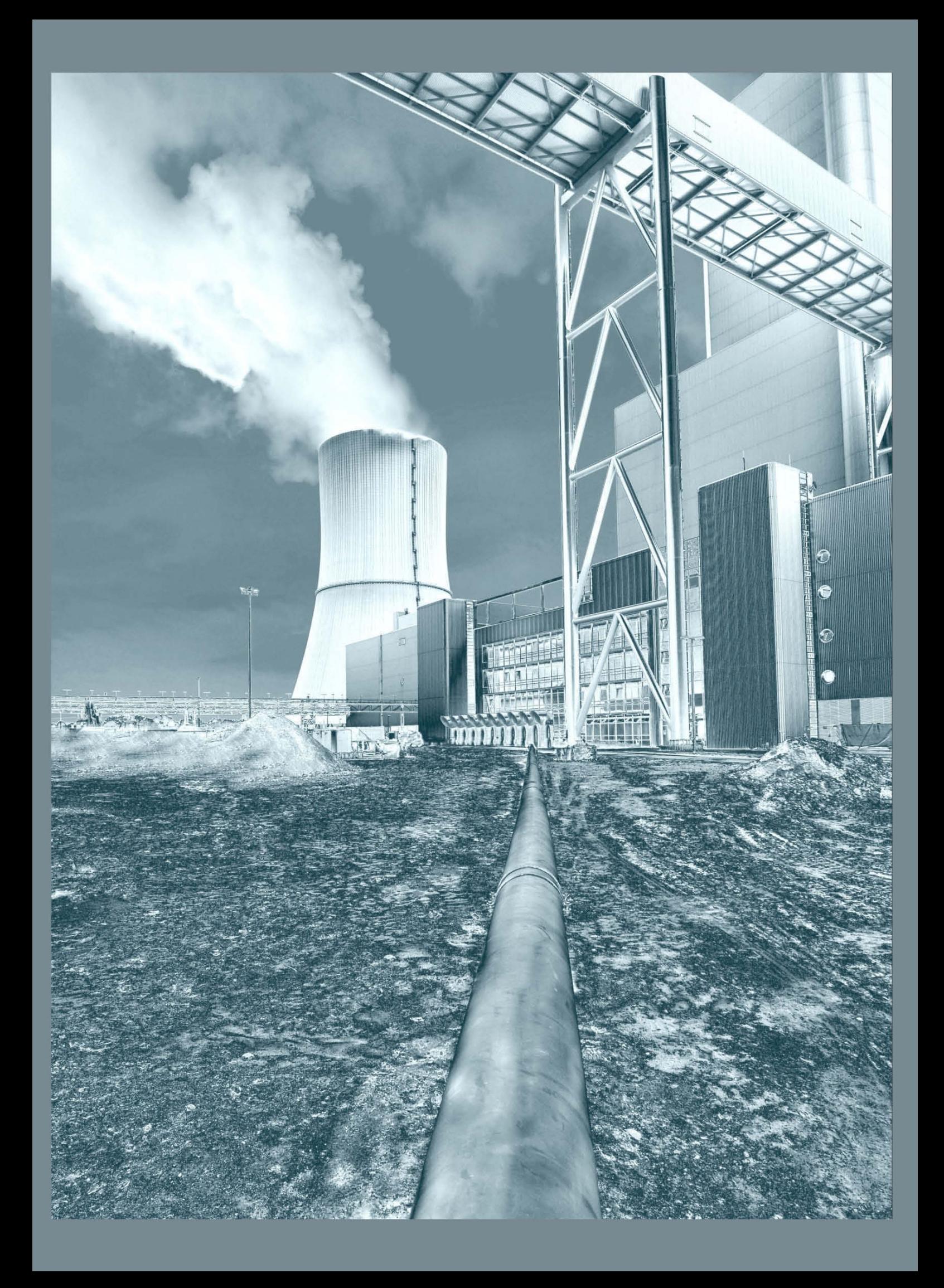